*SEPTEMBER* **ISSUE #372 USA \$2.95** CAN \$3.95

**A WGE Publication** 

**International Edition** 

**AOM** 

A N T E N N A S<br>YOU CAN BUILD ndoor Beam **Low Band Vertical Low Cost HF Mobile** 

## PLUS **73 Reviews** Jutbacker 8-Band **IF Mobile Antenna** Carolina Beam **Quantum Ham Battery**

## **CAM OT OP! Sweepstakes Results**

# **REACH FOR PERFECTION** IN DUAL BAND PERFORMANCE

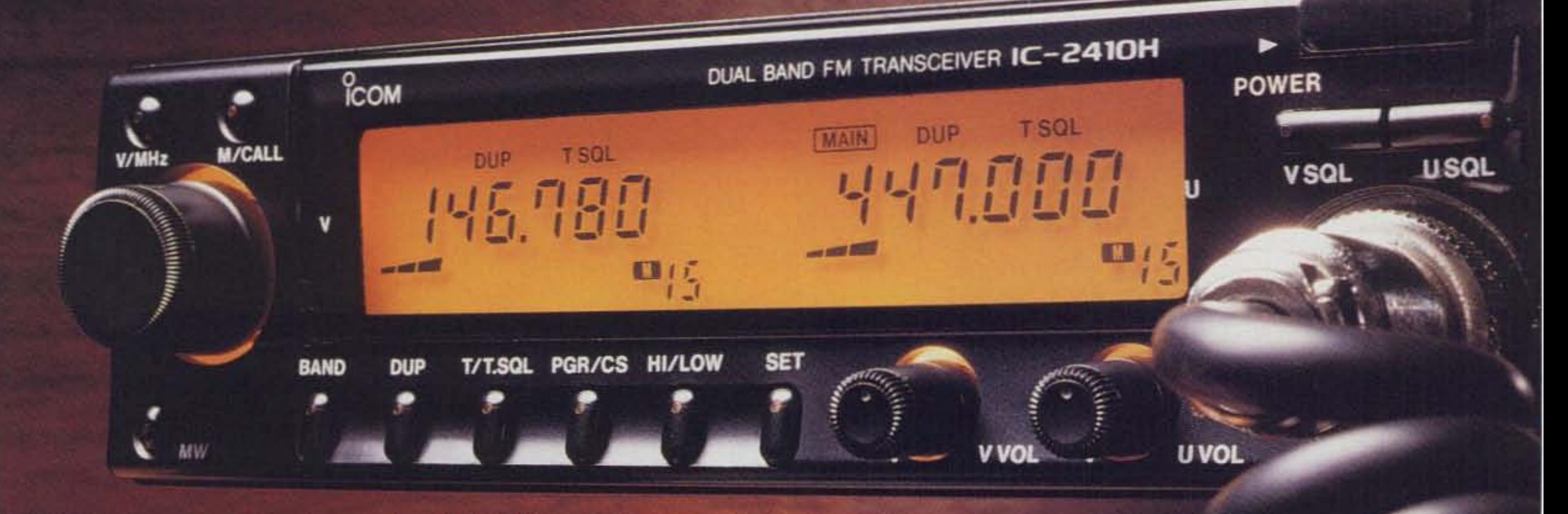

lcom's IC-2410 and IC-3220 dual band mobiles have raised high performance to exceptional new levels. Whether you need the 1C-2410's ability to receive two frequencies simultaneously within the same band or the simplicity of the IC-3220's dual band receive and transmit capabilities, Icom has the dual band mobile best suited to your driving requirements.

> The sleek design and contours of the IC-2410 make it a pleasure to operate day or night. Independent volume control for each band gives you fingertip access to the signal you want to hear. An optional DTMF encoder/decoder allows the IC-2410 to be controlled via the HM-56 DTMF microphone or even remotely via another transceiver!

Both the IC-2410H and the IC-3220 give you full operation on the 2-meter and 440MHz amateur bands, 36 memories, 45 watts on 2-meters/35 watts on 440MHz, compact size, a built-in duplexer, simultaneous dual band receive, and auto dialing. The IC-2410A comes complete with all the above features and 25 watts on both 2-meters and 440MHz.

For full details and specs on the IC-2410 and IC-3220, call the Icom Brochure hotline at 1-800-999-9877. See a superior class of dual band mobiles, the IC-2410 and IC-3220, at your quality Icom amateur dealer today.

## ICOM CORPORATE HEADOUARTERS

ICOM America, Inc., 2380-116th Ave. N.E., Bellevue, WA 98004 **CUSTOMER SERVICE HOTLINE (206) 454-7619 CUSTOMER SERVICE CENTERS** 18102 Sky Park South, Ste. 52-B, Irvine, CA 92714. 1777 Phoenix Parkway, Suite 201, Atlanta, GA 30349 3071 - #5 Road, Unit 9, Richmond, B.C. V6X 2T4 Canada 2380-116th Ave. N.E., Bellevue, WA 98004 All stated specifications are subject to change without notice or obligation. All ICOM<br>radios stgnificantly exceed PCC regulations limiting spurious emissions. 2410691

**CIRCLE 179 ON READER SERVICE CARD** 

## **MFJ** gives you all 9 digital modes and keeps on bringing you state-of-the-art advances Now with FULL COLOR SSTV... the latest MFJ breakthrough!

MFJ-1278

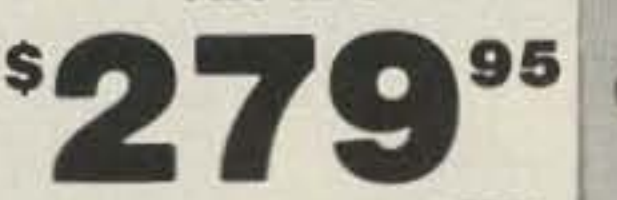

No old stale technology at MFJ!

Using the latest advances, MFJ brings you 9 exciting digital modes and keeps on bringing you state of the art advances like color SSTV. You get tons of features others just don't have.

### Only MFJ gives you all 9 modes

Count 'em -- you get 9 fun modes --Packet, AMTOR, RTTY, ASCII, CW, FAX. SSTV, Navtex and Contest Memory Keyer.

You can't get all 9 modes in any competitive multi-mode. Nobody gives you modes MFJ-1278 doesn't have.

## **NEW!** New Full Color SSTV!

Enjoy the latest MFJ-1278 breakthrough -full color SSTV display with an appropriate terminal program like MFJ-1289!

#### The best modem you can get

Tests in Packet Radio Magazine prove the modem used in the MFJ-1278 copies HF packet more accurately than all other modems tested.

MFJ-1278 is the *only* multi-mode with a true DCD circuit. This dramatically reduces sensitivity to noise and dramatically increases completed QSOs.

**Exclusive Built in Printer Port** 

Mailbox with soft-partitioned memory so you and your ham buddies can leave messages for each other 24 hours a day.

**PACIFICATOR** 

**AFF** 

**American Street, Square, Square, Square, Square, Square, Square, Square, Square, Square, Square, Square, Square, Square, Square, Square, Square, Square, Square, Square, Square, Square, Square, Square, Square, Square, Squa** 

(经应付价格等收益等更多条件)

**MFJ MULTI-MODE DATA CONTROLLER** 

WITH MO. FLORAX LEVEL MODEM.

MODEL, MF2 4278

## **Multi-Gray Level FAX/SSTV Modem**

You'll see tomorrow's news today when you copy outstanding FAX news photos with crisp clear details. MFJ-1278 is the *only* multi-mode with a built-in multi-gray level modem. It lets you transmit and/or receive multi-gray level pictures with an appropriate terminal program.

## **NEW!** MFJ's new Automatic Signal Analysis<sup>TM</sup> gives you exclusive HF packet idenification! MFJ's new ASA automatically identifies HF packet. RTTY, ASCII and AMTOR signals. A

## **New MFJ-1278T Turbo** with *fast* 2400 baud modem MFJ-1278T \$35995.

The new MFJ-1278T Turbo gives you fast 2400 baud packet twice the baud rate of any competitive multi-mode. By communicating faster you'll reduce chances for error, lessen congestion and more efficiently utilize our ham frequencies. You'll also get 1200/300 baud for compatibility with older TNCs.

and MSYS compatibility, fast throughput anticollision technology, independent transmit level for each radio port, random code generator, lithium battery backup, RS-232 and TTL serial ports, socketed ICs, tune up command, peripheral I/O port, automatic serial numbering, programmable message memories, dual radio ports (each HF or VHF), CW paddle jack, audio amplifier and speaker jack so you can monitor CW sidetone, transmit and receive audio and packet connect bell, new fully intergrated instruction manual with Fast Start™ booklet and more.  $9\frac{1}{2} \times 9\frac{1}{2} \times 1\frac{1}{2}$  inches.

POWER

## No Matter What™ Guarantee

You get MFJ's one year No Matter What<sup>TM</sup> Guarantee.

That means we will repair or replace your MFJ multi-mode (at our option) no matter what happens to it for a year.

Others give you a 90 day limited warranty. What do you do *after* 90 days? Or before 90 days if they say, "Sorry, your limited warranty does not cover that problem?" Why take chances when MFJ gives you No Matter What protection for a full year?

The MFJ-1278 has a printer port that lets you plug in your Epson or IBM compatible printer. You don't have to buy a silly \$40 cable just to plug in your printer.

### **20 LED Tuning Indicator**

MFJ's unequaled tuning indicator makes it really easy to work HF packet. Just tune your radio to center a single LED and you're precisely tuned in to within  $10$  Hz  $-$  and you use it the same for all modes.

New Easy Mail™ Personal Mailbox You get MFJ's new Easy Mail™ Personal

## **Radio specific TNC cables**

New pre-wired cables instantly connect your MFJ multi-mode or MFJ TNC to almost any radio for only . . . \$14.95 each!

Now you'll get on the air even faster when you choose an MFJ-1278 or MFJ-1278T Multimode or an MFJ-1270B, MFJ-1274, MFJ-1270BT or MFJ-1274T packet radio controller.

These new MFJ cables are pre-wired for most 8 pin rigs and HTs. You won't have to wait to get your cable wired because MFJ solves that little problem for only . . . \$14.95!

Choose the custom cable for your radio from the models listed below. Take it home with your MFJ Multi-mode or TNC and your MFJ MultiCom™ package with computer cable for IBM compatible, Commodore 64/128 or Macintosh (described at right). What else do you have to do? Just plug it all in and you're hooked up and on the air fast . . . . Enjoy!

MFJ TNC to Radio Cables: \$1495

MFJ-5024, Icom, Yaesu HTs, Alinco DJ-560 MFJ-5026, Kenwood HTs MFJ-5080, Yaesu 8 pin rigs MFJ-5084, Icom 8 pin rigs MFJ-5086, Kenwood and Alinco 8 pin rigs

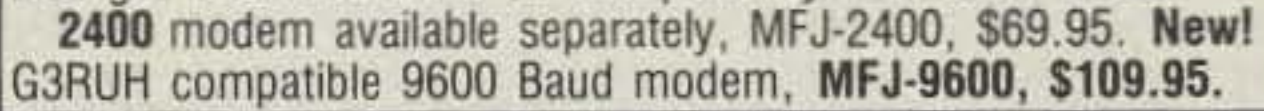

quick "OK" command selects the mode! One FREE Upgrade!

When you buy your MFJ-1278 today, you don't have to miss new modes and features that come out *tommorow*. Why? Because your 1278 comes with a coupon good for one free eprom upgrade exchange that'll add new features.

Plus More... Plus you get . . . 32K RAM, free AC power supply. Host mode, Kiss interface for TCP/IP

**High** resolution AP news photo received on 20.738 MHz using **MFJ** MultiCom and MFJ-1278 with multi-gray modem.

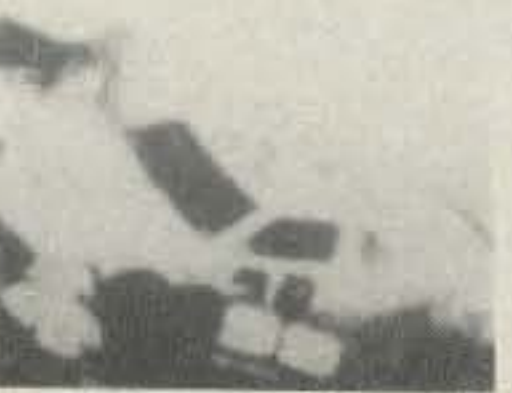

MFJ-1289 New menu-driven MultiCom<sup>TM</sup> \$5995 brings out the full power of your<br>\$5995 MFJ-1278 with multi-gray modem. No set-up required - just load and use. You get incredible high resolution WeFAX maps and AP news photos right off HF. You also get color SSTV display and packet pictures.

Bursting with features . . . One-Key Macros™ combine multiple keystrokes into a single touch, Call-Alert™ sounds an alarm when any characters you tell it to watch for come in, Auto-Set<sup>TM</sup> instantly switches entire stored sets of parameters. Auto-Router™ stores digipeater node routes for instant use, Packet Multi-Plex<sup> $TM$ </sup> lets you transmit or receive a binary file and continue your QSO, Multi-Word™ gives a powerful word processor that is tailor-made for multi-mode communications. Custom QSL created with paint program **CIRCLE 86 ON READER SERVICE CARD** 

## Get nine new ways of having fun

Don't settle for old stale technology. Choose the multi-mode that gives you the latest advances and all 9 modes. Get yours today!

#### NEW! MFJ 9600 Baud Modem

**G3RUH** compatible MFJ-9600 9600 baud modem. \$10995 Specially designed

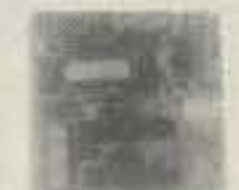

for the MFJ-1278 and other MFJ TNCs. Plugs right in to MFJ-1278 for very easy installation. Screw, LED, cable included. Not all radios are compatible with 9600 baud.

## $MFJ-1289$  MultiCom<sup> $m$ </sup>... exciting MFJ-1278 software

Multi-Gray **WeFAX** weather map received on 16.410 MHz using **MFJ** MultiCom and MFJ-1278 with multi-gray modem.

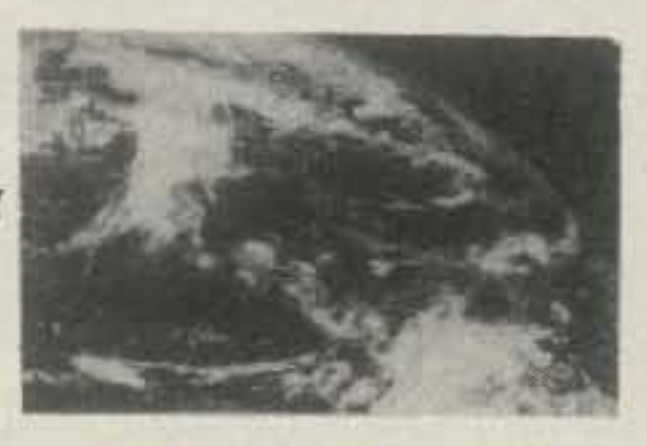

can be transmitted by FAX, SSTV or Packet. Online help. RS-232 cable. Tons more.

MultiCom64™ and MultiComMac™ ... new MultiCom packages give you most of the capabilities of the IBM compatible MultiCom for your C64/128 or Macintosh computer . . .

They come complete with interface cable and friendly instructions -- everything you need. Here are the models available:

C64/128: MFJ-1282B MultiCom64™ \$39.95. Macintosh: MFJ-1287B MultiComMac™, \$49.95.

### Nearest Dealer/Orders: 800-647-1800

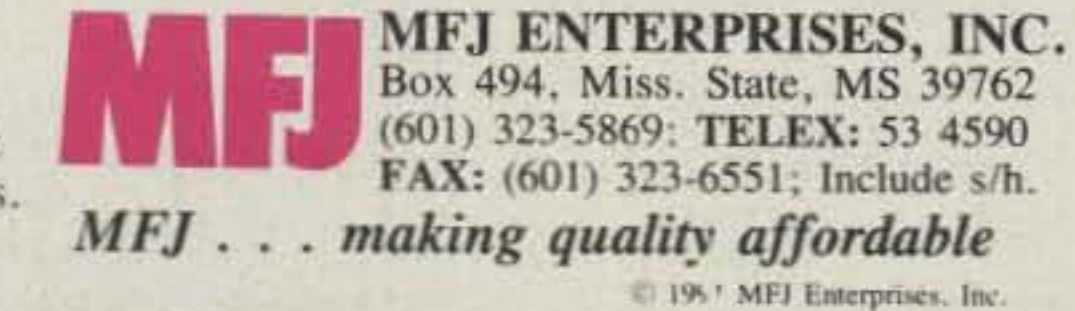

## **1991 IS A DIAMOND YEAR** SOPHISTICATED ANTENNAS FOR THE NEW DECADE. **BASE/REPEATER ANTENNAS**

**DIAMO** 

**ANTENN** 

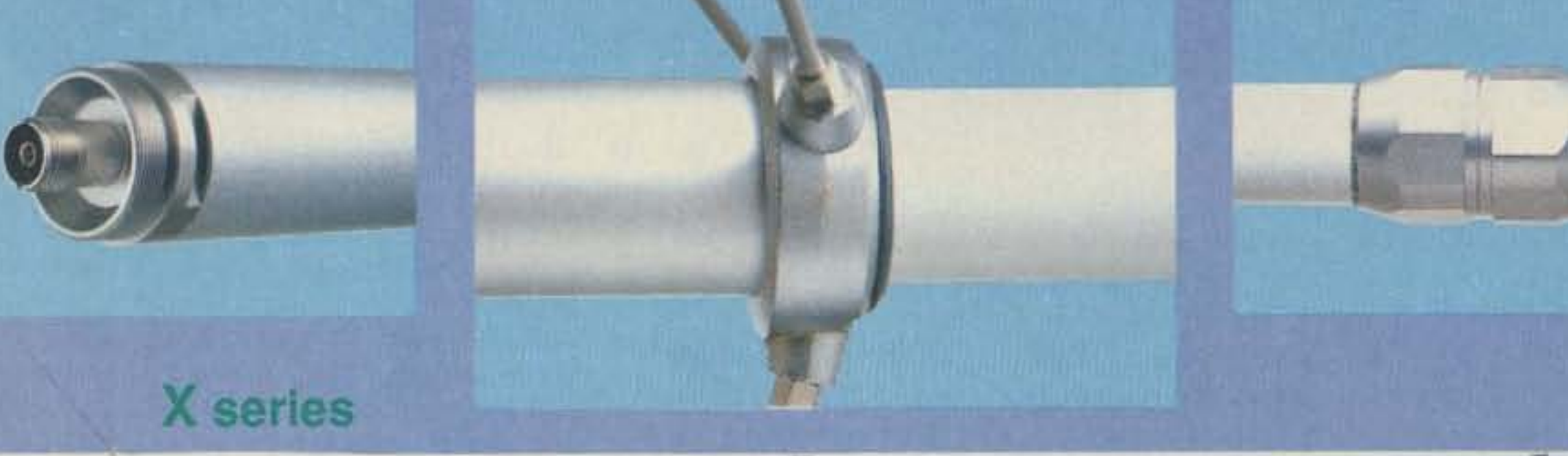

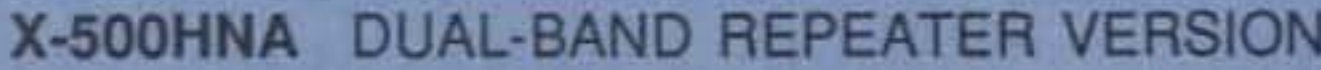

**X-500NA DUAL-BAND REPEATER VERSION** 

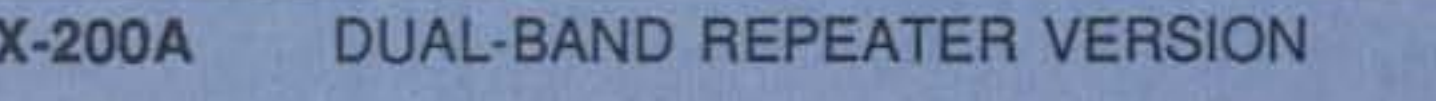

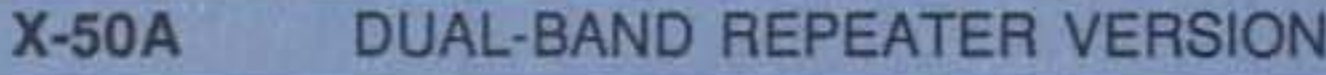

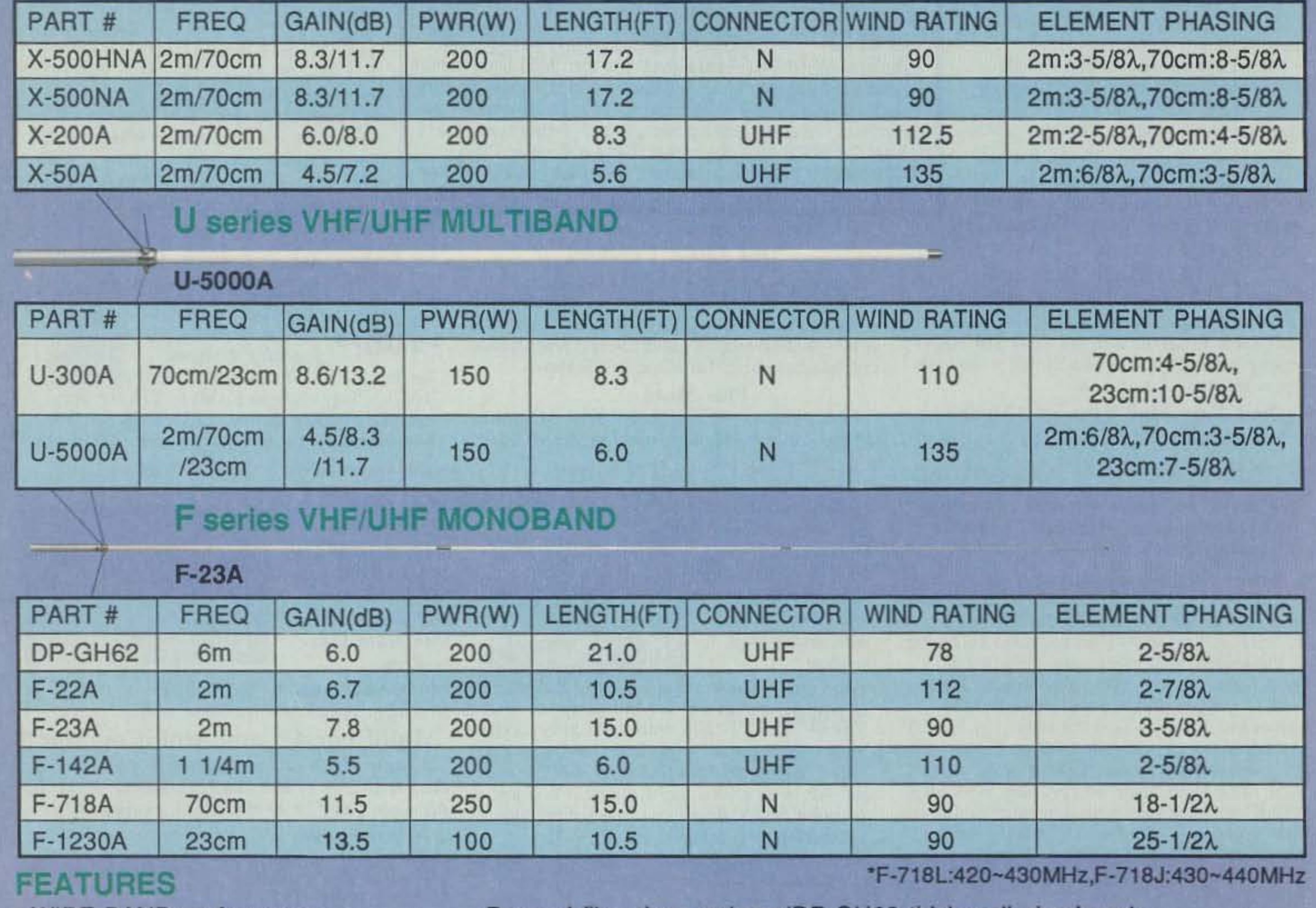

- WIDE-BAND performance
- VSWR 1.5:1(nom.)
- Factory adjusted, no tuning required
- Weatherproof
- Stainless steel radials & hardware
- UPS shippable

- Rugged fiberglass radome(DP-GH62 thick-wall aluminum)

- Wind speed ratings in excess of 90MPH

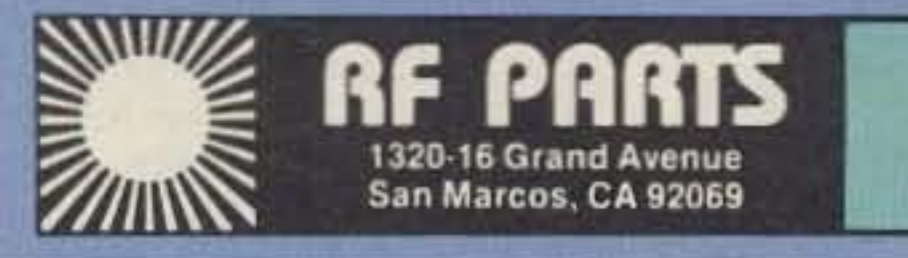

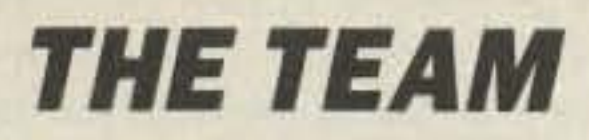

**PUBLISHER/EDITOR** Wayne Green W2NSD/1

**ASSOCIATE PUBLISHER** David Cassidy N1GPH

**MANAGING EDITOR Bill Brown WB8ELK** 

PRODUCTION EDITOR **Hope Currier** 

**SENIOR EDITOR** Linda Reneau KA1UKM

**ASSOCIATE EDITOR Joyce Sawtelle** 

**CONTRIBUTING EDITORS** Mike Bryce WB8VGE David Cowhig WA1LBP Michael Geier KB1UM Jim Gray W1XU/7 Chuck Houghton WB6IGP Arnie Johnson N1BAC Dr. Marc Leavey WA3AJR Andy MacAllister WA5ZIB Joe Moell KØOV Jim Morrissett K6MH **Bill Pasternak WA6ITF** Carole Perry WB2MGP **Bob Winn W5KNE** 

**ADVERTISING SALES REPRESENTATIVES** Dan Harper Louise O'Sullivan

**ACCOUNT SERVICES** Sue Colbert

1-603-525-4201 1-800-225-5083 FAX (603) 525-4423

**PRODUCTION MANAGER** 

## 73 Amateur SEPTEMBER 1991 **Radio Today TABLE OF CONTENTS**

## **FEATURES**

- **18 The Square Pancake Antenna** A 20-inch square marvel!
- 24 Indoor 10 Meter Beam A 2-element "invisible" coaxial antenna................. N9CAP
- 26 Economical Mobile HF Antenna Modify a Radio Shack CB antenna for the HF bands. . . . . . . . . AA6NG
- **30 DXDA Awards and Countries** The latest update, thanks to Bob Reed WB2DIN. . . . . . . . . . . . . . . Staff
- **38 Dual-Band Vertical** This one's for the 160 and 1750 meter bands............ WD4PLI

目品

**Editorial Offices** 

**WGE Center** 

Hancock NH 03449

phone: 603-525-4201

**Advertising Offices** 

**WGE Center** 

Hancock NH 03449

phone: 800-225-5083

**Circulation Offices** 

**WGE Center** 

Hancock NH 03449

phone: 603-525-4201

- 46 The L-O-N-G Long-Wire What is it like to build and work a REAL long-wire? ......... W1GV
- 52 Ham-It-Up Sweepstakes Contest Winners! Here's the list you've been waiting for!..........................Staff

## **REVIEWS**

12 The Outbacker All-Band HF **Mobile Antenna** A 12-month road test on a tough mobile antenna from down under................... N1GPH 22 Quantum Ham Battery Be prepared with full power for your HT. . . . . . . . . . . . . . . . . N1GPH 34 Carolina Beam An innovative new Windom for

## 80-10 meter operation! . . WA4BLC

Cover design by Alice Scofield. Cover photo by Larry Dunn.

## **DEPARTMENTS**

- 72 Above and Beyond
- 80 Ad Index
- 56 Ask Kaboom
- **58 ATV**
- 67 Barter 'n' Buy
- **74 Circuits**
- **76 Dealer Directory**
- **76 DX**
- 17 Feedback Index
- 64 Ham Help
- **86 Hams with Class**
- 54 Hamsats
- 91 Homing In
- 10 Letters
- 4 Never Say Die
- **62 New Products**
- 92 Propagation
- **82 QRP**
- 7 QRX
- 92 Random Output
- 61 RTTY Loop
- 84 73 International
- **78 Special Events**
- 94 Uncle Wayne's **Bookshelf**
- 79 Updates

William Heydolph **ART DIRECTOR** Alice Scofield

**TYPESETTING/PAGINATION** Linda Drew **Ruth Benedict Steve Jewett** 

**GRAPHIC SERVICES** Dale Williams **Theresa Verville GRAPHICS PHOTOGRAPHER** Dan Croteau

## **WGE PUBLISHING INC.**

**CHIEF FINANCIAL OFFICER Tim Pelkey CIRCULATION MANAGER Harvey Chandler** 

**CIRCULATION COORDINATOR** Viki Van Valen To subscribe: 1-800-289-0388

#### **Editorial Offices**

**WGE Center** Forest Road, Hancock NH 03449 603-525-4201, FAX (603) 525-4423

**Subscription Services** 1-800-289-0388

**Colorado/Foreign Subscribers** call 1-303-447-9330

Wayne Green Enterprises is a division of International Data Group.

Reprints: The first copy of an article \$3.00 (each additional copy-\$1.50). Write to 73 Amateur Radio Magazine, WGE Center, Forest Road, Hancock, NH 03449.

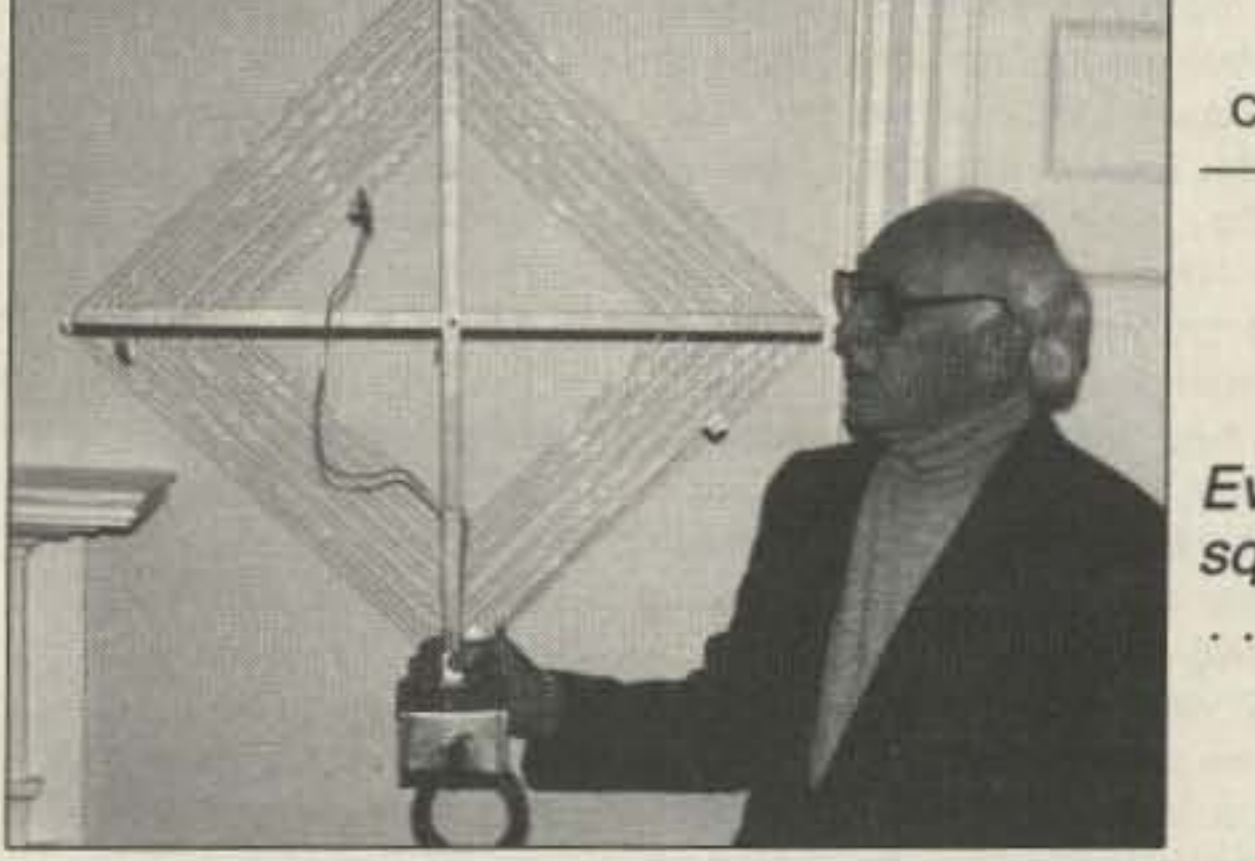

Ever try a square pancake?  $\ldots$ see page 18.

**FEEDBACK... FEEDBACK!** It's like being thereright here in our offices! How? Just take advantage of our FEEDBACK card on page 17. You'll notice a feedback number at the beginning of each article and column. We'd like you to rate what you read so that we can print what types of things you like best. And then we will draw one Feedback card each month for a free subscription to 73.

Manuscripts Contributions in the form of manuscripts with drawings and/or photographs are welcome and will be considered for possible publication. We can assume no responsibility for loss or damage to any material. Please enclose a stamped, self-addressed envelope with each submission. Payment for the use of any unsolicited material will be made upon publication. A premium will be paid for accepted articles that have been submitted electronically (CompuServe ppn 70310,775 or MCI Mail "WGEPUB" or GEnie address "MAG73") or on disk as an IBM-compatible ASCII file. You can also contact us at the 73 BBS at (603) 525-4438, 300 or 1200 baud, 8 data bits, no parity, one stop bit. All contributions should be directed to the 73 editorial offices. "How to Write for 73" guidelines are available upon request. US citizens must include their social security number with submitted manuscripts.

73 Amateur Radio Today (ISSN 1052-2522) is published monthly by WGE Publishing, Inc., WGE Center, Forest Road, Hancock, New Hampshire 03449. Entire contents © 1991 by WGE Publishing, Inc. No part of this publication may be reproduced without written permission from the publisher. For Subscription Services write 73 Amateur Radio Today, PO Box 58866, Boulder, CO 80322-8866, or call 1-800-289-0388. In CO call 1-303-447-9330. The subscription rate is: one year \$24.97; two years \$39.97. Additional postage for Canada is \$7.00 plus \$2.24 GST, and for other foreign countries, \$19.00 surface and \$37.00 airmail per year. All foreign orders must be accompanied by payment is US funds. Second class postage paid at Hancock, New Hampshire, and at additional mailing offices. Canadian second class mail registration number 9566. Canadian GST Registration #125393314. Microfilm Edition-University Microfilm, Ann Arbor, MI 48106. Postmaster: send address changes to 73 Amateur Radio Today, PO Box 58866, Boulder, CO 80322-8866.

#### Audit Bureau of Circulations (ABC) membership applied for.

Contract: By being so nosey as to read this teeny-tiny print, you have just become legally obligated to 73 Amateur Radio Today for the amount of one subscription. Yup, that's all. Just one measly subscription and you're off the hook for a whole thirty days. If you can't convince a friend to cough up a lousy \$19.97 for 12 issues of the best amateur radio magazine out there, then why not buy a gift subscription for a deserving Novice, Tech, potential ham, library or school radio club?

73 Amateur Radio Today . September, 1991 3

-

America, "the land of the free," right? We brag to the world about our freedom and we try to convince other countries to follow our leadership. Freedom of religion. Freedom of choice. Political freedom.

•

much as possible to help our hobby survive ... perhaps even grow. And that means making meetings fun and recruiting potential new hams.

Number 1 on your Feedback card

## *NEVERSAYDIE*

## Wayne Green W2NSD/1

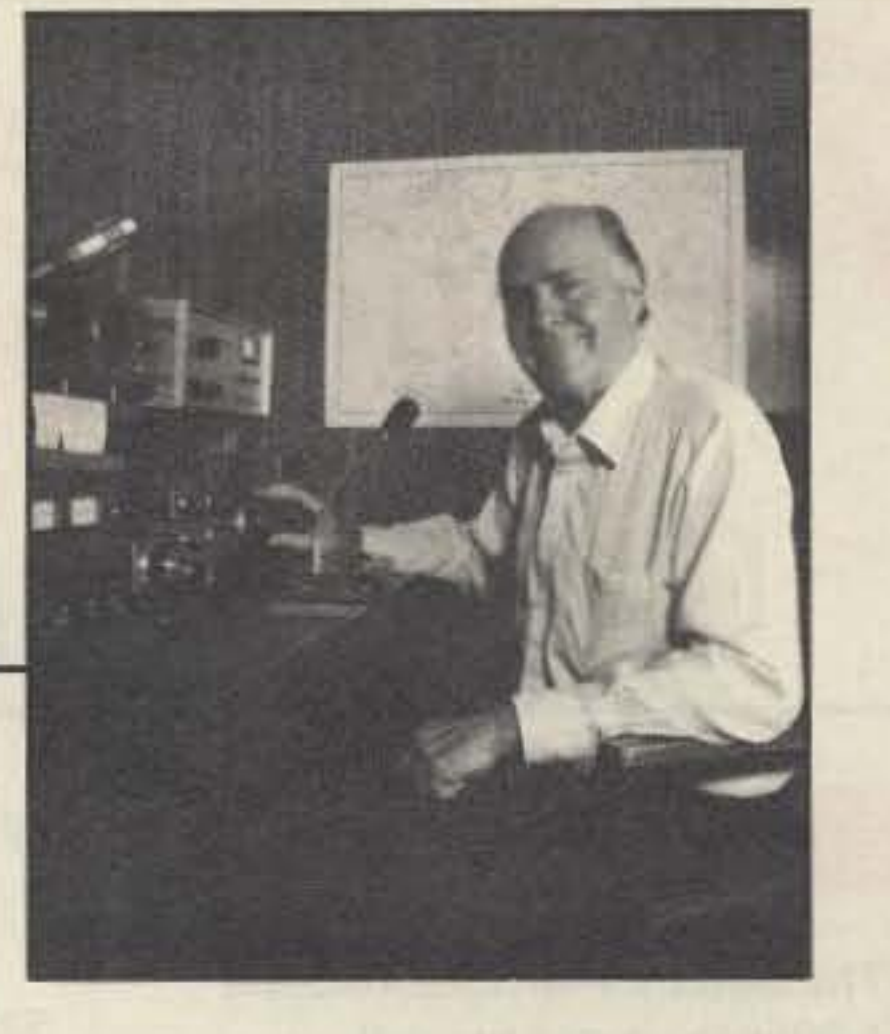

Let's mull over this fun thing first. Having been to more ham club meetings than you, by a wide margin, lei me assure you that pitifully few of them qualify as candidates for fun evenings .. .except of course. ahem, if I'm on the program. And that's fun for me, evenif it isn't for you.

If you're the president of a radio club it's highly unlikely you're going to be reading this. Most clubs seem to be firmly in the grips of old fogies . . . who really hate my editorials. They disagree with what little of them they can understand. And, having had their sense of humor atrophy from disuse, they try to take me seriously ... which isn't going to get anyone anywhere,

Alas, they bring their old-fogy grumpiness to meetings to share with any ham newcomers who have the guts to chance trying the club. Many club meetings, having been taken over by these fogies, are exercises in group grumps. They bitch about the lousy bands. They gripe about no-coders. They kvetch about how expensive rigs are these days .. . somehow forgetting that their old nickel ice cream cones are now \$1.62, with tax. Their diet tends more to bran and prune juice, so maybe they haven't bought a cone lately.

If the shoe doesn't fit with your club. be thankful. From my personal experience...and from hundreds of recent reader letters . . . I'm not exaggerating.

If you want to build up attendance at your club you have to make the meetings fun. This means making sure that your members keep an eye out for any newcomers and make a special effort to shake hands and rag-ehew. Ever been rushed by a fraternity? They have a team waiting at the door which shakes your hand and guides you into the clubroom and gets you started talking.

The executive committee should take care of 90% of the club business so you can keep the business pert of the meeting mercifully short. The common denominator is amateur radio, so get right on to talking about that. What's doing on 6m? How's 10m doing? Anyone work somegood OXon 75 or 160? What's happening with packet? ATV? SSTV? How about highspeed CW?

Well, it's your spare time, so you invest it the way you think best. If you're working for someone else and not so happy With your work that you can hardly wait to get in every morning, you might give some thought to being an entrepreneur...perhaps starting a smalt business at home in a field you enjoy.

friends. I did that for a couple years, so I know it's fun and kinda addicting. It's like standing around the comer with your gang . . .and about as productive. Bill and Olga, Homer, Leo and I had a great time on 75m.

Well, in truth I did a little more than chitchat on the net. I also was building some nice VHF gear and working 2m DX from New England mountaintops. I ran up a prelty good OX score too... won the ARRL Sweepstakes for my section . . .all while going to col· lege, running a sandwich and laundry business, starting the campus broadcasting system (WRPI) and stuff like that. plus a romance which will be a feature chapter in my memoirs.

Even if you're retired you've slill got a few years to start and run your own business. You'll be having so much fun you won't have time to die. And you'll be making so much money you won't even gripe about the 73 subscription price.

I'm going to build a national sales force to rep a bunch of music magazines and several hundred indepen· dent record companies, so if you have the time and a whole lot of interest let me know. I'm going to give hams first crack at what could tum out to be a pretty good business. If you think this is for you, I can send you the gory details.

#### **Making Your Club Work**

The only real organizations in our hobby are our local radio clubs, so it's important that we make them do as

Has anyone bought any new gear they can talk about? Anyone buill something they've brought in 10 shoW? Is there a hamfest within driving distance where you can organize a convoy? How about a group flight to Dayton next year, complete with a group picture by the big hamfest sign?

Any contests coming up where the club can participate? Tried fox hunting on Sundays yet? How about a club video showing what interesting things your members are doing? Are your OXers all connected via a repeater so they won 't miss any rare ones?

Have you any tech sessions before *Continued* on *page 87*

they stopped advertising in 73 I knew that was the beginning of the end. Remember their old Hot Water rigs? They were great little single-band SSB rigs which sold for \$100! I used 'em in a number of rare countries and handled huge pile-ups. Alas, without the Japanese market, which is about five times the size of ours, it's almost impossible to stay in the ham business these days,

You'll need a car and some experience in bookkeeping and selling, And you'll want to be fairly near an urban area where there are record. musical instrument, hi-fi, and book stores. I'd prefer it if you don't smoke (so you won't be sick so much of the time or drop dead just as you get your territory really cooking), I don't care how old you are, what race, color or sex. Oh yes, one more thing... you need to be nuts about music. I don't want to hear from people who are just looking to make a buck. I need people who will have the time of their lives and be in love with the product. What's involved is the distribution of about 10 monthly magazines and 2,500 compact disc titles (so far). It hasn't much to do with amateur radio right now, but if we can get the ham industry growing a bit, we might be able to expand into that. The no-code license seems to be doing better than I expected, so I'm optimistic. But for now the music business is roaring along-so why not ride the faster horse? It's an \$8 billion American market and growing fast...and I publish the leading magazines in the field. Well, I could go on at great length, painting beautiful pictures of wealth and happiness, but I don't want to interfere with your normat depression or trigger an outburst from the totally defeated contingent who somehow blunder into my editorials. The time was when being a rep for amateur equipment was a great job. That was back before the Great Ham Crash of 1964 when we had over 850 ham stores around the country and they were selling several times as much ham gear as today.

Or you can use your time to call in on the net every night and trade jibes with

Hmmm, yes, 10 some degree. But I have a problem with my concept of freedom and the actuality of living in America. For instance, it used to bother me greatly that as a child I had so few rights. The government said I had to go to school. They didn't say here are the reasons why you'll benefit from going to school so it's a good idea and we're making it available to you. They said either you go to school or you go to prison. Now let's run through that land of the free bit again.

During WWII the government said

we'd like you to fight. They didn't put it exactly that way. It was more like you have a choice of fighting or going to prison. Yes, it's a choice. So as a kid I went to school to avoid prison, not to get an education. And 1went 10war and was fairly directly involved with killing thousands of Japanese (they were Japs then).

All this came to mind when I got to thinking about why I've always been entrepreneurially inclined. It's that freedom thing. When I worked for ctners, I found I had to give up a good deal of my freedom. When you're free you hold your head up a little higher...and having your own business gives you much more of an opportunity to be free.

Being an entrepreneur opens up this opportunity. It also at least gives you a chance at hitting the jackpot. .. something working for others isn't likely to do. Not many entrepreneurs make it big. Indeed, very few entrepreneurs start their own businesses with the main goal of making a lot of money.

It irks me that so much of our government is devoted to taking away my freedoms...that so many laws limit my freedom. And I'm not talking about the freedom to go out and bop people. You may or may not enjoy the cartoons in Playboy, but you should at least read their regular column on government assaults on our personal freedoms.

All this came to mind when I was considering encouraging you to give entrepreneurialism a try ... maybe in your spare time. Freedom does have its costs. You have to work for it. You have to be responsible for yourself, which is a responsibility many people will go to lengths to avoid. One good aspect of slavery is that someone else is responsible. You have to do what they say, when they say. But in exchange you normally get food, shelter and a retirement plan.

If you're interested in giving freedom a try and would enjoy working part time out of your home, I'm planning on look. ing for some sales and service help in your area. Selling what? Magazines and compact discs mostly.

Heath was the last of the old-time ham equipment companies. When

### Are You Free?

4 73*Amateur Radio Today .* September, 1991

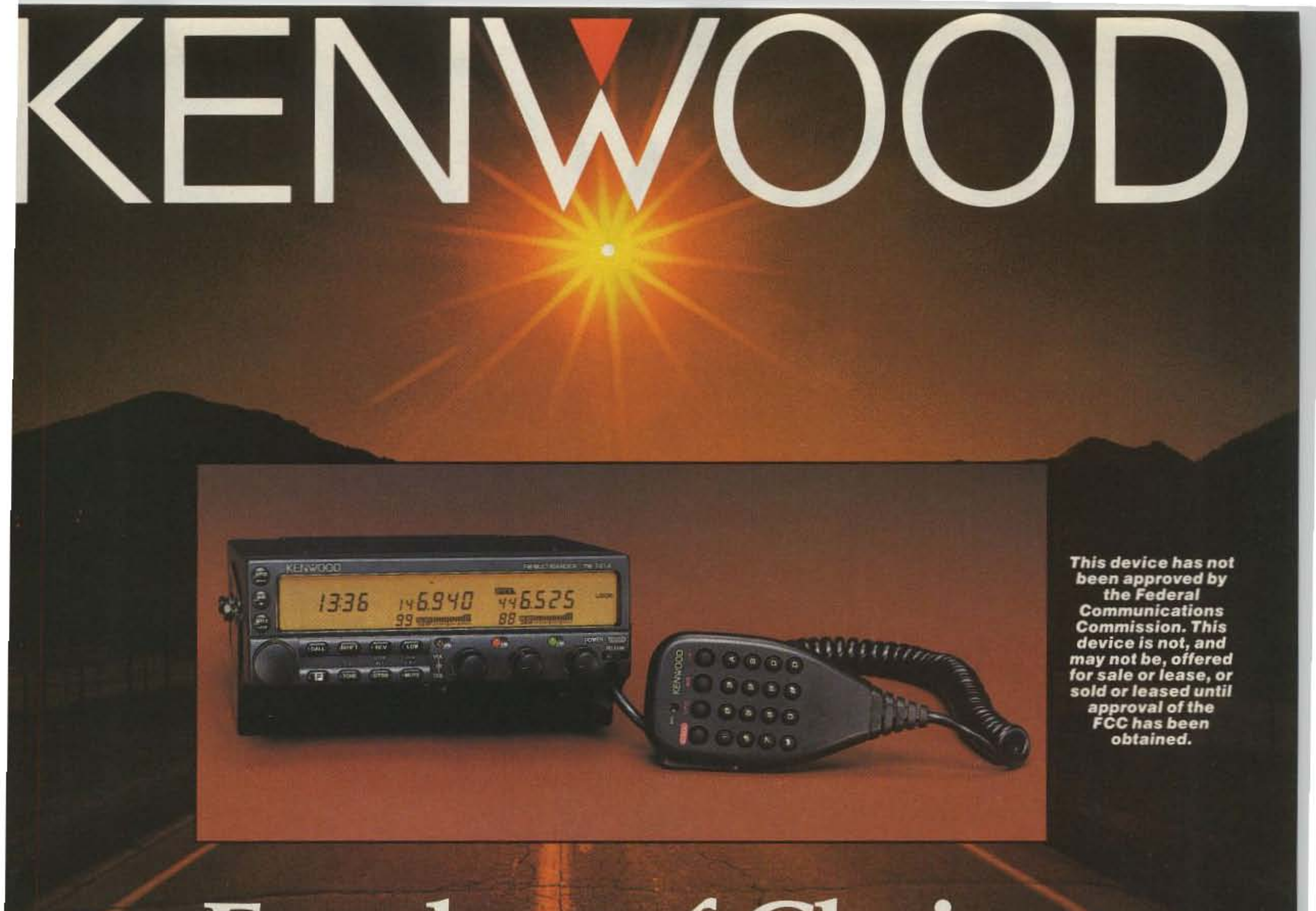

# Freedom of Choice

## TM-741A Modular FM **Transceiver**

The choice is yours. Kenwood's new FM Multibander allows you to start as a deluxe dual band radio – or add a third band. As a dual band, you'll have access to 144 and 450 MHz operation.

If you decide to add a third band – choose again. Select from the 28, 50, 220, or 1200 MHz bands. Then simply plug this option into the available slot.

Your ultra-compact TM-741A offers a full 50 watts on 10, 6, and 2 meters; 35 watts on 450 MHz; 25 watts on 220 MHz, and 10 watts on 1200 MHz!

On 2 meters, you'll find wide band receiver coverage with RX on 118 - 174 MHz, and TX on

the Amateur bands. The 2 meter section is modifiable for MARS and CAP (permits required).

303 memory channels are available, with 101 in any one band. Cross band repeat between bands, or, choose dual band input with cross repeat to the third band. The offset function is active on the output, allowing you to repeat to repeaters.

## **Other features**

Individual volume and squelch controls for each band. Remote mounting of front panel with optional cable kit. Optional selective calling or group calling. Optional DTMF memory stores 15 characters for repeater controlling. Versatile scanning. Auto offset on 2m. Fixed detect output for packet radio.

Multi-function DTMF microphone. Separate antenna and speaker outputs. Auto power off and time-out. 4 step dimmer. 3 step power. Clock, timer and calendar. DC cable, and mobile bracket.

UT-28S: 28MHz, 50 W, RX: 24-36 MHz, TX: 28-29.7 MHz. UT-50S: 50MHz, 50 W, RX: 46-57 MHz, TX: 50-54 MHz. UT-220S: 220 MHz, 25 W, RX: 215-230 MHz, TX: 220-225 MHz. UT-1200: 1200 MHz, 10 W, 1240-1300 MHz. DTU-2: digital paging unit. PG-4K, PG-4L: remote cable kit. MB-11: extra mounting bracket. PG-2N: extra DC cable. PG-3B: DC line noise filter. TSU-7: CTCSS encode/decode unit.

**KENWOOD U.S.A. CORPORATION COMMUNICATIONS & TEST EQUIPMENT GROUP** P.O. BOX 22745, 2201 E. Dominguez Street Long Beach, CA 90801-5745 **KENWOOD ELECTRONICS CANADA INC.** P.O. BOX 1075, 959 Gana Court Mississauga, Ontario, Canada L4T 4C2

KENWOOD

...pacesetter in Amateur Radio

Kenwood meets or exceeds all specifications. Contact your dealer for a complete listing of specifications and accessories. Specifications are subject to change without notice. Complete service manuals are available for all Kenwood transceivers and most accessories. One year warranty in the U.S.A. only.

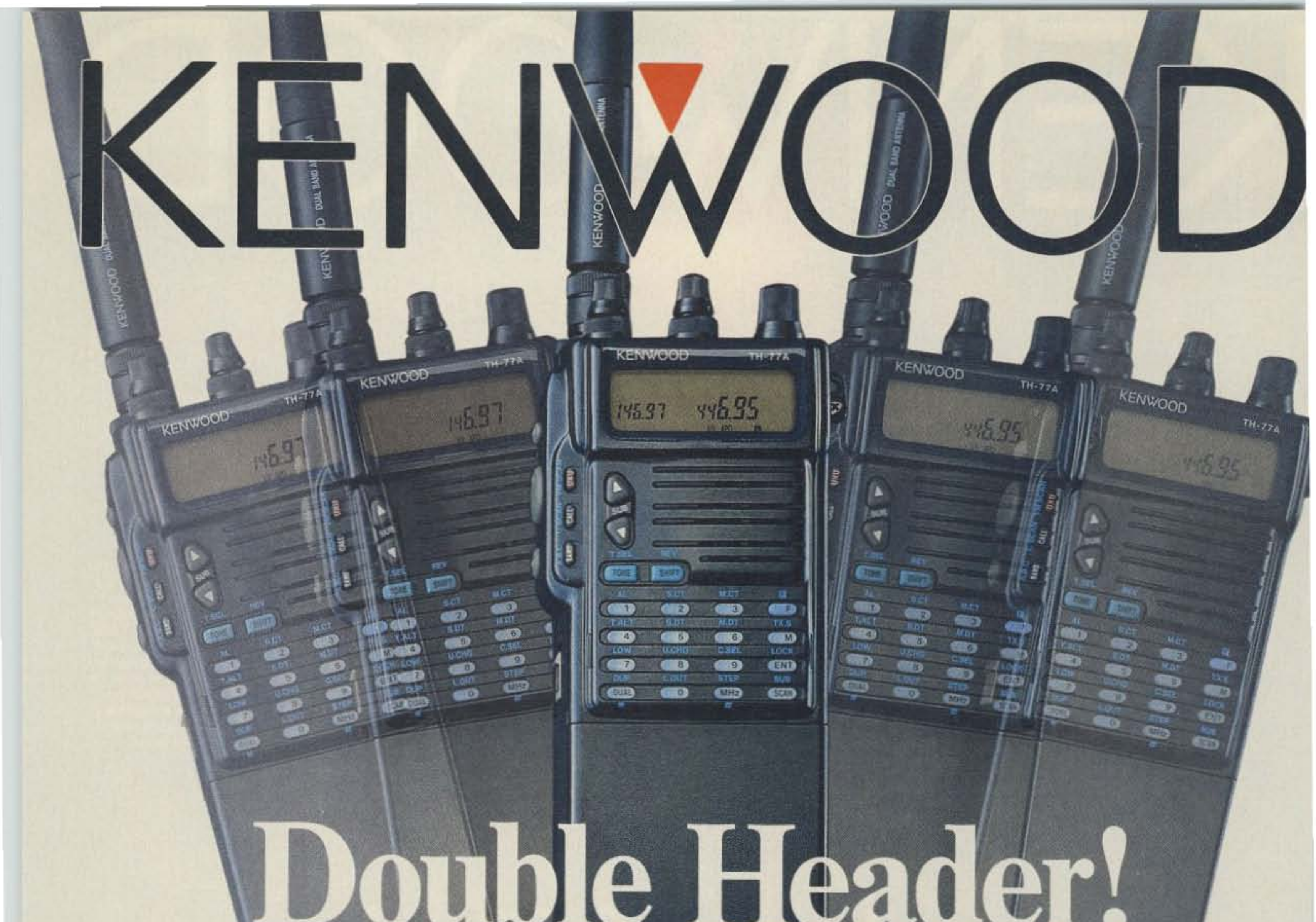

## TH-77A Compact 2m170cm Dual **Band HT**

Here's a radio that deserves a double-take! The TH-77A is a feature-packed dual band radio compressed Into an HT package. The accessories are compatible with our TH-75, TH-25, and TH-26 Series radios. Repeater and remote base users will appreciate the DTMF memory that can storeall of the DTMF characters (\*, #, A, B, C, and D) that are usually required for repeater functions!

• Wide band receiver coyerage.

136-165 (118- 165 [AM mode 118-136] MHz after modification} and 438- 449.995 MHz.TX on Amateur bands only. (Two meter section is modifiable for MARS/CAP. Permits required.)

• Dual receive/dual LCD display. Separate volume and squelch controls for each band. Audio output can be mixed or separated by using an external speaker.

- Cross band repeat function.
- Dual Tone Squelch System (DTSS). Uses standard DTMF to open squelch.
- CTCSS encode/decode built-in.
- Forty·two memory channels. All channels odd split capable.
- DTMF memory/autodialer. Ten 15-digit codes can be stored.
- Direct keyboard frequency entry. The rotary dial can also be used to select memory, frequency, frequency step. CTCSS, and scan direction.
- Multi-function, dual scanning. Time or carrier operated channel or band scanning.
- Frequency step selectable for quick QSY. Choose from 5, 10, 12.5, 15, 20,or 25 kHz steps.
- Two watts (1.5 Won UHF) with supplied battery pack. Five watts output with PB·8 battery pack or 13.8 volts. Low power is 500 mW.
- DC direct-in operation from 6.3-16 VDC with the PG·2W.
- T-Alert with elapsed time indicator.
- Automatic repeater offset on 2 m.
- Battery-saving features. Auto battery saver, auto power off function, and economy power mode.

• BC-10: Compact charger • BC-11: Rapid charger · BH-6: Swivel mount · BT-6: AAA battery case . DC-1/PG-2V: DC adapter • DC-4: Mobile charger for PB-10 • DC-5: Mobile charger for PB-6, 7, 9 · PB-5: 7.2 V, 200 mAh NiCd pack for 2.5 Woutput • PB-6: 7.2 V, 600 mAh NiCd pack • PB-7: 7.2 V, 1100 mAh NiCd pack • PB-8: 12 V, 600 mAh NiCd for 5 W output . PB-9: 7.2 V, 600 mAh NiCd with built-in charger • PB-11: 12 V, 600 mAh OR 6 V, 1200 mAh, for 5 W OR 2 W . HMC-2: Headset with VOX and PTT . PG-2W: DC cable w/fuse - PG-3F: DC cable with filter and cigarette lighter plug . SC-28, 29: Soft case • SMC-30/31: Speaker mics. • SMC-33: Speaker mic. w/remote control . WR-1: Water resistant bag.

KENWOOD U.S.A. CORPORATION COMMUNICATIONS & TEST EQUIPMENT GROUP P.O. BOX 22745, 2201 E. Dominguez Street Long Beach.CA 90801-5745 KENWOOD ELECTRONICS CANADA INC. P.O. BOX 1075.959 Gana Court Mississauga, Ontario, Canada L4T 4C2

Complete service manuals are available for all Kenwood transceivers and most accessories. Specifications and features are subject to change without notice or obligation. ...pacesetter *in AmateurRadio*

• Supplied accessorles:

Flex antenna, PB·6 battery pack (7.2 V, 600 mAH), wall charger, belt hook, wrist strap, keyboard cover.

## **Optional accessories:**

KENWOOD

# QRX.

EDITED BY LINDA RENEAU KA1UKM

A federal appeals court has ruled that ham radio operators are not entitled to absolute protection by FCC statutes enacted to give them special rights to have antennas. In doing so, the court has brought the constitutionality of PRB-1 into question. On June 19, 1991, the 9th Circuit Court of Appeals for Northern California denied a claim by a Burlingame, California resident, Vernon Howard W6ERS, who argued that federal law guaranteed his right to build a 51-foot antenna tower in his back yard, and his right to use it

## Amateur Radio Spectrum

In April 1991, FBI agents caught Haas in his van, transmitting a false officer-in-distress call on a Prince William County police radio channel. He was parked in a Sterling. Virginia, neighborhood where he was staying with friends so that he could attend a hamfest in Baltimore. In his plea agreement, stating that he would cooperate with federal authorities, he admitted making a similar call to the Prince William County department in July 1990.

The FBI had been on Haas' trail since February in connection with similar broadcasts in Kentucky and Ohio. They suspected him of making dozens of fake distress calls, many of which resulted in massive searches by police agencies. One search that involved 15 agencies and the use of helicopters lasted 10 hours. According to police authorities, Haas could also face charges for fake calls made in Kentucky and Ohio as well as in Virginia. TNX to Steve Boch at Universal Radio, in Reynoldsburg, Ohio, for the newspaper clipping, and Bob Blinn for the story on MCImail.

## **PRB-1 Validity Questioned**

ment. Haas, adviser to the ham radio club at the high school where he has taught physical education for 17 years, could face up to 15 years in prison. Currently out on \$100,000 bail, he will be sentenced on August 30, 1991.

The Amateur Radio Service has only 2/10 of 1% of the total amount of spectrum from 0-30 GHz allocated for its exclusive use. Amateur radio is sometimes described as having generous spectrum allocations. For example. on the 220-222 MHz re-allocation, the FCC stated repeatedly that amateurs have substantial amounts of other spectrum in which to operate. A chart used by the ARRL, however, clearly shows that of the less than 5% 01 spectrum allocated to it, the Amateur Radio Service shares 4.5% with other services, and is subject to their interference. TNX W5YI Report, Vol. 13, Issue #14.

## WWV Solar Report

Eventually, PRB-1's validity will probably have to be determined by the United States Supreme Court. According to one attorney, the Howard vs Burlingame findings are damaging for ham radio. The case will appear as a precedent-setting decision of the court that is just one level below the Supreme Court. It will also be published in the Federal Register, which is kept in virtually every law library in the country. Every city attorney who reads it will learn that a city has the legal right to flatly turn down any antenna permit request despite PRB-1. TNX Westlink Report, Number 605.

freely to communicate with fellow hams world· wide. The three-judge appeals panel rejected Howard's contention that the city violated his free speech rights.

> The WWV Solar report is now updated at 2118 UTC, rather than at 1818 UTC. This is because the solar flux is currently measured at a British Columbia solar station, rather than from Ottawa. The K index will continue to be updated every three hours, as at present.

Speaking of solar activity: Those strange whistles on the low bands last June were examples of "Type II" radio sweeps generaled Last June, James A. Haas, 39, of Athens, by solar flares from sunspots in a region desig-

73 Amateur Radio Today · September, 1991 7

According to Howard, his initial application for a variance was turned down in 1987 after what he feels was an unfair hearing by the Burlingame planning board. W6ERS said that forced him to take the city to federal district court. The judge ruled in his favor, based on PRB·1 guarantees, so Howard installed his tower and antenna, then went about trying to recover the \$25,000 he had spent in court costs and legal fees. When this failed, W6ERS took legal action on his demand for reimbursement. It appears that this action resulted in the city deciding to let the appeals court make a final determination based solely on the merits of the issues.

The league believes that amateurs can peacefully co-exist with present and future users of the band. The Commission may also have this beliet, since it was they who initially suggested this approach. The 216-220 MHz band is currently allocated to various mobile and fixed services. The ARRL petition asks that Part 97.303(e) be changed to read: " ... the segment 216-220 MHz shall be used only for point-to-point amateur fixed operation. No amateur station operating in that segment shall cause harmful interference to, nor is protected from interference from, maritime mobile stations, fixed stations, or other mobile licensees operating in the band. Nor shall harmful interference to broadcast television reception be created from operating in that band. Prior to commencement of amateur operation in that band, amateur stations are cautioned to contact a database administrator for the Amateur Radio Service for frequency recommendations in order to avoid interference to licensees of other services. The Licensee of the amateur station must make all necessary adjustments, including termination of all transmissions, if harmful interference is caused." Part 97.313(d) would also be changed to read: "In the 216-220 MHz segment ot the 1.25m band, no station may transmit with a transmitter power ekceeding SOW PEP." TNX W5YI Report, Vol. 13, Issue #13.

The court ruled that FCC regulations entitle ham radio operators only to a "fair consideration by city officials" of their applications to build antennas. Cities and municipalities are still required to make a "reasonable effort consistent with local zoning goals to accommodate the projects," as mandated by PRB-1, but at the same time stating that esthetics can be considered in making a determination of whether to allow the erection of such structures.

The decision upholds the earlier ruling of a

federal district judge in San Francisco who validated Burlingame's authority to regulate the heights of back yard antennas over 25 feet high, and cites the 4th Circuit U.s. Court of Appeals decision in Williams vs City of Columbia, South Carolina, where the court said the city had complied with PRB-1 by allowing a 17-foot high antenna. These decisions questioning the constitutionality of PRB-1 are at odds with other federal appeals courts which have agreed with the FCC and the amateur radio community on PRB·1's constitutionality.

## Haas Convicted

Ohio, pleaded guilty in a U.S. District Court nated as 6659, an area at least 50 times the trial in Alexandria, Virginia, to federal size of the earth. This gave DXers a major charges of broadcasting a false officer-in- opportunity to experience the effects of major distress call and using a credit card without flares on radio propagation. authorization to buy \$1,000 in radio equip-<br>The onset of the flare is marked by a SID

## ARRL Petition for 216-220 MHz

The ARRL has filed a petition with the **FCC to request an Amateur Radio Service** secondary allocation at 216-220 MHz. The massive, half-inch proposal weighs a full pound. Comprised of four sections and three exhibits, it is well-documented and impressive. The ARRL states that "This allocation would provide re-accommodation for those present and future wideband data intercity links and other point-to-point fixed amateur stations...displaced [last August] from the 220-222 MHz band as a result ot the reallocation of that segment in Docket 87-14."

**RX.** • •

•

## **11 Meter Soporific**

The Dayton Amateur Radio Association (DARA) sponsored helium high altitude amateur radio experiment was successfully launched last June 29 at 9:20 a.m. The balloon attained a maximum altitude of 86,000 feet (over 16 miles) and was recovered three minutes after it landed in Beavercreek by the RDF crew headed by Paul Bohrer W9DUU.

Brown is scheduled to be the guest speaker at the first DARA meeting in October. His ATV presentation will cover high altitude unmanned balloon launches and amateur radio experiments. TNX Dave AH2AR via " RF-Carrier," Vol. 35, No. 11. [See this month's "ATV" column for the complete story.]

During the 2 1/2 hour flight, the 20 meter beacon was heard throughout the world. Dara is still receiving QSL cards. The 2 meter beacon was heard, and the ATV beacon seen , out to about 450 miles from Dayton. Returns have been received from New York, Pennsylvania, Connecticut, South Carolina, Iowa, Michigan, and Kentucky, as well as Ohio.

(Sudden Ionospheric Disturbance), followed seconds later by the disappearance of HF signals from the sunlit side of the earth. About 15-20 minutes after that, a slow, decreasing whistle moves through the bands. Soon after the flare dies, the bands recover, but only to deteriorate 30-48 hours later, when the slower-moving charged particles from the sun disrupt the geomagnetic field.

The event was organized by Dave AH2AR, with help from many hams, including N8NEU, KB8EMD, W8LlW, NBJAF, W8IlC, W8AVH, KBGCS, and WB8ElK.

Bill Brown WB8ElK, editor of 73 Magazine, added a 35mm camera to the balloon payload and some great photos were taken up to 60,000 feet belore the camera froze.

Large solar flares can also produce magnetic waves that compress the earth's geomagnetic field and send power surges down electrical transmission lines and pipelines. TNX "The DX Bulletin," Issue 593, and Westlink Report. Number 604.

The Radio Society of Great Britain presented UK Astronaut Helen Sharman (GB1MIR/UA) with a commemorative copy of its new video titled "Amateur Radio-The Hobby of the Space Age," in recognition of her becoming the first citizen of the United Kingdom to operate an amateur radio station from earth orbit. Last May, Sharman spent several days on the Soviet Mir space station and operated its amateur radio installation, talking to students in schools throughout Great Britain. Musa Manarov U2MIR was her host. TNX Westlink Report, Number 605.

## **NIMH Batteries**

A new battery technology may soon replace NiCds. Nickel-metal-hydride, or NiMH batteries, have 80-100% more electrical storage capacity by weight. These batteries have recently passed a testing milestone of 20,000 charge/discharge cycles at 30% depth of dis-Charge. This could be a significant advantage for small satellites. A quantity of the new batteries is being obtained from Ovonic Battery Company of Troy, Michigan, by builders of the SEDSAT-1 amateur satellite.

The satellite will use a current-regulated power system with the voltage tentatively set at 30 volts. There will be 40 cells aranged as two batteries, giving 30 volts DC at a full charge of 100 amp/hours per battery. A prototypeot the power system will be constructed at the Marshall Space Flight Center, Electronics Branch, by NASA personnel and by University of Alabama Students tor the Exploration and Development of Space (SEDS), an AMSAT-NA Member Society.

## 8SGB Awards Astronaut

craft Lab in Detroit, in consultation with other AMSAT-NA engineers and technicians, plan to construct the OSCAR communications package for the project. TNX "Oscar Satellite Report," Number 224.

## **UoSAT-F Launched in July**

UoSAT-F, also known as OSCAA-22, provides store-and-forward communications for SatelLife, an international nonprofit network for health professionals. Initially, five African medical schools will use Health-Net to receive e-mail and up-to-date medical literature. When not serving HealthNet on commercial frequencies, UQ.22 will QSY to amateur satellite channels, sending AX.25 data at 9600 bps.

UO-22's role will be similar to that of UO-9, -11. and WEBERSAT. Instead of providing two-way communications. it will transmit experimental data and telemetry. It carries a CCD camera with a wide-angle lens, and will broadcast images using the PACSAT Protocol. TNX John Magliacane, MClmail " Space-News" for informing us of the launch. and Westlink Report, No. 604. Also, for more details on SatelLife, which is overseen by a distinguished board of scientists and physicians, see "QRX" in the June 1990 issue of 73. or call Sharyn Cooper at (617) 661-6468.

## Balloon Launch

The 73 BBS crashed recently (it literally fell off of the table), but it is now up and running. Since we weren't overly thrilled with the old BBS software, we politely swept the pieces under the table and installed a new BSS package called OPUS. There are separate sections tor messages or files under each SIG (Special Interest Group). This should make it easier to find programs and files without having to wade through dozens ot messages (as in the old software). Most of the programs and files listed in past issues of 73 are available in the "File" section of the 73 Magazine area (it may take awhile to recover them all). Use the "Messages" section to send bulletins or leave messages. Please let us know how you like the new BBS: just leave our SYSOP Joyce a message when you log off. The BBS phone number is (603) 525-4438.

High tech nomad Steve Roberts N4RVE and his new computer/ham radio/gadgetladen bicycle, the Behemoth, appeared in the July issue of Discovermagazine. In 1988- 89, Steve wrote a series of articles on hamming and computing across America on his solar-powered Winnebiko. last year, he built the Behemoth, which stands for Big Electronic Human Energized Machine. TNX Discover and W5YI.

8 73 Amateur Radio Today . September, 1991

In conjunction with the NiMH batteries, the 14" x 14" x 12" SEDSAT-1 will use high efficiency (about 26%) AIGaAs/CIS tandem solar cells donated by Boeing Defense and Space Company, Renton, Washington.

Volunteers of the new AMSAT·NA Space-

The amateur uplink is on 2 meters, the downlink on 70cm. Stations using UO-14 will be able to receive UO-22 with the same software and hardware. Telemetry, status messages, and files are transmitted in the same pattern and format.

A 27 MHz instrument appears to stimulate sleep-inducing areas of the brain, says Boris Pasche of Brigham and Women's Hospital in Boston. Co-author of a study led by Milton K. Erman of the Scripps Clinic and Research Foundation in La Jolla, California, Pasche and his colleagues are now investigating its effect on melatonin. a hormone secreted by the pineal glad in sync with the sleepwake cycle.

Insomniacs using the device fell asleep 52 minutes taster than control subjects using inactive devices, and slept 1.5 hours longer. Although the Environmental Protection Agency reported last year that steady, weak electromagnetic fields constitute "a possible but not proven cause of cancer," Pasche says he and his colleagues do not believe Ihis device has any adverse effects because it does not emit a steady magnetic field. TNX Miles Abernathy N5KOB for this excerpt from Science News, July 6.1991.

## 73BBS

## N48VE Discovered

# AEA is...

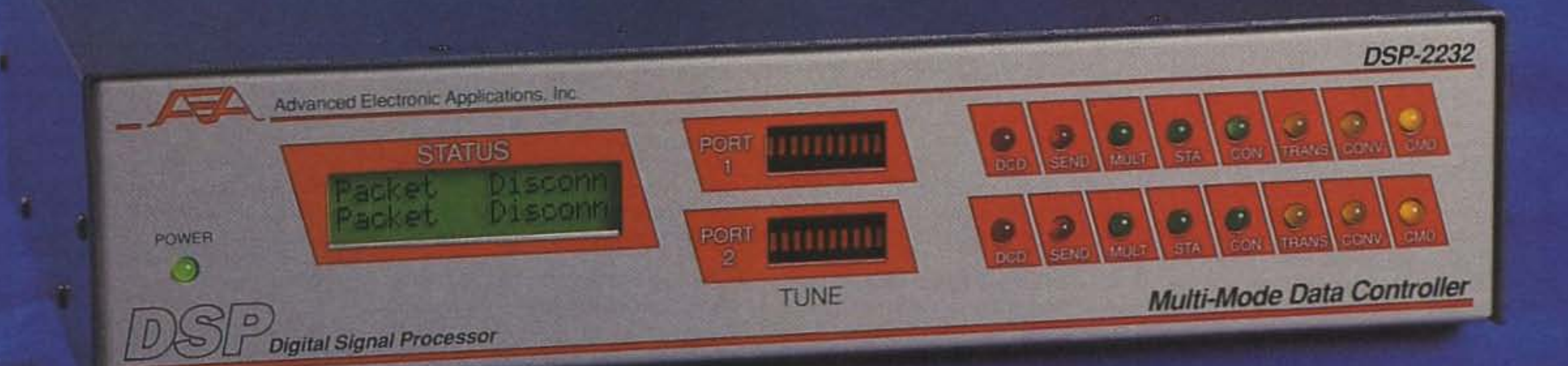

# Packet...plus!

If you want the best Packet or multi-mode equipment available. look no further. These data controllers have no equal when it comes to features, performance and value.

The versatile DSP-2232 (above) is simply the most powerful multi-mode controller available to amateurs. It features Digital Signal Processing modems, dual simultaneous ports, all known amateur digital modes, Packet and AMTOR mailboxes, and much more.

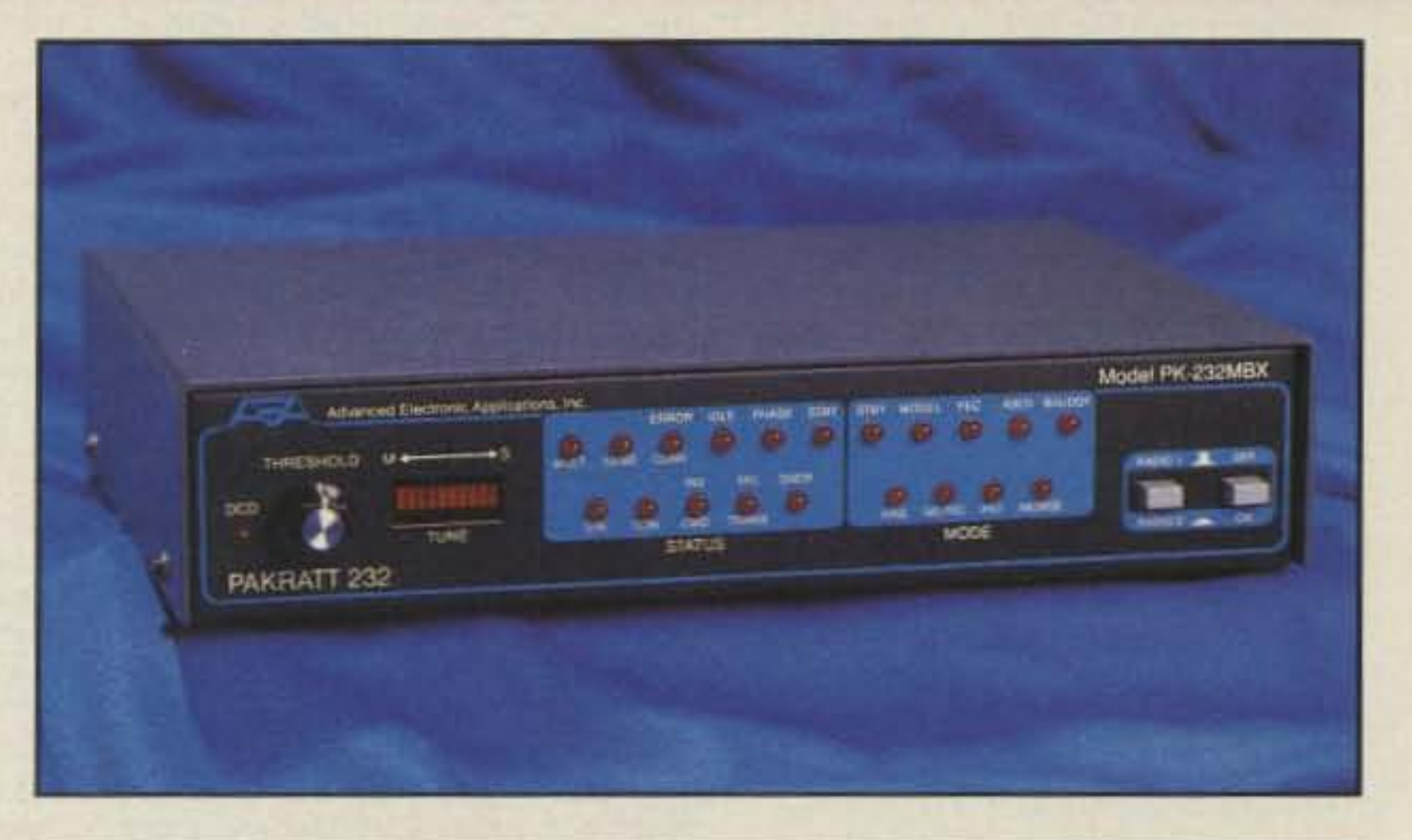

The legendary PK-232MBX (top right) has long been the most popular data controller ever, and is still going strong. Includes: Chebyshev filter design, Host Mode, Signal Identification mode and more. With features like these, no wonder it's number I.

For complete information on these or any other AEA products, call the toll-free Info-Line at (800)432-8873.

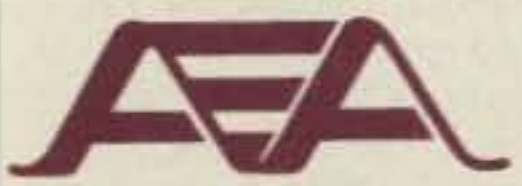

P.O.Box C2160/2006 196th St. S.W. Lynnwood, WA 98036 Technical Support (206) 775-7373 FAX (206) 775-2340 Upgrade Une (206)774·1722 CompuServe I.D. 76702.1013

All specifications subject to change without notice or obligation. © 1991 AEA, Inc. All Rights Reserved.

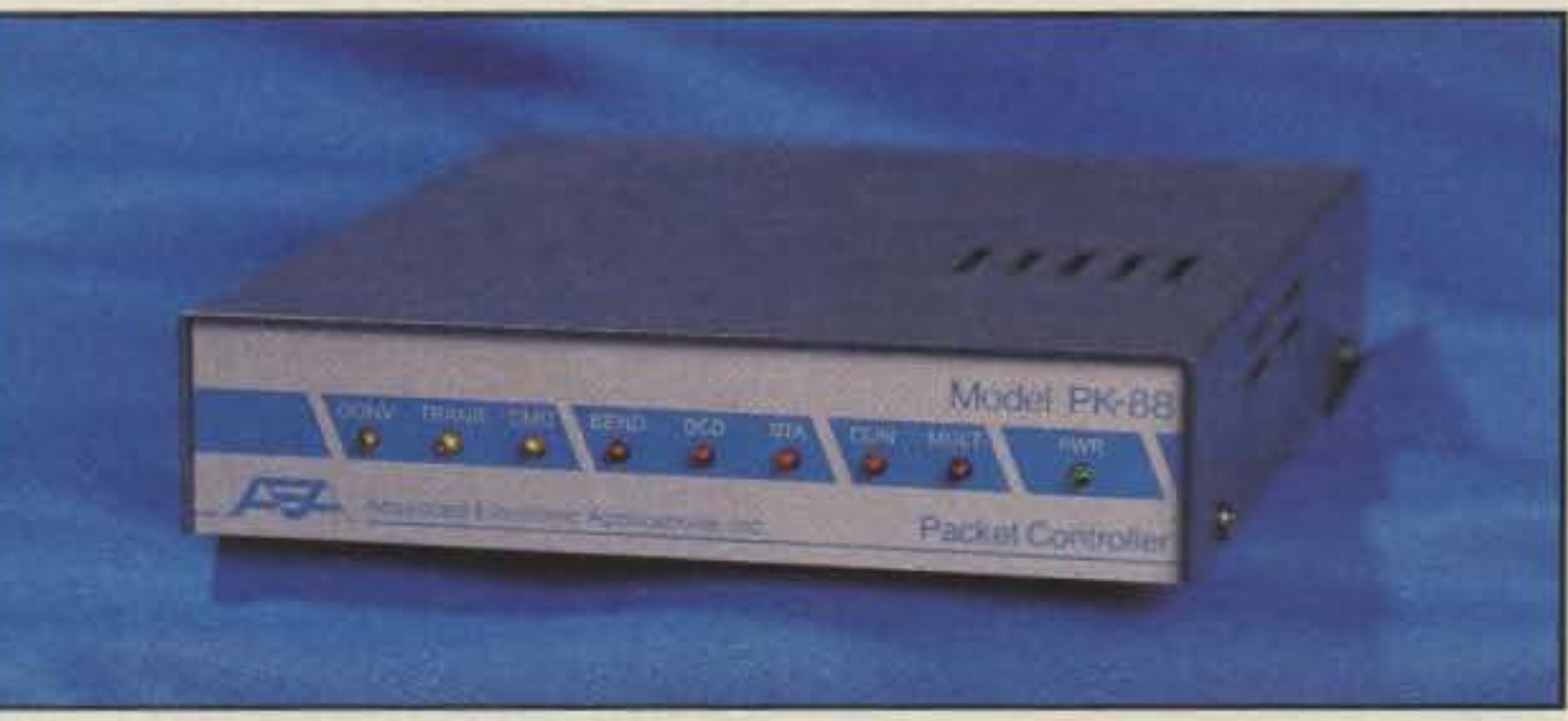

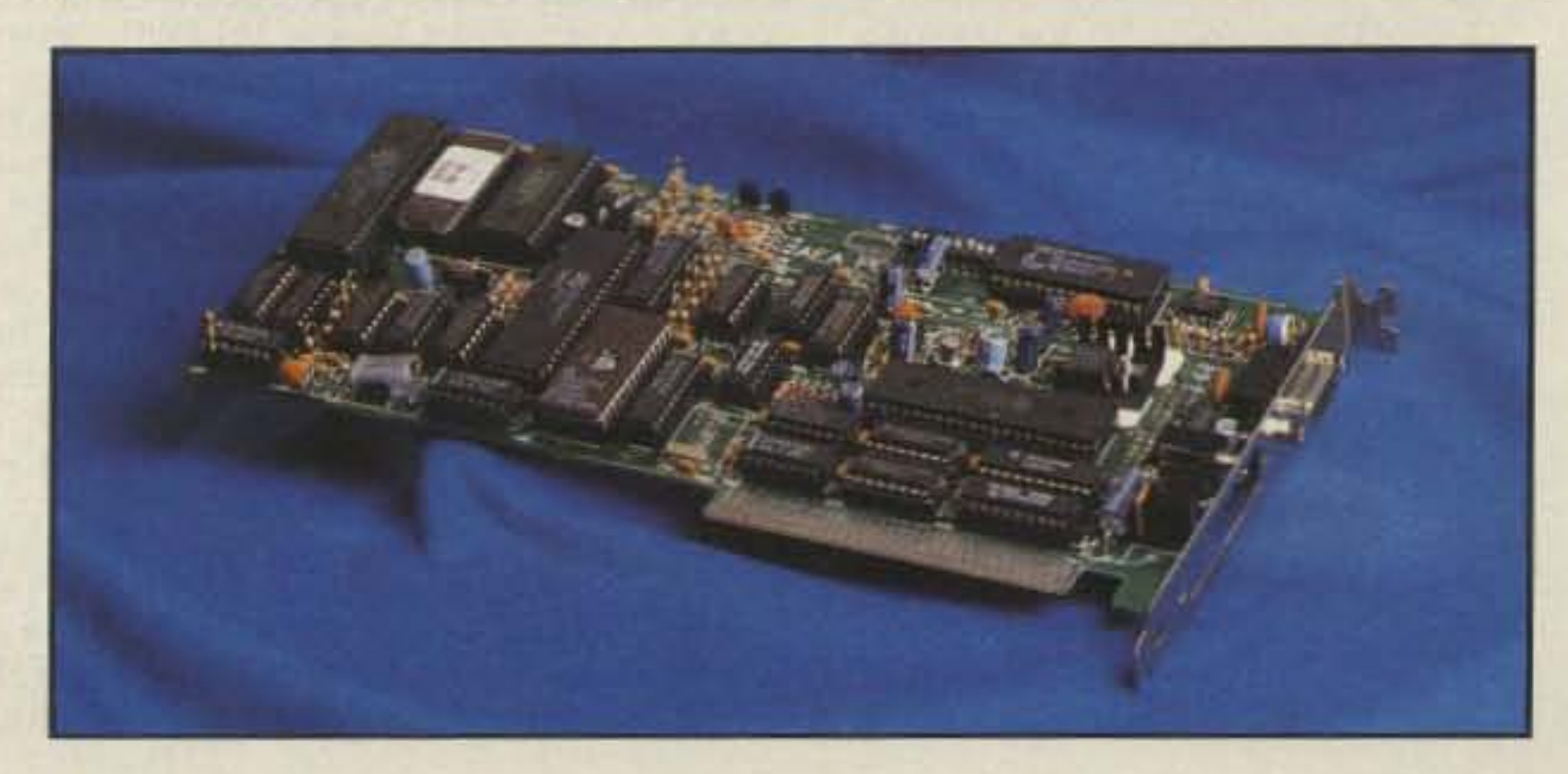

For Packet only. the PK-88 (center) and its PC-compatible plug-in counterpart, the PCB-88 (bottom right) offer AEA's famous Host Mode, Packet maildrop, KISS mode, lithium battery-backed RAM...the list goes on and on.

When hams think of Packet, they think of AEA.

AEA *is* Packet...plus!

## Advanced Electronic Applications, Inc.

#### Number 3 on your Feedback card

## *LETTERS*

David KB5LAM/4 The May '91 issue was the best yel. I'm pulling together everything I need 10 build 'em all. I'm on VHF packet via KK4CQ. but not too many want to OSO. Lots of "busy" messages. There are a bunch of hams around Pensacola. There's Sam N4SAA, who has a school program going ... he's had his 100th licensee in the many years he 's been at this.

I've finally had a chance to read the last five years of 73, *QST*, and *CQ*. I looked for good construction articles which were interesting, but not too daunting. I marked 'em with "Post-Its." *QST* had good stuff once a quarter or so, and they asked for money a lot. CQ did okay with antennas, in between endless contest scores and announcements. 73 was the clear winner by a couple pads of notes. You've also gotten better. The last two years have given more encouragement and better gadgets I believe I can do.

You're a good man, Wayne Green. l've learned much from you and lhose you've gotten to write for you; and not just about radio. Say, if you learn of someone needing a *good* manufacturing/quality engineer, let me know. I love to build things right!

Tell Sam I'll believe he's making Novices when he starts sending pictures for us to publish . . . . Wayne

Rob ND1V Hello from a fellow submariner. Enjoyed your USS Drum (SSN) trip, wished I could have mel you. I'm an ETC/SS and an Electronic Surveillance Measures (ESM) tech. I used to be on the USS Silversides (SSN-679). The ET school would greatly disappoint you these days. They now teach these guys to troubleshoot to the "board" level and not much deeper. A generation of black-bOx teens. Oh, well, it saves lhe taxpayers money, so they say.

Thomas Wyckoff, Kenilworth NJ I picked up a copy of 73 Today, and the only thing I didn't like about it was that the back page was too close to the front<br>page.

I passed the tests for the no-code Tech last week , and have been listening to the bitching on 2 meters while I wait for my license to arrive. I wonder how these old geezers would react if they were told that they had to pass a lest on IBM 360 assembler before they would be allowed to connect a PC to their rigs and get into packet radio.

One of the things the FCC was creatad for is to balance the allocation of the frequency spectrum with the needs of the users. Since we are only one-quarter of one percent of the population, I can see us losing a lot of frequencies in the future unless we greatly multiply in numbers, and do it quickly. Us no-code

tol District Amateur Radio Council, CDARC, which co-ordinates the efforts of the member clubs in this area. They even sponsor a twice-weekly bulletin broadcast on all member repealers. Steve WA3RKB keeps us informed of events, news, and VE exams, all via 2 meter repeaters.

## From the Hamshack

Techs may well be the salvation of amateur radio, not its downfall. Sooner or later some politician will stumble on the fact that 99.95% of the population is limited to CB or cellular phones, and make an issue out of it. When that happens, God help amateur radio. Cellular phones are nice, but every time I look. at mine, I am reminded Of a TV game show from about 30 years ago, a show called "Dollar a Second."

out exception planned to continue onwards and upwards, More power to 'em, 1say.

Doug, Max Planck (the physicist who formulated the quantum *theory)* said iI this way: *·'A* new scientific truth does not triumph by convincing its *oopo*nents and making them see the light, but rather because its opponents eventually die and a new generation grows up that is familiar with it." Or, as my grandmother used <sup>10</sup> say, "A man *con* vinced against his will is of the same opinion still." So Doug, let's keep watching the Silent Keys list as the CW fanatics are gradually all listed and replaced by newcomers ... . Wayne

Rudy Ault N2JZK, Troy NY My latest issue of 73 arrived today, As usual, I was reading "Never Say Die" before the plastic wrapper hit the floor. The things I found irked me into writing this letter at the odd hour of two a.m.

I live in the Albany-Trey-Schenectady area of New York. There are some things going on over here that you may find out of the ordinary for amateur radio these days, In your last issue you mentioned passing through Troy and not being able to find anyone on a repeater. You must not have tried the 147.271.87 machine on the Ch. 13 tower at Bald MI. There is a group of pe0 ple there who don't fit into the amateur mold. We joke around, we discuss everything from the Civil War to astronomy, we are HAMS. You would fit in here, Wayne. Why not try to call us one nighl? This machine has a tremendous range.

Bill Eddy NY2U is the president of the Troy Amateur Radio Association. He was important in founding the Capi-

The Rennsselaar County RACES club is making great strides in interlinking its three repeaters to give full 2m coverage to the county. Lance WS2B is doing the hookups (wilh a small break to graduate from high school). lance, an Eagle Scout and the repeater manager for the county RACES, is 17 years-old.

Since I got my first call in 1988 (KB2FVR), lhere has been an average of one VE session per month in this area. I upgraded to Technician and drug my poor wife into the hobby as she kicked and screamed. Her call is KB2LGA. She is also a Technician. My brofher-in·law is now waiting for his new Technician ticket. He cannot do code, Wayne, but he has written several computer programs that will. My brother Ricky passed his Novice written, and is planning on gelfing his Technician soon. He will be quite an asset to the Frederick County, Maryland, area.

Some of us are trying, Wayne. Some of us do dream, and hope, and work to better the hobby. When you get in town again, give a call to some of our clubs ... we are in the Yellow Pages!!!

William A. Ward N4BLR, Atlanta GA I am a black ham operator and proud of it. For years I have read your "Never Say Die" editorials devoutly, and have always enjoyed them. After reading

a 40 Meters Traders Net three years ago, which has grown steadily. Incidentally, a few people said I couldn't get it to work because I'm black; what do they know? I reactivated an old net. the Fourth District Amateur Radio S0 ciety, that had quit operating. This net is geared towards sharing your teChni· cal expertise with others, l've appeared on a talk show 10 explain what ham radio is, and how one can get into it. I've built quite a few projects out of 73 over the past years, and I've enjoyed reading 73. Most of my knowledge of electronics is self-taught by reading and experimenting.

what K9RGV had to say about the contributions of black hams, I agree with him, but I am personally fed up to here with the notion of having to have a "set" aside program" for black hams. What will be next? A set-aside page for gays, Native Americans, etc.?

Doug Pine NH6ZA, Makawao HI I was re-licensed last month after almost 15 years of inactivity. At age 13 I was an active General class ham (WA6CKK) and proud of it. I even had a subscription to your magazine and was a member of the ARRL. Before too long, lhough, high school, surfing, and girls turned my head. I wanted to remain an active ham, but no one I knew among my ham friends wanted to talk about anything but electronics, repealers, and transistors. I always thought there was more to the hobby than that, and for a while I knew a few people on 40 meters who agreed With me. We talked about surfing, music, politics, religion, drugs, women, and anything else we felt like. We weren't using foul language or improper procedures. We were within the bands, and we identified legally, and anyone was welcome. We were exercising our minds and our hobby at the same time. It was FUN! We called ourselves the "Free Thinkers' Net," and had a grand old time of it. After a few months, we began getting harassed and even jammed by "proper" hams who felt it was their duty to "keep us in line," as one OM put it. I called it quits at 17, sold my station, bought a surfboard, and moved to Hawaii. Now I'm 30, married with a kid on the way, settling down, all that scary stuff. The radio bug bit again about a year ago. This spring I got out the study guide and passed my General class exam. I haven't gotten on the air yet for lack of a rig, but I will soon. I picked up the June issue of 73 and read it. Lots of new things; let's see ... this packet stuff looks interesting, satellites are happening, the latest rigs are amazing. I read your editorial. Nice satire about the QSO machine, but the point it made caught my attention the most. The same stuff I tried to do 15 years ago-get beyond the standard QSO: name, QTH, rig, pse QSL, 73 and good-bye. Communicating. Learning about human beings on the other side of the world firsthand. I'm hoping to be able to do just that when I get back on the air. I'm not at all surprised to read that most hams still don't communicate beyond the most basic level. I wasn't surprised to read about all the furor over the no-code Tech. Old traditions die hard, don't they? Knowing how to send 30 wpm doesn'l make me a good operator; my desire to be one leads me in that direction. I don't know jack-diddly about theory. Does that make me an unwanted member Of this fraternity? I just love the magic of radio, period. I took my test with a room full of people going for the no-code. They were sincere and excited about their entry into this hobby. and almosl with-

Wayne, I've talked with some of the older blaCk hams, and they have told of the hell they caught in the '50s, '60s, and '70s, and I can understand their frustrations and attitudes. However, we are living in the '90s, so let's act like we're living in the '90S, I am not going to shut myself off from the rest Of the ham community.

wnat have Idone in ham radio? I was instrumental in forming the Metro AI· lanta Amateur Radio Society. I started

That's bad news! I wonder if they can carry enough spare boards to fix anything that goes wrong? The next step is 10 have the boards sell-checking so we can save taxpayers the whole ET school *COSI.* With two of each board in every unit, a future ET would only have to replace the bum boards as they burn out. The equipment would keep right on running.... Wayne

If you want people to know about you, the answer is PR and plenty of it. The percenlage of blacks in ham radio is less than 1% . Here in Atlanta we have between 75 to 100 black hams. We have what is called the "corner" where quite a few black hams hang around. Some never leave these frequencies because they might have to talk to someone other than a black. It has always seemed to me that there's an underlying fear out there 10 talk to anyone unless they're black.

HaYing been born in the South, I know Ihat some people's attitudes haven't changed much, even on the ham bands. I don·t expect these bigots to change. From the time I received my ticket, I've operated all of the bands that I was licensed for. I've never been afraid to talk to anyone who would talk to me, I've met and had quile a few friends on 75 meters, especially around the Georgia SSB net frequency of 3.975, and I couldn't have met a nicer bunch of fellows.

Finally, I want to agree with you on boring QSOs. I'm really tired of conversations that are Boring, Boring, Boring. There must be a million things a person can talk about, but most never do. Does anyone ever watch any National Geographic Specials or C-Span or read any books? Are there any builders out there working on a new design? Every now and then I run across someone doing just that. and il's a pleasure to talk to him.

C.R. Phillips N3HTZ, Langhorne PA The president of a local repeater came on and chastised two new hams and myself for having a "CB rag-chew" on his club's repeater. What I want to know is what constitutes a CB ragchew? I will not, and many of my friends agree, put my personality aside 10 lalk on ham radio. I do not curse or talk about taboo things on ham radio, but I try to make interesting conversation. What an example the president of this local repeater club is setting towards new hams, and hams who may be traveling in the area. Keep up the good work, Wayne.

•

•

Outbacker Antenna Sales 330 Cedar Glen Circle Chattanooga TN 37412 Price Class: 6 ft., \$259; 4 ft., \$219; 6 ft., 2-piece, \$289. TeL (615) 899-3390.

Results of a 12-month road test.

### The One-Year Road Teat

There is a right way to install a mobile antenna and a wrong way. Not wanting to wait to test out the Outbacker, I immediately ran down to my local Radio Shack and purchased one of those bumper mounts with the little clip and chain arrangements. These used to work just dandy on older cars with metal bumpers, but Iquickly found out that my old rust-bucket was equipped with those dam rubber bumpers. Undaunted, I found a place to clip the hold-down chains, braced the whole thing with a bungee chord so the 6-foot Outbacker wouldn't sway in the breeze, ran the coax to the front of the car, hooked up my HF rig and away I drove. (In case any of you are wondering, this is the wrong way to install a mobile antenna.)

My first contact was on 20 meters with a ham in Manchester, England. He was very cooperative in answering questions about my signal and reported a strong  $5 \times 7$ . Not bad for 100 watts. a stock hand mike and an antenna that, despite the bungee cord arrangement, was tilting in the breeze at about a 30 degree anglel After clearing with the chap in Great Britain, a ham in Florida called to report that he was receiving me at about the same 5 x 7.

For the next few weeks I checked into WB2JKJ's Classroom Net on 40 meters (7.238) MHz at 7 a.m. This is a great rag-chew net for

10 meters, it's a good idea to put an SWR meter in line and reset the whip.

multi-band configurations-for business, marine. Don received a ham band version of the Outbacker, and was so impressed that he arranged to have a few more sent as prototypes. Thus was born Outbacker Antenna Sales of Chattanooga, Tennessee.

The Outbacker is a hollow fiberglass pole covered with a black epoxy resin and a final protective coating (if you're willing to wait several weeks, you can order an Outbacker direct from Outbacker Antenna Sales in almost any color you want). There's a 6-foot version, a 4-foot version, and a 2-piece 6-footer.

The main antenna is a helical copper coil. Each antenna is handmade by Terlin Aeriels of Australia. After the antenna is manufactured, each is hand-tuned for accuracy and field tested for each band of operation.

You can purchase a heavy duty spring mount from your Outbacker dealer. This is one of the sturdiest mobile mounts I have ever seen, and if you have the type of vehicle that can accommodate this, it would probably survive long after the vehicle crumbled to dust. For those of us who don't want to permanently alter our rubberbumpered cars, Outbacker suggests the 4-foot Outbacker Jr, model with a Diamond *K4OO-3I8 ,* 24 lip mount. This grips your trunk or hatchback with only a couple of puckers on the internal side (which helps ground the mount to the car body) and holds up fine to highway speeds. Mounting the antenna at trunk or hatchback level also gets the majority of the radiating surface above the car body. This arrangement is only for the 4-foot Outbacker, and you need to put a heavy duty spring between the mount and the antenna.

There is also a short whip at the top, which allows for fine tuning the SWR. The whip has a mark scored on the side. Setting the whip at this level gives you a good SWR from 40-10 meters. If you want to operate 75 meters or the high end of

*by David Cassidy NIGPH*

little over a year ago, a new mobile *A* antenna became available to the ham radio market. Called the Outbacker in honor of its Australian origins, this rugged yet attractive antenna soon began to show up on the bands and to receive some nice reviews in amateur radio publications.

The Outbacker antenna, as its name suggests, is a product of the Australian Outback. Terlin Aerials of Australia has produced this antenna for 15 years, serving customers who need a no-nonsense mobile antenna that can survive the extreme conditions of the harsh Australian Outback. The Outback is a vast area of the Australian continent where ranches are measured in hundreds of miles. There is no telephone service to most of this area, so those who live and work there rely on HF and VHF radio for just about all of their communications. When the nearest medical facility is hours away by air, even a compound fracture can tum into a life-threatening emergency. To people of the Outback, the perform· ance of their radio gear is literally a lifeand-death matter.

The first time I met Don face-to-face was at the Southwestern Convention in San Diego. Since then I've seen him at every major hamfest, usually with the same set-up. He gets a booth by the door, runs some coax to the outside, and sets up one of his Outbackers (usually hidden in a polted plant or some other form of shrubbery). Don is also fond of demonstrating the strength and durability of his product by bending the antenna almost fUlly back on itself, inviting passers-by to slam the antenna against the floor, or by pounding the living daylights out of the antenna with a hammer. I've seen this demonstration dozens of times now, and I've yet to see an Outbacker damaged by this rough treatment.

The man who brought the Outbacker to the U.S. market is Don Arnold WD4FSY. Don is a professional photographer who travels the world. When his profession brought him to the Outback of northern Australia, he noticed that every Jeep, Land Rover and truck had the same thing-an epoxy resin coated multiband antenna. Being a ham, he checked into this unusual looking aerial. What he discovered is that Terlin Aerials manufactures these HF antennas in a variety of

The unique way the Outbacker provides allband performance is something they call the "wander lead." The wander lead is coiled around the outside of the antenna, and one end is inserted via a banana plug into a jack near the base of the antenna. The antenna has a series of silvercoated brass jacks recessed into the fiberglass, each jack corresponding to a different band of operation. To change bands, you simply wind lhe wander lead around the antenna and insert the plug into the appropriate jack.

## 73 Review

# **The Outbacker All-Band HF Mobile Antenna**

For the last 12 months, I have been testing the standard one-piece, 6-1001, 8· band Outbacker. It has gone through a New England winter, has been installed on three different automobiles, and has been used as a base antenna at two dif· terent locations.

### A Little History

•

Photo A. The Outbacker.

**Continued on the Continued Property** 

#### **The Antenna**

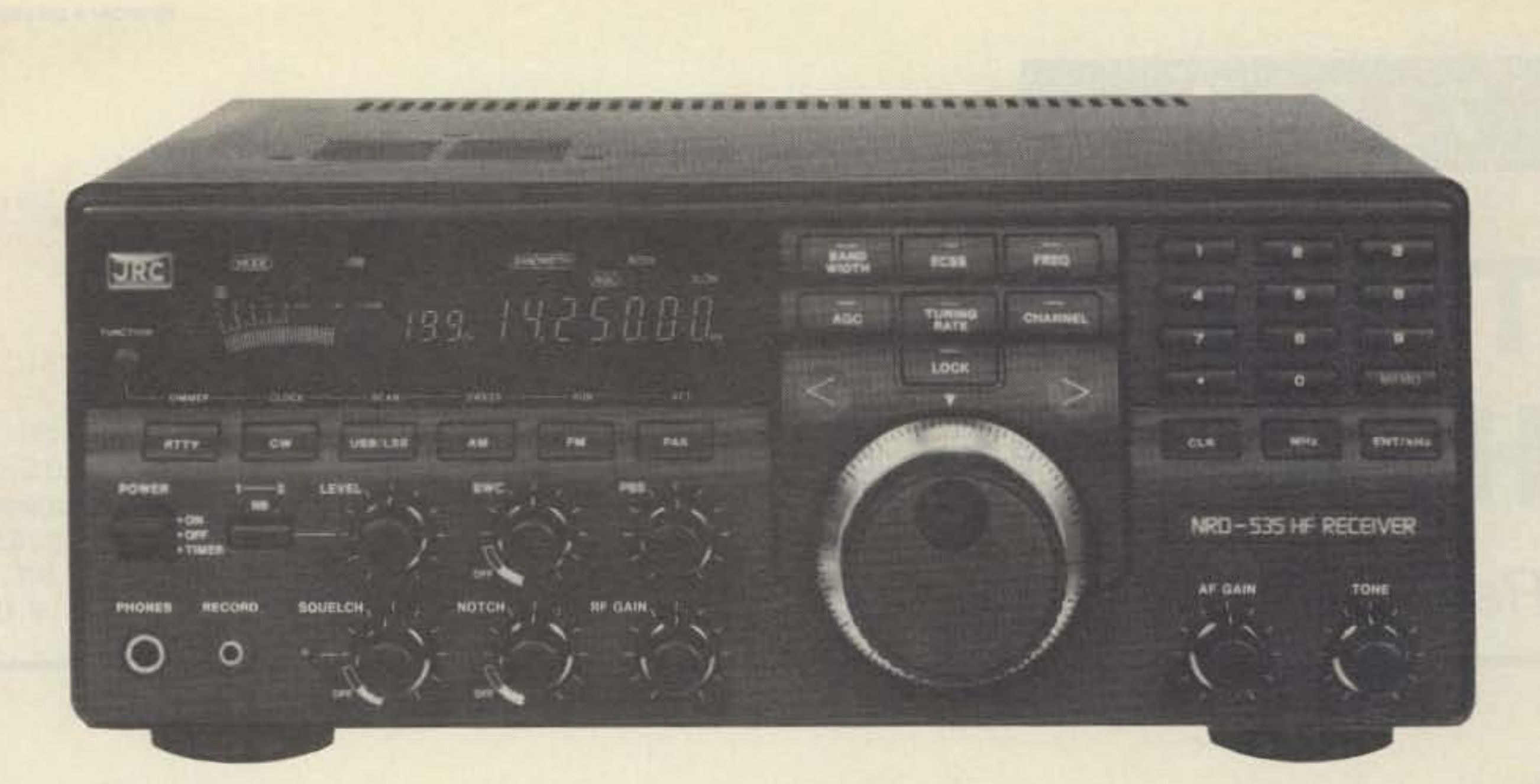

**- - - - - - - - - - - - - - - - - - - - - - - -1**

# **THE JAPAN RADIO CO. NRD·535**

**THE NEXT GENERATION IN HIGH-PERFORMANCE HF RECEIVERS**

Once again JRC breaks new ground in **shortwave receiver design. The new** NRD-535 has all the features SWLs **and amateurs have been waiting for.** General coverage from 0.1 to 30 MHz in AM, USB. LSB. CW, RTTY, FAX and Narrow FM modes. Advanced ECSS operation for phase-lock AM reception. Variable bandwidth control (BWC). Tuning accuracy to 1 Hz possible with direct digital synthesis. 200 memory **channels with scan and sweep oper**ation. Triple Superheterodyne receiving

> **IN** U.S.A.: **430 Park Avenue (2nd Floor), New York, NY 10022** Tel.: (212) 355-1180 FAX: (212) 319-5227 Telex: 961114 JAPAN RADIO NYK

system. Superb sensitivity, selectivity and image rejection. Dual-width noise **blanker eliminates impulse noise.** Squelch, RF Gain. Attenuator. AGC and Tone controls. Optional RTTY demodulator available. 24 hour clock/ **timer. Easy to read vacuum fluorescent** display with digital S-meter. AC and DC operation. Plus the most comprehen**sive computer interface found on any** radio to date. Call or write today for a full color brochure, price list and dealer **information.**

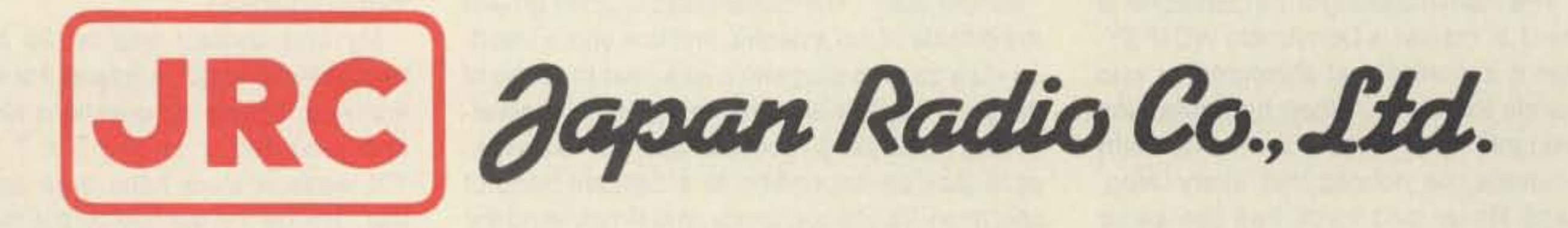

**MAIN OFFICE: Akasaka Twin Tower (Main), Akasaka 2-chome,** Minato-ku. **Tokyo 107, JAPAN** Tel. : (03) 584·8836 Telex: 242·5420 JRCTOK J

To put it bluntly, I am very impressed with the Outbacker. It is easily the most attractive multiband HF antenna available. The black epoxy can be buffed to like-new condition with auto wax, so even atter a New England winter (where salt and sand coat the roads for four months), the antenna looks like it just came out of the box. If you're willing to wait, you can even order an antenna that matches your car.(Outbacker offers other special models, including HF marine. In fact, you can special order just about any combination of special frequencies.)

backer equal to any other mobile antenna I have used, and the wander-lead system of band switching very convenient-much easier than carrying around a trunk full of loading coils.

When you take great mobile multi-band performance and add the easy portable and apartment/condo applications, I think the Outbacker is a great choice for a variety of HF antenna uses.

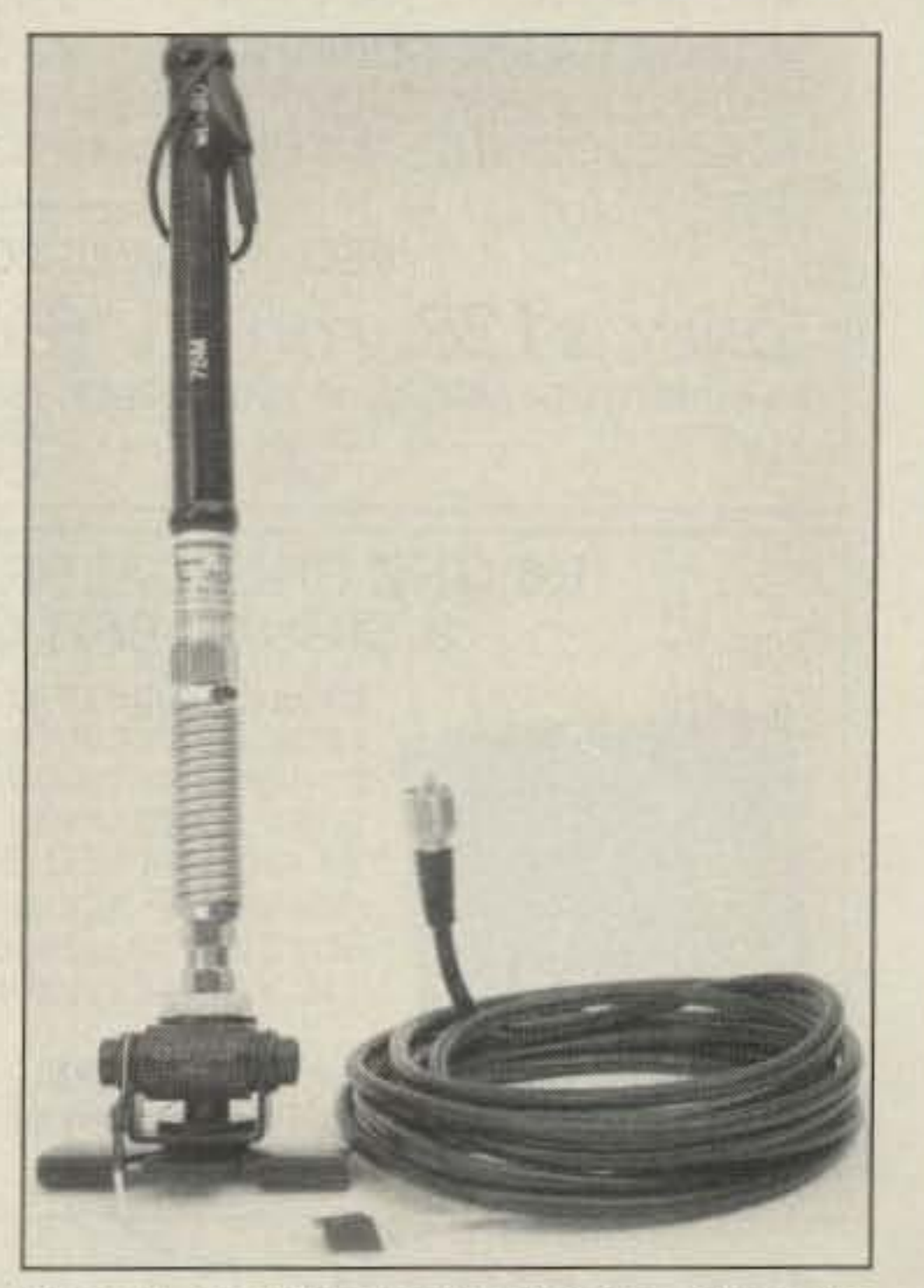

Photo D. The Diamond K-400 mount. Outbacker recommends this sturdy trunk/hatchback mount for the 4-foot Outbacker Jr.

na mount should be wired to the best possible ground available. Some of my OSOS reported a 3-5 dB loss of signal when I disconnected my cold water pipe ground lead. If a ground is not available (or in addition to a ground), a 1/4-wave counterpoise wire can be attached for each band of operation (using ribbon cable for this will keep things neat). Either throw the counterpoise wires out the window or run them along the wall of your shack.

For those who travel and use rental cars a lot, an Outbacker Jr., a Diamond trunk mount and a small HF rig would be a perfect travel setup. The 6-foot Outbacker is offered in a two-piece modal, but the trunk mount won't handle this antenna. If Outbacker would come out with a four foot, twopiece version, the entire set-up could fit in a carryon bag.

## **Final Thoughts**

An alternative for those who have first floor apartments is to park your car near your shack, leave the antenna mounted on your vehicle, and run the coax into your shack window.

morning commuters. It is operated by Joe Fairclough-one of the nicest guys you'll ever meet in ham radio-out of The Radio Club of Junior High School 22 in New York City.). The net was very helpful in establishing the omnidirectional performance of the antenna. Consistent reports from upstate New York, Virginia and Canada proved the Outbacker was putting out a nice signal to all points on the compass. Since I knew my car was destined for the junk pile, I didn't bother with a more permanent mounting arrangement. For using the 6-foot Outbacker, I would suggest either side-mounting the antenna (WhiCh requires drilling into the car body) or some kind of trailer hitch arrangement. Both of these options can be done using the heavy-duty spring mount mentioned earlier.

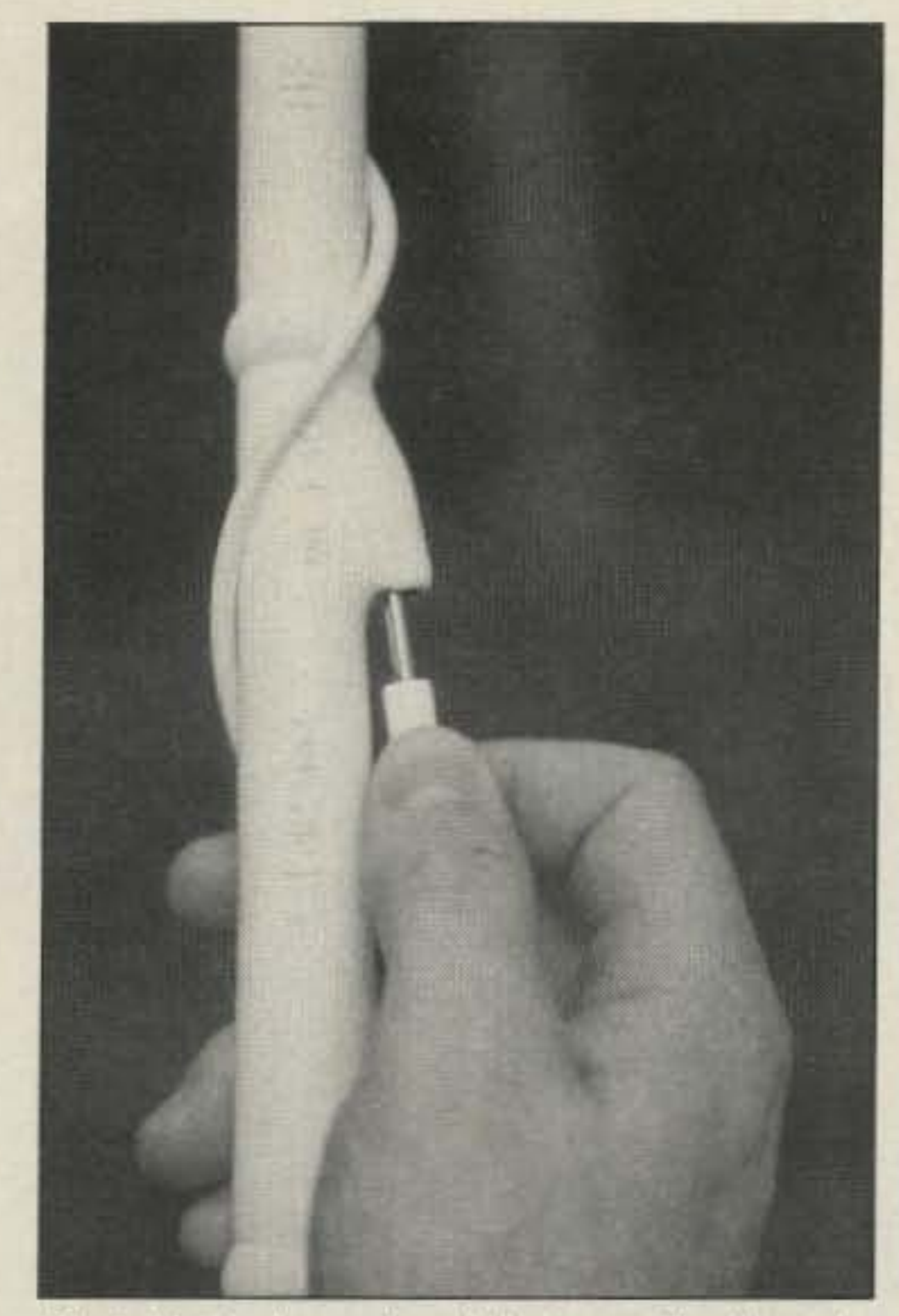

Photo B. To change bands just wrap the "wander lead" around the antenna and insert the jack into the appropriate plug.

The Outbacker is hand-made, and the quality is evident. Plugs and jacks are silver coated brass. The wander lead is heavy enough to stand up to weather, but light enough to easily wrap around the antenna. I can't imagine how anyone could damage this antenna, even under extreme condj. tions. The final coating applied over the epoxy resin will sometimes peel a little around the recessed jacks, but this is barely noticeable, and in no way affects the strength or performance of the antenna.

I found the on-the-air performance of the Out-

Don't expect to break into any 20 meter pileups with this arrangement, but you'll still have plenty of signal for normal rag-chewing. I think the Outbacker is a great choice for the apartment/ condo ham.

#### **Further Road Work**

When I traded in the old clunker for a new compact car, I was leery of mounting any antennas on

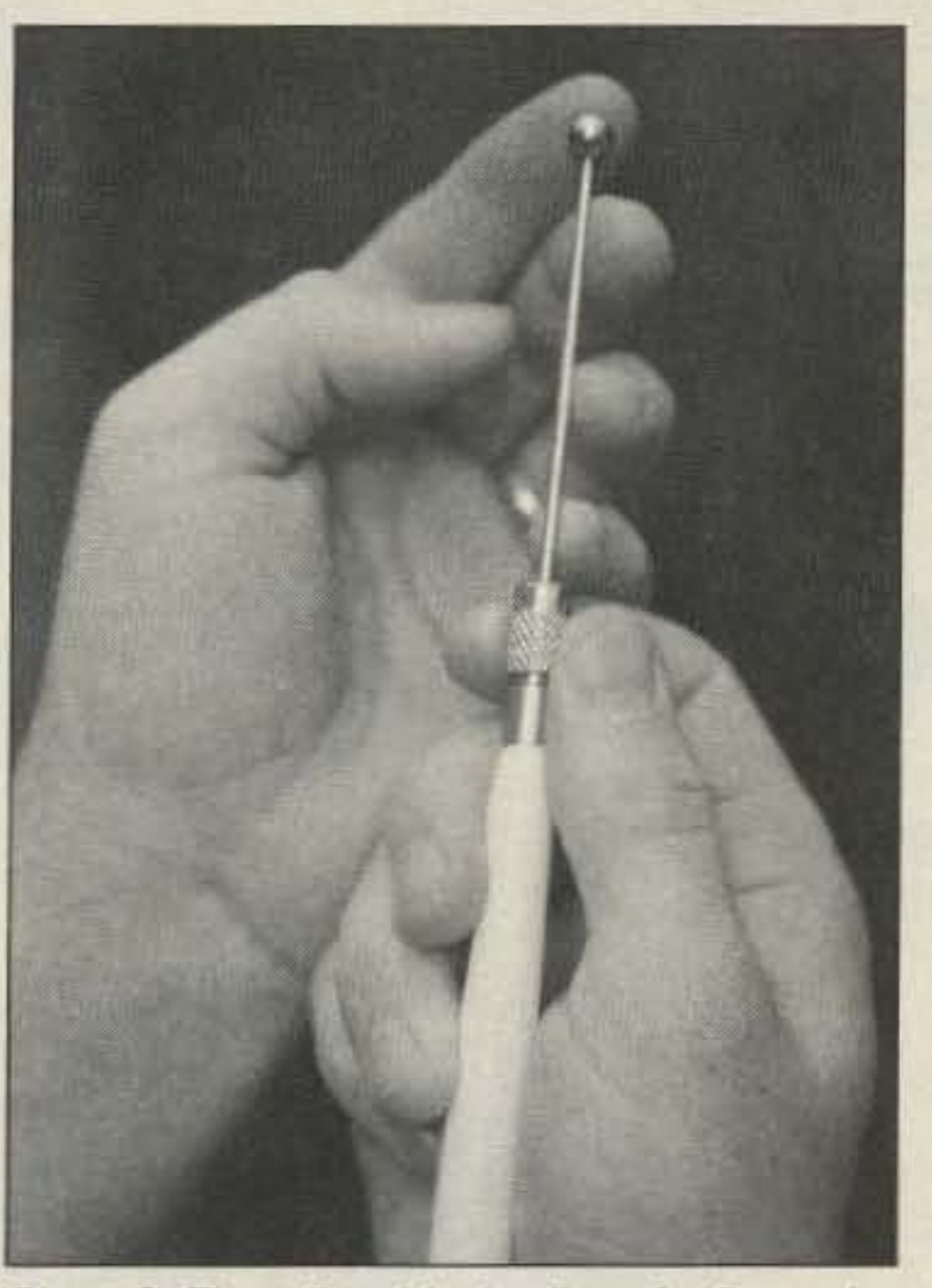

was operating mobile. Solid  $S-9+$  signals were reported throughout my journey.

Photo C. *The* adjustable tip allows for fine-tuning *SWR.*

Not too long ago I was living in a one-bedroom that nice shiny paint. When the new car went back

The secret of operating with this type of ar-<br>shack-10 dB over S-9. When I first joined the

### The Outbacker as a Base Antenna

apartment. I tried all kinds of schemes to get an to the dealership for service, I was provided a HF signal out with indoor or invisible outdoor an-<br>loaner vehicle. The desire to check in with some tennas. Though I now have plenty of space for friends on 80 meters during a late-night/earlyoutside wires, I was anxious to test the Outbacker morning solo drive across New England provided as an apartment/condo antenna. The perfect opportunity to test the Outbacker in

A quick trip to the hardware store or Radio another configuration. Shack should provide you with all the ideas and 1 mounted a 4-foot Outbacker Jr. to the car with materials for fabricating a window mount for the a Diamond trunk mount (make sure you use a antenna (I used the bumper mount mentioned heavy duty spring and NEVER attempt this with earlier, and a few clamps and L-brackets from the the 6-foot Outbacker), ran the coax to the front hardware store). Open the window, mount the seat, and I was on the air. Total install time: five antenna, run the coax, and you're on the air. minutes. From my ground floor location, I was not setting The performance of the 4-foot Outbacker Jr. is the bands on fire, but I made plenty of contacts- surprisingly close to the performance of the fullespecially on 10 and 40 meters. Changing bands size version. I didn't have any trouble making was a matter of opening the window and reaching local contacts on 40 meters, and I was able to key out to change the wander lead. I figured this was a up the Virgin Islands 10 meter repeater with only small price to pay for 80-10 meter capabilities. 20 watts. That evening, I QSOed with my friends When I was done operating for the evening, I on 80 meters for over two hours. I usually resimply brought the antenna in. ceived them at the same level I do from my home

rangement is the ground connection. The anten- roundtable, they were shocked to discover that I

## **STARTEK INTERNATIONAL INC FREQUENCY COUNTERS GREAT NEW MODELS - SUPER LOW PRICES**

## 10 HZ to 3.5 GHZ

■ StarCab<sup>™</sup> **ALUMINUM CABINET 8 RED LED DIGITS 3 GATE TIMES DISPLAY HOLD ■ MMIC AMPLIFIERS #3-5 HR BATTERY NI-CAD'S & ADP E YEAR WARRANTY** 

**■ MADE IN USA** 

THE NEW MODEL 3500 FROM THE ORIGINATOR OF THE "HAND HELD" COUNTERS IN THE StarCab<sup>\*</sup> STYLE CABINETS, WITH EXPERIENCE PRODUCING OVER TWO DOZEN SUCCESSFUL FREQUENCY COUNTER MODELS SINCE 1975, FRED HUFFT- W4PLM HAS DESIGNED THE 3500 WITH UNPRECEDENTED FREQUENCY RANGE, FEATURES AND QUALITY IN A VERY AFFORDABLE "POCKET SIZED" COUNTER.

COMPUTER DESIGN AND STATE OF THE ART **COMPONENTS PROVIDE UNCOMPROMISED** RELIABILITY AND PERFORMANCE.

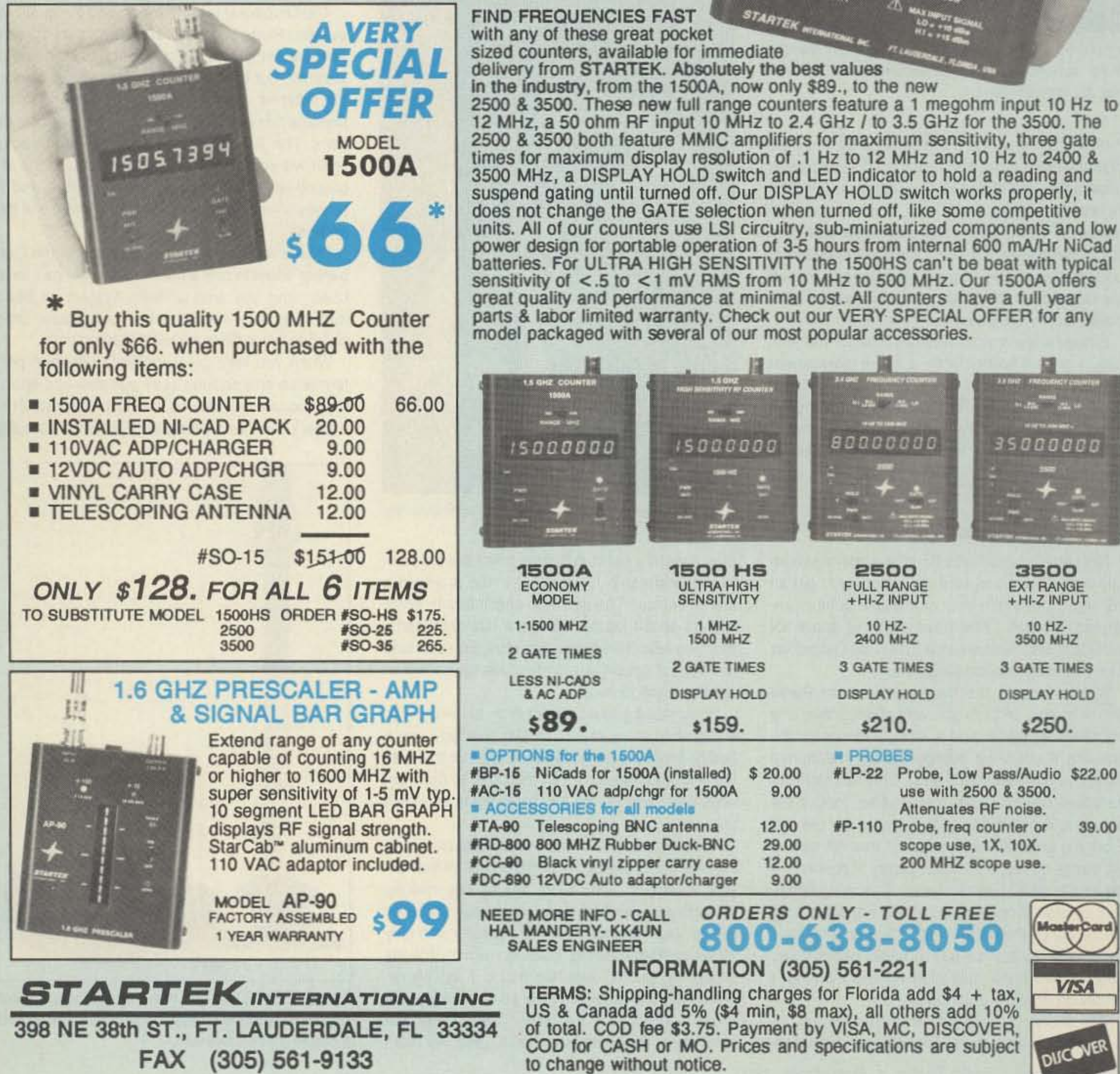

2500 & 3500. These new full range counters feature a 1 megohm input 10 Hz to

3.5 GHZ FREQUENCY COUNTER

**10 HZ TO 3500 MHZ** 

3500000

 $\frac{12}{100}$  LO

GATE

**CIRCLE 247 ON READER SERVICE CARD** 

# DIGITAL VOICE RECORDER

## **VERY SIMPLE**

 $\mathbf{D}$ ue to its advanced circuit design, the operation of the DVM-58C Digital Voice Recorder is as easy as 1-2-3.

1. Connect DC power source 2. Hook up a microphone 3. Start recording (and, believe it or not, it's done!)

## **VERY USEFUL**

When you need something for your projects or any "Top Secret" invention, the DVM-58C is your best solution for all the followings:

- 1. Instant recording and playing, no rewind, no hassles.
- 2. Multiple message applications.
- 3. HAM radio communications.
- 4. CB radio communications.
- 5. Telephone applications.
- 6. Verbal instruction and warning systems

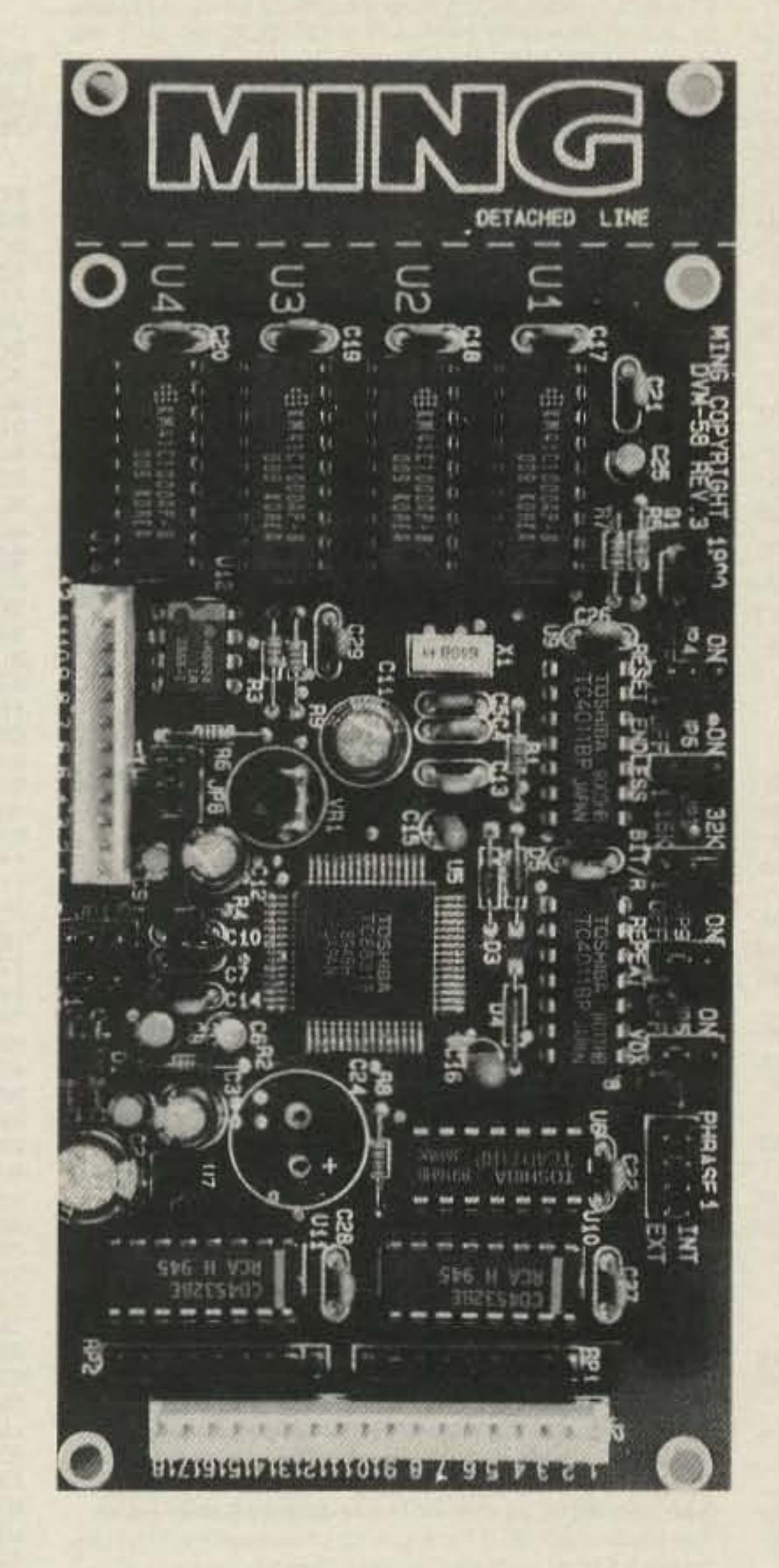

## **VERY POWERFUL**

State-of-the-art technology & circuit design make the DVM-58C Digital Voice Recorder very powerful, compare following features:

- . Very low standby current only 8mA w/ 4 Mega DRAM.
- · On board 0.5W audio amplifier w/ volume control (internal or external).
- · ADM (Adaptive Delta Modulation).
- · Selectable 16K/32K bps sampling rate.
- · Memory expendable up to 4 Mega DRAM which gives you total of 2 minutes recording at 32K bps.
- · Selectable "REPEAT" mode switch.
- · 16 variable length messages each w/ direct triggering terminal enables you to play back any one of the messages at anytime you want -instantly.
- · Selectable "VOX" automatically starts recording when you start talking.
- · "AUTOMATIC RESET" simplifies single message recording operation.
- · EOS (End of Sentence) output lets you control other device at end of the message in play back mode.
- · "ENDLESS RECORDING" option allows continuous recording that can be stopped at any time to review past conversation.

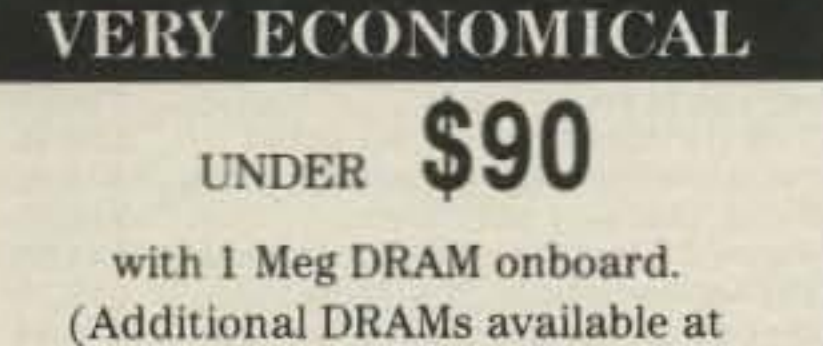

extra charge)

Reserved space for 0.1F/5.5V Gold Capacitor used for memory back-up system during short power failures. · PCB dimensions 5.75" X 2.75" X 0.5".

# **RE-DEFINING** RADIO COMMUNICATIONS

Call for dealer nearest you.

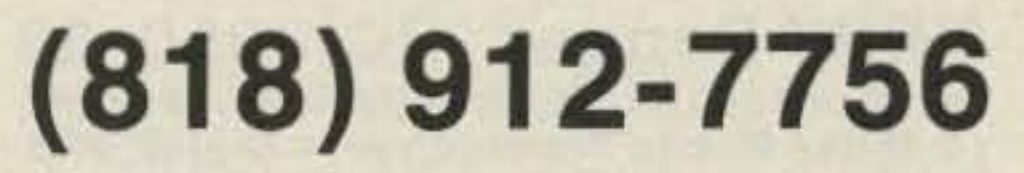

MASTER THE IMPOSSIBILITIES

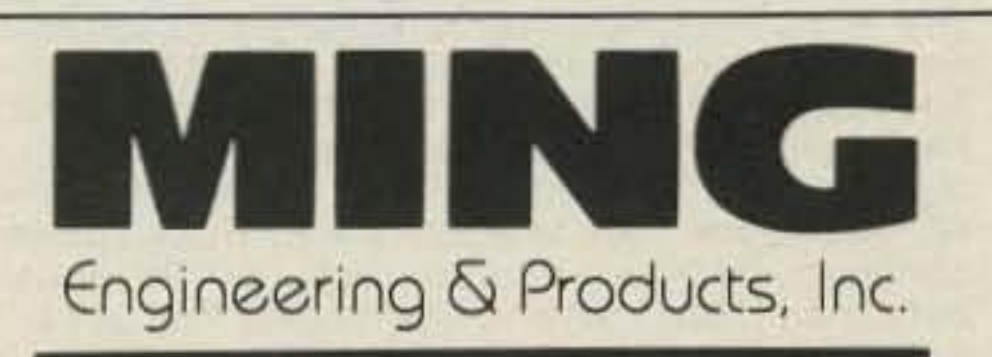

**Corporate Headquarters** 977 S. Meridian Ave. Alhambra, CA 91803  $(818) 570 - 0058$ (818) 576-8748 FAX

©Copyright 1991, MING Engineering & Products, Inc.

**CIRCLE 297 ON READER SERVICE CARD** 

AD0491-1

**Sales Office** 

 $(818)$  912-7756

(818) 912-9378 FAX

1661 Hanover Rd., Suite 227

City of Industry, CA 91748

## **COMMUNICATIONS ELECTRONICS INC.**

**Emergency Operations Center** 

has expanded to our new two acre facility and World Headquarters. Because of our growth, CEI is now your one stop source for emergency response equipment. When you have a command, control or communications need, essential emergency supplies can be rushed to you by CEI. As always, for over twenty two years, we're ready, willing and able to help.

Our RELM two-way radio transceivers were especially created for government agencies. When you need to talk to police, fire, ambulance, or state, federal and international response forces, RELM transceivers may be quickly programmed for up to 48 frequencies. Listed below, are some of our most asked about transceivers. For additional assistance, call CEI at 313-996-8888.

## **NEW! RELM<sup>®</sup> RSP500-A**

List price \$465.00/CE price \$319.95/SPECIAL 20 Channel . 5 Watt . Handheld Transceiver Frequency range: 148-174 MHz continuous coverage. Will also work 134-148 MHz, with reduced performance. The RELM RSP500B-A is our most popular programmable 5 watt, 20 channel handheld transceiver. You can scan 20 channels at up to 40 channels per second. It includes CTCSS tone and digital coded squelch. Snap on batteries give you plenty of power. Additional features such as time-out timer, busy-channel lockout, cloning, plug-in programming and IBM PC compatability are standard. It is F.C.C. type accepted for data transmission and D.O.C. approved. We recommend also ordering the BC45 rapid charge 1<sup>1</sup> hour desk battery charger for \$99.95, a deluxe leather case LC45 for \$48.95 and an external speaker microphone with clip SM45 for \$59.95. Since this radio is programmed with an external programmer, be sure to also order one PM45 at \$74.95 for your radio system.

## **RELM<sup>®</sup> Programming Tools**

If you are the dealer or radio technician maintaining your own radio system, you must order a programming tool to activate various transceivers. The PCKIT010 for \$149.95 is designed to program almost all RELM radios by interconnecting between a MS/DOS PC and the radio. The PM100A for \$99.95 is designed to externally program the RMV60B, RML60A, RML60B and LMV2548 radios. The SPM2 for \$49.95 is for the LMV25B and LMU15B transceivers. The RMP1 for \$49.95 is for the RMU45B transceiver. Programmers must be used with caution and only by qualified personnel because incorrect programming can cause severe interference and disruption to operating communications systems.

\*\*\* Uniden CB Radios \*\*\* The Uniden line of Citizens Band Radio transceivers is designed to give you emergency communications at a reasonable price. Uniden CB radios are so reliable they have a two year limited warranty.

PRO310E-A3 Uniden 40 Ch. Portable/Mobile CB... \$72.95 PRO330E-A3 Uniden 40 Ch. Remote mount CB... \$99.95 GRANT-A3 Uniden 40 channel SSB CB mobile ... \$152.95 WASHINGTON-A Uniden 40 ch. SSB CB base...\$209.95 PC122-A3 Uniden 40 channel SSB CB mobile ... \$113.95 PC66A-A Uniden 40 channel CB Mobile........... \$78.95 PRO510XL-A3 Uniden 40 channel CB Mobile..... \$34.95 PRO520XL-A3 Uniden 40 channel CB Mobile ..... \$49.95 PRO535E-A Uniden 40 channel CB Mobile........ \$73.95 PRO538W-A Uniden 40 ch. weather CB Mobile ... \$78.95 PRO640E-A3 Uniden 40 ch. SSB CB mobile..... \$133.95 PRO810E-A Uniden 40 channel SSB CB Base... \$174.95

**★★★Uniden Radar Detectors★★★** Buy the finest Uniden radar detectors from CEI today. CARD-A3 Uniden credit card size radar detector... \$127.95 RD3XL-A3 Uniden 3 band radar detector......... \$124.95 RD9GTL-A Uniden "Passport" size radar detector... \$89.95 RD9XL-A3 Uniden "micro" size radar detector ... \$107.95 RD25-A Uniden visor mount radar detector........ \$54.95

## Bearcat<sup>®</sup> 200XLT-A

List price \$509.95/CE price \$239.95/SPECIAL 12-Band, 200 Channel . 800 MHz. Handheld Search . Limit . Hold . Priority . Lockout Frequency range: 29-54, 118-174, 406-512, 806-956 MHz. Excludes 823.9875-849.0125 and 868.9875-894.0125 MHz. The Bearcat 200XLT sets a new standard for handheld scanners in performance and dependability. This full featured unit has 200 programmable channels with 10 scanning banks and 12 band coverage. If you want a very similar model without the 800 MHz, band and 100 channels, order the BC 100XLT-A3 for only \$179.95. Includes antenna. carrying case with belt loop, ni-cad battery pack. AC adapter and earphone. Order your scanner now.

**RELM LMV2548B** 

Only \$289.95

**OTHER RADIOS AND ACCESSORIES** XC365-A Uniden Ultra Clear Plus Cordiess Phone... \$89.95 CT785S-A Uniden speakerphone cordiess phone...\$109.95 BC55XLT-A Bearcal 10 channel scanner ........ \$114.95 AD100-A Plug in wall charger for BC55XLT........ \$14.95 PS001-A Cigarette lighter cable for BC55XLT...... \$14.95 VC001-A Carrying case for BC55XLT................ \$14.95 BC70XLT-A Bearcat 20 channel scanner......... \$159.95 BC142XL-A Bearcat 10 ch. 10 band scanner...... \$84.95 BC147XLT-A Bearcat 16 ch. 10 band scanner .... \$94.95 BC172XL-A Bearcal 20 ch. 11 band scanner..... \$134.95 BC177XLT-A Bearcat 16 ch. 11 band scanner... \$134.95 BC590XLT-A Bearcal 100 ch. 11 band scanner.... \$194.95 BC760XLT-A Bearcat 100 ch. 12 band scanner.... \$254.95 BC002-A CTCSS tone board for BC590/760XLT.... \$54.95 BC003-A Switch assembly for BC590/760XLT ... \$22.95 BC855XLT-A Bearcat 50 ch. 12 band scanner... \$199.95 BC1-A Bearcat Information scanner with CB ..... \$129.95 BC330A-A Bearcal Information scanner............. \$99.95 BC560XLT-A Bearcal 16 ch. 10 band scanner.... \$94.95 BP205-A Ni-Cad batt. pack for BC200/BC100XLT...\$39.95 TRAVELLER2-A Grundig shortwave receiver...... \$89.95 COSMOPOLIT-A Grundig shortwave receiver.... \$199.95 SATELLIT500-A Grundig shortwave receiver ... \$679.95 SATELLIT650 Grundig shortwave receiver....... \$949.95 ATS803A-A Sangean shortwave receiver.......... \$159.95 74102-A Midland emergency weather receiver.... \$39.95 77116-A Midland CB with VHF weather & antenna... \$66.95 77118-A Midland CB mobile with VHF weather.... \$62.95 77913-A Midland CB portable with VHF weather.... \$79.95 76300-A Midland CB base station.................. \$92.95 FBE-A Frequency Directory for Eastern U.S.A...... \$14.95 FBW-A Frequency Directory for Western U.S.A. .... \$14.95 RFD1-AMI, IL, IN, KY, OH, WI Frequency Directory... \$14.95 RFD2-A CT, ME, MA, NH, RI, VT Directory ......... \$14.95 RFD3-A DE, DC, MD, NJ, NY, PA, VA, WV Dir....... \$14.95 RFD4-A AL, AR, FL, GA, LA, MS, NC, PR, SC, TN, VI... \$14.95 RFD5-AAK, ID, IA, MN, MT, NE, ND, OR, SD, WA, WY...\$14.95 RFD6-A CA, NV, UT, AZ, HI, GU Freq. Directory.... \$14.95 RFD7-ACO, KS, MO, NM, OK, TX Freq. Directory.... \$14.95 PWB-A Passport to World Band Radio.............. \$16.95 ASD-A Airplane Scanner Directory................... \$14.95 TSG-G7 "Top Secret" Registry of U.S. Govt. Freq. ... \$16.95 TTC-A Tune in on telephone calls..................... \$14.95 CBH-A Big CB Handbook/AM/FM/Freeband....... \$14.95 TIC-A Techniques for Intercepting Communications...\$14.95 RRF-A Railroad frequency directory ................ \$14.95 EEC-A Embassy & Espionage Communications.... \$14.95 SMH-A2 Scanner Modification Handbook, Vol. 2.... \$18.95 LIN-A Latest Intelligence by James E. Tunnell..... \$16.95 A60-A Magnet mount mobile scanner antenna .... \$34.95 A70-A Base station scanner antenna ............... \$34.95 USAMM-A Mag mount VHF ant. w/ 12' cable ....... \$39.95 USAK-A %" hole mount VHF ant. w/ 17' cable ...... \$34.95 Add \$4.00 shipping for all accessories ordered at the same time. Add \$15.00 shipping per radio and \$4.00 per antenna.

## **NEW! RELM<sup>®</sup> UC102/UC202**

List price \$128.33/CE price \$79.95/SPECIAL CEI understands that all agencies want excellent communications capability, but most departments are strapped for funds. To help, CEI now offers a special package deal on the RELM UC102 one watt transceiver. You get a UC102 handheld transceiver on 154.5700 MHz., flexible antenna, battery charger and battery pack for only \$79.95. If you want even more power, order the RELM UC202 two watt transceiver for \$114.95.

## **NEW! RELM® RH256NB-A**

List price \$449.95/CE price \$299.95/SPECIAL 16 Channel . 25 Watt Transceiver . Priority Time-out timer . Off Hook Priority Channel The RELM RH256NB is the updated version of the popular RELM RH256B sixteen-channel VHF land mobile transceiver. The radio technician maintaining your radio system can store up to 16 frequencies without an external programming tool. All radios come with CTCSS tone and scanning capabilities. This transceiver even has a priority function. Be sure to order one set of programming instructions, part # PI256N for \$10.00 and a service manual, part # SMRH256N for \$24.95 for the RH256NB. A 60 Watt VHF 150-162 MHz. version called the RH606B is available for \$429.95. A UHF 15 watt. 16 channel similar version of this radio called the **LMU15B-A** is also available and covers 450-482 MHz. for only \$339.95. An external programming unit SPM2 for \$49.95 is needed for programming the LMU15B UHF transceiver.

## **NEW! RELM® LMV2548B-A**

List price \$423.33/CE price \$289.95/SPECIAL 48 Channel . 25 Watt Transceiver . Priority RELM's new LMV2548B gives you up to 48 channels which can be organized into 4 separate scan areas for convenient grouping of channels and improved communications efficiency. With an external programmer, your radio technician can reprogram this radio in minutes with the PM100A programmer for \$99.95 without even opening the transceiver. A similar 16 channel, 60 watt unit called the RMV60B is available for \$489.95. A low band version called the RML60A for 30-43,000 MHz, or the RML60B for 37-50,000 MHz, is also available for \$489.95.

## Bearcat<sup>®</sup> 800XLT-A

List price \$549.95/CE price \$239.95/SPECIAL 12-Band, 40 Channel . No-crystal scanner Priority control . Search/Scan . AC/DC Bands: 29-54, 118-174, 406-512, 806-912 MHz Now...nothing excluded in the 806-912 MHz band. The Uniden 800 XLT receives 40 channels in two banks. Scans 15 channels per second. Size 91/4" x 41/2" x 121/2." If you do not need the 800 MHz, band, a similar model called the BC 210XLT-A is available for \$178.95.

**NEW! Uniden<sup>®</sup> MR8100-A** Call 313-996-8888 for special CEI pricing 12-Band, 100 Channel . Surveillance scanner Bands: 29-54, 116-174, 406-512, 806-956 MHz. The Uniden MR8100 surveillance scanner is different from all other scanners. Originally designed for intelligence agencies, fire departments and public safety use, this scanner offers a breakthrough of new and enhanced features. Scan speed is almost 100 channels per second. You get four digit readout past the decimal point. Complete coverage of 800 MHz, band when programmed with a personal computer. Alphanumeric designation of channels, separate speaker, backlit LCD display and more. To activate the many unique features of the Uniden MR8100 a computer interface program is available for \$19.95. Due to manufacturers' territorial restrictions, the MR8100 is not available for direct shipment from CEI to CA, OR, WA, NV, ID or UT.

**NEW! Ranger® RCI2950-A3** List price \$549.95/CE price \$259.95/SPECIAL 10 Meter Mobile Transceiver . Digital VFO **Full Band Coverage . All-Mode Operation** Backlit liquid crystal display . Repeater Splits **RIT . 10 Programmable Memory Positions** Frequency Coverage: 28.0000 MHz. to 29.6999 MHz. The Ranger RCI2950 Mobile 10 Meter Transceiver has everything you need for amateur radio communications. The RF power control feature in the RCI2950 allows you to adjust the RF output power continuously from 1 watt through a full 25 watts output on USB, LSB and CW modes. You get a noise blanker, roger beep, PA mode, mike gain, digital VFO, built-in S/RF/MOD/SWR meter. Frequency selections may be made from a switch on the microphone or the front panel. The RCI2950 gives you AM, FM, USB, LSB or CW operation. For technical info, call Ranger at 619-259-0287.

## **BUY WITH CONFIDENCE**

Michigan residents please add 4% sales tax or supply your tax I.D. number. Written purchase orders are accepted from approved government agencies and most well rated firms at a 10% surcharge for net 10 billing. All sales are subject to availability, acceptance and verification. Prices, terms and specifications are subject to change without notice. All prices are in U.S. dollars. Out of stock items will be placed on backorder automatically or equivalent product substituted unless CEI is instructed differently. A \$5,00 additional handling fee will be charged for all orders with a merchandise total under \$50.00. Shipments are F.O.B. CEI warehouse in Ann Arbor, Michigan. No COD's. Not responsible for typographical errors.

Mail orders to: Communications Electronics, Box 1045, Ann Arbor, Michigan 48106 U.S.A. Add \$15.00 per radio for U.P.S. ground shipping and handling in the continental U.S.A. For Canada, Puerto Rico, Hawaii, Alaska, or APO/FPO delivery, shipping charges are two times continental U.S. rates. If you have a Discover, Visa, American Express or MasterCard, you may call and place a credit card order. 5% surcharge for billing to American Express. For credit card order, call toll-free in the U.S. Dial 800-USA-SCAN. For information call 313-996-8888. FAX anytime, dial 313-663-8888. Order today.

Scanner Distribution Center" and CEI logos are trademarks of Communications Electronics Inc. Sale dates 3/15/91 - 10/31/91 AD #032591-A Copyright © 1991 Communications Electronics Inc.

## For more information call 1-313-996-8888

## **Communications Electronics Inc. Emergency Operations Center**

P.O. Box 1045 C Ann Arbor, Michigan 48106-1045 U.S.A. For orders call 313-996-8888 or FAX 313-663-8888

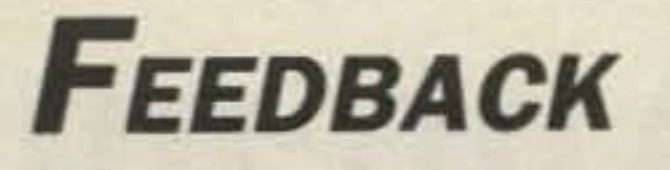

In our continuing effort to present the best in amateur radio features and columns, we recognize the need to go directly to the source-you, the reader. Articles and columns are assigned feedback numbers, which appear on each article/column and are also listed here. These numbers correspond to those on the feedback card opposite this page. On the card, please check the box which honestly represents your opinion of each article or column.

Do we really read the feedback cards? You bet! The results are tabulated each month, and the editors take a good, hard look at what you do and don't like. To show our appreciation, we draw one feedback card each month and award the lucky winner a free one-year subscription (or extension) to 73.

To save on postage, why not fill out the Product Report card and the Feedback card and put them in an envelope? Toss in a damning or praising letter to the editor while you're at it. You can also enter your OSL in our QSL of the Month contest. All for the low, low price of 25 cents!

Feedback# Title

Never Say Die

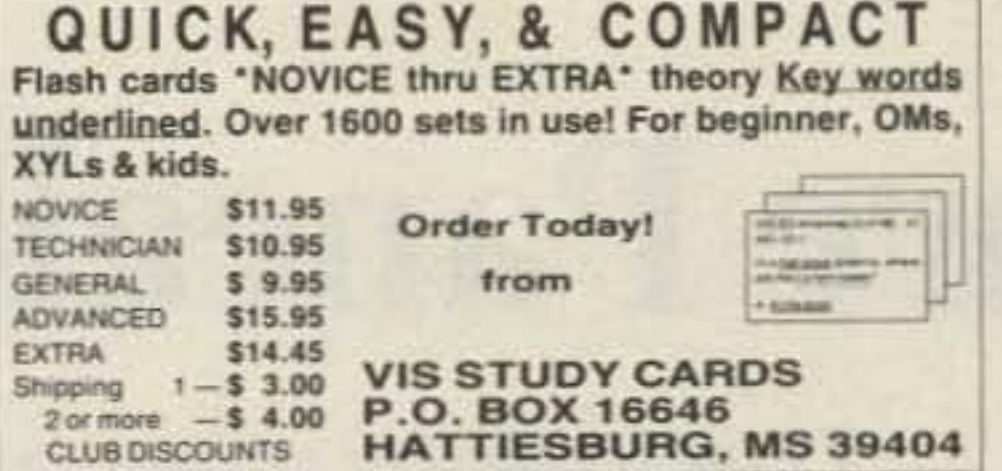

**CIRCLE 104 ON READER SERVICE CARD** 

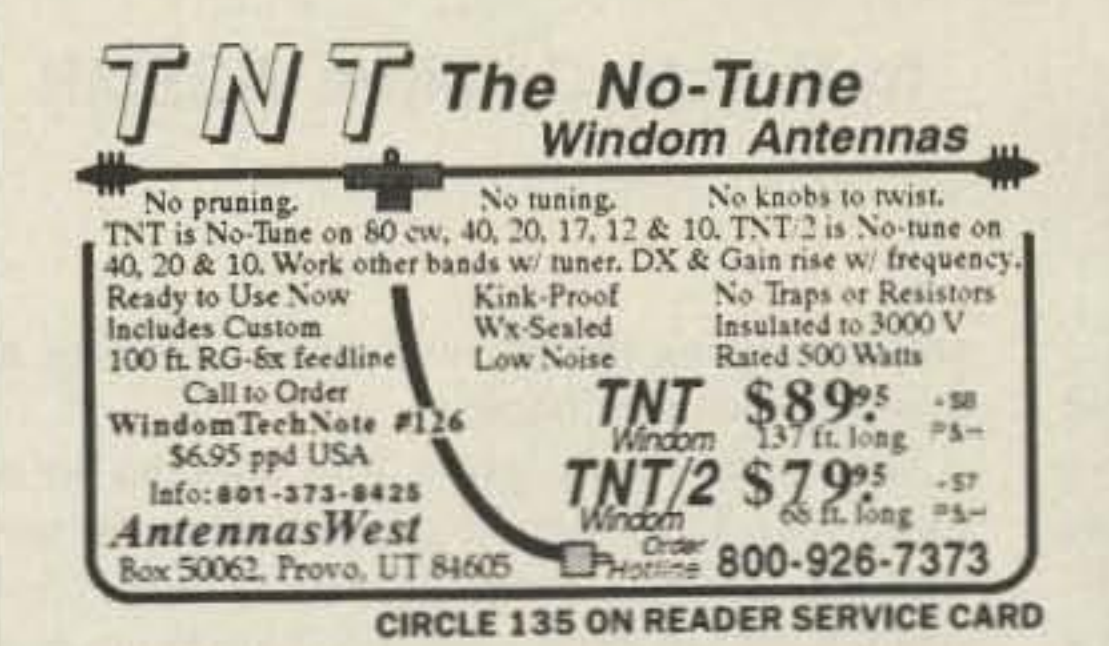

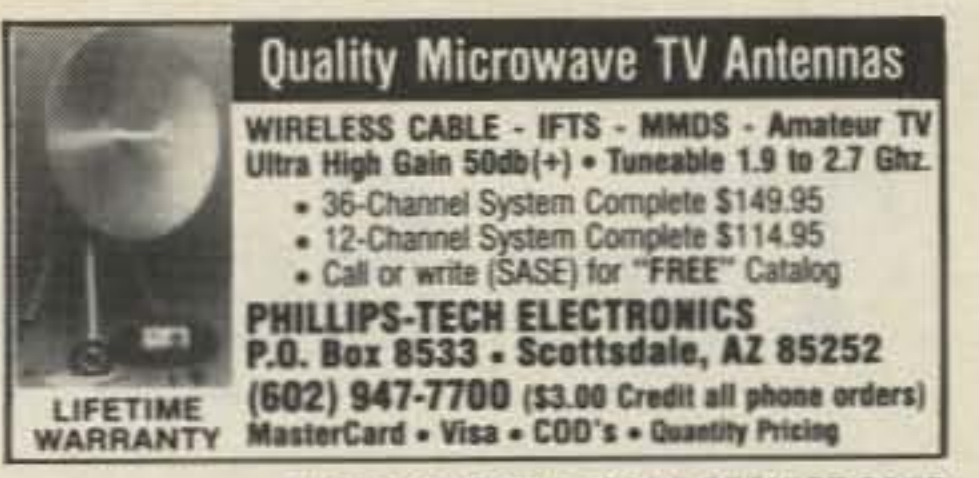

**CIRCLE 249 ON READER SERVICE CARD** 

## **CB-TO-10 METERS**

We specialize in CB radio modification plans and hardware. Frequency and FM conversion kits, repair books, plans, highperformance accessories. Thousands of satisfied customers since 1976! Catalog \$2.

**CBC INTERNATIONAL** LOU FRANKLIN/K6NH - Owner P.O. BOX 31500X, PHOENIX, AZ 85046

"Now, an Even Better Idea!"

- QRX  $\mathbf{2}$
- Letters з
- Review: Outbacker 4
- **Square Pancake** 5
- **Review: Quantum Ham Battery**
- Indoor 10M Beam
- **HF Mobile Antenna** 8
- **DXDA** 9
- 10 Review: Carolina Beam
- **Dual-Band Vertical** 11
- 12 Long-Wire
- 13 Hamsats
- Ask Kaboom
- 15 ATV
- **New Products** 16
- Ham Help  $17<sup>2</sup>$
- 18 Barter 'n' Buy
- **Looking West** 19
- Above and Beyond
- **Circuits** 21
- DX 22
- **Dealer Directory**
- **Special Events** 24
- Updates 25
- QRP 26
- 27 73 International
- 28 Hams with Class
- 29 Homing In
- **Random Output** 30
- Propagation 31
- 32 RTTY

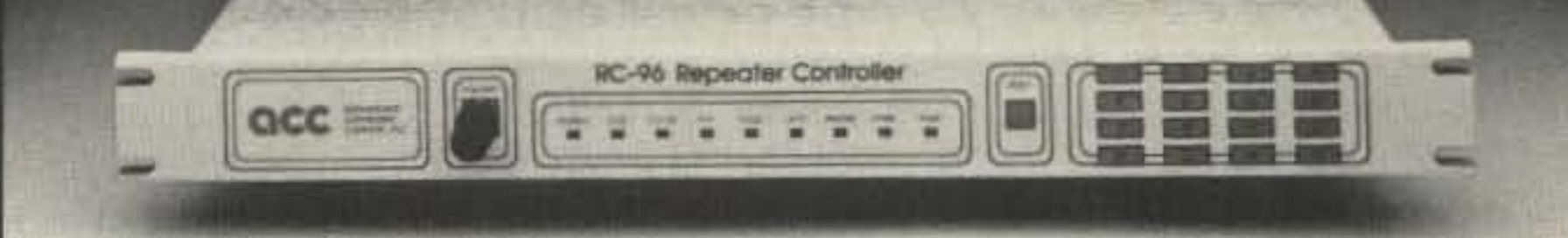

## The RC-96 Repeater Controller will do your repeater chores for you.

With its new clock and calendar, the '96 knows what time it is. So it automatically does all the things you used to have to do yourself. Like put your repeater to sleep at night, wake it up in the morning, bring up the remote base for nets, and remind users of meetings. We invented scheduling technology for two-way radio repeaters, and now you can get it in the '96 - with no increase in price.

The pleasant new female voice (we call her Juliet) will tell you the time. And you'll know your

**ACC** computer

repeater is in good hands with Romeo and Juliet at the controls.

The '96 brings its top-notch autopatch and full complement of remote control and programming to your repeater. And now it can also control an HF radio, so you can work HF from your handheld. It's easy to install and is backed up by our two year lightning warranty.

No, the '96 won't wash your dishes. Or change light bulbs. But it will do your repeater chores. And make your repeater a lot more fun!

2356 Walsh Avenue, Santa Clara, California 95051 (408) 727-3330

**CIRCLE 1 ON READER SERVICE CARD** 73 Amateur Radio Today · September, 1991 17

# **The Square Pancake Antenna**

## The indoor marvel.

## by Ken M. Doolittle W2SMR

A partment dwellers, ATTENTION!! inexpensive inside antenna that works. I've made hundreds of complete QSOs with this little 20-inch square that hangs from the ceiling over my rig. I can reach up and tune it in a few seconds. Frequency coverage is 80, 40, 3D, and 20 meters.

For comparison. I often switch to my 40 meter center-fed Zepp. With 1-50 watts into the antenna, signal strength reports vary from 0-5 S-units below the Zepp. Not bad for an inside antenna only 10 feet above the ground.

Originally, I built this small antenna for local schedules on 80 meter CW, using less than 1 watt of power. Then, one night in November 1988, I was surprised to hear a Connecticut station calling me. Subsequently, I found that many distant stations could be worked on 1 watt. This led me to redesign the

There's nothing magical about this antenna. The basic design has existed in various forms for many years, but it has seen little use for transmitting because of high losses. However, in spite of losses, you will be amazed at the resulls you can get. Twenty meters, for example. has yielded many DX stations. On 3537 kHz, I worked YU7WW in Belgrade.

antenna, using thicker wire. and adjusting it to cover the other bands.

One time I was using this antenna in a three-way QSO on 30 meters. One of the stations became really hostile when I described my antenna. and did everything but call me a liar. He threatened to come to my home from Massachusetts and see my antenna himself. I told him to come along, but he finally got so upset he quit talking. It was one of the strangest things!

### Construction

See Figure 2 for the tuning capacitor mounting details. Cut out a plywood support plate large enough to attach your tuning capacitor and the coax connector and mount it to the bottom of the vertical support piece. Mount the tuning capacitor to the bottom of the support plate and attach an SO·239 coax connector next to the back of the capacitor.

18 73 Amateur Radio Today · September, 1991

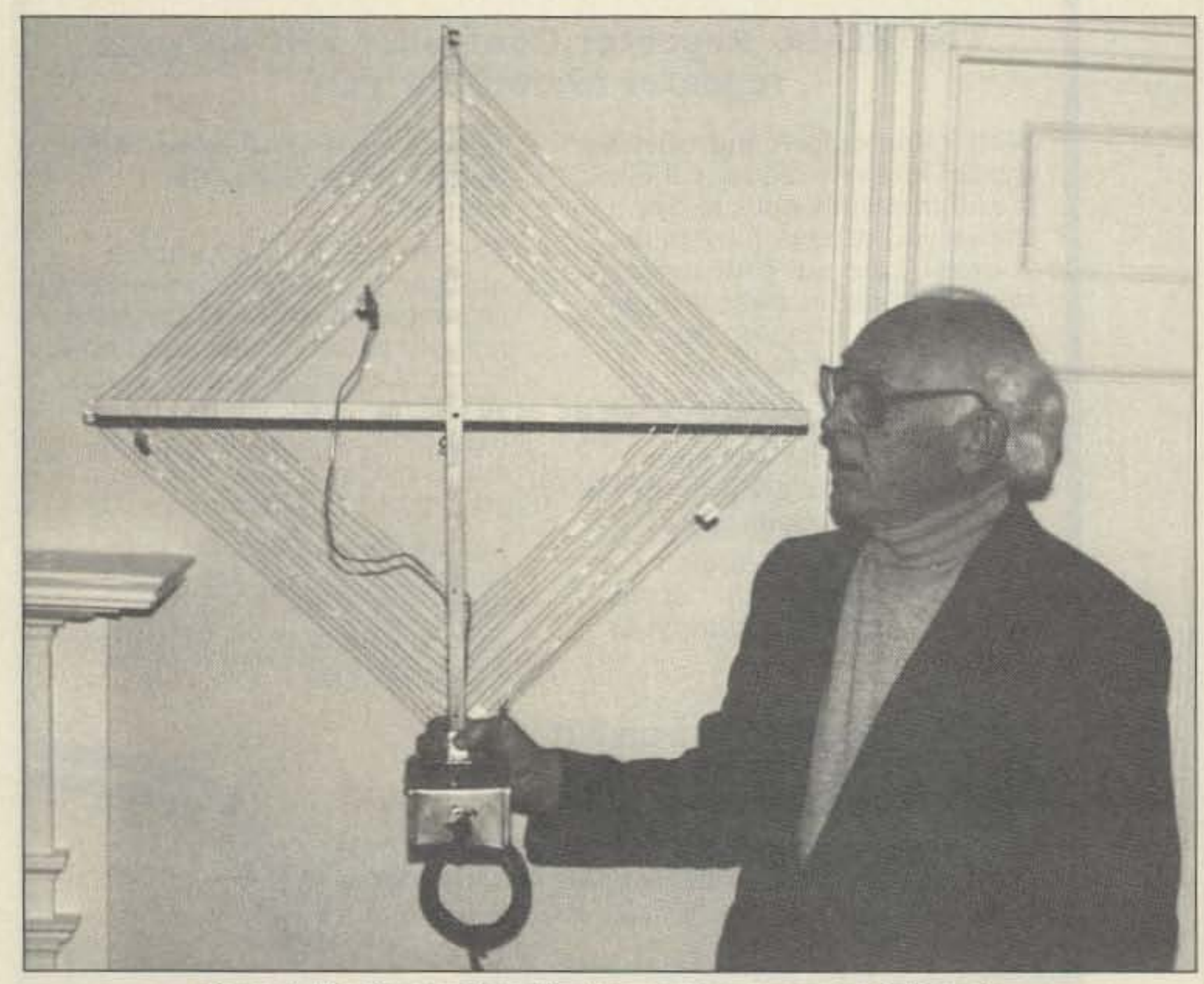

*Photo A.* The *Square Pancake Antenna is a convenient indoorsi::.e.*

See Figure I for details. The plywood bottom piece is glued and nailed to the bottom of the vertical, 30-inch-long cross-piece. The vertical piece is 1inch longer on the bottom to space it away from the plywood bottom piece. Attach the 29-inch cross boom to the vertical support piece. Starting from the edge of each support piece, cut seven 1/4-inch deep grooves spaced about  $\frac{3}{4}$ -inch apart (see Figure 2). Angle the grooves so that the bottom of each groove is closer to the center point of the antenna. That way when the wire is wound around the support pieces, the grooves will keep the loop tight.

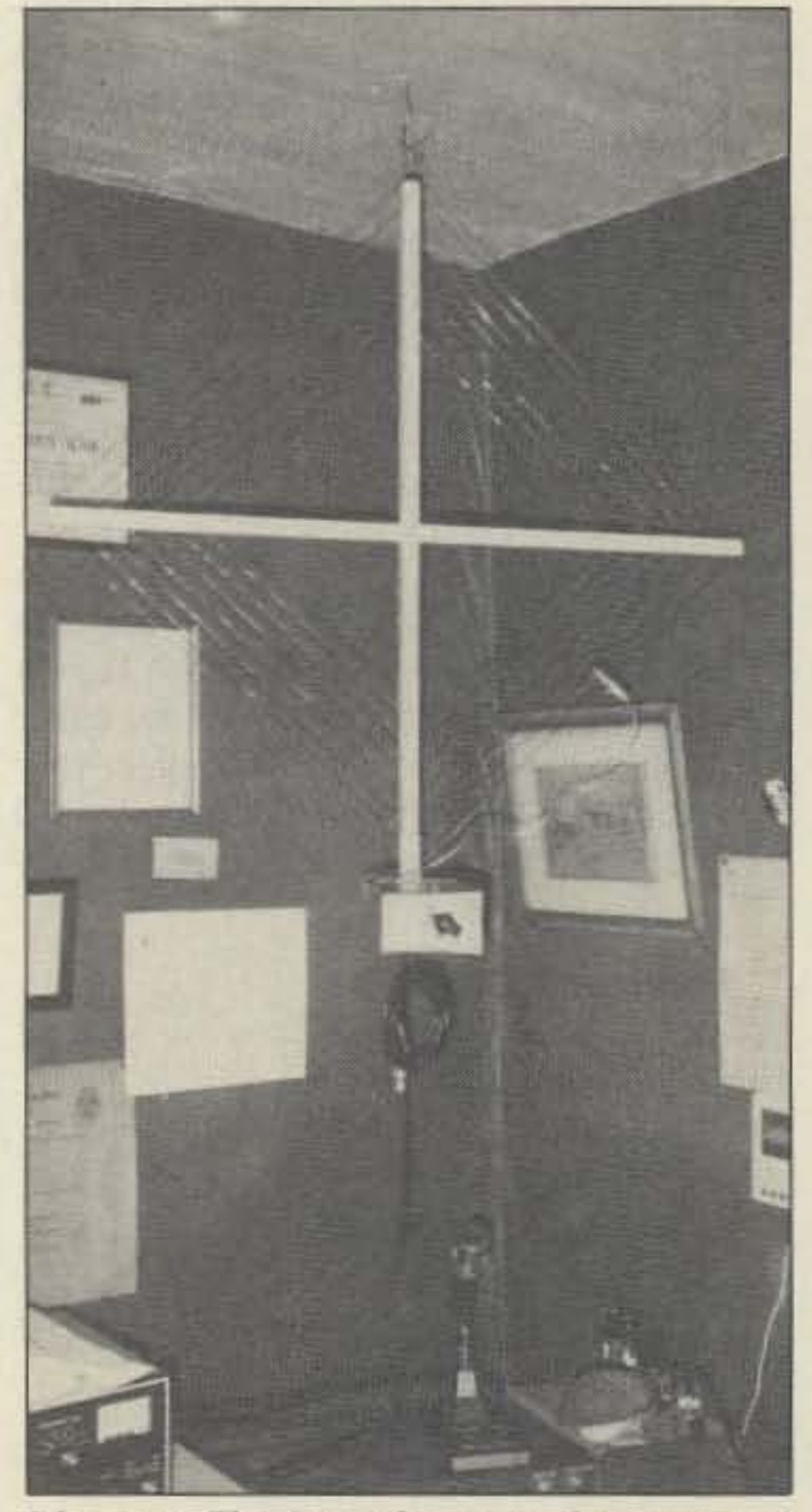

Drill a  $\frac{1}{2}$ -inch hole  $\frac{1}{4}$  of an inch above and

*Photo* B. The *Pancake . over the operating desk.* The *tuning clip is in the 30m position .*

below the seven grooves on the bottom portion of the loop. These holes are used to anchor the beginning and end of the wire loop. Cut a 37.5-foot length of #16 copper wire and loop one end through the bottom hole and run it down to the bottom attachment plate. Now loop the wire around through the grooves until you have 7 full turns in place. Run the end of the loop wire through the top support hole on the bottom support leg and tie it in place. A small wire loop can be placed through a hole in the very top piece of the antenna so that you can hang the antenna from the ceiling.

## **The Tuning Capacitor**

**ASTRON** 9 Autry<br>CORPORATION [714] 458-7277

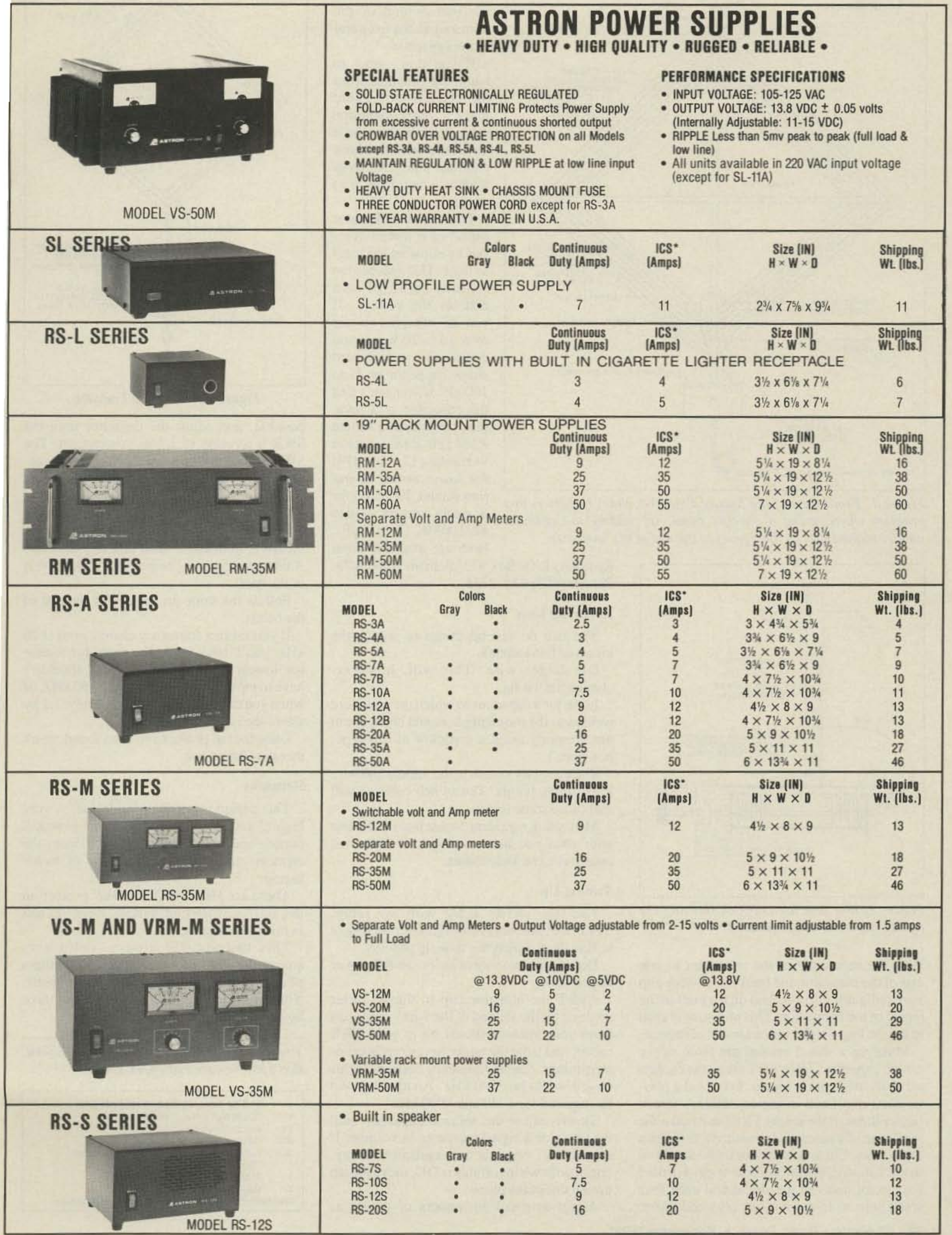

\*ICS-Intermittent Communication Service (50% Duty Cycle 5min. on 5 min. off)

**CIRCLE 16 ON READER SERVICE CARD** 

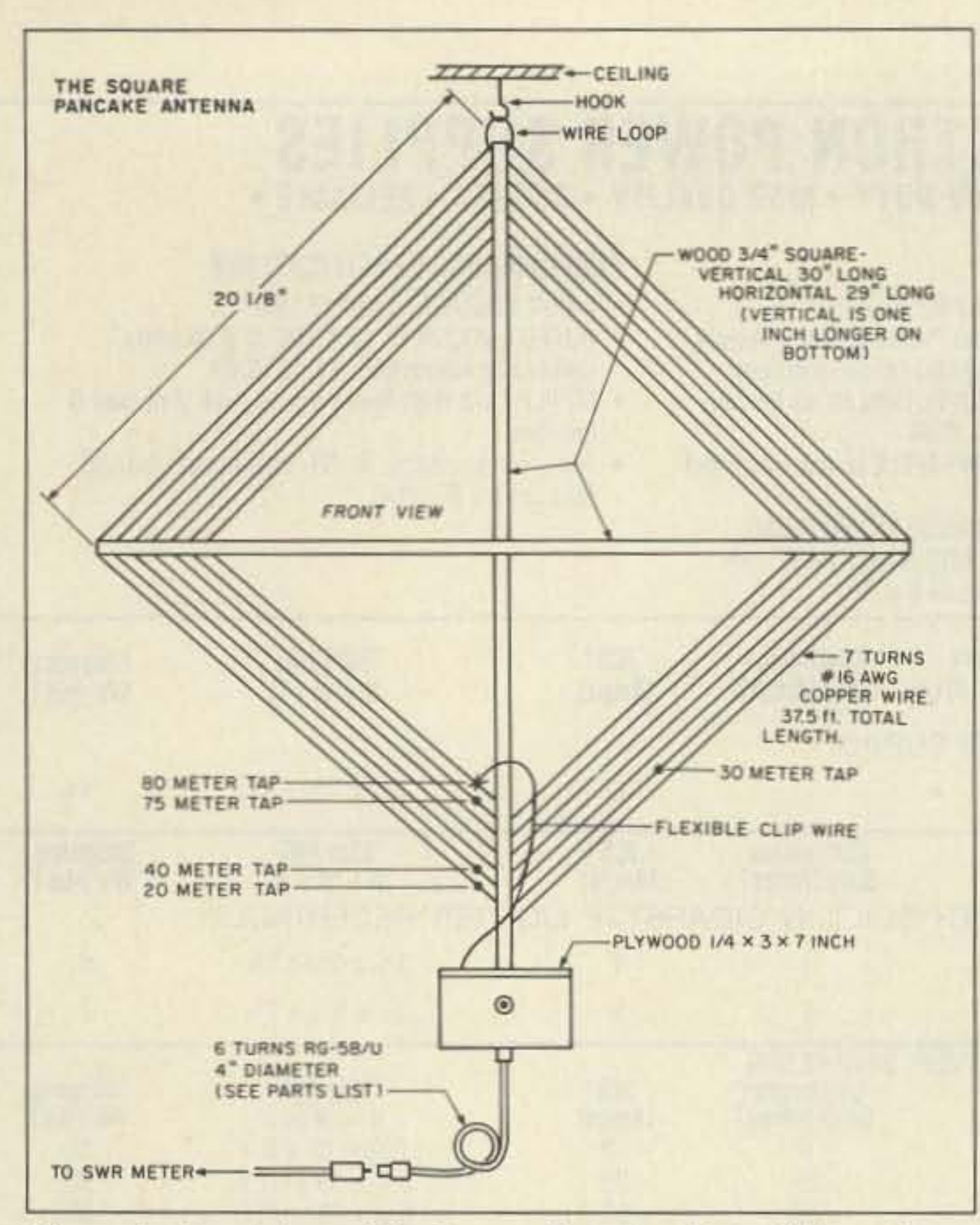

Figure 1. Front view of the Square Pancake. Note: If there is any problem when tuning a specific band, try adding the optional jumper (dotted line on the figure) to the end of the loop wire.

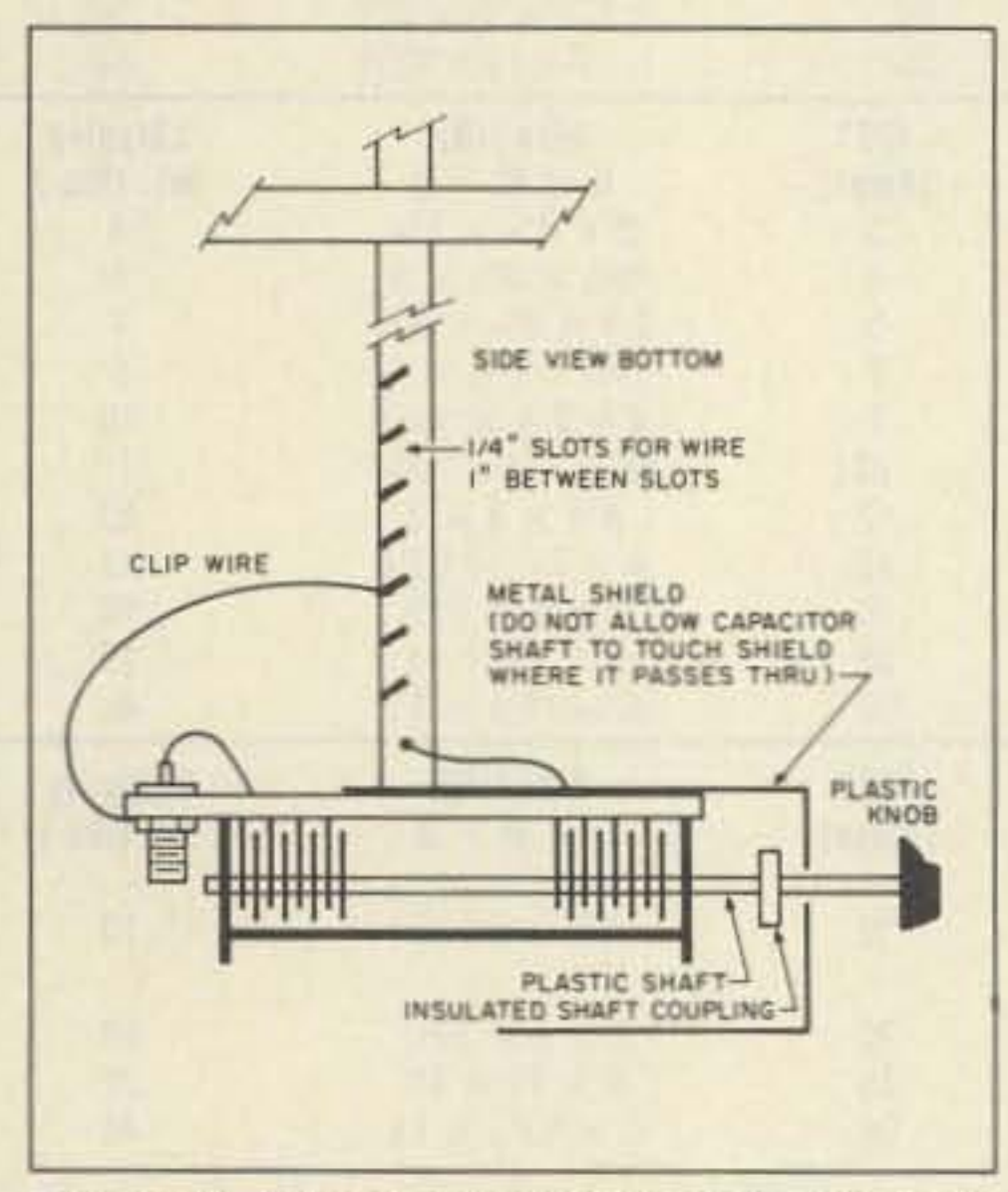

Very small wood screws would also work. Attach the bottom end of the wire loop to the front end of the capacitor.

If you don't want to hang the antenna from the ceiling, you could build a small, table-top cabinet for it; but you'd have to be careful to keep children and pets away from it when using it to transmit.

The 150 pF split stator capacitor is placed in series by allowing the rotor to float. This reduces the capacity to 75 pF and doubles the voltage. If you do not plan to run over 10 to 20 watts, you could use a wide-spaced single capacitor of 75 to 100 pF. If you can't find the capacitor at a hamfest, you can use a Millen #284130 dual section variable  $(12-115 \text{ pF})$ ; for lower power operation (under 50 watts) try a single section Millen #23100MK (7-100 pF). Both are available from

Radiokit, P.O. Box 973, Pelham NH 03076. Phone: (603) 635-2235.

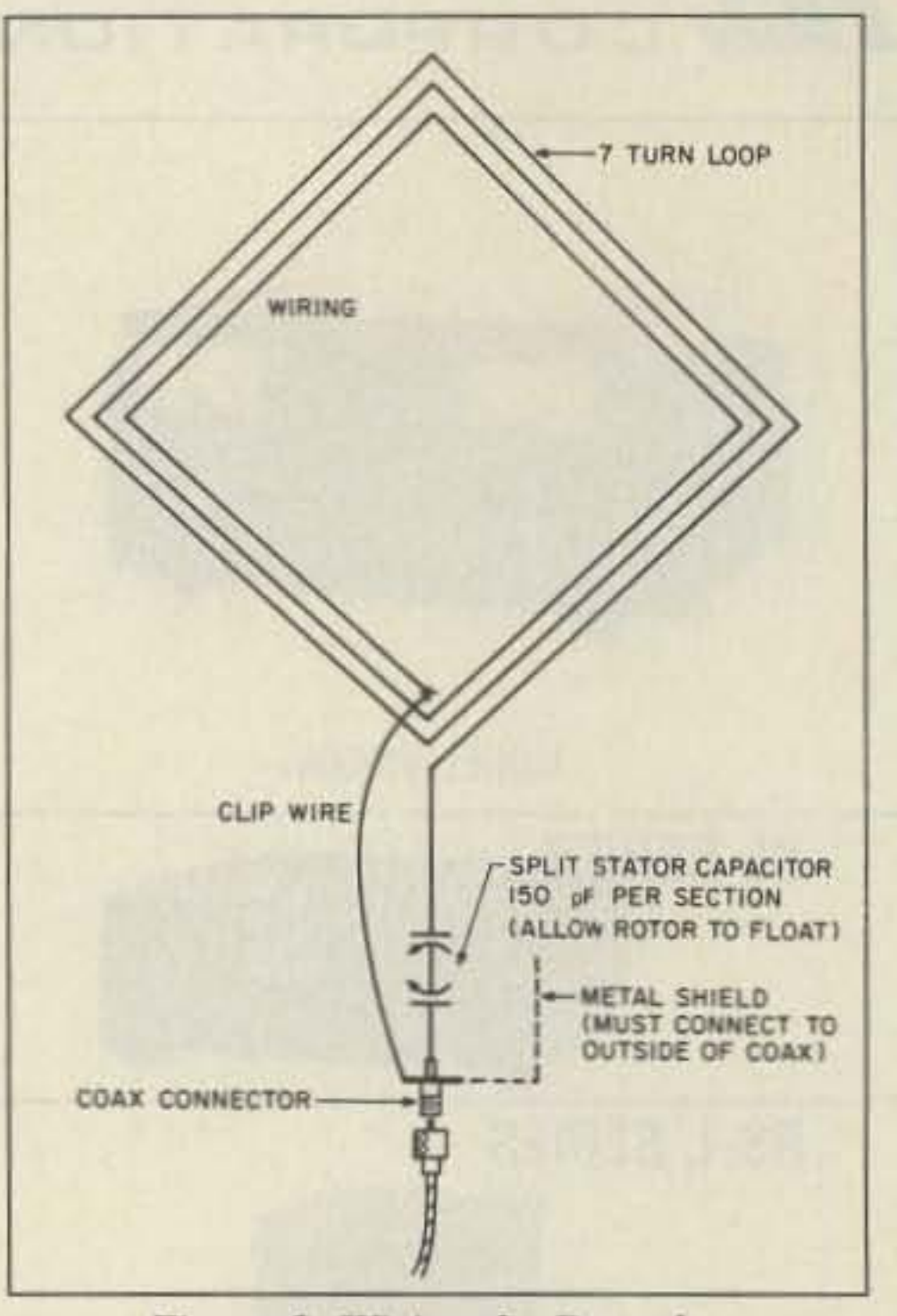

Figure 3. Wiring the Pancake.

possible, and adjust the capacitor until the SWR is as close to 1:1 as you can get. The SWR should not be more than 1:2. If necessary, move the tap wire and tune for lowest SWR.

Once you find the tap point, you should only have to use the tuning capacitor to lower the SWR from about 3500 kHz to 3750 kHz. A new tap point will be necessary for the rest of the band.

Follow the same procedure for the rest of

Figure 2. Side and bottom view showing the tuning capacitor arrangement.

Wire the center pin of the connector to one end of the capacitor and hook up a 2-foot clip wire (alligator clip attached on the end) to the shield of the connector. This clip wire is used to tap the loop for the various bands of interest.

Make up a shield around the front of the tuning capacitor. (DO NOT allow the capacitor shaft to touch the shield. I coupled a plastic shaft and knob to the capacitor where it passes through the shield.) You can make the shield out of a piece of aluminum or tin from a coffee can. Cut a 14-inch slot in the shield so that it can straddle the vertical stick. I drilled four small holes in the shield and used four small bolts to fasten it to the plywood piece.

### **Reducing Loss**

You can do several things to reduce the losses of this antenna.

Use larger wire. This will, however, change the tuning.

Look for a capacitor in which the plates are welded to the mounting bars and shaft. (I am not presently using a capacitor of this type, however.)

Place a rotary switch in the middle and wire it to the tap points. The switch contacts will still cause some losses.

My feeling regarding losses is to do the best with what you have, and give it a try. All antennas have some losses.

## **Tuning Up**

The taps shown agree with my setup. Yours will probably be different. You'll have to find them during the tune-up process.

Do all your tune-up at as low an RF power as possible.

Attach the alligator clip to the 80 meter position (at the far end of the wire). The coax from your antenna should go to your SWR meter, and from the meter to your receiver or transmitter. Set the frequency desired. In this case it would be 3500 kHz. Another tap will be required for 3750 and 4000 kHz.

Slowly adjust the antenna capacitor until the noise or a signal increases in volume. If this doesn't occur at any capacitor setting, check your wiring. If this is OK, move the tap until it does take place.

Apply as small an amount of power as

the bands.

If you make a frequency change of over 20 kHz, you'll have to use the capacitor to tune for lowest SWR; however, you shouldn't have to move the tap until about 3750 kHz, or when you can't achieve an SWR below 1:2 by use of the capacitor only.

Once the tap points have been found, mark them for future use.

## **Remarks**

This design is not for outside use. A very high Q antenna such as this is not practical outside unless it's well-protected from the elements and you use some type of motor tuning.

There are HIGH VOLTAGES present on this antenna when transmitting. Keep this fact in mind at all times.

This antenna will arouse controversy among the VIPs of antennadom. Regardless of this, give it a try and decide for yourself. You can build the whole thing in about three hours with very little expense.

You may contact Ken M. Doolittle W2SMR, Box 553, Newark Valley NY 13811.

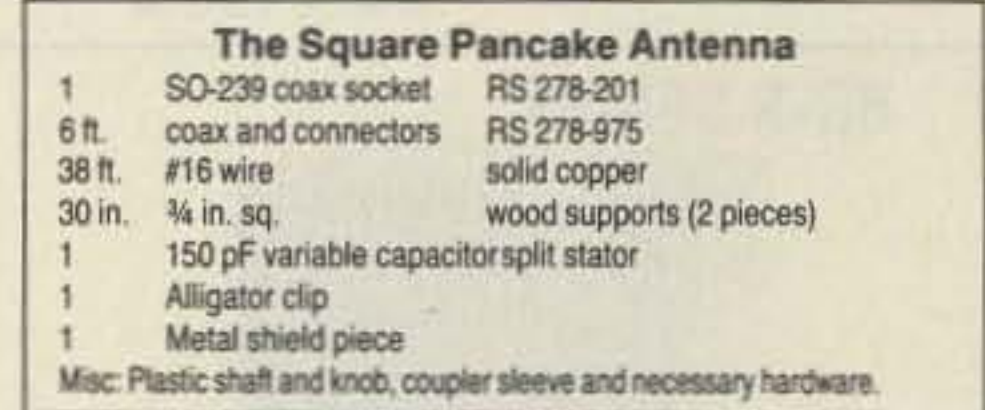

## WE SHIP WORLDWIDE **ELGETONIES COFP.** Your one source for all Radio Equipment!

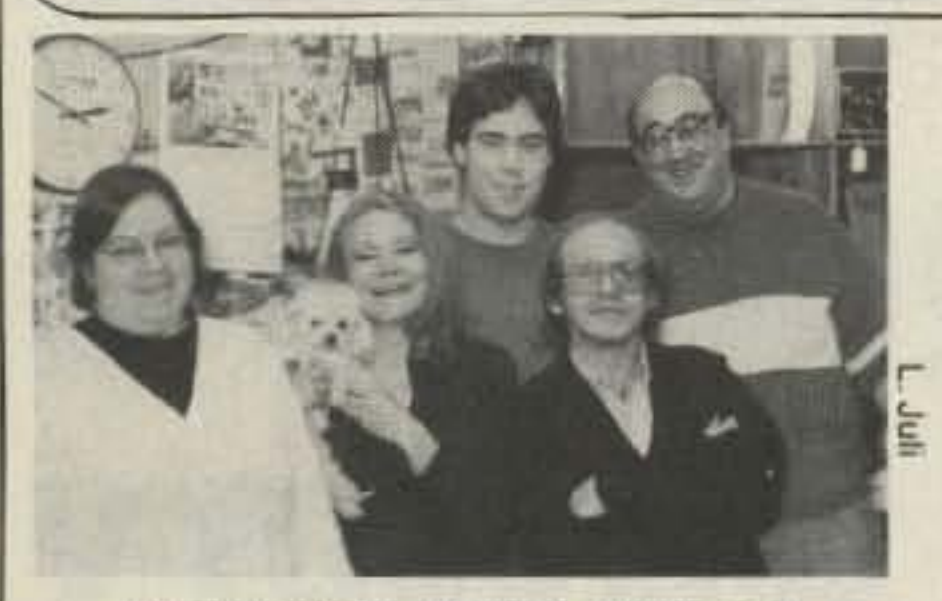

DEANNA KB2JYL, BIKAR, KITTY WA2BAP, EMIL N2EZZ, JAN KB2RV, LEWIS W2BIE

## **KENWOOD**

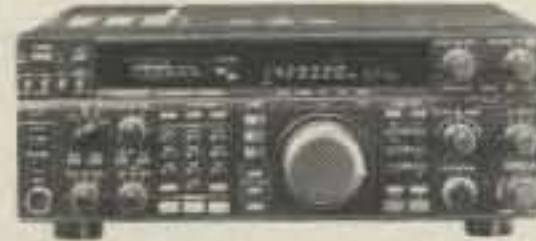

A-S, AES, Cushcraft, Hy-Gain, Hustler, KLM, METZ, Urban, MODUBLOX, TONNA, Butternut, Multi-Band

**ANTENNAS** 

TS450S/AT, R-5000, TS-850S, TM 241A/ 441A, TM-2550A, TR-751A, Kenwood Service Repair, TM-731A, TS-811A, TH225A, TM-631A, TS140S, TS690S, RZ-1, TS-790A, TS950SD, TH-77A, TH27/47A, TM-941A, TM-741A.

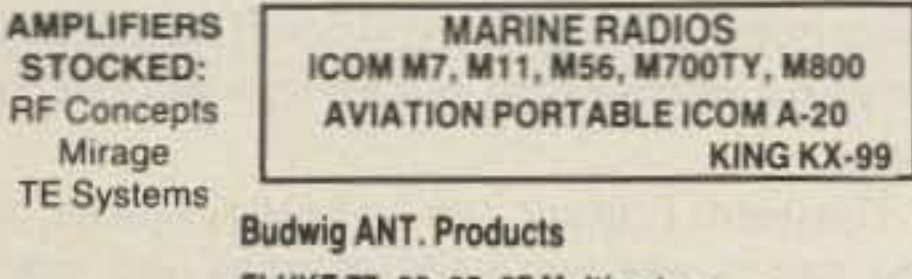

FLUKE 77, 83, 85, 87 Multimeters

**GEOCHRON World Time Indicators** 

KITTY SAYS: WE ARE NOW OPEN 7 DAYS A WEEK. Saturday & Sunday 10 to 5 P.M. Monday-Friday 9 to 6:00 PM Come to Barry's for the best buys in town

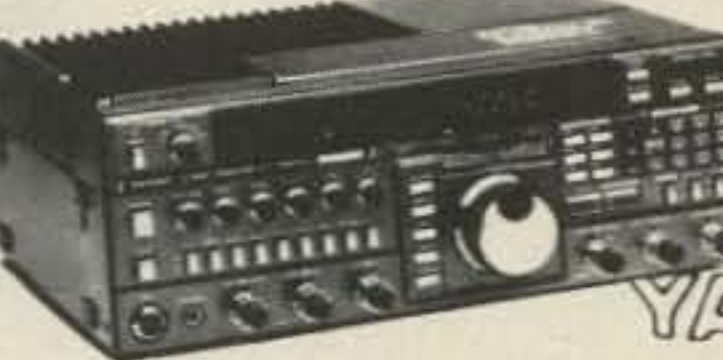

**ONV Safety** belts-in stock

ESU

**TDRSI** 

**ICOM** IC-R71A, 751A, 781, 229H, R-7000, IC-765, 275A/H, 3220A, 475A/H, 735, IC-901, IC725,

IC-2410A/2500A

IDI-50

FT-767GX, FT-757GXII, FT-747GX, FT-990, FRG-8800, FT-736R, FT-1000D, FT-5200, FT-2400, FT-470

**MOTOROLA RADIUS** 

**COMMERCIAL RADIOS** 

YAESU ICOM FT-23R IC2/3/4SAT FT411E-811-911 IC02AT/32AT FTH-2008/7008 IC2/4GAT/24AT IC-A20/U16

 $+1 + 1$ 

IC-H16/U16

IC-W2A

Landmobile HT's ICOM: U16, H16, V100, U400

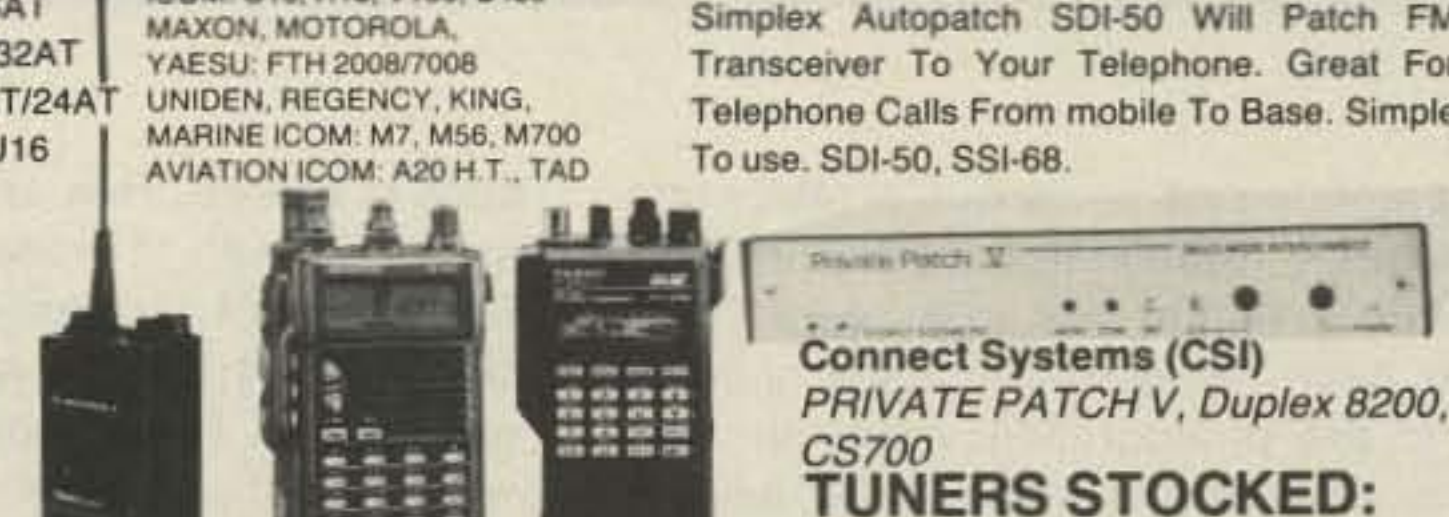

**TH-77A** 

FT-470

Simplex Autopatch SDI-50 Will Patch FM Transceiver To Your Telephone. Great For Telephone Calls From mobile To Base. Simple To use. SDI-50, SSI-68

**NYE MBV-A 3 Kilowatt Tuner** 

**MFJ-989** 

For the best buys in town call: 212-925-7000 Los Precios Mas Bajos en Nueva York **WE SHIP WORLDWIDE!** 

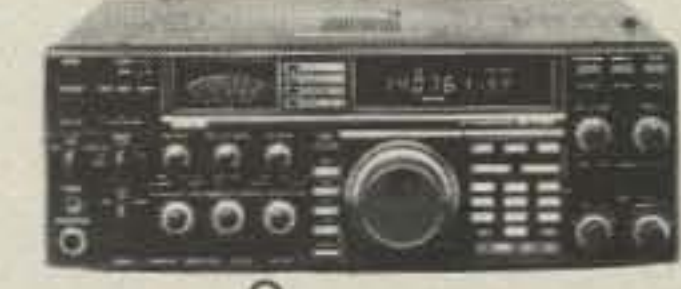

**CES** 

 $\mathbf{r}$  . On  $\mathbf{r}$ 

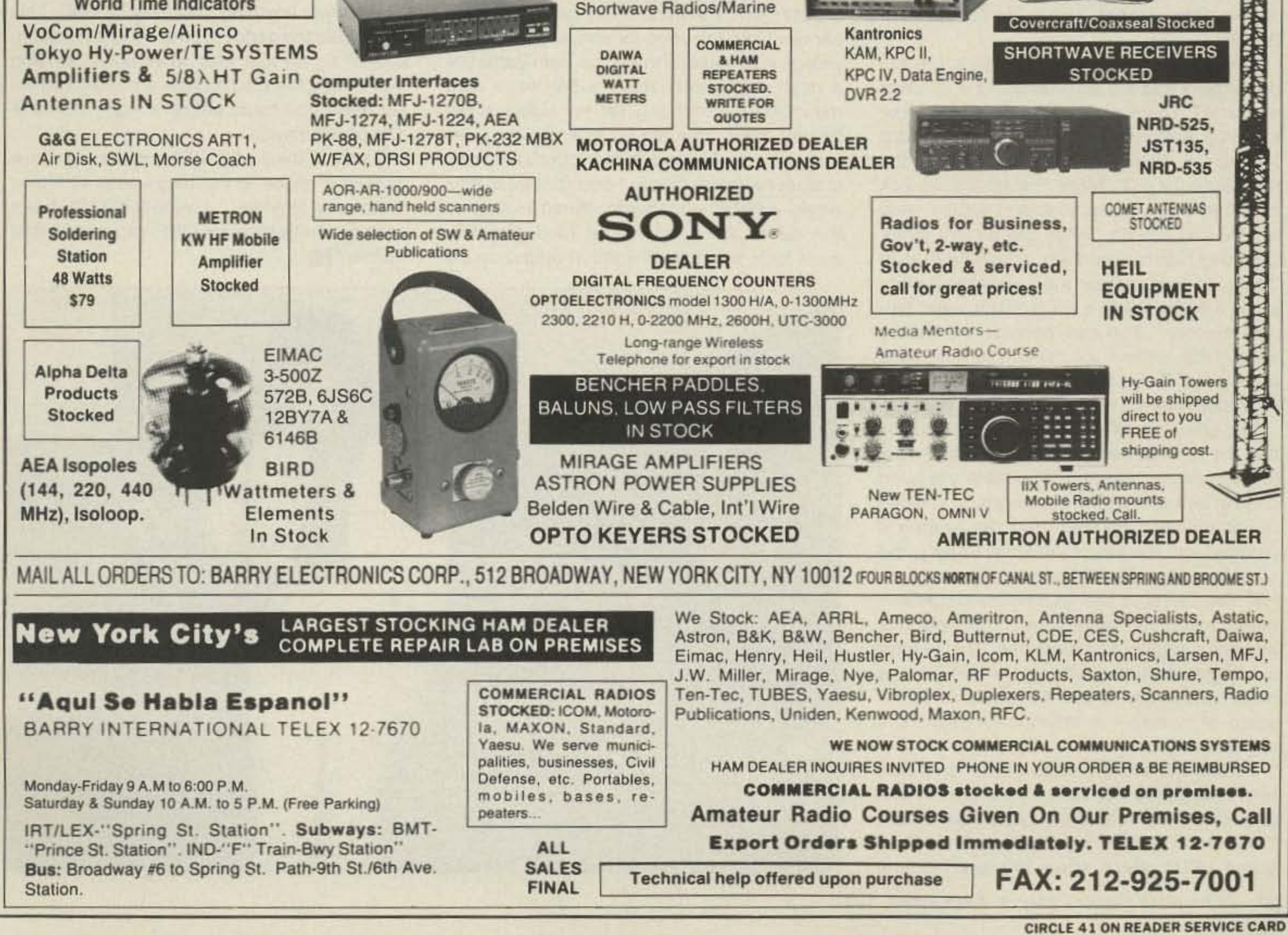

# **Qua nt u m Ham Battery**

•

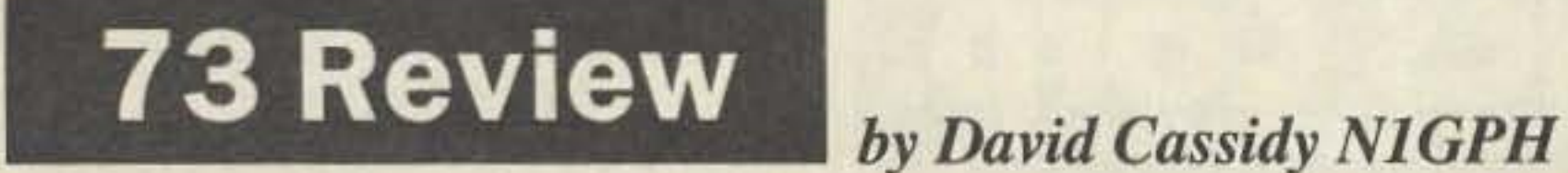

2/3

**OUTPUT** 

Quantum Instruments, Inc. 1075 stewart Ave. Garden City NJ 11530 Tel. (516) 222-0611; Fax: (516) 222-0569 Price Class: Ham Battery \$125, HT Adapters \$30.

Full power for your HT.

A ny professional or serious amateur pho-<br>tographer is probably familiar with Quantum Instruments. For over eight years. Quantum has been the leading supplier of power packs to the photographic industry. Their products have been proven to be reliable, whether it's a wedding photographer snapping candids of a radiant bride, or a news photographer slogging through the jungles of South America. Photographers the world over rely on Quantum battery packs to supply full power in the field. Quantum Instuments has now brought their experience to the amateur radio market with the introduction of the Ham

state of charge. They are marked "1," "2/3" and "1/3" (with "1" meaning full charge, etc). Eight hours of constant monitoring and occasional transmitting never did more than put out the first light. Hooking my HT up to a wattmeter showed that I was getting a full 5 watts out at this level (my HT's maximum output at 12V). Every evening upon returning to the hotel, I plugged the wall charger in and woke up to a fully charged battery, without the worry of NiCd battery memory.

After doing this at three separate hamfests, I figured it was time to give the Ham Battery a tougher test. The opportunity came when my

To test the effectiveness of the Ham Battery, I subjected it to several real-world situations (if you can call the Dayton Hamvention " real world"). The Ham Battery has three green LEOs which show the approximate

22 73 Amateur Radio Today · September, 1991

car went into the shop for some repairs and I was given a loaner. I threw the Ham Battery in a dash cubbyhole, stuck a 5/B wave mag mount on the roof and set my sights at full battery drain. This set-up took me on a sixhour trip overthe weekend, and back and forth to work every day (about 1 hour/day total) for a week-without a recharge. When I returned the loaner car a week later (and gratefully went back to a full 45 watts of output on my

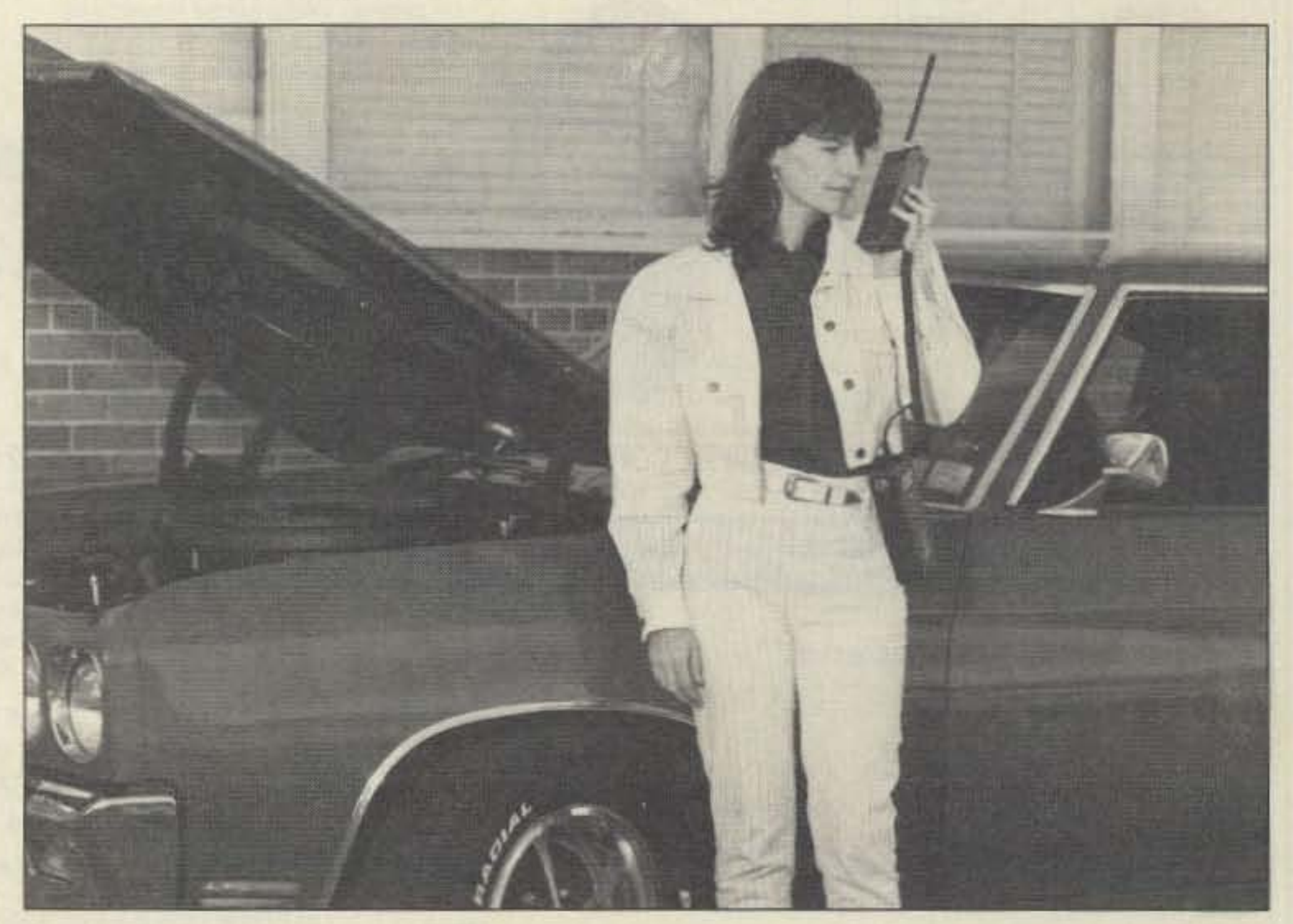

in-dash 2 meter gear), the *"213"* light was just starting to flicker. Granted, I probably didn't transmit as much as most people. I doubt thai someone who is more of a rag-chewer than I am could repeat these results, but since you're probably never more than a full day away from an AC outlet, you could probably go for years without ever seeing that last LED go out.

The Ham Battery has two output jackS, so you can power two units at once (just don't exceed 3 amps draw). You can order a coiled power cord without an HT adapter, so you could power anything that takes 12V DC. This seems like the perfect power source for taking a OAP rig on that next wilderness camping trip. In fact, there's probably a hundred different ways you could utilize a highly portable 12V power source. Come to think of it, I'll be spending a few days in a canoe in the backwoods of Maine this month. Hmmm ...1wonder if DXCC has <sup>a</sup> special certification for QRP canoe maritime mobile?

Battery.

The Quantum Ham Battery is a hefty (36 oz.) power pack that will provide full, 12 volt power to your HT. There are several things that make the Ham Battery different from the standard NiCd pack. First and most importantly, the Ham Battery is not a NiCd. The attractive black case contains a sealed lead acid battery rated at 12V and 2.1 Ah. Since the battery is designed for high current drain, it can handle up to 3 amps of current draw. Also, since the battery is not a NiCd, there is no problem with "battery memory." You can recharge the battery at any time, without the risk of shortening the battery life. Since the charging circuit is fully regulated, there is no danger of overcharging.

The other big difference in everyday use is that the Ham Battery does not attach directly to the bottom of your HT. The battery is hung on your belt with a built-in belt clip, or you can use an optional shoulder strap.. An adapter is plugged into the top of the Ham Battery; the other end replaces the battery pack on your HT. You can then use your HT as a speaker/ mike, or you can leave your HT on your belt and use a regular speaker/mike. The adapter is so lightweight that with most mini-HTs, it is most convenient to use the whole radio, instead of having the additional tangle of a speaker/mike.

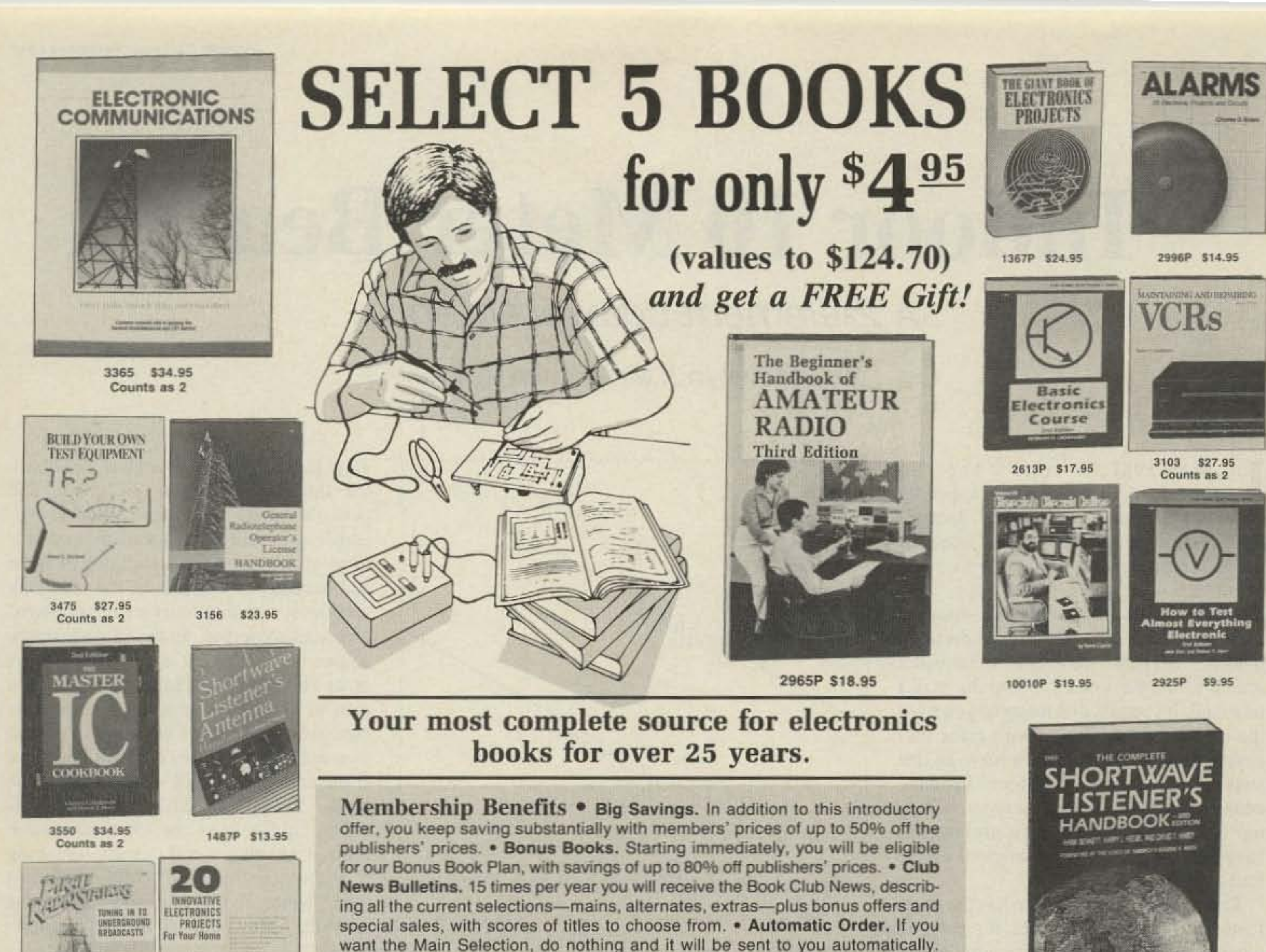

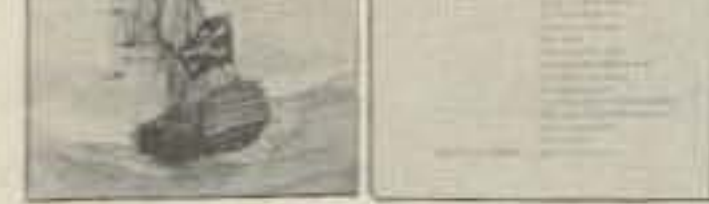

3268 \$19.95

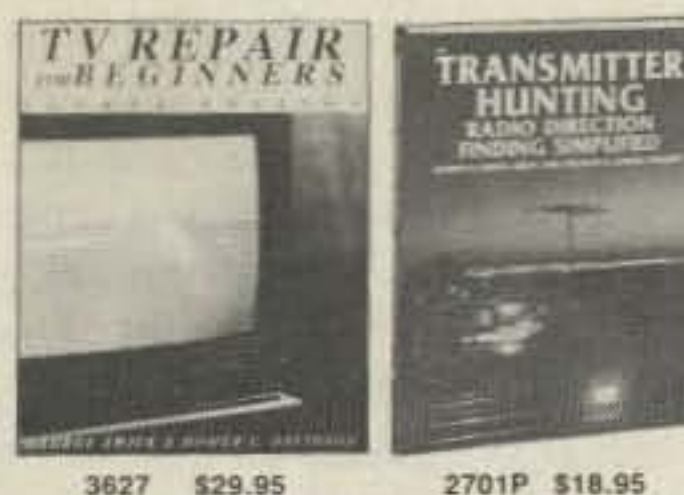

3627 \$29.95 Counts as 2

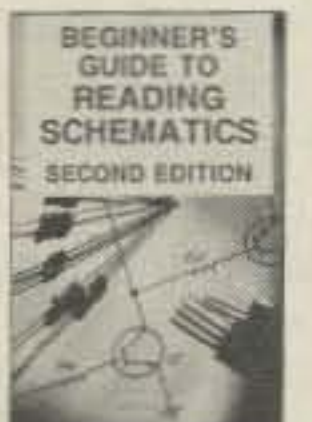

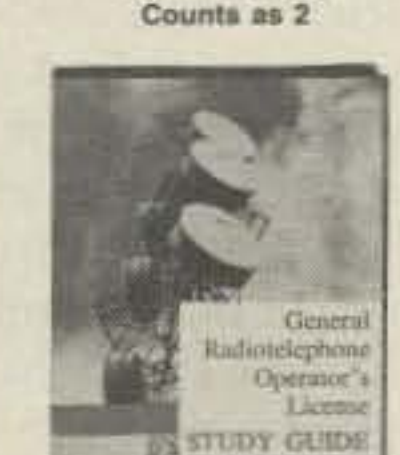

3118 \$23.95

2880P \$14.95

2947P \$13.95

**HUNTING** 

3632 \$18.95

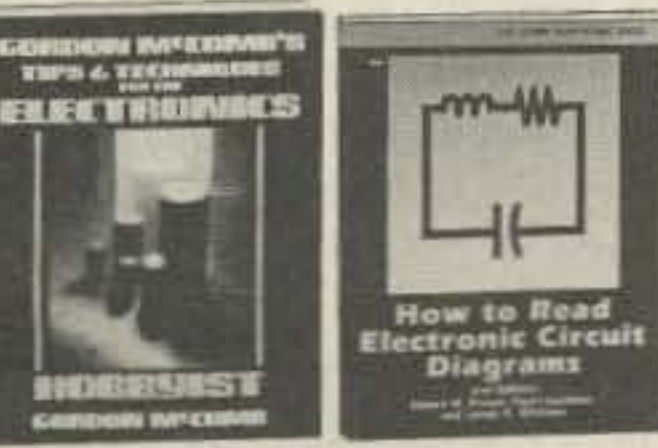

3485 \$27.95 Counts as 2

**@1991 ELECTRONICS BOOK CLUB** Blue Ridge Summit, PA 17294-0810

If you prefer another selection, or no book at all, simply indicate your choice on the reply form provided. You will have at least 10 days to decide. As a member, you agree to purchase at least 3 books within the next 12 months and may resign at any time thereafter. . Ironclad No-Risk Guarantee. If not satisfied with your books, return them within 10 days without obligation! • Exceptional Quality. All books are quality publishers' editions especially selected by our Editorial Board.

\$7.95

 $\frac{1}{2}$  Value!

## **FREE** when you join! MM

**15 Easy Electronic Projects From Delton T. Horn** Projects you can build-some unique, some old favorites-from the author's vast treasury of electronics know-how.

ELECTRONICS BOOK CLUB Blue Ridge Summit, PA 17294-0810

Please accept my membership in the Electronics Book Club and send the 5 volumes listed below, plus my FREE copy of Delton T. Horn's All-Time Favorite Electronic Projects (3105P), billing me \$4.95. If not satisfied, I may return the books within ten days without obligation and have my membership cancelled. I agree to purchase at least 3 books at regular Club prices during the next 12 months and may resign any time thereafter. A shipping/handling charge and sales tax will be added to all orders.

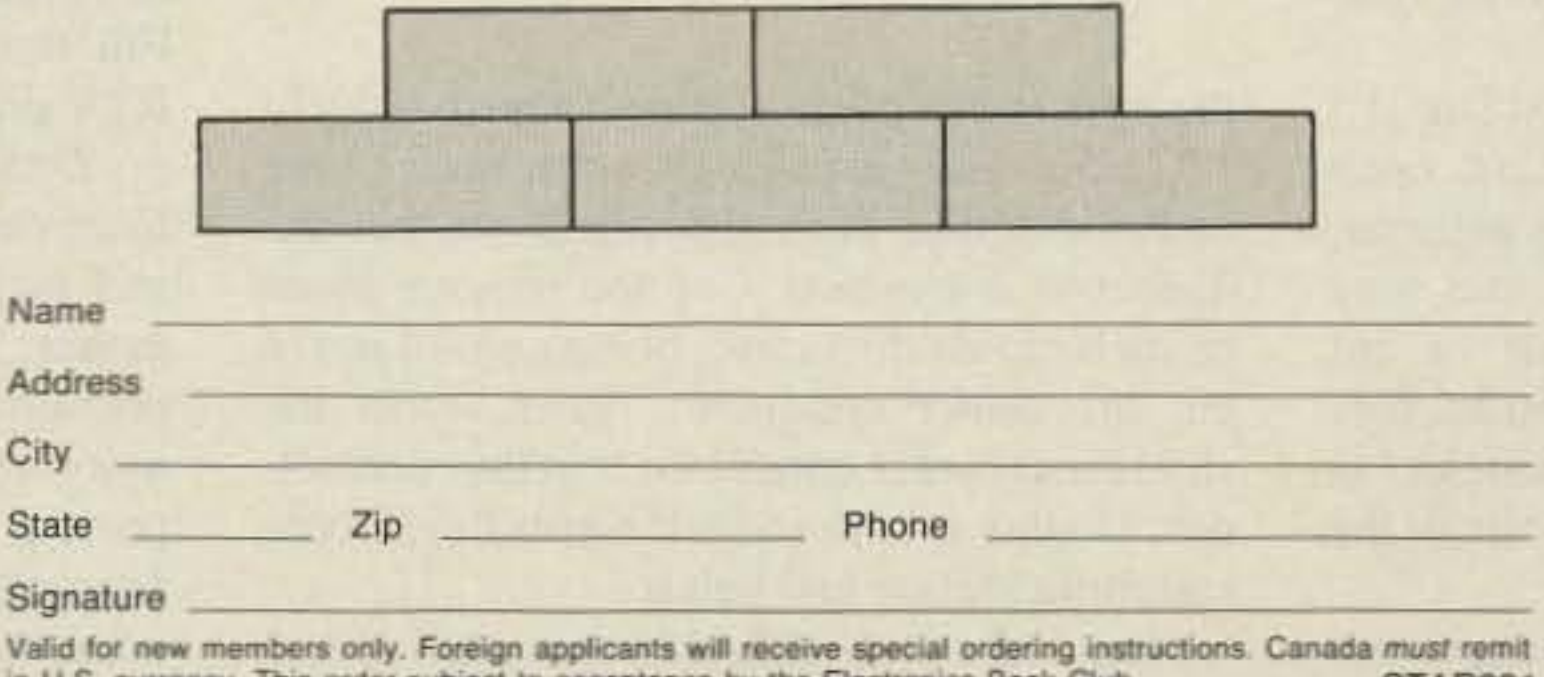

in U.S. currency. This order subject to acceptance by the Electronics Book Club. **STAR991** 

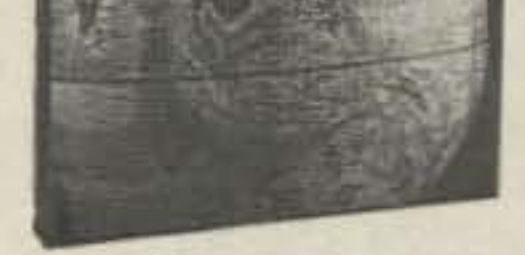

2655P \$17.95

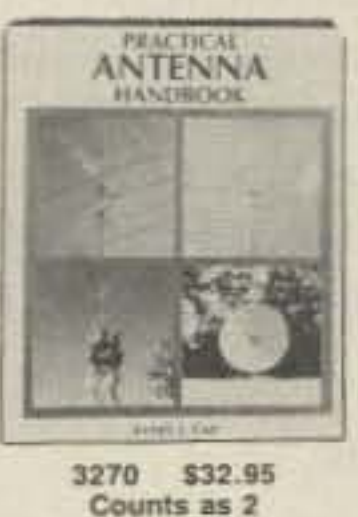

Delton T. Horn's

**All-Time Favorite** 

**Electronic Projects** 

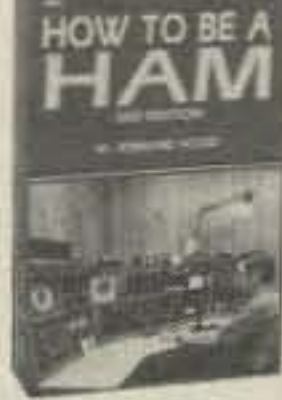

2653P \$13.95

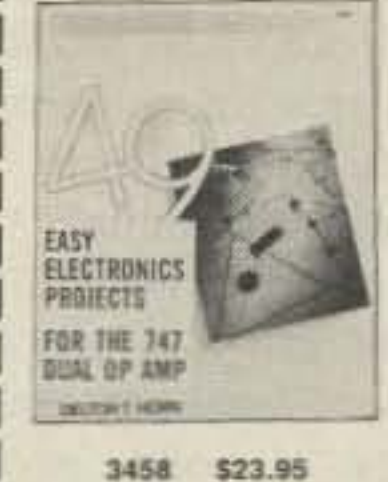

The Packet Radio Handbook

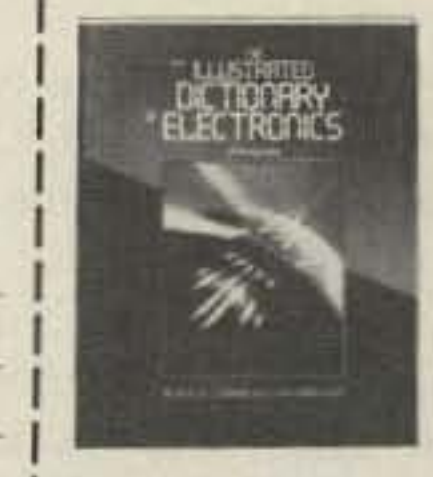

Easy-Up Antennus for Radio Listeners and Hams

3345 \$39.95 Counts as 2

585108-3 \$16.95

All books are hardcover unless number is followed by a "P" for paperback. (Publishers' Prices Shown)

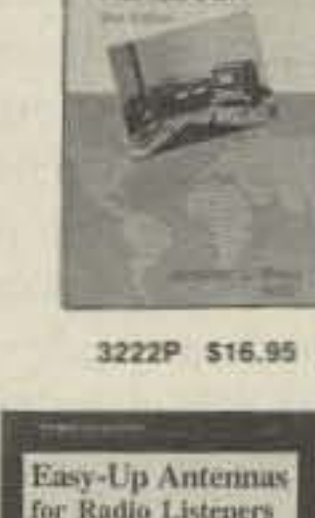

**CIRCLE 128 ON READER SERVICE CARD** 

,

# **Indoor 10 Meter Beam**

## A 2-element coaxial antenna.

by Jacquelyn J. McGlothlin N9CAP

In May 1981, I wrote "The 'No<br>Antennas' Antenna," which appeared under my former name and call, Jacquelyn Schoewe WA9BBX. It was intended to shed some light on the problems many of us face when the landlord says, " No indoor antennas!" What do you do, give up your hobby? No way! You resort to an indoor, " invisible" antenna. What is not seen will not be noticed. From the mail I received, it appears that many of you tried the indoor coaxial dipole with great success. For those of you who wish to go one step further, here's an indoor. invisible coaxial beam that will improve your signal both ways. It requires only another length of coax to turn the original dipole into a beam.

vinyl jacket from all four ends, fold back the shield, remove the dielectric, and twist the shield and center conductor together as before. This forms the end sections of the antenna. Attach one of these end sections to one end of the matching section by twisting together the prepared ends and soldering. In the same fashion, solder the remaining end section to the other end of the matching section. If you plan to install this antenna in an attic or outdoors, waterproof these joints as best you can. This will prevent any moisture from seeping in and deteriorating the coax. An easy method is to use heatshrink tubing over the joint. heating it until it shrinks snugly. then wrapping it tightly with black vinyl electrical tape. Waterproofing the ends will come

Using a router or hand chisel, remove enough of the material inside each halfso that it will make for a snug fit over the feedpoint. Fill this area with silicone sealant such as RTV prior to sandwiching the halves together. Drill holes through both pieces at a few locations to allow for several screws. nuts. and lockwashers to hold the unit tightly together. Drill a hole at roughly the center top portion of this insulator block so that a small nylon rope may be passed through it for supporting the center of the antenna later. At the opposite end of the feedlinc, attach a PL·259 connector and a PL-258, also called a barrel connector. Then prepare a random length of

24 73 Amateur Radio Today . September, 1991

later. as they may need trimming for tuning purposes.

Construction of the antenna is simple. RG-*58A/U* coax is best because it's light and flexible, but you can also use RG-8/U or RG-8X. Maximum legal power can be used with any choice of coax, providing the VSWR is under  $1.5:1$ .

Begin construction by removing 1" the coax at that point. Remove approximately  $(2.5cm)$  of vinyl jacket  $(1/2<sup>n</sup>$  on each  $1<sup>n</sup>$  (2.5cm) of vinyl jacket from each of the side of center) at the center of the antenna. ends, and fold back the shield so that the Cut the shield in the center all the way dielectric is exposed. Cut and remove about around the coax. Take care not to cut an inch of this dielectric, being careful not to the dielectric or the center conductor. cut the center conductor. Then, twist the Next, form two leads with the shield, as shield and center conductor together and solshown in Figure 2. This is the feedpoint of the der. Do this at both ends. It forms the 52 ohm antenna. matching section and balun.

each side of center  $4'2''$  (1.3 meters) and cut (1.23 meters) long. Then remove an inch of

The coaxial beam antenna has the same features as the coaxial dipole. It greatly attenuates harmonics, thus lessening any TVI problems. This antenna is also very broadbanded, covering the entire 10 meter band with a VSWR under 2:1 at band edges. The broad-band characteristics are due to the feedlinc being matched to the antenna and electrically incorporating its own balun. The coaxial beam antenna has a definite gain over a coaxial dipole. with 5 -6 dBd being typical. It is also a very " quiet" antenna; the vinyl jacket reduces static charge build-up that can cause a popping noise in the receiver when discharged.

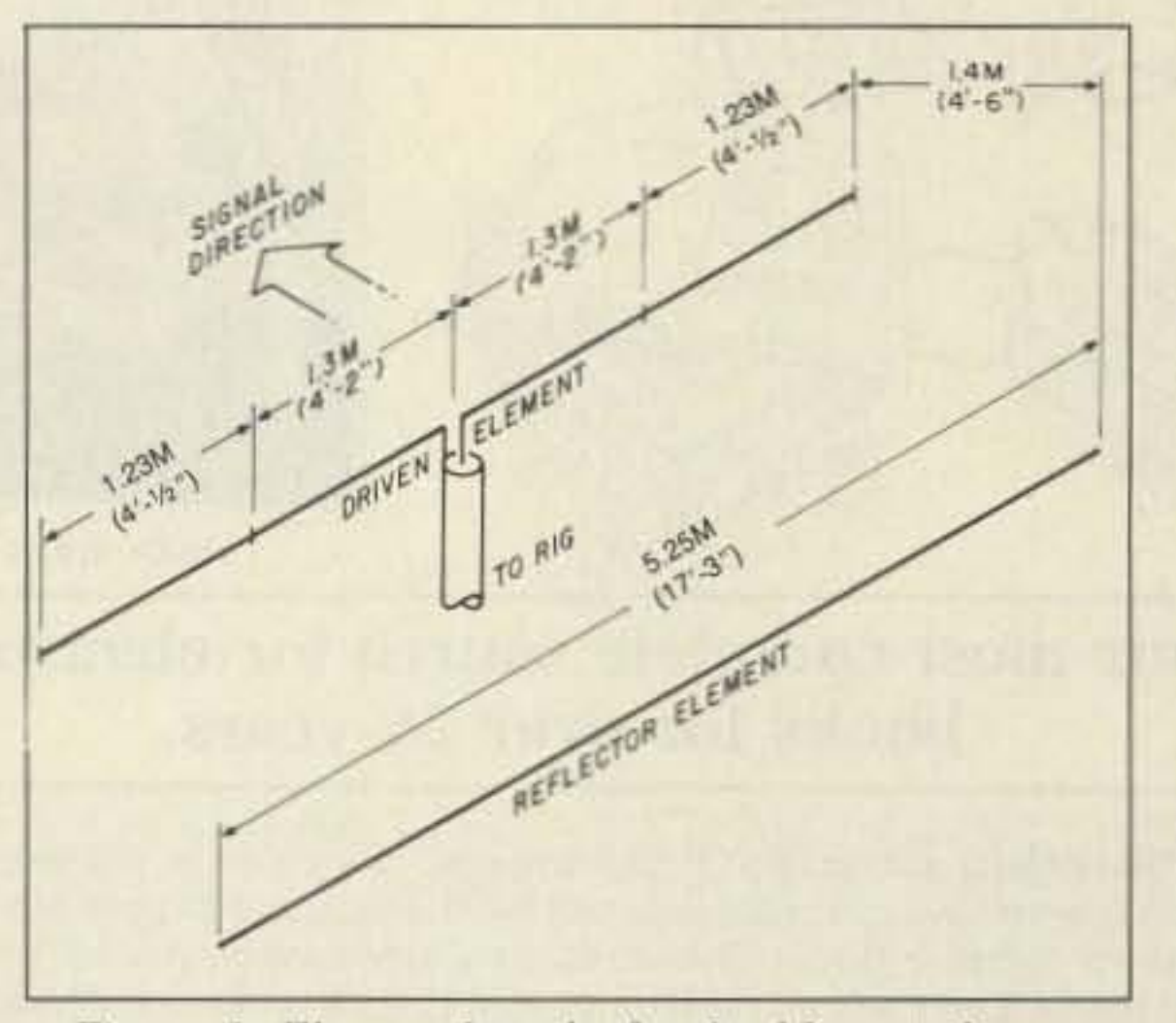

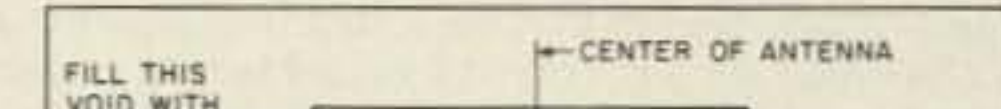

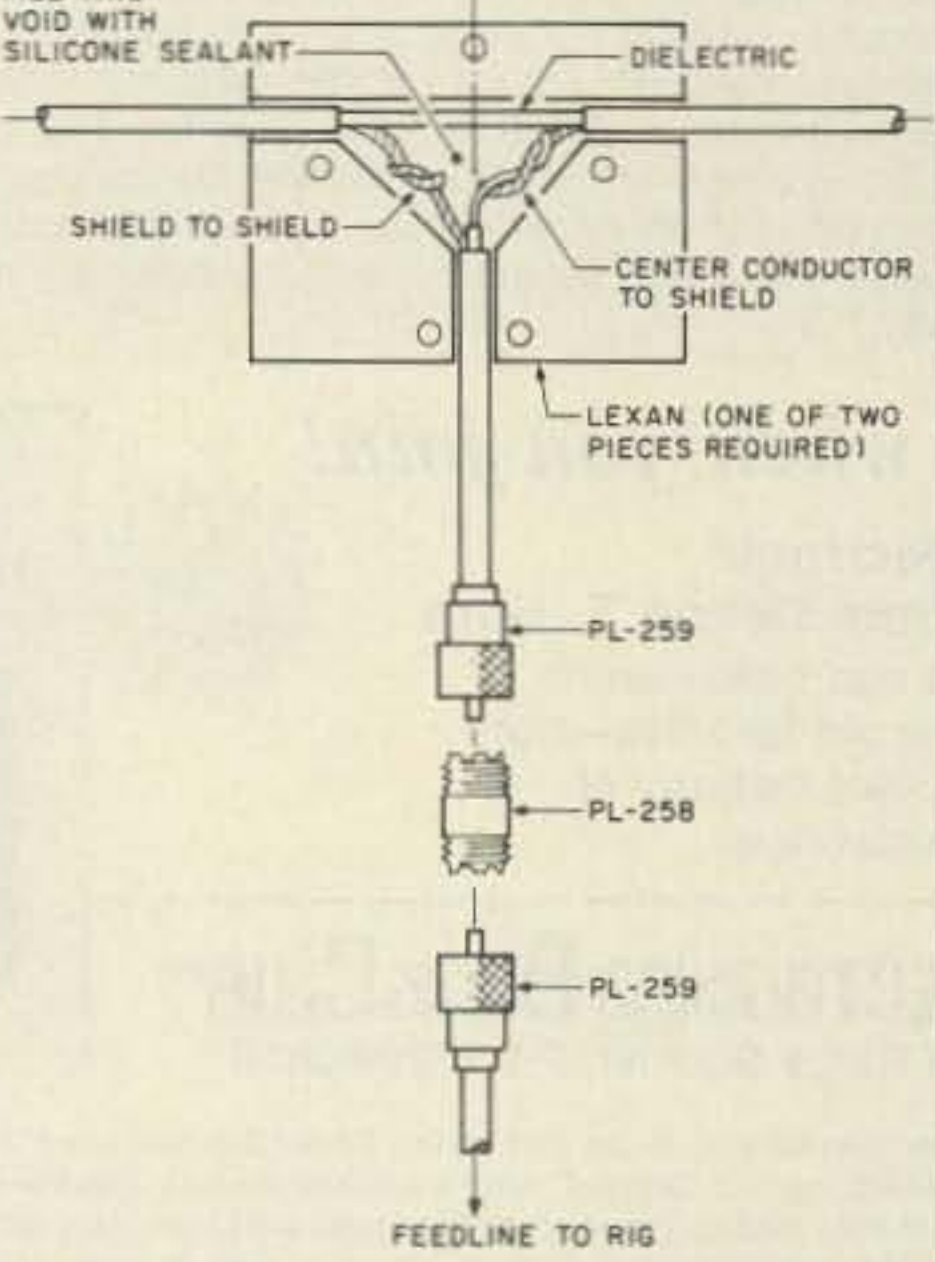

*Figure* 2. *Feedpoint connection.*

From this center feedpoint, measure out Next, cut two lengths of coax, each  $4'$   $1/2''$ 

### Attaching the Feedline

Refer to Figure 2. A short length of coax approximately 12" (30cm) long will do, providing it is of the same type used for construction of the antenna. Remove about 1" (2.5cm) of vinyl jacket from one end, fold back the shield, and remove the dielectric, being careful once again not to cut the center conductor. Form two leads with the shield and center conductor. At the feedpoint of the antenna, connect this feedline by soldering the feedline center conductor to one of the feedpoint leads. Then solder the feedline shield to the remaining lead. Waterproof this area if desired, being sure that the feedpoint leads do not touch each other and short out. One method is to cut two pieces of  $1/4$ " (6.5mm) thick Lexan or similar material into a 3" x 4" (7.5cm x 10cm) shape.

*Figure* 1. *Element lengthsfor the 10 meter beam.*

### First, the Dipole

I'll begin with step-by-step construction of the 10 meter dipole, then modify it into a 2-element, 10 meter beam antenna. For antenna dimensions, see Figure 1.

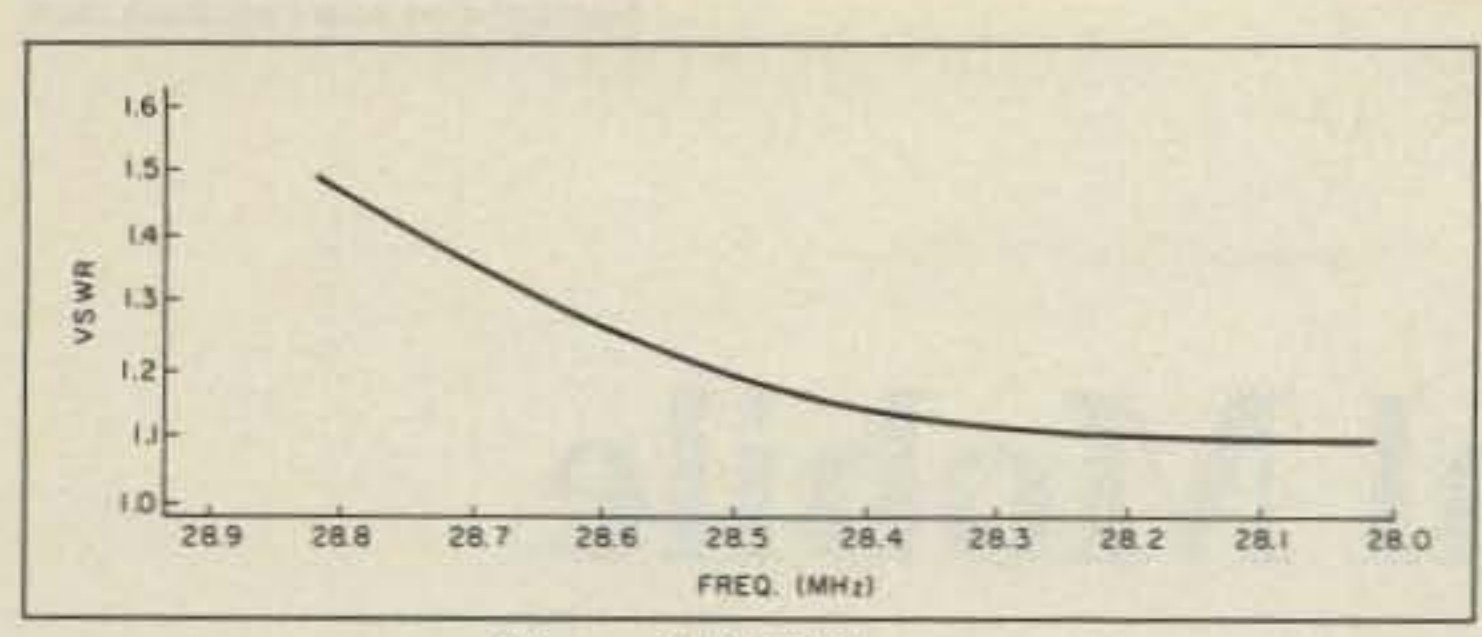

Figure 3. VSWR curve.

coax long enough to reach from the antenna to your rig and attach PL-259s to both ends. This will allow you to easily switch from one antenna to another, if desired, merely by unscrewing the feedline and attaching it to another antenna of your choice.

## **Erecting the Antenna**

In choosing a location, be sure to allow enough room for an additional element running parallel to and approximately 4'6" (1.4 meters) away from the antenna. It should also be oriented in your favorite direction, as indicated by the arrow in Figure 1. An attic or crawl space will provide ample room in most cases. Try to erect as much of it as possible in a straight line, keeping it as far away from large metal objects as feasible. The ends may hang down as long as they don't touch any nearby metal objects. Monofilament fishing line tied in a series of half-hitches along the vinyl jacket ends of antenna will do nicely for anchoring it. The line will bite into the vinyl as it is pulled taunt.

If you don't have an attic or access to one, the

(5.25 meters) to derive the actual length. This is the length required for the reflector element.

Cut a new length of coax to that dimension and prepare each end as you did with the driven element, then twist together as before (shield to center conductor). Erect this element

in the same manner, being sure to align it parallel to the driven element and centered as best as you can so that an equal amount from each end extends beyond the ends of driven element. It should be placed 1.4 meters 4'6" (1.4 meters) behind driven element for 0.13-wavelength spacing, or 9 feet (2.8 meters) for 1/4-wavelength spacing if you have the room for it. A slightly better front-to-back ratio will result. I had to use 0.13-wavelength spacing because of limited ceiling space, but it still provides overall good performance.

Now, check the VSWR again. You may find that it has risen from the last check, so trim the ends of the reflector element as needed, making sure you trim the same amount from driven element ends at the same time. Final VSWR checks run on the antenna at my QTH gave the results shown in Figure 3. Once you have gotten the VSWR down to an acceptable level, solder all four ends of the antenna and waterproof them if desired. This completes construction.

## **On-the-Air Results**

## RF POWER **TRANSISTORS**

We stock a full line of Motorola. Toshiba & Mitsubishi parts for amateur, marine, and business radio servicing

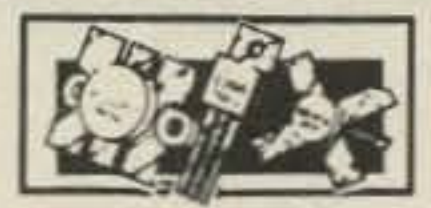

**Partial Listing of Popular Transistors in Stock** 

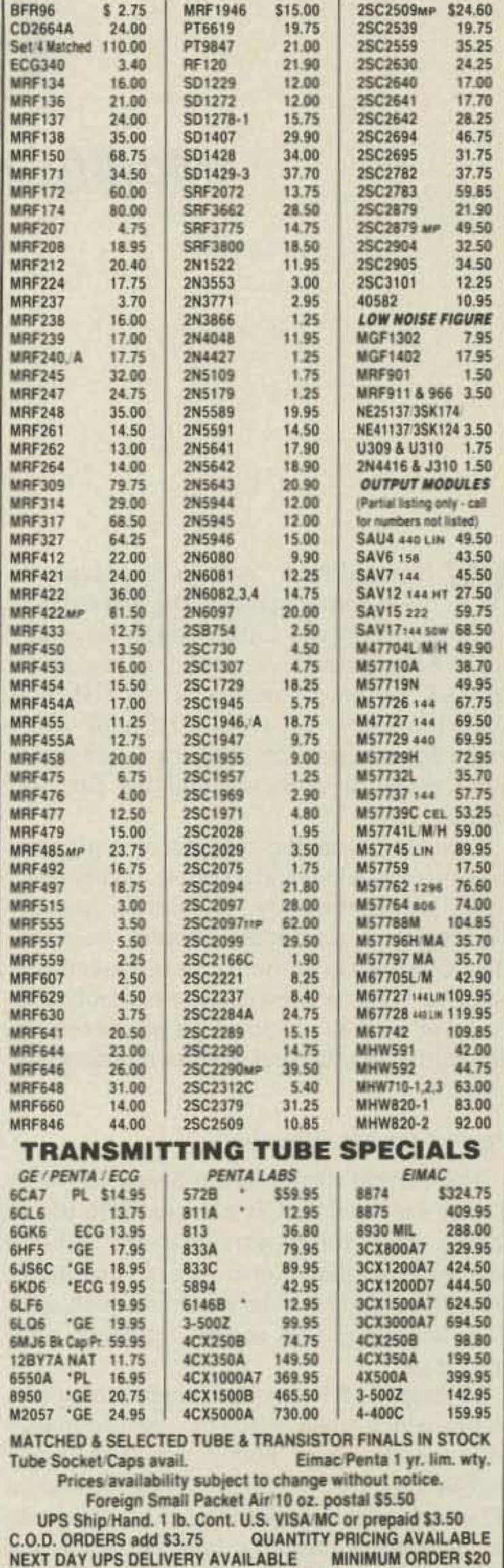

antenna may be stapled to a ceiling with plastic cable ties or any other non-conducting material as support. Wrap the cable ties around the antenna at intervals and staple the free ends of the ties to the ceiling. Do not staple directly through the antenna itself. Again, the ends may hang down if need be, providing they don't touch any nearby metal objects.

### **Tuning the Antenna**

After erecting the antenna, check VSWR and trim the ends if needed, keeping track of the total amount trimmed. I used a design frequency of 28.5 MHz for tuning purposes. Be sure to twist the ends of the antenna as before (shield to center conductor), then recheck VSWR. The antenna will interact with any hidden wiring in the walls or ceiling, so a considerable amount may have to be trimmed from each end. Try to achieve a preliminary VSWR of 1.5:1 or 1.6:1 at the design frequency of your choice. This completes construction of the coaxial dipole at this point, so now we'll call it the driven element, and continue its transformation into a 2-element beam antenna.

## **The 2-element Transformation**

The reflector element which we'll add requires only another length of coax, the same type used for construction of the driven element. To determine the length of the reflector, note the total amount, if any, trimmed from the driven element (you did keep track, didn't you?). Subtract this from the total starting length of 17'3"

Comparing the beam antenna to a coaxial dipole, there was a definite increase of 2 S-units, indicating a moderate gain of 5-6 dBd. Front-toback ratio is not very much, so contacts off the back should be of sufficient signal strength for solid copy both ways. Should you desire to change direction of the antenna 180 degrees, you can convert the reflector element to a director element simply by trimming the ends so that it is 5% shorter in length than the driven element.

This is especially handy on 10 meters when winter European DX fades and summer South American DX predominates. If you like to experiment, a third director element 5% shorter than the driven element can be added for additional gain and front-to-back ratio. Or perhaps a 15 meter beam would appeal to you. Experiment! The possibilities are varied and intriguing!

With this antenna in use at my apartment QTH for over a year, I've been able to work many areas of the world with solid copy both ways that previously weren't strong enough to copy on the dipole for a QSO. Stations have expressed amazement or total disbelief about my antenna, but also provided some very interesting QSOs! Once you start enjoying the pleasures of DXing from your apartment or condo with an indoor beam antenna, I'm sure you'll raise many eyebrows, too! Happy DXing.

You may write Jacquelyn J. McGlothlin N9CAP, 2761A So. Logan Ave., Milwaukee WI 53207. Please enclose an SASE.

· AMATEUR · EXPORT  $-0.5M$ · SERVICE  $+ RAD$ ORDERS ONLY ▶ (800) 854-1927 < NO TECHNICAL · MAIN ORDER LINE · INFORMATION<br>• CUSTOMER SERVICE · TECHNICAL 619) 744-0700 FAX 619-744-1943 1320 Grand Avenue San Marcos. CA 92069

ORDERS RECEIVED BY 1:30 PST ARE SHIPPED UPS SAME DAY

# **Economical Mobile HF Antenna**

م المستشركة المستشركة المستشركة المستشركة المستشركة المستشركة المستشركة المستشركة المستشركة المستشركة المستشركة<br>المستشركة المستشركة المستشركة المستشركة المستشركة المستشركة المستشركة المستشركة المستشركة المستشركة المستشركة

## Modify a CB antenna for the ham bands.

by John Portune AA6NG

magnetic mount relies on capacitive coupling to the car's metal body. It effectively adds  $(see Figure 1)$  a capacitor  $(Cm)$  in series with the antenna.

For 20 meters and higher. this is not a problem. But as the frequency gets lower, the reactance of this capacitor will eventually exceed 50 ohms. When it does. there is no 50 ohm tap point on the loading coil.

safety.

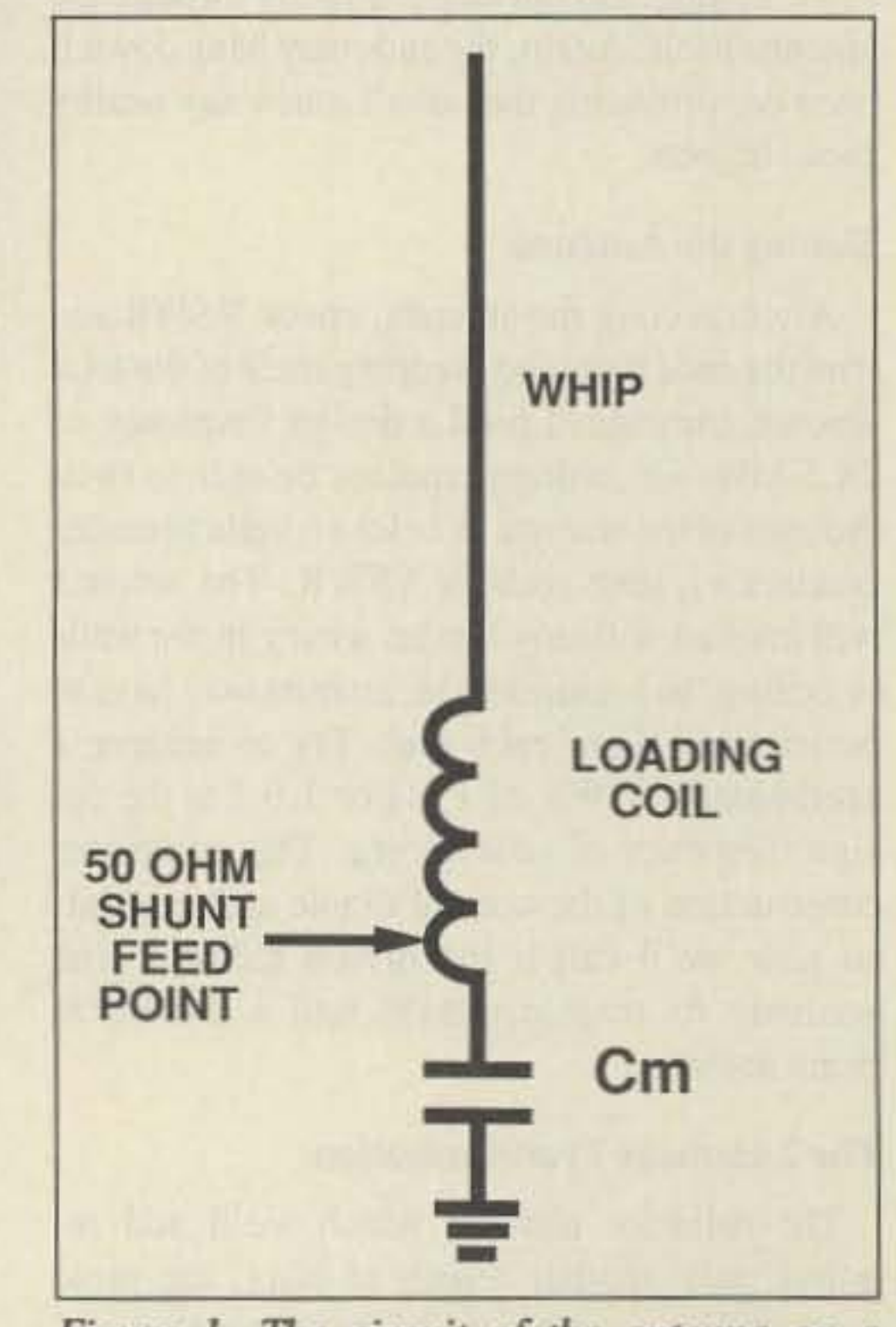

*Figure* 1. The circuit of the antenna on a *magnetic mount.* "Cm" is the effective ca $p$ *acity of the mount. At lower frequencies, the reactance of "C" exceeds 50 ohms. and impedance matching is not possible.*

*Photo A. This antenna is rugged, attractive, and easily mounted on the trunk lid. The whip may be adjusted in length by loosening the set-screw.*

The trunk lid mount. with a real electrical ground, eliminates the problem. But if you are content with 20 meters and above. you

In the past, HF rigs had output tuning networks which could match the low impedance of a mobile whip. Today. however. many mobile rigs are "no tune." They must see a 50 ohm load to function correctly. An antenna. therefore. must not only be tuned. but also impedance-matched. before it can accept power from such a rig. The preferred way is to add an additional small shunt coil from the feedpoint to ground. The Radio Shack antenna has this feature built in. A ball-and-spring setup docs not.

Since modifying the first of several of these antennas, I have operated them on most of the A Magnetic Mount Version ham HF bands, and have rarely been disap-<br>This same antenna also comes in a magnetpointed by an unanswered CQ. The little an- ic version, model 21-940. I had originally tenna has proven to be a winner. hoped to use it. But there is a problem. A

### Perfect for Modification

The current model Radio Shack 21·908A Trunk Lid Mobile CD antenna (\$26.95) is ideally suited for conversion to HF. It has a loading coil that comes apart, making it easy to rewind, and is shunt-fed, making it easy to match. This second feature is very important.

hen you think "mobile HF antenna," what comes to mind? Big and ugly? If so, you' re normal. Little wonder so many hams have turned, in just the last three decades, to the convenience of VHF and UHF repeaters. Yet mobile HF still offers many advantages. On long trips and in remote areas, it is unequalled for fun and

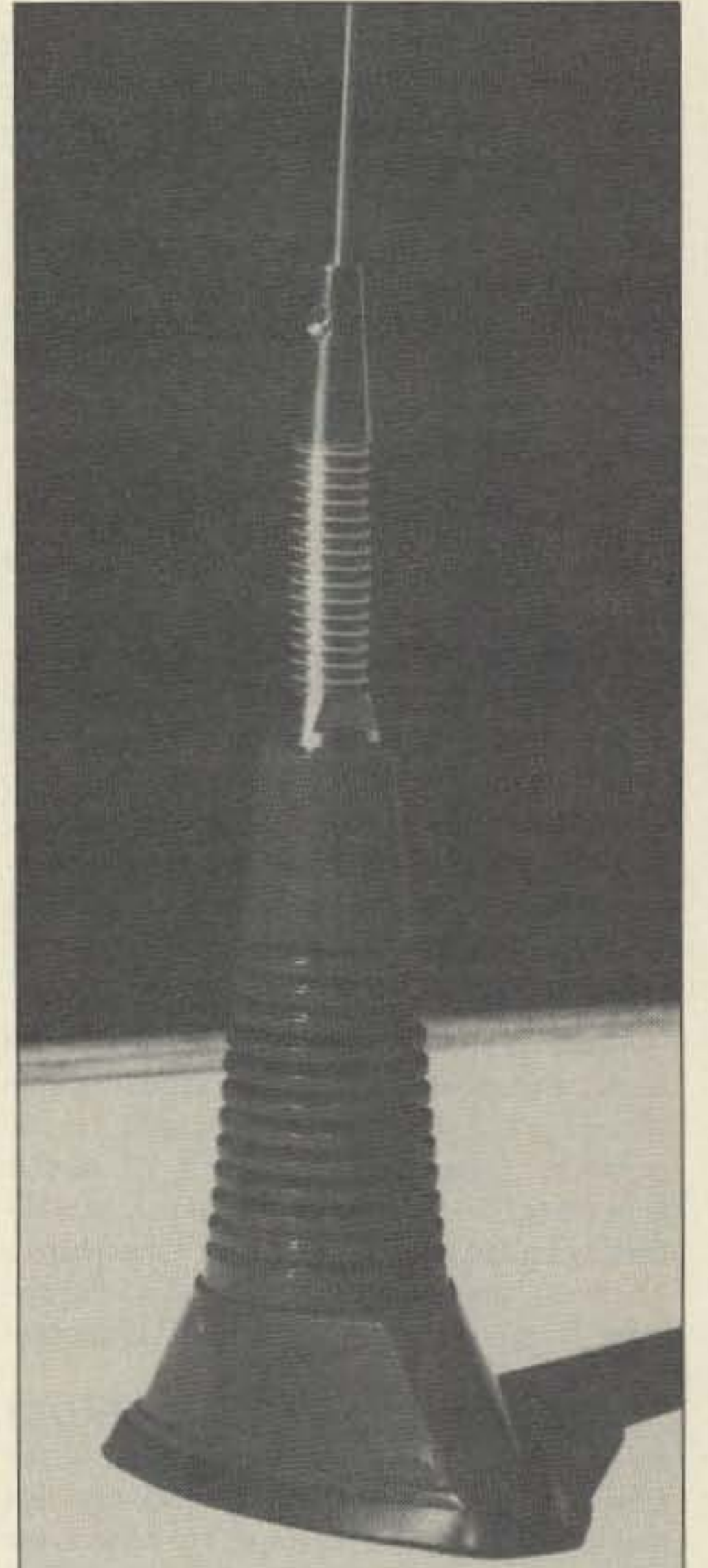

I couldn't bear the thought of a gigantic loading coil, a ball and a spring, on my new, small car. Fortunately. I found an answer. This article describes that solution-a modified commercially-built, base-loaded CB antenna. It has proven itself remarkably efficient. as well as an attractive partner to my diminutive newcar and modem mobile transceiver.

## **CALLBOOK SPECIAL LISTINGS**

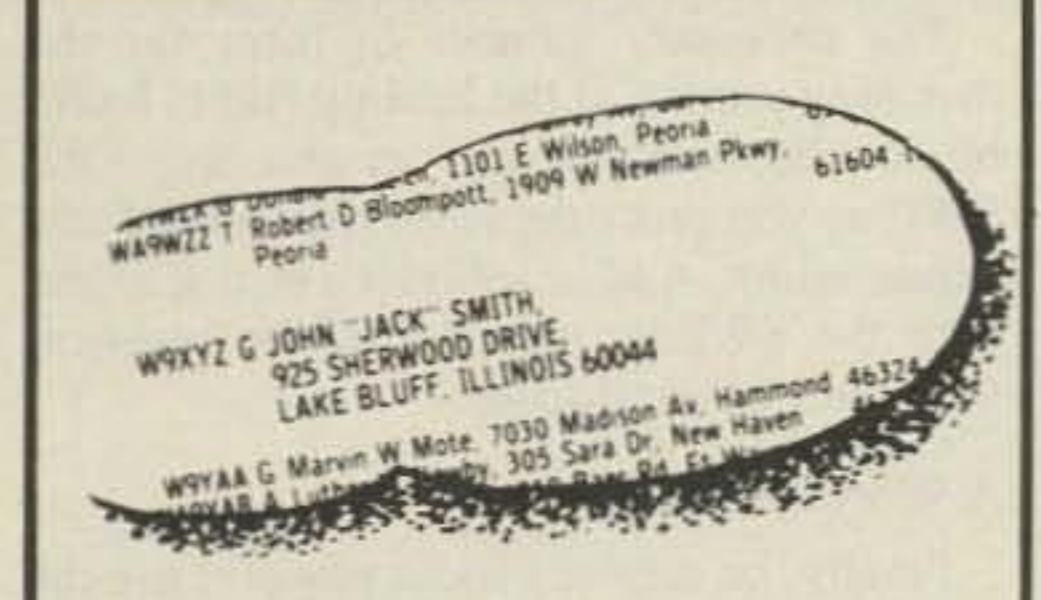

## **BE OUTSTANDING!**

Do you have special requirements for your Callbook listing? Would you like to include your nickname, the clubs you've joined, or the former calls you've held? Do you have more than one postal address, say one in the summer and a different address in the winter? Would you like to add a slogan to your listing, or include the many awards you've won? All these, and more, can be accommodated in a Callbook Special Listing.

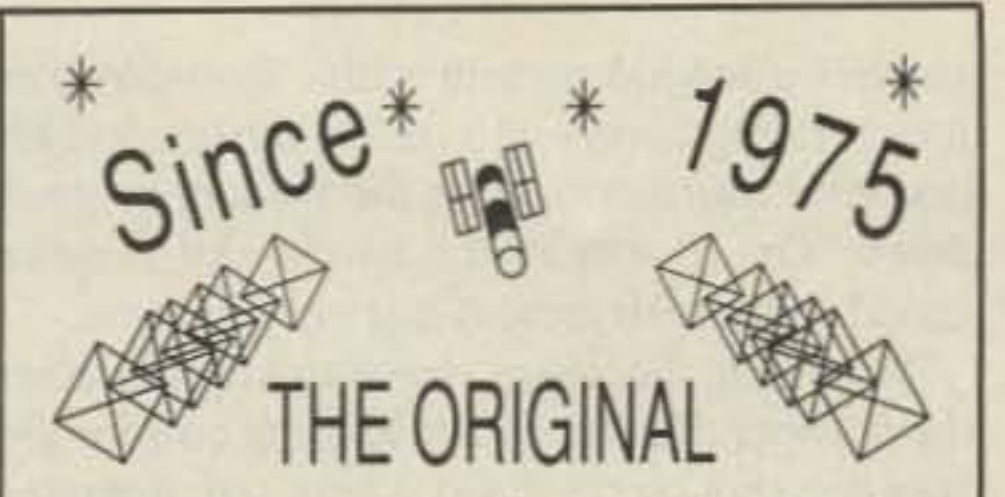

2 Meter all Fiberglass Quad Now Available for 220 - 440 Mhz. All tested for less than 1.3:1 SWR over the entire legal operating range including MARS and CAP. Front to back ratio in excess of 24 db. Forward gain exceeds 10 db. Stacking hardware and harnesses available. Also 8 and 10 element 2 meter models for the absolute ultimate performance in DXing and packet radio. Also works wonders for satellite reception. 6 Element Quad ONLY \$79.95 + 10.00 S&H. Order NOW

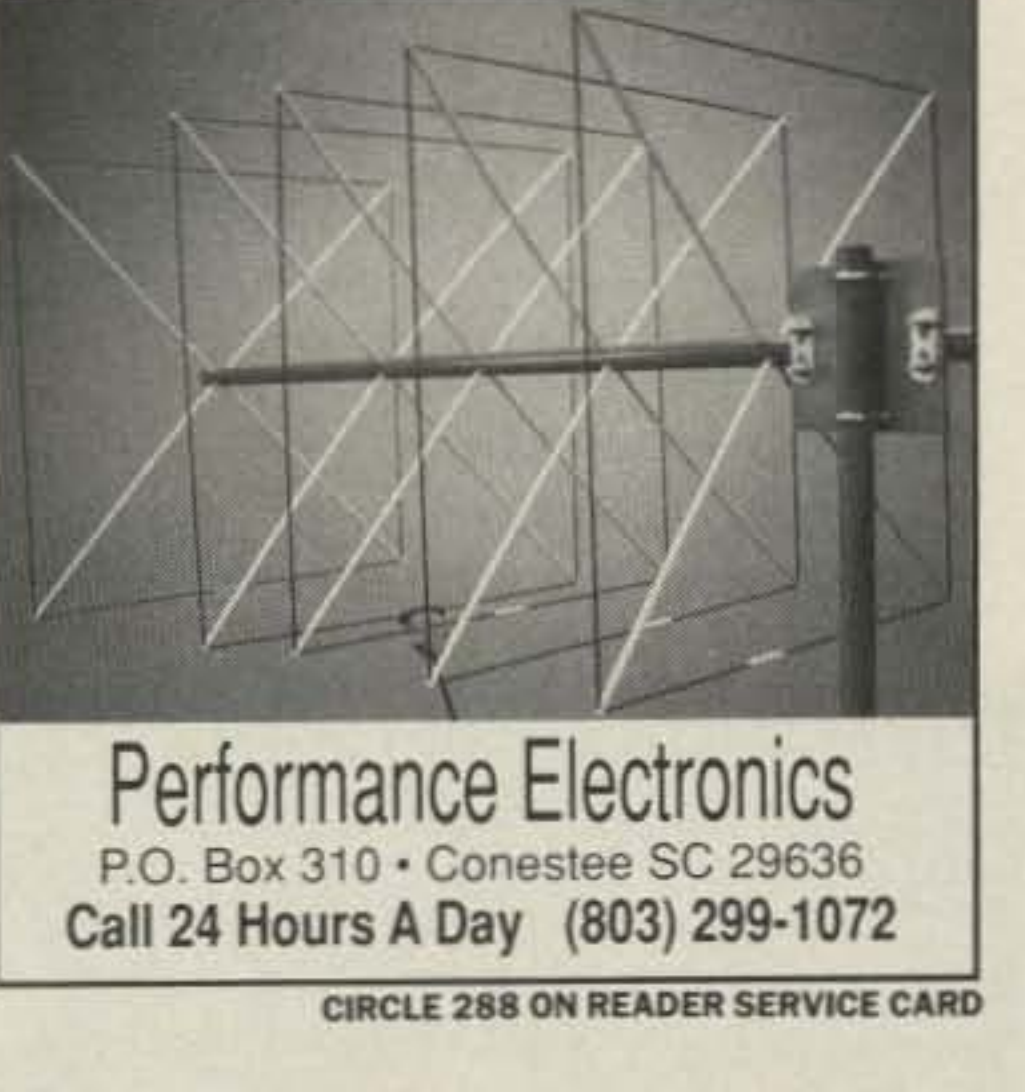

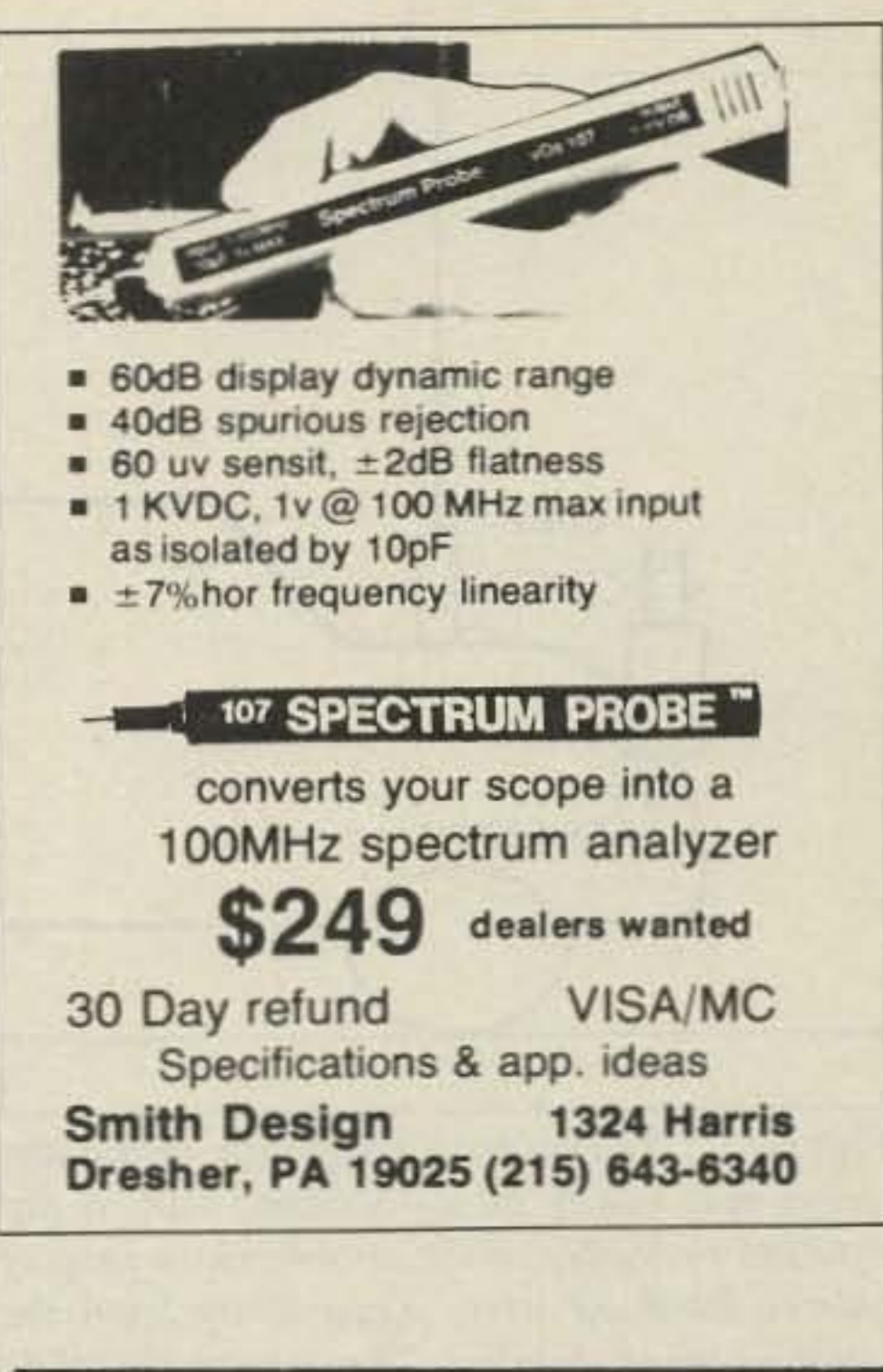

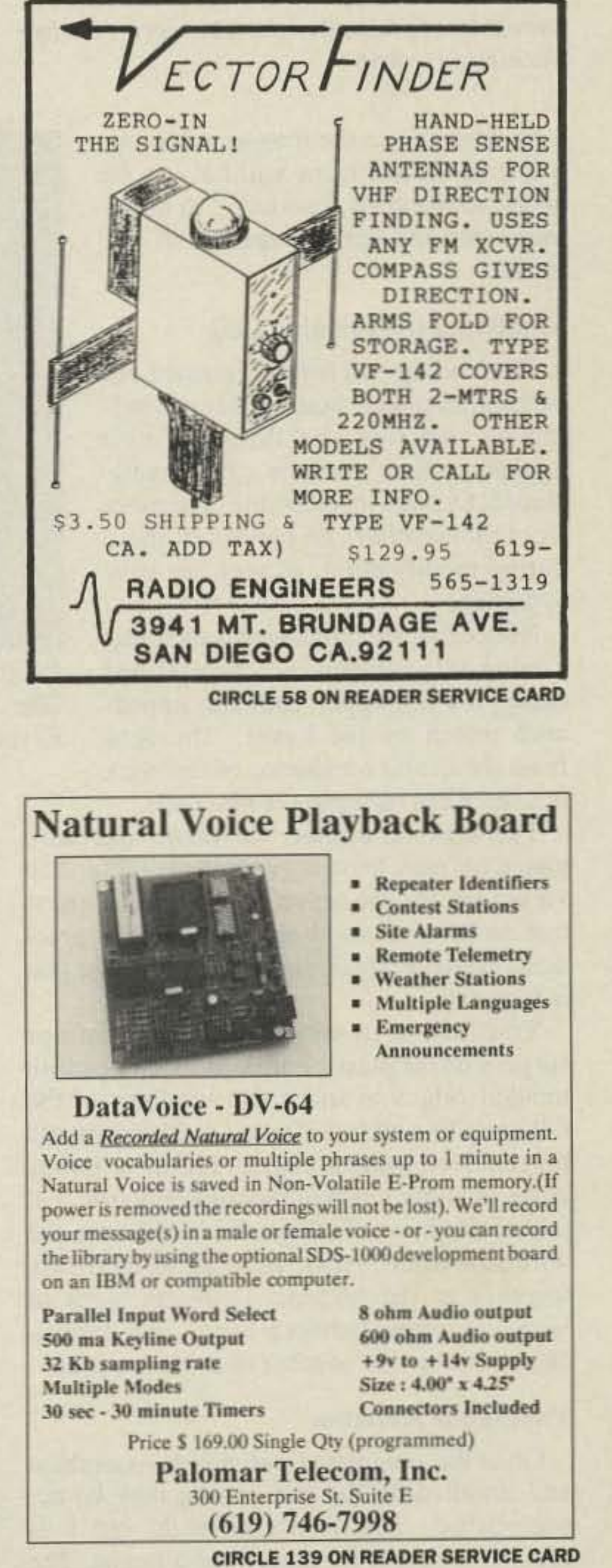

Just let us know what you'd like to have included in the 1991 Callbook. Special Listings are printed in bold type in the big winter Callbook, so they really stand out on a page. In designing your Special Listing, please note the limit of 44 characters and spaces per line. Of course, the publisher reserves the right to refuse any copy not in keeping with the Callbook's standards. Please type or print your order to prevent errors.

The basic 3-line Special Listing in the 1991 Callbook is \$10.00. You may have additional lines, up to a total of nine, for \$3.00 each.

Please note: The deadline for this service in the 1991 Callbook is October 1, 1990. Your order and payment in U.S. funds must be in our hands by that date. Mail early to avoid disappointment.

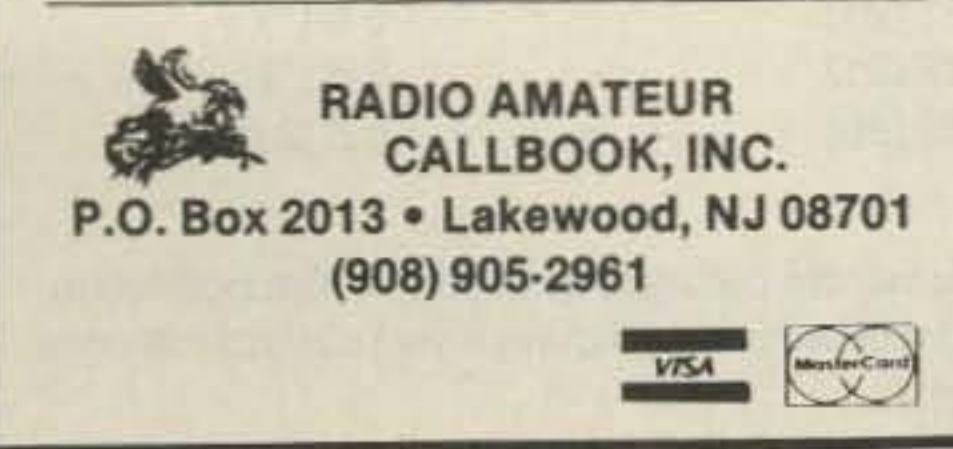

**CIRCLE 31 ON READER SERVICE CARD** 

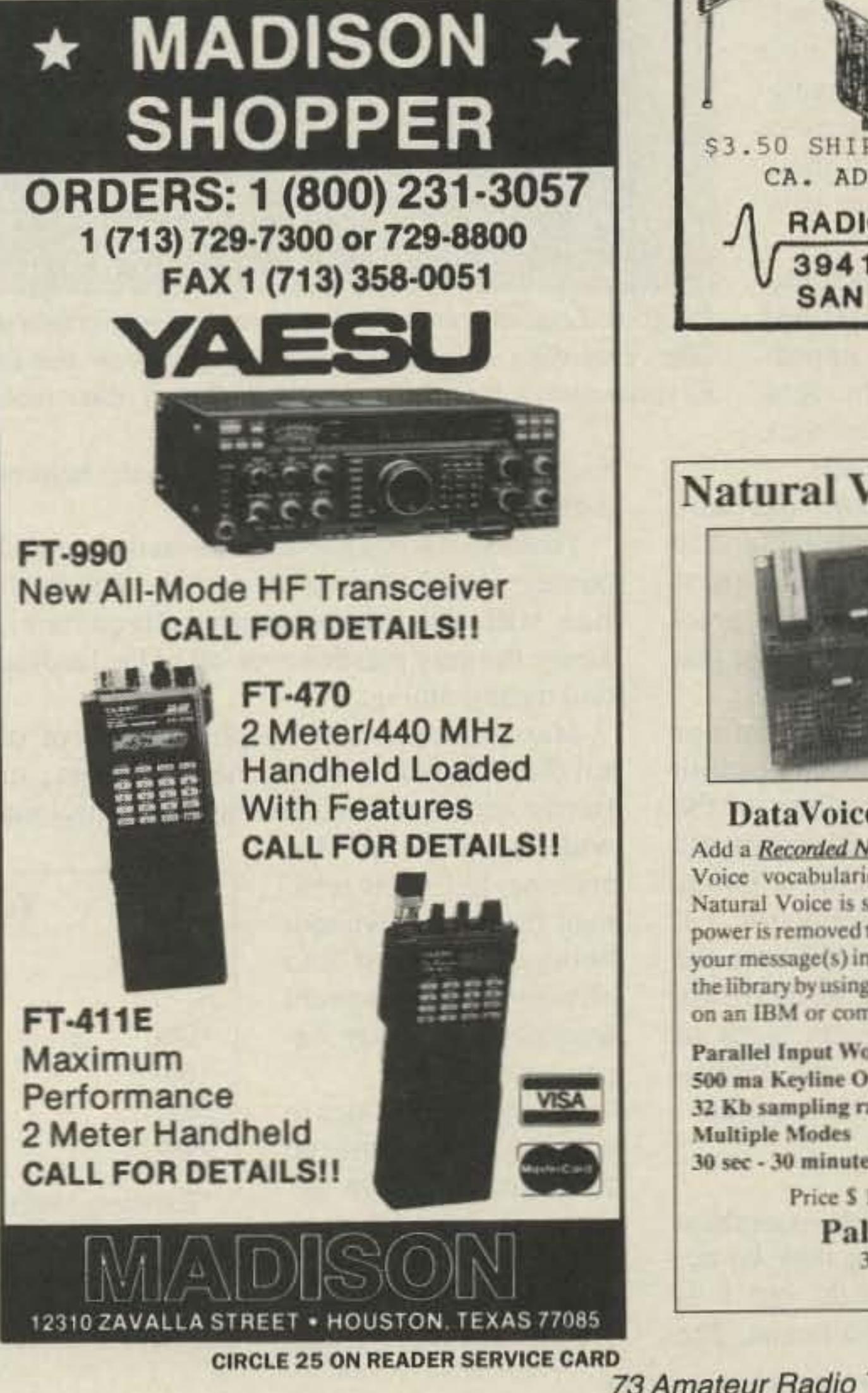

73 Amateur Radio Today . September, 1991 27

,

You will then be able, using your transceiver and anSWR bridge, to locate the exact frequency that the antenna is resonant to. The SWR will be lowest at this frequency.

*Photo B. Loading coils for three bands. Left to right are 10m, 20m , and 4Om. NOIiu* th~ *spacing ridges on* th~ *10m coil. Revolve these, and close wind coilsfor all other bands.*

### • Existing AWG.

•• Radio Shack recommends cutting the whip for 10m operation. However, the antenna will be more efficient if you rewind the coils according to this chart.

By actual measurement, these changes would only offer minor improvement. To me. it's a small price to pay for the fact that I am one of the few in my ham circle who continues to

enjoy HF mobiling in the days of tiny modern cars. The only drawback I've encountered is snide remarks from ham friends about a "good buddy" antenna on my car. They think I'm a traitor. I just smile and leave them in ignorance.

*You may contact John Portune M6NG at 724 Celestial Lane, Foster City CA 9441J4. lfyou request info, please include an SASE.*

## An Attractive Compromise

Admittedly. from the purist's point of view. this little antenna lacks some in theoretical efficiency. A longer whip. a larger loading coil. or a capacitive hat would technically improve performance. But getting away from these is the object of the design.

Finally, be cautious about power. I use the antenna satisfactorily with an average 100 watt SSB mobile radio. But it is possible to exceed the power limitations of the antenna (the steady carrier power limit is 25 watts).

ceiver's receiver to verify the calibration of the dip oscillator on 10 meters. Then see if the stock antenna dips in the CD band (Channel  $19 = 27.185 \text{ MHz}$ ). Then make a small modification to the coil. The dip oscillator will give you a fair indication of how far you have moved the resonant frequency. Repeat this process until you are inside the desired band.

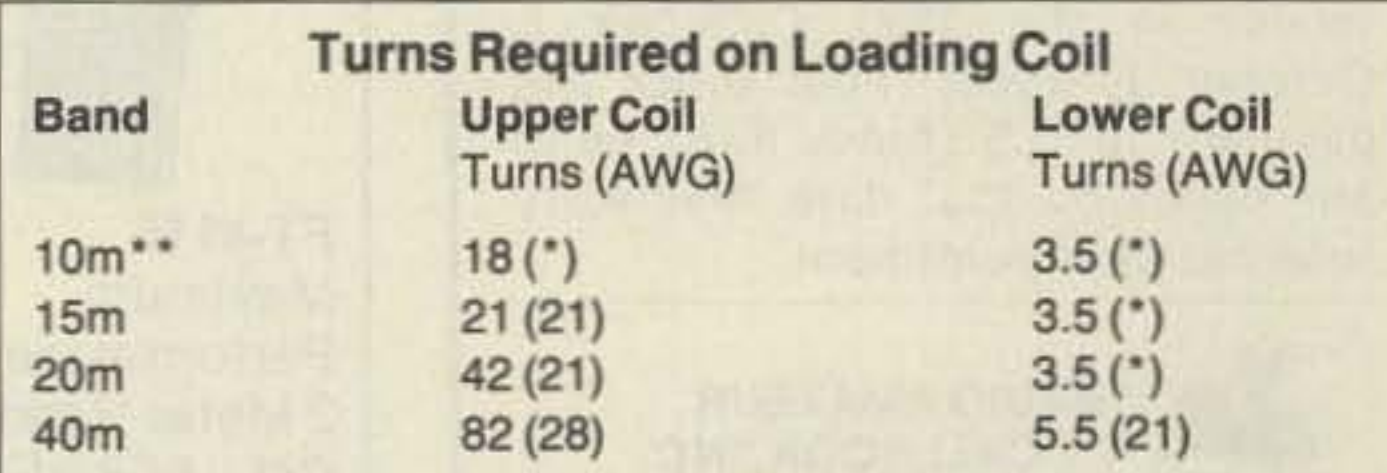

will let you "dip" the antenna. to find its resonant frequency, without being too near it and changing its resonant frequency by body capacitance.

The necessary number of turns for the matching section of the loading coil is found by noticing how low you are able to get the SWR as you cross the band with a brief test transmission. Add or subtract a tum at a time until the SWR is near  $1:1$  at the resonant frequency of the antenna.

## A Word About Power

If you wish to depart from the listed values more than a little, such as to build a version

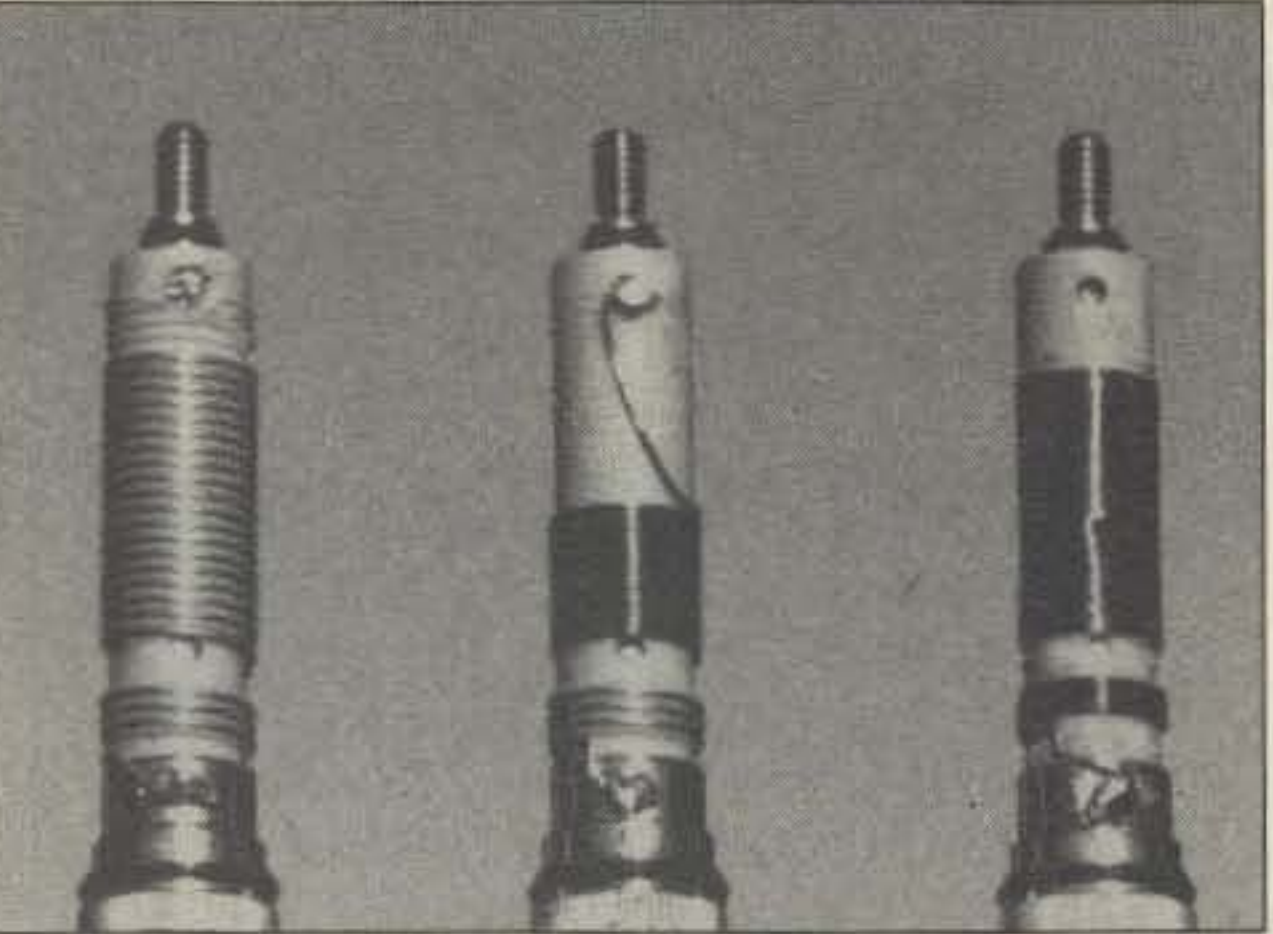

Once the completed antenna is assembled and installed on the car, tuning may be accomplished. This is not difficult, but it is touchy, owing to the size of the antenna. The The RF current in a short mobile antenna can be quite high. especially on the lower frequencies. Therefore, avoid more than brief key-down steady carrier situations. The loading coil could melt. Normal SSB voice transmissions will not be a problem.

for a band not shown, you can use the help of a dip oscillator.

To do so, mount the antenna on the car and connect it to yoor transceiver (an open feedline will alter the operating frequency). Leave the gray plastic cover off of the loading coil during tuning.

The loading coil is easily pushed out of the gray plastic housing for rewinding by pressing the threaded stud against a firm surface. Two wellplaced O-rings protect the assembly from the weather. Be careful of these during modification, as they are easy to damage. Notice that the coil has two sections. Tuning of the antenna is accomplished mostly by the upper coil. the impedance match by the lower. The feed from the center conductor of the coax is a shunt tap between the two coils. The correct number of turns and wire gauge for each band is given in the table. The values are for the center of the band. Operation on 80 meters with this antenna is impractical due to the small diameter of the wire that is required. You will also have to perform minor surgery on the plastic coil form. It comes with molded ridges to space the windings of the CB coil. For all but 10 meters, these should be removed with a coarse file or a hobby knife. A slight touch of the soldering iron will secure the new windings. Be sure to use the wire size listed. Also, wind all turns tightly together at the bottom. Different sizes of wire, or spaces between turns, will significantly change the number of turns required.

may wish to use the magnetic mount. Some additional turns will have to be added to the coils. however. to counteraet for the series capacity of the mount.

smaller a loaded mobile whip, the narrower its operating bandwidth. Also, the bandwidth becomes more critical as the frequency goes down. On 10 meters the bandwidth is quite broad, but on 40 meters it is very narrow.

Make a temporary coupling loop out of solid-conductor insulated hook-up wire. or from wire-wrap wire. See Figure 2. This loop

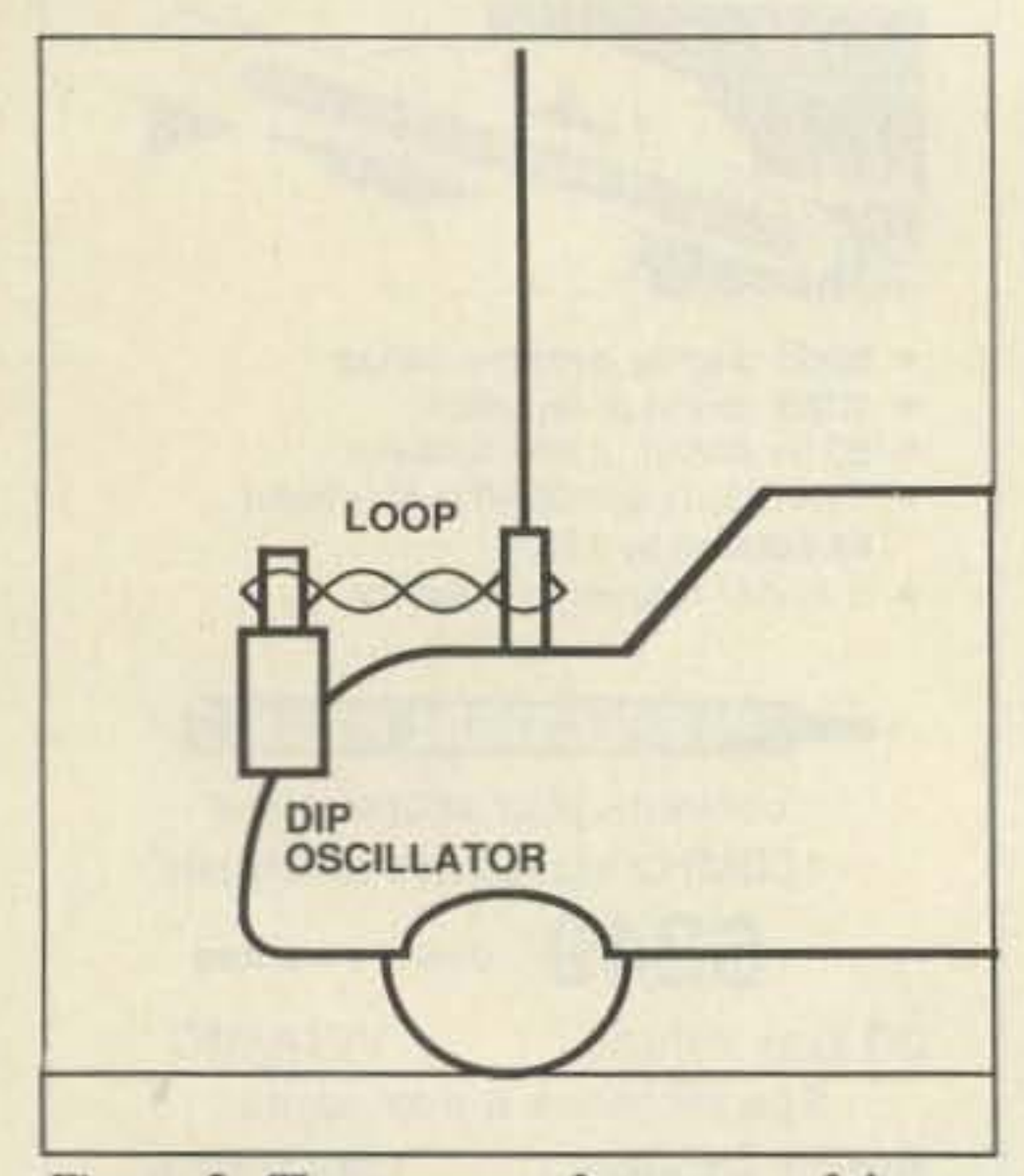

*Figure* 2. The *resonant frequency* of the an*tenna may easily be determined with a dip oscillator coupled to the amenna by a loop of twisted hook-up wire. Keep away from the amentia wnen dipping. Thr antenna feedline should* be *connected* to the *transceiver* during *the measurement.* 

It is also a good idea to check out the test setup first with a known antenna, such as the stock CB version, before removing or adding turns. First use your trans-

You will, therefore. have to slightly alter the number of turns on the loading coil for the specific spot on the band where you operate. especially on the lower bands.

A small amount of tuning is also possible during operation by adjusting the length of the whip. Use a tum or two less on the coil than for the frequency where you operate. with the whip all the way in. Then, by extending the whip, you will be able to lower the frequency to your precise operating point.

I leave a small SWR bridge in the feedline mounted near the transceiver. On low-power tune position. it is easy to find where the antenna is tuned-it's where the SWR is at a minimum. I then adjust the length of the whip until the antenna is perfectly tuned for my operating spot.

### More Energetic Changes

### Tuning the Antenna

## Modifying the Loading Coil

## **RAMSEY ELECTRONICS**

**COM-3** 

\$279500

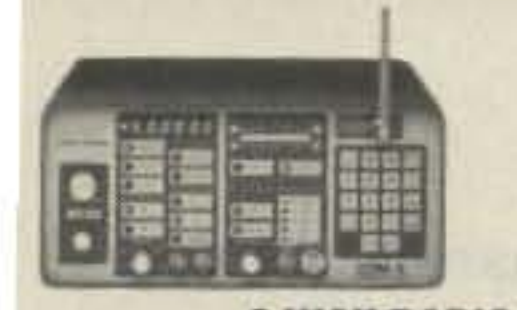

## **2 WAY RADIO SERVICE MONITOR**

OM-3, the world's most popular low-cost service moniar. For shops big or small, the COM-3 delivers advanced apabilities for a fantatic price-and our new lease proram allows you to own a COM-3 for less than \$3.00 a day. eatures .Direct entry keyboard with programmable temory .Audio & transmitter frequency counter .LED bar raph frequency/error deviation display \*0.1-10.000 uV utput levels .High receive sensitivity, less than 5 uV 100 kHz to 999,9995 MHz .Continuous frequency coverge .Transmit protection, up to 100 watts .CTS tone ncoder, 1 kHz and external modulation.

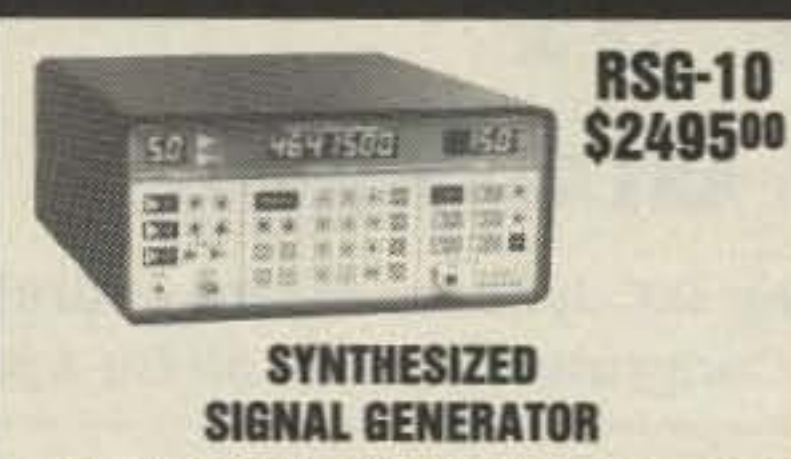

Finally, a low-cost lab quality signal generator-a true alternative to the \$7,000 generators. The RSG-10 is a hard working, but easy to use generator ideal for the lab as well as for production test. Lease it for less than \$3.00 a day. Features .100 kHz to 999 MHz .100 Hz resolution to 500 MHz, 200 Hz above \*- 130 to +10 dBm output range \*0.1 dB output resolution \*AM and FM modulation \*20 programmable memories .Output selection in volts, dB, dBm with instant conversion between units . RF output reverse power protected .LED display of all parameters-no analog quesswork!

## **FREQUENCY COUNTERS**

#### **IT-70 7 DIGIT 525 MHz**

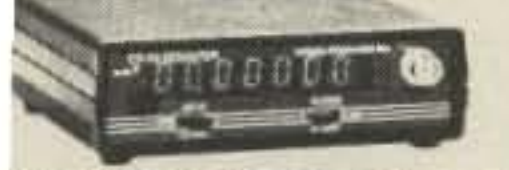

lamsey Electronics has been manufacturing elecronic test gear for over 10 years and is recognized for is lab quality products at breakthrough prices. All of our counters carry a full one-year warranty on parts and labor. We take great pride in being the largest nanufacturer of low-cost counters in the entire J.S.A. Compare specifications. Our counters are fulleatured, from audio to UHF, with FET high mpedance input, proper wave shaping circuitry, and furable high quality epoxy glass plated-thru PC poard construction. All units are 100% manufactured n the U.S.A. All counters feature 1.0 ppm accuracy.

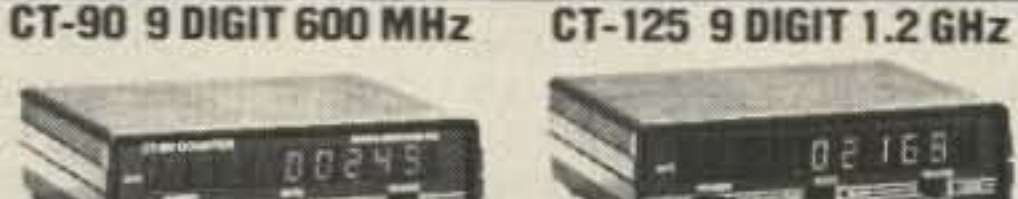

## **NEW CT-250 2.5 GHZ**

n = 165

**The State** 

#### **ACCESSORIES FOR COUNTERS**

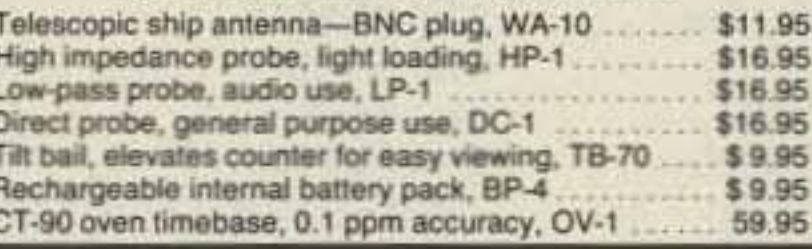

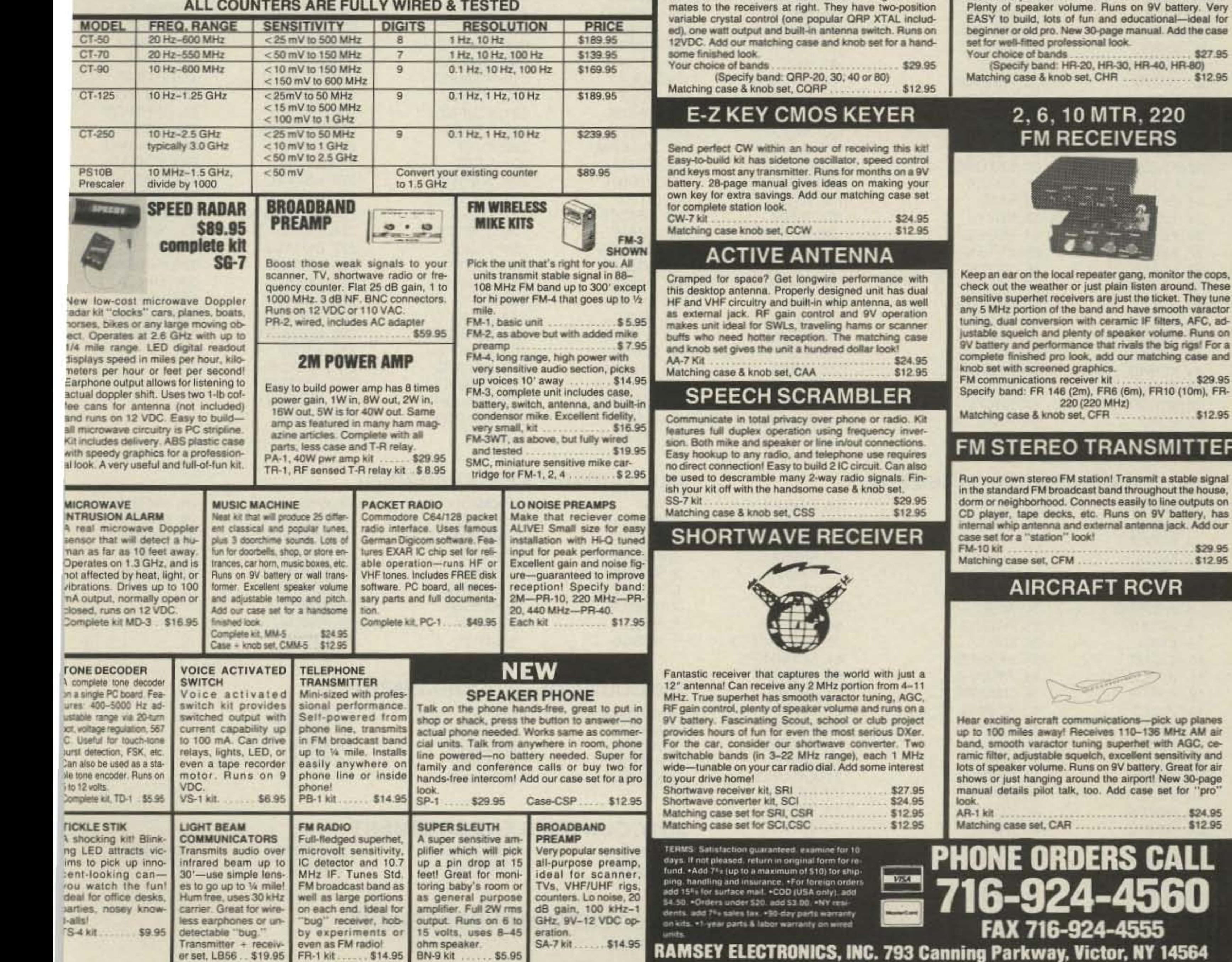

## FANTASTIC 2M FM TRANSCEIVER **SYNTHESIZED-NO CRYSTALS TO BUY!**

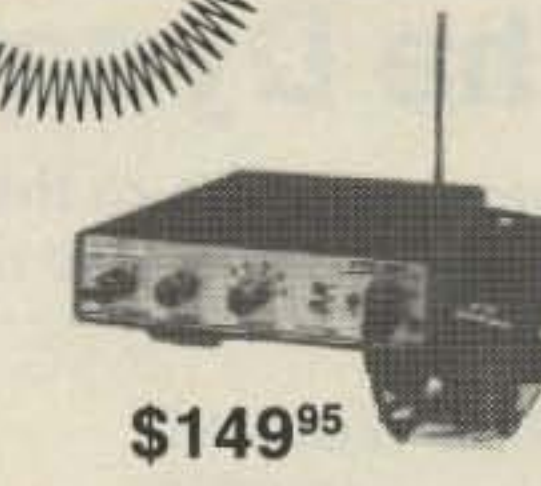

Ramsey breaks the price barrier on 2 meter rigs! Here's the ideal rig for field days, hamfests, vacations, second cars and packet (it even has dedicated packet connections). Six expandable diodeprogrammed channels, 5W RF output, sensitive dual conversion receiver and EASY assembly. Why pay more for a secondhand old rig when you can make your own for less. Have some fun with your own truly AMERICAN-MADE FM rig! This kit comes complete except for the case, mike and speaker-ICOM or equal speaker-mikes plug right in. Add our own beautiful case set for a professional factory look.

#### 2 MTR & 220 BOOSTER AMP

**ANNINNATA** 

Here's a great booster for any 2 meter or 220 MHz hand-held unit. These power boosters deliver over 30 watts of output, allowing you to hit the repeater's full quieting while the low noise preamp remarkably improves reception. Ramsey Electronics has sold thousands of 2 meter amp kits, but now we offer completely wired and tested 2 meter, as well as 220 MHz, units. Both have all the features of the high-priced boosters at a fraction of the cost.

PA-10 2 MTR POWER BOOSTER (10 X power gain) Fully wired & tested .............. \$79.95 PA-20 220 MHz POWER BOOSTER (8 X power gain) 

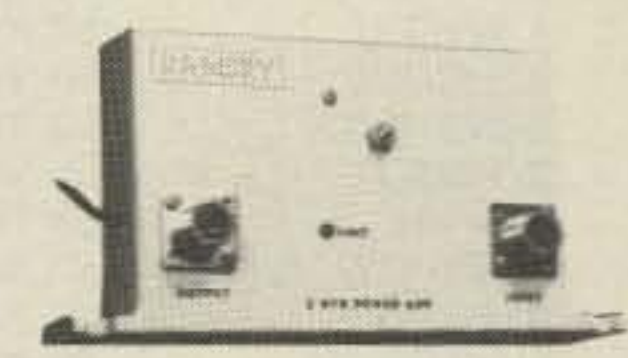

#### **QRP TRANSMITTERS HAM RECEIVERS**

## 20, 30, 40, 80M **CW TRANSMITTERS**

Join the fun on QRP! Thousands of these mini-rigs have been sold and tons of DX contacts have been made. Imagine working Eastern Europe with a \$30 transmitter-that's ham radio at its best! These CW rigs are ideal

## 20, 30, 40, 80M **All Mode RECEIVERS**

\$29.95

\$12.95

MITTER

....... \$29.95  $... 12.95$ 

New 30-page

 $... 524.95$  $512.95$ 

51

14564

Build your own mini ham station. Sensitive all-mode AM, CW, SSB receivers use direct conversion design with NE602 IC as featured in OST and ARRL handbooks. Very sensitive varactor tuned over entire band. V battery. Very ional-ideal for al. Add the case

 $...$ \$27.95 40, HR-80)  $...$ \$12.95

## 220 **S**

**CIRCLE 34 ON READER SERVICE CARD** 

•

## DXDA '91 The Dynasty Grows...

73 Magazine welcomes the new members to the growing OX dynasty Award cadre! Special thanks to DXDA chairman Bob Reed WB2DIN for processing the results. Congratulations to all for a job well done.

## **BASIC AWARD-100 COUNTRIES WORKED**

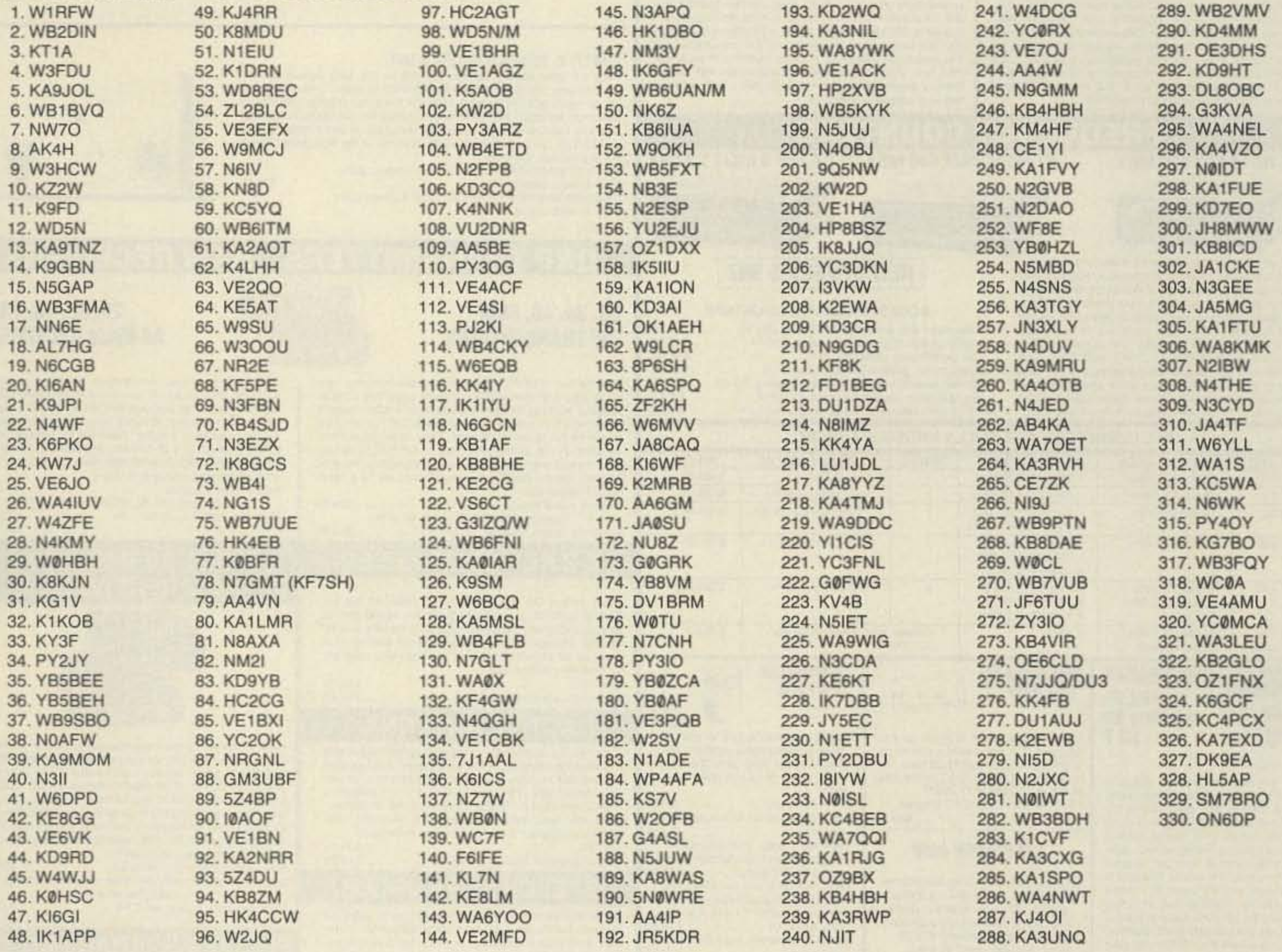

## 150 COUNTRIES ENDORSEMENT

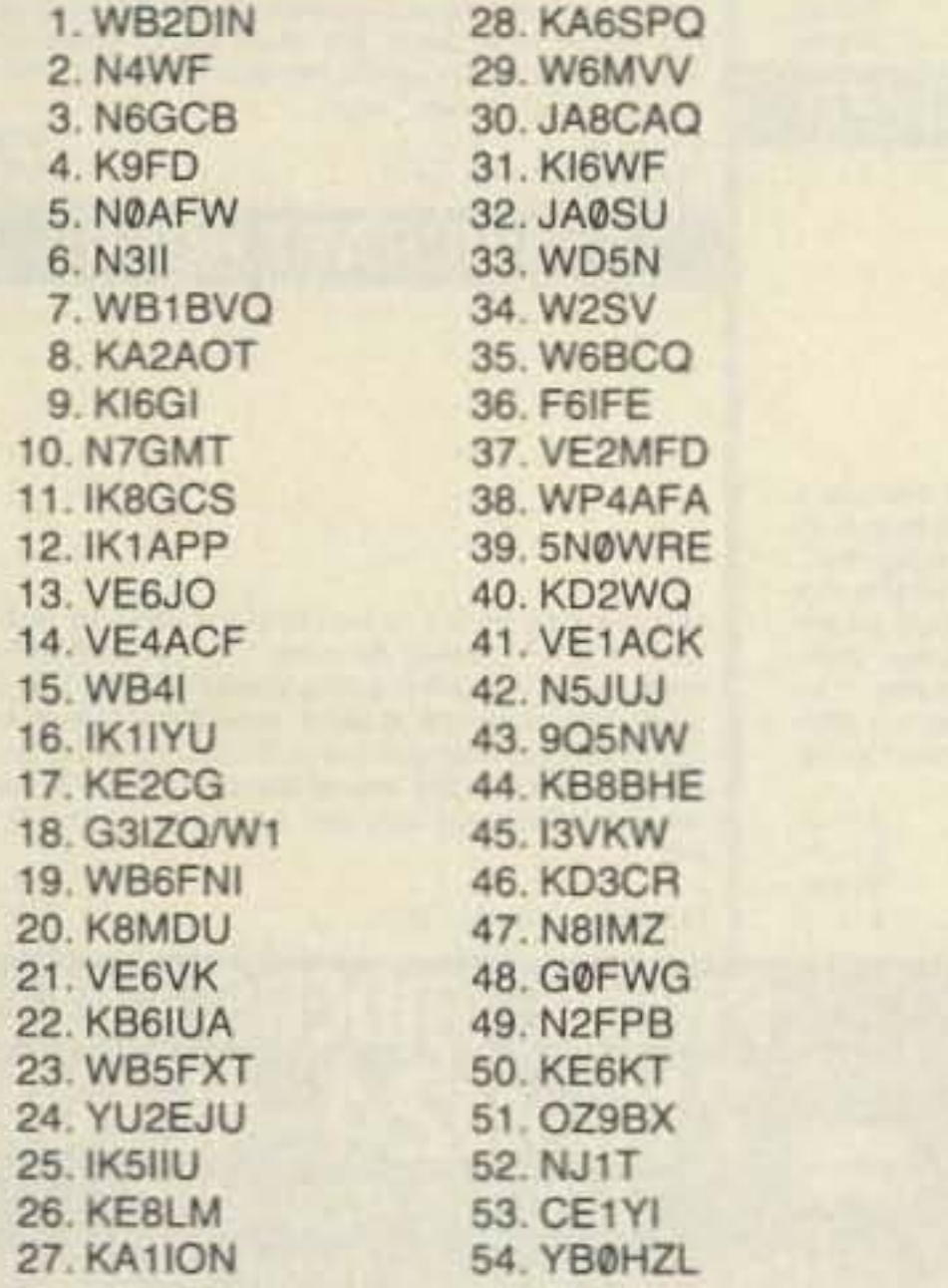

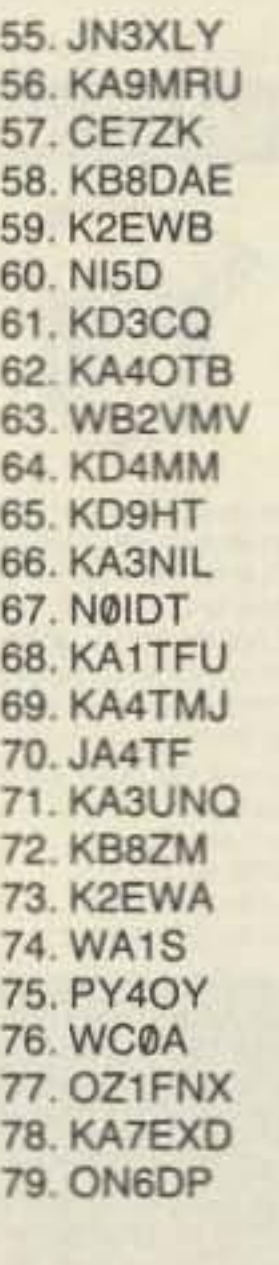

## 200 COUNTRIES ENDORSEMENT

## 250 COUNTRIES ENDORSEMENT

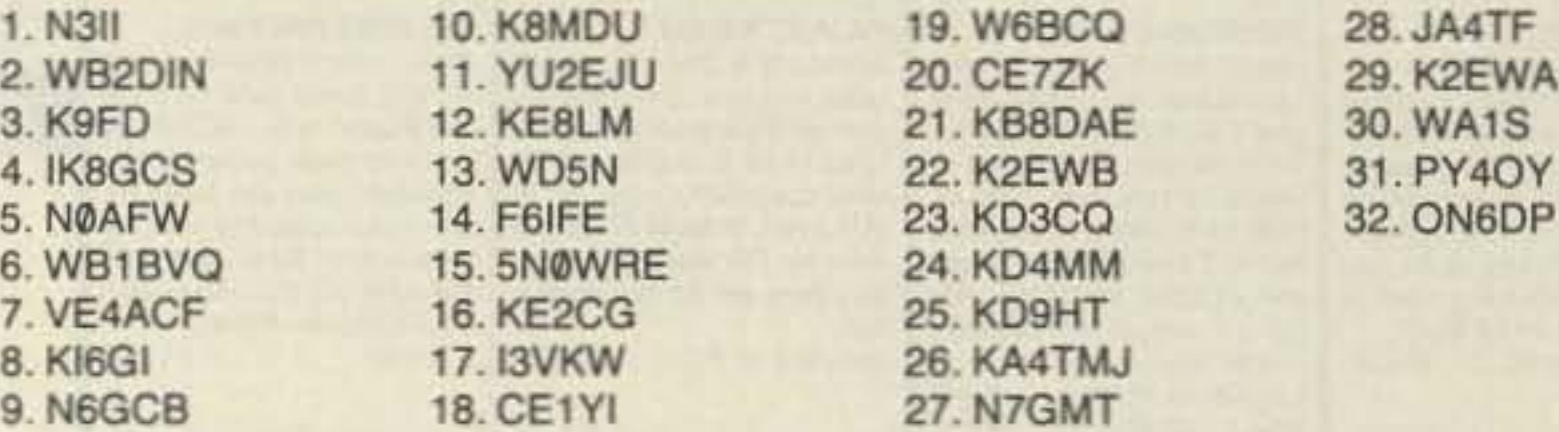

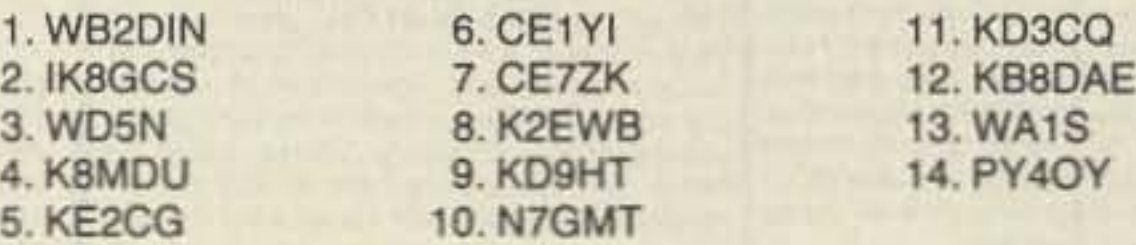

## 300 COUNTRIES ENDORSEMENT

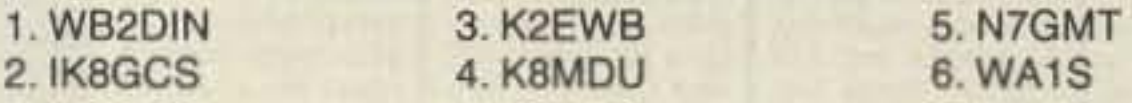

## 350 COUNTRIES ENDORSEMENT

1. WB2DIN

7.PY4QY

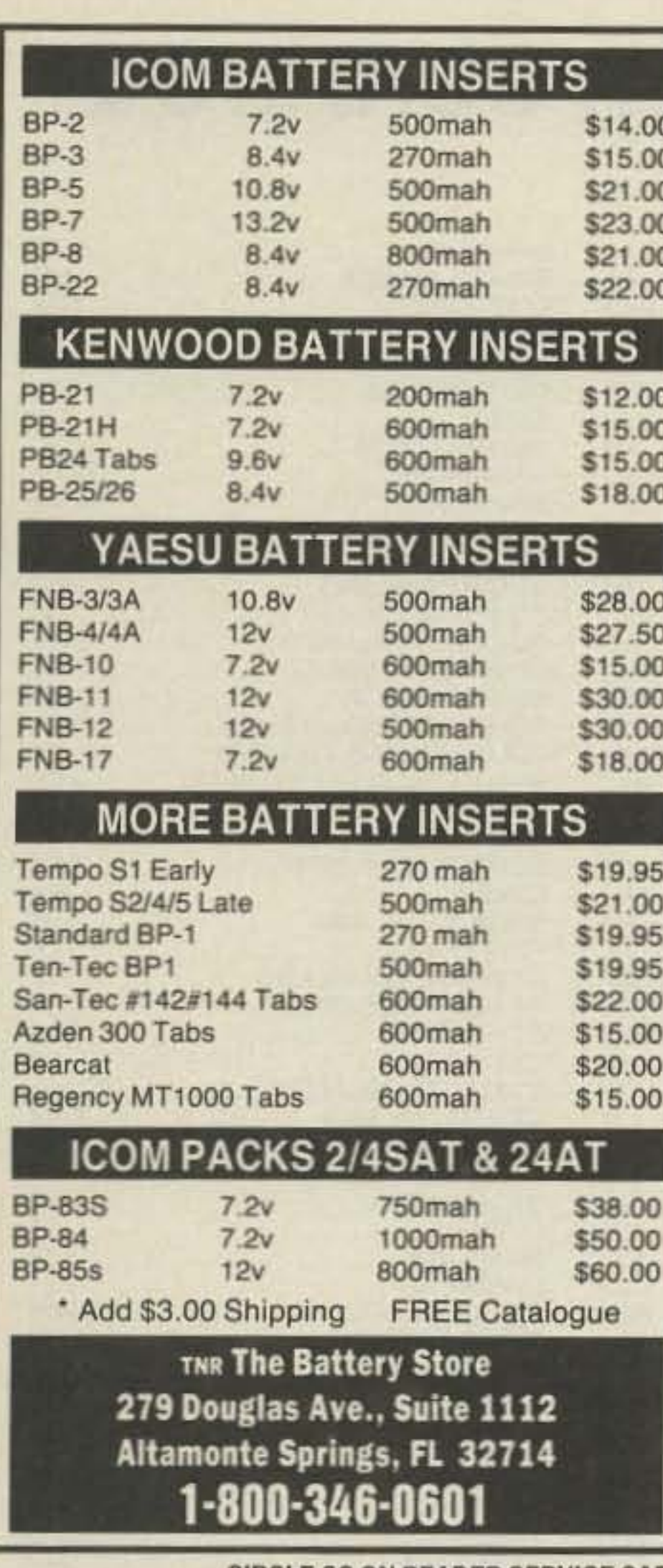

## **Townsend Electronics**

## **RIG SAVER**

- Allows you to safely mount your hand-held or mobile radio where you can see the controls.
- Vinyl coated adapter plate protects your radio.
- · SlimLine \$24.95. Heavy Duty \$29.95  $+$  \$3.00 S & H.
- Adaptable to nearly any vehicle or station use.
- Mounts on ANY single flat surface.

1-800-338-1665

P.O. Box 415 Pierceton, IN 46562

**CIRCLE 299 ON READER SERVICE CARD** 

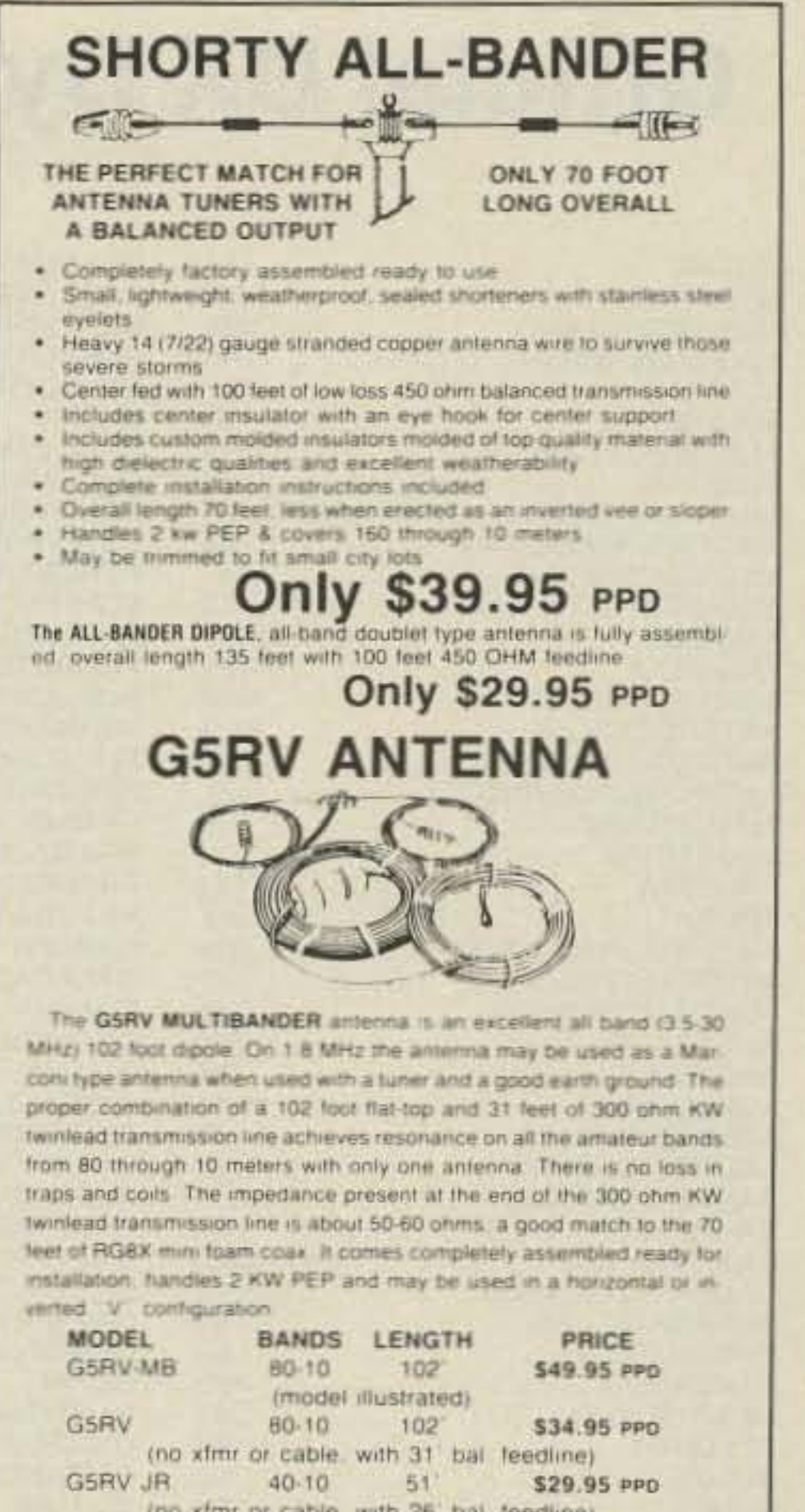

AT YOUR DEALER, IF NOT. ORDER DIRECT

**VGE** 

VAN GORDEN ENGINEERING BOX 21305. S EUCLID. OHIO 44121 PHONE (216) 481-6590 FAX (216) 481 8329

#### **CIRCLE 62 ON READER SERVICE CARD**

#### **CIRCLE 120 ON READER SERVICE CARD**

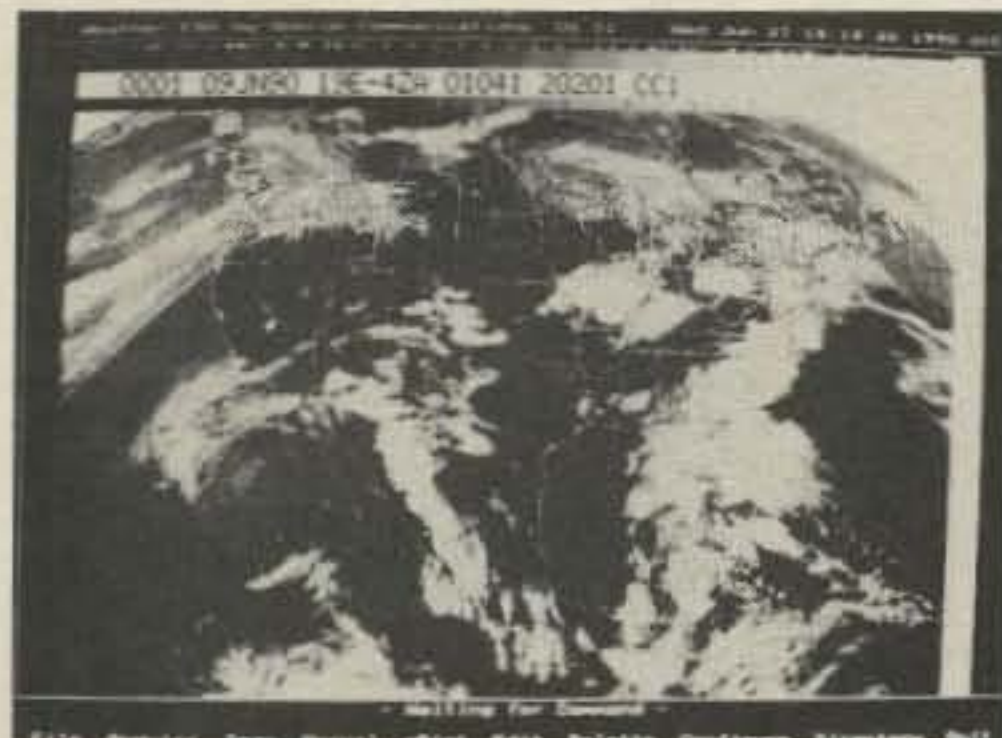

Receive Weather Satellite Images and Charts on your PC with Quorum's **Totally Integrated** and Affordable Weather Facsimile System

**VISA** 

Quorum introduces the first totally integrated system for the reception of weather satellite images directly on your personal computer. Selection of HF NAFAX. GOES WEFAX, GOESTAP, METEOSAT, NOAA and **METEOR APT** (including satellite downlink frequency selection) are made under complete program control from your PC keyboard.

The easy to learn and use Menu driven program allows you to capture, store, retrieve, view and print images with a few simple keystrokes. Images can be colorized from a palette of up to 262,000 colors when using a VGA display.

System configurations capable of NAFAX reception start at \$399.00 while fully capable systems can be configured for \$1500 to \$2000, providing professional quality at low prices.

For complete information and a Demo Disk, call or write:

Quorum Communications. Inc., 1020 S. Main St. Suite A. Grapevine, TX 76051 (817) 488-4861. Or, download a demo from our Bulletin Board by calling (817) 421-0228 using 2400 baud, 8 data bits and No parity.

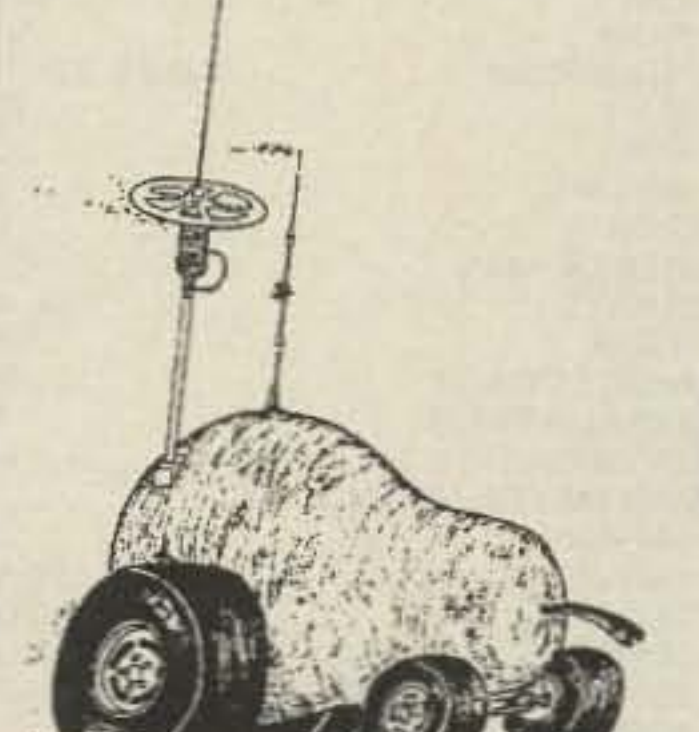

## **THE TEXAS BUGCATCHER HF Mobile Antenna System**

- · Hi Q air-wound coils
- · Minimum SWR-excellent performance on all HF bands
- **Easy assembly to meet almost any** configuration
- · Fits standard 3/8-24 SAE mounts
- · Various length base masts & whips available

#### Henry Allen WB5TYD

214-388-4724 8 am-4 pm weekdays 903-527-4163 evenings & weekends

Send for free brochure!

**GLA Systems PO Box 425** Caddo Mills, TX 75005

## **THE GREAT MOBILE PEAR**

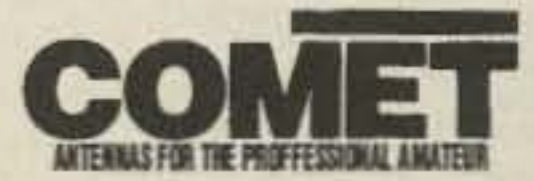

## **CPR-5800**

Dual-Bander 146/446MHz Gold plated center conductor for excellent electrical efficiency!

Wave Length: 146MHz 7/8 Wave 446MHz 5/8 Wx3

Gain: 146MHz 5.0dB 446MHz 7.6dB

Impedance: 50 ohms

**VSWR: 1.5:1 or less** 

Max. Power: 120 watts

Length: 5'

**Connector: UHF** 

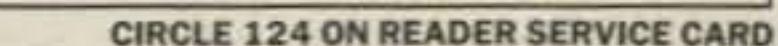

**CIRCLE 24 ON READER SERVICE CARD** 

**QUORUM COMMUNICATIONS** 

## **Official DX Dynasty Countries List: 09/01/91**

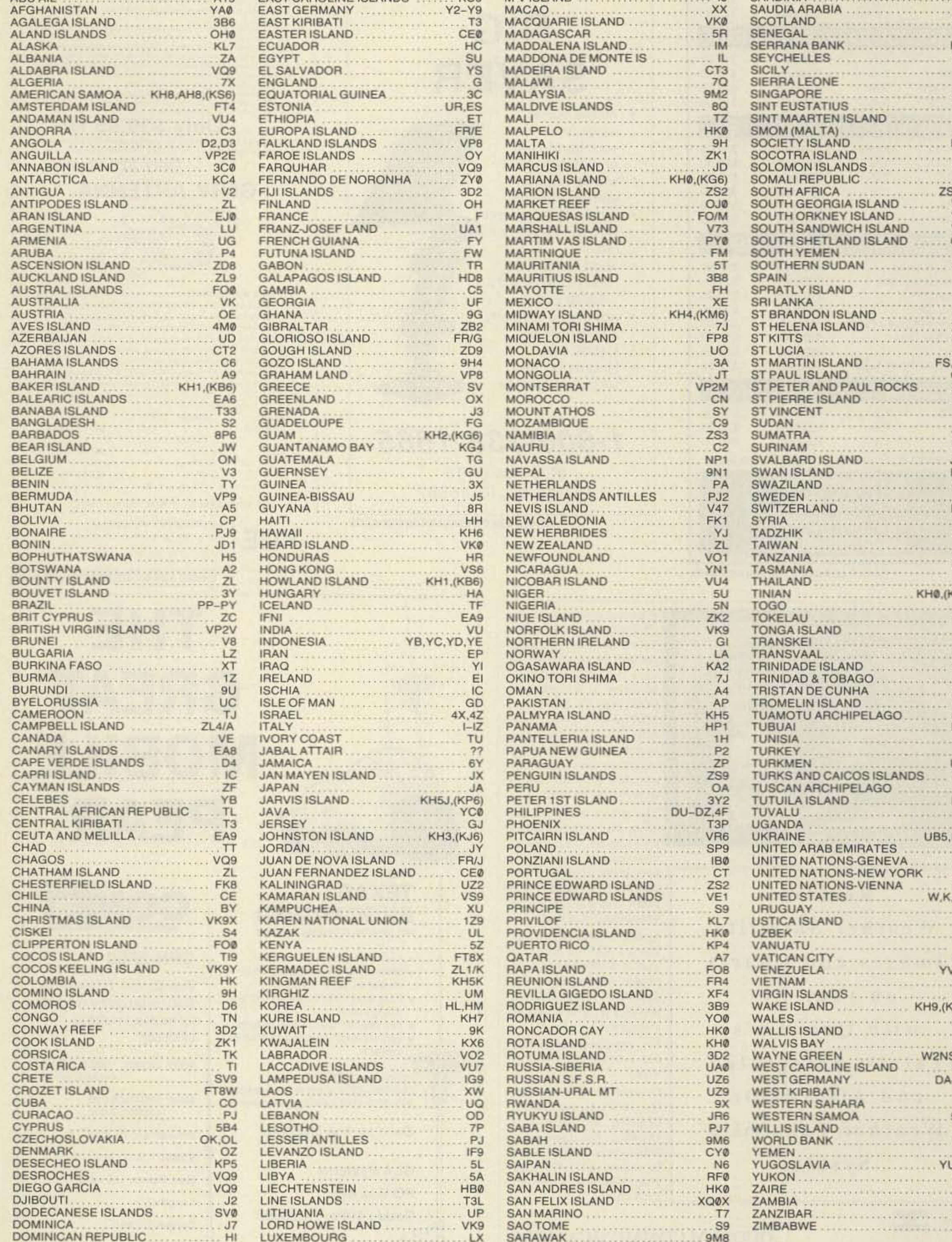

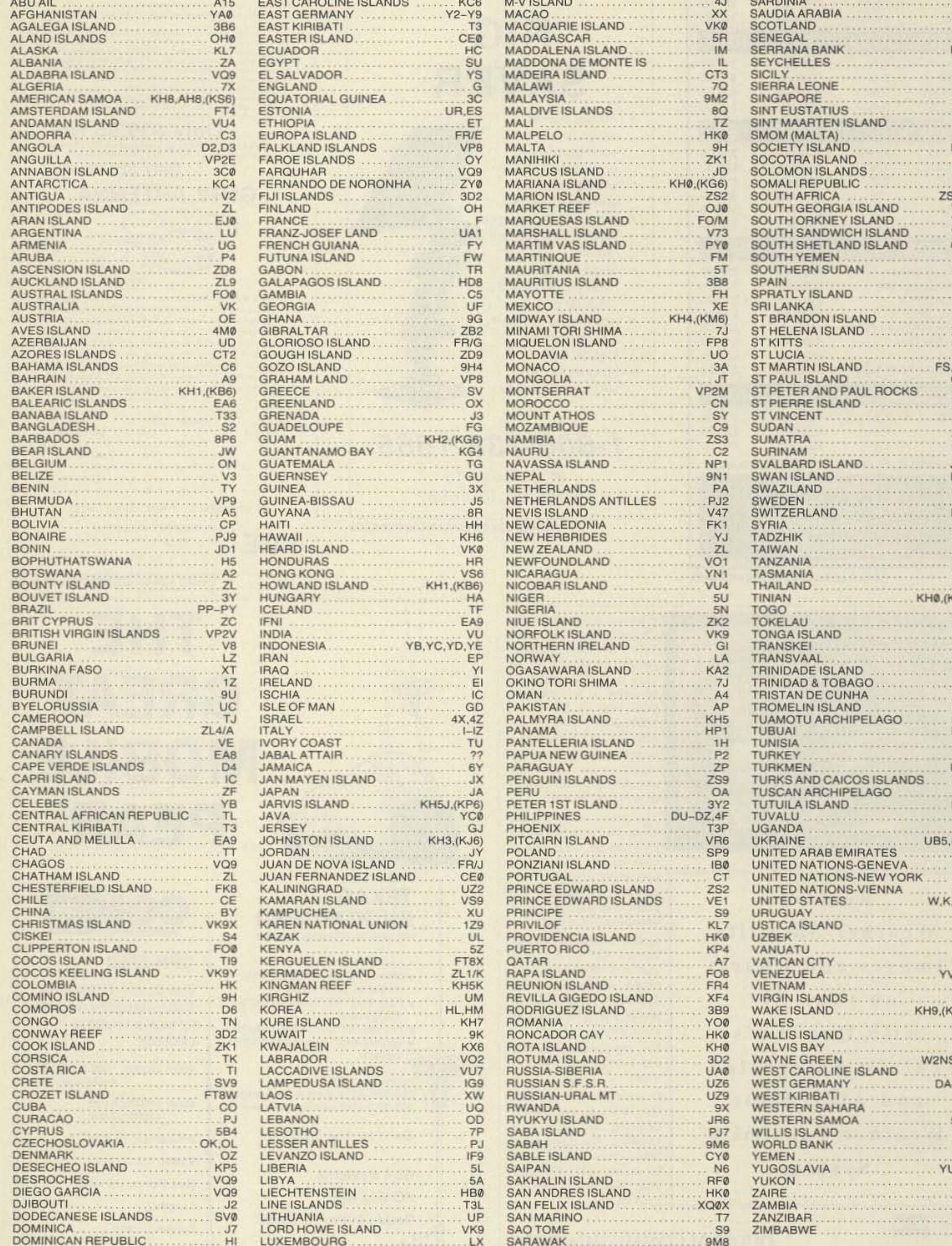

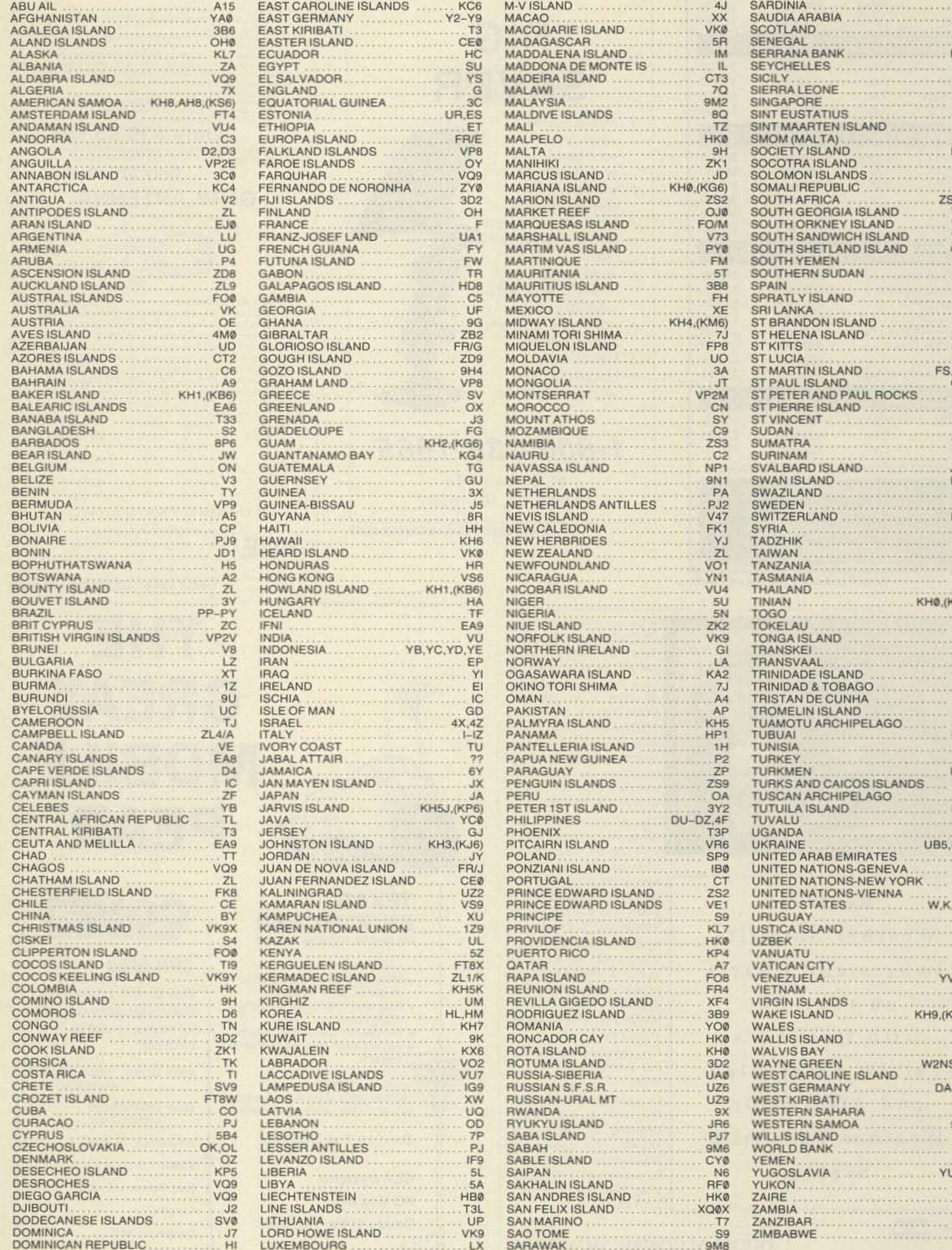

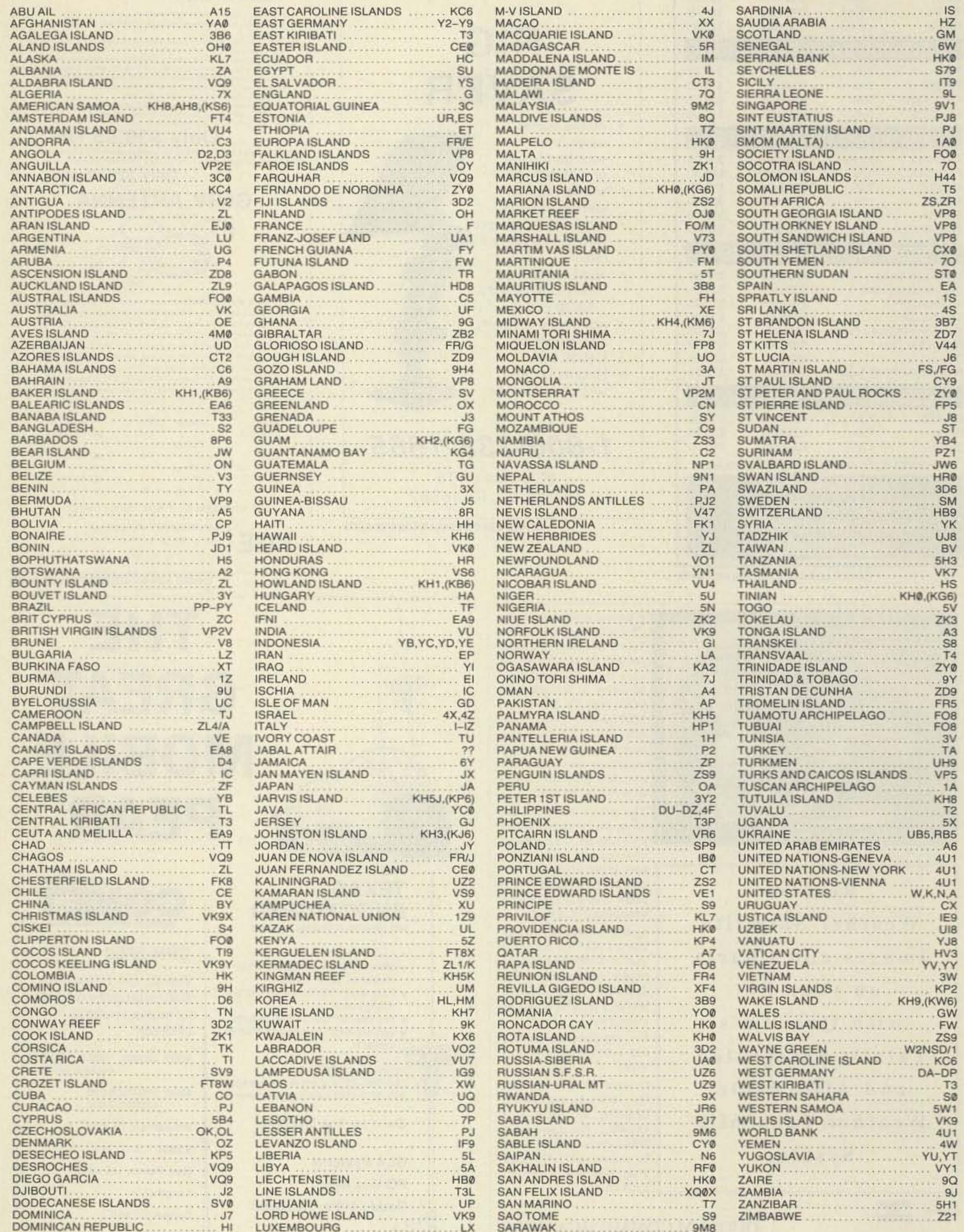

32 73 Amateur Radio Today . September, 1991

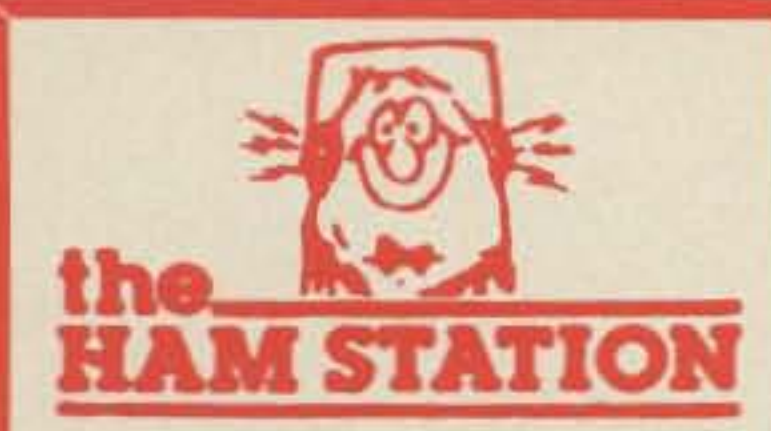

P.O. Box 6522 220 N. Fulton Ave. **Evansville, IN 47719-0522** 

**Store Hours MON-FRI: 8 AM-5 PM SAT: 9 AM - 3 PM CENTRAL TIME** 

SEND A SELF ADDRESSED STAMPED (50¢) ENVELOPE (SASE) FOR NEW AND **USED EQUIPMENT SHEETS.** 

**WARRANTY SERVICE CENTER FOR: ICOM, YAESU, TEN-TEC** 

**FOR SERVICE INFORMATION CALL** (812) 422-0252 FAX 812-422-4253 **MONDAY - FRIDAY** 

#### **TERMS:**

Prices Do Not Include Shipping. **Price and Availability Subject to Change Without Notice Most Orders Shipped The Same Day**  $COD's$  Welcome  $(S4.00 + shipping)$ 

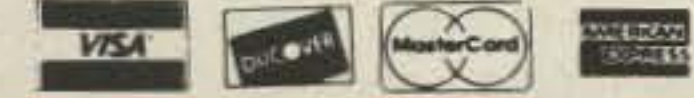

### **ORDERS& PRICE CHECKS**

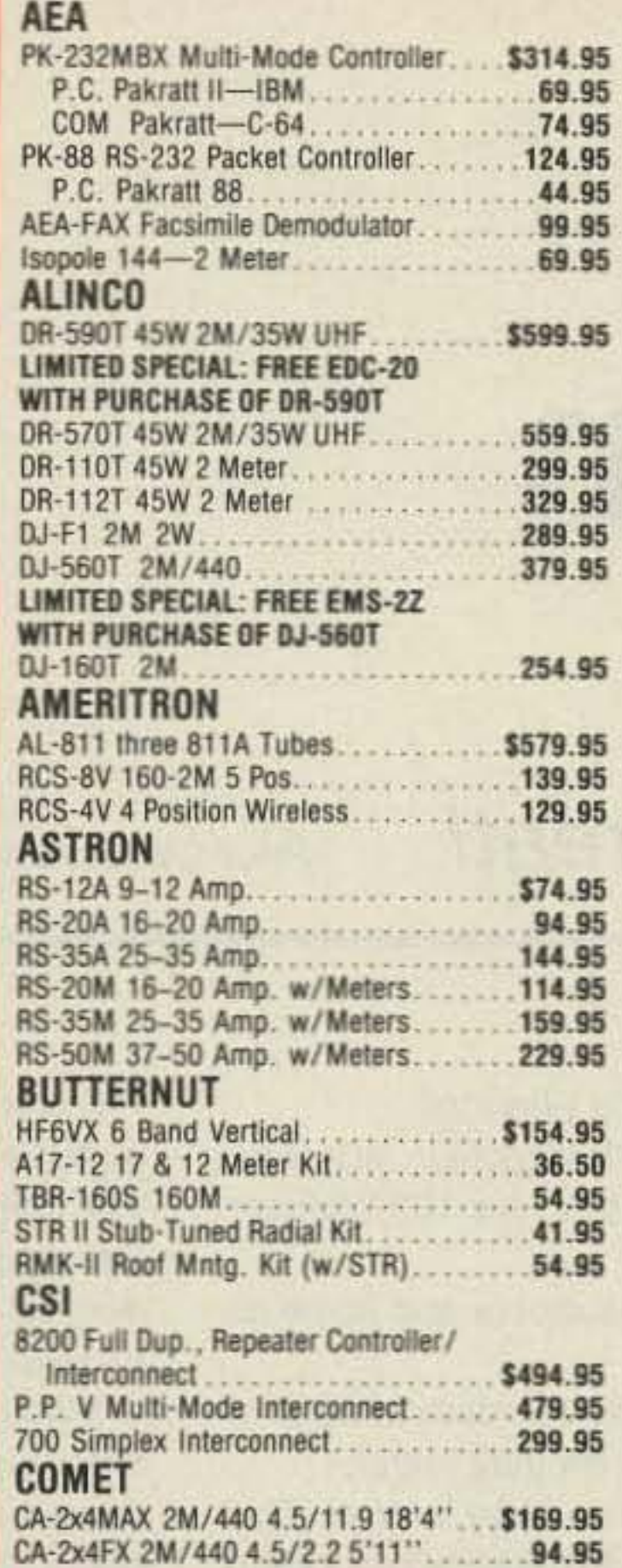

#### **CHRHCRAFT**

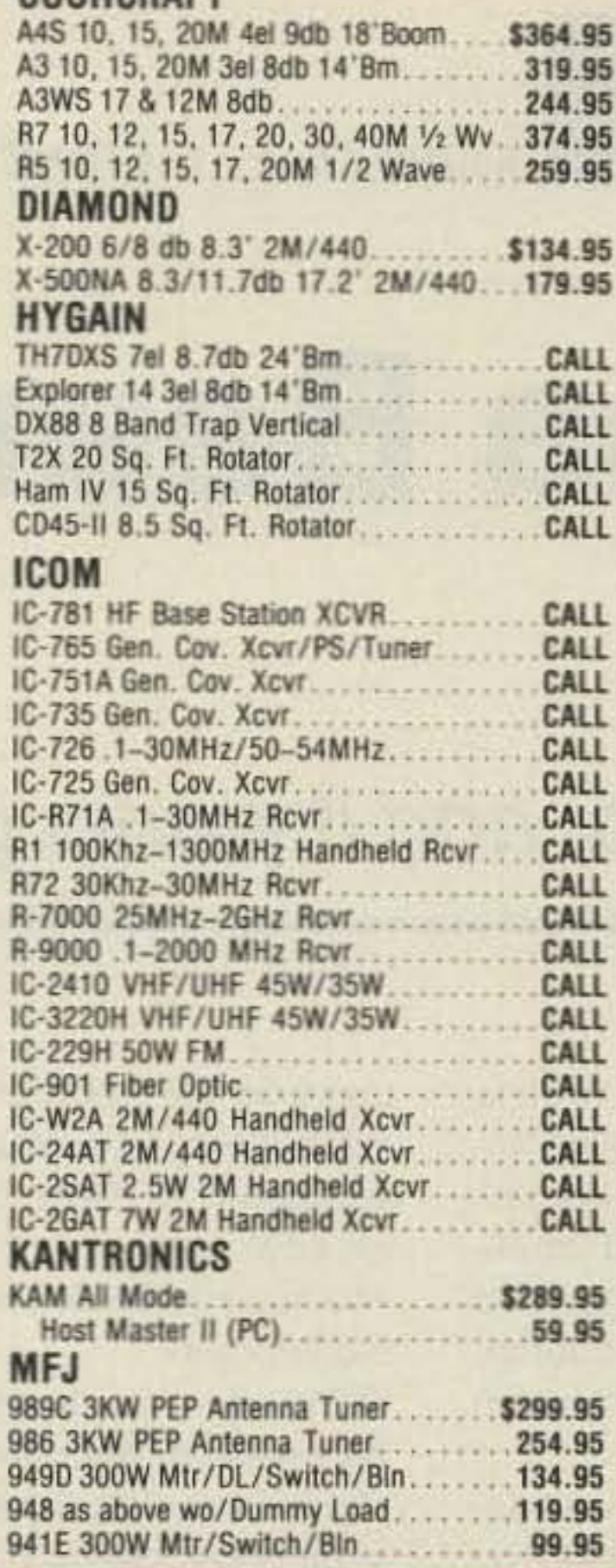

486 Super Grand Master w/8K. 169.95 422B Keyer/Paddle Combination........... 124.95 815B 1.8-30 MHz RMS/PEP........... 59.95 1214 Color Fax, RTTY, CW, ASCII....... 149.95 1278T Turbo Multi-Mode Cntr. 309.95 1278 Multi-Mode Controller. 244.95 1274 Packet Controller. . . . . . . . . . . . . 143.95 284 Spkr/Mic-Icom/Yaesu 24.95 **RF Concepts** 2-23 2/30W 2M Amp w/Pre-amp...... \$119.95 2-317 30/170W 2M Amp..............244.95 3-312 30/120W 220 MHz Amp........ 244.95 4-110 10/100W 440MHz Amp. ...... 324.95 2/70G 3/30-5/20W 2M/440 Amp.... 234.95 **STANDARD** C228A 2M/440 MHz HT w/CTCSS. ... \$549.95 C528A 2M/440MHz HT. 529.95 C168A 2M Sub-Mini Deluxe HT. 349.95 C560DA 2M/440 MHz Mobile.............. 869.95 TEN-TEC 585 Paragon Gen. Cov. XCVR. ...... \$1889.95 562 Omni V HF Transceiver. 1889.95 536 Delta II .1-30 MHz Xcvr. . . . . . . . . 1459.95 535 Argonaut II QRP Xcvr. . . . . . . . . . 1249.95 **YAESU** FT-1000D 200W Deluxe HF Xcvr CALL FT-1000 200W HF Xcvr. . . . . . . . . . . . . . . . CALL FT-757GX-II Gen. Cov. Xcvr.............. CALL FT-747GX HF Xcvr.................... CALL FT-736R Xcvr 144-148, 430-450 CALL FT-290R/II 2M All Mode 25W. . . . . . . . . . **CALL** FT-5200 2M/440 50/35W. ..............CALL FT-2400H 2M 50W................... CALL FT-4700RH/C8 2M/440 50W/40W CALL FT-212RH/C8 2M 45W FM............. CALL FT-712RH/C8 440MHz 35W FM......... **CALL** FT-26/25 2M 2W CALL FT-26/76 2M 5W...................... CALL FT-76/25 440MHz 2W CALL FT-470 2M/70CM 2W.................CALL FT-411E 2M 2.5W.....................CALL 

800-729-4373 **NATIONWIDE & CANADA** 

LOCAL

INFORMATION 812-422-0231

## BATTERIES "R" US ...

You've bought our replacement batteries before... NOW YOU CAN BUY DIRECT FROM US, THE MANUFACTURER!

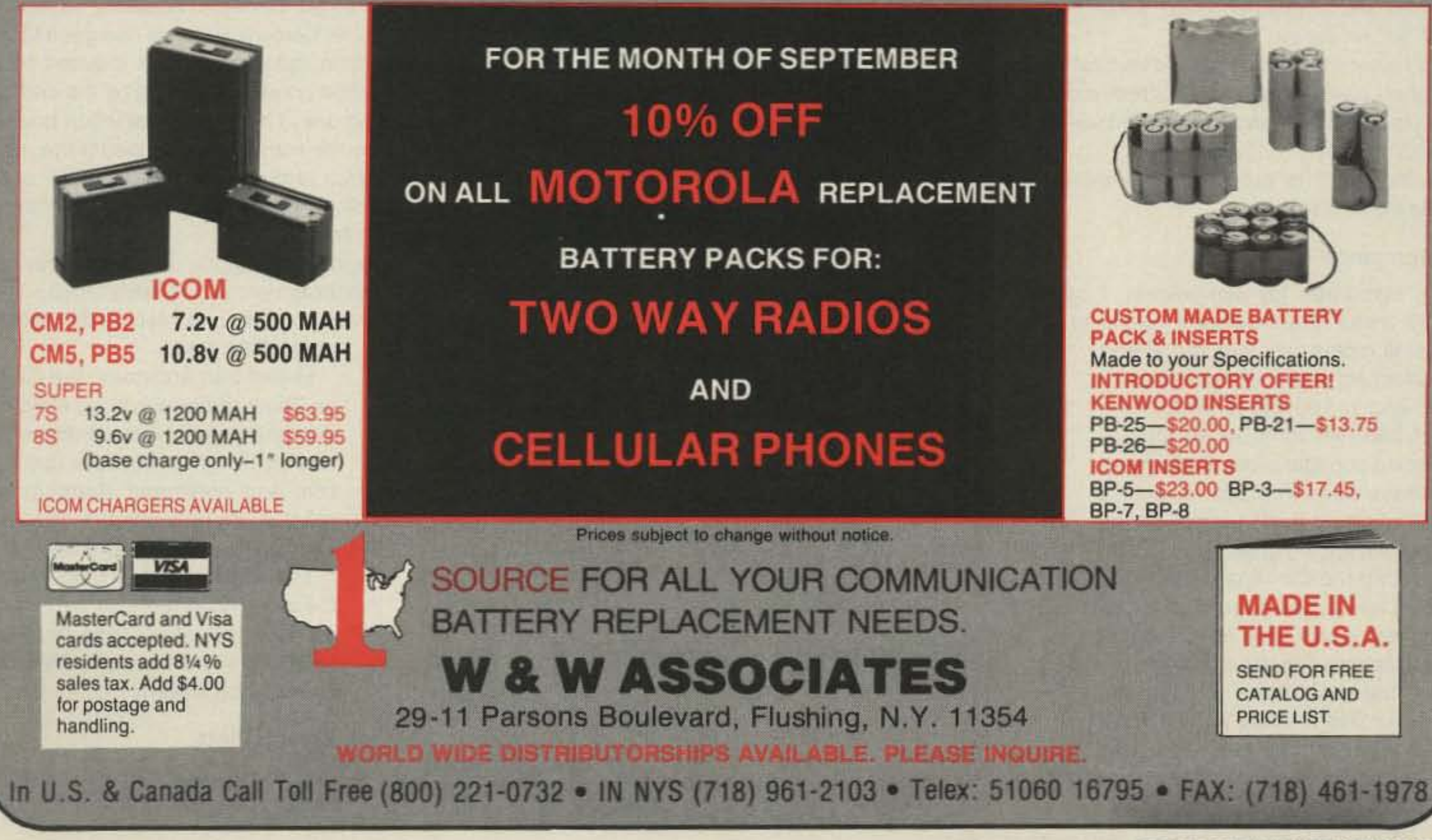

**CIRCLE 191 ON READER SERVICE CARD** 

Number 10 on your Feedback card

•

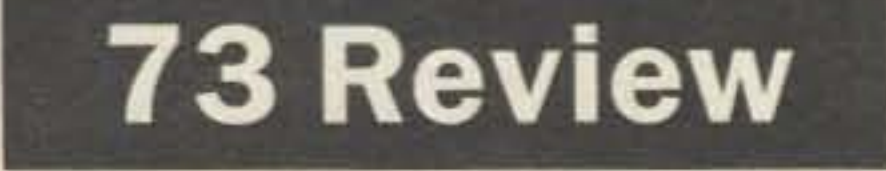

*by Bill Clarke WA4BLC*

# **Carolina Beam**

It's easy to set up, and it works great!

Radio Works Inc. P.O. Box 6159 Portsmouth VA 23703 Tel.:(804)484-0140; Fax (804) 483-1873 Price Class: 80-10m version \$100; 40-10m version \$90

-SO meters: Asgood asthe dipole in all cases, and about 10 dB better than the 160 Windom for local work.

that from the dipole or the Windom,

- 40 meters: Same as the dipole and same as the Windom.

-30 meters: Same as the Windom in 90% of my contacts. Remainder slightly better,

- 12 meters: A distinct lOw-angle worker. The Carolina Beam always outperformed the Windom by at least 5 dB.

•10 meters: Same as 12 meters.

It was interesting to note that there was little difference in signal reports from my station, compared to others using towers with directional beams (located near my OTH). The ionosphere is a great equalizer.

- 20 meters: 50:50, with no clear winner. This is probably due to the distinct pattern differences between the Windom and the Carolina Beam. Having both to select from made a real difference in making OX contacts.

-17 meters: In all cases, the Carolina Beam outperformed the Windom by 5 dB or better. except for one contact that was about 5 dB below the Windom (I really cannot say why).

#### Pattern Plots

The radiation pattern plots accompanying this article were made

- 15 meters: As with 20 meters. this band was quite variable.

The horizontal portion of the antenna connects the three vertical radiators together and acts similar to a ground plane with inverted

This antenna can be stretched out into a standard Windom configuration if you so desire. However, for the life of me I cannot understand why anyone would want to do it. By the way, Jim tells me the reverse is NOT true. Bending a standard Carolina Windom to look like a Carolina Beam will not result in Carolina Beam performance. The matching units are different.

#### How It Works

feedline dipole with legs for 40 and 80 attached at the feedpoint) at 35 feet, and a 160 Carolina Windom (over 250 feet long) at 48 feet, in drooping configuration, Both antennas have been in place for over a year, and their performance on the bands is a known quantity.

As with all Carolina Windom based anlennas, the Carolina Beam is designed to create feedline radiation. This is induced by an unbalanced condition caused by the dedicated tuning unit. The feedline radiation is terminated by the line isolator to control the radiation pattern and to keep unwanted RF out of the shack. Thus, the coax feedline becomes a vertical radiator.

The Carolina Beam is about as Simple to install as any antenna I have seen to date. Just take it out of the package, clip a few cable ties, and unroll everything. It is completely built and you only have to attach the feedline, tie ropes to the insulators, and pull it into the air. My time was 20 minutes from " out of the package" to "on the air."

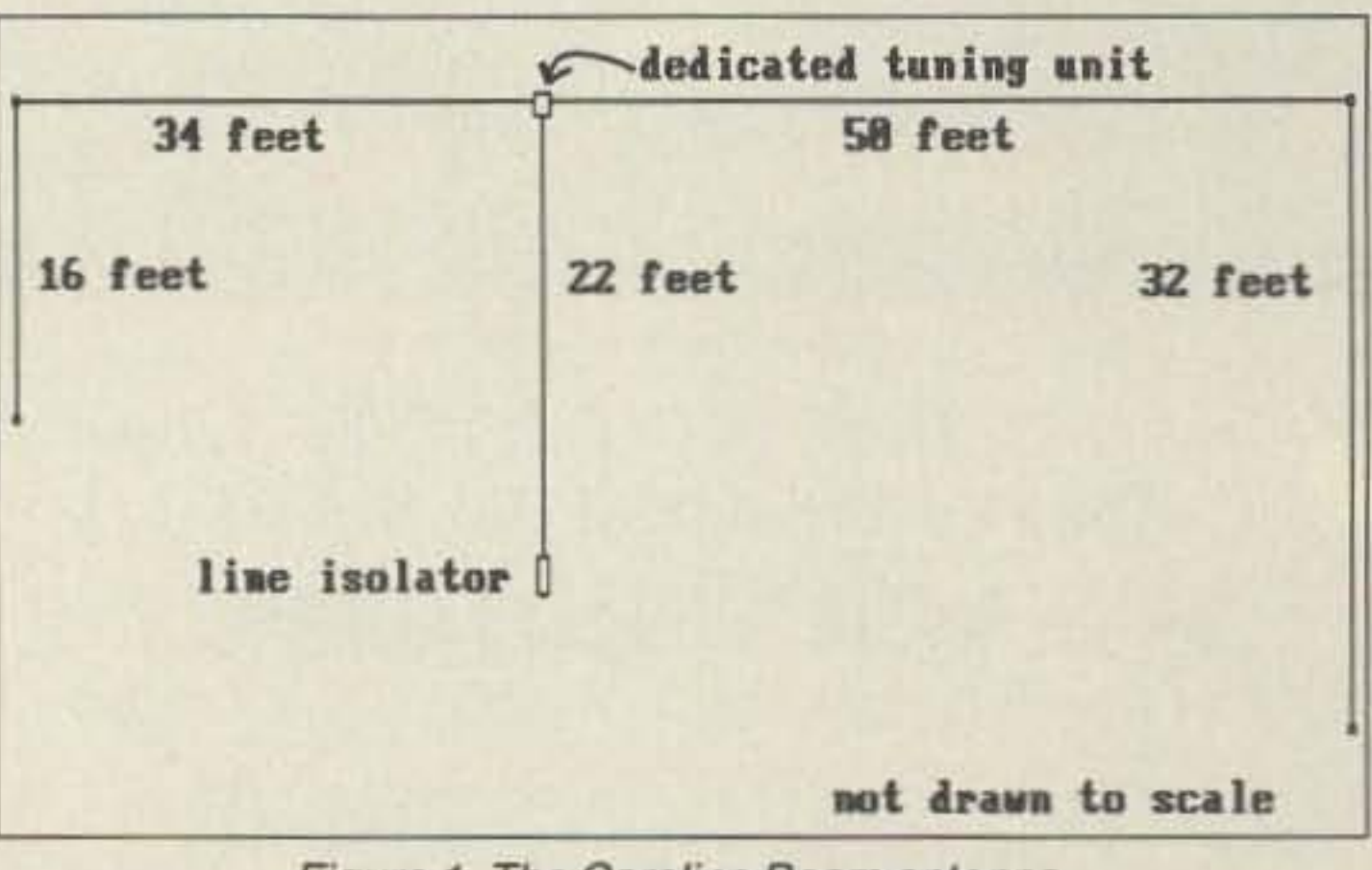

vertical elements.

Unlike trap antennas, the Carolina Beam radiates from all elements over the length of the entire structure on all bands. Because both vertical and horizontal elements are present, there is a good mixture of high and low angle radiation.

S everal years ago, I reviewed the Carolina<br>S Windom antenna. It was an excellent an-Windom antenna. It was an excellent antenna for general use, and I've worked considerable OX with it and its cousin, the 160 Carolina Windom. The 160 lets me operate top band, as well as all the other bands. Of course, a tuner is required for all band operation with Windom type antennas.

In keeping with a fine tradition of well-designed wire antennas, Jim Thompson W4THU has introduced another innovative version of the Windom antenna. This new version has an updated, dedicated matching unit (balun), and bent wire elements.

> The Carolina Beam does require the use of an antenna tuner. However, most solid-state rigs require a tuner anyway to keep the SWR from shutting them down,

Figure 1. The Carolina Beam antenna.

#### Specifications

Length of horizontal portion: 84"\*

Frequency: 80-10 meters

Radiator lengths: see diagram

 $Feedline: 50\Omega coax$ 

Wire: #14 stranded (7 x 22), hard-drawn

Malching method: DMU and lransmatch

Power rating: 1500 watts

Minimum height: 30'·

Radials: not required

' The Carolina Beam can have the32' element reduced to only 16' by changing the location of the support rope (the attachment insulator is factory installed on all Carolina Beams). This will increase the overall length to 100', but allow a lower height. Note: I didn't try this modification during the evaluation.

#### Performance

As standards for comparison, I used my 4OISO meter double-edged sword (a single

I placed the Carolina Beam at 40 feet. Using good quality coax switches, I was able to make fast changes between the antennas.

My first observation was that the Carolina Beam hears as well as it talks. When a received signal was better on the Carolina Beam, the outgoing signal was better than

34 73 Amateur Radio Today · September, 1991

#### Installation

I do recommend that the end vertical legs be weighed down to keep them from moving in the wind. A one-pound lead weight will suffice nicely.

Coax-Seal" is provided to weatherproof cable ends. Use it!
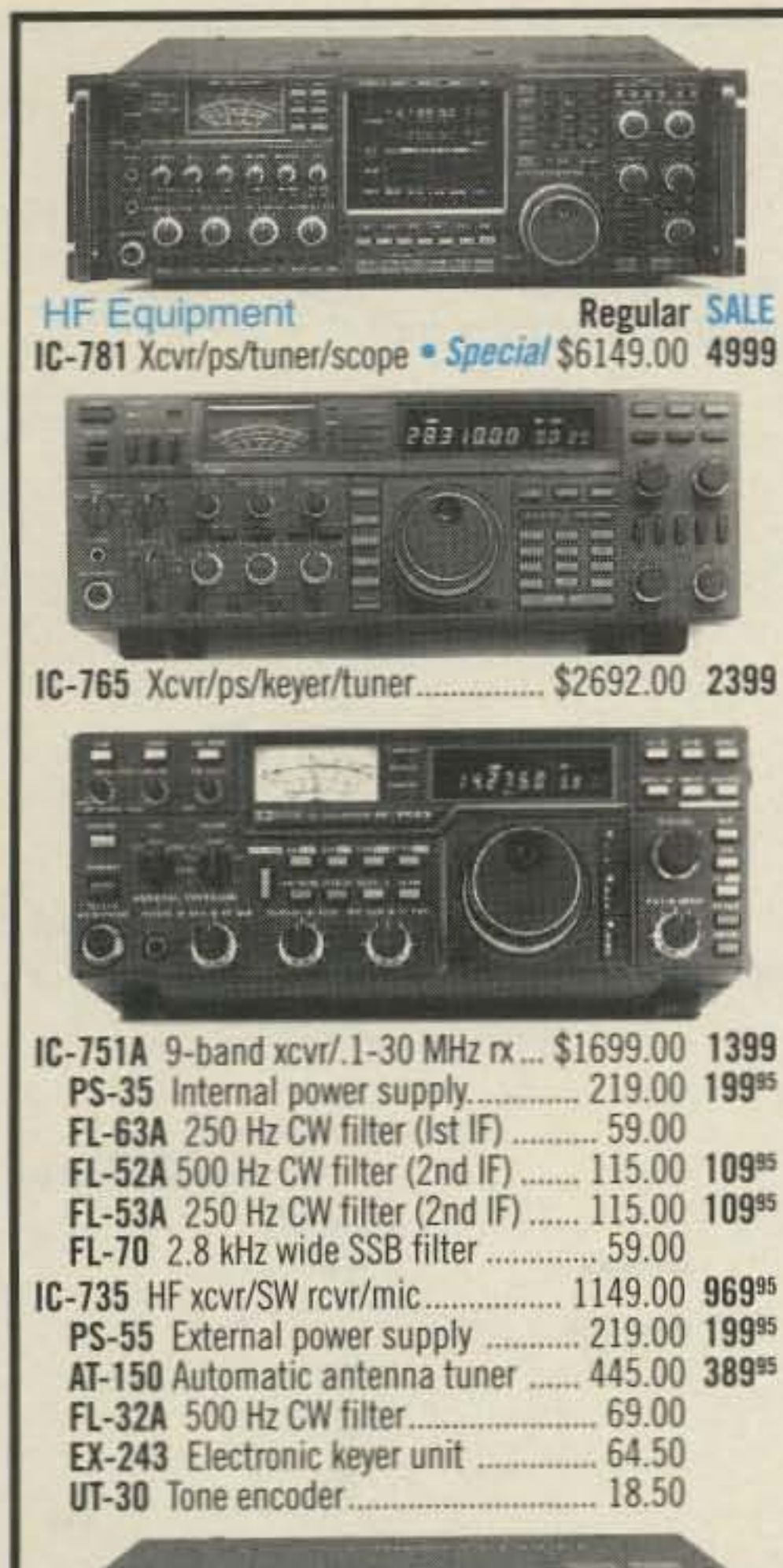

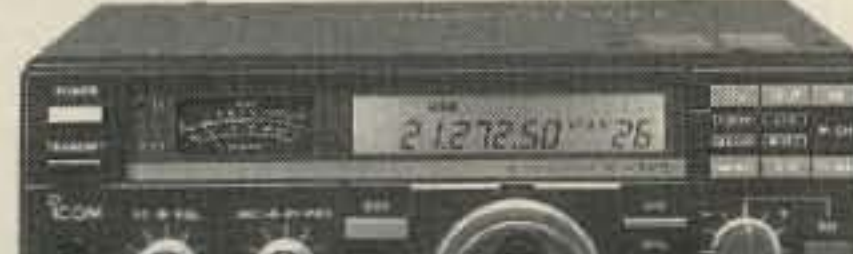

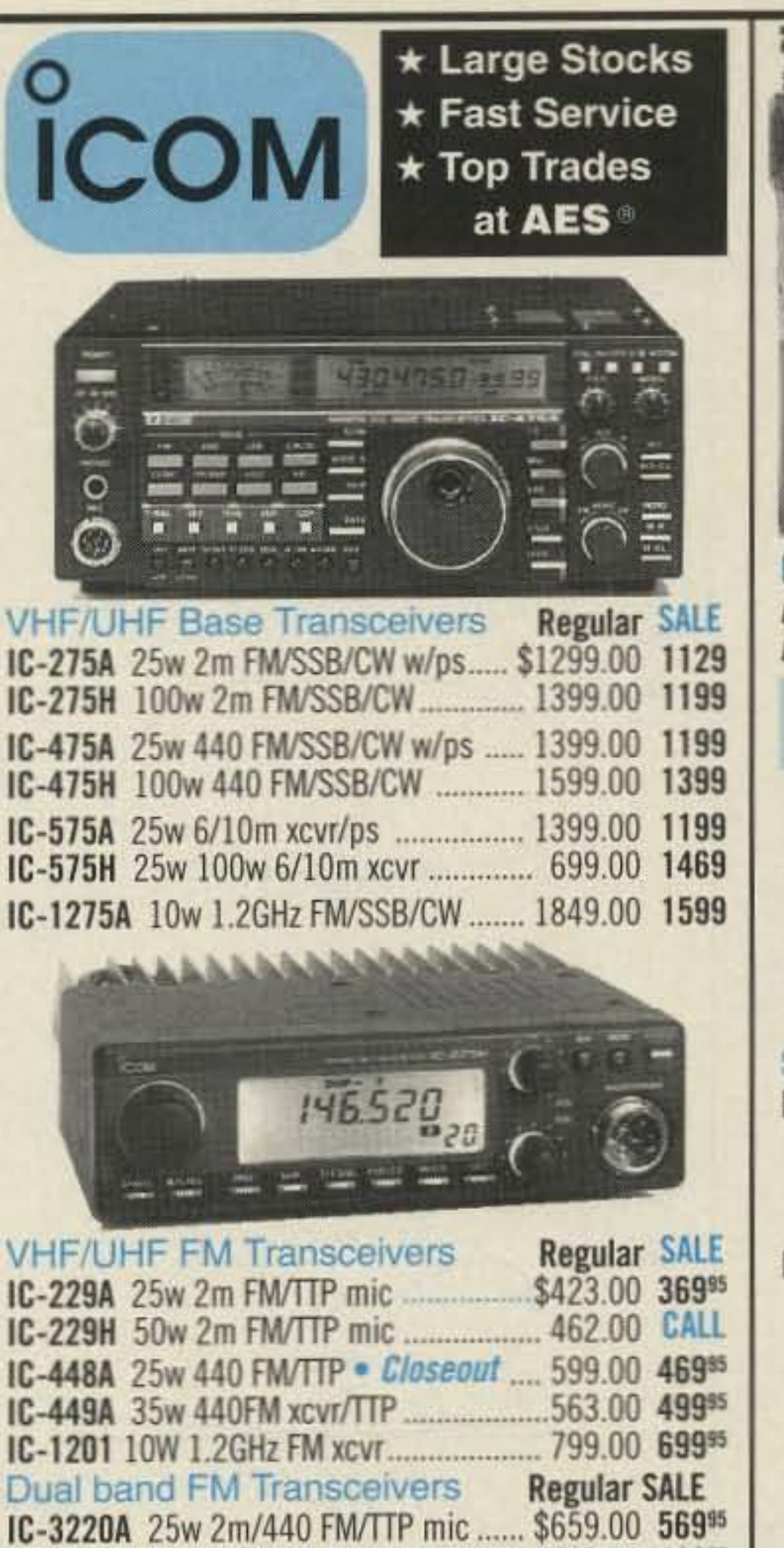

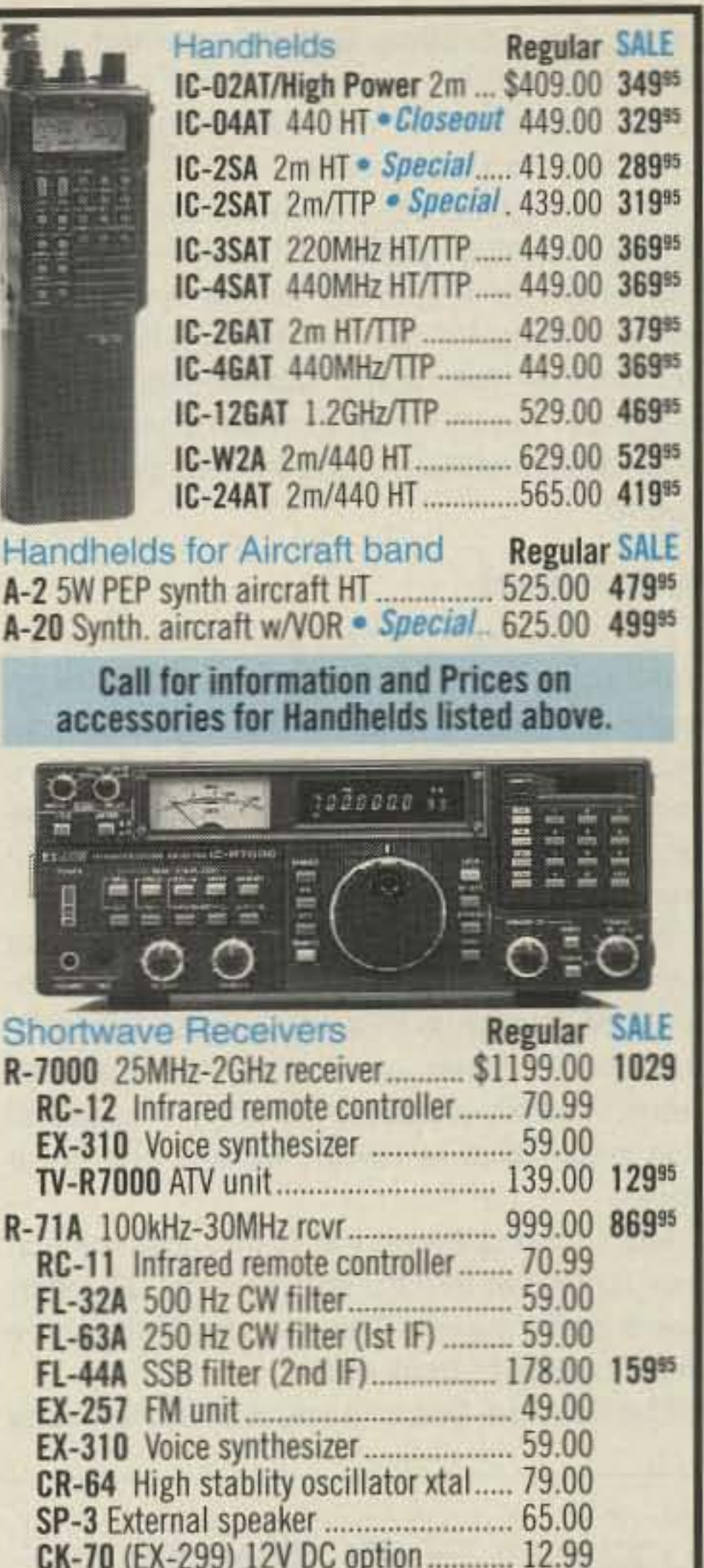

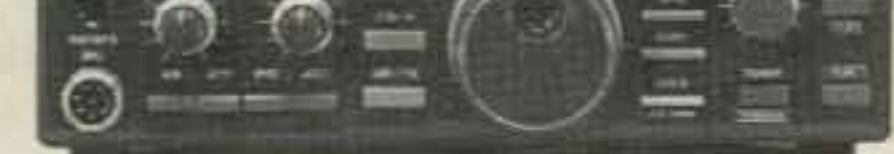

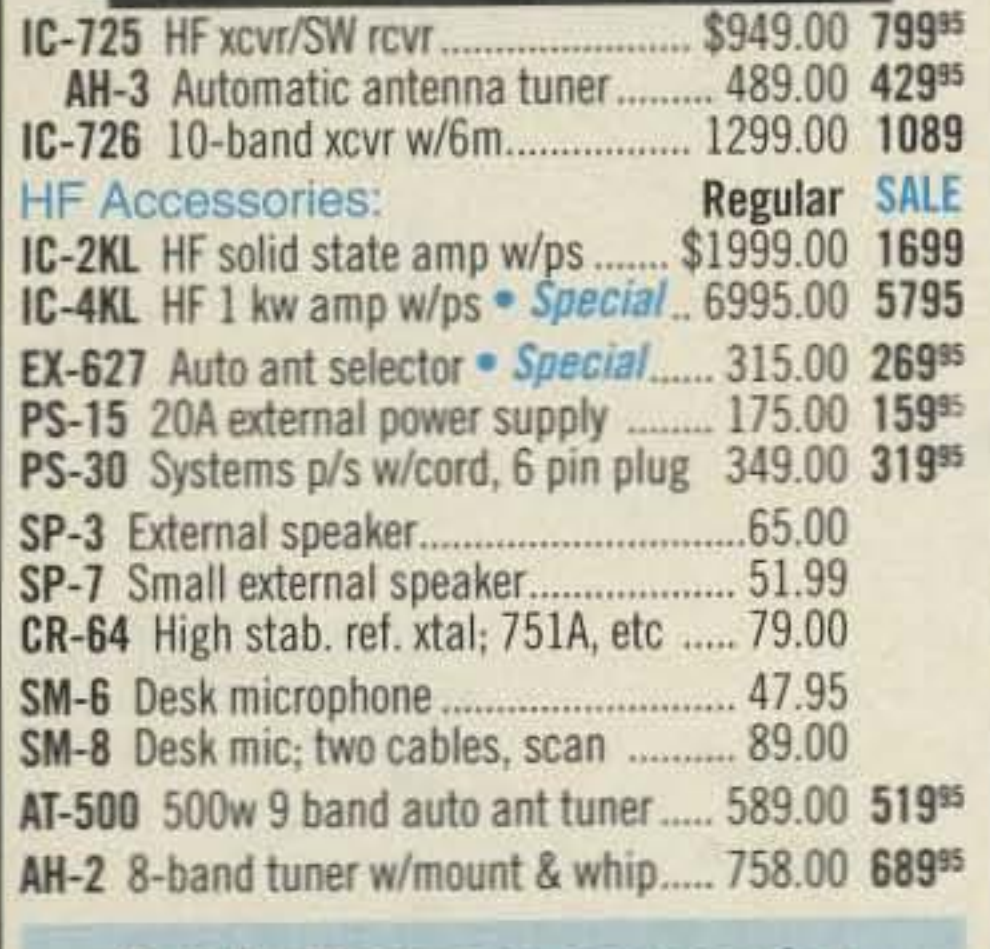

**Call for Prices on accessories** for IC-781/765/726/725

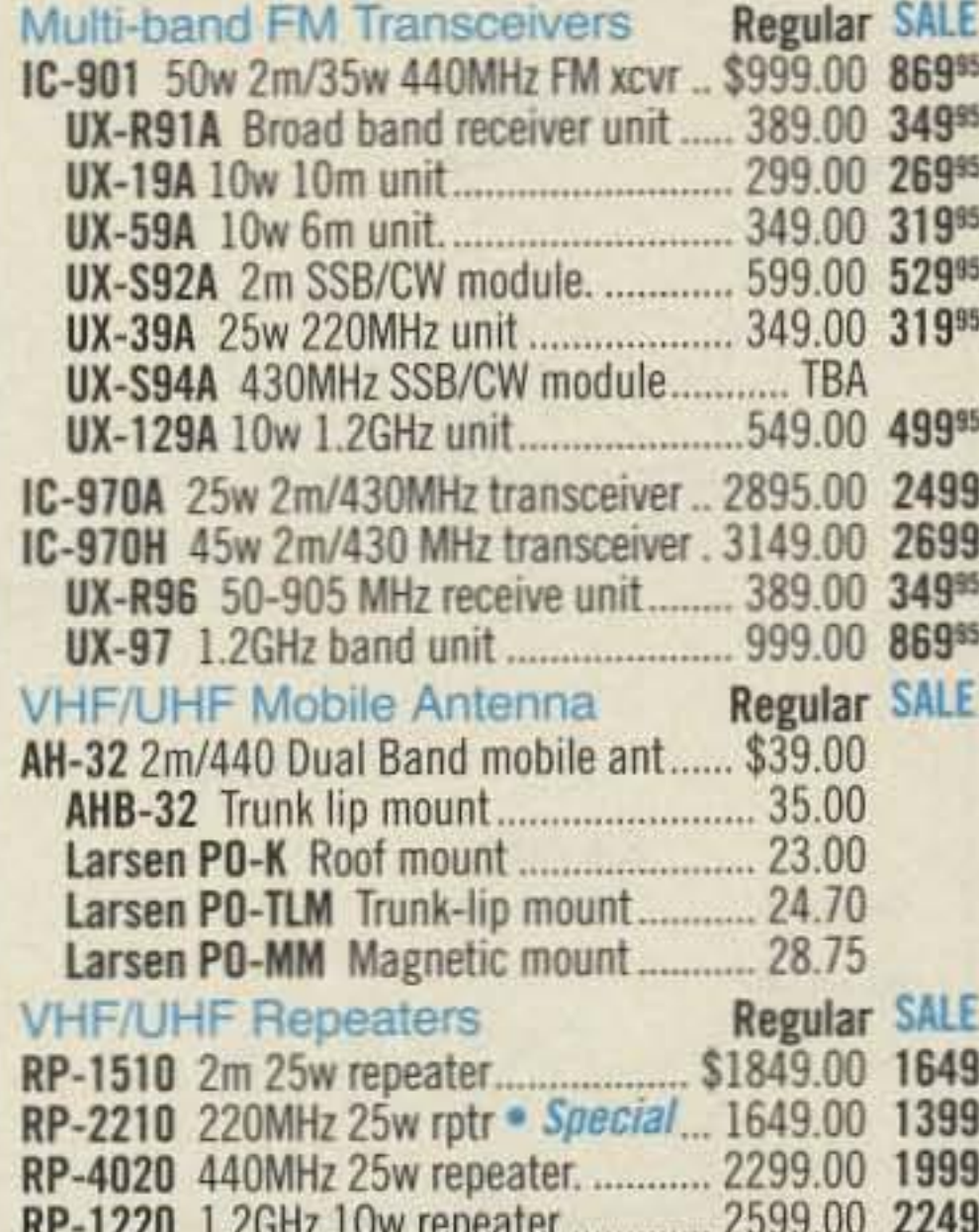

IC-3220H 45w 2m/35w 440 FM/TTP ...... 699.00 599<sup>95</sup>

IC-2500A 440/1.2GHz FM · Special 999.00 849<sup>95</sup>

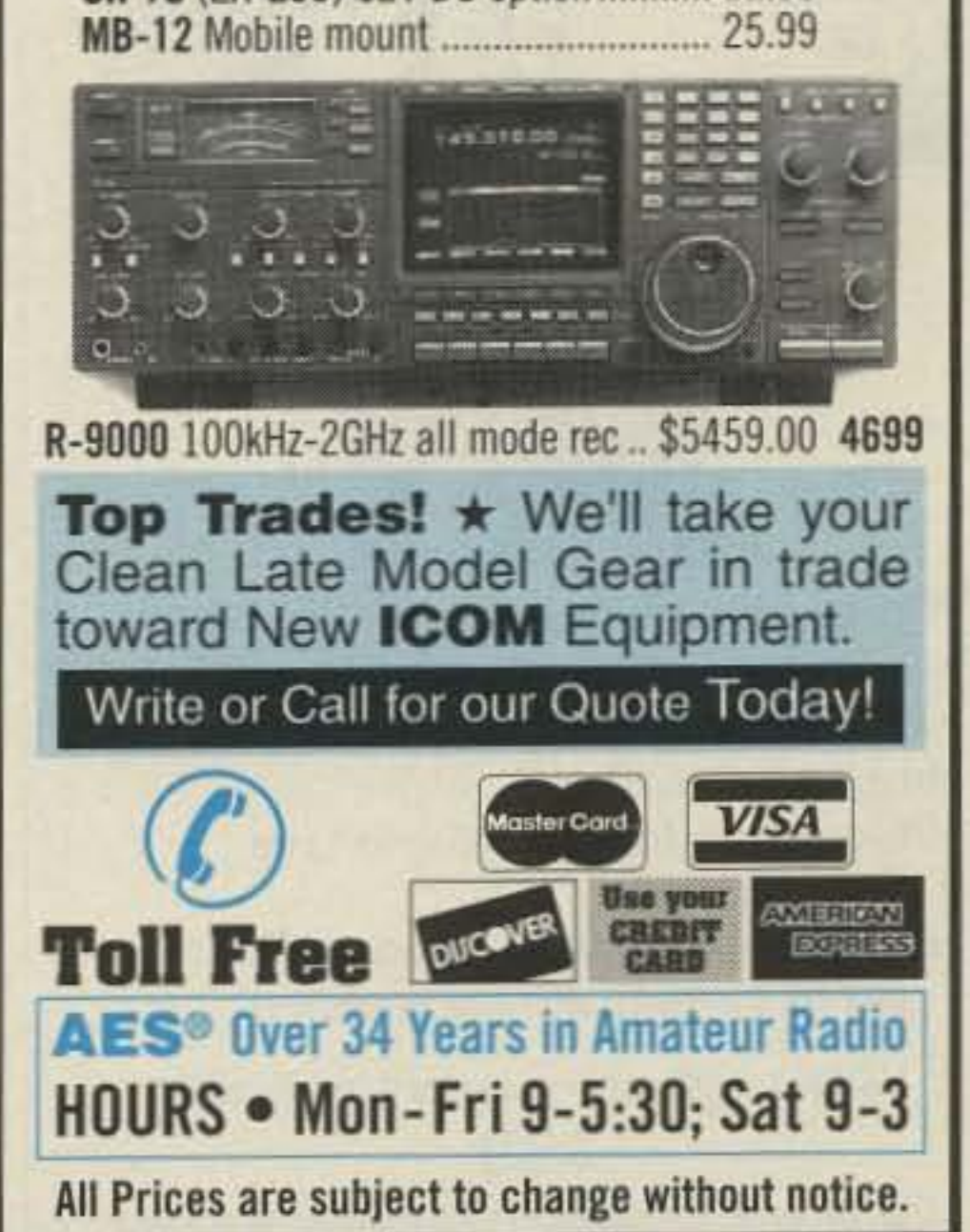

### Order Toll Free: 1-800-558-0411 FAX: (414) 358-3337 **MATEUR ELECTRONIC SUPPLY** fire. 5710 W. Good Hope Road; Milwaukee, WI 53223 • Phone (414) 358-0333 **AES<sup>®</sup> BRANCH STORES**

#### WICKLIFFE, Ohio 44092 28940 Euclid Avenue Phone (216) 585-7388 1-800-321-3594

621 Commonwealth Ave. Phone (407) 894-3238 1-800-327-1917

1898 Drew Street Phone (813) 461-4267 **No Toll Free Line** 

ORLANDO, Fla. 32803 CLEARWATER, Fla. 34625 LAS VEGAS, Nev. 89106 1072 N. Rancho Drive Phone (702) 647-3114 1-800-634-6227

**Associate Store** CHICAGO. Illinois 60630 **ERICKSON COMMUNICATIONS** 5456 N. Milwaukee Avenue Phone (312) 631-5181 1-800-621-5802

#### My Comments

I am impressed by the Carolina Beam. It is a small antenna that is able to stand up to much larger systems. The entire package is precut and ready to go in the air. It comes with a dedicated tuning unit, AF line isolator, insulators installed at all points, and a pre-made primary vertical radiator (coax).

Azimuth plots are shown for the angle of elevation which gives the maximum signal (Ihe angle is indicated at the lower right corner). Plots for the WARC bands are not included, as they nearly duplicate other nearby bands. The 75 meter azimuth plot was perfectly omnidirectional, and therefore is nol included.

While not really a beam in the sense that most hams envision, and not giving the directional performance that you expect from a 3element tribander at 70 feet, the Carolina Beam is a very workable antenna. II does not cost near what a tower, beam, and rotor would.

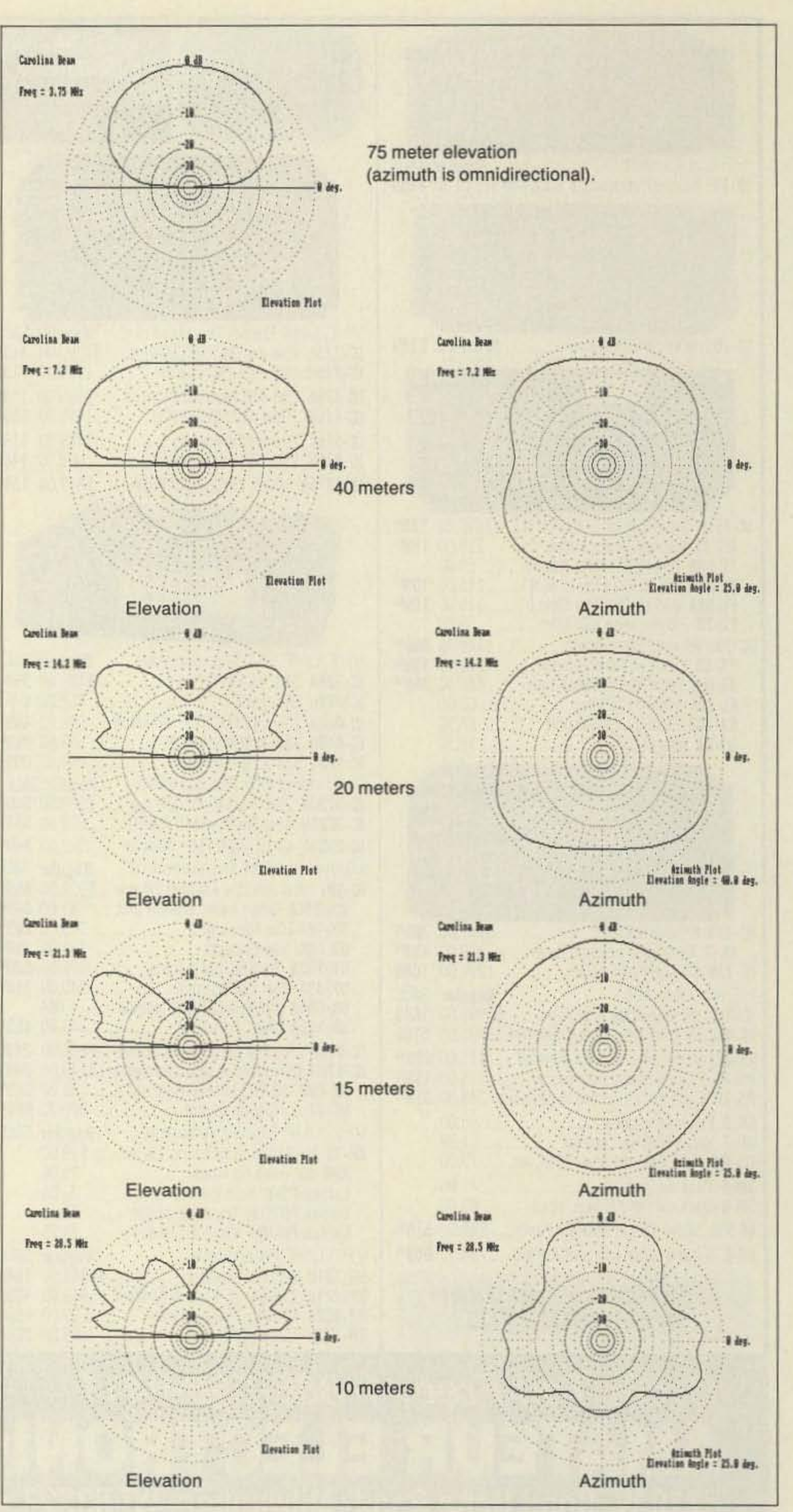

The Carolina Beam will fit into a space just over 80 feet in length, and give full 80 meter dipole performance. This is something for the small-lot ham to think about.

The Carolina Beam is about as close to one

using the Carolina Beam installed at a 5O-feet heighl over average ground. I used the ElNEC program for computer analysis, output to a Canon laser printer.

> antenna do-all as you will ever get. For those As well as a good choice for a home stawith very limited space, Radio Works pro-<br>
> tion antenna, I personally think the Carolina duces a cut-down version of the Carolina Beam and other Windom-type antennas, are Beam, which requires only 42 feet of horizon- excellent for Field Day exercises. They are tal space and covers all bands from 40 certainly more convenient than towers and

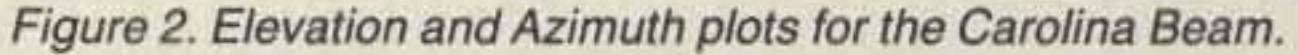

through 10 meters. beams!

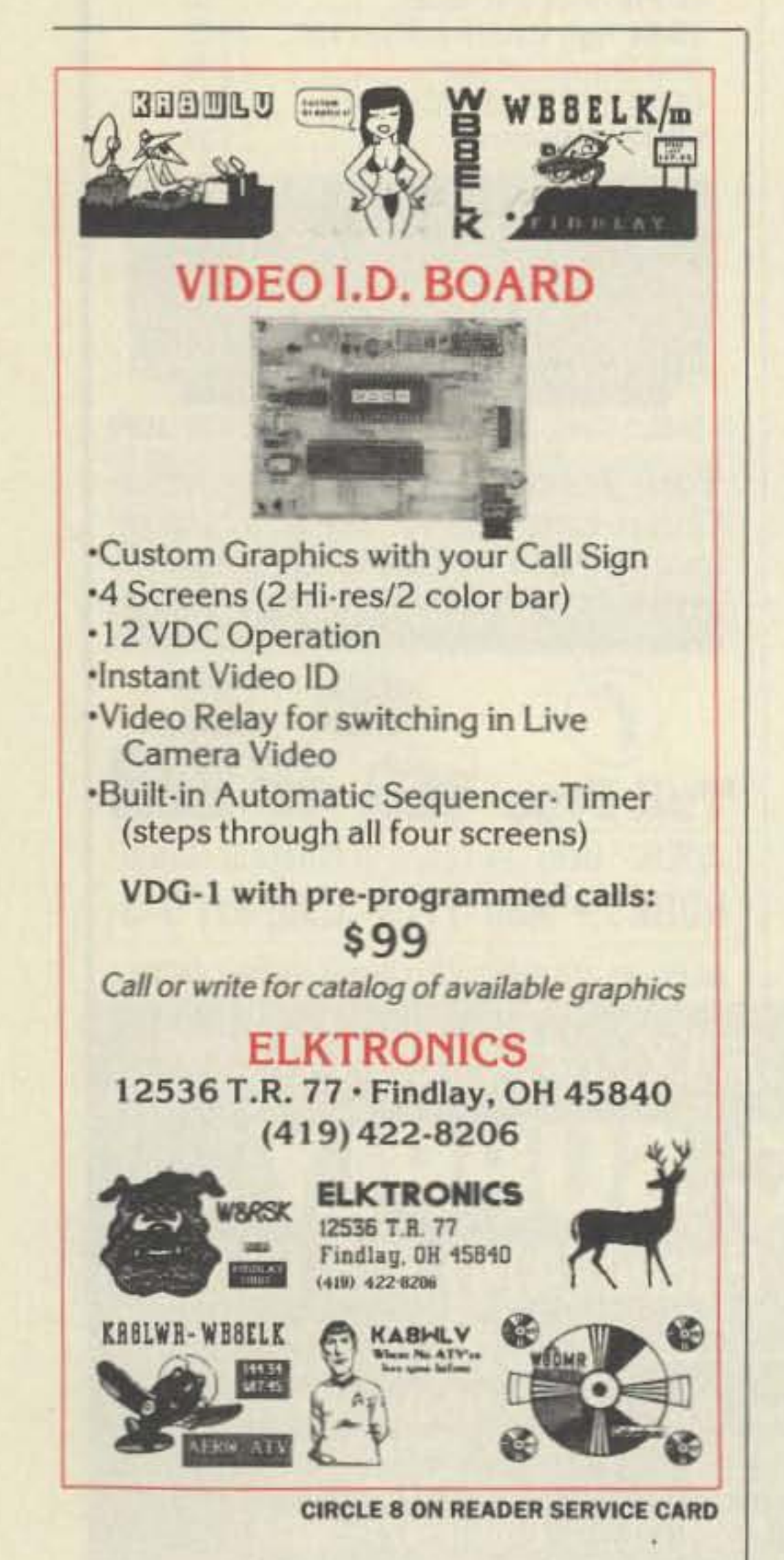

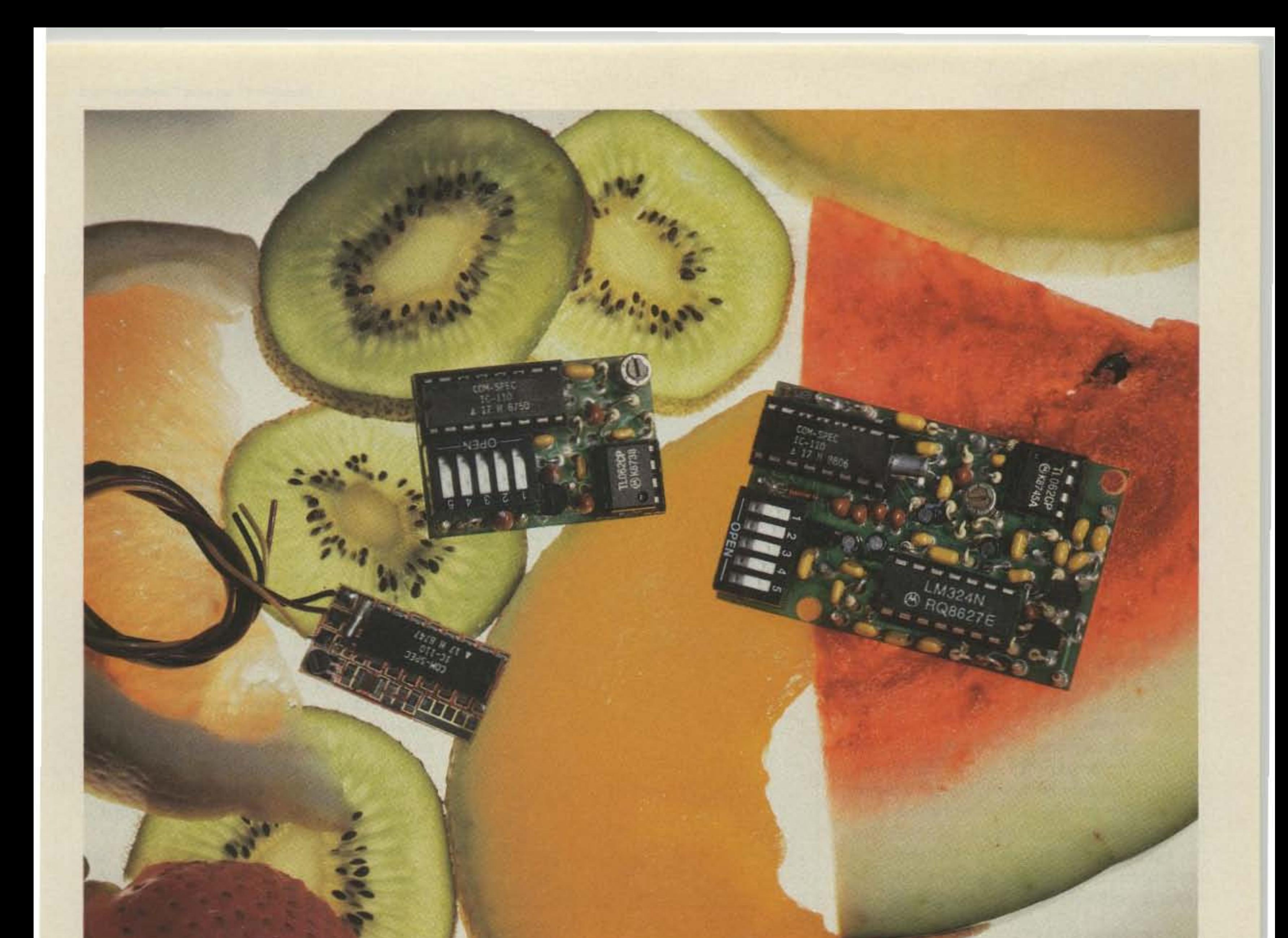

## Choice Selection.

Now you can have it all! Take all the qualities you've come to depend on in our programmable CTCSS tone equipment: Astonishing Accuracy, Instant Programming, Unequaled Reliability; and add full spectrum tone versatility, multi-tone capability without diodes, a reprogrammable memory... It's our new harvest of CTCSS tone equipment.

The choice is yours! If standard CTCSS EIA tones do not suit your taste, select any 32 tones of your liking from 15.0Hz to 255.0Hz. And if you change your mind, no problem; the memory can be changed in your shop with our HHP-1 programmer, or at our factory for free. Your working tone is accessed by a simple DIP switch, so there's no fussing with counters or other test equipment.

Call today toll-free and find out more about this fresh new flexibility in tone signalling, and don't forget to ask about multi-tone switching without cumbersome diode networks or binary switches.

It's all brought to market by the people who introduce the freshest ideas in tone signalling, and of course our customary same day shipping and one year warranty apply.

TS-32P CTCSS ENCODER-DECODER Based on the time proven TS-32, the industry standard for over a decade. The TS-32P gives you the added versatility of a custom, changeable memory base. A low price of \$57.95 makes it an even sweeter deal.

> SS-32P ENCODER Based on the equally popular SS-32 encoder. Available for CTCSS, or audible burst tones up to 6550.0Hz. Price is \$28.95.

**SS-32SMP SUB-MINIATURE ENCODER Our** smallest encoder for handheld applications. Now you can satisfy that customer that needs to access multiple repeater sites with a radio that has precious little space inside. At \$27.95, the price is small too.

HHP-1 HANDHELD PROGRAMMER For programming the 32 memory locations in any of our new programmable products, including our SD-1000 Two-Tone Sequential decoder. The HHP-1 is battery operated for field use, and will program ANY 32 tones from 15.0 to 6550.0Hz in .1Hz. increments. Price is

\$199.95.

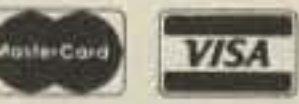

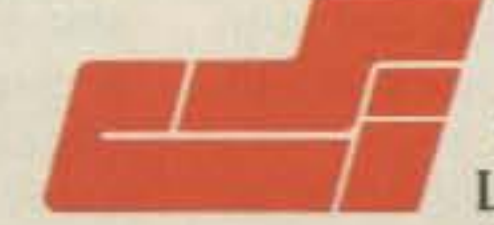

#### **COMMUNICATIONS SPECIALISTS, INC.**

Model HHP-

426 West Taft Avenue . Orange, CA 92665-4296 Local (714) 998-3021 · FAX (714) 974-3420 · Entire U.S.A. 1-800-854-0547 **CIRCLE 10 ON READER SERVICE CARD** 

•

## **Dual-Band Vertical**

### For the 160 and 1 750 meter bands.

would also be ideal. The larger the tuning range of the variable. the greater the frequency swing across the 160 meter band. The capacitor connects between the antenna and the center of the coax lead, and is tuned for minimum VSWR. With the loading coil near the top of the antenna, most of the current will flow to the top, which is desired.

#### by David F. Curry WD4PLI

*Photo.* The *dual-band vertical showing the capacity hat and top-loading coil.*

this antenna is extremely short at these frequencies. With the size of capacity hat described, a top-loading coil would be very inefficient due to the high amount of inductance required, and the subsequent  $I^{2}R$  losses from the resistance of the wire. A much larger capacity hat would be required, and would involve consulting your neighbors! Instead we will voltage-feed the antenna using a large prehistoric-size loading coil at the base, and use a tap point on the coil to match it to a low impedance source (transmitter).

By using the capacitive reactance to tune the coil to resonance as a part of the antenna capacitance . the coax actually becomes part of the antenna matching system. This offsets the 50-foot antenna and feedline restriction by turning the coax from a non-reactive transmission line to a reactive component that is part of the tuning circuitry.

1750 meter operation is very different. as

#### **Construction**

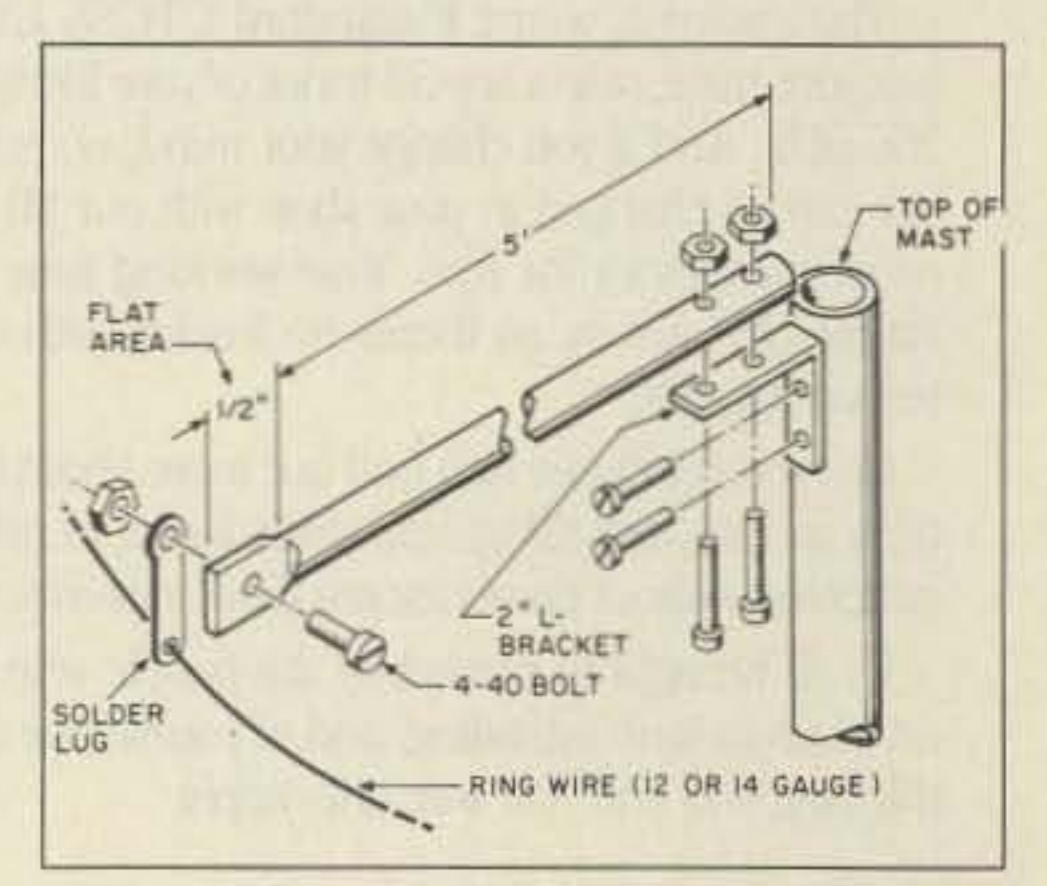

*Figure* 2. *Construction details of the capacity hat tubes. A* 2 *steel I -bracket is used to attach each tube to the mast. Run a wire ring through the fa r ends of the tubes to form a large circle (solder the wire ring at the end of each tube).*

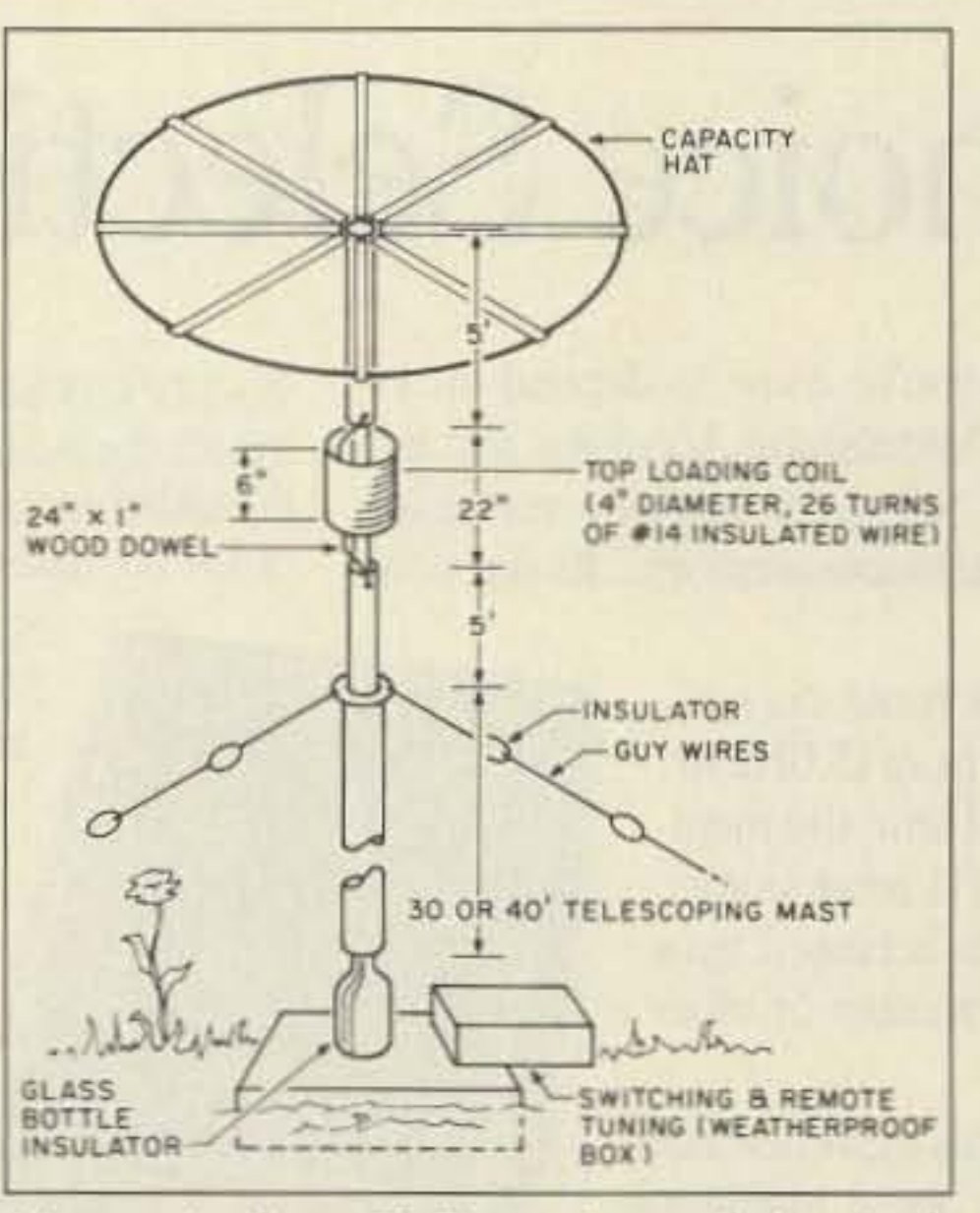

Figure 1. Overall dimensions of the dual*band vertical.*

The basic antenna assembly is in three parts: the top hat and 160 meter loading coil, the push-up mast upper and lower section. and the loading/relay system for antenna matching.

The capacity hat is the key to good radiation resistance and low angle radiation for 160 meters. and greatly improves the efficiency on 1750 meters. The size shown in the picture is 10 feet in diameter, with a wire ring around the perimeter. The wire ring further increases capacitance. adding to overall efficiency.

The telescopic portion of the antenna is a galvanized steel push-up mast you can buy at almost any Radio Shack, electronics or possibly hardware store. Select the length that suits your requirements. A 40-foot mast seems to be a good compromise of rigidity and height vs. price.

The loading coil LI in Figure 7a can be a regular air-wound inductor. with the number of turns found experimentally. Or you could use a variometer (see the sidebar) that would greatly ease the tuning procedure.

#### Antenna Description

Final matching will be done at the antenna site. using a relay for dual-band operation (not required for single-band operation), and a capacitor/inductor combination.

On the 160 meter band, the antenna is current-fed by the loading inductor just under the capacity hat. The actual antenna resonance is lower than the frequency of interest. and therefore must be electrically shortened by a series capacitor at the base of the antenna. The capacitor should be preferably an air dielectric, such as a large transmitting variable from 50 to 500 pF. A vacuum variable

Remember before starting that the top loading coil just below the capacity hat can be eliminated if you plan to operate only on 1750 meters.

The capacity hat is made of eight aluminum tubes, each 5-feet long and 14-inch thick, purchased at a local hardware store for about a dollar a foot (see Figure 2). AI the end of each tube, press a 1/2-inch area flat with pliers, and drill a small hole to accommodate a

U sing a TV push-up mast, you can get surprising ground wave radiation from small vertical antennas (30 to 50 feet high) for the 1750 and 160 meter hands. Good antenna performance is critical; the antenna must be resonant with your operating frequency for transmission, and have a good ground system.

FCC regulations state a maximum-50 foot limit in the 160 to 190 kHz bands for both the feedline and antenna. Even with strict limits such as these. transmission and reception of ground wave signals from several hundred miles away are possible at low power levels of only 1 watt.

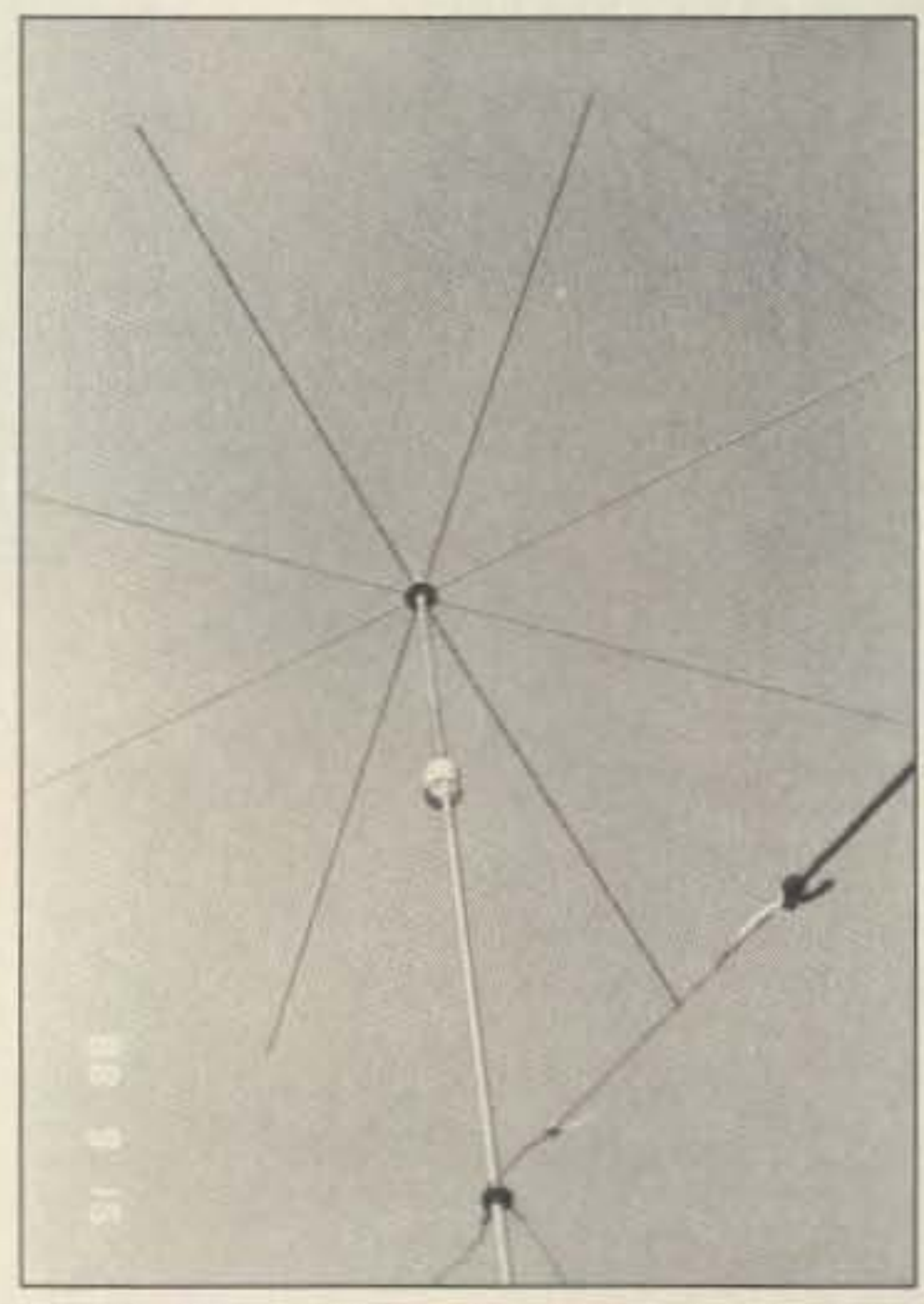

Many amateur operators would like to try this low band, but they can't find a good design for an antenna. A 160 meter antenna could easily be matched to work the 1750 meter band, but its dimensions might exceed the legal limits. In this article, I offer a good compromise, opening opportunities for someone with space restrictions.

#### **VERSATILITY! MEASURE POWER FROM** 2mW to 10kW WITHIN 5% OF READING.

A handful of Bird's unique 7-level plug-in elements and a 4410A series THRULINE® wattmeter, lets you cover wide power and frequency ranges anywhere — engineering lab, production floor, service bench or in the field.

Inside Bird's 4410A directional wattmeter is a patented, self-

balancing bridge detecting scheme that permits fast, accurate readings from 2mW to 10kW over frequencies from 200 kHz

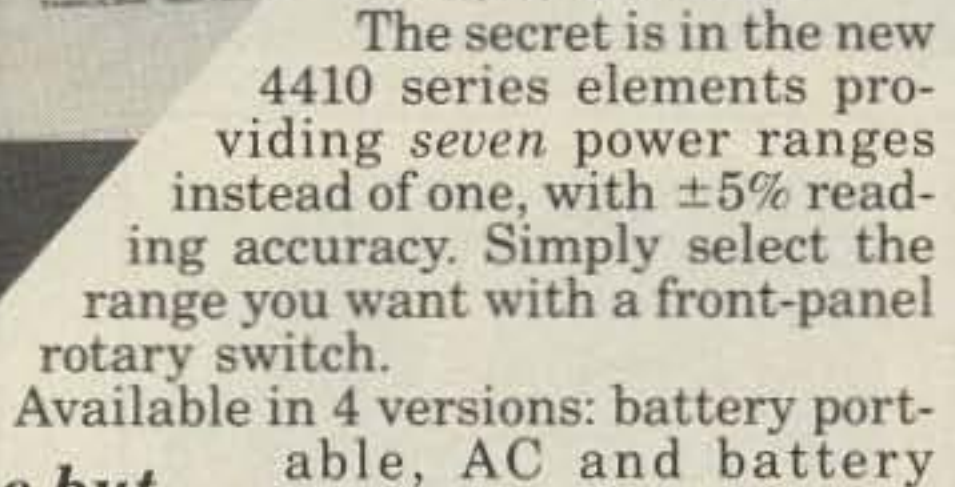

who else but portable, rechargeable portable, or AC and battery rack mount. Carrying case optional.

30303 Aurora Rd., Cleveland OH 44139 U.S.A. • (216) 248-1200 • TLX: 706898 Bird Elec UD • FAX: (216) 248-5426 WESTERN REGION OFFICE: Ojai CA · Phone: (805) 646-7255

Copyright 1991 Bird Electronic Corp.

**CIRCLE 176 ON READER SERVICE CARD** 

(or as low as  $50$  kHz)

with a special ele-

ment) to  $2.\overline{3}$  GHz.

ANTENNAS FOR THE PROFESSIONAL AMATEUR

**MULTI-BAND ANTENNA SYSTEMS** 

**146 MHZ** 446 MHZ **1200 MHZ TRI-BAND** 

> **Base/Repeater Antenna** GAIN: 146MHz 6.5dB 446MHz 9.0dB **200MHz 9.0MM POWER: 200 walls** LENGTH: 10 **CONNECTOR: N-type**

#### $0.6 - 301$

Mobile Antenno: GAIN: 146MHz 3dB 446MHz 6.8dB 1200MHz 9:6dB POWER: 100 wath LENGTH: 3'3" **CONNECTOR: N-Iype** 

#### **FIRE AREA**

Mobile Antenno GAIN: 146MHz 2 8dB 446MHz 6 0dB 1200MHz 8.5dB

## PacComm . Advanced Technology

### **NEW! The PacComm PSK-1T**

- MicroSat Packet Communication is now easier than ever using the PacComm PSK-1 with built in TINY-2 TNC!
- Only two cables to connect computer and radio
	- Revised radio interface simplifies cable assembly
	- Premade radio cable optionally available
- Modes of Operation:
	- 1200 bps Manchester AFSK/PSK for satellite access
	- -400 bps telemetry from Oscar 10 and 13
	- $-1200$  bps PSK for terrestrial use (10 meter DX, etc.)
	- 1200 bps AFSK for conventional packet
- **•** Features:
	- Automatic Gain Control and Doppler Shift Correction
	- All modes selected by push buttons or computer commands
	- Open Squelch DCD feature on conventional AFSK
	- PacComm's popular personal Message System included
- Easily connects to PacComm EM-NB96 9600bps modem for Uo-14
- Existing PSK-1 modems can be factory upgraded to PSK-1T
- 30 day return privelege, one year factory warranty
- Ask your Dealer or contact PacComm for our latest catalog featuring the PSK-1, PSK-1T, and many new 9600 bps (and up) products.

#### PacComm Packet Radio Systems, Inc.

3652 W. Cypress St. Tampa, FL 33607-4916 (813) 874-2980 Orders: (800) 223-3511 Fax: (813) 872-8696

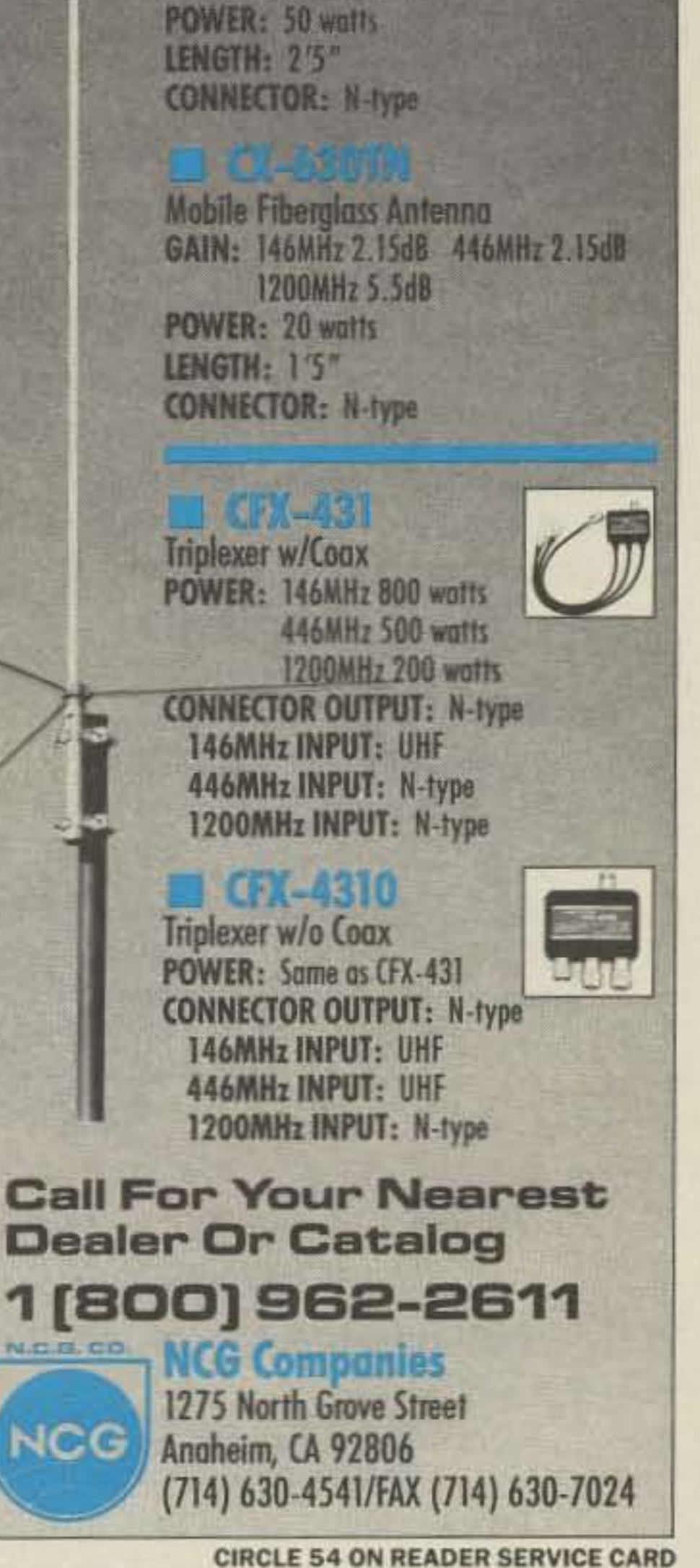

**CIRCLE 152 ON READER SERVICE CARD** 

73 Amateur Radio Today . September, 1991 39

440 nut and bolt. Use a solder lug so that the ring wire can be soldered securely after the solder lug is tightly fastened with the nut and bolt to the aluminum rod. This makes it easy to install the wire ring. At the other end of each tube, attach a 2-inch steel L-bracket. Drill 8 holes equidistant around the top end of the mast pipe so that the capacity hat tubes can be attached. Mount each tube to the mast as shown in Figure 2.

When you attach the top hat, be sure to twist each rod so that the solder lug at the end will be in a vertical position. The wire chosen as the ring wire should be of large solid variety. and can be insulated. String the wire through each solder lug hole. but not too tight. Clip and solder the end of the wire, and each remaining solder lug, with ample solder. Spray your favorite color of paint on the entire capacity hat assembly for weatherproofing, or paint marine varnish over all sections.

The top loading coil for 160 meters is constructed from 4-inch diameter white PVC pipe, about 5 inches long. 30 turns of  $#16$ gauge stranded wire, Teflon™ insulated, is used for the initial inductor. You could use other coil-form material, such as  $Plexiglas^m$ . Avoid black-colored PVC tubing!

Wind the coil tightly and paint it with Fiberglas resin. Use solder lugs to secure each end of the coil, and 6-inch wires to connect the coil to the top and bottom mast.

The top section of the mast is five feet of galvanized steel tubing, exactly like the top section of the telescopic vertical. The exact length is not critical since the coil can resonate to almost any reasonable length, but lengths beyond 10 feet can break due to wind resistance. Three to seven feet are recommended. [Ed. Note: If you use a 40 or 50-foot *telescoping mast for the antenna, you can cut the top 10-foot section in half to use as the top scction.]* When painting the coil, also paint a wooden dowel rod that's about one foot long and fits easily into each vertical section. The idea here is to provide good insulation and solid strength for the top section of the vertical and capacity hat. The wooden dowel works very well for this, and should be inserted into the top of the push-up mast after curing.

After you've determined the antenna site. make preparations for the insulated base. Many approaches can be used, but the old glass bottle trick works every time, and is

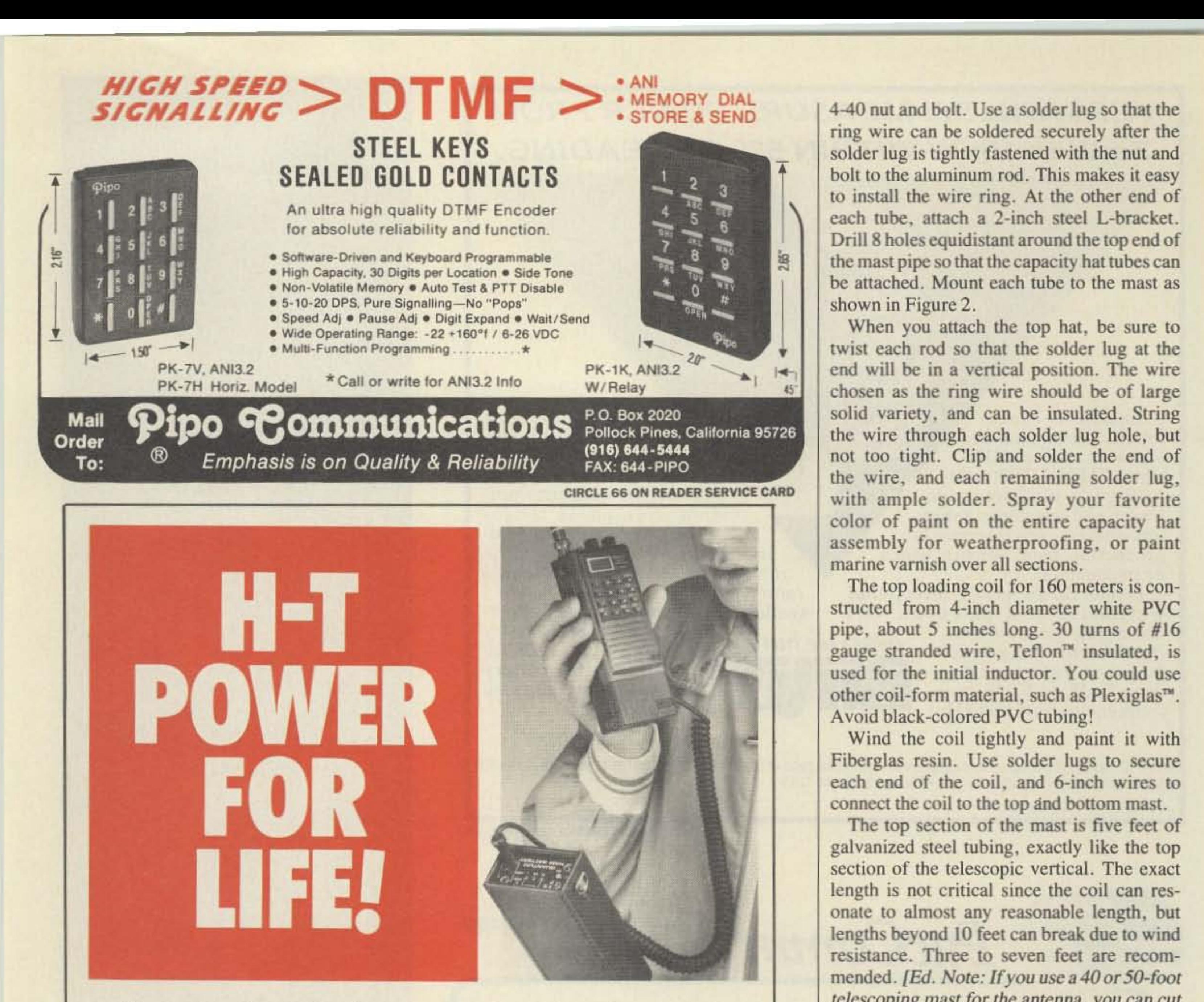

status is continuously monitored by a unique L.E.D. display. Its sealed lead cells maintain charge for months and recharge reliably to 100% capacity without the "memory" effect of nicads.

You'll have the power you need when you need it - for emergencies, events, field day, camping, boating, camcorders, cellular phones... even two at once with dual outputs.

THE QUANTUM HAM BATTERY Call 1-800-989-0505 for ordering (9 to 5 EST) Call or write for information or a brochure (516) 222-0611

The Quantum Ham Battery The Quantum Ham be the last rechargeable battery you'll purchase. Its 12 volt 2.1 amp hour capacity packs up to six times the power of H·T nicad packs.

A simple coiled cord connects Quantum's power to your H-T. If you buy another H-T just get another cord - without the additional cost of new batteries and chargers. The Ham Battery will power all sorts of 12 volt gear - past, present and future.

You'll always know how much power remains. The battery's Discover what so many other hams have already discovered: the ultimate solution for long lasting H·T power.

#### MADE IN USA· DEALERS INVITED

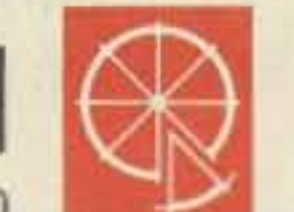

Quantum Instruments Inc., 1075 Stewart Ave., Garden City, NY 11530

40 73 Amateur Radio Today . September, 1991

**CIRCLE 26 ON READER SERVICE CARD** 

#### **Final Assembly**

Now you may have to make a big decision. Shall it go on the roof or in the yard?? It should be in the clear as much as possible, of course! Absorption from trees and surrounding structures can foul up an antenna of this type. Also, you have to consider a ground system after raising the antenna. Insulated radials (as many as practical) at 50-foot lengths should radiate from the antenna base in equal directions. On roof installations, use either radials, hot and cold water pipes (especially copper ones!), or chicken fence mesh. Many times a combination of these will do an adequate job, especially for the city dweller.

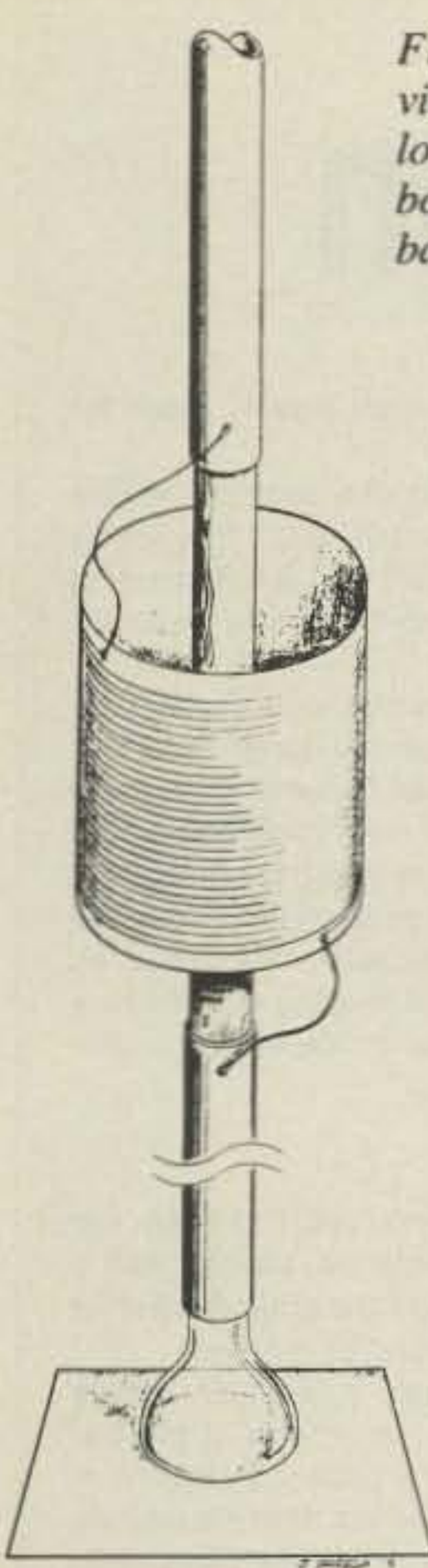

Figure 3. Close-up view of the 160m top loading coil and glass bottle insulator for the base.

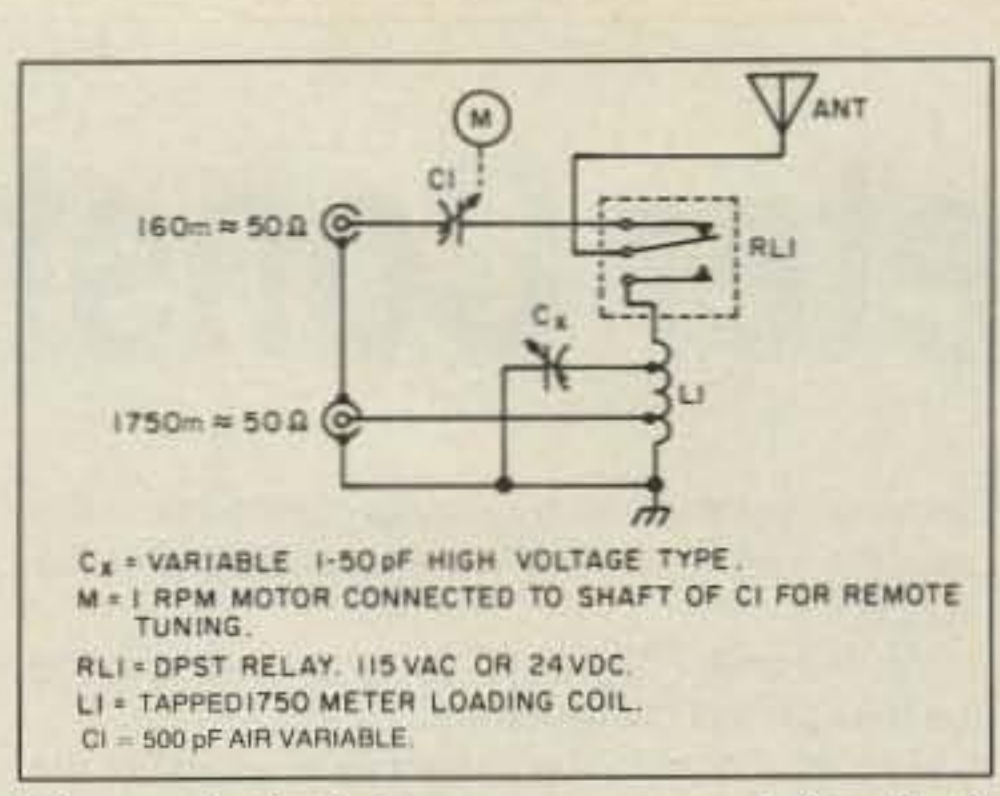

Figure 4. Switching arrangement for dualband operation.

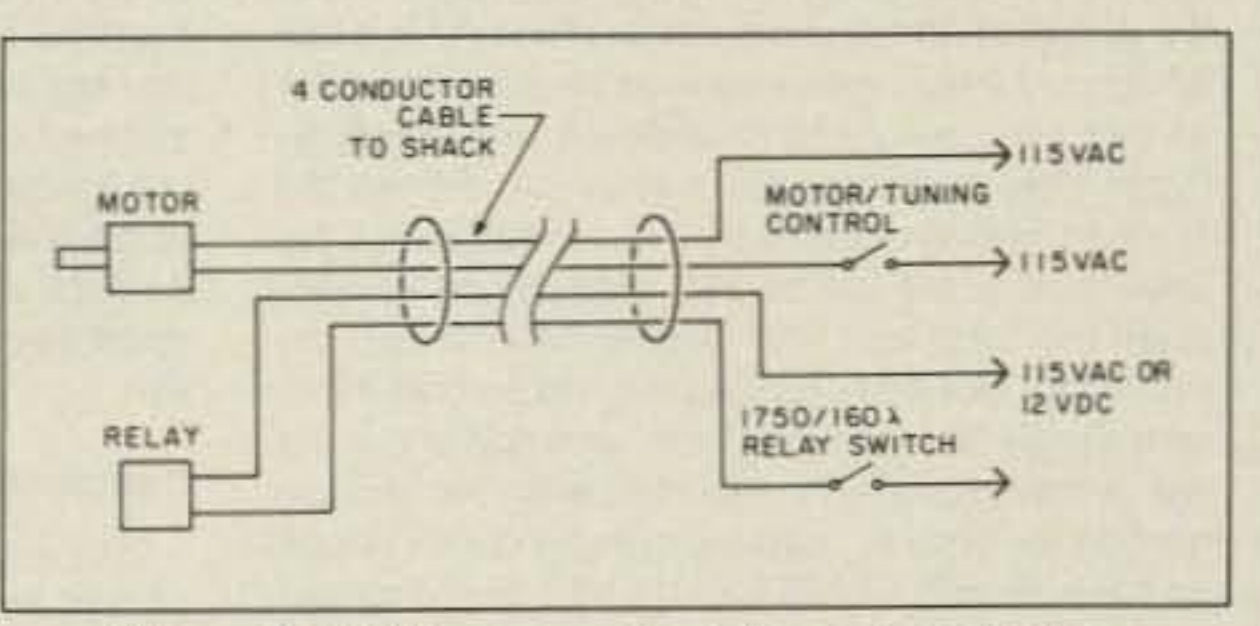

Figure 5. Cable connections for remote tuning.

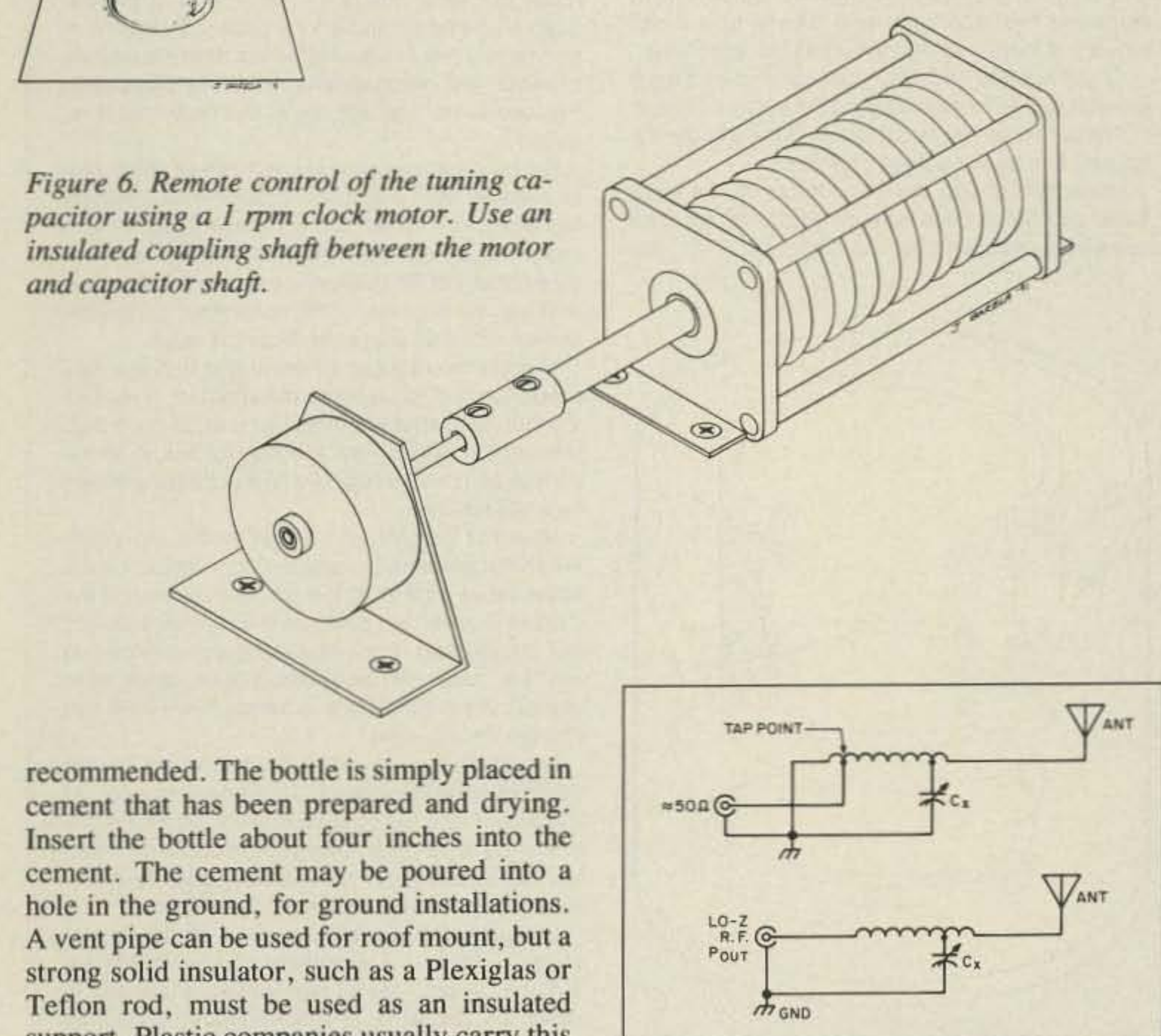

ANTENNAS FOR THE PROFESSIONAL AMATEUR **PERSONAL** × **RES DUAL-BAND** NEW (Shown) **Base/Repeater Antenna** GAIN: 146MHz 8.5dB 5/8 Wave x 5 446MHz 11.9dB 5/8 Wave x 12 **IMPEDANCE: 50 Ohm SWR:** Less than 1.5:1 144-148 結比 440-450 MHz MAX POWER: 200 watts **LENGTH: 17'8"** WEIGHT: 5lbs. 12 oz. **MOUNTING MAST DIA.: 11/4-21/2"** CONNECTOR: UHF (SO-239) **CONSTRUCTION: Heavy Duty Fiberglass SCREW-TOGETHER ABS JOINTS Buse/Repeater Antenna** 

**BAIN: HIBH & AB 446MHz 1156B** POWER: 700 watts LENGTH: 15'AT' **CONNECTORE RE** 

Base/Repeater Antenno GAIN: N6#H=4 5/8 446MHz 7 748 POWER: 200 waits

support. Plastic companies usually carry this product. Alternatively, a cement block can be used with a glass bottle for roof mounts. The guy cables are ¼-inch polypropylene rope which are adequate but need replacement every couple of years.

The collapsed mast is placed over the insulator and guyed at the 10-foot section. Additional guys are attached, usually at the 30foot section.

If steel guy wire is used, be sure to use ceramic egg insulators, two per guy to insulate the vertical. Very high voltages exist

Figure 7. (a) Proper matching to 50 ohm coax. (b) Direct connection to the transmitter at the antenna site.

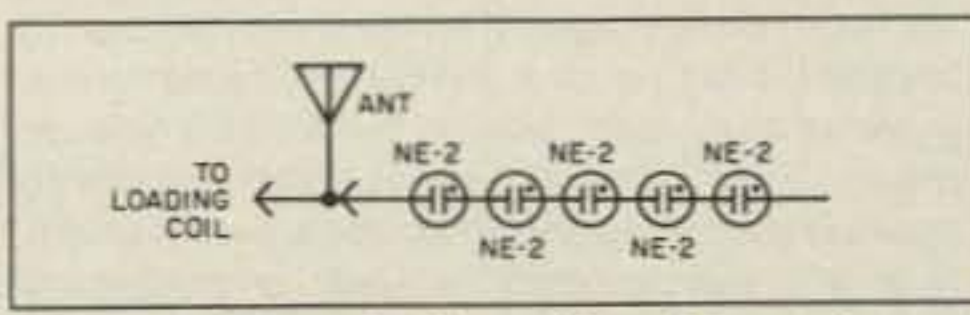

Figure 8. Neon bulbs soldered in series and connected to the antenna. When they reach maximum brilliance, the antenna is resonant.

**TEMAIN: 2.11** CONNECTOR: UHF type

Mabile Antenna w/Fold-over facture GAIN: 146MHz 4.5dB 446MHz 7.0dB POWER: 150 watts LENGTH: 5' **CONNECTOR: UNF type** 

Mobile Antenna w/Fold-over feature GAIN: 146MHz 3.8dB 446MHz 6.2dB POWER: 150 works FM LENGTH: 3'4" **CONNECTOR: UHF type** 

#### Duplexer w/Coox POWER: 146MHz 800 woffs 446MHz 500 watts

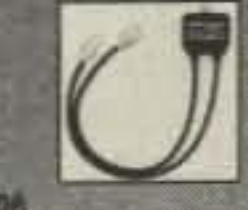

**CONNECTOR OUTPUT: N-type 146MHz INPUT: UHF** 446MHz INPUT: N-type

#### CF-41601 CF-4160K

**Duplexer w/o Coax** POWER: Same as CF-416 CONNECTOR OUTPUT: UHF 146MHz INPUT: UHF I MODEL 446 INPUT: N-type K MODEL 446 INPUT: UHF

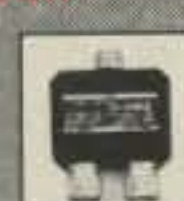

**Call For Your Nearest Dealer Or Catalog** 1 [800] 962-2611  $N.0.0.00$ **NCG Companies** 1275 North Grove Street **NCG** Angheim, CA 92806 (714) 630-4541/FAX (714) 630-7024

**CIRCLE 54 ON READER SERVICE CARD** 

73 Amateur Radio Today . September, 1991 41

•

First, wind the large coil form.

## **Variometer Construction**

A variometer provides an easy way to match low freQuency antennas. such as vertical radiators, random length horizontal, or "L" shaped wire antennas, and resonate these at a desired frequency.

A variometer can be thought of simply as two inductors that can slide in and out of each other. Depending on the size of the inductor coil forms, the number of turns, and the size of wire used, the inductance will vary as the magnetic fields of both coils either aid or cancel each other as the two coils are moved within each other's proximity.

•

One of the coils can be made small enough 10 rotate inside the larger coil, and the magnetic flux can be added or subtracted by rotating the inside coil. To do this, both coils must be connected In series. The variometer is wired so that the smaller rotating inductor is connected wilhin the large outer one. Optimum efficiency will occur when both coils aid or add to each other for maximum inductance.

During initial calibration, after rotating the inside inductor 10 resonance. it may be beneficial to remove wire from the variometer. This is especially desirable from the standpoint of higher efficiency and better Q.

The whole point of the variometer is to find the ballpark resonance of your antenna system, then optimize the variometer by removing or adding turns, if required.

Usually, a range of 5-8 mH for a 30-50 foot vertical antenna will be within the 1750 meter limits. A vertical antenna such as this should also have at least a 5-foot capacity hat for improved radiation resistance. Wire gauges from 18 to 26 work well, with the small gauge wire providing more turns per inch and more inductance. Number 22 gauge wire does a fine job overall, and you'll need at least 200 feel.

#### Assembly

Now wind the smaller coil form in a similar fashion. Because this form is so small by comparison, it may nol be necessary to take the same preceutions as before. The only major difference is the way the wire is installed in the form itself. (See the figure.)

Two small holes, one at each end of the coil form, is used for terminating each end of wire after winding.

Tape one end of wire with masking or Scotch<sup>7\*</sup> tape to, or near, a hole at the end of the coil form. Sit in a chair or couch with the form in your lap. The spool of wire should be on the floor, leading up to the form.

Tum the torm with one hand and use the other hand to guide the wire taunt against the form. A tight, even layer is required. After 20 or 30 turns you might want to stop and push the turns closer, if required,

The final step in the assembly is to install the small coil inside the larger one, and wire the two inductors together. Locate the nyton threaded rod and nylon nuts. Push the rod through one end of the large coil and screw a nul on. Turn the rod and advance the nut, then screw on another nut. After an inch or so, place the smaller coil form inside Ihe larger one, and place the end of the rod into the 1/4-inch hole in the center of the small form, Continue to turn the rod so that it advances into the small coil form and add another two nuts on the nylon rod. Continue turning the rod so that it can go through the small coil form, and add one more nut. A total of six nuts are used, with four of them holding the smaller coil directly in the cemer. Tighten the nuts with FINGERS ONLVI The rod should extend completely through the large coil. with one end longer to provide a knob to turn it with. At this end, add the last nut on the outside of the large coil, and screw it so it is tight with the inside screw. centering Ihe small coil and providing a small amount of friction so that the small coil won't slip.

Take the wires from the small coil and lead each wire through the small holes on the larger coil form.

These two wires should follow closely to the nylon rod, and have no kinks or twists.

Once fed through the small holes on the large form, clip the excess wire so that only 1/4 inch remains extending from the large coil form. Re-

Masking tape will hoid the turns in place when you stop. In the middle of the form are two 1/4-inch holes directly opposite each other, with a small hole next to each one. Wind the turns carefully around these holes so that you don't block them, because the holes will be used later on in assemb'y.

move the enamel so that each wire is clean for soldering,

A 4-40 screw With a solder lug can be installed at the end hole to terminate the wire. The insulation should be removed with fine sandpaper or a stripping chemical, and Ihen inserted through the eye of the solder lug and twisted. Make sure that there isn't any slack that could loosen the turns of the wire. Repeat this procedure for the other end of the coil using a 4-40 screw and nut, and a solder lug terminal. If desired, a spray varnish can be used to add weatherproofing and protection. Use only a clear varnish or enamel.

If no varnish has been applied to the larger coil, you will need to add tape over the upper and lower sections so the turns will not become loose after you cut the wire. Each of the cut wires should be trimmed back and soldered to one of the wires from the inside coil. Snip the wires from the larger coil and solder, one on each side, to the 1/4-inch wires on each side from the small rotating coil. Allow a small amount of slack on the inside wires for rotation.

#### **Operation**

At this time. varnish or spray enamel may be used to prolect the inside coil.

> For transmitting purposes, remove as much wire as possible from the outer coil after the frequency has been determined and experimentation has located the variometer's point of resonance. Measure either the RF voltage across the 50 ohm load with an oscilloscope or RF voltmeter, or the RF current to the 50 ohm load. Note the value. Monitor the radiated RF level and turn the variometer control to resonate the antenna. A receive monitor, field strength meter, or a small neon bulb placed near the antenna is useful for this. Antenna voltage can be veryhigh, Avoid touching Ihe antenna while tuning. Note the current or voltage at the tap point. When the antenna is resonant, this should be the same value as that of the 50 ohm resistor. If the current is lower, go down on the tap point toward the ground end. For voltage measurements that are low, raise the tap point higher, away from ground. Re-resonate the antenna every time you change the tap point. An optimum point will be reached where the tap point will have the same voltage and/or current, as was noted with the 50 ohm resistor, when the antenna is a resonance. Using a nonreactive 50 ohm load as a reference makes it very easy to adjust transmitters and antennas on 1750 meters. Sophisticated equipment, such as an oscilloscope, is handy, but a small Ne-2 bulb will suffice in a pinch. Several Ne-2 bulbs soldered logether in series will also work as a reference for monitoring voltage across the antenna. This is only for reference and does not indicate antenna efficiency. Sometimes there may be difficulty in rotating the inner coil due to rubbing between the two. Adjusting the four screws that secure the inner coil will either expand or contract the coil center. Wire turns around the coil form sometimes warps the form slightly. Placing pressure will compensate for this. After this is done, set the two nuts on the outer coil form to gently hold the inner coil in the center.

> A complete variometer kit is available (not ineluding wire) lor \$68,95 postpaid from: CurryCommunications, 852 North Lima Street, Burbank CA 91505.

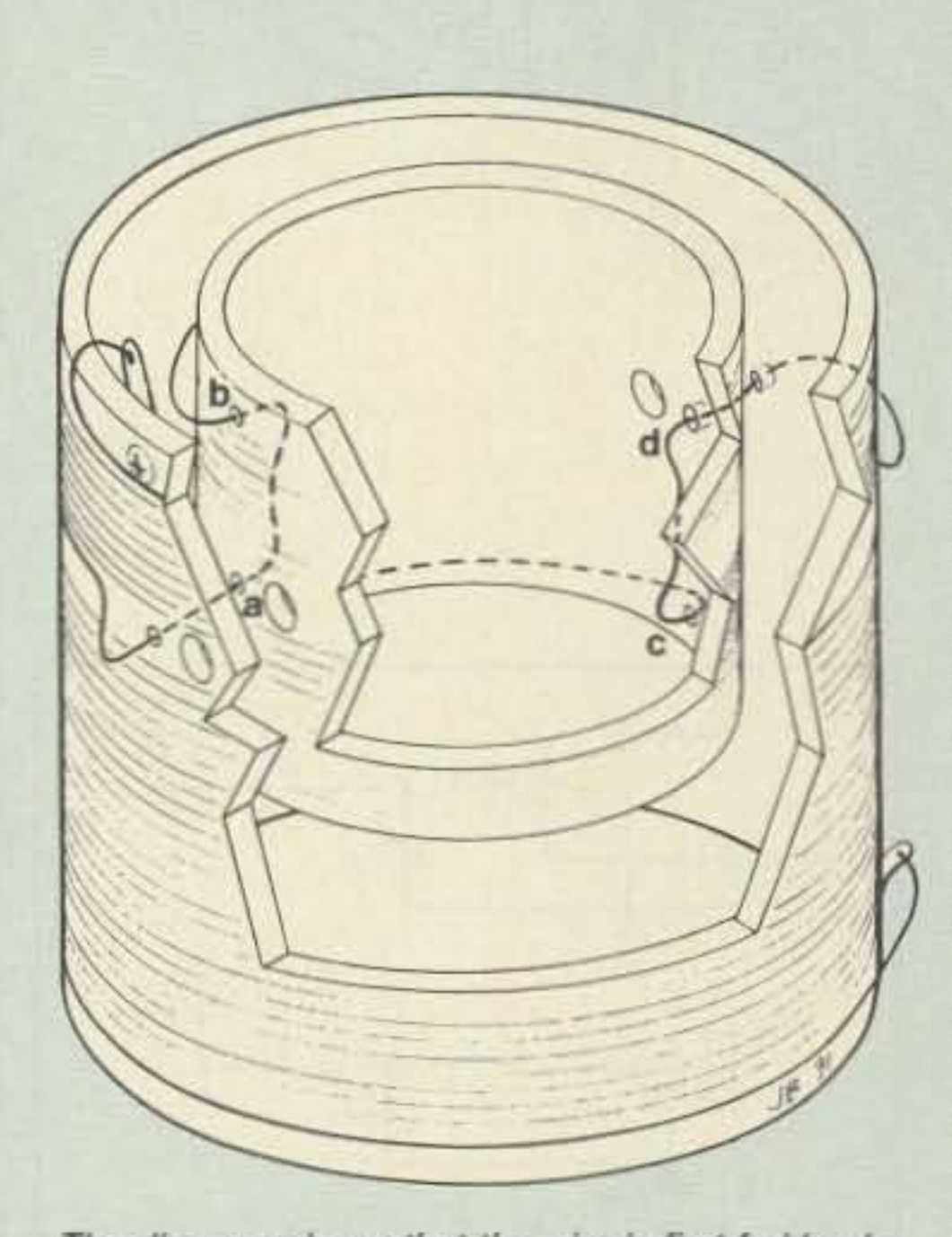

The diagram shows that the wire is first fed backwards out of the hole (A), and down the inside toward the center (B), and then outside with approximately 3-4 inches remaining. This remaining end will go through the small hole at the center of the large coil form later. With the wire at (A) and (B) installed, wind the form completely, being sure to leave an open space around the 1/4-inch holes at the end. Push tightly all turns so that the most wire possible can fit on the form. Before cutting any wire, add approximately two feet, after inserting the wire through the hole (C). Now, cut the wire and feed it through hole (C), down inside toward the center and through hole (D), to the outside.

At this point, cut the wire on the large coil, where it goes between the two 1/4-inch holes. This will be right in the middle of the coil, and will be easy to locate since it is a single wire in between the upper and lower sections.

The variometer is connected between the ground systems and the antenna, usually with a tap point several turns up from the ground side that connects 10 the transmitter and/or receiver\_

For systems involving only a receiver, simply rotate the small coil of the variometer at the frequency of interest and note a peak in reception. If there is no peak in signal strength, then it is entirely possible that resonance is occurring elsewhere. Remove turns from the top of the outer coil if required.

If you always thought a microprocessor-controlled repeater had to be expensive, LOOK AGAIN! You could easily spend this much just for a controller.

## **REP-200 REPEATER**

A premium repeater with autopatch and many versatile dtmf control features at less than many charge for a bare-bones repeater!

We don't skimp on rf modules, either! Check the features on R144 Receiver, for instance: GaAs FET front-end, helical resonators, sharp crystal filters, hysteresis squelch.

#### Kit \$1095; w/t only \$1295!

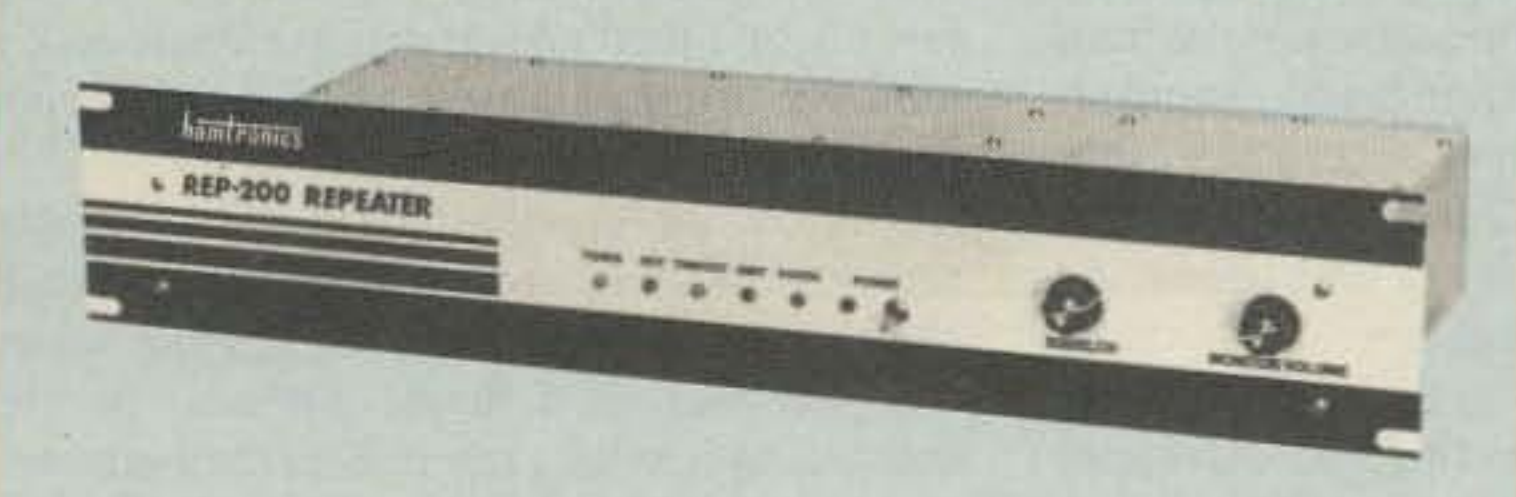

- Available for the 2M, 220MHz, 440MHz, 902MHz bands. FCC type accepted (vhf and uhf commercial bands).

- Rugged exciter and PA, designed for continuous duty.
- Power output 15-18W (25W option) on 2M or hi-band; 15W on 220MHz; 10W on uhf or 902MHz.
- Accessory add-on PA's available with power levels up to 100W.
- · Six courtesy beep types, including two pleasant, sequential, multi-tone bursts.
- AUTOPATCH: either open or closed access, toll-call restrict, auto-disconnect.
- Reverse Autopatch, two types; auto-answer or ring tone on the air.
- DTMF CONTROL: over 45 functions can be controlled by touch-tone. Separate 4-digit control code for each function, plus extra 4-digit owner password.
- · Owner can inhibit autopatch or repeater, enable either open- or closed-access for repeater or autopatch, and enable toll calls, reverse patch, kerchunk filter, site alarm, aux rcvr, and other options, including two auxiliary external circuits.
- · The cwid message, dtmf command codes, and owner-specified default parameters for cor and cwid timers and tones are burned into the eprom at the factory.
- Cw speed and tone, courtesy beep and tail timers, and courtesy beep type can all be changed at any time by owner-password-protected dtmf commands.
- Many built-in diagnostic & testing functions using microprocessor.
- Color coded led's indicate status of all major functions.
- Welded partitions for exciter, pa, receiver, and controller. PEM nuts hold covers.
- · 3-1/2 inch aluminum rack panel, finished in eggshell white and black.

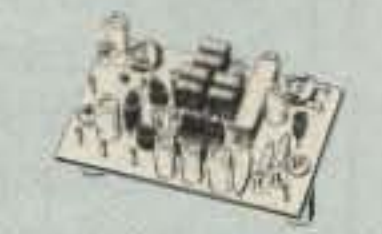

**ACCESSORIES** 

#### **TONE SUBAUDIBLE**  $TD-3$ DECODER/ENCODER kit. Adjustable for any tone. Designed especially for repeaters, with remote control activate/deactivate provisions ............\$24

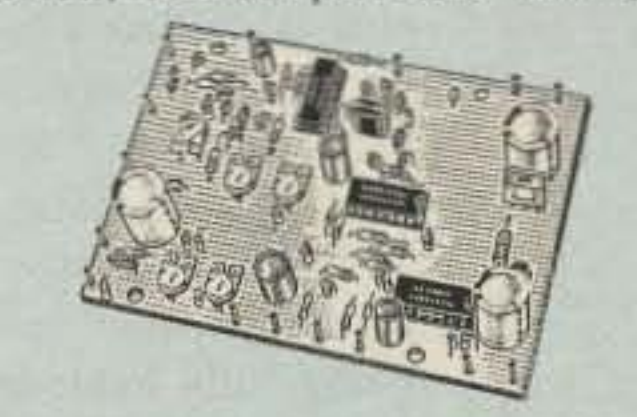

**COR-3 REPEATER CONTROLLER kit.** Features adjustable tail & time-out timers, solid-state relay, courtesy beep, and local speaker amplifier .................\$49

CWID kit. Diode programmed any time in the field, adjustable tone, speed, and 

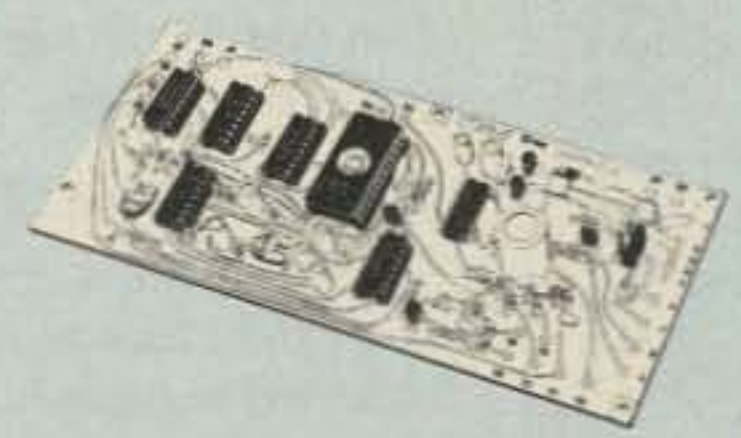

COR-4 kit. Complete COR and CWID all on one board for easy construction. CMOS logic for low power consumption. Many new features. EPROM pro-

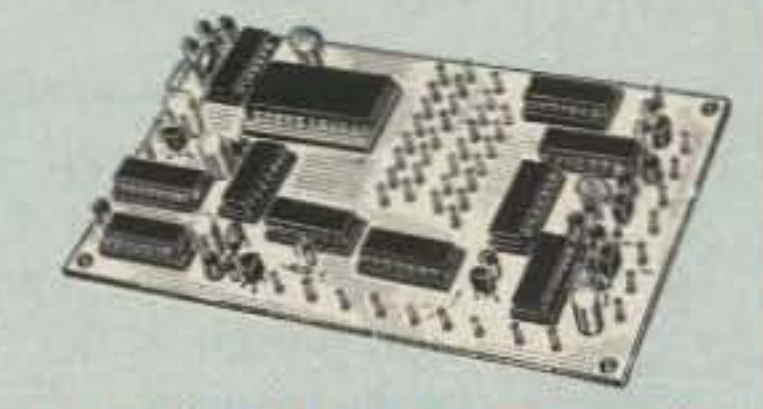

#### **GaAs FET PREAMPS** at a fraction of the cost

of comparable units!

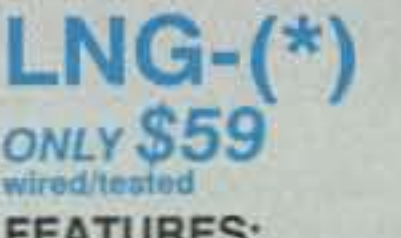

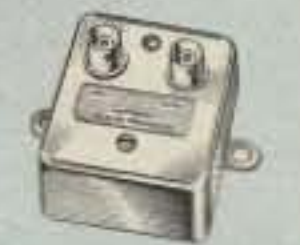

**FEATURES:** 

- Very low noise: 0.7dB vhf, 0.8dB uhf
- High gain: 13-20dB, depends on freq
- Wide dynamic range resist overload
- Stable: low-feedback dual-gate FET<br>\*Specify tuning range: 26-30, 46-56, 137-150, 150-172, 210-230, 400-470, or 800-960 MHz.

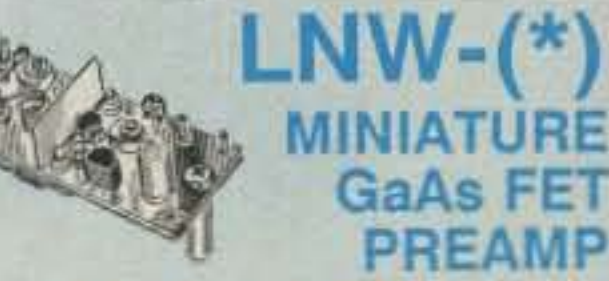

#### ONLY \$24<sub>/kit</sub> \$39 wired/tested

· GaAs FET Preamp similar to LNG, except designed for low cost & small size. Only 5/8"W x 1-5/8"L x 3/4"H. Easily mounts in many radios.

\*Specify tuning range: 25-35, 35-55, 55-90, 90-120, 120-150, 150-200, 200-270, or 400-500 MHz.

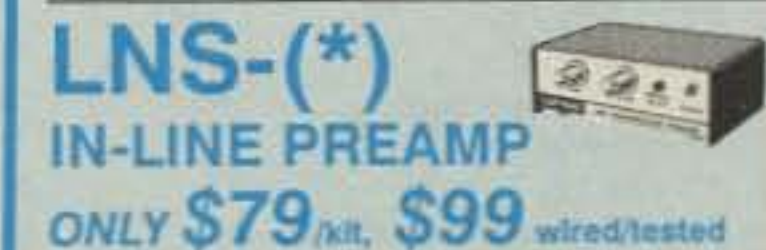

- GaAs FET Preamp with features similar to LNG series, except automatically switches out of line during transmit. Use with base or mobile transceivers up to 25W. Tower mounting brackets incl. \*Specify tuning range: 120-175, 200-240, or 400-500 MHz.

#### **HELICAL RESONATOR PREAMPS** Preamps with 3 or 4 section helical

- 
- Auxiliary receiver input for independent control or cross linking repeaters.

REP-200V Economy Repeater Kit. As above, except uses COR-4 Controller without DTMF control or autopatch. Kit only \$795.

#### **HIGH PERFORMANCE XMTRS & RCVRS FOR REPEATERS, AF & DIGITAL LINKS, TELEMETRY, ETC.**

**FM EXCITERS: kits** \$99, w/t \$169. 2W continuous duty. TCXO & xtal oven options available. FCC type accepted for com'l uhf & hi bands.

- TA51 for 2M, 150-174, 220MHz.
- TA451 for uhf.
- TA901 for 902-928MHz,  $(0.5W$  out; w/t only).

- VHF & UHF AMPLIFIERS. For fm, ssb, atv. Output from 10W to 100W. Several models, kits starting at \$79.

- FM RECEIVERS: kits \$139, w/t \$189.
- R144/R220 FM RECEIVERS for 2M. 150-174, or 220MHz. GaAs FET front end, 0.15uV sensitivity! Both crystal & ceramic if filters plus helical resonator front end for exceptional selectivity: >100dB at ±12kHz (best available anywhere!) Flutter-proof hysteresis squelch; afc tracks drift.
- R451 UHF FM RCVR, similar to above
- R901 902-928MHz FM RCVR. Triple-conversion, GaAs FET front end.
- R76 ECONOMY FM RCVR for 6M, 2M, 220MHz, w/o helical res. or afc. Kits \$129.
- R137 WEATHER SATELLITE RCVR for 137 MHz. Kit \$129, w/t \$189.

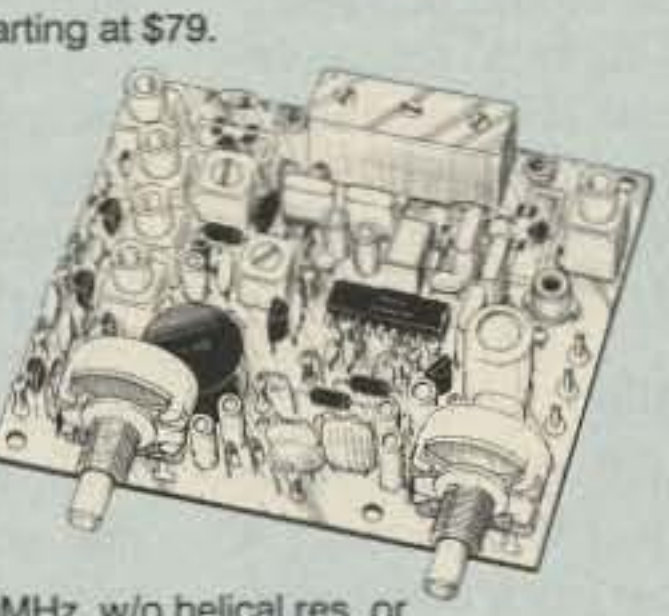

TD-2 TOUCH-TONE DECODER/CON-<br>TROLLER kit. Full 16 digits, with toll-call restrictor, programmable. Can turn 5 functions on/off. Great for selective call-

AP-3 AUTOPATCH kit. Use with above for repeater autopatch. Reverse patch & phone line remote control are std. \$79

AP-2 SIMPLEX AUTOPATCH Timing Board kit. Use with above for simplex operation using a transceiver ........... \$39

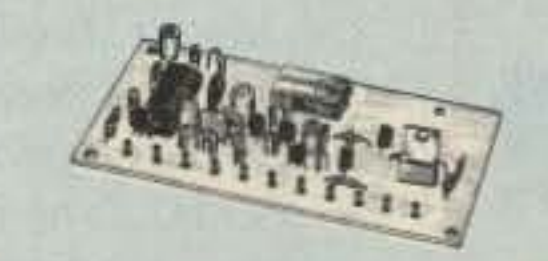

**MO-202 FSK DATA MODULATOR kit.** Run up to 1200 baud digital signals through any fm transmitter with full handshakes. Radio link computers, telemetry gear, etc. ................................ \$39

DE-202 FSK DEMODULATOR kit. For receive end of link. ................................ \$39

9600 BAUD DIGITAL RF LINKS. Lowcost packet networking system, consisting of new MO-96 Modem and special versions of our 220 or 450 mHz FM Transmitters and Receivers. Interface directly with most TNC's. Fast, diode-switched PA's output 15 or 50W.

resonators reduce intermod & crossband interference in critical applications. MODEL HRG-(\*), \$49 vhf, \$94 uhf. \*Specify tuning range: 142-150, 150-162,<br>162-174, 213-233, 420-450, 450-470.

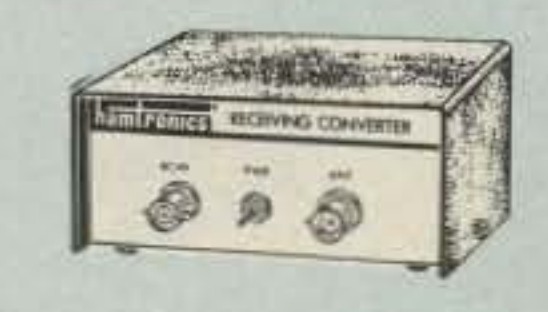

#### **RECEIVING** CONVERTERS

Low noise converters to receive vhf and uhf bands on a 10M receiver. Choice of kit with case & BNC jacks, kit with pcb only, or w/t unit in a case.

Request catalog for complete listings.

VHF input ranges avail: 136-138, 144-146, 145-147, 146-148; kit less case \$39, kit w/case \$59, w/t in case \$89.

UHF input ranges avail: 432-434, 435-437, 435.5-437.5; kit less case \$49, kit w/case \$69, w/t in case \$99.

#### **TRANSMITTING** CONVERTERS

XV2 for vhf and XV4 for uhf. Models to convert 10M ssb, cw, fm, etc. to 2M, 432, 435, and for atv. 1W output. Kit only \$79. PA's up to 45W available. Request catalog for complete listings.

#### OUR 29TH YEAR!

- For complete info, call or write for FREE 40-page catalog. Send \$2 for overseas air mail. For casual interest, check reader service; allow 3-4 weeks.
- Order by mail, fax, or phone (9-12, 1-5 eastern time)
- Min. \$3 S&H charge for first pound plus add'l weight & ins.
- Use VISA, Mastercard, check, or UPS C.O.D. (\$3 fee).

hamlronics, inc. 65 MOUL RD. - HILTON NY 14468-9535 Phone: 716-392-9430 -- FAX: 716-392-9420

Hambonics is a registered trademark. Copyright 1989, Hambonics, Inc. All rights reserved.

**CIRCLE 57 ON READER SERVICE CARD** 

I

#### Tune-Up

Transmit a signal on the desired frequency into a 50 ohm load and note either the current or voltage across to load. Replace the load with the tap point at the antenna site, and resonate the antenna by varying the inductance of the coil. Capacitor Cx is a 25 pF (value not critical) high voltage variable that is temporarily inserted to aid in finding the ballpark frequency resonance of the antenna, in case it's off-frequency. Cx should be removed or minimized for best efficiency. Adjust Cx and then add or remove turns on L1 until Cx becomes a very small value or not required at all.

Monitor the signal strength with a remote receiver or field strength meter. Figure 8 shows several neon bulbs soldered in series that are connected to the antenna. As the antenna approaches resonance, the bulbs begin to shine brighter. Once our aim, maximum brilliance, has been reached, note the current or voltage at the tap point. If there is a difference between this value and the value noted across the 50 ohm resistor, change the tap point and re-resonate the antenna. Do this procedure several times until the antenna is resonant and the SAME value is indicated at the tap point as with the value noted with the 50 ohm resistor.

This is the relative 50 ohm tap point on the loading coil, when the antenna is resonant at that specific frequency. The reactive element of the coax is absorbed by resonating the coil and antenna, providing a part of the total matching system. The direct coil method in Figure 7b can be used for beacon transmitters (for example), with the loading coil ground end connected instead to the transmitter output. The loading coil can be made by using a large coil form, about six inches in diameter and 10 inches long, wound tightly with #18 gauge enameled wire. Plexiglas or white PVC tubing is excellent for this application. You'll have to experiment to find the exact amount of inductance required for antenna resonance. It is easy to accidentally resonant the antenna on the second harmonic . Check the signal with a receiver on both fundamental and harmonic frequencies to confirm power output on the fundamental frequency. A car battery box (or any weatherproof enclosure) can be used to house the capacitor, relay and 1 rpm motor. The coil should be located in the clear with a coat of marine varnish after installation is complete. Check out information on mobile 160 meter antennas for an understanding of how 1750 short verticals operate. They are very similar in principle. These short vertical antennas offer reliable results, and they're a good compromise of size vs. performance.

44 73 Amateur Radio Today . September, 1991

Connect an SWR meter between the transmitter and antenna. Place the transmitter into the transmit position, using low power in a clear portion of the 160 meter band that will be the frequency of interest.

Rotate the capacitor and notice the SWR meter for a dip. If no dip is indicated. try a lower or higher frequency. The top loading coil may need turns removed or added to facilitate tuning and lowest SWR. Capacitance of C1 lower than 50 pF should be avoided.

Poor ground systems will also deteriorate the lowest possible SWR. Shorting C1 will cause the antenna to resonate at its natural resonant frequency, which should be around 1750 kHz. The capacitor shortens the wavelength of the antenna into the 160 meter band. but a point of no-return can happen if the natural resonant frequency of the antenna is much lower than 1750 kHz.

#### 1750 Meter Band Operation

Three to seven mH will be required to resonate this antenna on 1750 meters. A variometer (see the sidebar) is a convenient way to find resonance and match the antenna . Figure 7a shows proper matching to a coax , and Figure 7b can be used for direct connection to a transmitter at the antenna site. The coil in Figures 7a and b is tapped approximately five turns from the ground end, and can be found by simulating the tap point with a 50 ohm load .

With two small screws. bolt the coil to the side of the dowel. Clean the top of the mast in a small area. The wire from the bottom of the coil is soldered at this point. Place the top vertical and capacity hat section on the dowel rod, and clean it for soldering to the top of the loading coil. Raise the top section of the mast and tighten the section after being extended. Raise the next section and secure this after being fully extended. After all sections have been raised, check the guys and adjust the antenna into a vertical position.

You can add strength to the vertical joints by drilling 14-inch holes through each joint and securing them with a nut and bolt through the smaller hole where the cotter pin is usually located. These masts can be quite flimsy when you're raising them. Be extra careful around power lines.

#### Loading Coil and Matching

Figure 4 shows remote switching and tuning of the antenna. A  $1$  rpm motor  $(M)$  is connected to capacitor C1 (Figure 6). Relay RL1, a power relay, will withstand at least 220 volts. This is required since high voltages exist with this type of antenna on 1750 meters. Using these will provide easy control right in the comfort of your own shack!

> *You may reach David F. Curry WD4PU at 852 N. Lima Street , Burbank CA 91505.* The *o .....ner of Curry Communications, David of [ers a vanometer kit for this project for* \$68.95. *postage paid.*

#### 160 Meter Calibration

when you use the antenna on 1750 meters. and high voltages exist on the capacity hat on both 160 and 1750 meters. You'll need a ladder next to the vertical, and rigid gloves to raise each section. Insert the wooden dowel with the top-loading coil placed about two inches above the mast.

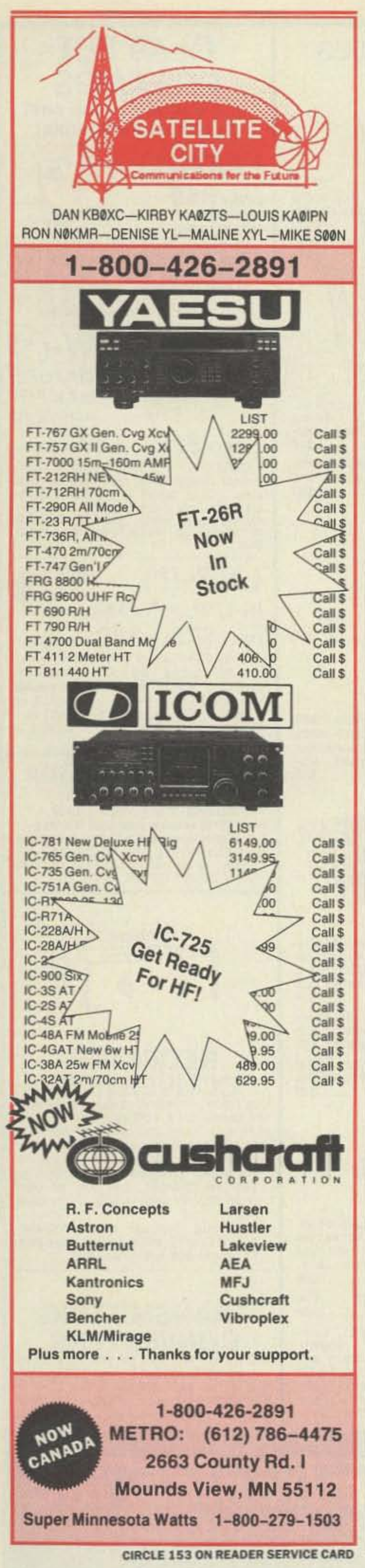

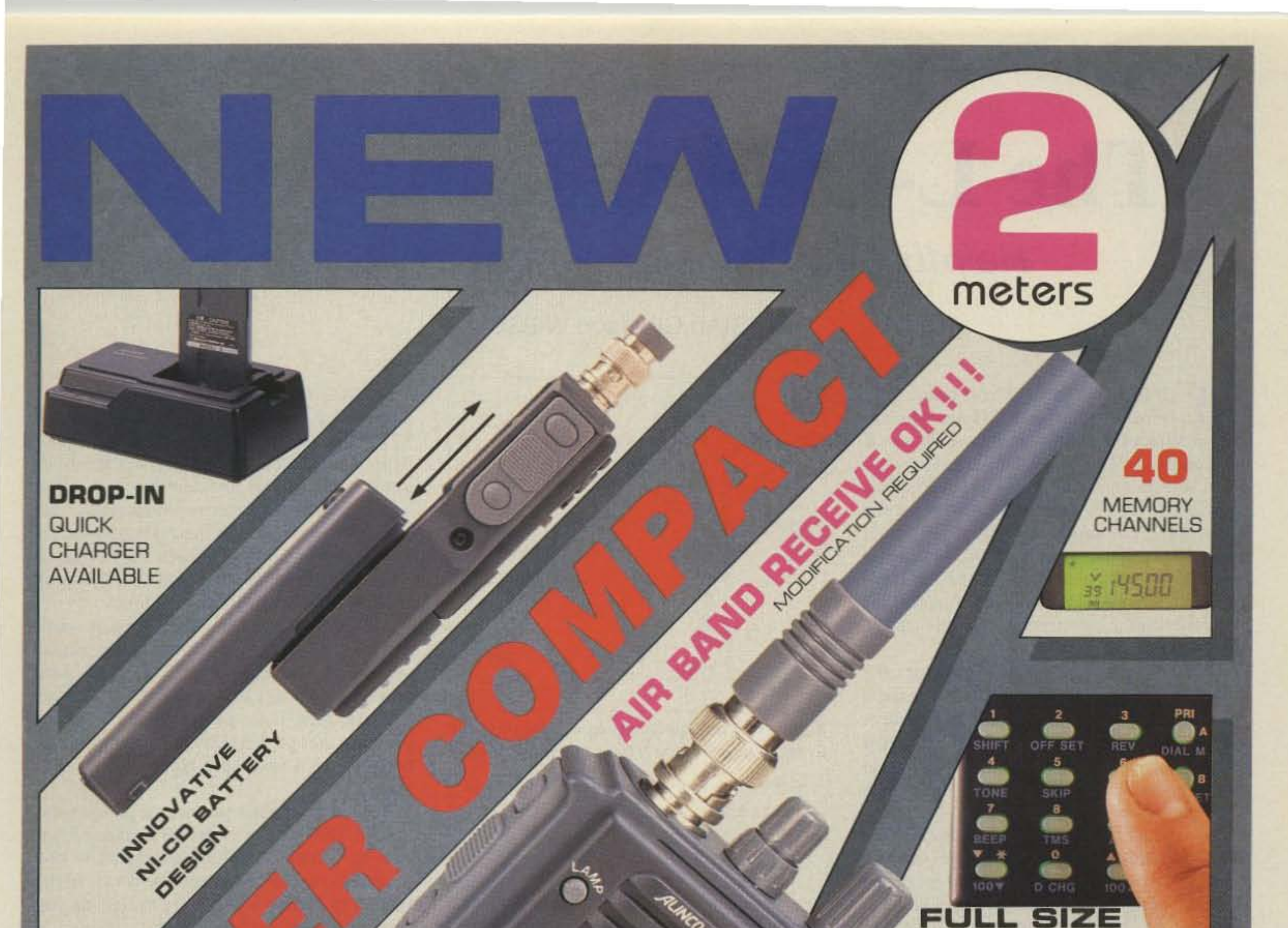

#### **ILLUMINATED KEY PAD FOR EASY**

OPERATION AND PROGRAMMING

#### **BIG SPEAKER -GREAT SOUND**

![](_page_46_Figure_4.jpeg)

**3 POWER SELECTIONS** 

- ACTUAL SIZE  $\bullet$  DSQ · TRANS-
- **MESSAGE FUNCTION**
- · DUAL WATCH
- · 4 AUTO DIALER **CHANNELS**
- 8 SCAN MODES
- · REMOTE CONTROL WITH OPTIONAL EMS-8

2 YEARS **LIMITED WARRANTY** 

Δ

### **ELECTRONICS INC.**

438 Amapola Avenue, Unit 130, Torrance, CA 90501, U.S.A. Fax: (213) 618-8758 Tel: (213) 618-8616 SPECIFICATIONS AND FEATURES ARE SUBJECT TO CHANGE WITHOUT NOTICE OR OBLIGATION.

**CIRCLE 67 ON READER SERVICE CARD** 

-

,

## **T h e L -O -N -G Long-Wire**

Helpful hints to build your own DX-buster.

by Stan Gibilisco W1GV

M any times on the air I have heard folks<br>tell me they are using a long-wire antenna. When I hear this, I always wonder if they really do have a long-wire, or if they are just using an end-fed wire. At high frequencies. a true long-wire antenna requires some real estate. You might say that a wire is not truly "long" unless it exhibits noticeable gain and directional characteristics. Generally, this requires a length of two wavelengths or more. and at low frequencies this can be quite long!

was AWG #15 hard aluminum fence wire, available at a local farm supply store for \$13.49 for a quarter of a mile (0.4 kilometer). Aluminum was chosen because it is almost as good a conductor as copper, but much lighter. and a far superior conductor to the steel wire also found in cheap abundance. As it was. steel would have been impossible to handle anyway; the stress on the wire was enough to pull me over several times.

It is truly remarkable how a twig as small and fragile as a toothpick can keep a gigantic , quivering, straining length of metal wire ground-bound against the efforts of one or even two men. If any passersby had heard my grunting and profanities on these numerous occasions, I'd have been committed straight away .

Using the bow and arrow method, we anchored the wire at its destination up over a tree. Here, Murphy had another golden opportunity to have some fun. Some problems that occurred were :

![](_page_47_Figure_6.jpeg)

*Figure I. A long pole may he used 10 push the wire up higher when it is snagged* on *a tree*.

*Figure* 2. *Attaching fishing line to the end wire with a "streamlined" knorminimizesthe chance* of snagging.

But vector physics provides a good explanation. The force of even 100 pounds of tension on a wire is nothing compared to one pound exerted laterally ncar the center of the span. Try pulling a long-wire as tight as you can, and then marvel at how, pushing it lightly in the middle with your little finger, you can displace it sideways several feet or meters. This principle was later used to advantage. At first, though, I had to walk along the length of wire, free it from innumerable snags on bushes and small trees, pull the wire tight again, then trek along under it in the snow, tripping over small irregularities in the terrain and going down-poof-into the powder like a stuffed doll, muttering as I spit out snow and twigs. By this time it was too cold for loud swearing. When the wire got caught in a branch too high to reach, I used a pole to push it up (Figure I). The technique for very tall trees was to throw a line over the whole tree. or shoot it over with a bow and arrow-first watching out for kids playing or grownups hiking—and pull it up with a miniature grappling hook attached to the other end of the line.

#### Encouragement from the Net

Due to medical reasons, I had come back to Rochester to stay with my parents, whose home has great vantage points toward the north and west. A friend let me use his spare rig, an FT-101EE, and helped me put up a modest "long wire." This antenna worked well, but there was far more real estate available: an undeveloped piece of land measuring at least 800 by 800 feet (250 meters square). Why not put up a real long-wire?

But the land wasn't going to stay vacant; there was talk of it soon being bulldozed and built up. Besides. I'd be moving back out on my own in a few months. Putting up a longwire would mean stringing 600 to 800 feet or more of wire. I was half-enthusiastic, thinking that the antenna might not last long .

But then, I thought, since when is anything permanent? One ice or wind storm can prove that no antenna is forever. If the antenna can he used for three months, that's three months more than no time. I decided not to fall for Snagaroo, and Other Goodies what I call "the impermanence excuse." If Murphy's laughs can be heard by mad-

he'd put up a real long-wire once, and had turbance just before my first romp in the never regretted it: he encouraged me to go for snowy, undeveloped land. The wire chosen

#### Problems and Lessons

1. The wire snapped. I don't know how solid  $#15$  gauge aluminum wire could break from less stress than my own body weight-140 pounds in full winter gear-but it did, somewhere up in the tree (of course), so that another weighted arrow had to be shot. the

![](_page_47_Figure_8.jpeg)

![](_page_47_Figure_18.jpeg)

*Figure* 3. *Raising the antenna wire as it passes near a tree mavaisobe done ifthe wire gets snagged.*

it while I had the time and space. And so I did. Putting up an 880-foot long-wire was hard work, but it was worth it.

One friend on the local 10 meter net said men, there must have been a worldwide dis-

Although it requires a lot of space, the long-wire antenna may be unobtrusive, and a good choice for the ham with a limited budget and an affinity for the lower frequency bands-20 meters and longer. This article describes the long-wire I put up, largely with the encouragement of local hams, and some hints for making things go as smoothly as possible. Murphy loves long-wire-there's so much to tangle up and snag-but he can be at least partly outsmarted. The obsessive/ compulsive, hard-core antenna fanatic can win. With just one helper, I put up my 880foot radiator despite a partly crippled right arm and wind chills considerably below zero Fahrenheit. Little things like that, and having to slither down a dangerously steep and slip- pery embankment, were not enough to intimidate an antenna fanatic such as myself.

#### **CABLE TV CONVERTERS** Why Pay A High Monthly Fee? Save \$100's A Year

- · All Jerrold, Oak, Hamlin, Zenith, Scientific Atlanta, and more.
- . 60 Day Money Back Guarantee
- · Shipment within 24 hours
- Visa/MC and C.O.D.

#### **WE WILL BEAT ANYONE'S PRICE**

No Illinois Orders Accepted Purchaser agrees to comply with all state and federal laws regarding private ownership of cable TV equipment. Consult local cable operator.

#### **Electronic Engineering** P.O. Box 337, Barrington, IL 60011

FOR ORDERS ONLY 1-800-542-9425 **INFORMATION** 1-708-540-1106

**CIRCLE 185 ON READER SERVICE CARD** 

![](_page_48_Picture_10.jpeg)

### ICOM<sup>"</sup> R7000 Sweeping 1300 Channels/Min.

DELTACOMM<sup>TM</sup> 1.04 gives you a custom interface and optimized software that will not just control but will maximize the potential of your R7000. Spectrum log at speeds in excess of 1300 channels/min. while automatically generating a histogram of frequency/activity. Advanced priority channel monitoring and program control, by channel, of remote tape recorders during scanning. Here are a few (there are many more) examples of the advanced features DELTACOMM has to offer.

- . Birdie log during frequency search automatically characterizes your R7000, then locks out those frequencies.
- . Auto histogram and scan file creation during spectrum log
- · Scan file channel lock-out feature allows scanning around channels without removing that frequency from database.
- · Resume scan and maximum monitor values unique on each channel scanned
- . Each frequency within a scan file has an area (40 characters wide) for channel information

\$299 Incl. Ext. Interface & Components for Cabling

Check, MO, VISA or MASTER

Accepted + \$4 for S&H

(WI Res. Add 5% Sales Tax)

![](_page_48_Picture_18.jpeg)

- . Auto frequency detection and storage during search and spectrum log
- · User friendly installation program reduces need for DOS knowledge
- . Full support of serial ports COM1-COM4
- · On-screen HELP reduces need to refer to user manual
- · REQUIREMENTS: MS-DOS microcomputer with minimum 512K memory DELTACOMM's performance is proportional to baud rate setting. style of display card and type of computer used

#### **DELTA RESEARCH**

PO Box 13677 . Wauwatosa, WI 53213 FAX or Phone Weekdays (414) 353-4567

#### **CIRCLE 256 ON READER SERVICE CARD**

![](_page_48_Picture_27.jpeg)

#### **YAESU SPECIAL! TEN TEC ARGONAUT II**

NYE-VIKING AMECO BENCHER HEIL SHURE KANTRONICS ALINCO MIRAGE RF CONCEPTS AMERITRON ALLIANCE ORION ALPHA DELTA DIAMOND KLM HUSTLER & MORE

#### \*\*\*\* KENWOOD HF OWNERS \*\*\*\*

Do you have RS232 remote control hardware? Been disappointed by the software you've tried?

EL INTRODUCING TS-MOUSE

If you can point and click with a mouse, you are already an expert with TS-MOUSE.

#### POWERFUL, YET EASY TO USE

Adds nearly unlimited memory capacity to your transceiver.

Performs searches for names, time, location or any other file information.

Select the stations around your current frequency by simply pointing and clicking.

Quick and easy Memory Management and Control of your transceiver.

Will use your computer system resources up to its highest capability, from a standard PC with a monochrome display to a '486' machine with Super-VGA 60 row Color.

Package includes a file of popular frequencies.

HARDWARE REQUIRED:

IBM PC or Compatible with a Mouse.

TS440s, TS850s, TS940s or TS950s with RS232 interface.

We pay standard shipping. \$39.95 Total Price. **LINEAR LOGIC** (602) 820-5162

**CIRCLE 76 ON READER SERVICE CARD** 

Call for current prices. **FOLD-OVER TOWERS** 

(18 sq. ft. models)

(Ratings based on 10 ft. boom.)

**GUYED TOWERS** 

25G, 45G, 55G & accessories.

40 ft. ............... \$Call

48 ft. ................ \$Call

#### **ANTENNAS**

**BX64** 

**HBX40 HBX48** 

**HBX56** 

HDBX40

HDBX48

**TELEX/hy-gain** 

#### Crank-up towers: 37-70'

TH7DXS: 7-el. tribander TH5 Mk2: 5-el tribander Explorer-14: tribander Discoverer: 40 Meter beams 205CA: 5-el, 20 M. beam 204BAS: 4-el. 20 M. beam 155BAS: 5-el. 15 M. beam 105BAS: 5-el. 10 M. beam 18HTS & 18ATV/WBS: verticals DX-88: NEW! HF vertical V2S: V3S: & V4S 215-DX: 15 el. 144 MHz beam 7031-DX: 31 el. 432 MHz beam 64BS & 66BS: 6 Meter beams **OSCAR Link Antennas** 

![](_page_48_Picture_51.jpeg)

#### **CUSHCRAFT**

**A3S Tribander** A4S Tribander A3WS 3-el WARC beam R5 (10.12.15.17.20) SPECIAL! AP8 (80 - 10 Vertical) AV5 (80 - 10 Vertical) A50-5 5-el 6M, beam 617-6B 6 Mtr "Boomer" ARX-2B, -220B, -450B, AR-270 215WB 15-el wide band 2M 32-19 19-el. 2M beam 4218XL 18-el 2M Boomer 424B 24 el. 432 MHz AOP-1 OSCAR pack Call for prices on the entire line!

#### **VISA Mastercard Telecheck**

Prices subject to change without notice.<br>Shipping additional except as noted. Returns subject to 20% restocking fee. No antenna or tower returns.

![](_page_48_Picture_56.jpeg)

![](_page_48_Picture_57.jpeg)

949D TUNER Complete inventory!

**KANTRONICS** 

![](_page_48_Picture_60.jpeg)

#### All Mode TNC **HF And VHF Digital Modes**

![](_page_48_Picture_62.jpeg)

#### WIRE & CABLE —

#### **BELDEN COAX: (Performance ... not problems)**

9913 low loss: 50 ohm. RG-213/U (8267) 50 ohm. Mil-spec. RG-8/U (8237) 50 ohm. RG-8/U (8214) 50 ohm. Foam.

RG-8X (9258) 50 ohm; foam RG-11A/U (8261) 75 ohm. RG-58A/U (8259) 50 ohm. RG-59/U (8241) 75 ohm.

RG-214/U (8268) 50 ohm, double shield. Don't settle for less than the best. Call us for Belden.

#### **COPPERWELD ANTENNA WIRE:**

Solid: 12 ga; Solid: 14 ga.; & Stranded 14 ga. Cut to your specs. **ROTOR CABLE:** 

Standard(6-22, 2-18)

Heavy Duty(6-18,2-16)

We stock Amphenol Connectors and Andrew Heliax. Connectors Installed! Jumpers & custom cable assemblies.

**MAGNUS MA-1000B** 160-15M, KW Mobile Amp Hustler and M<sup>2</sup> Antennas **SPECIAL Hustler G7-220 \$109.00** 

#### **RF ENTERPRISES HCR Box 43** Merrifield, MN 56465

**CIRCLE 171 ON READER SERVICE CARD** 

# **Tested Tough...**

We're not kidding. Superior engineering and durable construction comes standard on the FT-2400 and all Yaesu transceivers. That's why Yaesu is the official radio for the Nissan offroad race team. The FT-2400 is also the first radio ever to be submitted for the grueling MIL STD 810 rating.\*

![](_page_49_Picture_2.jpeg)

Built to take the abuse of highway and off-road use, the FT-2400 is packed with exceptional features including 26 fullfunction memory channels. The FT-2400 also allows you to identify channels with your choice of frequencies or alpha numeric readout. A new DTMF

microphone with easy to see backlit keypad and a modular plug is included. And for effortless reading day or night a huge LCD display features big numbers and an automatic level dimmer control.

What's more, the engineers at Yaesu have added a practical feature, once you have programmed the FT-2400 just flip up the panel to keep those seldom used buttons out of the way, no more having to reset your mobile or accidentally pushing the wrong button.

![](_page_49_Picture_6.jpeg)

![](_page_49_Picture_7.jpeg)

#### **Features:**

• VHF Hi-power mobile three selectable power levels 50w high, 25w mid, 5w low . Wide band receiver coverage  $140 - 174$  Rx,  $140 - 150$  Tx • CTCSS encode built-in selectable from front panel • 5 scanning functions: Band

scan, Memory scan, Memory channel lock-out with selectable scan stops and priority scan • Channel steps: 5, 10, 12.5, 15, 20, 25 and  $50 \cdot$  One piece die-cast flame construction body

and heat sink • Automatic repeater offset • Programmable call channel

#### **Options:**

• DTMF calling and pager option (requires FRC-6) paging unit) • CTCSS decode unit (FTS-17A) • External speaker (SP-7) • Heavy duty microphone (MH-25A8J) . Power supply (FP-700)

![](_page_49_Picture_14.jpeg)

VUL

If you need a mobile that's ready for anything, you can't beat the FT-2400. Contact your nearest Yaesu dealer.

 $\frac{D}{M}$ 

\*Passed MIL STD 810 Shock and Vibration Test. YAESU Performance without compromise.<sup>5M</sup>

YAESU

**MANIFERRY** 

984

POWER

One-Year Limited Warranty on all Amateur Radio Products E 1990 Yaesu USA, 17210 Edwards Road, Cerritos, CA 90701. Specifications subject to change without notice. Specifications quaranteed only within amateur bands.

REV MHZ LOW

SKIP PRI LOCK

## The FT-2400... is The Answer.

![](_page_50_Picture_1.jpeg)

Selectable Display - Calling up the wrong channels are always annoying. The FT-2400 features user selectable, large alphanumeric display. Now you can program in desired frequencies or enter alpha-numeric call signs or names on any of the 26 fullfunction memories.

![](_page_50_Picture_3.jpeg)

![](_page_50_Picture_4.jpeg)

**Backlit DTMF Microphone** - No more searching in the dark. Our new backlit DTMF microphone allows making autopatch calls safely during nighttime operation.

![](_page_50_Picture_6.jpeg)

Rugged Design-One piece die-cast chassis and extra large heat sink will provide you with years of trouble-free operation.

Wrong Control Button - Never with the FT-2400's easy to use larger control buttons. What's more, the seldom used programming buttons are kept out of the way behind a hidden panel.

![](_page_50_Picture_9.jpeg)

ne-Year Limited Warranty on all Amateur Radio Products 1990 Yaesu USA, 17210 Edwards Road, Cerritos, CA 90701. pecifications subject to change without notice. pecifications guaranteed only within amateur bands.

Performance without compromise.<sup>5M</sup>

![](_page_51_Figure_5.jpeg)

*Figure* 4. Map of long-wire antenna at WIGV. The wire runs in almost a straight line, an *important feature for obtaining the characteristic directional pattern.* 

First. a weighted arrow was shot over the tree, using heavy braided 2Q-pound test line. Then a No.4 fishing hook, the triple kind like a miniature grappling hook, was attached to the near end of the line, or the end that also was on the same side of the tree as the wire (Figure 3). The other end of the line was pulled until the hook caught on the wire, which it would *have* to do, having three barbs at 120 degrees apart. The wire was raised gently until the tension was deemed sufficient or the wire was high enough, then the line was secured to the bottom of the tree around a limb about an inch (2.5 centimeters) in diameter, This technique allows for the wire to slide when the wind blows. It's not the strongest, most durable arrangement, but if it fails, the whole antenna won't come down. When dealing with an 880-foot long-wire, we must expect that eventually part or all of it will have to be restrung. Finally the wire was connected to the transmatch and the grounding system was installed.

#### Kurt N. Sterba Worldradio Magazine (February 91 Review)

trees could have been used as supports by shooting weighted arrows over them, then pulling the entire long-wire through, but I was worried about tangling or kinking the wire. However, we figured out how to use these two trees for support, and unsnagged the wire from the third tree .

Fortunately there was a cold-water pipe, copper with soldered joints, running through the wall right behind the rig. It seemed as though Murphy had slipped. It was difficult to believe this was possible, and my skepticism proved well justified. Oh, the pipe was there, all right, and was grounded for DC, as was evidenced by the shock I got when Jmade the mistake of touching it at the same time as touching the wire from the chassis of the radio, with the radio plugged in. As I breathed deeply and checked my pulse to make sure my heart was still beating, I recalled the old saying, "Never touch two grounds at the same time. "

CIRCLE 172 ON READER SERVICE CARD 50 73 Amateur Radio Today . September, 1991

whole end insulator redone, and the wire pulled up again . *Lesson: Don 't think that a wire won't snap.*

2. The wind blew the arrow off-course. Thus it did not catch the line in the highest part of the tree. *Lesson: Work when there isn't much* wind (10 miles per hour or less).

#### Grounding: DC and RF

The wire ran near two large trees, and was snagged on a third one about 20 feet (6 meters) above the ground. The intermediate

..." could actually hear sig*nal. that were In the noise* on *the* beam. *In* my *comparisons* between *the base-fed vertical and the GAP, the GAP* con*slstently outperformed the base-Jed antenna. Most of my reports* were *approximately one ,-unit better with the GAP.* One *other surprise was that the GAP vertical was quIeter (less* noise) *than the two* bcse-*fed verticals. I would rate the GAP as* a *quality product, but even more Important* a *good performer."*

> 3. The arrow didn't have enough weight on it. It wouldn't come down where we wanted it to , or it wouldn't come down at all. *Lesson: Put enough weight on the tip of the arrow (a large stove bolt or two)* so that the *arrow* will *reach the ground.*

> 4 . The fishing line or twine came off the arrow as it was fired . *Lesson: Secure the line 10 the arrow, and* be *sure the line is strong enough to take the initial tensile surge as the arrow isfired.* 5. The arrow was lost or got stuck out of reach . *Lesson: Bring two or three weighted arrows.* 6. The fishing line snagged on a twig with one ounce tensile strength, preventing a heavy, 50 mph arrow from even leaving the vicinity of the firing point. The arrow rebounded and struck the shooter in the face. *Lesson:Avoidsnags and wearsafety goggles.* 7. The end wire, or rope, snagged in the tree as it was being pulled over. This probable event should be anticipated. *Lesson: Tie a knot that is " streamlined " to reduce the snagging tendency (see Figure 2).* 8. The span was simply too long. At first I had planned to run a I,OOO-foot (30S-meter) single span of wire. I thought that the light weight of aluminum would make this possible, but the sag and tension were simply too gre at. *US.flJI!: Don 't go for a single span; provide for intermediate supports.* After all these lessons, the entire wire, including the lead-in, was finally up, with not a single splice. There were no joints to become corroded. It is very difficult to solder aluminum wire, so this was important.

#### Intermediate Supports

#### MY GAP CHALLENGER DX-VI

#### Lew McCoy, W1ICP CQ Technical Editor (March 90 Review)

"These guys *have solved* a *problem associated with* uer*ticals. That* Is, an *awful lot of RF* is *wallowing around and dropping Into the dirt* Instead *of going outward* bound. *How does* It *perform? Like* a *hot knife through butter. I was just* a *barefoot* boy answering *the* CQ *callers. They Just kept coming back to* me. *POWI* pawl pawl I am *almost struck with disbelief myself. I* mean, *this* Is a *vertical. But then, It's a vertical with a big difference. I was* Indeed *pleas*ed. *If I* were a *whole lot* younger *and I had two of those GAPs phased, I'd tell those contest hotshots to* •.. *look outl·*

#### Rlcbard Morrow, K5CNF **73 Magazine** (October 90 Review)

*•another very good thing about the GAP* antenna *Is that you don', have* to *tune* It. *Usually broadband* antennas *are not very efficient. but this one Is. If 1 could have only* one *antenna,* 1 *would definitely rather have this* one. *The lack of lossy coils, and the coverage of* a *very wide part of* 75 *meters* by an *all band vertical, Impressed* me more *than* a *littleI"*

What smart-alec plumber put the RF choke in the pipeline? The ground did not work well at all for RF. On 40 meters, whenever the key was down, the receiver protection lamp lit up bright white on the back of the FT-101EE, and on 15 meters there was RF all over the house: The intercom picked up monkey chatter on SSB.

Any end-fed wire is bound to present problems of this kind. First, since the radiating part of the antenna comes right down to the station, there will inevitably be at least some "RF in the shack," even with a perfect grounding system. Second, the system is inherently unbalanced, and this makes a good ground mandatory . There are various ways to make the ground good, or at least fair, for RF. All of these techniques involve using resonant wires for each band to be used.

I installed quarter-wave. free-end wires for 10 , 20, 40,80 and 160 meters. The 40 meter wire worked as a 3/4-wave wire at 15 meters. The shorter wires were simply cut to the lengths as measured: about 8 feet for 28 MHz, 16 feet for 20 meters, 32 feet 8 inches for  $7$  and  $21$  MHz, 66 feet  $(20.1$  meters) for 3.5 MHz CW , and 130 feet for 1.8 MHz near the bottom of the band.

The 160 meter wire was trimmed by tuning into it and pruning for minimum SWR at 1.810 MHz, the center of the desired operating range of 1.800-1.820 MHz. Surprisingly I had to trim about 7 feet from the wire to get minimum SWR at 1.810 MHz.

The ground wires were strung as straight as possible. This would, it was thought, enhance their performance as RF grounds, by maximizing the efficiency with which they would radiate the RF in the shack away. All these wires were tied together at the station and connected to the ground terminal on my MFJ-989B "Super Tuner V." There was no evidence of any RF on my HF rig after the ground wires were installed. However, using a linear amplifier, some lighting of the receiver protection lamp was still evident on 160 and 80 meters. Since I rarely use the amplifier, and in fact was only borrowing it for an upcoming 160 meter contest. I left the antenna perfection phase, and began the real acid test of finding out how well the long-wire would perform. I hoped for the best from a straight wire that measured 13 wa velengths at 20 meters, and 6.5 wavelengths at 40 meters, and was up 50 feet high. The wire was almost perfectly straight except for the lead -in. and I surmised that the major lobes would give a gain of about 9 dB on 20 meters and 5 dB on 40 meters. These determinations were made based on information in The *ARRL Antenna* Book (13th edition, page 165) and the *Radio Handbook* (22nd edition, p. 28.3, Howard  $W.$  Sams  $&Co.$ ).

and closer in off the ends of the wire. On 7 MHz I would expect similar performance, with somewhat broader lobes. I was especially interested in VK6 and the Indonesia chain at 7 MHz, which I would listen for in the mornings.

The loudness of the VE7 stations was the first thing I noticed. One of them was even louder than a friend two miles away on a line of sight at 14 MHz. In fact, this VE7 is to date the loudest signal I have ever received on this radio, bar none (even the calibrator). He tipped the meter at S9 plus 37 dB, and while I do not regard most S-meters as absolute, this level qualifies as "S9" by anybody's standards. I worked several VE7 and VE6 stations, as well as loud W7s (who always seemed to be in Washington State), to verify that this antenna could radiate as well as receive in that direction.

Signals were also strong to and from W2 and W3-land, and southern New England, with W1AW code practice often as strong as the locals, both on 14 MHz and on 7 MHz. I rarely could hear any signals from Europe, although Africa was easy to get. The theoretical directional properties of an unterminated long-wire were being confirmed.

#### On The Air

The antenna runs west-northwest by eastsoutheast, or at azimuth 300 degrees from the house (Figure 4). Major lobes will be expected to run roughly at azimuth 285-315 degrees and 105-135 degrees on 14 MHz, with secondary lobes making these regions broader

#### **Conclusion**

I thank the members of the local radio club who helped me with this project in cold weather. I am also grateful for their interest in the project and their putting up with my seemingly endless chatter about antenna theory on the local 10 meter SSB net.

If there is room for a true long-wire antenna, I'd say it is a good investment of time and money and effort to string one up and get on the air with it-for fun, if for no other reason.

I have worked many stations now on 160 through 20 meters with this antenna. While it is a good performer and very inexpensive, all good things must end. The large tract of land on which the antenna resides is scheduled for development soon. More than anything, an antenna like this is a good conversation piece. It *sounds* awesome to say, " Rig HR 90 W output to 880 FT long-wire pointed right at U." The wire is almost invisible, and creates no eyesore . I use a grounding switch outside the window when the antenna is not in use; a long-wire picks up substantial static electricity and induced voltages from utility lines. If it happens to come down, I'll just put it back up again, maybe in a different direction just for fun. It would be possible to put up several different long-wires and switch them for work in various directions, and I probably would do it, too, if the property were going to be available longer—and if I were going to stay longer.

#### **UNEARTH YOUR FULL POTENTIAL**

with the **CHALLENGER DX-VI** 

A unique multiband vertical that utilizes **GAP** technology.

The Challenger DX-VI covers all of 2m, 6m, 10m, 12m,  $15m, 20m, 40m, and$ over 130KHz on 80m with a VSWR under 2:1!

It has  $NO...$ • TRAPS • COILS **• BALUNS** • RESISTORS **• TRANSFORMERS • BASE INSULATORS** 

The Challenger DX-VI Launches RF from a 16' elevated GAP, not from the base of the antenna. The antenna is PRETUNED. There is nothing to adjust. The Challenger DX-VI has virtually NO earth loss and requires only 3 wires 25' long which attach to the base of the antenna. Thus, eliminating the need for an extensive ground plane. The antenna is 31' tall and is self - supporting with a supplied drop in ground mount. No additional mast is required. Best of all the **ENTIRE** antenna is active on all bands and costs only  $$229.00'.$   $\_\_$ 

*You mav comact Stan Gibilisco WIG V at 340 Cedar St. , St. Paul MN 55101. Please enclose an SASE.*

*Say you saw it in* 73!

#### **To Order Call:** (407) 778-3728

ALL OUT EFFICIENCY **ALL OUT PERFORMANCE GAP CHALLENGER DX-VI, GETS IT ALL OUT!!** 

**GAP** 

**ANTENNA PRODUCTS, INC.** 

![](_page_52_Picture_24.jpeg)

**CIRCLE 172 ON READER SERVICE CARD** 73 Amateur Radio Today · September, 1991 51

![](_page_53_Picture_0.jpeg)

**Grand Prize Winner** 

2nd Prize Winner

**5th Prize Winner** 

R.E. Maloney W9TOE (Ericksons, Chicago, IL)

Kenwood TS-950SD HF Transceiver Kenwood TL-922A 2kW amp Kenwood SP-950 External Speaker Kenwood MC-85 Desk Mike Kenwood HS-5 Headphones

AEA Isoloop HF Antenna AEA MM-3 Morse Machine AEA HPF-1 High Pass Filter **AEA LPF-1 Low Pass Filter** 

MFJ 1278T 2400 baud Multimode Controller MFJ 1289 Multicom Software MFJ 264 1.5 kW Dry Dummy Load Ameritron RCS-4 Remote Coax Switch Bird Model 43 Thruline Wattmeter Unadilla 5-Band Antenna Kit

#### **1st Prize Winner Angie Fischer KB0HXY**

(Gateway Electronics, St. Louis, MO)

Kenwood TS-440S HF Transceiver Kenwood PS-50 Power Supply Kenwood SP-430 External Speaker Kenwood MC-60 Desk Mike

AEA Isoloop HF Antenna AEA LA-30 Linear Amplifier AEA MM-3 Morse Machine AEA HPF-1 High Pass Filter **AEA LPF-30 Low Pass Filter** 

MFJ 1278 Multimode Controller MFJ 1289 Multicom Software

Outbacker HF Mobile Antenna

Unadilla 5-Band Antenna Kit

#### **Roy King K2BNO** (Gilfers, Park Ridge, NJ)

Kenwood TS-140 HF Transceiver Kenwood AT-130 Antenna Tuner Kenwood PS-430 Power Supply Kenwood SP-41 Compact External Speaker

**AEA** Isoloop HF Antenna AEA LA-30 Linear Amplifier AEA MM-3 Morse Machine AEA HPF-1 High Pass Filter **AEA LPF-30 Low Pass Filter** MFJ 1274 Packet TNC MFJ 1284 Starter Pack Software Outbacker HF Mobile Antenna

#### **3rd Prize Winner Bill Coons KD9I**

(Ham Radio Toy Store, Wheaton, IL) Kenwood TS-790A UHF/VHF All-Mode Transceiver Kenwood PS-31 Power Supply Kenwood SP-31 External Speaker Kenwood TSU-5 CTCSS Decoder Kenwood MC-80 Desk Mike

AEA 144 Isopole Antenna AEA 440 Isopole Antenna AEA MM-3 Morse Machine MFJ 1270B Packet TNC

#### **4th Prize Winner**

**George E. Cook W4DVG** (Music City Ham Shack, Madison, TN) Kenwood TM-941 Tri-Bander AEA PK-88 Packet TNC AEA 144 Isopole AEA 440 Isopole MFJ 264 Dry Dummy Load

#### **Raymond Anderson WB7ASZ** (Amateur Radio Supply, Seattle, WA) Kenwood TM-631A 2 meter/220 MHz Transceiver **AEA PK-88 Packet TNC** AEA 144 Isopole AEA 220 Isopole MFJ 921 VHF Antenna Tuner/Wattmeter

#### **6th Prize Winner Hugh Boycott VE3HHB** (Atlantic Ham Radio, Ontario, Canada) Kenwood TM-731A 2 Meter/440 MHz Transceiver **AEA PK-88 Packet TNC** AEA 144 Isopole AEA 440 Isopole MFJ 1724 Tri-Band Mobile Antenna

**7th Prize Winner Ron Suave NX0H** (Gateway Electronics, Denver, CO) Kenwood TH-75A 2 Meter/440 MHz HT Kenwood DC-1 DC Adapter Kenwood BC-11 Rapid Charger Kenwood SMC-31 Speaker Mike Kenwood SC-22 Soft Case **AEA PK-88 Packet TNC** AEA 144 Isopole AEA 440 Isopole MFJ 840 HT Wattmeter MFJ 24 HT Holder MFJ 1712 Dual Band "Pocket Linear" Antenna MFJ 280 Mobile Speaker

#### **8th Prize Winner Eric Ferguson KA6USJ** (The Base Station, Concord, CA) Kenwood TM-701A 2 Meter/440 MHz Transceiver **AEA PK-88 Packet TNC**

AEA 144 Isopole AEA 440 Isopole MFJ 817 144/440 Cross-Needle Wattmeter 9th Prize Winner **Steve Jackson KB4DYM** (C.T. Morgan & Assoc., Chattanooga, TN) Kenwood TH-225A 2 Meter HT Kenwood SMC-30 Speaker Mike Kenwood SC-27 Soft Case AEA PK-88 Packet TNC AEA 144 Isopole MFJ 840 HT Wattmeter MFJ 1714 "Pocket Linear" Antenna MFJ 24 HT Holder MFJ 280 Mobile Speaker

**10th Prize Winner Jack Todd WB5AUR** (Hardin Electronics, Fort Worth, TX) Kenwood TM-241 2 Meter Transceiver AEA PK-88 Packet TNC AEA 144 Isopole MFJ 812B SWR/Wattmeter

**11th Prize Winner** Mach L. Myovich K6KAP (The Base Station, Concord, CA) Kenwood TH-27A 2 Meter HT Kenwood SMC-32 Speaker Mike AEA PK-88 Packet TNC AEA 144 Isopole MFJ 840 HT Wattmeter

MFJ 1710 "Pocket Linear" Antenna MFJ 24 HT Holder MFJ 280 Mobile Speaker

**12th Prize Winner Henry R. Thompson N7MWH** (George's Electronics, Dayton, OR) **AEA FSTV-430A ATV Transceiver** AEA 430-16 16 Element, 430MHz Beam

**Monthly Winners Leonard Poffinbarger WB6CMZ** (Quada's Electronic Supply, Citrus Heights, CA) **MFJ Prize Package** 986 Roller Inductor Antenna Tuner 250 1 kW Dry Dummy Load 108B Dual Time Clock 1281 Easy DX Software 1286 Gray Line DX Software Golden Classics of Yesterday by Dave Ingram K4TWJ Packet Radio Made Easy by Buck Rogers K4ABT The Wonderful World of Ham Radio by Richard Skolnik **KB4LCS** AEA Isoloop HF Antenna Outbacker Mobile HF Antenna Antenna Specialists 2 Meter Antenna Unadilla 5-Band Antenna Kit **GGTE Morse Tutor Software** Custom QSL Cards from Chester QSL

**Bill R. McGill** 

(HSC Electronics, Santa Clara, CA) **MFJ Prize Package** 948 Deluxe 300W Antenna Tuner 960B Dry Dummy Load 108B Dual Time Clock 1281 Easy DX Software 1286 Gray Line DX Software Golden Classics of Yesterday by Dave Ingram K4TWJ Packet Radio Made Easy by Buck Rogers K4ABT The Wonderful World of Ham Radio by Richard Skolnik **KB4LCS AEA** Isoloop HF Antenna Outbacker Mobile HF Antenna Antenna Specialists 2 Meter Antenna Unadilla 5-Band Antenna Kit **GGTE Morse Tutor Software** Custom QSL Cards from Chester QSL

**Bob Adams W8BHF** (Michigan Radio, E. Detroit, MI) **MFJ Prize Package** 422B Keyer/Paddle 816 HF SWR/Wattmeter 108B Dual Time Clock 1281 Easy DX Software 1286 Gray Line DX Software Golden Classics of Yesterday by Dave Ingram K4TWJ Packet Radio Made Easy by Buck Rogers K4ABT The Wonderful World of Ham Radio by Richard Skolnik **KB4LCS AEA** Isoloop HF Antenna Antenna Specialists 2 Meter Antenna **GGTE Morse Tutor Software** Custom QSL Cards from Chester QSL

Jerry J. Mikuta N6VG

HAM - CB **COMMERCIAL** 

**OPERATES** 10 THRU 12 METERS **WITH TUNER FIBERGLAS OMNIDIRECTIONAL BASE STATION ANTENNA** 

• Covers far above and below the traditional C.B. Channels (for export, commercial and Ham band use, input 2000 watts, P.E.P.) • The A-99 is a 1/2 wave voltage fed antenna that incorporates our patented variable mutual transductance tuning system. .Comes in three sections.

Morris C. Coller (Gateway Electronics, St. Louis, MO) **MFJ Prize Package** 949D Deluxe 300W Antenna Tuner 1112 Multiple DC Outlet 108B Dual Time Clock 1281 Easy DX Software 1286 Gray Line DX Software Golden Classics of Yesterday by Dave Ingram K4TWJ Packet Radio Made Easy by Buck Rogers K4ABT The Wonderful World of Ham Radio by Richard Skolnik **KB4LCS AEA** Isoloop HF Antenna Outbacker Mobile HF Antenna Antenna Specialists 2 Meter Antenna Unadilla 5-Band Antenna Kit

**GGTE Morse Tutor Software** Custom QSL Cards from Chester QSL (The Radio Place, Sacramento, CA) **MFJ Prize Package** 204B Antenna Bridge 1701 6-Position Antenna Switch 108B Dual Time Clock 1281 Easy DX Software 1286 Gray Line DX Software Golden Classics of Yesterday by Dave Ingram K4TWJ Packet Radio Made Easy by Buck Rogers K4ABT The Wonderful World of Ham Radio by Richard Skolnik **KB4LCS AEA** Isoloop HF Antenna Antenna Specialists 2 Meter Antenna **GGTE Morse Tutor Software** Custom QSL Cards from Chester QSL

**Dick Ouellette N6RTY** (Rivendell, Derry, NH) **MFJ Prize Package** Ameritron RCS-8V Remote Coax Switch 1701 6-Position Antenna Switch 108B Dual Time Clock 1281 Easy DX Software 1286 Gray Line DX Software Golden Classics of Yesterday by Dave Ingram K4TWJ Packet Radio Made Easy by Buck Rogers K4ABT The Wonderful World of Ham Radio by Richard Skolnik **KB4LCS AEA** Isoloop HF Antenna Antenna Specialists 2 Meter Antenna **GGTE Morse Tutor Software** Custom QSL Cards from Chester QSL

Congratulations to all the lucky winners!

Easy To Assemble. · Entire Antenna radiates 9.9 **DBI** Gain

**TWIN RING** 

**ADJUST-A-M** The A-99 features the Solarcon Twin Ring "Adjust-A-Match" tuning making it possible to tune the input to the antenna and obtain the

optimum S.W.R. over a range of frequencies. Raising the rings raises the frequency and lowering the rings lowers the frequency.

For More Information, Call Solarcon at 1-800-445-3991, or send for **FREE** information.

**SOLARCO ANTENNAS** 7134 Railroad St. P.O. Box 176 Holland, Ohio 43525 U.S. PATENT #4,360,814 -Canadian Patent #1,145,456 -England Patent #2,046,529. Other Patents Pending

#### Amateur Radio Via Satellite

Andy MacAllister WASZIB 14714 Knightsway Drive **Houston TX 77083** 

Number 13 on your Feedback card

## *HAMSATS*

#### Webersat Success

The microsat with the photographic penthouse, Weber-OSCAR-18, has been featured before in this column, Now it's time for an update. Recent pictures from the satellite of the earth, sun and moon are showing a definition and quality the designers only hoped for years ago.

Webersat weighs 27 pounds. Its dimensions are  $9'' \times 9'' \times 12.5''$ . The unusual 12.5-inch height on one side is due to the camera and student-

Launched in January 1990 with three other microsats and two UoSATs from England, Webersat, as it's called at Weber State University in Ogden, Utah, is the second project undertaken by the Center for Aerospace Technology (CAST) at Weber State. The first was NUSAT 1 (Northern Utah Satellite) 1), launched by the Space Shuttle Challenger in 1985. CAST continued with ambitious programs and teamed up wilh AMSAT to work on the microsats.

created experiments encased in the upper unit. Most of the satellite is covered with solar panels. Within the satellite are six vertically stacked sections that communicate Ihrough a Local Area Network (LAN) bus. The lower five sections contain two 70 cm transmitters, a five-channel 2 meter receiver, the battery system and charge regulator, and a flighl computer and digitizer system with logic support circuitry.

the image via phase-shift keyed AX.25 packets.

To receive the images. a stalion must have a PSK demodulator hooked to a Terminal Node Controller (TNC) and a computer capable of receiving the data and storing it. For lhose already on packet, the move requires a PSK modem and a 70 cm sideband receiver with input lines (microphone up/down buttons) allowing digital frequency control. Modems are available from PacComm, the Tucson Amaleur Packet Radio Corporation (TAPR), Radiokit, L.L. Grace, and Advanced Electronic Applications (AEA).

The uppermost module carries the color camera, a spectrometer, an Lband TV receiver, an impact sensor, a horizon detector, a command and control unit, a maqnetometer, an FM modulator for low speed video transmission or synthesized voice with beacon messages, and an array of sensors for temperature, voltage, current and light inlensity measurements.

While the scientific experiments on Webersat have been extremely useful for educational studies by schools around the world, the imaging and download syslem have been the highlight for amateur radio operators. The satellite takes pictures of the earth, or another celestial view, and transmits help collect more picture data on each pass, they are not absolutely necessary if a good GaAsFET preamp is available with an omnidirectional home-station antenna. Antennas currently in use for local FM operation should be tried before purchasing or building a larger or more complex system. The primary downlink frequency is 437.102 MHz and the secondary is 437.075 MHz.

A PC compatible computer with EGA or VGA graphics, along wilh appropriate software, is required to collect the picture data, First, put the terminal node controller (TNC) in the KISS mode with the command KISS ON Iol-Iowed by RESTART. Use a data collection program like TLMDC version 3 (available as free software on many BBSs) and follow the instructions included with the program. Normal data and messages will be displayed on the screen during a pass while the raw picture data is stored in a file.

The camera is a modified Canon CI-10 CCD (charge-coupled device) unit with a 25mm lens using either programmable or automatic iris. When aimed at the earth, the camera sees an area 130 by 170 miles, The digitizer processes the video from the camera, then sends the image data to memory for downloading via the packet transmission system, Up to 12 pictures can be stored in the two-meqabyte memory, Each image can be as large as 166,000 pixels (individual picture elements or dots on the screen). While the data can be downloaded to the earth via the FM modula· tor, It is usually sent by the packet radio system,

#### Hardware and Software

Although directional antennas will

WEBEAWARE 1.1 from Weber State University, available from AMSAT for \$30.00, decodes the raw picture files and merges data. It takes at least two passes to get a complete picture, since even picture lines are sent on the first orbit, and odd lines are sent on the next. Work has begun on a new- version 01 WEBERWARE, bot it may be as long as a year before it becomes available.

Other individuals have produced ex-

Weber State University, Ogden, Utah USA 41,2<sup>0</sup> N, 111,9<sup>0</sup> W, DN 41 AE

![](_page_55_Picture_21.jpeg)

Photo A. QSL card (opened, front and back) from Weber State University for reception of telemetry from Weber-OSCAR-18.

![](_page_55_Picture_23.jpeg)

Photo B. Wispy cloud formations seen by W-O-18 on August 18, 1990. 54 73 Amateur Radio Today · September, 1991

![](_page_55_Picture_25.jpeg)

Photo C. View over Sumatra taken on April 14, 1991 by W-O-18 at 0433 UTC.

•

perimental software to provide the maximum resolution available from the Webersat imaging system. The photos show super-VGA images created using a very early version of WEB1 by Franklin Antonio, author of the very popular Instant Track satellite tracking software. The program only works with high-resolution systems and currently requires picture data previously merged and filled in by Weberware to get finished pictures. Plans are underway to begin beta testing of WEB1 sometime before the end of the year.

Before Webersat was launched. many pictures were taken, stored, and transmitted from the satellite. These pictures were of buildings and scenes around the Weber State campus. When viewed with either WEBER-WARE or WEB1, the pictures show very good detail and contrast. Many of the early shots from space did not. They appeared grainy with bad exposure and contrast. Many hams lost interest in the picture packets from space.

#### **Attaining New Heights**

On August 15, 1990 the controllers at Weber State successfully took a picture of the sun. (A WEBERWARE yersion of the image was presented in the December 1990 "Hamsats" column.) Within a month, better earth views were also being taken.

In March, the controllers began shooting pictures in the dark, and

caught the moon. The camera specifications did not indicate that this would work, but it did. Although it is difficult to see, the moon appeared as a crescent in the upper right-hand corner of the photo (not shown) that I was able to take from the monitor screen.

The earth view of April 14, shown in Photo C, is an example of some of the earth views currently downloading from Webersat. The resolution looks more like a commercial weather satellite, rather than a \$10,000 amateur device built by students.

Unlike commercial satellites, views of other parts of the sky are possible with W-O-18, and experiments to try. new ideas with the imaging equipment are encouraged. Weber State began testing systems in June for possible imaging experiments in July during the solar eclipse. All the onboard memory was used to collect image data in hopes of catching views of the sun and earth during the eclipse.

More experiments are expected from the team at Weber State, and further software developments are hoped for. More information on W-O-18 is available in a recently released manual created by CAST and sold through AMSAT. Although the manual doesn't have the data necessary to write picture processing programs, it does provide plenty of general data on the satellite and its many experiments and capabilities. Call AMSAT at (301) 589-6062, or write P.O. Box 27, Washington, DC 20044 for more details.

#### <u> and the set of the set of the set of the set of the set of the set of the set of the set of the set of the set of the set of the set of the set of the set of the set of the set of the set of the set of the set of the set</u>  $SG-230$ **SMARTUNER** HF ANTENNA COUPLER-SSB, AM, CW & DATA

**FAST-INTELLIGENT-ACCURATE OPERATES WITH ANY HF TRANSCEIVER** 

The Smartuner high technology coupler intelligently tunes any length antenna (8 to 80) ft) in the HF band. This unit will operate with any HF transceiver within its' specifications. The Smartuner switches 64 input and 32 output capacitance combinations plus 256 inductance combinations in a "pi" network resulting in over a half-million different ways to ensure a perfect match for the transceiver. And, it remembers the frequency and the tuning values and will re-select these values in less than 10 ms next time you transmit on that frequency.

![](_page_56_Picture_12.jpeg)

![](_page_56_Picture_233.jpeg)

FOR MARINE, AVIATION, HAM AND PARA-MILITARY APPLICATIONS The SG-230 Smartuner is available from: Amateur Electronic Supply, Milwauker, WI 1-800-558-0411 Eli's Amateur Radio, FL 305-525-0103 Gordon West Radio, CA 714-549-5000 Surplus Sales, NE 402-346-4750 Jun's Electronics, CA 215-390-8003 Herry Radio, CA 213-820-1234 Ham Radio Outlet, Danville, CA 415-831-1771

SGC Inc., SGC Building, 13737 S.E. 26th St., Bellevue, WA 98005, USA P.O. Box 3526, 98009 Telex: 328834 Fax: 206-746-6384 Tel: 206-746-6310

**150 WATTS INPUT POWER** 

**OFT. ANTENNA (ALL TYPES)** 

**RETUNING TIME** 

![](_page_56_Picture_234.jpeg)

![](_page_56_Picture_235.jpeg)

**CIRCLE 162 ON READER SERVICE CARD** 

Number 14 on your Feedback card

## **ASK KABOOM**

MIChael Geier KB'UM %73 Magazine **Forest Rd.** Hancock NH 03449

#### Parts!

Selecting them, finding them, buying them, substituting them, even recognizing them-parts are where it's at! Equipment is, after all, just a collection of components, all wired together to achieve an end. Sometimes, however, parts can be a big pain in the durnmy load, because they may be hard to find, or their markings may be cryptic or nonexistent. Let's take a look at managing parts problems.

Although some repair jobs can be accomplished without new parts, many cannot. If you have or can easily get what you need, great. But real life seldom works like that, especially in electronics. When you need a new componenl and can't get it, the first thing to consider is the original part's function. Was it part of a critical circuit like a balanced mixer? Or was it a simple DC AGC amp, or perhaps a switching circuit? Once you know what is called for, you can make some intelligent decisions regarding a reasonable substitute. The process varies according to the type of part required, so let's look at a few:

5 percent type, the circuit probablywas not too critical, and any standard resistor of the same value (or nearly so, if you must wire multiple resistors together to get one close), and the same or greater wattage rating, should work. Of course, be sure to fix whatever malfunction was pulling too much current through the old resistor before insert· ing the new one, or you'll just fry that one, too. Resistors do not burn up on their own-something else takes them out.

Never use a wire-wound power resistor when the old one was a composition type. Wire-woonds are basically coils, and they do have significant inductance. Even in DC power supplies (especially switching supplies or switching regulators). they can wreak havoc. Of course, if the original part was wirewound, then it's OK to use the same type. Usually, you can substitute a composition resistor for a wire-wound (as long as the new part can handle the power dissipation), but there are odd exceptions in which the designer used the inductance of the wire-wound resistor, or at least compensated for it elsewhere. If you're not sure, just replace the resistor with the same type and all should be fine.

#### Resistors, Resistors

If the original resistor was a standard

If the original resistor was a high precision type, you must replace it with another high precision resistor. Those things cost extra (although not a great deal), so manufacturers use them only when necessary, You can be sure that circuit performance will be significantly affected by an out-of-tolerance part. For Ihat matter. some circuits may re-

#### Let's Cap It

quire realignment even if you use the correct part.

Note that even if you find a standard 5 percent unit that measures within the tolerance of the high precision part, don't use it, The drift and thermal characteristics are looser on the standard part, and it may drift out of tolerance over time. Precision resistors are available at many mail-order outfits, and they don't cost a lot anyway.

How can you tell if a resistor is high precision or not? If it has four color bands and the last one is gold or silver. then it is a standard 5 percent part. If it has five color bands, then it is a 1 percent part. On these, the value is represented in the same way as for standard parts. except that one more digit is specified. For example, a 1k ohm 5 percent resistor reads brown, black, red, gold. That's 1, 0, 00 and gold for the tolerance. A 1k ohm 1-percent part would read brown, black, black, brown, brown. That's 1, 0, 0, one zero and brown for the tolerance. It sounds hard but, once you get used to it, it's not much different from reading standard parts.

By the way, the standard resistor tolerance back in the tube days was 20 percent! Those resistors had no tolerance marking, so they only had three color bands. Then came 10-percent parts, which had a silver band. In modern gear, though, I doubt you'll see anything looser than the gold-banded, 5 percent units. Naturally, it's fine to replace a looser-tolerance part wilh a better one.

Caps come in many flavors. There are ceramic, polyester, polystyrene, polyethylene, mica, metalized film, metalized polyester, tantalum, aluminum, paper, and a few more which slip my mind at the moment. And within each group, there are subgroups. Ceramics, for instance, may be NPO, which means "negative/positive zero." This refers to the drift with temperature, and specifies that the cap will neither increase nor decrease its capacitance value as it warms or cools. NP0s are most commonly found in tuned circuits, as they are overkill in bypass and coupling applications.

If a similar-looking ceramic cap says "Z5U," "N750," or some other number in addition to its value, don't use it to replace an NP0; drift will result. In

We'll continue this next month, and wrap it up with the names and addresses 01 as many 01 Ihe major parts sources as I can find. See you then!

56 73 Amateur Radio Today . September, 1991

#### The Tech Answer Man

#### Can You Read Me?

Plastic caps of the "poly" variety are very stable, and their true values fall quite close to their stated ones. It can be hard to tell which variety you're looking at, because most of them look the same-like a small, rectangular green case with two leads sticking out the bottom. Generally, the size is a giveaway; if you can get the same value in the same size, it is probably Ihe same type! Luckily, most circuits are not critical enough 10 care which kind you use, but there are exceptions. If in doubt, try it-you won't blow anything up. The worst that might happen is some drift or substandard performance, which you can remedy WIth another cap.

Substituting semiconductors gets really wild, because there are so many kinds, Diodes, transistors, FETs, MOS-FETs, linear ICs, digital ICs, TTL, LST-TL, CMOS...there's just no end to the variety of what you might find in today's

Capacitor substitution is much more complicated. Caps come in many forms, and each one has its own characteristics. As with resistors, first determine the function of the original part. If it was a simple bypass cap, darn near anything will work fine as long as the value is in the ballpark and the voltage rating is as high or higher than the original's. Same goes for coupling caps between audio stages . If, howev· er, the cap was in a tuned circuit. you had better use the right part or a better one.

rigs.<br>In years gone by, manufacturers were forced to make their gear from "off the shelf" parts, which made it easy to find replacements. The increasing complexity of today's rigs, combined with the Japanese financial structure's willingness to commit to special purpose parts (a key element of that country's tremendous success), has created a trend of custom components.

most cases, it is sale to replace a lesser-quality cap with an NPO, but even Ihis is not always true. I have seen occasions where a cap with a specific thermal drift characteristic was used to compensate for other parts' drift in the opposite direction! To be safe, in a tuned circuit always use the same type cap as the original.

Tantalum caps are quite common these days because they offer lots of capacitance in a very small package. They're used in power supply, audio and coupling applications. In my experience, they are quite prone to shorting out. If you find a bad one, be sure to replace it with another tantalum part. Because of the high capacitance values, your only other choice would be an aluminum electrolytic, and those have much looser specs than tantalums.

Like normal aluminum caps, tantalums are marked with  $+$  and  $-$  and are polarity sensitive; be sure to put the new one in the right way around! If you install one backwards and apply power, discard it and use another, even if it still seems to work. Tantalums just won't stand reverse polarity, even for a second, and that reversed cap will fail in short order. Aluminum electrolytics are those largish cans you always find near power supplies and in audio slages. They are pretty failure-prone, but they are easy to get. Normally. they are polarity sensitive and, like tantalums, are marked with + and -. There's an exception, though. Non-polarized aluminum caps are used in AC applications like hi-fi speaker crossover networks, and they cannot be replaced with normal electrolytics because the alternating polarity will destroy a polarized part. Non·polar caps are usually marked "NP," and they never have  $+$  and  $\text{-}$  on them. They're a bit harder to find but, should you need one, you usually have no choice because no other type of cap has high enough capacitance without being polarized. If the NP cap is of fairly small value, you may be able to get away with using other non-polar types. For inslance, I recently replaced a 3.9  $\mu$ F non-polar cap in the horizontal sweep section of a computer monitor with four 1  $\mu$ F polyester caps wired in parallel. The voltage rating of the new caps was high enough, so I tried it and it worked fine. Speaking of voltage ratings, always remember that you must neverreplace an electrolytic cap of any kind with one that has a lower voltage rating. Manu-

facturers typically use parts with ratings 50 to 100 percent higher than the intended applied voltage. Use of a lower-reted component is likely to result in premature failure, and use of one with a rating lower than the actual applied voltage will quickly result in smoke!

#### It Gets Crazier

You just can 't build a camcorder or a 3 x 5-inch computer-controlled walkie from off-the-shelf components! Especially in the digital sections, manufacturer- and even model-specific chips are the rule,

#### Chipping Away at It

Luckily, those custom ICs rarely go bad. I have seen blown microprocessors (lightning cases) only a few times in my entire electronics career. If you do have a bad custom chip, you must go to the manufacturer for a new one. Even in the case where, say, a Matsushita or NEC microprocessor was used in another maker's product, that seemingly "standard" part probably has a suffix on its part number, which indicates that it has some specific ROM code built into it. Another "identical" part, but with a different suffix, won't work. Sometimes, chips which may at first glance appear to be custom really aren't. Many standard lCs, with standard part numbers. are disguised by extra numbers and letters tacked onto the "standard" designator. The extra characters are used to identify the specific maker, case style, temperature range, etc. For instance, a D4011BC, a CD4011BCN and an MN4011B are all the same part, in this case a 4011 CMOS quad NAND gate worth about 25 cents. But if you order that part from the rig's manufacturer, you'll probably pay 10 to 100 times its true value and wait quite a while to get it! The only way to recognize the standard designators hidden in part numbers is 10 become familiar with Ihe generic numbers used for differenl families of ICs. For instance, standard "low-speed" CMOS parts use the 4XXX code, while Iow-power Schottky TTL is specified by 74LSXXX.

#### **NOW YOU CAN USE THAT 75 OHM HARD LINE**

Yes, that LOW LOSS semi-rigid, 1/2 inch, co-axial cable. used by the cable TV companies can now be easily used for feeding VHF and UHF antennae.

These HIGH QUALITY, LOW COST connectors and Linear Matching Transformers are especially designed for easy conection to the ALUMINUM shellded co-ax that can be obtained (sometimes for the asking) from the local cable company.

#### UHF series connectors:

Male: HLC-75-UHF-M (PL-259 type) ... \$5.95 ea. Female: HLC-75-UHF-F (SO-239 type).. \$5.95 ea.

#### **Linear Matching Transformers:**

![](_page_58_Picture_392.jpeg)

Add \$.50 S&H per connector / \$3.00 S&H per LMT (Illinois residents add 6.25% sales tax.)

> **ANT-Ventures** P.O. Box 776 McHenry, IL 60050 815-344-1702 Dealer Inquiries invited

**CIRCLE 18 ON READER SERVICE CARD RACK AND CHASSIS BOXES** 

![](_page_58_Picture_393.jpeg)

#### **Field Day All-Band Antenna**

![](_page_58_Picture_12.jpeg)

**CIRCLE 134 ON READER SERVICE CARD** 

## **HAM RADIO SOFTWARE** FOR IBM, COMMODORE, MACINTOSH

LICENSE STUDY - CODE PRACTICE - ANTENNA DESIGN - CIR-CUIT DESIGN - WEATHER - SATELLITE TRACKING - COMPUTER AIDED CONTROL (CAT) - CW - RTTY- PACKET - SLOW SCAN TV - PROPAGATION PREDICTION - GENERAL QSO LOGGING - CON-TEST LOGGING - DX UTILITIES - VHF/UHF/uWAVE DESIGN -TRAFFIC HANDLING - PUBLIC SERVICE - ELECTRONIC REFER-ENCE - WORLD TIME - FACSIMILE - BASIC LANGUAGE PROGRAMS-GAMES-EGA/VGA GRAPHICS-ADULT GRAPHICS - GIF - HURRICANE TRACKING W/STORM LIBRARY - MORE

FREE 50 PAGE CATALOG & IBM DISK - US/CANADA \$1 FIRST CLASS FOREIGN AIR MAIL \$2 OR 5 IRC - REFUNDED 1st order (US ONLY)

**PUBLIC DOMAIN SOFTWARE FOR AMATEUR RADIO** P. O. BOX 2525 **MORGAN CITY, LA 70381** (504) 395-5655

**CIRCLE 260 ON READER SERVICE CARD** 

**CIRCLE 167 ON READER SERVICE CARD** 

## **HIGH PERFORMANCE PRESELECTOR-PREAMP**

The solution to most interference, intermod, and desense problems in repeater systems.

![](_page_58_Picture_22.jpeg)

702-565-3400 FAX 702-565-4828

.40 to 1000 Mhz tuned to your frequency .5 large helical resonators

- .Very high rejection
- ·Low noise-high overload resistance

2

- .8 db gain-ultimate rejection >80 db
- .GaAs fet option (above 200 Mhz) ·Cast aluminum enclosure

.N, BNC, and SO239 connector options Typical rejection:

- +600Khz @ 145 Mhz: 28db
- $\pm$ 1.6 Mhz @ 220 Mhz: 40db (44db GaAs)
- $\pm$  5 Mhz @ 450 Mhz: 50db (60db GaAs)

±20 Mhz @ 800 Mhz: 65db ±20 Mhz @ 950 Mhz: 70db

**Branch** 

**NEW** 

Model

 $ID-2B$ 

## **AUTOMATIC IDENTIFIERS**

. Up to 8 EPROM programmed messages .Adjustable audio, speed & interval timer

- ."ID over voice inhibit"
- \*Low power option
- ·Modular design
- .Message selection via binary input-
- **TTL** levels
- \*Size: 2.7 x 2.6 x 0.7"

The ID-2B provides required station identification without troublesome diode programming. The "ID over voice inhibit" circuitry allows for courteous operation by not allowing an ID until the next squelch closing.

ID-2B Wired/Tested \$99.95

ID-2B-LP Low Power \$109.95

![](_page_58_Picture_44.jpeg)

**CIRCLE 17 ON READER SERVICE CARD** 

![](_page_58_Picture_46.jpeg)

![](_page_59_Picture_29.jpeg)

Photo C. A picture perlect takeoff. The balsa wood fin really helped prevent the payload from spinning.

1000 feet. The foxhunters closed in on their prey. Tom N9DZJ called in that he was very close to the payload but couldn't see it (it was 200 feet directly ABOVE his van). Larry WB9YAJ was about 200 feel behind Tom and actually saw the package parachuting down. If there hadn't been another car in the way in front of him, he

![](_page_59_Picture_15.jpeg)

Photo B. The W8BI balloon ready for liftoff.

various altitudes which are used for pilot winds aloft forecasts. Those of you

#### The Flight

Great views of the suburbs of Dayton were seen via the downlinked video for the first few minutes. Since it was a hazy and fairly cloudy day, very little could be seen except for the telemetry overlay after the balloon passed through several cloud layers. Occasional views of the horizon were seen near the top of the flight.

Snow-free video was seen out to over 200 miles away. The 2 meter and ATV signals covered a good deal of the Midwest (a 400-mile plus range) at peak altitude (from Niagara Falls, Ontario to Iowa).

#### Touchdown

watt transmitter and a High-Techn ology Flight telemetry computer board with video overlay display (onscreen display of the W8BI callsign, temperature and altitude) . <sup>A</sup> Hamtronics TA-51 two meter FM transmitter (modified for 100 mW output) sent out a digitized voice message <sup>o</sup> <sup>n</sup> 144.34 MHz (Rainbow Products voice digitizer), In addition, a 1-watt **CW** transmitter (Ramsey QRP-20 WIth a GLB-2 CW 10) on 20 meters (14035 MHz) sent out a message to the world. Since the Indianapolis Foxhunters were chasing down this package. I decided the recovery chances were good, so I risked my 35mm film camera which we pig-

gy-backed on the side of the payload (it has now survived three trips to the edge of space!).

The video section of the payload consisted of a Uniden VM-100 TV camera, a P.C. **Electronics** KPA5-RC 1

The upper level winds were very light. The weather bureau radiosonde travelled just 11 miles and landed very near the skyerapers in downtown Dayton. This had us a little worried (nothing like recovering a payload dangling from the top of a 50-story building!). Fortunately, the DARA balloon didn't go up as high as the radiosonde and parachuted down just east of the city in the open countryside. The Indianapolis foxhunt team kept under the balloon throughout its journey. Veteran balloon hunter Larry Oaks WB9YAJ told us his secret; "I just charge directly at the balloon at all times during its flight." This technique apparently paid off. Spectacular views of the highway and the suburb of Kettering were received by the chase team as the payload descended through the cloud layer at

As the radiosonde was parachuting back down, the DARA group assembled their ground station and started filling up their balloon. Usually just the significant levels of radiosonde wind data are available at the FAA. Since we were at the actual site, all of the data was available so we could crunch it through the BALLTRAK Iracking program. As a result, the computer prediction came within 300 yards of the actual touchdown!

> Fortunately. another balloon materialized and there was just enough helium (with a hydrogen assist) to fill another one. Although this <sup>b</sup> <sup>a</sup> lloo <sup>n</sup> looked very distorted with a clear bubble on top, it survived liftoff and flew to over 86,000 teet.

#### **The Payload**

with a receiver that tunes this frequency in wide-band FM mode can listen in to these signals (the ICOM R-7000 and the ACE AOR-3000 has been used successfully).

PhotoA. The DARA group inflates their first balloon in front of the radiosonde launch facility in Huber Heights, Ohio.

#### Liftoff

smile quickly changed to a frown, when a large POP was heard! The balloon

## ATV

**Bill Brown WB8ELK** %73 Magazine **Forest Road** Hancock NH 03449

When launching ATV balloon experiments, the careful choice of a launchsite has a direct bearing on your success, The Dayton Amateur Radio Association (DARA) found the ideal location to fly their ATV balloon experiment: an actual weather bureau radiosonde installation just northeast of Dayton!

Tom White, who works at the facility, launched the radiosonde at 7 a.m. as the DARA group was satting up for their flight. Tom's advice and help during the DARA flight was invaluable (he's launched well over a thousand weather balloons in his career!).

Everything was on schedule for an on-lime liftoff. The balloon was nearly inflated and the payload was ready, It looked like a picture perfect liftoff was in the making. As Dave Pelaez AH2AR/8 was inflating the balloon, he paused to smile for the cameras. His

> had burst due to a flaw and flopped down on the table in a useless pile of rubber.

#### Ham Television

<sup>58</sup> 73 Amaleur Radio *roasv »* September, <sup>1991</sup>

![](_page_59_Picture_17.jpeg)

#### DARA Balloon

Permission was granted to use the facility after the morning radiosonde launch. Two radiosonde balloon flights are made each day (7 a.m. and 7 p.m. EDT) from the Huber Heights location (see Figure 3 on p. 31 of the August '90 issue of 73 for a map of U.S. radiosonde sites). The radiosonde transmits a series or telemetry tones on 1680 MHz which are decoded at the ground station computer (altitude, temperature and humidity). An 8-foot dish in a radome on top of the inflation building (see Photo A) tracks the balloon during its flight to indicate azimuth and elevation to within 0.01 degree accuracy. The ground computer uses this data to calculate wind direction and velocity at

#### Number 15 on your Feedback card

 $\mathcal{P}^{\mathcal{P}}$  . The set of the set of the set of the set of the set of the set of the set of the set of the set of the set of

could've jumped out of his car and caught it before it hit!

Paul W9DUU and Chuck WB9IHS were in the car just behind Larry. They had an ATV downconverter and VCR in the car and videotaped the actual payload footage of the landing. It was great watching the final moments as the package narrowly missed a warehouse roof, bounced off of a tree limb and landed in a yard just 10 feet from the road. The package landed with the TV camera pointing up at the treetops.

Shortly after landing, it showed the smiling faces of the chase team waving into the lens!

Although the 35mm film camera froze up after 60,000 feet, some great shots of the clouds were taken up to that point.

The DARA group had such a great time with this first flight that they plan another flight at 9 a.m. on the morning of October 6. For more information, check into the launch information net on 7.258 MHz (MIDCARS) just prior to liftoff.

![](_page_60_Picture_5.jpeg)

Photo D. The Dayton Amateur Radio Association launch and recovery team.

![](_page_60_Picture_7.jpeg)

## **AMATEUR TELEVISION**

**SMILE! YOU'RE ON TV** 

![](_page_60_Picture_10.jpeg)

Only \$329

Designed and built in the USA Value + Quality from over 25years in ATV...W6ORG

With our all in one box TC70-1 70cm ATV Transceiver you can easily transmit and receive live action color and sound video just like broadcast TV. Use any home TV camera or VCR by plugging the composite video and audio into the front VHS 10 pin or rearphono jacks. Add 70cm antenna, coax, 13.8 Vdc and TV set and you are on the air...it's that easy!

TC70-1 has >1 watt p.e.p. with one xtal on 439.25, 434.0 or 426.25 MHz, runs on 12-14 Vdc @ .5A, and hot GaAsfet downconverter tunes whole 420-450 MHz band down to ch3. Shielded cabinet only 7x7x2.5". Transmitters sold only to licensed amateurs, for legal purposes, verified in the latest Callbook or with copy of license sent with order.

Call or write now for our complete ATV catalog including downconverters, transceivers, linear amps, and antennas for the 70, 33, & 23cm bands.

(818) 447-4565 m-f 8am-5:30pm pst. **P.C. ELECTRONICS** 2522 Paxson Ln Arcadia CA 91006

Visa, MC, COD

Tom (W6ORG) Maryann (WB6YSS)

 $A +$ 

Photo E. Landing site (10 miles southeast of the launch point). The recovery crew (I to r): Jeff KA8WLV, a neighborhood resident, Chuck WB9IHS, Paul W9DUU and Tom N9DZJ (Larry WB9YAJ not in picture).

![](_page_60_Picture_21.jpeg)

Photo F. Photo from 60,000 feet (taken from the onboard 35mm film camera).

![](_page_60_Picture_184.jpeg)

PO BOX 9325

**MasterCard** 

**LIVONIA, MI 48151** 

 $(313)$  471-1787

**CIRCLE 126 ON READER SERVICE CARD** 73 Amateur Radio Today • September, 1991 59

V/S4

Please enclose \$2.00 pping and handli

Radio Fun

If you were one of the smart ones, your subscription to Radio Fun began with the premier summer issue. If you waited, you're too late. The premier issue sold out in three weeks.

Radio Fun is packed full of information to help you get more fun out of amateur radio. Basic "how-to" articles will get you up and running on packet, ATV, RTTY, DXing, and the dozens of other activities that make amateur radio such a great hobby. You'll get equipment reviews geared toward the newcomer, letting you know how to get the most out of your new or used gear. We'll help you upgrade to a higher class license with monthly columns designed to teach you what you need to know in a fun and exciting way. We'll answer your questions on hundreds of things—how to check into a new repeater -how to build a QRP transmitter-how to get on the ham sattelites—how to fix that broken rig—how a transistor works-You'll find it all, and more, in the pages of Radio Fun.

![](_page_61_Picture_3.jpeg)

Monthly publication begins with the September issue, so don't wait another minute. Subscribe today and you still

get the charter subscription rate of only \$9.97 for one year (though we can't guarantee that price for much longer). That's 12 issues of the only ham radio magazine that is geared especially for the newcomer, or any ham who wants to get more fun and excitement out of amateur radio—Radio Fun!

## **Get more fun** out of radio with Radio Fun.

1 year - \$9.97 **Charter Subscription Rate** 

1-800-722-7790

![](_page_61_Picture_85.jpeg)

Number 32 on your Feedback card

## **RTTYLOOP**

#### **Amateur Radio Teletype**

Marc I. Leavey, M.D., WA3AJR 6 Jenny Lane Baltimore MD 21208

#### **HF RTTY**

The theme of this issue of 73 is HF antennas. HF antennas suggest HF RTTY, That is quite a different animal than VHF RTTY in several ways, so we'll spend some time exploring the facets peculiar to HF RTTY operation.

To begin with, just where do you find a RTTY station on HF? I spent some time tuning around the ham bands, to see just where the activity was on a typical summer's eve. Here in Baltimore, the traditional "hot spots" of 3620 kHz and 14.080 MHz remain one's best bet to find a RTTY QSO. The lead, at least during the early summer, goes to 20 meters, where one session's monitoring picked up stations from all over the United States, several in Europe, and Israel.

Less channelized than VHF, RTTY operation on the HF bands tends to be a bit more hit-or-miss, usually with CQs and RYs being heard. One great advantage to setting up for HF RTTY is the W1AW RTTY bulletin. Currently being sent daily at 0100Z, 0400Z, and 2200Z; and Monday through Friday at 1500Z; RTTY bulletins are sent on 3.625 MHz, 7.095 MHz, 14.095 MHz, 18.1025 MHz, 21.095 MHz, and 28,095 MHz. The transmissions are in 45.45 baud Baudot, 110 baud ASCII, and 100 baud AMTOR in FEC mode. For the amateur setting up an HF RTTY station, these automated bulletins, sent on time, on frequency, and with a strong signal, often provide just the tool to line up the receiver or converter. The information they provide, frequently the latest FCC ruling or information, is not a bad side benefit, either! Transmitting RTTY on HF may take several paths, as well. A basic CW transmitter may be frequency-shift keyed with a diode and capacitor placed across the frequency-determining element. This "shift-pot" technique was in widespread use before the advent of frequencysynthesized transmitters. Suitable circuits have been printed in "RTTY Loop" before, and I will be happy to run some of them again, if there's enough interest. Several transmitters provide an internal RTTY mode, and there's also an external adapter specifically designed for RTTY. If such a device is in your hands, going digital is simply a matter of flipping a switch! The bulk of "modern" amateurs, however, are injecting a frequency-shifted audio signal into the audio input of their SSB transmitter to obtain FSK. This is fine, as long as the injected waveforms are pure, clean sine waves, and the transmitter has an adequately suppressed carrier and unwanted sideband. More and more, modern transmitters accomplish this task with aplomb. The simple terminal unit demodulators, often used on AFSK circuits on VHF, are frequently unable to handle the rigors of HF communication. Signals below 30 MHz are plagued by static crashes, fades, and interference rarely heard on an AFSK signal. The TUs, therefore, need to be a cut above the simple one-chip wonder. While plenty of older designs, such as the venerable W2PAT terminal unit, are ex-

tant, the striking advances in technology over the last several years would suggest that, if at all possible, you investigate obtaining one of the integrated, multimode controllers. Units by AEA, Kantronics, and others provide incredible versatility, with an ease of operation only dreamed about years ago.

Having covered where to operate, the transmitter, and the demodulator, for all intents and purposes, any receiver good enough for SSB is good enough for RTTY. Now we are left with the display device. Here you have three choices: a mechanical teleprinter, a dedicated RTTY terminal, or a general purpose computer.

Let me say it here: Mechanical teleprinters are wondrous marvels that absolutely mesmerize me when chugging away with their covers removed. They are also noisy, messy, heavy, and require more attention than many children. If you have one and can keep it going, more power to you. My Model 15 and Model 14 tape equipment were relegated to the storeroom, along with the ASR-33, as soon as a quiet computer printer showed up. I don't have the heart to throw them away, and somehow I always feel I will get them running again.

Dedicated RTTY terminals had their heyday about 10 years ago. You don't hear much about them anymore, with general purpose computers gaining so much ground. If you have one, as with a mechanical teleprinter, use it! But, as with the former beasty, I could not see going out today and buying one.

Engineered for the Ham, The Finest in Crank-Up, Free-**Standing or Guyed** Towers from Tri-Ex. For over 30 years, the **INDUSTRY standard**backed up with Defense and Aerospace technology.

#### **MW SERIES**

Self-supporting when attached at first section-will hold normal Tri-Band beam; 25', 33', 50', and 65' heights.

### **W SERIES**

Aerodynamic tower designed to hold 9 square feet in a 50 MPH wind. 3 models at 36', 51', and 67' heights.

#### **LM SERIES**

NOW YOUCAN<br>AFORD THE

PESIL

"W" brace motorized tower. Holds large antenna loads. Models at 37', 54', and 70' heights.

#### **TM SERIES**

**Tubular construction for** larger antenna loads at 70', 90', and 100' heights. Free standing, with motorized operation.

**VISA** 

MasterCard

That leaves us with computers as intelligent display devices. I've seen them all, and you can't beat 'em! I can sit, typing this article in my word processor program, and hit a few keys and switch into the terminal program for my demodulator. Using Windows on a PC, or on a Mac (I presume), you could even monitor the traffic in one window, while attending to some other task in another. Ah, the wonders of the modern age!

The one thing you won't get from me is a specific recommendation for which computer to buy. There are clear advantages to the inexpensive route, as discussed last month, and there are those who will only be happy with a multimegaflop wonder. Unless you are devoting the computer to RTTY operation, and RTTY operation only, choose the computer with an eye toward what else it can do for you, not how well it can send data over an RS-232 line. That task is no great feat.

Oh, yes, before I forget-HF antennas. You need one! Go ahead and put up one that will work, one that looks good, one that the wife will tolerate. I could tell you a story about the 80 meter vertical I put up, and how I sold the wife on that one, but I'd have to change too many names to protect the guilty. You get the idea.

I've been enjoying the responses many of you have been offering to the question of what frequency RTTY signals are really on in the HF spectrum. Early returns indicate that there is no consensus as to how to specify a RTTY frequency. That and more are topics for future "RTTY Loop" columns. In the meantime, let me hear from you by mail, at the above address, on CompuServe (ppn 75036,2501), or on Delphi (username MARCWA3AJR).

![](_page_62_Picture_27.jpeg)

Talk With The Knowledgeable People At

**CIRCLE 22 ON READER SERVICE CARD** 

-TO ORDER CALL<br>1-800-328-2393<br>-TECH SUPPORT:<br>2099 651-2171

**•FAX NUMBER:** 

**OWER CORPORATION** 

(209) 651-5157

#### **QUEMENT ELECTRONICS**

We Carry A Full Line Of Popular And "Hard To Find" ICOM Products!

![](_page_62_Picture_31.jpeg)

Visalia, California

IC-229A ...\$396 **Compact 2M Mobile** 

| • IC 901A       | Mobile Transceiver  \$929          |  |
|-----------------|------------------------------------|--|
| <b>• UX-39A</b> | 220 Mhz band unit  \$309           |  |
| · UX-49A        | 440 Mhz band unit  \$328           |  |
| • UX-29H        | Hi Power 2m band unit  \$328       |  |
| $\cdot$ IC970H  | All mode 2m 70cm base  \$2699      |  |
| <b>• UX-R96</b> |                                    |  |
| • IC-3220A      | Compact 2m/70cm mobile unit  \$579 |  |

Since 1933, we have been providing expertise and quality products to generations of hams.

If you're in the Bay Area, stop by:

#### **1000 SOUTH BASCOM AVE., SAN JOSE CA 95128** Call Us At (408) 998-5900

#### Compiled by Hope Currier

।<br>बाह्य प्राप्त कारण का साथ के बाह्य करने के बाह्य करने के साथ करने के बाद करने का साथ को साथ के बाह्य करने के स

![](_page_63_Picture_2.jpeg)

![](_page_63_Picture_0.jpeg)

#### SOLARCON

Solarcon Corp. of Holland, Ohio, manufacturer of the complete line of Antron antennas, as well as other antennas for amateur radio, CB, and the cellular and scanner markets, announces that June 1, 1991, it retired the Antron name, which was created solely to market the A-99 base station antenna. From now on, Antron antennas and all of their other products will be marketed under their original company name, Solarcon. The company is still located at the same address. For more information, contact Solarcon, P.D. Box 176, Holland OH 43528. Tel. (419) 865-5877; FAX (419) 865- 9449. Or circle Reader Service number 202.

eration. 110 VAC adapter/charger supplied. 12-9 VDC auto adapter optional.

Price unannounced at present; for more information, contact ICOM America, Inc., Corporate Hadquarters, 2380 116fh Ave., H.E., P.O. Box C-90029, Bellevue WA 98009-0029. Tel. (206) 454- 7619; FAX(206) 454- 1509.Or circle Reader Service No. 201.

![](_page_63_Picture_16.jpeg)

Suggested price, \$250. Startek International, Inc., 398 NE 38th *si,* Ft. Lauderdale FL 33334. Tel. (305) 561-2211; FAX (305) 561- 9133. Or circle Reader Service No. 203.

![](_page_63_Picture_23.jpeg)

PolyPhaser Corporation has multi-strike IS-RCT Antenna Ro-

#### STARTEK

either transceiver with or without the built-in automatic antenna tuner (80-10 meters): and many other features.

The suggested retail price for the T8-4508 with the tuner is \$1,550; without the tuner. \$1,350; for the TS-690S, \$1,550. Kenwood U.S.A. *Corporation.* 2201 E. Dominguez Street, Long Beach CA 90810. Tel. (213) 639-4200; FAX (213) 604-4487.

> The nine-ounce, pocket-size frequency counter model 3500 from Startek International, lnc., is the smallest instrument of its type that can measure frequencies from 10 Hz to 3.5 GHz. It has an eight-digit red LED display, a display-hold function, a one-megohm input impedance from 10 Hz to 12 MHz, and a 50 ohm input impedance from 10 MHz to 3.5 GHz. The user can select from three gate times, giving a maximum resolution of 0.1 Hz to 12 MHz, and 10 Hz resolution to 3.5 GHz. Internal NiCd batteries provide 3-5 hours of portable op-

#### ICOM

Spi-Ro Manufacturing, Inc., now offers high quality ferrite toroids, rods, shielding beads, and split beads that are much in demand for various applications. Discount prices are offered to amateur radio operators and expenmenters. Some kits, concentrating on TVI-RFI prevention, and batuns (both voltage and current types), are also available. Kits start at \$9; toroids begin at \$1 each, and ferrite beads at \$2.75 a dozen. Ask for a free information packet containing product listings, price sheet, notes on applications, and order form. Spi-Ro Manufacfuring, Inc., P.D. Box *5500,* Dept. *105,* Lakeland FL *33807·5500.* Tel. (8 13) 646- 7925. Or circle Reader Service No. 209,

ICOM has released the threepound, 5.5"W x 1.6"H x 6.9"0 IC·2410A/H 144 and 440 MHz dual-band transceiver. Its features include simultaneous receive on the same band, two versions of output power, crossband repeat, and 36 memory channels. It is microphone controllable.

#### JeCOM

developed a new multi-strike Flange Mount Coaxial Lightning protector which blocks DC, thus preventing harmful surge energy from reaching your equipment. These units are designed from 1.5-1000 MHz bandwidths. They come complete with weather washer, stainless steel hardware, UHF or type N fittings, and can be mounted Flange-mount lightning protector. on 1/8" thick entrance panels. Price, \$53.

POLYPHASER Also new from PolyPhaser is a

JeCom is now shipping the HamBase<sup>™</sup> database and retrieval software. Owners of IBM/ compatible and Macintosh computers can now instantly retrieve the name, address, license class, and year of birth of any licensed U.S. amateur by entering the callsign on their computer. With the click of a key or mouse, the name and address are instantly printed on labels or QSL cards in clear, readable type. Price for HamBase on 17 1.2M 51/4" disks, \$70; 14 31/<sub>2</sub>" disks, \$80; and 25 800K Macintosh diskettes. 580. For more information, contact *J*•Com, P.O. Box *194,* Ben Lomond CA *95005.* Tel. (408) 335-9120; FAX (408) 335- 9 121. Or circle Reader Service No. 221.

![](_page_63_Picture_11.jpeg)

FAX (702) 782-4476. Or circle Reader Service No. 217.

62 73 Amateur Radio Today · September, 1991

#### SPI·RO MANUFACTURING

#### KENWOOD

Kenwood has introduced two new HF transceivers, the TS-450S HF (which replaces the T5-4408) and the T8-6908 (replacing the TS-680S). The TS-450S/TS-690S offer many new teatures. including: direct digital synthesizer; fine tuning function; receiver dynamic range of 108 dB; RF power output control for all modes; the choice of

> tor Protector.With up to 8 conductors. this EMP rated model is designed to protect rotor housing motors and remote control boxes. In a water-resistant aluminum enclosure, solid bronze clamps mount on tower legs. Maximum surge is 2.000 amps per line, for a total of 16 amps.

Price for mount for tower with legs  $1/2" - 11/3"$  is \$50; for tower with legs  $1\frac{1}{2}$ "-2 $\frac{1}{4}$ " is \$53. Poly-Phaser Corporation, 2225 Park Place, P.O. Box 9000, Minden NV 89423-9000. Tel. (702) 782-251 I.

![](_page_63_Picture_30.jpeg)

IS·Rel rotor protector.

Courteous Service - Discount Prices - Fast Shipping P.O. Box 567 - Van Nuys, CA 91408 **HIGHEST QUALITY METAL CASSETTES (ERASED)** 

Premium quality metal tape in C-60 and C-90 cassettes (30 or 45 min. per side). One of the finest "brand-name" tapes on the market, in durable, clear plastic transport mechanisms. Recorded

![](_page_64_Picture_2.jpeg)

and bulk erased, the record-protect tabs have been removed and therefore, need to be taped over to rerecord. Audiophiles will appreciate the wide dynamic range of this tape. If your cassette deck has a "metal" setting you will hear the difference. A real bargain! 60 min. tape - CAT# C-60M \$1.25 each · 10 for \$10.00 90 min. tape - CAT# C-90M \$1.65 each - 10 for \$15.00

#### **CASSETTE STORAGE CASE**

Black, unbreakable plastic audio cassette storage case. CAT# CBOX 5 for \$1.00 100 for \$15.00

#### **HALL EFFECT SENSOR**

Sprague # UGN3075LT Operates on 4.5 - 24 Volts

 $\boldsymbol{a}$ 

d

Can sink 10 ma. With suitable output pull up, can be used directly with bipolar or CMOS logic circuits. Especially suited for electronic commutation in brushless D.C. motors using multiple ring magnets. Very tiny surface mount package 0.175" X 0.09"X 0.06" thick. CAT # HESW-5 2 for \$1.00 100 for \$45.00 Large quantities available

**SWITCHES** 

**Pushbutton Switch SMK Manufacturing** 0.47" square black pushbutton. SPST normally open, 4 p.c. pins for mounting. Ideal for low current switching applications. CAT# PB-29 5 for \$1.00 · 100 for \$15.00

![](_page_64_Picture_12.jpeg)

RSO's from Hitachi feature roll mode, averaging, save memory, smoothing, interpolation, pretriggering, cursor measurements. These scopes enable more accurate, simplier observation of complex waveforms, in addition to such functions as hardcopy via a plotter interface and waveform transfer via the RS-232C interface. Enjoy the comfort of analog and the power to digital.

\$125/mo"

\$200/mo\*

\$375

#### **20MHz Elenco Oscilloscope**

![](_page_64_Picture_15.jpeg)

VC-6045 - 100MHz, 40MS/s

VC-6145 - 100MHz, 100MS/s

![](_page_64_Picture_556.jpeg)

**Hitachi Portable Scopes** 

DC to 50MHz, 2-Channel, DC offset func-

tion, Atternate magnifier function

\$1,025

\$995

\$895

\$795

\$695

\$425

V-525 - CRT Readout, Cursor Meas.

V-523 - Delayed Sweep

V-223 - 20Mhz delayed sweep

V-522 - Basic Model

 $V-422 - 40MHz$ 

 $V-212 - 20MHz$ 

#### **HITACHI COMPACT SERIES SCOPES**

\$50.00

\$5.00

Readout, Cursor measurements (V-1085/1065/665), Fre-. quency Ctr (V-1085), Sweeptime Autoranging, Delayed sweep and Tripper Lock using a 6-inch CRT. You don't feel the compactness in terms of performance and operation.

![](_page_64_Picture_557.jpeg)

**Elenco 35MHz Dual Trace** Good to \$495 **SOMH** 

\$59.95

![](_page_64_Picture_21.jpeg)

73 Amateur Radio Today . September, 1991 63

+ all bands including WARC's in one neat built-to-last antenna + the perfect "mate for your all-band rig + more QSO's per hour

+ DX - a plenty!

great for the condo

+ simple manual tuning

to use

low SWR

commercial frequencies

4ft. 6ft.  $2$ -plece models available

commercial design proven in the rugged Outback for over 17 years

#### it takes a WHAMMIN' and keeps on HAMMIN'

in North America contact: **OUTBACKER ANTENNA SALES** 

330 Cedar Glen Circle Chattanooga, TN 37412 (615)899-3390 faxphone

#### Worldwide contact **TERLIN AERIALS**

unit 2, 3 Yampi Way. Willetton W.A. 6155 AUSTRALIA tel. (011)6194576238 fax (011)6194577737

## HAM HELP

#### **Your Bulletin Board**

Number 17 on your Feedback card

We are happy to provide Ham Help listings free on a space available basis. To make our job easier and to ensure that your listing is correct, please type or print your request clearly, double spaced, on a full (81/2" x 11") sheet of paper. Use upper- and lower-case letters where appropriate. Also, print numbers carefully-a 1, for example, can be misread as the letters I or i, or even the number 7. You may also upload a listing as E-mail to Sysop to the 73 BBS, (603) 525-4438, 8 data bits, 0 parity, 1 stop bit. Thank you for your cooperation.

Needed: Service manual or copy for Kenwood TV-506 transverter, VFO-820, ICOM 251A. Also need manual for Johnson Mesenger 1 or 2. Will gladly pay copy and postage costs. KS4S, Nyles McKeithan, 1308 North Pine Street, Lumberton NC 28358. (919) 738-1644.

Need manual and schematic for Clegg FM-27 2m transceiver. Will pay copying costs. Jon Danford AAØEQ, 2115 Joplin Av., Joplin MO 64804. (417) 781-5243.

Wanted: 10m handheld "Handy" with crystals and instruction manual. Portable antenna. Small solar pack or light-weight, hand-cranking compact generator to charge deep-cycle battery pack. Needed for unusual DXing adventure, H.L. KC6RKO, 249 E. Redondo Beach Blvd., Gardena CA 90248. Day: (213) 327-7777.

Wanted: Manual/schematics for Knight Star Roamer by Allied Radio. Will pay for originals or copies. Bob Van Rhee N8LAS, 1273 Kloap, Apt. H, Muskegon MI 49441.

Need operating manual and/or service manual for NCR model 1014 computer so I can upgrade and operate packet and RTTY. NCR sold these to schools. Copy OK. Call (401) 723-5308 first if you expect money for it. Joel S. Look W1KCR, 35 Goff Ave., Apt. 507, Pawtucket RI 02860.

Wanted: IBM XT manual; ICOM HM 10 mike; Atlas DD-6C digital readout for Atlas 210X; Heath digital readout for HW-101; power supply for Commodore C-64. A. Campo, 816 West Knapp Street, Rice Lake WI 54868.

Wanted: CW filter (400Hz) and microphone for Heathkit HW-101 transceiver. Ideas for substitutes from original equipment welcome. Also interested in any modifications. Will pay costs and postage. Edward J. Mathes, 1732 Beechwood Drive, Farmington NY 14425.

## **KRP-5000 REPEATER**

**PERFORMANCE AND VALUE WITHOUT COMPROMISE** 

#### 2 METERS-220-440

Word is spreading fast-"Nothing matches the KRP-5000 for total performance and value. Not GE, not even Motorola.'

RF performance really counts in tough repeater environments so the KRP-5000 receiver gives you 7 helical. resonators, 12-poles of IF. filtering, and a precise Schmitt trigger squelch with automatic threshold switching. The transmitter gives you clean TMOS FET power

Enjoy high performance operation with remote programmability, sequential tone paging. autopatch: reverse autopatch. 200-number autodial, remote squeich setting, status inputs, control outputs, and fieldprogrammable Morse messages

#### Call or write for the full performance story and the super value price!

**Micro Control Specialties** 23 Elm Park, Groveland, MA 01834 (508) 372-3442 FAX: (508) 373-7304

The first choice in **Transmitters - Receivers** Repeaters Repeater Controllers **Power Amplifiers** Voice Mail Systems

**CIRCLE 144 ON READER SERVICE CARD** 

#### **ELF Electromagnetic Field Radiation Measurement**

![](_page_65_Picture_38.jpeg)

ELF-50D: Measure potentially hazardous ELF Electromagnetic Field Radiation generated by Video Display Terminals (VDT's), TV sets, home appliances, industrial machinery and other similar devices. CALIBRATION TRACEABLE TO NIST (PREVIOUSLY NBS).

![](_page_65_Picture_40.jpeg)

**Rockdale Street** Worcester, MA 01606 U.S.A. Telephone: (508) 852-3674 / 853-3232 Toll Free: 1-800-962-4638 Telex: 9102508517 / FAX (508) 856-9931 Code Name: "WALKER SCI"

**CIRCLE 292 ON READER SERVICE CARD** 

64 73 Amateur Radio Today . September, 1991

KRP-5000 Repeater shown

with PA-100 Amplifier

**Britisher** 

MFJ has just released the MFJ-1268 PC Memory Keyer, a combination of IBM/compatible software and hardware that turns your computer into a powerful memory keyer. It hooks up easily between your computer and radio. You gel 100 function key macros that *you* can easily set to send any messages or characters. You can set a *macro* to send another macro. Other features include incremental serial numbering, speeds from 5-40 wpm, variable speaker tone (or speaker Off), weight adjustment, and instant access to online help.

Price is \$50, with MFJ's oneyear guarantee. MFJ Enterprises, Inc., *P.O.* Box 494, Mississippi State MS 39762. Tel. (601) 323-5869; FAX (601) 323-6551; (BOO)

![](_page_66_Picture_13.jpeg)

swers are listed along with the actual FCC question number. The correct answer is listed righl after the four possible answers, with information on why the answer is correct. This way, you don't have to flip back and forth between the back of the book and where you're studying. In addition, Gordon West includes charts, test and theory preparation, information on the Amateur Radio Service, how and where to take the exam. and how to fill out FCC form 610, which is bound inside the back of the book.

**MFJ** 

647-1BOO. Or circle Reader Service No. 211.

#### **A/V TECHNOLOGY** INTERNATIONAL

MASTER PUBLISHING, INC. WB6NOA's The Technician Class New No-Code 232-page book published by Master Publishing, Inc., has all the latest Elements 2 and 3A questions. Every question and the four possible an-

supplies, and accessories. Prod- Reader Service No. 206.

Price, \$9.95. Look for it at *your* local Radio Shack or ham dealer! If *you*can't find it, call Master *Put»* lishing, Inc., 14 Canyon Creek Village MS 31, Richardson TX 75080. Tel. (214) 907-8938; FAX (214) 669-4028. Or circle Reader Service No. 220.

BelMERIT Corporation<br>
Price of multimeters ranges A new product catalog details from \$15to \$700. For a free catemanufacturer BeIMERIT Corpora- log, contact BeIMERIT Corp., 17 tion's line of digital and analog Hammond, Suite 403, Irvine CA multimeters, function generators, 92718-1635. Tel. (714) 586-3700; frequency counters, AC/DC power FAX (714) 586-3399. Or circle

73 Amateur Radio Today . September, 1991 65

AN Technology International. Inc., presents ANTENNA AR-RAYS SOFTWARE. which computes up to 16 dipole elements. The user can construct driven arrays configured as broadside, end-fire, and maximum radiated signal. You can display the results in a graphic or tabular form. The broadside array is comprised of parallel half-wave dipoles, main radiation lobes perpendicular to the plane of elements. In an endfire array, main radiation direction is in the plane of the elements, and at right angles to the elements. ANTENNA AARAYS demonstrates nearly infinite possibilities. even with few elements. Toggle to change display from vertical to horizontal; try rotating to Change the polarization. View radiation patterns in both the horizontal and vertical planes.

HamStuff is available for \$19.95 plus \$3 shipping and handling. Contact Walt Garrett at (314) 831-646416918. GAl Systems Group, P.O. Box 5832, Sr. Louis MO 63134. Or circle Reader Service No. 208.

![](_page_66_Picture_7.jpeg)

Price. \$60. Specify disk size. Requires IBM/compatible computer with MS-DOS, EGA monitor. and at least 512K RAM. Larger arrays are available as option. A/V Technology International, Inc., *P.D. Box* 97. 432 Cherry Street. West Newton MA 02165. Tel. (6 17) 965-3866; FAX (617) 965-

1865. Or circle Reader Service No. 219.

![](_page_66_Picture_21.jpeg)

Electrosoft has released a new version of the CW-keyboard pro. gram and interface kit (described in the January 1991 "New Products") for IBM/compatible MS-DOS computers. The new version adds the capability to receive CW; the original program only transmitted CW. The programJinterface receives CW from the receiver speaker and keys the transmitter via one of the computer's serial ports. It copies CW from 2-100 wpm, automatically tracking Changes in speed. Received messages are displayed in reverse video in the upper window of the split screen display. Transmitted messages are copied from the bottom window to the top window using regular video display. Received and transmitted messages appear in the order they occur. An "R" in the top status line blinks brightly when the CW tone is present, helping the operator to tune the frequency and volume of the receiver for the best reception. Program and interface kit, \$55 ; program only, \$25; upgrade kit, \$30. Specify  $5\frac{1}{4}$ " or 31/2" disk when ordering. The battery operated interface circuit takes less than an hour to build, and includes all parts plus cables, except for the speaker receiver connector and the transmitter key plus. Electrosoft, P.O. Box 1462. Loveland CO 80539. Or circle Reader Service No. 218.

Mouser Electronics now stocks the Ungar 1200 rechargeable soldering gun powered by NiCd batteries. This cordless gun is suited for hard-to-reach areas and time when power is unavailable. Operating up to 30 minutes per charge (about 250 solder joints), this U.L.listed unit is equipped with a standard tip. Also available are heavy duty and fine tips.

Price, \$50. Mouser Electronics. 2401 Hwy. 287 North, Mansfield TX 76063. Tel. (BOO) 992-9943; FAX (817) 483-0931. Or circle Reader Service No. 212.

The Forbes Group introduces the 2m Ventenna™, which you can install in less than 10 minutes. You slip it over an existing vent pipe on the roof. Circumventing restrictive ordinances and covenants, it becomes part of the *vent.* Once installed, the ventenna is virtually invisible. It covers the entire 2m band, and handles full legal power.

#### GAl SYSTEMS

GAl Systems has a new product directory and buying guide for amateur radio operators. Called HamStuff, the directory contains information about more than 1,000 vendors of ham radio products and services, and descriptions of more than 5,000 products. Part I, "Stuff to Do," includes chapters on youth activities, programs for disabled hams, organizations, and publications. Part II, "Stuff to Buy," has product descriptions. Part III, "The Ham-Stuff Index," lists addresses and information on vendors. HamStuff is published by Walt Garrett N0MAL. He plans to issue annual revisions to the directory.

#### ELECTROSOFT

![](_page_66_Figure_0.jpeg)

#### THE FORBES GROUP

#### MOUSER ELECTRONICS

The 2m ventenna is \$40 plus \$4 shipping and handling. The Forbes Group. *P.D.* Box 445, Rocklin CA 95677. Or circle Reader Service No. 207.

![](_page_67_Figure_0.jpeg)

## **Iron Powder and Ferrite Products Small Orders Welcome Free "Tech-Data" Flyer Toroidal Cores, Shielding Beads,** Shielded Coil Forms, Ferrite Rods, Pot Cores, Baluns, Etc. **AMIDON**

Telephone: (213) 763-5770 FAX: (213) 763-2250

#### **CIRCLE 4 ON READER SERVICE CARD**

![](_page_67_Picture_4.jpeg)

66 73 Amateur Radio Today . September, 1991

Number 18 on your Feedback card

## **BARTER 'N' BUY**

Turn your old ham and computer gear into cash now. Sure, you can wait for a hamfest to try and dump it, but you know you'll get a far more realistic price if you have it out where 100,000 active ham potential buyers can see it than the few hundred local hams who come by a flea market table. Check your attic, garage, cellar and closet shelves and get cash for your ham and computer gear before it's too old to sell. You know you're not going to use it again, so why leave it for your widow to throw out? That stuff isn't getting any younger!

The 73 Flea Market, Barter 'n' Buy, costs you peanuts (almost)-comes to 35c a word for individual (noncommercial) ads and \$1.00 a word for commercial ads. Don't plan on telling a long story. Use abbreviations, cram it in. But be honest. There are plenty of hams who love to fix things, so if it doesn't work, say so.

Make your list, count the words, including your call, address and phone number. Include a check or your credit card number and expiration. If you're placing a commercial ad, include an additional phone number, separate from your ad.

This is a monthly magazine, not a daily newspaper, so figure a couple months before the action starts; then be prepared. If you get too many calls, you priced it low. If you don't get many calls, too high.

So get busy. Blow the dust off, check everything out, make sure it still works right. and maybe you can help make a ham newcomer or retired old timer happy with that rig you're not using now. Or you might get busy on your computer and put together a list of small gear/parts to send to those interested?

Send your ads and payment to the Barter 'n' Buy, Sue Colbert, Forest Road, Hancock NH 03449 and get set for the phone calls.

Deadline for the December classifieds is October 1, 1991.

SATELLITE RECEIVERS used, good for experiments. \$29.00. Motor controls, \$19.00. LNA's \$10.00. Satellite Headquarters. (804) 239-7585. **BNB231** 

WANTED: Yaesu FT-23R-HT and pre-1980 microcomputers for museum. KK4WW. (703) 231-6478/763-3311. **BNB234** 

NEW !! NEW !! NEW !! NEW !! SPEAK TO THE WORLD Amateur radio language

PL 259, SILVER; TEFLON USA MADE, 100 PIECES, \$79.00. SATELLITE HEAD-QUARTERS. (804) 239-7585. BNB666

ROSS' \$\$\$\$ NEW September (ONLY) **SPECIALS: LOOKING FOR THAT HARD** TO FIND ITEM?? KENWOOD TS-450S \$1,139.90, TR-8400 \$349.99, TS-811A \$1,260.00, TM-241A \$349.90, HMC-1 \$46.50, PB-2 \$39.90, TS-940SAT \$2,019.90, TS-950SAT \$3,270; MFJ 815B \$45.90, 948B \$104.90, 941E \$99.90, 422B \$119.90; HEATH KIT HW-2P \$279.99, HD-1234 \$27.90, HD-1416 \$22.90; NYE VIKING MB-V-A \$654.90. MBI-02 \$179.90; KLM KT-34A \$394.90, 134-138-16C \$94.90; TELEX HYGAIN 395S \$429.90, 188S \$237.50, 376S \$269.90; YAESU FT-25/26 \$269.90, FT-26/27 \$\$286.90, FT-650 \$1,309.90, FT-2400H \$340.00, FT-747GX \$679.90, FT-470 \$390.00; ICOM 229H \$355.00, 24AT \$389.90, 228A \$300.00, 3200A \$459.99, 471H \$899.90, W2A \$514.90, 725A \$759.90. SEND S.A.S.E. FOR USED LIST. ALL L.T.O. (LIMITED TIME OFFER) LOOKING FOR SOMETHING NOT LIST-ED?? CALL OR WRITE. Over 9039 hamrelated items in stock for immediate shipment. Mention ad. Prices cash, F.O.B. PRESTON. HOURS TUESDAY-FRIDAY 9:00 TO 6:00, 9:00-2:00 P.M. MONDAYS. **CLOSED SATURDAY & SUNDAY. ROSS** DISTRIBUTING COMPANY, 78 SOUTH STATE, PRESTON ID 83263. (208) 852-0830. **BNB709** 

WANTED, 6 METER RADIO P.O. Box 52501, Houston TX 77052. N5SHI. (713) 734-1903. **BNB771** 

**WANTED-EUROPEAN RECEIVING** TUBES FROM EARLY '50s EBF-11. EBC-3, EBC-11, ECH-11, ECL-11, ECH-4, ECH-3, EBF-2, EL-2, EF-43. Others. Also tester. Wilford Wilkes, 101 Swoope, Brisbin PA 16620. (814) 378-8526. BNB772

WANT SB-313, N7BH. (206) 843-2557. **BNB773** 

SOLAR POWERED? STATION RUN-NING FROM BATTERIES? If so, I'm collecting data for a Solar Powered Handbook. Show your system off in the first edition. Mike Bryce WB8VGE, 2225 Mayflower NW, Massillon OH 44647.

**BNB774** 

"HAMLOG" COMPUTER PROGRAM Full features. 18 modules. Auto-logs, 7band WAS/DXCC. Apple, IBM, CP/M, KAYPRO, TANDY, CR8 \$24.95. 73-KA1AWH, PB 2015, Peabody MA 01960. **BNB775** 

**ATTENTION ICOM, KENWOOD AND YAESU OWNERS: We have Newsletters:** Users Supplements; high quality 8-pole crystal filters; Tuning Upgraders; RF Processors; Modifications, etc. Send \$.52 U.S. postage for catalog to: International Radio and Computer, Inc., 3804 South U.S. 1, Fort Pierce FL 34982. (407) 489-0956. **BNB776** 

LAMBDA AMATEUR RADIO CLUB International amateur radio club for gay and lesbian hams. On-air skeds, monthly newsletter, and annual gathering at Dayton. (215) 978-LARC. P.O. Box 24810, Philadelphia PA 19130. **BNB812** 

INEXPENSIVE HAM RADIO EQUIP-MENT. Send postage stamp for list. Jim Brady-WA4DSO, 3037 Audrey Dr., Gastonia NC 28054. **BNB890** 

**HEAVY DUTY INSULATORS Quality** above most on market. 1/2" dia., \$2.95; 3/4" dia., \$3.95; 1" dia., \$5.95. You pay shipping, Slack Enterprises, 101 Royal Park Drive, Apt. 2H, Oakland Park FL 33309. **BNB960** 

**PRINTED CIRCUIT BOARDS for projects** in 73, Ham Radio, QST, ARRL Handbook. List SASE. FAR Circuits, 18N640 Field Ct., Dundee IL 60118. **BNB966** 

**SATELLITE MONTHLY AUDIO CODES 1** (900) HOT-SHOT. Intended for testing only. \$3.50 per call. **BNB976** 

AZDEN SERVICE by former factory technician. NiCds \$36.95 plus shipping. Southern Technologies Amateur Radio, Inc., 10715 SW 190 St. #9, Miami FL 33157. (305) 238-3327. **BNB979** 

**COMMODORE 64 REPAIR Fast turn** around. Southern Technologies Amateur Radio, 10715 SW 190th Street #9, Miami FL 33157. (305) 238-3327. **BNB982** 

**TRAVEL! HIGH INCOME! Radio officers** needed for shipboard employment. Must have FCC Second Class Radiotelegraph license and background in electronics. Salary approximately \$4,000 monthly to start, including vacation plus full benefits. Rae Echols, W7FFF, American Radio Association, 5700 Hammonds Ferry Road, Linthicum Heights MD 21090. BNB983

IT'S BACK AND BIGGER THAN EVER: THE HW-8 HANDBOOK. Modifications for the Heath HW series of QRP rigs. A must for every QRPer. \$7.95 plus \$1.00 for first class postage, or DX \$14.95 air, to Michael Bryce WB8VGE, 2225 Mayflower NW, Massillon OH 44647. **BNB984** 

CONNECTORS UHF, VHF, BNC, TNC, TV. We have them all, lowest prices to everyone. For catalog send \$2.00 refundable on first order to: Satellite Headquarters, 98310 Timberlake Rd., Lynchburg **BNB987** VA 24502. (804) 239-7585.

guide. . Written especially for the ham radio operator .Hundreds of phrases \*Volume 1-Spanish, German, French, Polish, and Japanese. . Volume 2-Swedish, Italian, Portugese, Croatian, and Norwegian .Send \$10.00 per book (postage paid). ROSE, P.O. Box 796, Mundelein IL 60060-0796. **BNB254** 

**CHASSIS, CABINET KITS SASE,** K3IWK, 5120 Harmony Grove Rd., Dover PA 17315. **BNB259** 

**HOME-BREW PROJECTS lists for** S.A.S.E. Kenneth Hand, P.O. Box 708, East Hampton NY 11937. **BNB264** 

**TRANSISTORS RF FOR SALE: Looking** for repair shops, manufacturers and dealers. MRF454, MRF455 series TOSHIBA 2SC2290, 2SC2879, and more. Call (800) 842-1489. **BNB265** 

QSL CARDS- Look good with top quality printing. Choose standard designs or fully customized cards. Request free brochure, samples (stamps appreciated) from Chester QSLs, 310 Commercial, Dept. A, Emporia KS 66801. FAX (316) 342-4705. **BNB434** 

ROSS' \$\$\$\$ USED September SPE-CIALS: KENWOOD TS-440S/WAT \$1,089.90, TM-731A/TSU-4 \$499.90, TR-2400 \$149.90, TS-830S \$799.90; TEN-TEC 225 \$99.90, 251M \$89.90, 252-MO \$99.90, 562 \$1,699.90, 960 \$189.90; ICOM 2KL \$1,495.00, PS-20 \$159.90, PS-15/CF-1 \$144.90; YAESU FR-101/FL-101 \$539.90, FT-757GX \$729.90, FTV-650B \$169.90, FT-411 \$249.90, NC-29 \$49.90. LOOKING FOR SOMETHING NOT LIST-ED?? CALL OR SEND S.A.S.E., HAVE OVER 185 USED ITEMS in stock. MEN-TION AD. PRICES CASH, FOB PRE-STON. HOURS TUESDAY-FRIDAY 9:00 TO 6:00, 9:00-2:00 P.M. MONDAYS. **CLOSED SATURDAY & SUNDAY, ROSS** DISTRIBUTING COMPANY, 78 SOUTH STATE, PRESTON ID 83263. (208) 852-0830. **BNB654** 

HAM RADIO REPAIR Experienced, reliable service. Robert Hall Electronics, 1660 McKee Rd., Suite A, San Jose CA 95116. (408) 729-8200. **BNB751** 

WANTED: Ham equipment and other property. The Radio Club of Junior High School 22 NYC, Inc., is a nonprofit organization, granted 501(C)(3) status by the IRS, incorporated with the goal of using the theme of ham radio to further and enhance the education of young people nationwide. Your property donation or financial support would be greatly appreciated and acknowledged with a receipt for your tax deductible contribution. Please look over whatever unwanted equipment you may have, and call us. We will pick up or arrange shipping. You will receive the tax deduction, but most important, the privilege of knowing that your gift really made a difference in the education and upbringing of a child. Meet us on the WB2JKJ CLASSROOM NET, 1100 UTC on 7.238 MHz, and hope to see you at the SOUTH-WESTERN DIVISION CONVENTION. Write us at: The RC of JHS 22 NYC, INC., P.O. Box 1052, New York NY 10002. Round the clock HOTLINES: Voice (516) 674-4072, FAX (516) 674-9600. BNB762

**GREAT CIRCLE MAP custom plotted in** four colors, centered on your QTH. 22" x 24". Countries identified by prefix. Plastic laminated. \$35 ppd. Vector Control Systems, 1655 No. Mountain Suite 104-45, Upland CA 91786. Tel. (714) 985-6250. **BNB900** 

**BATTERY PACK REBUILDING: SEND** YOUR PACK/48HR SERVICE. ICOM: BP2/BP3/BP22 \$19.95, BP5/BP8/BP23 \$25.95. BP24/BP70 \$26.95, BP7 \$32.95. KENWOOD PB21 \$15.95, PB21H/PB6 \$22.95, PB25/26 \$24.95, PB2/PB8 \$29.95. YAESU: FNB9 \$19.95, FNB10/17. \$23.95, FNB11 \$29.95, FNB3/4/4A \$36.95. STS: AV7600 \$27.95, ZENITH/ TANDY LT PACKS \$54.95 "U-DO-IT IN-SERTS" ICOM: BP3/BP22 \$16.95, BP5/8/ 24/70 \$21.95. KENWD: PB21 \$12.95. PB21H \$18.95, PB24/25/26 \$19.95, TEM-PO/S \$22.95. YAESU: FNB9 \$16.95. FNB10/17 \$18.95, FNB4/4A \$32.95. AZ-DEN: \$19.95. "NEW PACKS": ICOM BP8B (BS CHG) \$32.95. SANTEC: 142/ 1200 \$22.95, YAESU: FNB2/500 \$19.95. FNB2/600 \$23.95, FNB17 \$34.95, FREE CATALOG. \$3.00 Shipping/order, PA+6%, VISA-M/C +\$2.00, CUNARD, R.D.6 BOX 104, Bedford, PA 15522. (814) 623-7000 **BNB913** 

WANTED: BUY & SELL All types of Electron Tubes. Call toll free 1 (800) 421-9397 or 1 (612) 429-9397. C & N Electronics, Harold Bramstedt, 6104 Egg Lake Road, Hugo MN 55038. **BNB915** 

**COMMODORE 64 HAM PROGRAMS-8** disk sides over 200 Ham programs \$16.95. 25° stamp gets unusual software catalog of Utilities, Games, Adult and British Disks. Home-Spun Software, Box 1064-BB, Estero FL 33928. **BNB917** 

CUSHCRAFT, Barker & Williamson, power supplies, rotors, baluns, center insulators, ladder line, coax, connectors, surplus tubes. ATKINSON & SMITH, 17 Lewis St., Eatontown NJ 07724. 1 (800) **BNB957** 542-2447.

**JUST IMAGINE YOUR OWN BLUE** RIDGE MOUNTAIN TOP 25-acre OTH in the cool, green mountains. Only \$975 per acre, wonderful view, wild game, privacy, road frontage, small stream, ideal for hamming, retirement, or summer home. Financing available, KK4WW, Floyd Virginia. (703) 763-3311. **BNB989** 

HOBBY/BROADCASTING/HAM/CD/ SURVEILLANCE transmitters, amplifiers, cable TV, science, bugs, other great projects! Catalog, \$1.00. PANAXIS, Box 130-S9, Paradise CA 95967. **BNB991** 

**VIDEOCIPHER II Scanner/Cable/Satellite** modification and repair books. Catalog, \$3.00. TELECODE, P.O. Box 6426-PE, Yuma AZ 85366-6426. **BNB994** 

**COMPONENTS QRO-QRP LSASE** KA7QJY, Box 7970, Jackson WY 83001. **BNB995** 

**SURPLUS Huge quantities. Lowest prices** in America. Catalogs, \$3. Surplus Traders, Box 276, Alburg VT 05440. **BNB997** 

**NEW RADIO BUFFS SPECIALS: AMERI-**CA'S BEST: TEN-TEC OMNI-V \$1850.00, PARAGON \$1850.00, NEW DELTA \$1399.00, ARGONAUT ORP \$1199.00, 961 POWER SUPPLY \$219.00, HER-CULES II \$1190.00, TITAN \$2635.00, AU-TO TUNER \$899.00; JAPAN RADIO CO. JRC 135HP \$2499.00, JRC 135 STAN-DARD \$1599.00, NRD 525 \$999.00, NRD 535 \$1599.00; ASK FOR PRICE ON ALL ACCESSORIES. WE ALSO CARRY ICOM, MFJ, B&W, AMECO, COMET, KLM/MIRAGE, SPI-RO, SANGEAN, AOR SCANNERS, and many more amateur items. CALL HENRY N4EDQ at RADIO BUFFS AMATEUR RADIO SALES, or write: 4400 HIGHWAY 19A, MOUNT DORA FL 32757. TEL. 1 (800) 828-6433; AFTER HOURS, FAX 1 (904) 589-5576. OUR STORE HOURS ARE: MON thru FRI, 10 A.M. till 5 P.M. EST. **BNB998** 

Number 19 on your Feedback card

## **LOOKING WEST**

#### **Bill Pasternak WA6ITF** 28197 Robin Avenue Saugus CA 91350

#### The Great 220 **Bandplan Debate**

Will anyone win? I think it's rather obvious that the Federal Communications Commission was wrong when it confidently said that the amateur community would find a way to absorb activity previously in the 220-222 MHz spectrum into the 222-225 MHz band. Either that, or it had only localities like Norman, Oklahoma, and Hilo, Hawaii, in its bureaucratic mindset when, in the test of the report and order deleting 220-222 MHz from amateur use, it assured the ham radio community that a transition to a new and smaller 3-MHzwide band would be without incident. The Commission may know how to write regulations, but it is now painfully obvious that it has no concept of humanity in general and human nature in particular. As a result of this lack of understanding of Homo sapiens' nature, the so-called "easy transition" has become an open war pitting special interest against special interest, and ham against ham.

As I write this column in early June, there are still 50 states comprising this nation, almost that number of concerned frequency coordinators, and at least three times that number of band plans for the reorganization of activity in the 1.25 meter band. Most of the proposals fall into one of two categories. They are either "altruistic" in offering (demanding?) an equal split of the pie for all mode users, or they are selfish in favoring one mode over all other interests. What I see emerging as the 0000 UTC on August 28th "Vacate Day" draws closer is a growing awareness among the minority spectrum users, i.e., the EME enthusiasts, the low-power CW and SSB DXers, the beacon owners, and hams of that ilk, that the majority of their peers will no longer tolerate their existence! That majority calls itself the "FMers."

confirmed while running only 7 watts AM, crystal-controlled on 50.4 MHz. In 1969, I also codesigned, built and installed WA2ZWP-the nation's first 15 kHz split-split repeater. (And I thought I had proven that 15 kHz would not work, but nobody listened-hi.) For the past 28 years I have been writing about VHF/UHF, FM and repeater matters for 73 Magazine, and I have served as a frequency coordinator on two coasts. I will not say that I have "done it all"; far from it, but what I have come to possess as a result of being on both sides of the fence is a far better understanding of certain amateur radio political issues than most.

So let's get right down to the nittygritty of what has happened here and in most other urban areas. Simply, places like Southern California have now decreed that 222-225 MHz shall be forevermore an FM band, with a smattering of packet begrudgingly welcome. Other areas, mainly those under the umbrella of the Mid America Coordination Council (MACC), have taken the view that FM will have to vacate a part of the band to make way for the re-allocation of weak signal modes.

forget that the political power in ham radio lies in only two places: the DXers and contesters with their money, and us repeater folks with our votes. It's not with that handful of crazies who bounce signals off the sun and the moon. Now, do you or don't you want to be re-elected next year?"

If you think this won't happen, and that the ARRL hierarchy won't bend to this pressure, you are very naive. The ARRL Board of Directors is the epitome of the "Old Boy Network." Elected League officials know where their bread is buttered and where the votes to keep them in office come from. Because of this, they instinctively bow to popular political pressure. Look at the turnaround they did on no-code when they realized that code-free licensing would be more popular then unpopular.

What about a quick response by the ARRL for a new approved "Official ARRL 222-225 MHz Band Plan"? If the directors do anything at all-which I tend to doubt-they will pigeonhole the subject by sending it back to the VRAC and VUAC to discuss for the next decade. That way, they make no decision and placate everybody. How many years did it take the ARRL Board of Directors to decide that all three band plans for 2 meters were proper? I think it was 18 years, to be exact. I do not expect the ARRL Board of Directors to do much else but procrastinate,

"As we get more no-code Technicians,

to overlook: the law of supply and demand and its effect on the hobby. From 1950 to 1968 (approximately), the national (not California) demand was for VHF and UHF gear that was experimentally oriented. In the old days, all of us were "technicians building our own gear," and we were all DXers in the sense that we were all striving to get a better signal to the guy we were talking to. That began to change in the mid-1960s when Ed Clegg W3LOY (Clegg) Labs) began putting high quality, made-for-ham-radio transmitters, receivers and transceivers into the hands of amateurs at prices well under what they could home-brew a piece of gear for. Then came Swan with its 250 and 250C: a pair of radios that radically changed the operating habits of those of us on VHF and UHF.

By 1969 or 1970, the rest of the ham world had discovered what California hams had known since the 1950s, FM and repeaters. With the advent of the six-channel Regency HR-2, the sixchannel Inoue IC-2F and the threechannel Galaxy unit that never worked, the face of VHF and UHF operating was again changed forever. For all intents and purposes, 2 meters, then 450 followed by 220 and the rest of VHF and low UHF, became "operator" bands with the "experimenter" not just taking a back seat, but literally being phased out.

What does this have to do with the law of supply and demand? Just this: How much SSB and CW gear is made vs. the number of FM transceivers and handhelds? The manufacturers are well aware that the big money lies in two, and only two, markets. These are HF SSB and VHF/UHF FM. True, there have been spurts of weak signal equipment coming to the market, but these units are for the most part nothing but derivatives of existing HF transceiver designs. They come and go quite fleetingly. In fact, the only reason that we are seeing so much new 6 meter gear is because 6 meters has been opened up in most of Europe. For three decades, the United States accounted for 99% of the potential 6 meter market, and for the past two and one-half decades there has been only a smattering of advanced gear for that band. Most serious 6 meter DXers still prefer the old tube-type Drake TR-6 to anything else. I saw one sell for over \$1,500 in the Dayton flea market in 1990. That was three times what the radio sold for in 1968! The new FM gear for the 222-225 MHz band has either been designed, is in the process of manufacture, or is already on the boat on its way over. Unlike a decade ago, the people who manufacture and import ham gear are not the quiet fellows they were. The amateur radio industry knows that it supplies a special interest product, and to survive, it must sell mass quantities of "product" into mainline use. On HF that means a transceiver for each price range, with 99.9% of the activity being CW and/or SSB.

#### Why FM Feels It Will Win

Let me begin by saying that I have no ax to grind for or against either side. The time I spend on 1.25 meters is as a user of the N6ENV repeater's autopatch and 223.5 MHz simplex. Sometimes I wander to N6NFQ's fine system, or that of the long-established Valley Good Guys Amateur Radio Club, but that's about it. I actually prefer one-on-one QSOs, all but impossible on repeaters. In years past, I have spent many happy hours in 6 and 2 meter AM and SSB rag-chews and I have chased VHF DX on SSB. Long before most hams realized it was possible to talk from Brooklyn, New York, to Atlantic City, New Jersey, directly on 6 meters, I had racked up a fairly impressive total of 42 states worked and 37

#### there will be a call for more and more repeaters for them to operate on."

This will work in MACC territories such as Nebraska, Iowa, Kansas, Missouri and the like, but what is going to happen when the MACC-affiliated Illinois Repeater Association attempts this in Chicago where they have every channel pair filled from 222-225 MHz? I frankly doubt that any repeater will go off the air if a repeater coordinator says to vacate spectrum to make way for the displaced users of 220-222 MHz. And, if a coordinator decides to flex its muscles and try to force systems to vacate, the coordinator will either be ignored, or more likely, be sued.

#### But the League Will Solve It?

Let's put ourselves into the position of a 220 repeater owner who is told by a frequency coordinator that he has to take his system off the air to make way for another mode. What do you think his reaction will be?

Keep in mind that he already has the frequency. He has the gear. He has the repeater site and most important, he has the backing of his users-the same users who vote for the ARRL director and vice director every two years. So he picks up the phone, dials up his director and says something like: "This is Joe Jones and I own the 222.90 repeater that's been told to get off the air. Mr. Director, you seem to

and point to their "local option band plan" escape clause as a way of collectively distancing themselves from this ham community need.

#### Let's Go to the FCC!

I have heard that a few of the EME folks in Texas are thinking of filing a petition with the FCC to request partitioning of the 1.25 meter band to take 222-223 MHz as a narrowband-only emissions subband, and 223-223.5 MHz as a not-to-be-used buffer zone to protect the noise floor of the lower 1 MHz. I suspect that the FCC will get a lot of petitions like this over the next year or so. I also doubt that any will ever see the light of day, for two reasons.

First off, the FCC will ask the ARRL what to do. The ARRL will come back and say, "We don't know." The FCC will then say, "If the ARRL has no idea what to do, and they are the representatives of the wishes of the 'majority' of radio amateurs, how can we, the FCC, know what's best? Maybe we should let it alone and see what happens over the next several years." And, mark my words, they will.

#### The Law of Supply and Demand

There is something else that the average ham, in his altruistic zeal, tends

The market on VHF and UHF is FM. The big three know it. The smaller sup-

![](_page_70_Picture_0.jpeg)

**TOLL FREE 1-800-526-9825** FAX ORDERS: 1-813-936-3750

**CIRCLE 240 ON READER SERVICE CARD** 

![](_page_70_Figure_3.jpeg)

**CIRCLE 183 ON READER SERVICE CARD** 

![](_page_70_Picture_5.jpeg)

![](_page_70_Picture_7.jpeg)

![](_page_70_Picture_8.jpeg)

PC GOES/WEFAX 3.0 is a professional fax reception system for the IBM PC. It includes an AM/FM demodulator. software, cassette tutorial and 325 page manaul. Check this partial list of our advanced features:

![](_page_70_Picture_156.jpeg)

**GOES/WEFAX** 

#### **PC HF FACSIMIL**

PC HF Facsimile 5.0 is a complete shortwave FSK fax system for the IBM PC. It includes an FSK Demodulator, software, 250 page manual and tutorial cassette. Call or write for a complete catalog of products.

Software Systems Consulting 615 S. El Camino Real, San Clemente, CA 92672 Tel:(714)498-5784 Fax:(714)498-0568

**CIRCLE 250 ON READER SERVICE CARD** 

#### KantronicsWeathernode

#### This is not a TNC

This device gathers weather data at your station and makes it available to others via an external TNC and a Local Packet Network. Members of the Packet LAN can simply ask for tables of temperature, wind direction or wind speed. The Kantronics Weathernode then provides this data with the convenience of a mailbox and with the speed of the most advanced technology available.

Included with the KTU Weathernode is a custom EPROM which provides temperature sensing, and with the weathervane and rain gauge options, can supply wind speed, direction and rainfall data.

The KTU is easily adapted to multi-site installations and may be remotely accessed with password protection and programmed by the sysop to your network's requirements.

The Kantronics KTU, the first to provide remote weather data to a Packet LAN.

Kantronics 1202 E. 23rd St., Lawrence, KS 66046 913.842.7745 TELCO BBS 913.842.4678 FAX 913.842.2021

73 Amateur Radio Today . September, 1991 69

pliers also know it, and I think that companies like Radio Shack, Sears, Ward's, Penney's, K-Mart and countless others-others who I believe will come to mass-market ham gear-will also show that they understand this basic marketing strategy. (You should not be all that surprised that I am predicting that a lot of the nation's mass-market marketers will eventually join the ranks of those selling amateur radio equipment. To me, this deduction is as simple as the two words "no-code.")

I think the ham industry-at all levels-is now geared to no-code. Radios are becoming simpler to operate, with much of what's needed to get on the air being preprogrammed into ROM. Plug in an antenna, turn on a radio, key up a repeater, and talk. Not really that different from a TV set, a stereo, or-heaven forbid-a CB radio.

In years past, the manufacturers and importers of the gear we "must" all use refrained from speaking out on volatile subjects for fear of losing business to one another, or to the realm of the home-brewer. But that, too, has all changed. Parts are very hard to come by, and they are getting harder to find every day. This makes the home-brewing of any gear, let alone something like a Kenwood TS-950 or an ICOM IC-781 or a Yaesu FT-1000 (did I leave anyone out?), all but impossible for the average amateur. Therefore, for most of us, this means we buy what's on the market or we do not get on the air.

#### **And Then There Is Politics**

no-code for the remainder of this decade. If you are watching the FCC's Tech class licensing figures-and I do-then you see a rather interesting exponential growth pattern developing. Admittedly, it's very early to accurately predict the outcome a decade from now, but if you just project current growth patterns for Techs from the past three months, you find a steady 270% increase each month. If this pattern were to continue for only, say, two years, the code-free licensees would be the dominant license class in the nation. And, with numerical dominance comes political desire.

When the no-code operator becomes the dominant political voice determining the destiny of United States amateur radio policy-and the I believe no-code ham will become that kind of political force-what will the VHF and UHF bands be like? I think that the answer is "utility communications" with little or no room left for exotic experimentation and non-mainline operation.

#### What Does it All Mean?

I have spent the preceding paragraphs trying to paint what I feel is a realistic national and international picture for you. You don't like it? I have to tell you-neither do I. But hams, myself included, are known to be far more altruistic than realistic. To those of you who would find it far easier to kill the messenger than to accept the reality of the message, I can only offer a bit of

ed world or have listened to one squeich-crash too many.

When I say that this is only the first of many times-most yet to comewhen spectrum will be lost to nonamateur use and we will again have to contract our operations, do not think that my words are insanity. Rather, sit down, read the background information available on the upcoming WARC sessions, and decide for yourself. The cards are stacked heavily against the minority of weak signal enthusiasts, and well in favor of "Joe Ham" who has gone out and spent \$400 for a transceiver with "...all those repeaters built in."

I do not see any real future for the weak signal experimenter and exotic mode operator on 222 MHz, or on any other VHF or UHF band, except those in the GHz range-if we still have any of these left after WARC '92 and **WARC '93.** 

I know that forcing the creation of a subband that will be looked on by the masses as the domain of the elite will only bring provocation. Trying to forcibly take more then the masses are willing to give will only bring on an intermode war that the masses, by sheer number, will have to win. Trying to forcibly create a subband by FCC regulation will bring a negative response from the majority of the amateur community, and possibly from the American Radio Relay League. Yet, is it right for the masses to tell the few to go away forever? Is it right for "them" to tell "you" that

cause "they" will not give you the room to do so?

#### **Maybe We Need Two Bandplans?**

Some have suggested that we have a pair of new 222-225 MHz bandplans. You might say, "one for the crowded city" and another for "the great outdoors." I fear that this approach is not a real solution. Rather, it is a Band-Aid™ that will work only as long as the "great outdoors" remains sparsely populated. No-code will change all that.

As we get more no-code Technicians, there will be a call for more and more repeaters for them to operate on. A lot of these machines will be outside of the traditional urban regions where 2 meters and 440 MHz are already congested. As a result, many will be forced to make their home in the 222-225 MHz band. These new repeaters and their users will erode the "great outdoors" bandplan and urbanize it. The DXer and weak signal experimenter will again be forced off, and feelings will once again be hurt.

To understand what I am saying you have to let go of today. You have to visualize the future and think in numbers of tens of thousands of new hams coming to the VHF and UHF bands in the next several years. The vast majority of them will be demanding telephone-like quality to their communications-be it voice or data. Having multiple bandplans based on current activity is closing one's eyes to the future. Have we not done that enough

Then there is the political impact of pity. You either live in a rather insulat-

"you" cannot enjoy your interest bealready?

#### THE RF CONNECTION

#### "SPECIALIST IN RF CONNECTORS AND COAX"

![](_page_71_Picture_554.jpeg)

"THIS LIST REPRESENTS ONLY A **FRACTION OF OUR HUGE INVENTORY"** 

THE R.F. CONNECTION 213 North Frederick Ave. #11W Gaithersburg, MD 20877 ORDERS 1-800-783-2666

INFO 301-840-5477 FAX 301-869-3680

PRICES DO NOT INCLUDE SHIPPING PRICES SUBJECT TO CHANGE VISA, MASTERCARD, ADD 4% UPS C.O.D. ADD \$4.00 PER ORDER

**CIRCLE 115 ON READER SERVICE CARD** 

**DISCOVER LOW PRICES** PL-259 Nickel-Teflon, USA 69: ea. or \$15/25 PL-259 Silver-Teflon, USA \$1.29 es. or \$25/25 PL-259 Gold-Teflon, USA \$1.49 ea. or \$30/25 N Connector for 9913, 9086, CG-Fiesi \$3.15 9086 International (like 9913, but better) 46: CQ-Flexi New! Flexible 9913-type, low losa for crank-up tower, rotators, HF - UHF 620 CQ-RG-8X MM 95% Solid, Type IIA Cover 23 RG-8X 95% Braid, Premium Qual. 16c RG-213 MII-Type Prem. Coax 341

300 Ohm Poly Ladder-Line 13:<br>450 Ohm Poly Ladder-Line 13:<br>300 Ohm Heavy Twin 13: 72 Ohm Super Twin 29:<br>#14 Antenna Wire 8: **WILL** Wire & cable Sale prices on 100' incr.

only.

**BALUNS** Current-type **Laboratory Developed Unequaled Specifications** 14 models for every application<br>Superior Construction, **Stainless hardware** 

B1-2K 1:1 2KW 'Current-Balun' \$17.95 B4-1.5K 4:1 Low loss 1.5K 80-10M \$19.95 Y1-4K Current-type Beam Balun 1:1 4KW \$24.95<br>Remote Balun 4:1 Open-wire to coax Current-Balun \$28.95

#### (804) 484-0140

Free 80 page Discount Catalog. Everything for wire antennas, connectors, coax. Allow 4 - 6 weeks for Bulk mail delivery of Catalog or send \$2 for catalog by Priority Mail. Mention ad for these prices. Prices are subject to change. ADD SHIPPING - Call for COD. Visa & MC welcome. Give card #, exp. date, signature. VA residents add 4.5% Sales tax. See ad in OST and CO.

**DEALER INQUIRIES INVITED** 

Box 6159 • Portsmouth, VA 23703

#### **CIRCLE 150 ON READER SERVICE CARD**

![](_page_71_Picture_38.jpeg)

**ZD ENGINEERING PRESENTS** \*\*\*\* THE CATV \*\*\*\*

**HARDLINE MATCHING TRANSFORMER** 

The ZD Engineering quarter-wave matching transformer is designed to provide an occurate and broadbanded impedance match between very low loss 75 Ohm CATV hardline and a 50 Ohm load. In addition it provides a reliable and inexpensive method of attaching type N or SO-239 connectors.

#### Matching transformers are built for the following frequencies.

144 MHz, 222 MHz, 440 MHz, 903 MHz, and 1296 MHz. Units below 200 MHz are built with type N or SO-239 connectors while all others are built with type N only.

Units are built to fit 1/2, 3/4 and 7/8 inch hardline.

Custom built transformers are available for any frequency between 100 MHz and 1.3 GHz as are units built to fit other sizes of hardline. When ordering, please include a 4 inch section of your hardline and specify the design frequency and connector type you need.

Price for 144 MHz units is \$29.95 per pair plus \$5.00 shipping UPS. 222 MHz, 440 MHz, 903 MHz, and 1296 MHz units are \$27.95 per pair plus \$5.00 shipping UPS. Ohio Res. add 5.5% sales tax. Custom built prices on request.

Units may be obtained from:

**ZD ENGINEERING** 

Paul H. Darwactor W8ZD 605 Balsley Avenue., Findlay, Ohio 45840 PHONE 419-424-8765

![](_page_71_Picture_50.jpeg)

**CIRCLE 90 ON READER SERVICE CARD** 

70 73 Amateur Radio Today . September, 1991
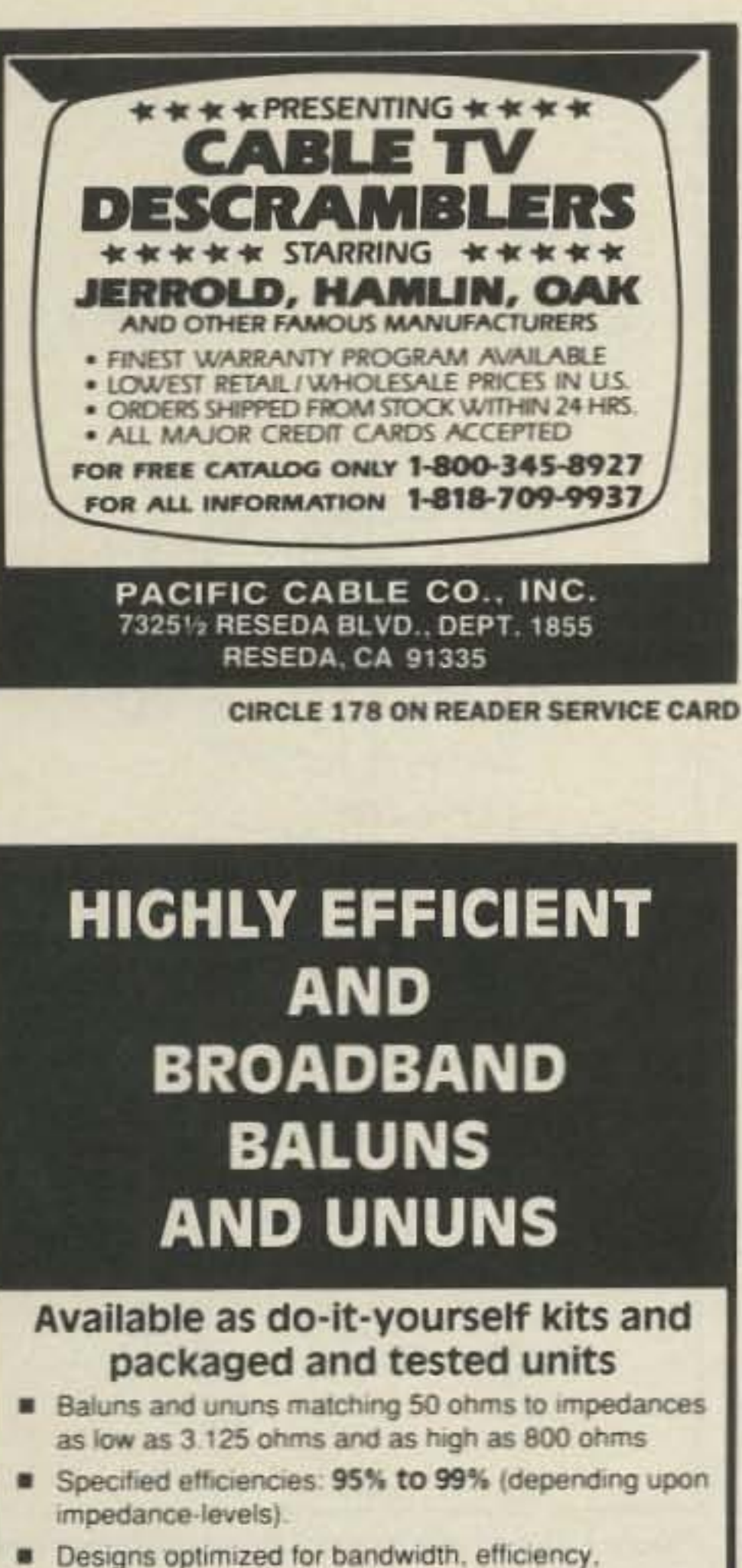

- impedance-level and safety margins. Power categories: (conservative ratings)
- Low-power: 150 watts continuous High-power: 1 KW to 5 KW continuous

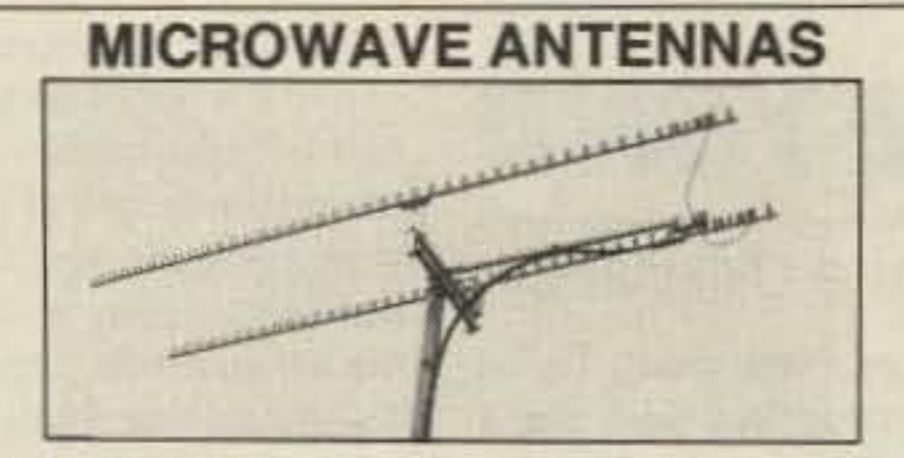

Loop Yagis, Power Dividers, Stacking Frames, Complete Array of 902, 910, 1269, 1296, 1691, 2304, 2401, 3456 MHz. For Tropo, EME, Weak Signal, OSCAR, ATV, Repeaters, WEFAX, Commercial point to point. Available in kit form or assembled and tested.

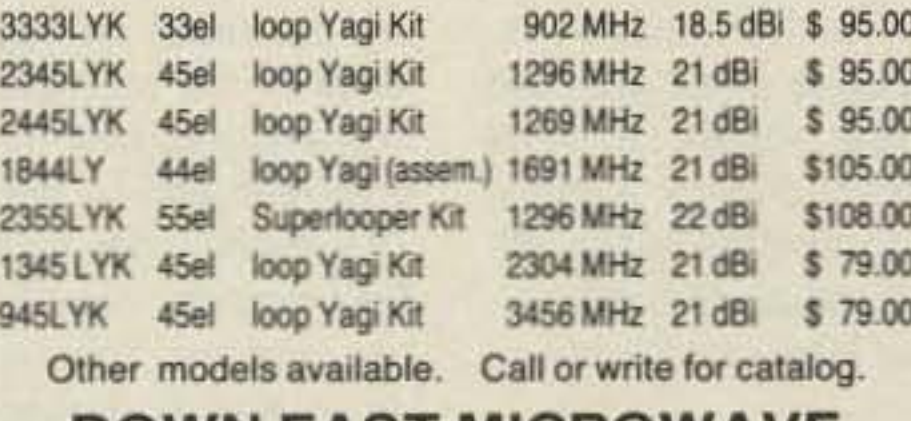

**DOWN EAST MICROWAVE Bill Olson, W3HQT** Box 2310, RR1 Troy, ME 04987 (207) 948-3741

FAX: (207) 948-5157

**VISA** 

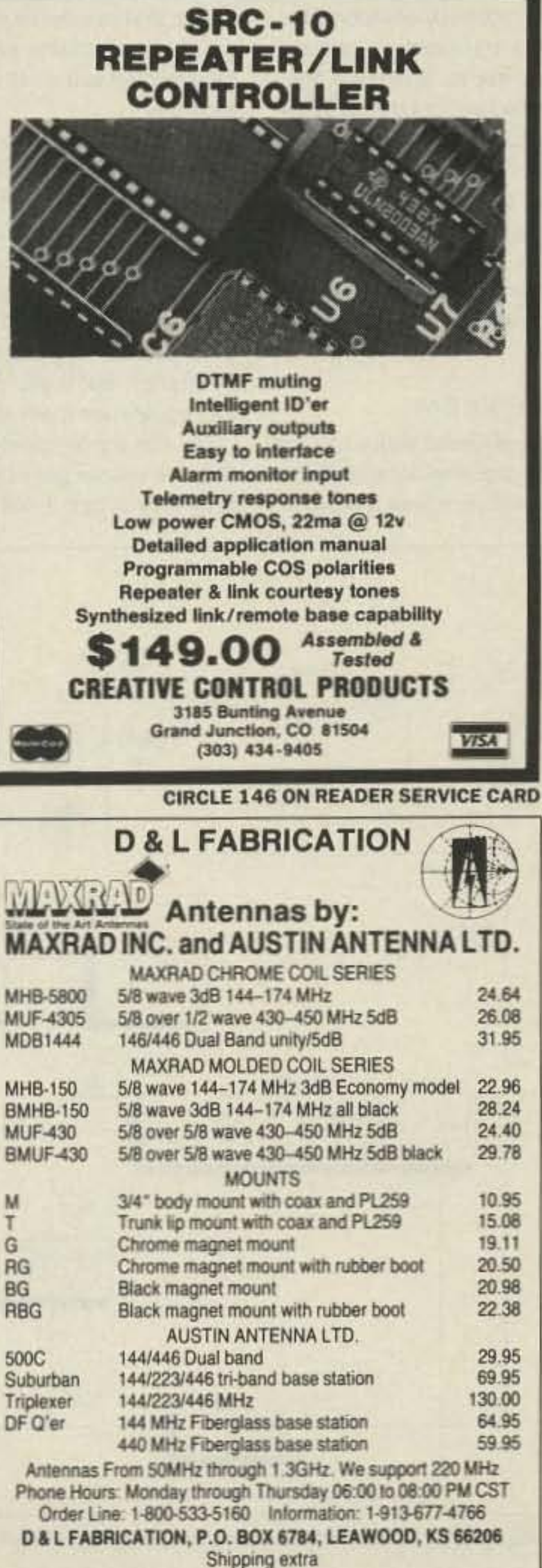

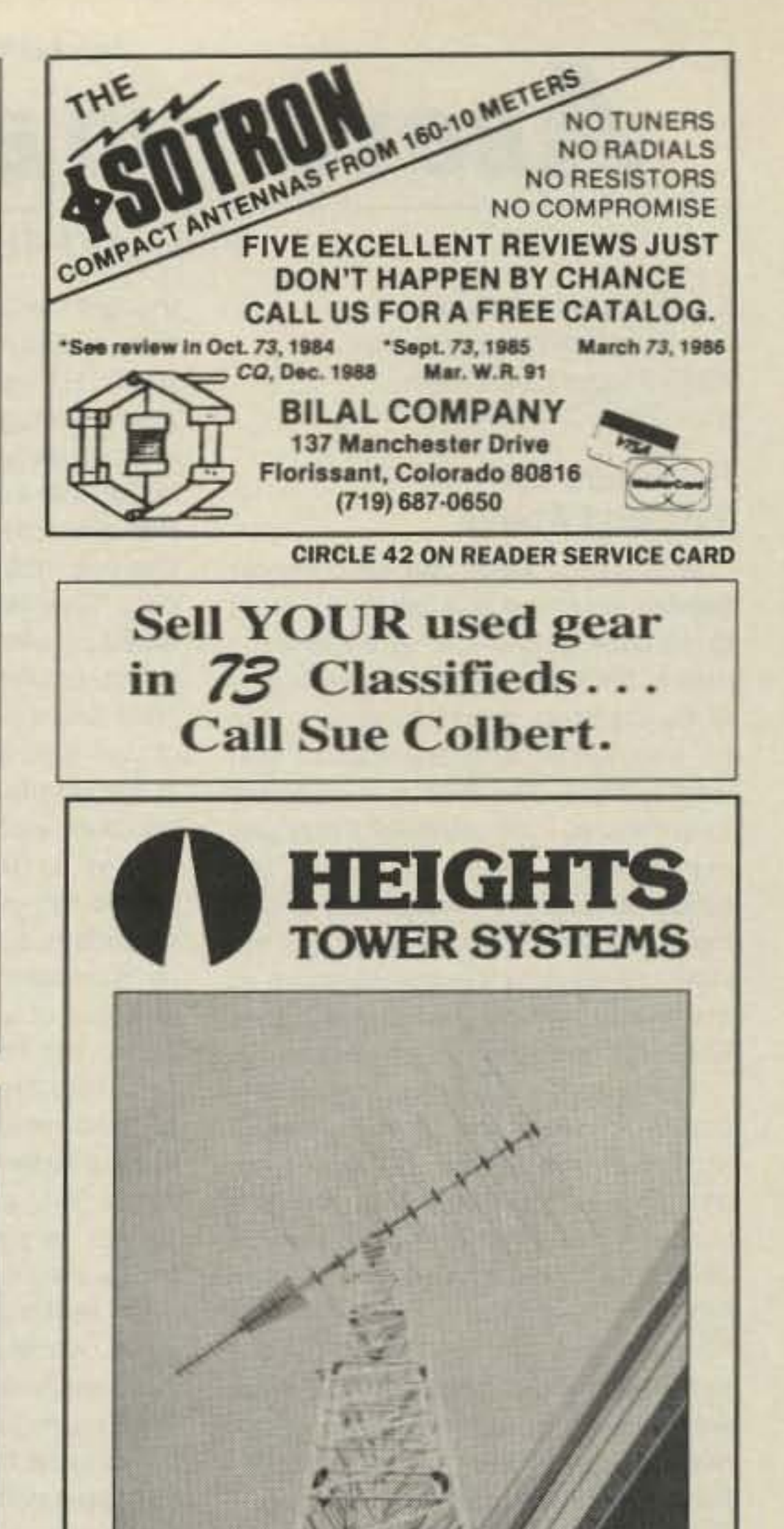

- 
- 48 design kits available from our 58 page handbook
- New designs upon request (assuming feasibility)
- Each DO-IT-YOURSELF KIT includes data sheet. construction techniques, circuit diagrams, photographs and all components.
- PACKAGED and TESTED units come with unconditional money back guarantee for 1 year.

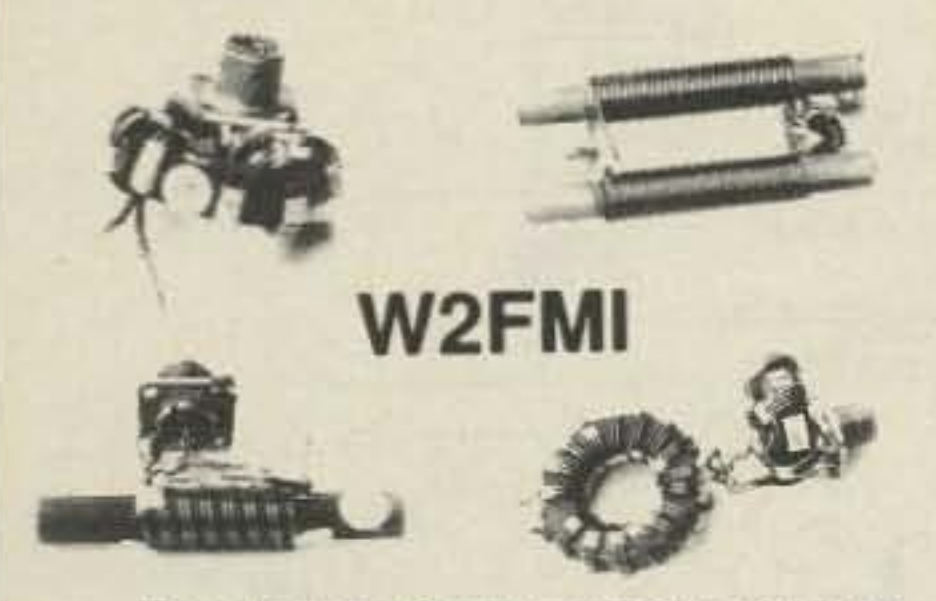

These baluns and ununs (unbalanced-to-unbalanced transformers), exclusively designed by Dr. Jerry Sevick, W2FMI, are improved versions of those described in his book Transmission Line Transformers, 2nd ed. (Newington: ARRL, 1990). Therefore, many new and useful transformers are readily made available. Some examples are baluns and ununs with transformation ratios of 1.5.1. 2:1, 6:1 and 12:1. Many multimatch ununs are also included.

For a free catalog and a list of 48 designs contact:

**AMIDON ASSOCIATES INC.**  $\blacksquare$  TEL: 213-763-5770

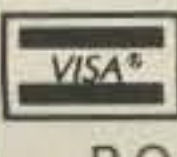

VISA\* FAX: 213-763-2250 P.O. Box 956, Torrance, CA 90508

**CALL TODAY FOR A LIMITED INTRODUCTORY OFFER** 

**CIRCLE 4 ON READER SERVICE CARD** 

MasterCard

light, strong, permanently beautiful Aluminum towers.

- Self-supporting up to 120 ft.; guyed at higher heights.
- $\circ$  Easy to assemble and erect.
- $\circ$  Complete tapered and telescoping models.
- O Full range of manually or electrically operated Fold- $Over-Kits$

Write for brochure giving dozens of combinations of height, weight and wind load.

> HEIGHE **TOWER SYSTEMS** 1721 Indian Rd. Lapeer, MI 48446 Phone or fax  $(313) 667 - 1700$

**CIRCLE 284 ON READER SERVICE CARD** 73 Amateur Radio Today . September, 1991 71 Number 20 on your Feedback card

# **ABOVE AND BEYOND**

C.L. Houghton WB6IGP San Diego Microwave Group 6345 Badger Lake Drive San Diego CA 92119

## **RF Filters for VHF and Above**

With all the laser applications now seeded in the last few columns, I want to sit back and see what develops. I plan to continue my pursuit in this part of the spectrum, and I'll be glad to pass on information and applications you want to share. This month, in response to questions, I will cover RF filters and expand on a few applications. The beauty of some of these filters is that they're almost ready to go, right off the shelf. I'll start by describing some of the filters that I've used in past years which still have desirable traits today.

The subject of filters generally comes up when you have a piece of equipment that works, but needs improvement. This was the case with a simple 2 meter FM rig I used back in 1960. The receiver had a 6BQ7 for the front end, and the transmitter was home-brewed with 6AQ5 tubes in the multiplier string. Normally this tube was used for a receiver audio stage. but it worked well at 2 meters mainly because it was available.

The problem I was having was a desensitized receiver, which I traced to several local strong high power commercial transmitters. They were tearing up my receiver; though they were located over 10 MHz away, I could hear them in several spots on the 2 meter band.

## **VHF and Above Operation**

thought the location was great. Trying to operate an unmodified radio, like a plastic HT with miniature filter circuits, near their high power transmitters will only cause you grief. About the only radios that don't suffer from this problem are some of the single or multichannel mobile "taxi" or "police" radios. They have quite a few selective tuned circuits on the receiver input that reject nearby off-frequency signals. Note: these radios have the bandwidth of their front ends reduced from several megahertz (our HTs) to a fraction of that bandwidth.

Just as the commercial radios solved this problem, so can we. The solution is a filter installed on the antenna of our radio to limit or reduce the strength of adjacent RF signals. We design the filter to pass only that portion of the 2 meter band we desire, and to reject other frequency components. Most interfering transmitters operate at 152 MHz and above, making a high Q filter very effective in limiting what the receiver input circuit can see.

On field trips I usually use an ICOM IC-02, which is one fine radio unless you're operating near high power TV or FM transmitters. However, connecting a bandpass filter tuned to the frequency of operation restores my IC-02 to full performance.

tin can, not aluminum. Find one of the larger soup cans that will take solder. To get the proper length of can for your particular application, you can try other cans; tennis ball and fruit juice cans are suitable for frequencies of 2 to 3/4 meters. Other types of cans can be used, depending on length and solder-ability.

The coaxial connectors are mounted on opposite sides of the can, about an inch and a quarter from the grounded end of the filter. The coupling link runs from the connector near the center element, then angles down and is soldered to ground. The spacing on the link is adjusted for insertion loss and impedance matching. The bottom of the filter is covered by a copper or tin plate, or anything that will take solder. The can forms a cavity that is adjusted by a small value variable capacitor mounted at the top of the element.

The capacitor resonates the cavity to frequency. Connect the cavity in line. While listening to an active repeater, vary the capacitor for the highest S-meter reading you can get. This is

a hokey method of setting the cavity to frequency, but if you do not have any test equipment it will work quite well. Do not try to transmit through the filter if it will not pass the receive sensitivity test. When it does pass this test,

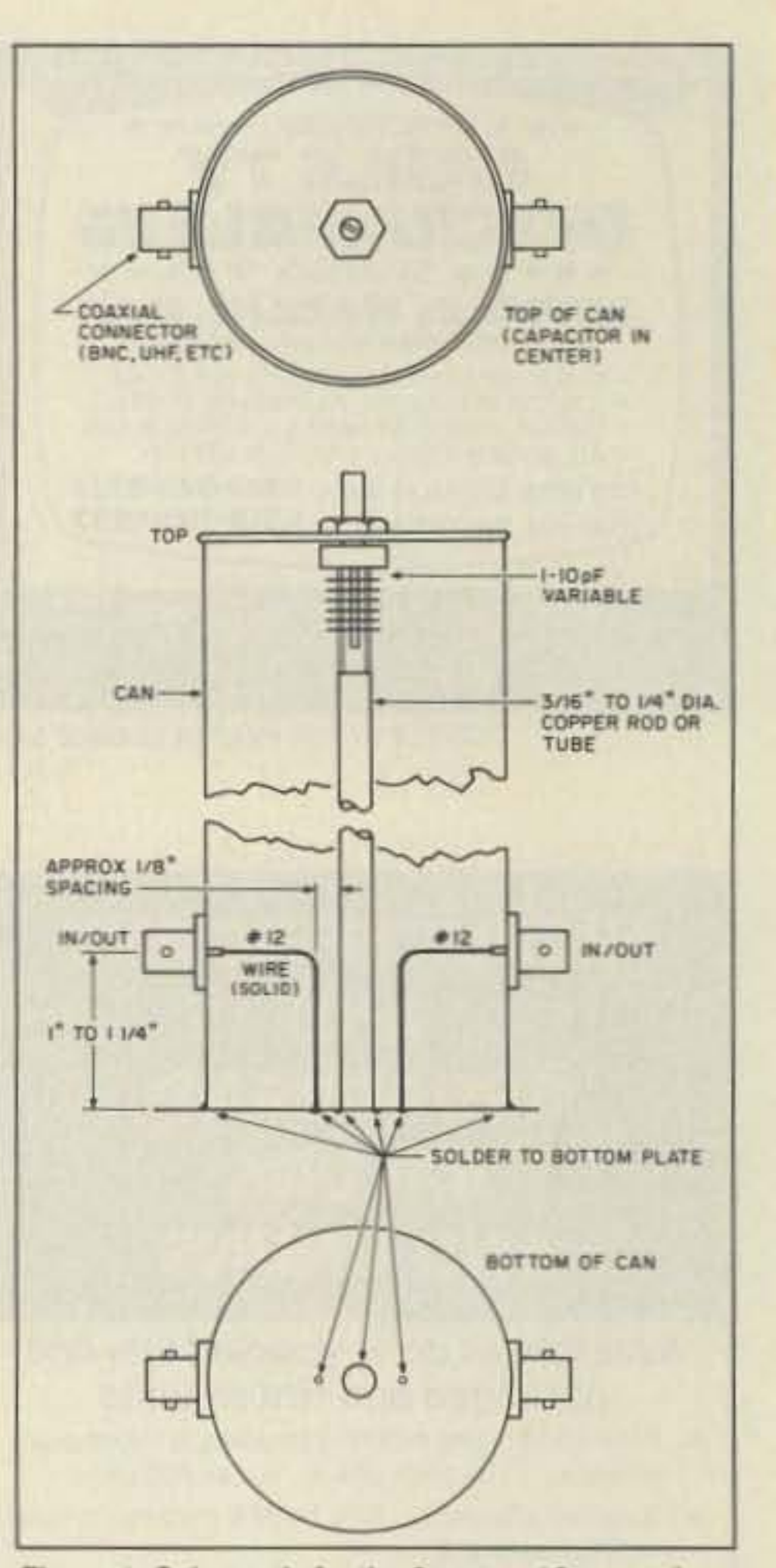

Figure 1. Schematic for the 2 meter, 16-ounce beer can cavity filter.

use only low power until you have thoroughly evaluated the filter. There

You might wonder what this old rig has to do with the modern radio. Well, some of its problems still plague us, especially RF de-sensitization.

Considering their small size, circuits in today's radios work fantastically well, their quality and sensitivity far exceeding that of early radio. But wideband coverage radios still suffer from adjacent channel interference, or poor selectivity. Selectivity is the radio's ability to operate to full specifications while functioning near an off-frequency transmitter.

### **Being Selective**

What happens in typical de-sensitization is that your receiver goes numb. If you're mountain topping or on Field Day, the view of the city may be great, and the location ought to be great, too, but you get poor performance. You might not even know that your transmitter is getting out, since your receiver is operating poorly. Besides poor performance, the only other clue might be some trash in the unsquelched condition. The problem is quite simple: front end overload or a de-sensitized receiver.

What you usually find at these locations are commercial radio repeaters, or local TV or FM stations, who also

## First, Find the Right Can

The filter I constructed years ago for much the same problem consisted of a beer can cavity filter. It was a steel or

should be almost no difference in Smeter readings with the filter in or out of the circuit. See Figure 1 for construction details.

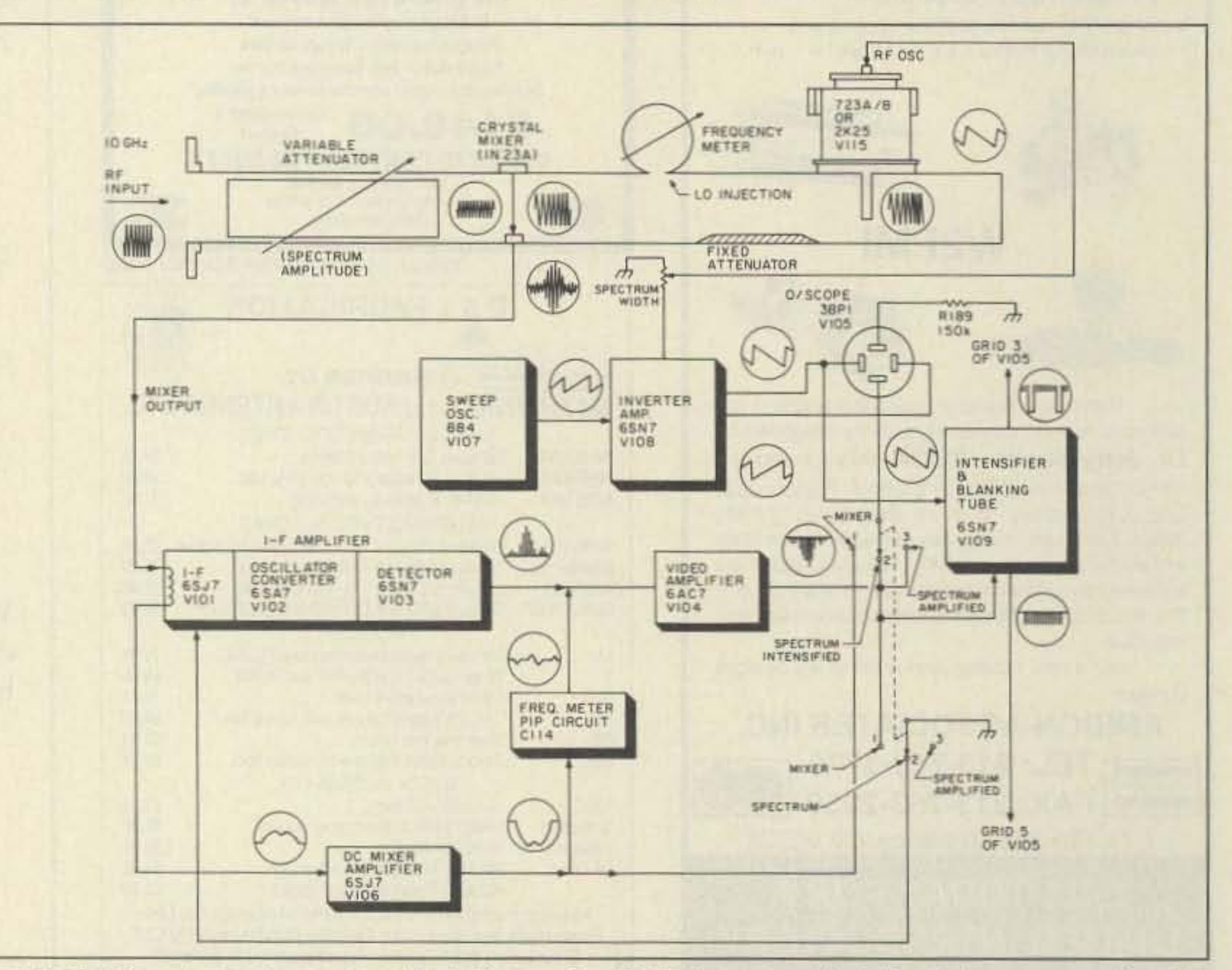

Figure 2. TS-148 surplus spectrum analyzer block diagram. The 10 GHz frequency meter in the photo was removed from this test set.

73 Amateur Radio Today . September, 1991 72

## **B & W PRESENTS A WINNING COMBINATION**

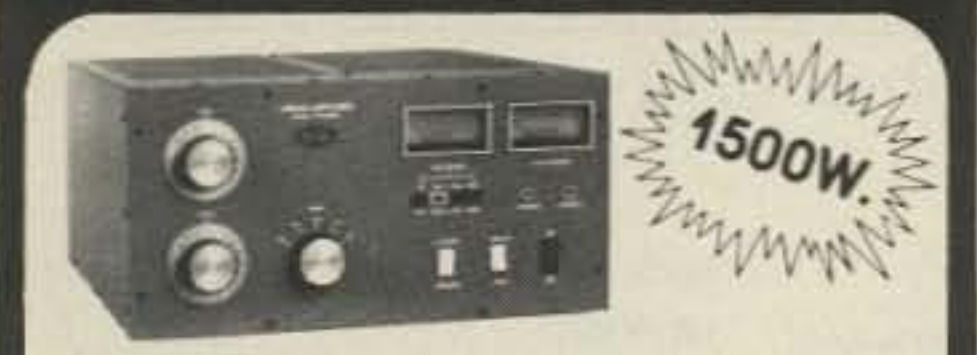

## MODEL PT2500A LINEAR AMPLIFIER

The Barker & Williamson PT2500A Linear Amplifier is a completely self-contained table-top unit designed for continuous SSB, CW, RTTY, AM or ATV operation. Intended for coverage of all amateur bands between 1.8 MHz and 21 MHz. Two type 3-500z glass envelope triodes provide reliability and rapid turn-on time.

## **FEATURES INCLUDE:**

- · Full 1500 watt output
- . Pi-network input for maximum drive
- · Pressurized plenum cooling system
- · DC antenna relay for hum-free operation
- . Illuminated SWR and power meters
- Vernier tuning for accurate settings
- PI-L output for greater harmonic attenuation

Ruggedly constructed of proven design, this amplifier reflects the manufacturer's critical attention to details - such as the silver-plated tank coll for maximum efficiency. Cathode zener fuse and internal/external cooling are among the protective and safety devices employed. Input and output impedances are 50 ohms.

Dimensions: 17" wide x 19" deep x 8"1/2 high Weight: 80 lbs. (shipped in 3 cartons to meet UPS requirements)

Price: \$2175.00 FOB Factory. Price includes one year limited warranty. Call or write factory for complete specifications.

## Heterodyne Headache #21.335

Get fast relief with a **Magic** *Dotch* 

automatic notch audio filter

Magically removes all

heterodynes caused by

tuners, carriers, CW,

computer RFI and other

similar QRM!

Why listen to carriers? The MagicNotch filter:

- · is fully automatic. No tuning is necessary.
- · easily installs between the rig andan external speaker or headphones.
- · can be left on all the time while operating SSB.
- · shows filter operation with its 2 color LED.
- · allows you to work an s4 SSB signal under a 20 over 9 carrier.
- · requires 12 VDC-usually available from the accessory jack on your rig.

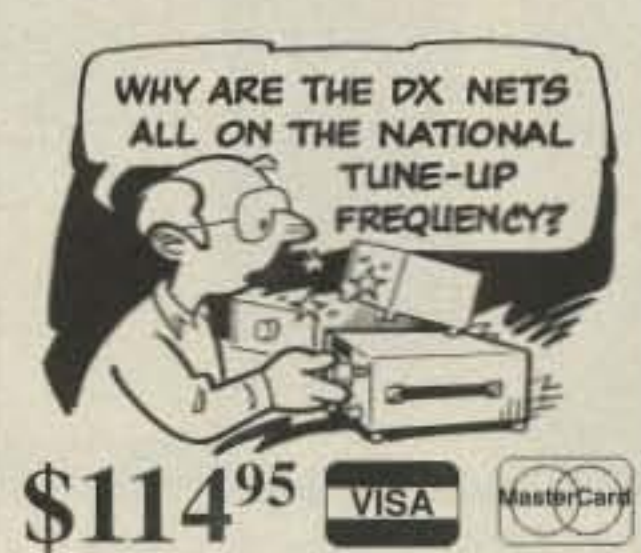

UPS shipping included CA residents please add sales tax

**CIRCLE 270 ON READER SERVICE CARD** 

P O Box 194 T · Ben Lomond CA 95005 · (408) 335-9120  $i$ -Com  $\cdot$ 

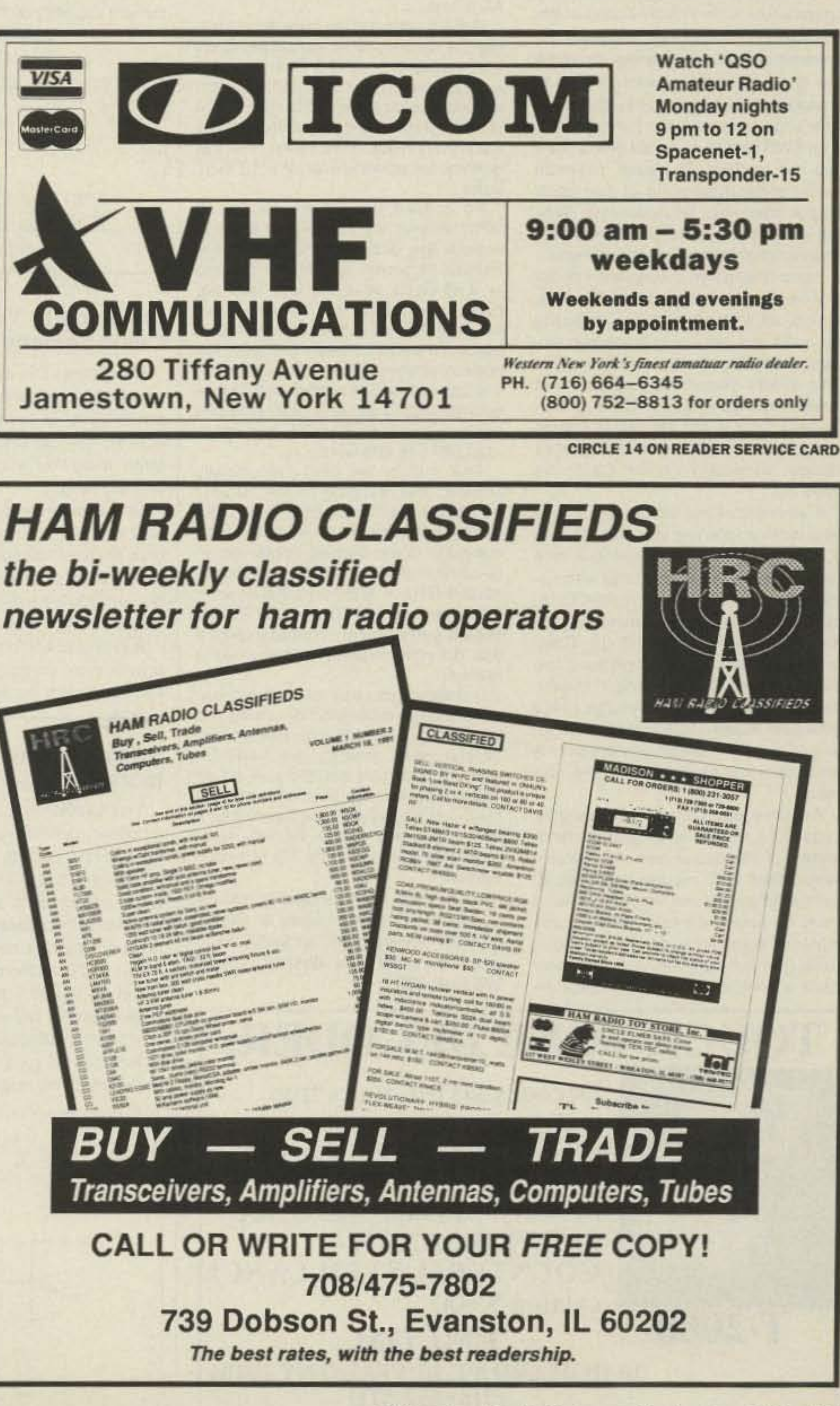

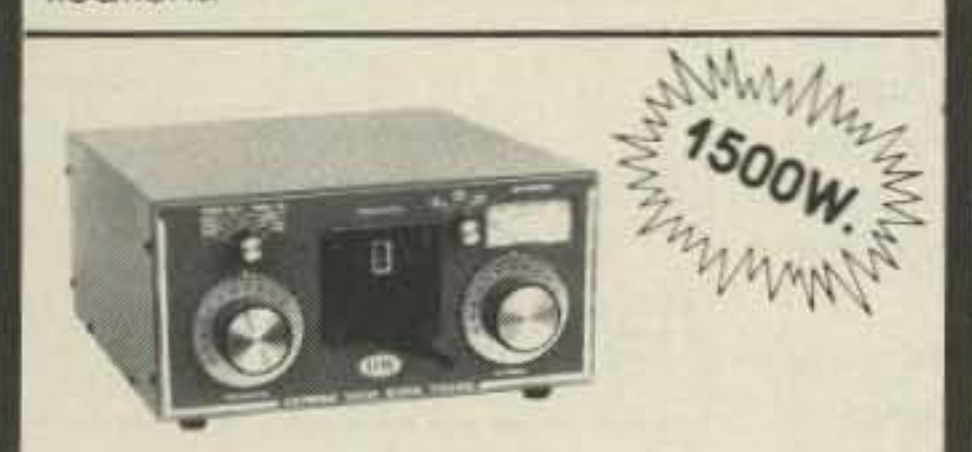

## **MODEL VS1500A ANTENNA COUPLER**

The Barker & Williamson VS1500A antenna coupler is designed to match virtually any receiver, transmitter or transceiver in the 160 to 10 meter range (1.8 to 30 MHz) with up to 1500 watts RF power to almost any antenna, including dipoles, inverted vees, verticals, mobile whips, beams, random wires and others, fed by coax cable, balanced lines or a single wire. A 1:4 balun is built in for connection to balanced lines.

## **FEATURES INCLUDE:**

- · Series parallel capacitor connection for greater harmonic attenuation.
- In-circuit wattmeter for continuous monitoring.
- Vernier tuning for easy adjustment.

Front panel switching allows rapid selection of antennas, or to an external dummy load, or permits bypassing the tuner.

Dimension (Approx.): 11" wide x 13" deep x 6" high

Weight: 61/2 lbs. Price: \$499.00 FOB Factory. Fully warranted for one year. ALL OUR PRODUCTS MADE IN USA **BARKER & WILLIAMSON** Quality Communication Products Since 1932 At your Distributors Write or Call 10 Congl Street, Bristol PA 19037 (215) 788-5581

**CIRCLE 53 ON READER SERVICE CARD** 

73 Amateur Radio Today . September, 1991 73

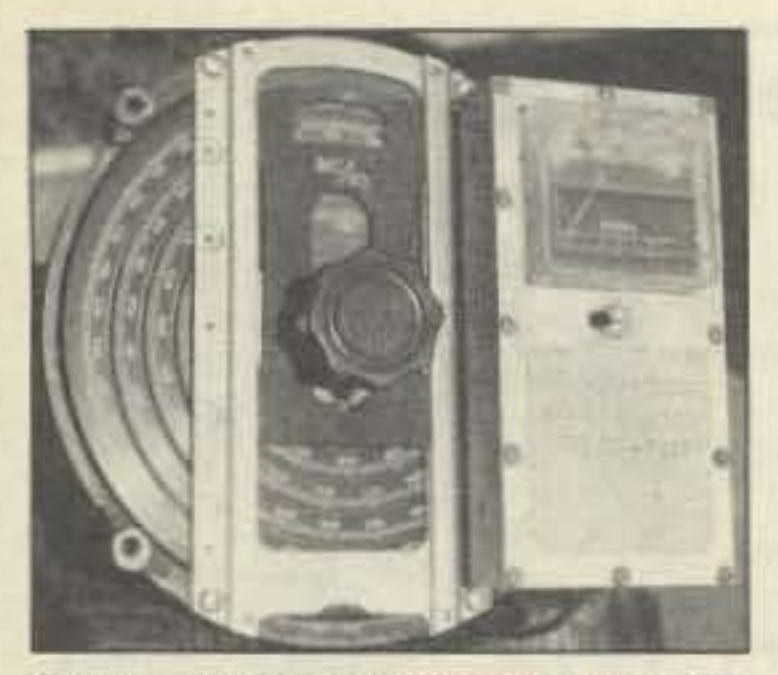

Photo. 10 GHz frequency meter. TS-148 dial removed from test set. The waveguide opening is in the rear.

### Heat, Power, and Size

My filter had a very sharp peak at the frequency it was adjusted to, allowing operation on a very narrow band of frequencies. You can use the filter for transmitting, but the power must be low (5 to 10 watts maximum) due to component heating. You can check the filter's performance on transmit with your SWR bridge. It should give a nominal low reading. To obtain minimum SWR, some positioning of the input/ output links may be necessary. With the filter in place, adjacent transmitters should not give you further problems.

If you change your frequency of operation, don't forget to change the filter tuning, as it is quite narrow. I usually set mine and use it only on certain hilltops, removing it when I am mobile. This avoids distracting problems that could come up while I'm driving. Normally, a filter is not needed in mobile applications, as the location changes rapidly, especially on the California freeways. A variation of this simple cavity type filter is the trough line circuit, housed in a rectangular enclosure with one side open. There is nothing wrong with using either type of filter for transmitting, but you must keep the power low. Insertion loss runs about 1/2 dB. Commercial, high power transmitters use the same type of filter concept, but the design incorporates a very large cavity structure nearly 1/4 wavelength long. With a tin can, losses are greater. A small filter can't handle very high currents. As noted, short filters using variable capacitors should be limited to transmitters of 10 watts or less. A 1/4 wavelength filter for 2 meters is almost 20 inches long, and not very portable. It must be made of heavy and durable material, considering the high RF currents it is subjected to. You probably have a similar filter in your local re-

**T-2000** 

peater duplexer to connect the receiver and transmitter to the same antenna and to reject off-frequency signals.

### **Mailbox Comments**

Robert DePaul of Union City, New Jersey, is converting a TS-148 radar test set for use at 10 GHz. This test set is available from many surplus dealers. While it is tube type and somewhat bulky, I used two of them in my first 10 GHz test sets to set up, with my microwave group, 10 GHz transmitters.

The TS-148 operates from 8.5 to 9.8 GHz. This unit is a spectrum analyzer of the old world, about 1950 or '60 vintage. It has an o-scope presentation with variable frequency meter (mechanical) built inside the case. It's about 14 inches square (front panel) and 16 inches deep. Power is from 110 AC mains.

Robert's conversion involves removing the klystron tube and breaking off the klystron's brazed limit screw. But you can also file off the tube's brazed lock nut, which allows you to adjust the screw, compressing the cavity past the factory set limit. This raises the frequency for operation on the 10 GHz band.

To convert the wavemeter for 10 GHz, remove the front cover plate to access the dial. Set the dial to the highest frequency (a 966 dial reading  $= 9.66$  GHz). With the unit face up, partly unscrew the four corner screws holding the dial plate "MC/10." Loosen the top screws more than the bottom screws. Now, carefully raise the top of the dial holder and fudical with the MC/10 dial set to 966; drop two tracks with the MC/10 dial, now set to read 899.5 (8.995 GHz).

This makes the cavity electrically smaller, and resonant on the 10 GHz ham band. Each frequency meter converted in this manner will be different, but close to the reading I obtained on re-calibration on 10 GHz, as follows: 10.280 GHz = 935.6; 10.250 GHz = 933.9; and 10.220 GHz = 932.2. This should guide you on what to expect if you do your calibration in the same manner. If desired, you can return the meter to its original calibration by raising two tracks. If you want this reversibility, be careful when making the modifications. Before you set the unit on its bottom, tighten the screws to prevent the dial from shifting. See Figure 2 for a block diagram of the TS-148. Next month we will cover the TS-147 companion.

# **GIRCUITS**

Number 21 on your Feedback card

## **Great Ideas From Our Readers**

## **Diode Voltage Doubler**

This circuit doubles the voltage output of a transformer and could easily make the difference between your completing a project or leaving it until you can get the proper transformer. Remember that while you are increasing the output voltage, you are reducing the available current output. Do not exceed about 40 percent of the rated current capacity of the transformer.

> John R. Somers KC3YB **Crisfield MD**

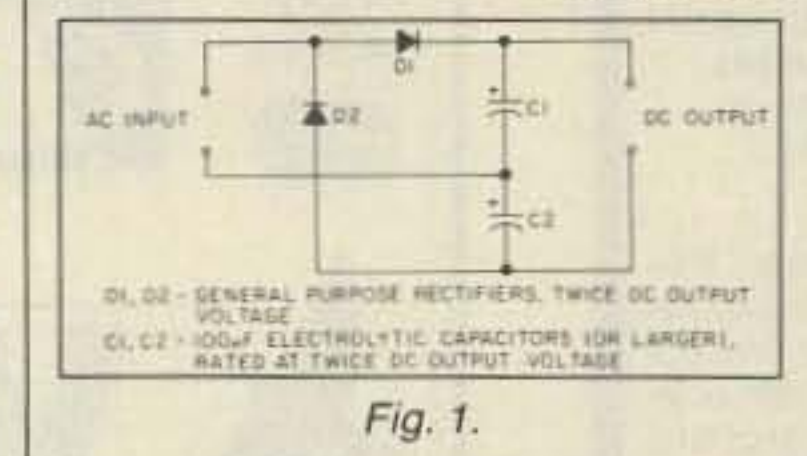

## **Listening to Your Rig While Doing Something Useful**

Many times I've wanted to monitor a frequency for a scheduled call, or for a net to start, or to listen for some DX activity, but had chores I should have been doing that would keep me out of hearing range.

audio, and listening on a portable FM receiver.

Circuits for short-range FM transmitters have been published, and several are available commercially. Almost any of these would work, but the easiest approach was to use the FM-1, sold by Ramsey Electronics in kit form. It is quite small, inexpensive, and can easily be packaged with a battery and microphone cartridge and placed next to the speaker or taped to an earphone. However, better sounding audio will result if the earphone jack output is fed through a reversed audio output transformer directly to the module, bypassing the microphone. In this case, a 500-1,000 ohm potentiometer across the unit's input may be needed to supplement the receiver's volume control.

Figure 3 shows a circuit that will accomplish this. Just tune to a quiet spot on the FM broadcast band and adjust the input levels for best fidelity.

I've actually used this gadget with an FM-earphone radio while mowing the lawn. And, I've had the added advantage of being able to QSY to some soothing music when the QRM got too rough. **Marty Kleinfeld K1FHR Naples FL** 

500-

FROM<br>EARPHONE

E-500-0000.<br>I-REVERSED MINIATURE<br>AUDIO TRANSFORMER

 $5 - 10$ <sup>2</sup> month

 $F M$ -

半半

As always, I will be glad to answer questions about microwave or related topics. Please provide an SASE if you wish a personal reply. Best 73's Chuck WB6IGP.

**TOUCH TONE DECODER:** Decodes DTMF tones from audio source, (tape, phone, radio). Displays numbers on LCD display, 120 Digit  $T - 200$ memory. \$169.00 ppd. U.S.A. **SURVEILLANCE/-COUNTERSURVEILLANCE** 

> catalog \$5.00. **EMCOM** 10 HOWARD ST. BUFFALO NY 14206  $(716) 852 - 3711$

One solution was to turn the audio way up. The XYL soon put a stop to that. Another solution might have been a long earphone cord, but that probably wouldn't have been compatible with the hedge clipper.

A simple solution to the problem was provided by coupling an inexpensive FM transmitter module to the receiver

## **Adding a Gain Step Switch** to the LM386 AF Amplifier

The LM386 is a very useful audio amplifier in an 8-pin DIP package. Variations of the LM386, identified by suffix numbers  $-1$  to  $-4$ , provide up to 0.7 watts of audio to a low impedance speaker or headphones. This chip contains an internal circuit accessible at pins 1 and 8, so the overall gain can be set at 50 to 200 times by an external resistor and/or capacitor.

In some instances it can be desirable to limit overall gain to less than maximum, which corresponds to maximum

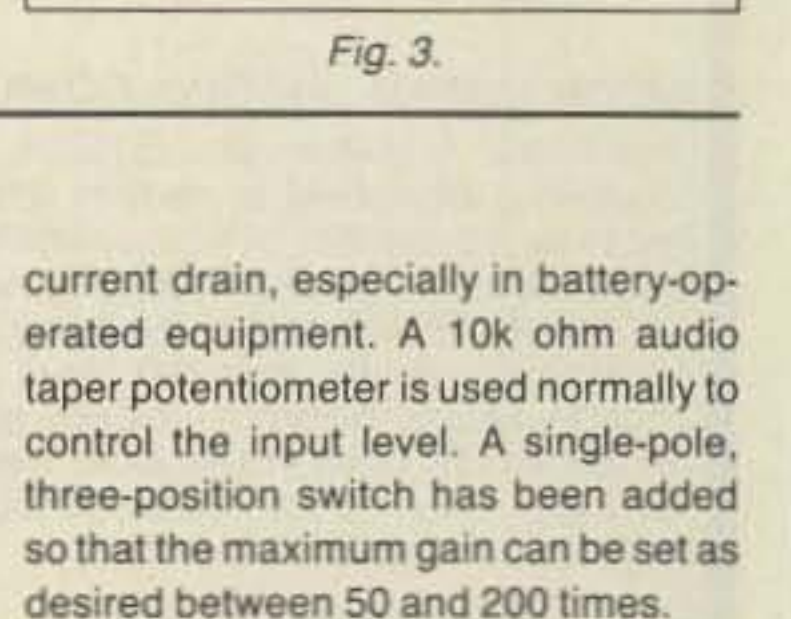

Figure 2 illustrates a typical AF amplifier using the LM386. Provisions for a speaker and phone jack are included. The speaker is silenced when headphones are plugged in.

> J. Frank Brumbaugh KB4ZGC **Buffalo NY**

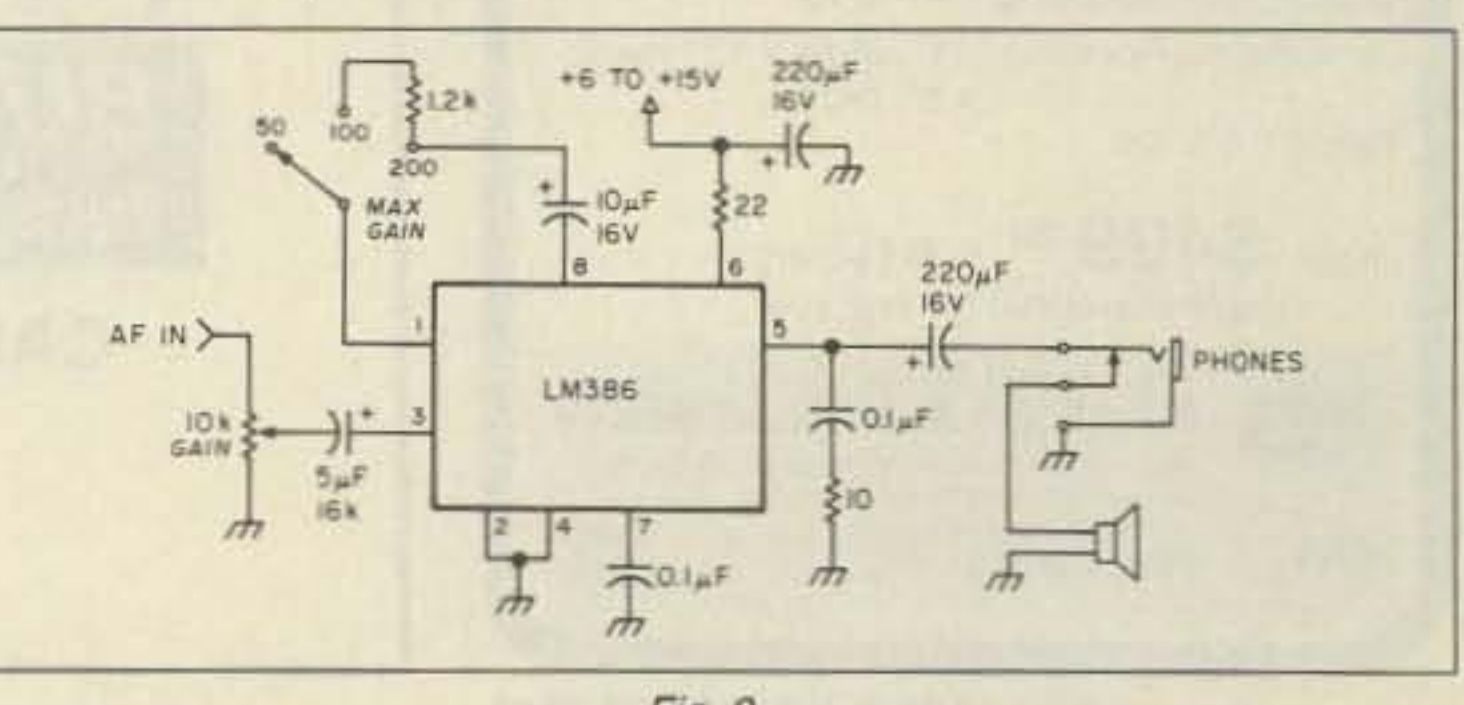

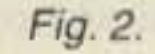

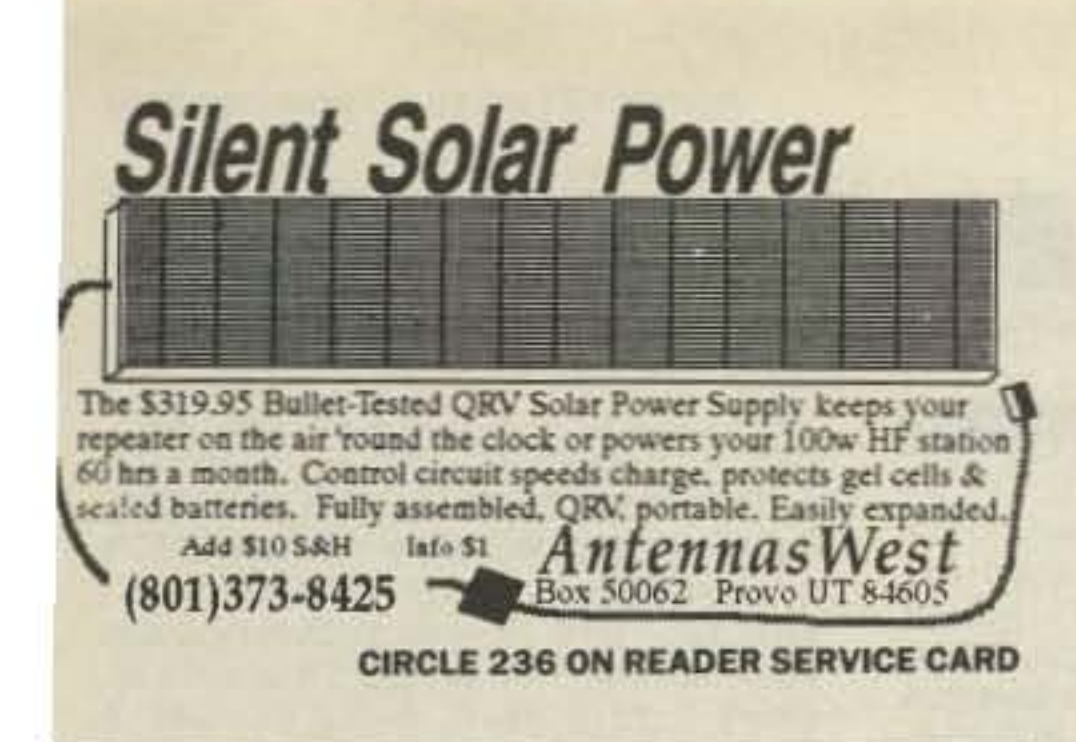

## **CABLE T.V. CONVERTERS**

Jerrold<sup>®</sup>, Oak, Scientific Atlantic, Zenith, & many others. "New" MTS stereo add-on: mute & volume. Ideal for 400 & 450 owners.

1-800-826-7623 B & B INC.

4030 Beau-D-Rue Drive, Eagan MN 55122

**CIRCLE 21 ON READER SERVICE CARD** 

 $|$ 

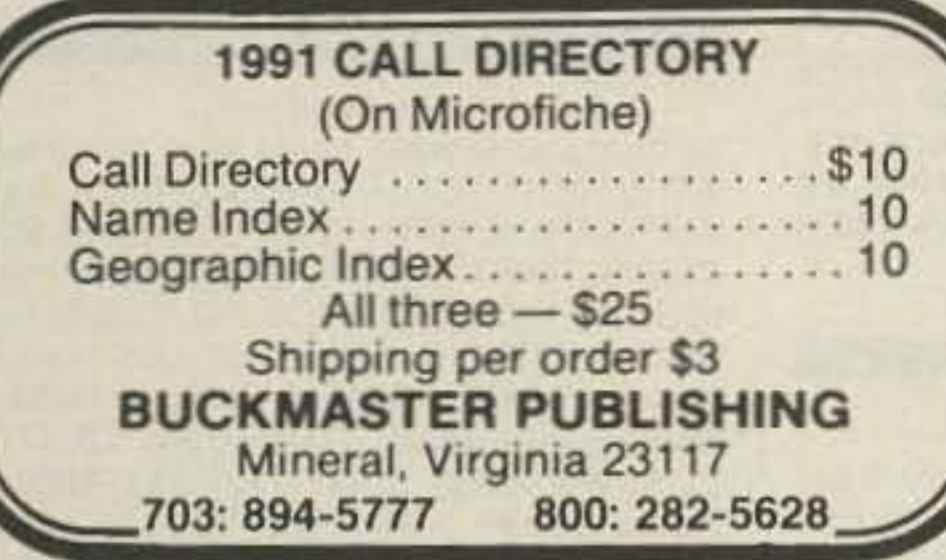

**CIRCLE 7 ON READER SERVICE CARD** 

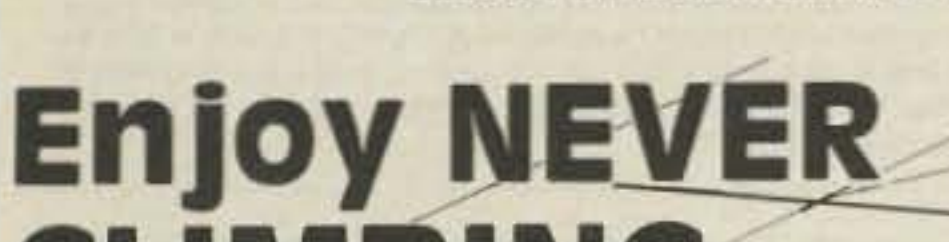

## **KENWOOD TS-940**

#### Software Enhancement Kit

Tuneable Memories allow you to change the frequency of a memory channel in Memory Mode with the Main Tuning Knob just like a vfo. The new frequency or the memory channel can easily be loaded into the vfo.

Memory Bank Selection is logically performed with the MHZ UP and DOWN keys while in Memory Mode.

Main Tuning Knob KHz Per Revolution is easily set to 1, 2, 5, or 10 kHz to suit your operating style.

Microphone Up/Down keys can be used to change memory channels while in Memory Mode.

Installed by removing chip IC2 from its socket in the Digital A Unit and replacing with the Giehl Electronics ROM chip. (Late model TS-940's with serial number 9060000 and higher have no IC2 socket, thus requiring desoldering of IC2 and soldering of the ROM chip.)

## **TEN-TEC PARAGON**

Software Enhancement Kit

Band Registers store the last used frequency, mode, and filter for all bands 160 through 10 meters.

10 Minute Timer reminds you to ID your station.

Single Key Band Selection makes QSY'ing fast.

Main Tuning Knob KHz Per Revolution is easily set to 1, 1.3, 1.7, 2.5, or 5 kHz to suit your operating style.

Dual VFO Offsets and Simultaneous Rx and Tx offsets provides flexible frequency control.

-Up and Down keys are selectable between 1mHz and 100kHz or 10 kHz and 5kHz.

Memory Channel number is preserved for later access.

Many Other Enhancements.

Easily Installs in 10 minutes with no soldering.

Both kits include a new software chip, complete documentation, and installation instructions. Specify desired kit and send check or money order for \$72.00 + \$3.00 shipping/handling to:

**Giehl Electronics** P.O. Box 18335, Cincinnati, Ohio 45218

**CIRCLE 282 ON READER SERVICE CARD** 

## **Used Commercial Gear**

\$125 30 Watt, Uniden AMH 300-VHF 30 Watt, EFJ \$29 for VHF RPTR \$119 \* \* \* Packet Special \* 30 Watt VHF GE Century II \$99 20 Watt UHF GE Century II \$119 Repeaters, DTMF Mics, MORE!! **Versatel Communications ABSE** 1-800-456-5548

P.O. Box 4012 . Casper, Wyoming 82604

**CIRCLE 259 ON READER SERVICE CARD** 

## PAY TV AND SATELLITE DESCRAMBLING ALL NEW 1991 EDITION

Our best yet. The very latest in descrambling circuits, bypasses, turn-ons for cable, wireless and satellite. Only \$14.95. Other pay TV editions, Vol. 1 (Basics of All Systems) \$14.95. 1989 Edition \$14.95. Build Satellite Systems Under \$600, \$12.95. Wireless Cable Handbook, \$9.95. Any 3/\$29.95 or 5/\$44.95. Scrambling News Monthly has all info on new "Plain Vanilla" descramblers which emulate B-Mac, VCII+, Orion. \$19.95/yr. New catalog \$1. Special this month. Everything including. video and subscription for \$84.95.

## Scrambling News, 1552P Hertel Ave., Buffalo, N.Y. 14216 COD's 716-874-2088 Voice/FAX

**CIRCLE 36 ON READER SERVICE CARD** 

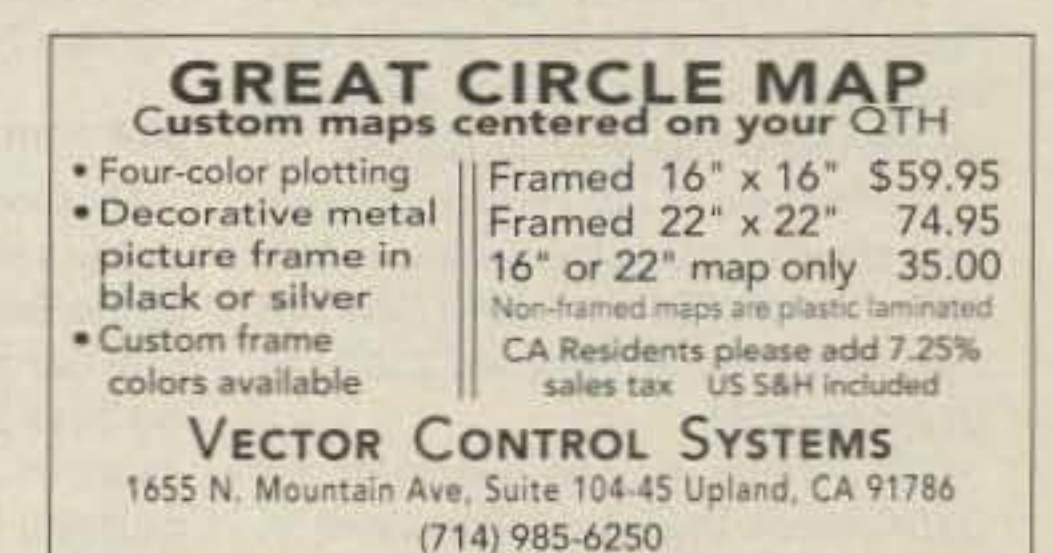

## ивн **YOUR TOWER AGAIN**

Are you too scared or too old to climb? Never climb again with this tower and elevator tram system. Voyager towers are 13 and 18 inch triangular structures stackable to any height in 7 1/2', 8 3/4' or 10' section lengths. Easy to install hinge base, walk up erection. Next plumb tower with leveling bolts in base. Mount rotor and large heavy beams on Hazer tram and with one hand winch to top of tower for normal operating position. Safety lock system operates while raising or lowering. At last a cheap, convenient and safe way to install and maintain your beam. This is a deluxe tower system that you can enjoy today.

SPECIAL TOWER PACKAGE: 50 ft. high by 18" face tower kit, concrete footing section, hinged base, HAZER kit, Phillystran guy wires, turnbuckles, earth screw anchors, 10' mast, thrust bearing, tool kit, ground rod and clamp, rated at 15 sq. ft. antenna load @ 100 MPH, \$1974.95.

\$1670.95 50' by 13" wide tower, same pkg as above 324.95 HAZER 2 for Rohn 25-hvy duty alum 12 sq ft wind id 232.95 HAZER 3 For Rohn 25-std alum 8 sq ft wind load. 303.95 HAZER 4 for Rohn 25-hvy galv stil 16 sq ft wind id 74.95 TB-25 Ball thrust bearing, 215" max mast dia **NEW NEW** HAZER VH & Transit System For Ronn 45, 22 so ft wind load 860.00 895.00 HAZER VH-5 Transit System for Rohn 55, 22 50 ft wind iskd.

Satisfaction guaranteed. Call today and order<br>by Visa, M/C or mall check. Immediate delivery.

Glen Martin Engineering, Inc. Dept. A RR 3, BOX 322. Boonville, MO 65233 816-882-2734 FAX: 816-882-7200

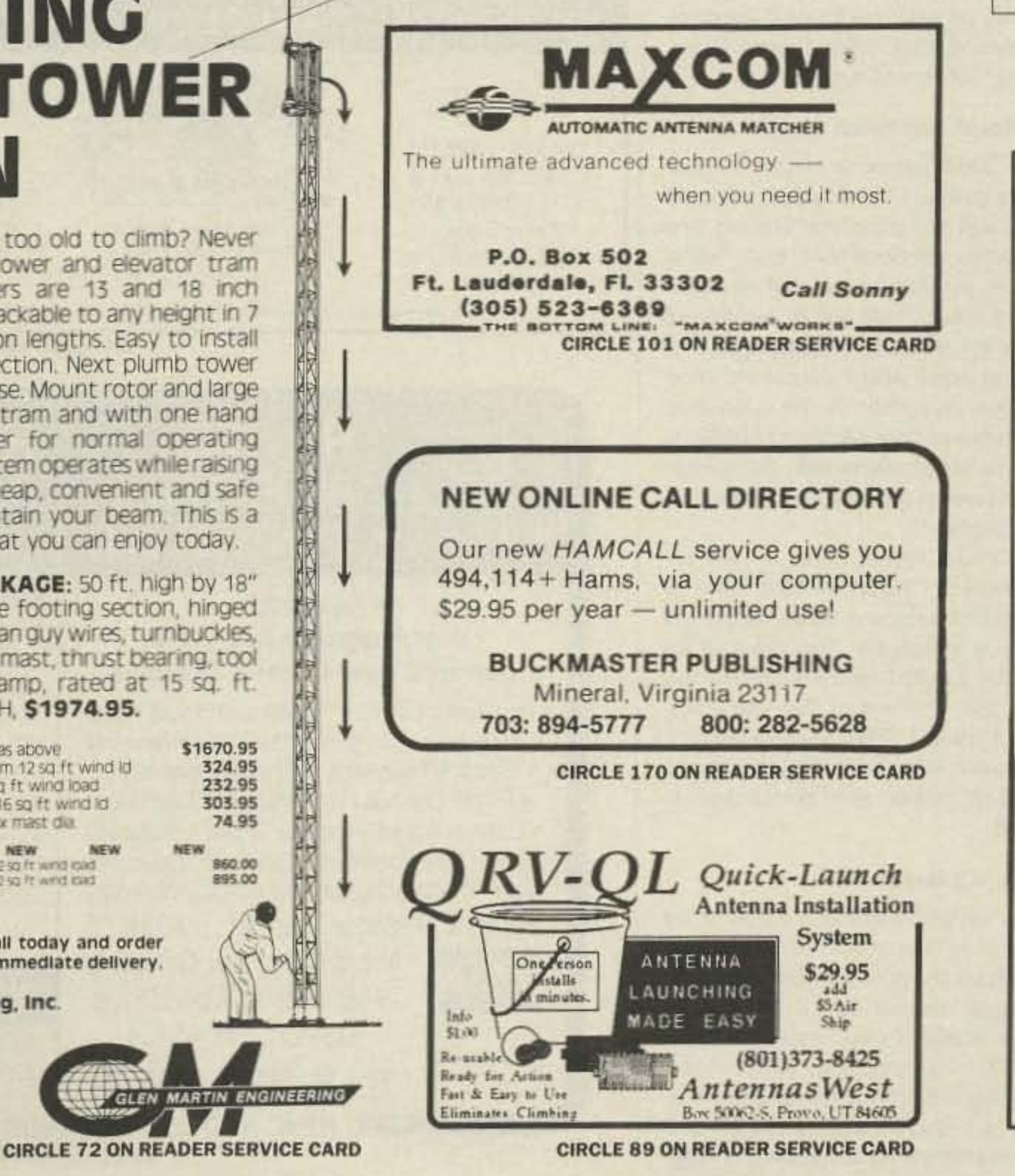

**CIRCLE 78 ON READER SERVICE CARD** 

THE MULTIPLE RECEIVER SOLUTION

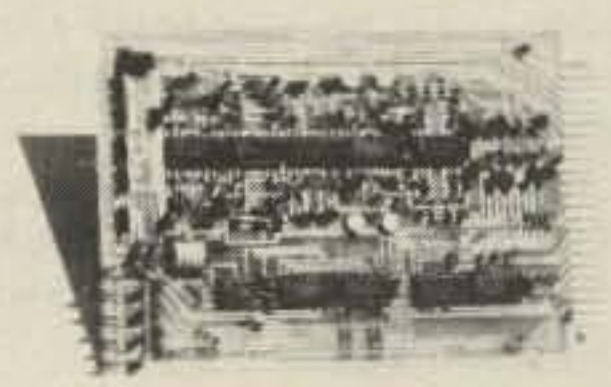

## 4 Channel Signal-to-Noise Voter

- . Expandable to 32 Channel by Just Adding Cards
- Continuous Voting
- . LED Indicators of CDR and Voted Signals
- · Built-in Calibrator
- · Remote Voted Indicators Pinned Out
- . 41/2 x 6 Double Sided Gold Plated 44 Pin Card
- · Remote Disable Inputs
- $-MORE$

Built, tested and calibrated with manual

\$370.00

Rack mount version also available For more information call or write:

## **DOUG HALL ELECTRONICS**

**Voter Department** 815 E. Hudson Street, Columbus, Ohio 43211

 $(614)$  261-8871

FAX (614) 261-8805

## **CIRCLE 19 ON READER SERVICE CARD**

73 Amateur Radio Today . September, 1991 75

Number 22 on your Feedback card

Number 23 on your Feedback card

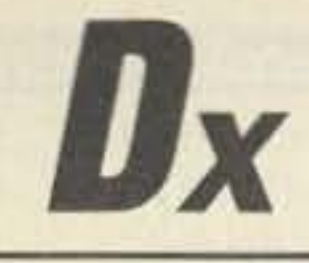

## Hams Around the World

**Bob Winn W5KNE** %ORZDX P.O. Box 832205 Richardson TX 75083

## **The Penguin Islands**

There's a new DXCC country. The number of DXCC countries has risen to 323 with the addition of the Penguin Islands to the list, almost a year after the application was submitted to the ARRL. The following **ARRL Amateur Radio News Release dat**ed May 31, 1991 summarizes it nicely:

"By unanimous vote (7-0), the ARRL Awards Committee has ACCEPTED the recommendation of the ARRL DX Advisory Committee that the Penguin Islands (ZS1) be added to the ARRL DXCC Countries List. That recommendation was based on Point 3(a) of the Countries List Criteria (separation by another DXCC country).

"The Penguin Islands, administered by South Africa, are situated off the west coast of Africa. Namibia (V5) separates the islands from South Africa (ZS1-6).

"To the best of our knowledge, there have been two creditable operations from these islands: ZS9A/1, DK9KX/ZS1 and DL8CM/ZS1 in July 1990, and ZS9Z/1 in December 1990.

"QSL cards may be submitted for DXCC credit beginning September 1,

## ria: "Where two islands, of the government under Point 1, are totally separated by an intervening DXCC country (also under Point 1), 'each' island counts as a separate DXCC country...."

This application shows that Jarvis Island is separated from Palmyra Island (the nearest U.S. land) by sovereign Kiribati territory. It is well-written and should give the DX Advisory Committee plenty to think about.

## Myanmar (Burma)

The Myanmar DXpedition, led by Romeo 3W3RR (1S1RR, YAØRR, etc.), is now scheduled to begin in late August or early September. The callsign has not been made public, to prevent its use by pirates. The callsign will be announced about five days before the DXpedition begins. Romeo has a license that has been accepted by the ARRL. Romeo and company will operate from one of two possible sites: an island off the coast of southern Myanmar, or somewhere within the "Golden Triangle."

## 3C0 Annobon (Pagalu)

Annobon, or Pagalu, whichever name you wish to use, will be activated in August by the Radioclub Garrotxa and the STC URE Garrotxa. Transportation and licensing have been arranged, but the exact dates in August have not been announced. Contributions for this DXpedi-

# **DEALER DIRECTORY**

## **DELAWARE**

**New Castle** Factory authorized dealer! Yaesu, ICOM, Kenwood, Ten-Tec, AEA, Kantronics, DR-SI Mfg., Ameritron, Cushcraft, HyGain, Heath Amateur Radio, Hell Sound. DELA-**WARE AMATEUR SUPPLY, 71 Meadow** Road, New Castle DE 19720. (302) 328-7728.

#### **IDAHO**

#### Preston

Ross WB7BYZ has the largest stock of amateur gear in the intermountain West and the best prices. Over 9,000 ham related gear in stock. Call us for "all" your ham needs today. ROSS DISTRIBUTING CO., 78 S. State, Preston ID 83263. (208) 852-0830.

#### **NEW JERSEY**

#### Park Ridge

North Jersey's oldest and finest Shortwave and Ham Radio Dealer. 11/2 miles from Garden State Parkway. Authorized Dealers for AEA, Kenwood, Japan Radio Company, ICOM, Yaesu, etc. Ham Sales, Lee WK2T. GILFER SHORTWAVE, 52 Park Ave., Park Ridge NJ 07656. (201) 391-7887.

### **NEW YORK**

Manhattan Manhattan's largest and only ham and business Radio Store. Featuring MOTOROLA, ICOM, KENWOOD,

DEALERS: Your company name and message can contain up to 50 words for as little as \$420 yearly (prepaid), or \$210 for six months (prepaid). No mention of mail-order business please. Directory text and payment must reach us 60 days in advance of publication. For example, advertising for the April '91 issue must be in our hands by February 1st. Mail to 73 Amateur Radio Today, Box 278, Forest Road, Hancock NH 03449.

YAESU, AEA, SONY, PANASONIC, MFJ, **GBC CLOSED CIRCUIT TV CAMERAS** AND MONITORS, BIRD WATTMETERS, OPTO ELECTRONICS FREQUENCY COUNTERS, AOR SCANNERS, TEN-TEC, ETC. Full stock of radios and accessories. Repair lab on premises. Open 7 days. M-F, 9-6 p.m.; Sat. & Sun., 10-5 p.m. We ship Worldwide. For Specific information call or write: BARRY ELECTRONICS, 512 Broadway, New York NY 10012. (212) 925-7000. FAX (212) 925-7001.

#### **OHIO**

#### Columbus

Central Ohio's full-line authorized dealer for Kenwood, ICOM, Yaesu, Alinco, Info-Tech, Japan Radio, AEA, Cushcraft, Hustler, and Butternut. New and used equipment on display and operational in our 4000 sq. ft. store. Large SWL department, too. UNIVERSAL RADIO, 1280 Aida Drive, Reynoldsburg (Columbus) OH 43068. (614) 866-4267.

#### **PENNSYLVANIA**

#### Trevose

Authorized factory sales and service. KENWOOD, ICOM, YAESU, featuring AMERITRON, B&W, MFJ, HYGAIN, KLM, CUSHCRAFT, HUSTLER, KANTRON-ICS, AEA, VIBROPLEX, HEIL, CALL-BOOK, ARRL Publications, and much more. HAMTRONICS, INC., 4033 Brownsville Road, Trevose PA 19047. (215) 357-1400. FAX (215) 355-8958. Sales Order 1-800-426-2820. Circle Reader Service 298 for more information.

1991. Cards submitted before that date will be returned without credit."

The ARRL news release mentions the callsign DK9KX/ZS1, but DK9KX (and other operators) actually signed ZS9AAA/1, not DK9KX/ZS1, during the first operation from the Penguin Islands. The callsign DK9KX/ZS1 is mentioned on the DXpedition QSL card, along with DL8CM/ZS1 and ZS9A/1, but I have found no one who has received a confirmation for a contact with DK9KX/ZS1.

QSL routes for these operations are: ZS9A/1 via OH2BH; ZS9AAA/1 via DK9KX (direct only); ZS9A/1 via ZS9A; and DL8CM/ZS1 via DL8CM.

#### **Jarvis Island**

Since before the AH3C/KH5J DXpedition (April 13-22, 1990), the question of separate country status for Jarvis Island has gone unanswered. This possibility is being tested by an application for separate country status submitted this past May by several of the AH3C/KH5J operators.

Eric K3NA wrote a lengthy and well-documented application for separate country status during early 1990, but evidently his document, if it was submitted to the ARRL, has not been acted on. During this past May another attempt at making Jarvis Island a separate country was launched by the AH3C/KH5J operators. Their application, which appears to use most, if not all, of the data compiled by K3NA, is based on Point 3(b) (a part of the Criteria that the DX Advisory Committee is attempting to change) of the DXCC Countries List Critetion may be sent to Radioclub Garrotxa, P.O. Box 56, Olot, 17800 Gerona, Spain. Thanks "DX News Sheet."

#### **VP8 South Sandwich Island**

The South Sandwich Islands DXpedition is a go again! This DXpedition is associated with the group that aborted their DXpedition last December. Eight operators, not yet identified, are scheduled to land on South Thule Island December 6 and be picked up on December 20. The research vessel Abel J. will provide transportation. According to the announcement received from KA6V and AA6BB, in order to discourage pirates, the callsign will not be released until the operation actually begins.

KA6V and AA6BB noted in their announcement, "Altho' we have some finances in the account, we do need to call upon your generosity. This new ship will cost only \$50,000, which is considerably better than the cost of last year's vessel...\$100,000. The cost of the vessel is the reason last year's DXpedition was cancelled." Please send contributions to AA6BB.

#### USSR-Oblast 052

Alex UA4HVV, who was active earlier this year as UA3Y/UA4HVV, will operate from oblast 052 during the last two weeks of August. He will sign UI7T/UA4HVV from a location called Dinosaur Plateau at 10,000 feet elevation. This location, according to Ed NT2X, has dinosaur footprints recorded in lava. Is this the first recorded hotfoot? QSL via UA4HVV.

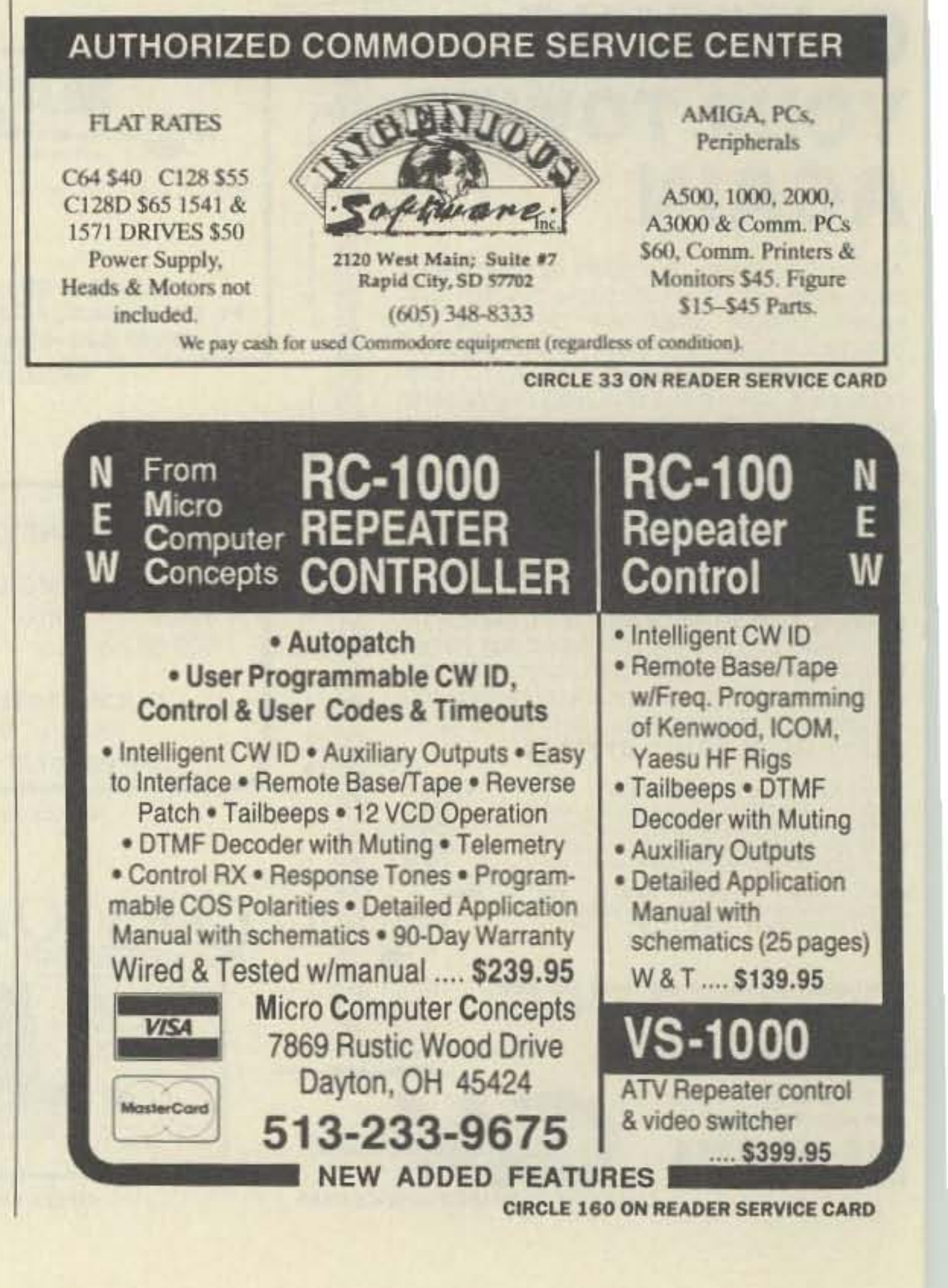

76 73 Amateur Radio Today . September, 1991

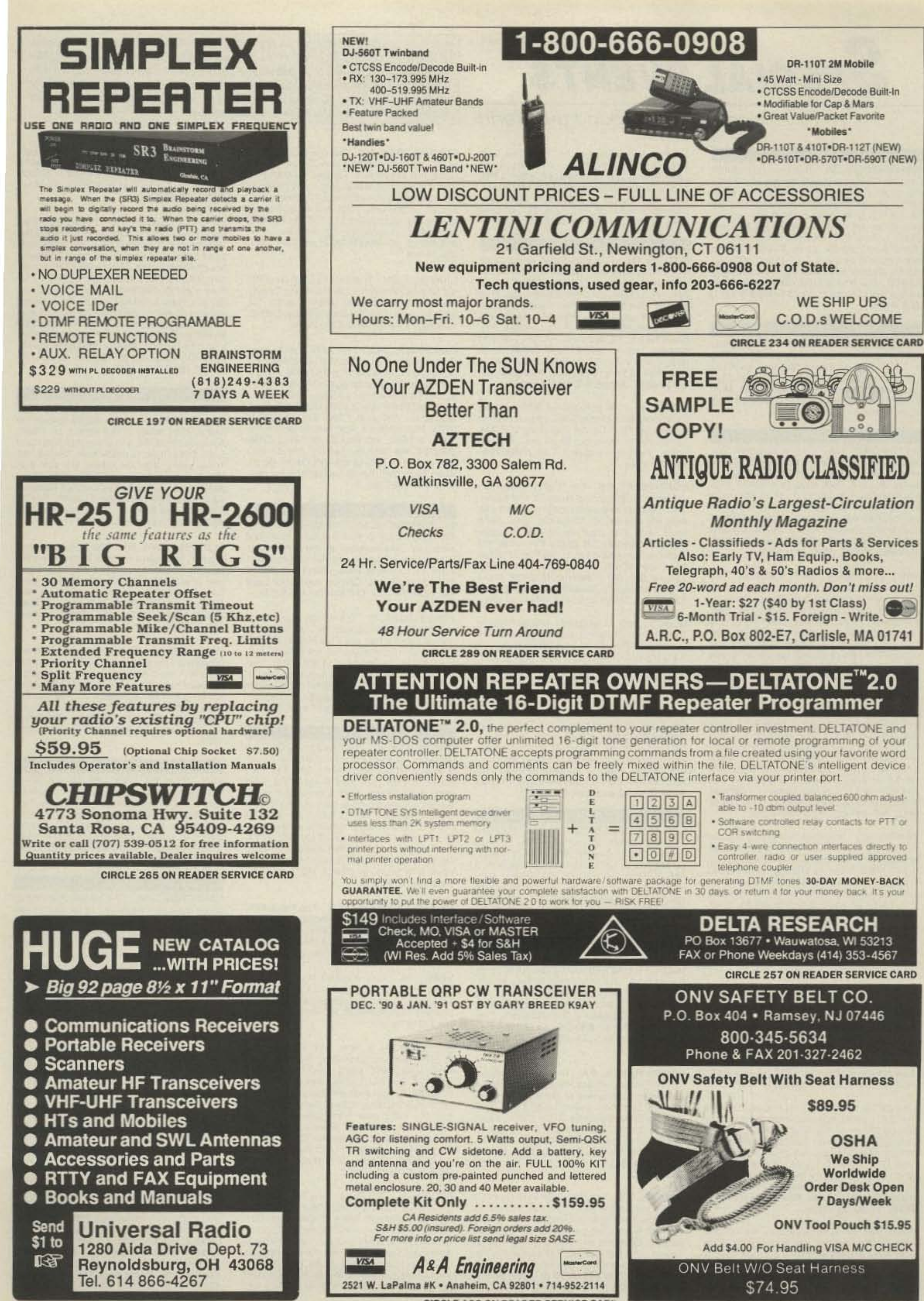

- 
- 
- 
- 
- 
- 

**CIRCLE 109 ON READER SERVICE CARD** 

**CIRCLE 102 ON READER SERVICE CARD** 

Number 24 on your Feedback card

# **SPECIAL EVENTS**

## **Ham Doings Around the World**

#### SEP<sub>1</sub>

INDIANAPOLIS, IN The Central Indiana Hamfest/Computerfair will be held at the Indiana State Fairgrounds' East Pavilion Bldg. This is brought to you with the help of the lvy Tech ARC. Open from 8 AM-4 PM. Admission \$4 at the door, accompanied children under 12 free. Free parking. Booths with tables \$10 ea.; without tables, \$5 ea. Advance reservation deadline is Aug. 15th. Send payment to Central Ind. Hamfest, c/o Leo Doyle KE9TS, PO Box 20158, Indianapolis IN 46220. For info call (317) 251-9833 or (317) 352-0136.

#### SEP<sub>6</sub>

CAMILLUS, NY VE Exams will be held at the Town of Camillus Municipal Bldg. starting at 7 PM. Fee for Technician through Extra class tests is \$5.25. Talk-in on 147,300. Contact John Patchett KB2ERJ, (315) 487-0298. Please bring two forms of ID and a copy of your license.

#### SEP<sub>7</sub>

WESTBORO, MA The Minuteman Repeater Assn. will hold the MMRA Flea Market at the Westboro MA High School. Advance tables are \$10, floor space \$5, before Sep. 5th. After Sep. 5th, tables are \$15, floor space \$8. Admission \$2. Doors open at 8 AM for vendors, 10 AM for buyers. Send table requests and pre-payment to MMRA, PO Box 2282, Lexington MA 02173. For info call A. Morrison N1BHI, (508) 481-3878.

PORT COLBORNE, ONT. CANADA The Welland County ARC will host a Ham Radio & Computer Flea Market at the Bethel Community Centre starting at 9 AM. Set-up at 7 AM. Admission \$3 per person; children 12 and under admitted free. Indoor tables \$3 ea. Outdoor tailgaters \$1 ea. Ladies bake and craft tables. For info or tables call Dave Green VE3EOQ, (416) 788-9926 or Tom Nelson VE3PSB, (416) 732-2363 Talk-in: 147.30/ .90 VE3WCR repeater and 146.52 simplex.

are free with admission on first come, first served basis. For info/table reservations, call John Sparks, (219) 269-5187, after 3 PM. To reserve tickets send check or MO to American Red Cross A.R.C., c/o John Mc-Clements WB9FIF, 113 15th St., Winona Lake IN 46590, Talk-in: 146.985/442.550.

#### **SEP 8**

BUTLER, PA The Butler ARA will sponsor their 14th annual Hamfest at the Butler County Farm Show Grounds at Roe Airport from 9 AM-4 PM. Overnight campers welcome. Free outside Flea Market. Indoor vendor's space \$10 per 8' table. Admission \$1, children under 12 free. Handicap parking available. Mobile check-in till noon on 146.52 (W3UDX) simplex. Talk-in: 147.96/.36 (W3UDX). Fly-in (Butler-Roe Airport) 122.7 MHz. 80/100 Av Gas Avail. Contact Chairman WA3BVQ, RD 5 Box 8815, Slippery Rock PA 16057.

JOLIET, IL The Bolingbrook ARS will hold its Seventh annual Hamfest/Computer Fair at the Inwood Rec. Center beginning at 8 AM. Tickets \$3 in advance, \$4 at the gate. VE Exams from 9 AM-Noon. Call (708) 759-7005 for info.

NORTHWEST, OH The Findlay Radio Club will host its 49th annual Hamfest at the Hancock County Fairgrounds, beginning at 8 AM. Advance tickets \$4, \$5 at the gate. Send SASE with your payment to FRC Tickets, Box 587, Findlay OH 45839. First table \$12 (includes admission for 1), additional tables \$8 ea. Send SASE with your payment to FRC Tables, Box 587, Findlay OH 45839. Make checks payable to Findlay Radio Club, Inc. Talk-in: 147.75/.15 MHz; 449.15/444.15 MHz.

MONETT, MO The Ozarks ARS will hold its annual Club Congress and Swapfest at the Monett City Park (junction of State Hgwy. 37) & US Hgwy, 60) starting at 9 AM. Bingo at 10 AM, pot-luck dinner at 12:30 PM. Talk-in: 146.37/.97 MHz. Call (417) 678-3375 for info.

Listings are free of charge as space permits. Please send us your Special Event two months in advance of the issue you want it to appear in. For example, if you want it to appear in the January issue, we should receive it by October 31. Provide a clear, concise summary of the essential details about your Special Event. Check /HAMFESTS on our BBS (603-525-4438) for listings that were too late to get into publication.

CONTOOCOOK, NH The Contoocook Valley RC will sponsor their annual Ham Radio/ Computer Electronics Tailgate Flea Market from 8 AM-3 PM. Directions: From Concord NH, take Interstate I-89 North 14 miles to Exit 7, east 1/2 mile (Rte. 103). Set-up admission \$5, general admission \$1. Talk-in: 146.895 and 146.94 repeaters; 52 simplex. Info: K1OPQ @ pkt WA1WOK-2, or (603) 746-5090. eves.

**CANFIELD, OH. The Twenty Over Nine RC** will hold its Hamfest at the Mahoning County J.V.S. from 8 AM-3 PM. Admission \$2. Tables available. Contact Don Stoddard, 42 S. Whitney, Youngstown OH 44509.

**CAMBRIDGE, MA TAILGATE Electronics/** Computer/Amateur Radio FLEA MARKET Sunday Sep. 15th from 9 AM to 2 PM, Albany and Main St., Cambridge, MA. Admission \$1.50. Free off-street parking. Sellers \$5 in advance, \$8 per space at the gate (includes 1 admission). Set-up at 7 AM. Call (617) 253-3776. Mail advance reservations before the 5th to W1GSL, PO Box 82 MIT BR., CAM-BRIDGE MA 02139. Talk-in: 146.52 and 449.725/ 444.725-pl 2A-W1XM/R. Sponsored by the MIT Radio Society and the Harvard Wireless Club.

#### **SEP 21**

GILBERTSVILLE, KY The Marshall County ARA and Paducah ARA will hold its annual Kentucky Lake Hamfest at the Gilbertsville Elementary School Gymnasium beginning at 7 AM. VE Exams at 9 AM. Talk-in: 146.985 or 147.060 repeaters. Contact Kentucky Lake Hamfest, PO Box 534, Benton KY 42025.

FORESTDALE, RI The Rhode Island Amateur FM Repeater Service, Inc. will hold their annual Fall Auction and Flea Market at VFW Post 6342 in Forestdale (No. Smithfield) starting at 8 AM. Auction from 11 AM-3 PM. Free admission. Flea Market spaces are \$5 each. Talk-in: 146.76. Contact Rick Fairweather K1KYI, PO Box 591, Harrisville RI 02830 or call (401) 567-0232 between 7 and 8 PM.

come). Talk-in: 146.76/.16 MHz. For tickets and info, send SASE with order to Peoria Area ARC, PO Box 3508, Peoria IL 61612-3508 or phone the club answering machine,  $(309) 685 - 6698.$ 

VIRGINIA BEACH, VA Tidewater Radio Conventions, Inc. is pleased to announce the 16th annual Virginia Beach Hamfest/Computer Show which will be held at the Virginia. Beach Pavilion and Convention Center, Sat. from 9 AM-5 PM, and Sun. from 9 AM-4 PM. Free parking. Radisson Hotel is next door. Gordon West WB6NOA will be the featured speaker. Exhibitors and dealers may contact Lewis Steingold W4BLO, (804) 486-3800 for info and reservations. For tickets and general info contact Manny Steiner K4DOR, 3512 Olympia Lane, Virginia Beach VA 23452. (804) 340-6105.

#### **SEP 22**

URBANA, OH The Champaign/Logan ARC Hamfest/Computer Show will be held at the Fairgrounds south of the square on US68. Advance tickets \$8, \$10 at the door. Set-up at 6 AM. Doors open to public from 7 AM-3 PM. Trunk sales after the tables are sold out. Motels nearby. Talk-in: 147.00 + W8EBG repeater or 147.51 simplex. Contact Hamfest Chairman Paul Amerine KC8NM, 168 E. State St., PO Box 185, West Mansfield OH 43358-0185. (513) 355-5352.

OLD WESTBURY, NY The Long Island Mobile ARC will host a Hamfest at the New York Institute of Technology, Old Westbury Campus, from 9 AM-4 PM. Tickets \$5 at the gate. Exhibitors \$10 (no advance). Contact Neil Hartman WE2V, (516) 462-5549 or Mark Nadel NK2T, (516) 796-2366. Talk-in: 146.25/.85

DANBURY, CT The Candlewood ARA will sponsor a Flea Market at the Elk's Club, 346 Main St. from 8 AM-3 PM, table set-ups at 7 AM. Admission \$4, kids under 12 free. Tables \$8, tailgating \$6 (includes 1 admission). For reservations: C.A.R.A., c/o Bob Elton, 60 Padanaram Rd., #18, Danbury CT 06810. For info call (203) 790-7987 or (203) 426-1652.

UNIONTOWN, PA The Uniontown ARC. Inc. will hold its 42nd annual GABFEST at the club, located on the old Pittsburgh Rd., just off Rt. 51 and the 119 bypass (40 miles south of Pittsburgh PA). Free parking. Free Swap & Shop set-up with registration. Advance tickets \$3 or 2/\$5. Talk-in: 147.045/.645 and 144.57/145.17. Contact John T. Cermak WB3DOD, PO Box 433, Republic PA 15475. (412) 246-2870 or (412) 246-9383.

TOPEKA, KS Washburn University, the last municipally owned university in the nation, will sponsor a Hamfest through its radio club. from 9 AM-5 PM in the Whiting Fieldhouse at Washuburn Univ. Admission \$3 in advance, \$5 at the door. Children under 10 admitted free if with an adult. Swap tables \$5 in advance, \$7 at the door (includes one admission ticket). Set-up at 7 AM. License Exams. Talkin: 146.955 - WV0S repeater. Contact Washburn Radio Club, c/o Rob Nall WV8S, 2612 SW Arrowhead Rd., Topeka KS 66614. (913) 272-3559 (evenings).

ERIE, PA The Radio Assn. of Erie will sponsor a Hamfest at Rainbow Gardens, adjacent to Presque Isle State Park. Free parking. Wheelchair accessible. Admission \$4. Tables \$8 (electricity available). VE Exams at 8 AM at nearby Villa Maria College. Talk-in: 146.01/ .61. Call Eric N3HUM at (814) 474-2120, or Tom N3HPR, (814) 833-1640, or write RAE, PO Box 844, Erie PA 16512.

LA PORTE, IN The Michigan City ARC and the La Porte ARC will co-sponsor the La Porte County Summer Hamfest at the La Porte County Fair Grounds. Free parking and free outside Flea Market. Set-up at 7 AM local time. Gate opens to the public at 8 AM local time. Donation \$4 at the gate. Tables \$5. Talkin: 01/61, 37/97 or 52 simplex. Contact Gene Ward KD9VB, 312 Ash Pkwy., Westville IN 46391. (219) 785-4295.

WARSAW, IN The American Red Cross ARC of Warsaw, IN, will sponsor the First Ever ARC II Hamfest at the National Guard Armory located 2 miles north of Warsaw. Gates open at 7: AM sharp. Admission is \$3.50. Indoor tables are \$5. Outdoor spaces S. DARTMOUTH, MA The South Eastern Mass, AR Assn. will hold their Fourth annual Hamfest/Flea Market from 8 AM-3 PM at the club grounds, 54 Donald St. Admission \$2. Table space \$8 in advance, \$10 at the door. VEC Exams, Talk-in: 147,000/.600 and 145/ 490/144.890. Contact Michael Enos, PO Box 9064. North Dartmouth MA 02747.

#### **SEP 14**

LOS ALTOS HILLS, CA The 1991 Electronics Flea Market, sponsored by the Perham Foundation to benefit the SPECS Users' Group, will be held at Foothill College from 8 AM-2 PM at Parking Lot "C." Please park legally. Buyers free. Sellers \$10 per vehicle (2) spaces). For License exam info call (408) 255-9000. Talk-in: 144.67/145.27 MHz, SPECS repeater.

#### **SEP 15**

GAINESVILLE, GA The Lanierland ARC Hamfest will be held from 9 AM-3 PM at the Georgia Mt. Ctr. in downtown Gainesville. Set-up 6-9 AM. Indoor Flea Market only. Tables \$10 each. Advance tickets are \$4, \$5 at the door, FCC Exams at 8:30 AM sharp. Contact Rick Coker AB4GS, 5417 Raintree Trace, Oakwood GA 30566. (404) 967-2087.

BEACH HAVEN, PA The Columbia-Montour ARC will sponsor a Hamfest/Computer & Electronic Fleamarket at the Beach Haven Carnival Grounds, beginning at 8 AM. Free parking. General admission \$3, XYL and kids under 16 free. Tailgating area \$1 per 8' space, plus general admission. Talk-in: 147.225 or 146.52. Contact Dave WC3A, (717) 752-6851 or Fred WB2YTA, (717)  $356 - 7113.$ 

QUEENS, NY The Hall of Science Hamfest will be held at the New York Hall of Science parking lot at Flushing Meadow Park. Doors open at 9 AM. Set-up after 7:30 AM. Free parking. Donation \$4. Sellers \$6 per space. Talk-in: 147.195 and 445.175 repeaters. For info call (at night) Steve Greenbaum WB2KDG, (718) 898-5599 or Arnie Schiffman WB2YXB, (718) 343-0172.

#### SEP 21-22

GRAYSLAKE, IL The Chicago FM Club will sponsor RADIO EXPO '91 at the Lake County IL Fairgrounds from 8 AM-4 PM. The Flea Market will be open from 6 AM-6 PM. Free parking. Camping. FCC Exams both days. Advance ticket \$5, \$6 at the gate (good both days). Children under 12 free. Tables are \$8 per 8' table per day. Electricity available for \$4 per day. For info call (312) 262-6773. Talk-in on 146.16/.76 MHz repeater (CFMC). To make payments in advance, send payment with SASE to CFMC, PO Box 1532. Evanston IL 60204.

NEW PHILADELPHIA, OH The Tusco ARC will sponsor a Computer/Hamfest in the Monroe Mall, 1260 Monroe St. N.W., Sat. from 10 AM-9 PM and Sun. from 12 PM-5 PM. Free admission. \$10 per table. Talk-in: 146.13/.73.

YORK, PA York Hamfest and Computer Show. Inside dealer space. Large tailgating area. FCC Exams. Camping space available. Contact York Hamfest, PO Box 351, Dover PA 17315 for info.

WALLA WALLA, WA The 45th Annual W7DP Hamfest, sponsored by The Walla Walla Valley ARC, will be held from 8 AM-5 PM (Sat. and Sun.) at the Ferndale School Gymnasium near Milton-Freewater OR. Registration/Admission is free. Swap tables are free (for radio gear only, please). License Exams Sun, afternoon. Please bring photo. ID, a copy of your license and \$5.25. Talk-in: 147.28/.88 repeater. Contact Ralph P. Taylor N7DWD, PO Box 321, Walla Walla WA 99362. (509) 525-3002.

PEORIA, IL The Peoria Area ARC will hold its 32nd annual Hamfest, Peoria Superfest '91 and Computer Show at Exposition Gardens, Northmoor and University Streets. Gates open at 6 AM and doors to the vendor areas open at 8 AM. Free Parking. Wheelchair accessible. Admission \$5, good for both days. Features: ARRL Illinois State Convention, VE Exams Sun. at 10 AM (walk-ins wel-

#### **SEP 27-29**

SAN JOSE, CA The 10th Annual ARRL Computer Networking Conference will be held at Radisson Airport. Contact Glenn Tenny AA6ER, Fantasia Systems, Inc., 2111 Ensenada Way, San Mateo CA 94403. Voice (415) 574-3420; Fax (415) 574-0546; UUCP/Internet: tenneywell.sf.ca.us; CompuServe: 70641,23.

#### **SEP 28**

VANDERBILT, MI The Northern Michigan Chain of Clubs will sponsor its second annual Hamfest at Vanderbilt School (I-75 to exit 290 E), from 8 AM-2 PM. Set-up at 6 AM. Admission \$3 in advance, \$4 at the door. Dealer tables \$5. Flea Market tables \$4. For walk-in VE Exams, bring your original license and a photocopy. Talk-in on 147.120 repeater. Contact Bob George W8PIC, PO Box 173, Oden MI 49764-0173. or call Denny, (517) 732-9539 or Tim. (517) 826-5549.

WARSAW, IN The American Red Cross ARC of Warsaw IN will sponsor the First Ever ARC II Hamfest at the National Guard Armory located two miles north of Warsaw. Gates open at 7:30 AM sharp. Admission \$3.50. Indoor tables \$5. Outdoor spaces free with admission on a first come, first served basis. For reservations or tables call John Sparks, (219) 269-5187 (after 3 PM). For advance tickets, send check or MO to American Red Cross A.R.C., c/o John McClements WB9FIF, 113 15th St., Winona Lake IN 46590. Talk-in: 146.985, 442.550.

SEBASTOPOL, CA The 9th annual SCRA Ham Radio Flea Market and Auction will be held at the Holy Ghost Hall, 7960 Mill Station Rd., from 8 AM-2 PM. Free admission, free parking. Set-up starts at 7 AM. Advance tables \$10, \$12 at the door. Talk-in: 146.13/.73 Contact Sonoma County Radio Amateurs, PO Box 116, Santa Rosa CA 95402. (707) 523-1001 days; (707) 526-2198 eves.

#### Number 25 on your Feedback card

#### **SEP 28-29**

LOUISVILLE, KY The Greater Louisville Hamfest will be held at the Commonwealth Convention Center, downtown Louisville. Advance tickets \$6 with SASE: \$8 at the door. Commercial and Flea Market spaces available. Mail ticket requests to The Greater Louisville Hamfest Assn., PO Box 34444-S. Louisville KY 40232-4444.

#### **SEP 29**

PASCO COUNTY, FL The Suncoast ARC will hold the First Pasco County FL Hamfest at the New Port Richey Rec. Center from 8:30 AM-3:30 PM. A W5YI testing session will be conducted. An ARRL awards manager will be present to verify QSL cards for awards. Admission is \$3 at the door, children under 12 admitted free. Sellers \$5, pre-registration requested. Tables are available for rent. Contact Suncoast ARC, PO Box 7373, Hudson FL 34676, or Ralph N4QIK, (813) 847-4043.

YONKERS, NY Metro 70cm Networks' Giant Electronic Fleamarket will be held at Lincoln High School on Kneeland Ave. Free parking. No tailgating. 9 AM-3 PM rain or shine. VE Exams 10 AM-2 PM. Admission \$4; kids under 12 free. Set-up at 7 AM. First table \$15, \$10 ea. additional table. All tables 30" x 5'; or bring your own table at \$1.80 per foot, min. \$10. Full payment is due with registration before Sep. 20th. No refunds unless notification of cancellation has been received 72 hours in advance. All tables \$20 at the door-\$2.50 per ft. Contact Otto Supliski WB2SLQ, 53 Hayward St., Yonkers NY 10704. (914) 969-1053. Talk-in: 440.425, 445.425T, PL 156.7HZ, 146.910R/146.310T, 223.760R/ 222.160T PL 74.4.

CLEVELAND, OH The Cleveland Hamfest/ Computer Show will be held at the Cuyahoga County Fairgrounds in Berea, OH (a few miles south of Cleveland Hopkins Int'l. Airport) from 8 AM-4 PM. Set-up at 6 AM. Talk-in: 146.73/ .13 from 6 AM-Noon. VE Exams walk-in at 2 PM. Contact Ed Stevens WB8ROK, 18607 Fairville Ave., Cleveland OH 44135-3915.  $(216)$  267-5473.

LONGMONT, CO The Boulder ARC will sponsor BARCFest '91 at the Boulder County Fairgrounds Exhibit Bldg., from 8 AM-2 PM. (Twin Peaks Shopping Mall is just across the street.) VE Exams. Admission \$3 per person. Tables \$10 each. Make checks out to Boulder ARC, with SASE to Kim Elmore N5OP, 1103 South Gay Dr., Longmont CO 80501. Or leave a message at (303) 530-2903.

The celebration of Perry's victory, and continuing Canadian/American Friendship, will be marked by the return of the restored US Brig Niagara, Commodore Perry's relief Flagship. KB8BN will begin operations at 2100Z. Frequencies: 28.365, 21.365, 14.265, 3.965 MHz. For a commemorative certificate. please send a QSL and large 9X12 SASE to Commodore Don Wills, 30372 Bates Rd., Perrysburg OH 43551-3832, USA.

#### SEP 9-14

**ATLANTIC CITY, NJ Southern Counties** ARA will operate K2BR, beginning at 9 AM EST, from the Miss America Pageant in Atlantic City. Atlantic City is located on Absecon Island, which is lota: NA111. Frequencies: Phone-25 kHz inside lower General class band edge. CW-65 kHz inside lower General class band edge. Novice-28.100/.500 MHz. QSL with #10 SASE via SCARA, PO Box 121, Linwood NJ 08221.

#### **SEP 14**

**WARSAW, IN** The American Red Cross will operate a Special Event Station from 7 AM-4 PM. Frequencies: 15 kHz up from the bottom of General and 28.450 ± 10 kHz. Send QSL card and SASE to KB9AVT Ron Effinger, Rt. 5, Lendonway Terr., Syracuse IN 46567.

#### **SEP 14-15**

PINE GROVE, CA The Amador County ARC will sponsor Station W6PI as part of the Amador County Gold Country Jubilee from 1700Z-0500Z each day, with SSB on the first half hour and CW the second half hour. Frequencies will be in the lower 25 kHz of the General subbands and the Novice/Technician 10 meter subband. For a commemorative QSL, send your QSL and an SASE to ACARC, PO Box 1094, Pine Grove CA 95665.

#### **SEP 15**

SAN JOSE, CA The West Valley ARA will operate Station W6PIY to commemorate the club's 35th Anniversary. W6PIY will be portable from a local park and can be worked on CW-14055, 21120, 28120; or SSB-14250, 21350, 28450, from 1600-2200 UTC. For commemorative certificate, send a SASE to W.V.A.R.A., PO Box 6544, San Jose CA 95150-6544.

# UPDATES

## **Allderdice Students Contacted the Atlantis**

In Philip Chien's article, "The Flight of STS-37" in the June 1991 issue of 73, the list of schools contacting the shuttle Atlantis was incomplete.

The students at Reizenstein Middle School in Pittsburgh joined the students at Allderdice High School in Squirrel Hill, Pennsylvania, to use the Allderdice High School ham station. Reizenstein Middle School was mentioned in the article, but Allderdice High School was not.

Operating with the callsign W3BMW belonging to Allderdice teacher Ed Karsin, students from both schools

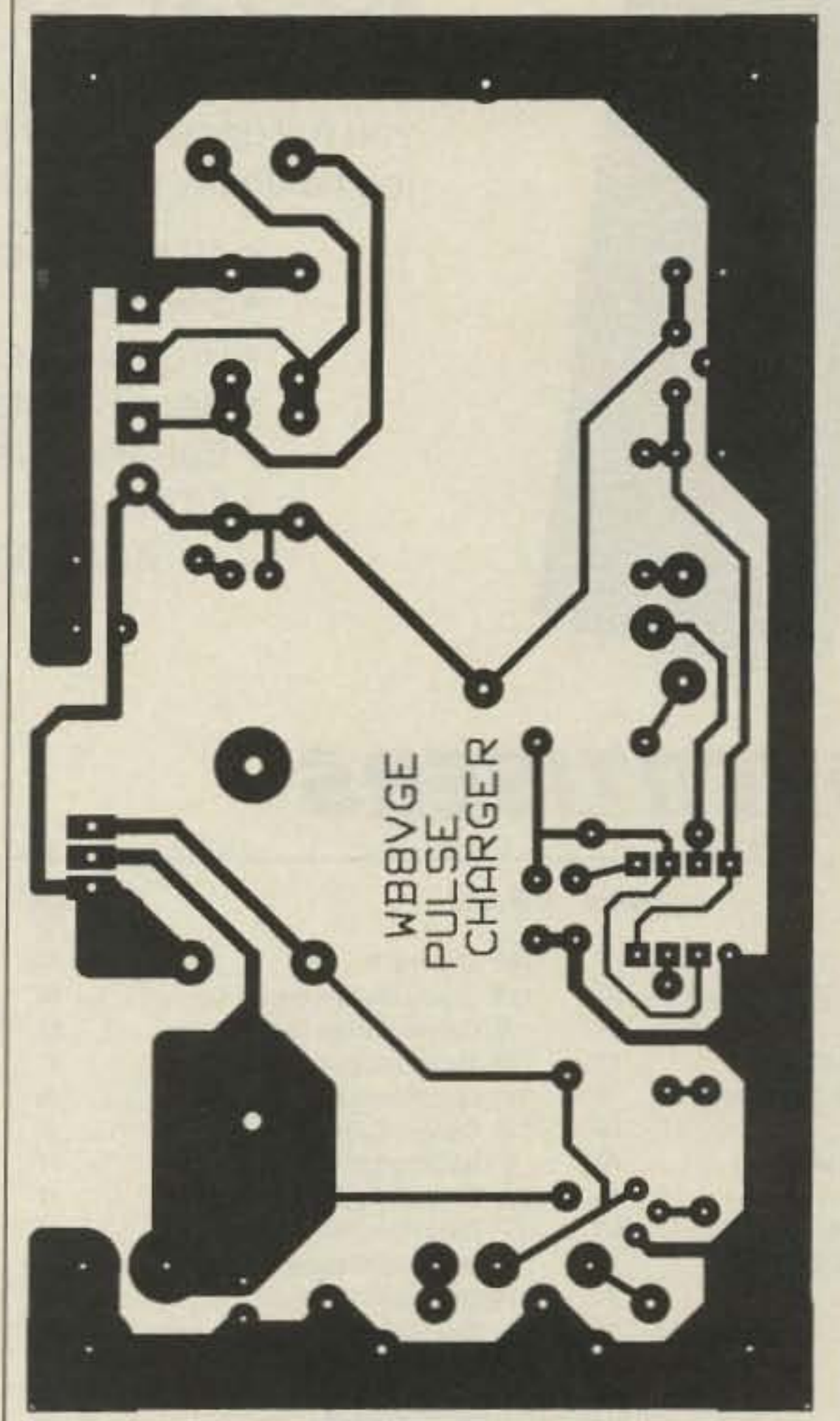

were able to experience the thrill of contacting the shuttle.

We apologize to Ed and the students of Allderdice High School for omitting them from the list of schools.

#### **OMIK Inquiries**

See the information on OMIK, submitted by Ocran M. Carr K9RGV, on page 8 in "QRX" of the June 1991 issue. If you would like to know more about OMIK, contact OMIK's secretary: Thomas A. Spight, P.O. Box 805, Racine WI 53403.

### **QRP Column Correction**

In last month's "QRP" column (August 1991), there was an error in the

> PC board foil pattern and parts placement for the pulse charger circuit. The in and out pins of the optional LM317K device were reversed. Note, however, that the circuit will work if you use the LM317T device instead. Figures 1 and 2 show the correct foil pattern and parts layout.

**ADRIAN, MI The Adrian ARC will hold their** 19th annual Hamfest/Computer Show at the Lenawee County Fairgrounds from 8 AM-2 PM. Advance tickets \$3, \$4 at the gate. Inside tables \$6/8'; trunk sales \$3/8'. VE Exams. Talk-in: 144.770/145.370 (input/output). Info and reservations from Dennis Boydston WE8Z, 2383 E. Clearview Dr., Adrian MI 49221. (517) 265-8054 after 4 PM EDT.

SPRINGFIELD, IL The Sangamon Valley RC will hold their New Berlin Hamfest from 8 AM-1 PM at the Sangamon County Fairgrounds in New Berlin. VE Exams. Flea Market. Tickets \$3. Indoor tables \$10. Talk-in: 146.805 - 600. Contact SVRC, PO Box 8252, Springfield IL 62791. Don WD9EBK,  $(217) 789 - 4519.$ 

## **SPECIAL EVENT STATIONS**

**SEP** 

**VERMONT** Throughout the coming year Special Event Stations in Vermont will operate 25 kHz up from the bottom of the Novice and General band, to help celebrate Vermont's 200th Anniversary. RTTY/AMTOR/ etc. will be in the digital sub-bands. For a special certificate send \$1 and a SASE to Amateur Radio Bicentennial Project, PO Box 200, Graniteville VT 05654. Foreign stations send only SAE and IRC's to cover postage.

#### SEP<sub>1</sub>

SCHAUMBURG, IL The Schaumburg ARC will operate WB9TXO 1500-2100 UTC, from their Demonstration Station at Schaumburg's Annual Septemberfest. Frequencies: 7.291, 14.291, 21.291, 28.391. For special certificate send QSL to SARC, PO Box 68251, Schaumburg IL 60168-0251.

#### $SEP 6-8$

PUT-IN-BAY, OH Members of the Oliver Hazard Perry Expeditionary Force will operate KB8BN from Perry's Victory and International Peace Memorial, to commemorate the 178th anniversary of the Battle of Lake Erie.

#### SEP 21-22

MONMOUTH COUNTY, NJ The Ocean-Monmouth ARC will operate KC2Q, from 1600Z Sep. 21st-1600Z Sep. 22nd, from the historical Twin Lights Lighthouse. This event commemorates the first commercial use of wireless transmission by Marconi in 1899 from this exact location. Frequencies: 3.970, 7.270, 14.270, 21.370, 28.470. 81/2 x 11 certificate available via OMARC, PO Box 357, Bradley Beach NJ 07720.

#### SEP 27-29

PEA PATCH IS., DE The Tristate IRC will operate KD3XN from historic Civil War, Fort Delaware, on 10, 12, 15, 17 and 20 meters. Operators will be N3EMY, N3IGK, N3ISR, and KD3XN. For QSL please send SASE to operator worked.

YORK, PA The Hilltop Transmitting Assn. will be operating KA3TFI or WF3T in celebration of the 88th year of Harley-Davidson Inc. Operation on CW and SSB, 80 thru 10 meters, from 1400Z-0400Z. Frequencies: Novice 10 meters and General subbands SSB and CW. The stations will operate from the test track behind Harley-Davidson's final assembly plant in York PA. For certificates send QSL and SASE to KA3TFI, RD #6 Box 119, Circle Dr., Red Lion PA 17356.

KINGWOOD, WV Preston County amateur radio operators will operate WM8E from 1400Z Sep. 27th-0200Z Sep. 29th, in celebration of the 50th annual Preston County Buckwheat Festival. Modes will be phone or CW on 40, 20, 15 and 10 meters, approx. 25 kHz up from the bottom of General phone bands or Novice CW bands. For certificate, send QSL and SASE to John Wills KE8NO, 104 Swartz Rd., Kingwood WV 26537.

#### SEP 28-29

BRANCHVILLE, SC The world's oldest railroad junction will host Station AD4U as the Edisto ARS celebrate their Second annual coverage of the RAYLRODE DAZE FES-TIVUL. AD4U will operate 14.285, 21.375, and 28.400 MHz + and area 2m repeaters from 10 AM-10 PM EDST on Sat., and 1PM-6PM EDST Sun. For a distinctive 81/2 x 11 certificate, send QSL and SASE to AD4U, PO Box 2045, Orangeburg SC 29115-2045.

Figure 1. Corrected PC board foil pattern for the pulse charger (August "QRP" column).

## **VK3 QSL Bureau Alive and Well**

In the April 1991 "DX" column, a statement was made that the VK3 incoming QSL Bureau would no longer take cards. Apparently this message was the result of a prank (or worse). According to the **Wireless Institute** of Australia, the VK3 QSL bureau is alive and well and can accommodate all incoming QSLs destined for the area.

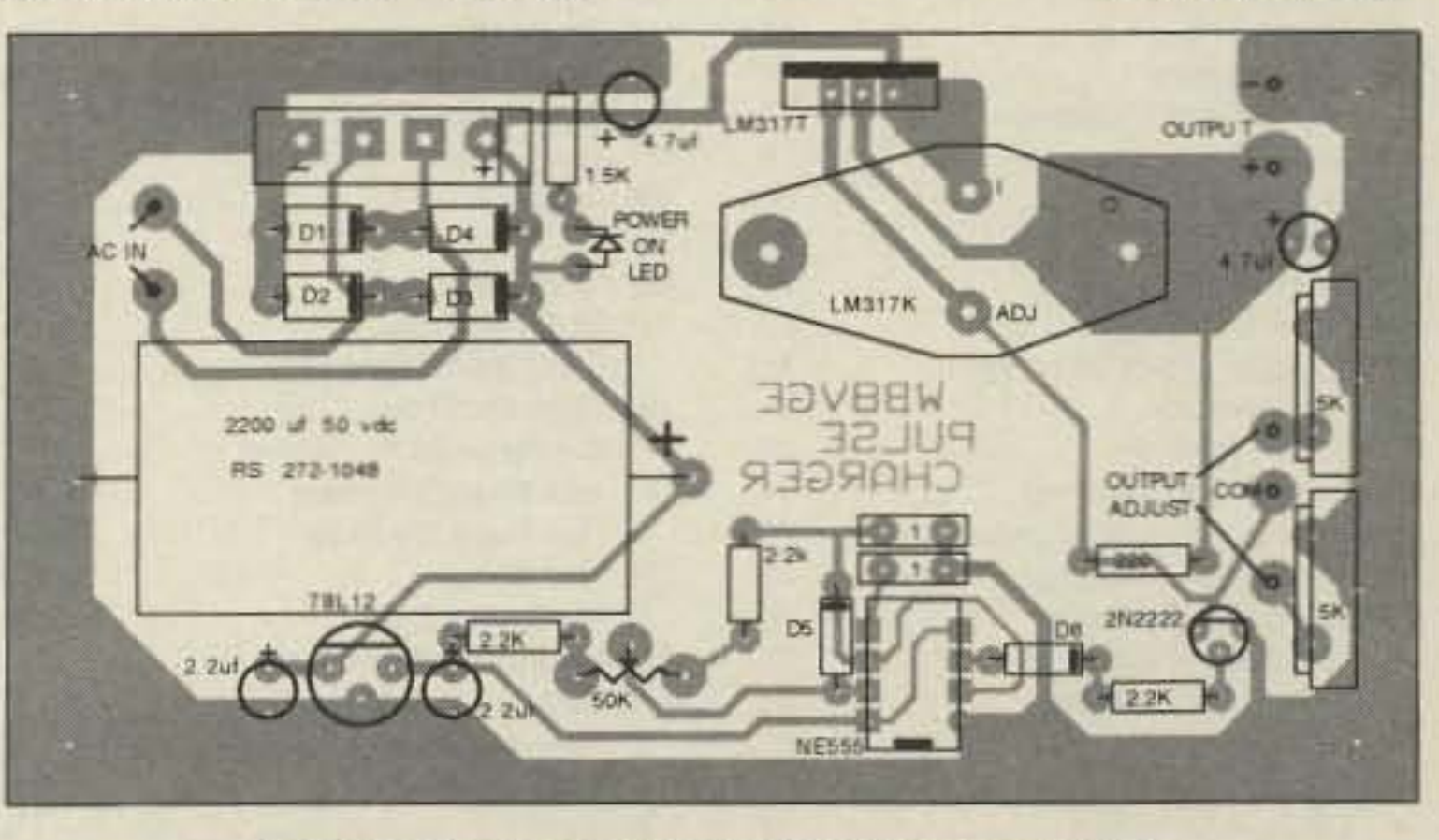

Figure 2. New parts placement for the pulse charger.

# 73 Amateur<br>Radio Today COM **READER SERVICE GIVE AWAY**

Just fill out the Reader Service card and send it in. You'll receive free product information from our advertisers, and one lucky reader will win a great prize from ICOM.

## THIS MONTH'S READER SERVICE PRIZE **ICOM IC-24AT Dual Bander**

The dual bander of the future is here! ICOM's IC-24AT mini-handheld gives you full operation on the 2-meter and 440 MHz bands, while offering outstanding flexibility and performance.

- 40 memories
- 5 watts
- · Programmable scanning
- · Priority watch
- · Battery saver
- · DTMF pad
	- ...and more!

# ADVERTISERS

## $R.S.$ #

#### $R S H$ page

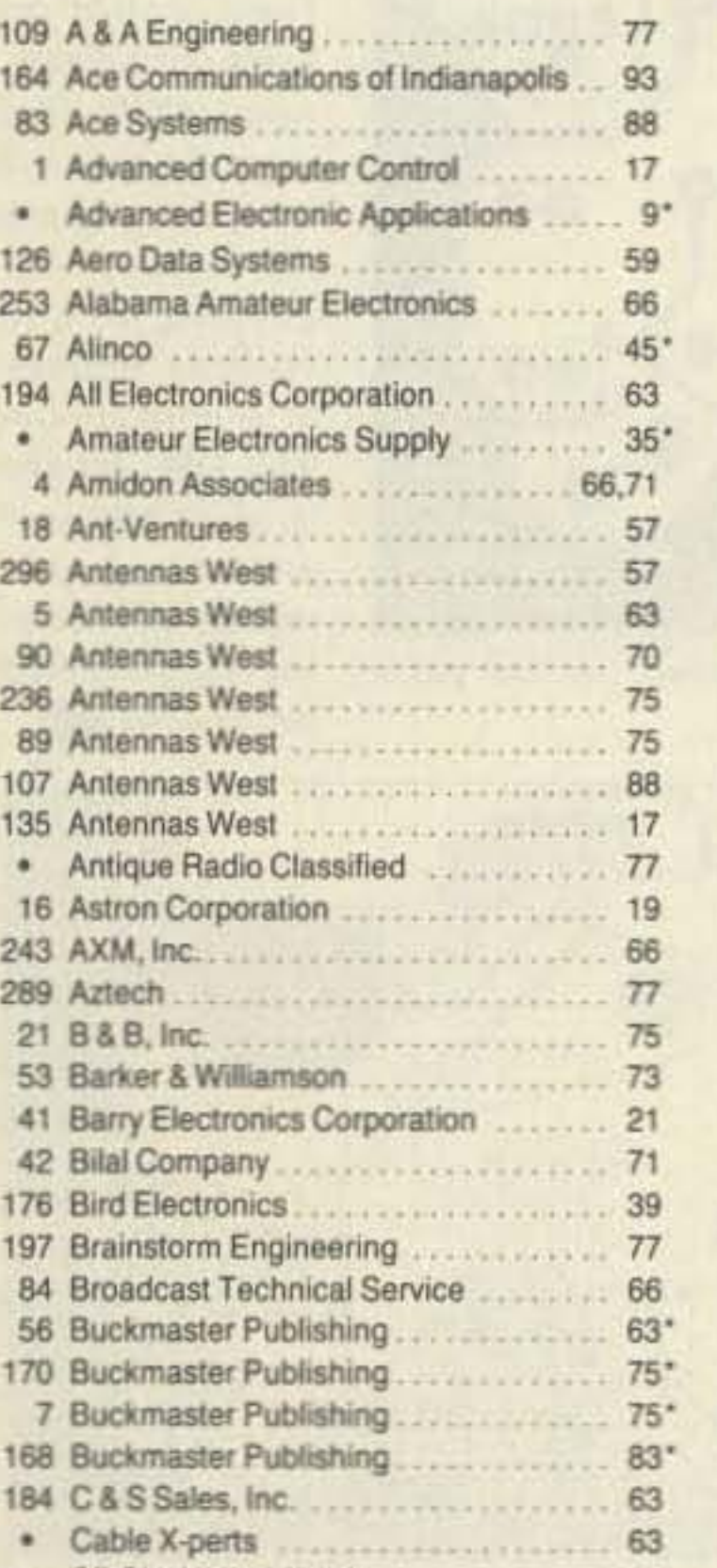

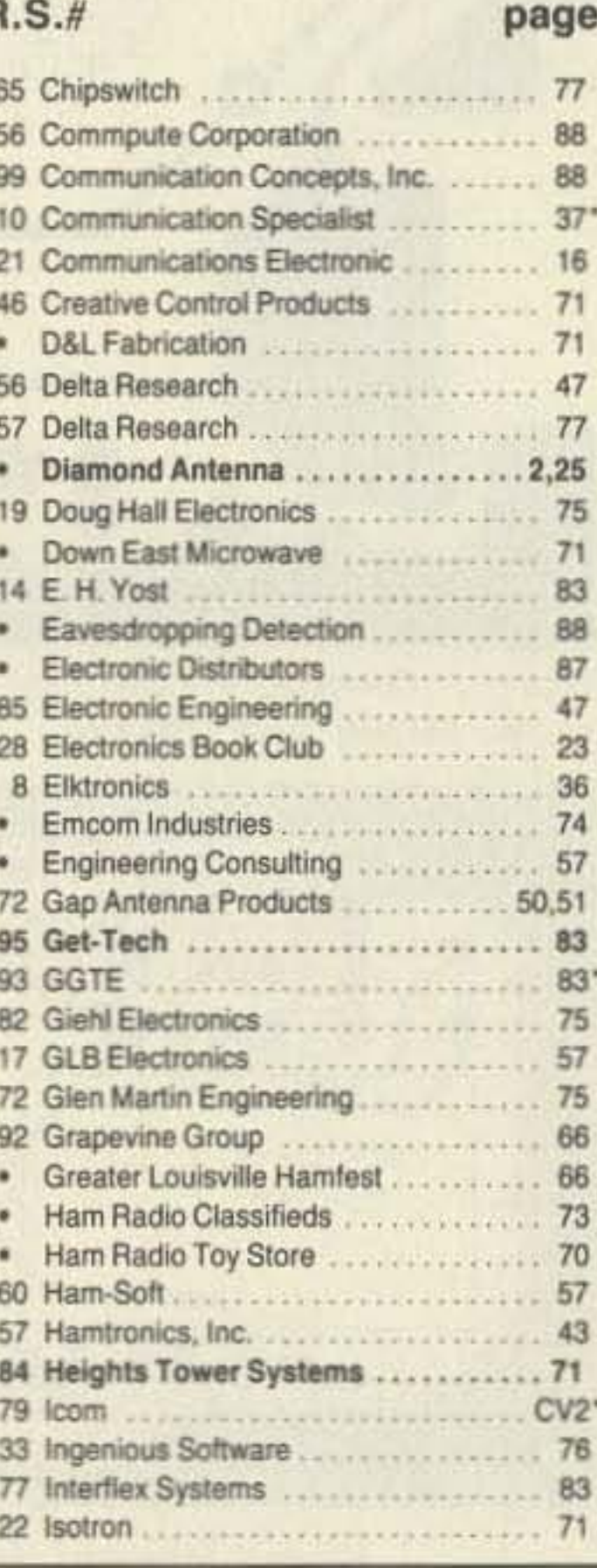

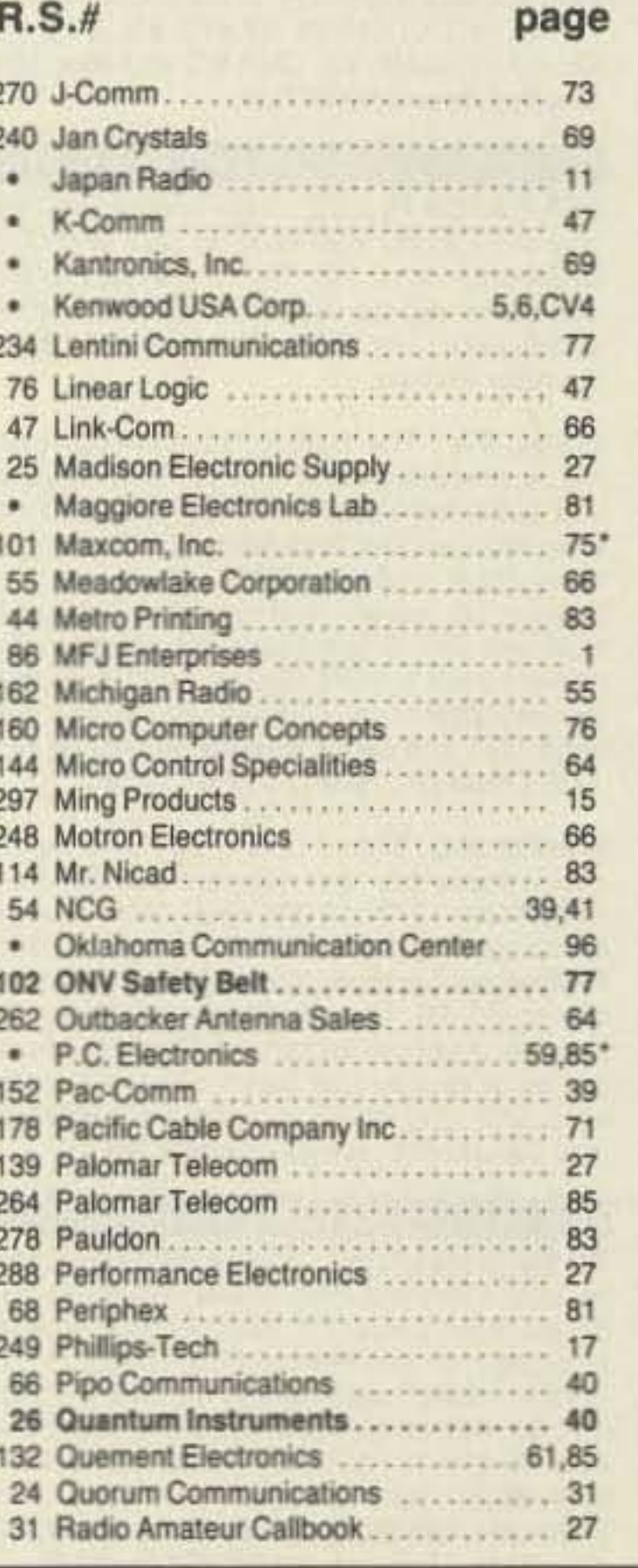

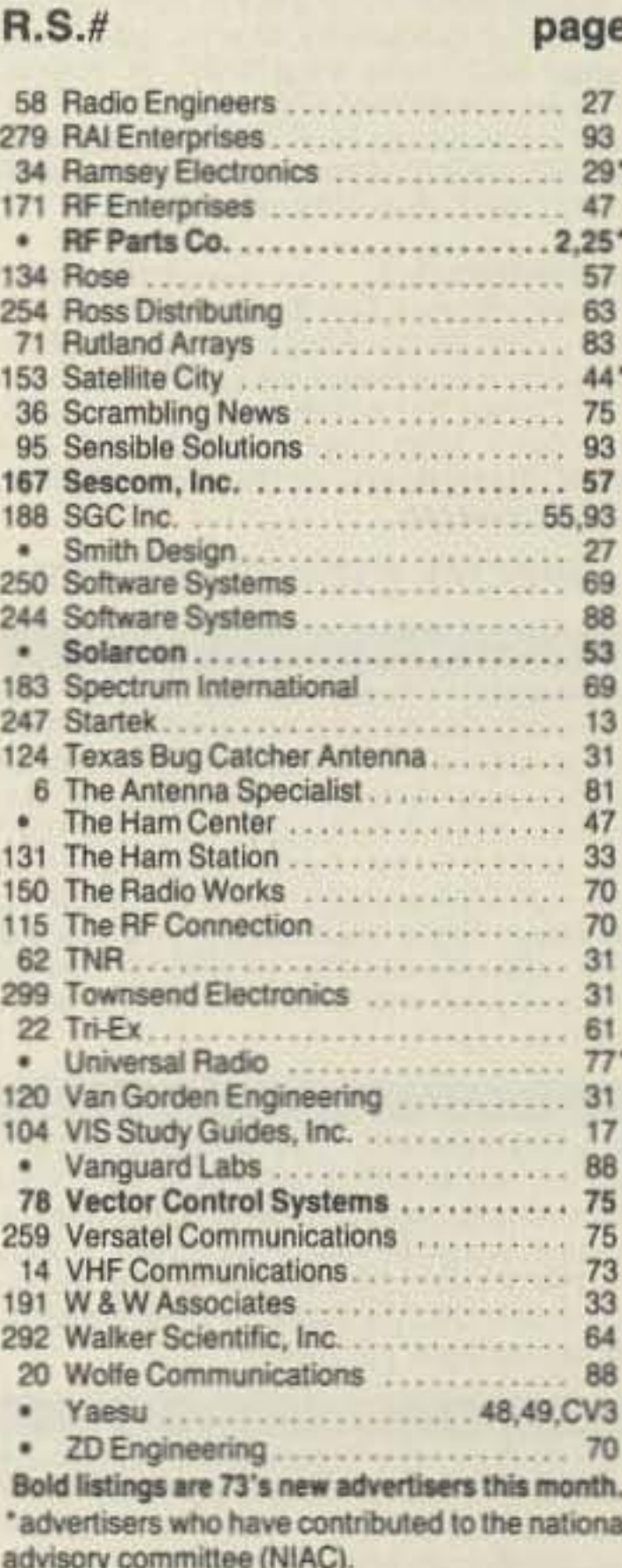

# **DURA-FLEX®** shock mounts silence spring-generated RF noise.

- **DURA-FLEX neoprene elastomer** significantly advances antenna shock absorption technology.
- Eliminates RF noise in duplex radio systems from metal-to-metal contact in conventional steel springs.
- Drastically cuts whip vibration which can damage or break antennas with steel springs on high-vibration vehicles.
- Solid brass adaptors molded into neoprene; braid totally isolated through center cavity.
- Field-proven against heat, cold, humidity and abrasion extremes.
- Models for roof, trunk or magnetic mounting. 2 meter, 220 MHz or UHF.

## the antenna specialists co.

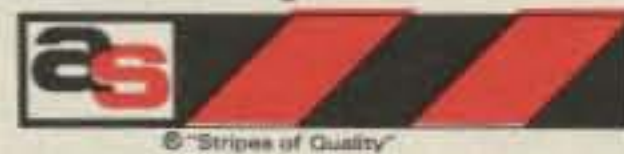

a member of The Allen Group Inc. 30500 Bruce Industrial Parkway Cleveland, OH 44139-3996 216/349-8400, Telex: 4332133, Fax: 216/349-8407

## thelping the world communicate"®

**CIRCLE 6 ON READER SERVICE CARD** 

## **REMEMBER...A LOW COST POWER PACK** WITHOUT PERIPHEX'S OUALITY IS NO BARGAIN

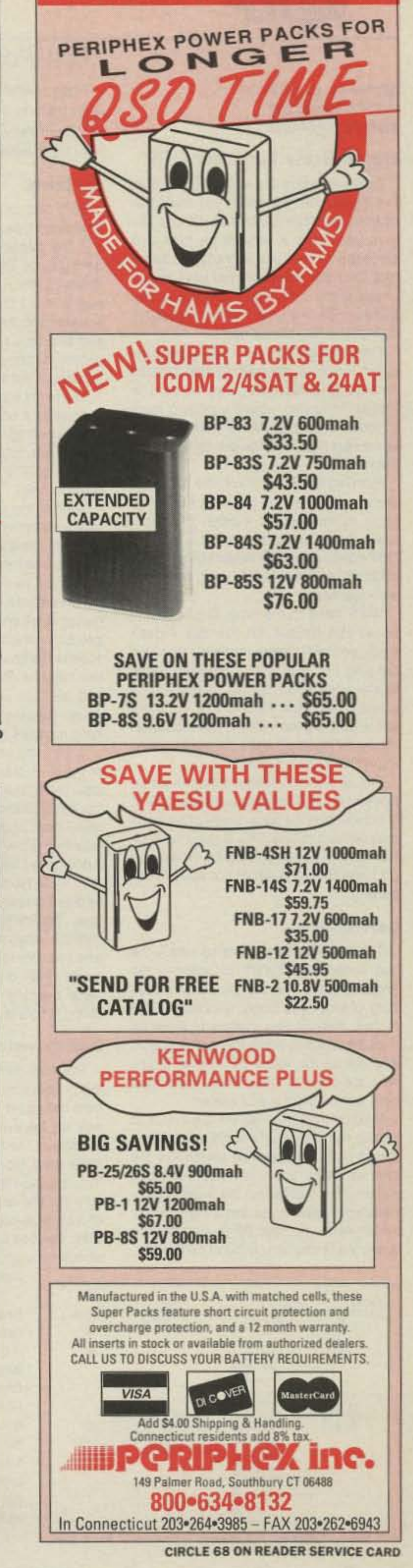

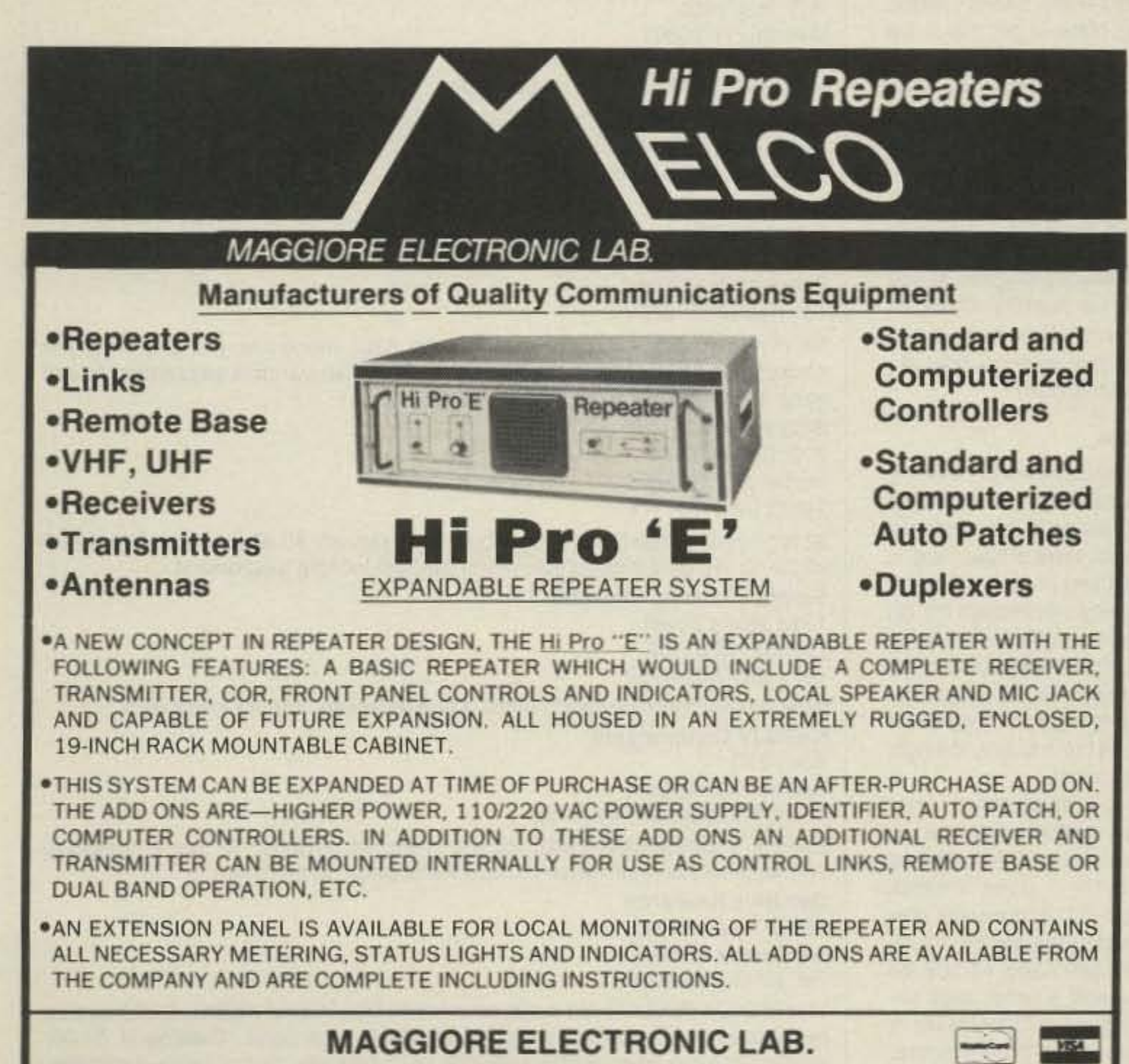

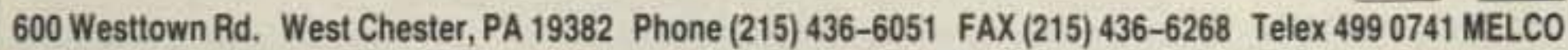

WRITE OR CALL FOR OUR COMPLETE CATALOG

Number 26 on your Feedback card

# **ORP**

•

## **Parts Suppliers**

## **Ocean State Electronics**

Enjoy your project. Next month we'll takea close look at portable packet operation, QRP style.

P.O. Box 1458 Westerly AI 02891 Tel. (BOO) 866-6626 (orders): (401) 596-3080; Fax: (401) 596-3590

Minimum \$5, S&H \$4, free catalog. Wide array of RF parts, especially air variables and B&W coils, plus kits for most *OST* projects since 1976. "Non-cataloged items gladly ordered." Fast shipping,

## **Radiokit**

P.O.Box 973 169 Jeremy Hill Rd, Pelham NH 03076 Tel. (603) 635-2235

No minimum (\$3 service charge if under \$20), many kits, lots of J.W. Miller chokes and coils, B&W coils, RF switches, Millen variable capacitors, lots of parts in general. Send \$1 for their catalog.

p *,0.* Box 450207 Garland TX 75045-0207 Tel. (214) 343-1770

\$1 for 1-year subscription to catalogs; no minimum; \$0.95 for under \$30, \$2.90 shipping. Surplus electronics, pretty random looking assortment.

Surplus Sales of Nebraska 1315 Jones Street Omaha NE 68102 Tel. (402) 346-4750 New and surplus radio electronics. Wide selection; lots of Collins stuff, **KA7QJY Components** 

Box 7970 Jackson WY 83001 Tel. (307) 739-1634 evenings

Send a business-size SASE for a current list of parts, RF parts, including vernier drives and air variables. \$2.75 shipping, no minimum.

Oak Hills Research 20879 Madison St. Big Rapids MI 49307 Tet.(616) 796-0920

This is Doug DeMaw's old outfit, now run by Dick Witzke KE8KL. Dick has also purchased Small Parts Center's line of kits and parts. Catalog is \$1.00; product line has been greatly expanded with new kits, components, antennas, and many hard-to-find items, including new USA manufactured air variable capacitors, vernier drives, and roller inductors. \* \* Everything \* \* for the diehard home-brewer1ORPer.

#### BCO Electro

You'll need some rather heavy wire to connect the two capacitors and the switched inductor. I used a small length of #12 house wire after removing the plastic insulation. Soldering should be tion. Soldering should be<br>done with a rather large soldering iron or gun. Use lots of heat to avoid cold solder joints. However, be careful not to overheat the B&W coil, as the plastic ribs will melt. I used standard SO-239s

You might want to raise the height of the capacitors a bit. Too low and you'll have trouble getting the knobs on, too high and you'll have trouble getting the top of the chassis on. Plan ahead before you get the drill spinningl

Keeping the shaft above ground proved very interesting. I did have some old ceramic couplers lying about in the junk box. They proved invaluable, Lacking these, plastic couplers can be fashioned. Drill out a 1/4-inch hole from round, 3/4-inch thick plastic stock and add self-tapping screws, one for each shaft. The screw will hold the shaft to the coupler. The homemade coupler need be only 1 inch long. If you can't find 3/4-inch round plastic, try a maple dowel. Seal the wood after you're done, to keep moisture out. You'll also need some 1/4-inch plastic or nylon. A good place to get this is the local hobby store. Steel would be all right, too, but plastic is easier to work with. If you really want to get fancy, a panel bushing would be grand! It gives the entire project a good solid feel when tuning the capacitors. If you have some old pots, these can be disassembled and used for panel bushings. The newer ones won't work. Remember when everyone laughed at you when you brought the dead DX-100 for ten. bucks? Well, there has to be half a dozen panel bushing in one of those boat anchors. Who's laughing now?

for antenna connections. Don't cheat and use junk for connectors. Get the good ones with the Teflon<sup>\*\*</sup> centers and silver plating. Get the best you can afford. Nothing like trying to save a buck, only to have it come back and bite you.

Even though there are only a handful of connections, be sure they are good and solid. To ensure a good ground, scrape away any paint on the chassis when you mount the SO-239s.

## The Least for the Most

There is little to adjust or tune. If you assembled the tuner following the schematic, and insulated the two caps, it should fire right up. Remember, use the least amount of inductance for the best power transfer.

To use the antenna tuner, connect the transceiver and the antenna to their proper connections. You'll need an SWR bridge if your rig does not already have one built in. Set both capacitors at midway, then adjust the inductance control for the highest noise ievel in the receiver, Apply some AF, and watch the SWA meter. While watching the meter, adjust both capacitors, one at a time.

At some point the SWR will dip down. Add more RF if necessary to ensure an accurate SWR reading. Adjust both capacitors for lowest SWR. If you can't get a match, move the inductor switch up or down one position and try the capacitors again. At some point, you'll find the correct combination and get an SWR of 1:1. If you're not planning on running QRP, remember that the power level is determined by the spacing of the capacitors, the switch, and of course, the coil. With stock parts, don't use more than 200 watts of RF into the tuner.

This tuner is for use with antennas fed by coaxia! cable. It won't work with random wire or 300 ohm twin-lead. A tuner does not change the SWR of the antenna; it merely provides the correct load for your transmitter. In my case, it allows me to operate SSB on a dipole cut for CW. The SWR is too high in the phone segment of the band on my 20 meter dipole. The tuner is not a magic cure for the wrong antennal

That's all there is to this project. Most of your time will be spent trying to get the parts. Antenna tuners are not easy to build without the correct parts. As I mentioned early on, I have a source of parts for this project, several sources to be exact. (See the list of parts suppliers.) Besides the hamfest and your friend's junk box, try Surplus Sales of Nebraska. They have the capacitors as well as the B&W coil. Also try **Radio Kit.** 

Here's an unexpected source of parts for the tuner: Ten-Tec. Yup! They sell the tapped inductor from their smaller antenna tuner. This part has more taps than specified above for the tuner, but it works great! They also have a good supply of variable capacitors and insulated shaft couplings. You might even get some panel bushings as well.

## *MiCMM Bryce WBBVGE* 2225 Mayflower NW Massillon OH 44646

## Home-Brew Tuner for QRP

Antenna tuners are easy to build. But, I've always had the notion you could buy one cheaper than you could build one. Unless you have a very large junk box stocked with wide-spaced variable capacitors and roller inductors, you have to purchase all the parts new. Have you looked up the price of a roller inductor recently? Talk about the national debt!

Even though you can't really beat the roller inductor for getting the precise amount of inductance, they're hard to mount. They also require a logging scale of some sort so that you can re-tune to the same spot if you change bands and come back later.

Running QRP, we have the option of using a rotary switch to select the inductance as needed. To a point, RF breakdown of the components is not a factor at ORP power levels; the tapped coil is not as accurate as the roller inductor, but it will work just fine.

We'll need some type of chassis to house this project. To this day, I don't enjoy pounding holes in metal, let alone bending the stuff into a chassis. Radio Shack once again comes to the rescue with a project box. RS 270-274, for about ten bucks. A good value if you include all the suffering you'll save yourself by buying it. Don't use a plastic box. The circuit is a classic antenna tuner. Nothing fancy. The fancy work will come in with mounting the parts. Some of the parts may be hard to find. This is not a jump-inthe-car-and-go-get'em project. However, I do have several sources for most of lhe parts.

place ar not.

## Low Power Operation

A good switch to use (surplus might be a good place to start looking for this switch) is a Centralab CTS T201. It's an 11-position, make-before-break rotary switch.

### **Cap Details**

Both 360 pF capacitors are standard broadcast type. These are easy to come by. The capacitors MUST be insulated from ground. This includes the capacitors' shafts as well. I used some 1/4-inch thick plastic that I found in the junk box. Two screws hold the capacitor to the plastic, and two more screws hold the plastic/capacitor combination to the chassis. Both capacitors are mounted in this fashion.

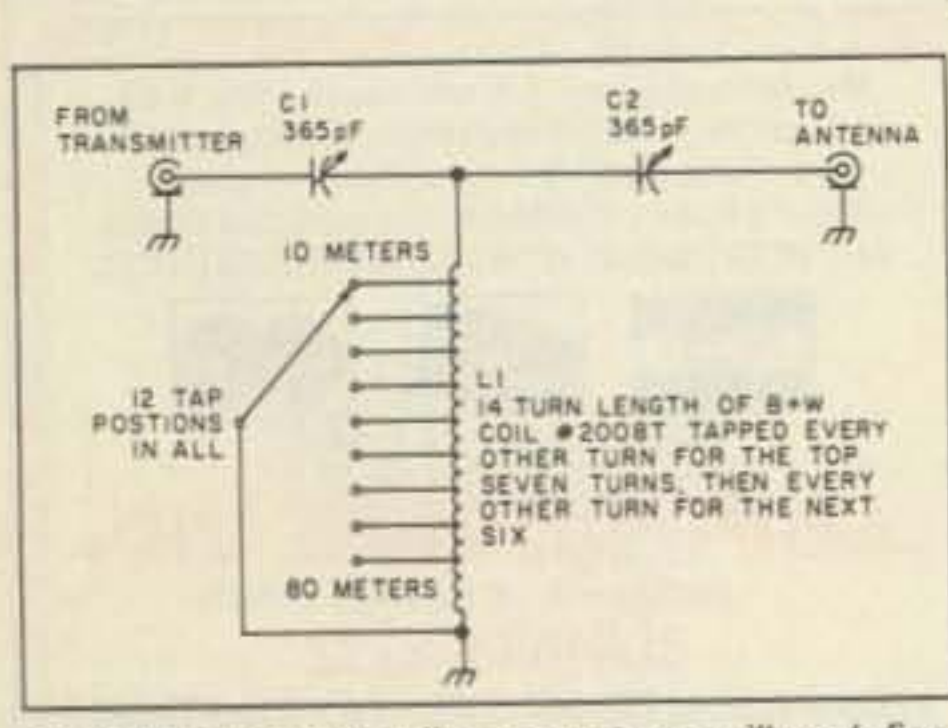

For ORP, a tapped coil antenna tuner will work fine.

### Coli and Swjtch

The hardest part to come up with is the coil. I used B&W 2008T coil stock for the antenna tuner. The coil form is 14 inches long, of which you'll only need about 1-3/4 inches. Here is your chance to stock up the junk box or to make this a club project and use up the whole coil. Those of you who are stout of heart could wind your own, but the B&W is a lot easier!

Next on the shopping list is a switch to select the inductor's windings. Radio Shack sells a 12-position switch like the one we need, but it is a NON-shorting switch. This means that the switch opens. before it closes. If you move the inductor switch while you have RF flowing into the tuner, you'll end up with burnt contacts!

## **Solid Connections**

The most cumbersome work in building this project was attaching 12 wire jumpers from individual turns on the coil to terminals on the switch, Here's how I did it. Starting at the left end of the coil (the 10 meter end), tap every turn through the 7th turn, and then tap every other turn. Just be sure that the last tap is on the last turn, for 80 meters. Since we're not launching missiles, don't sit up at night worrying about whether you got the tap in exactly the right

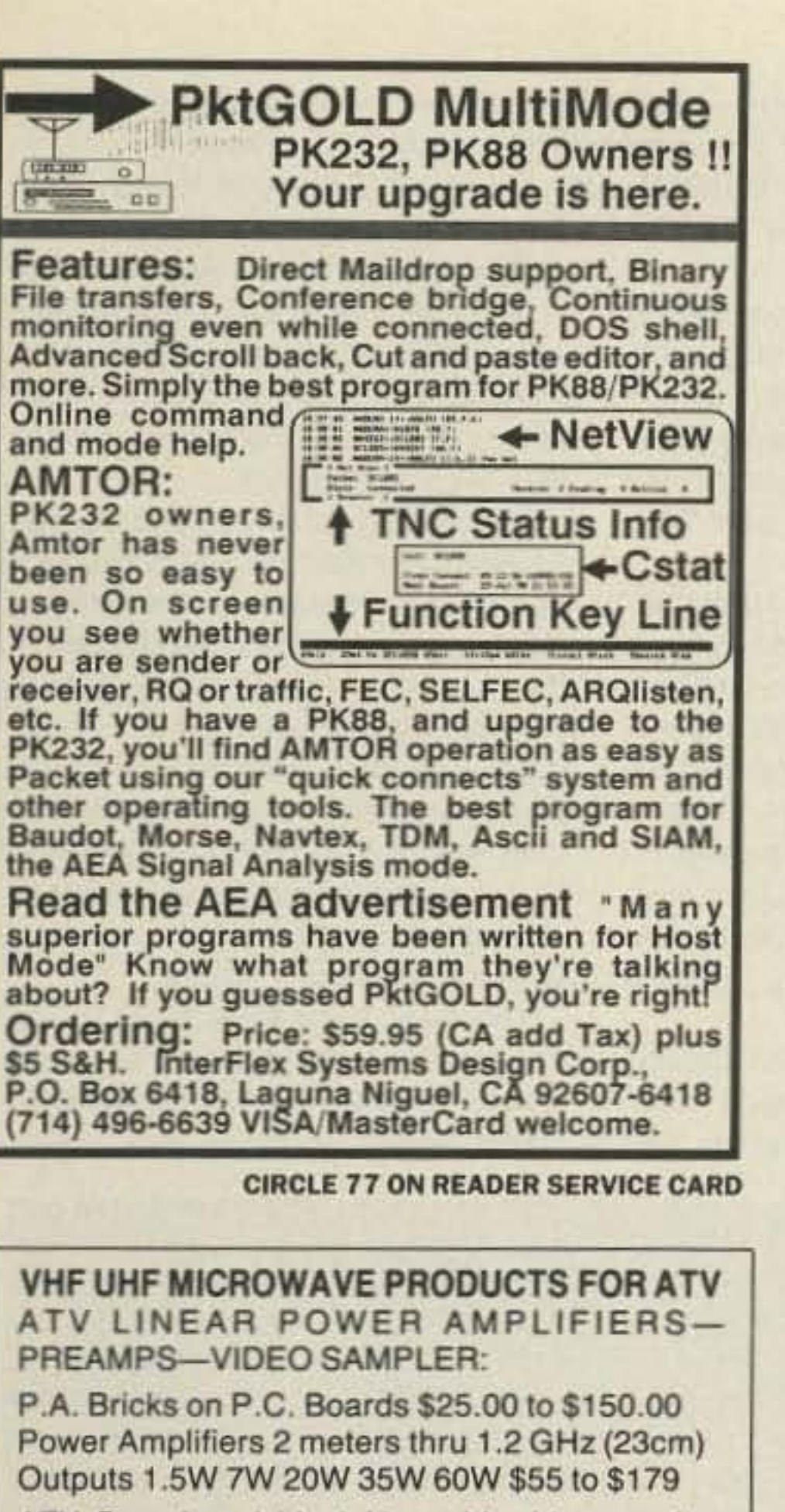

- ATV Samplers (video) Use with video monitor and scope. Uses "N" connectors. Can be used thru 1.2GHz. with very low loss. A meter is included which gives a relative output level. This unit beats an on the air report. Three models to choose from.
- 

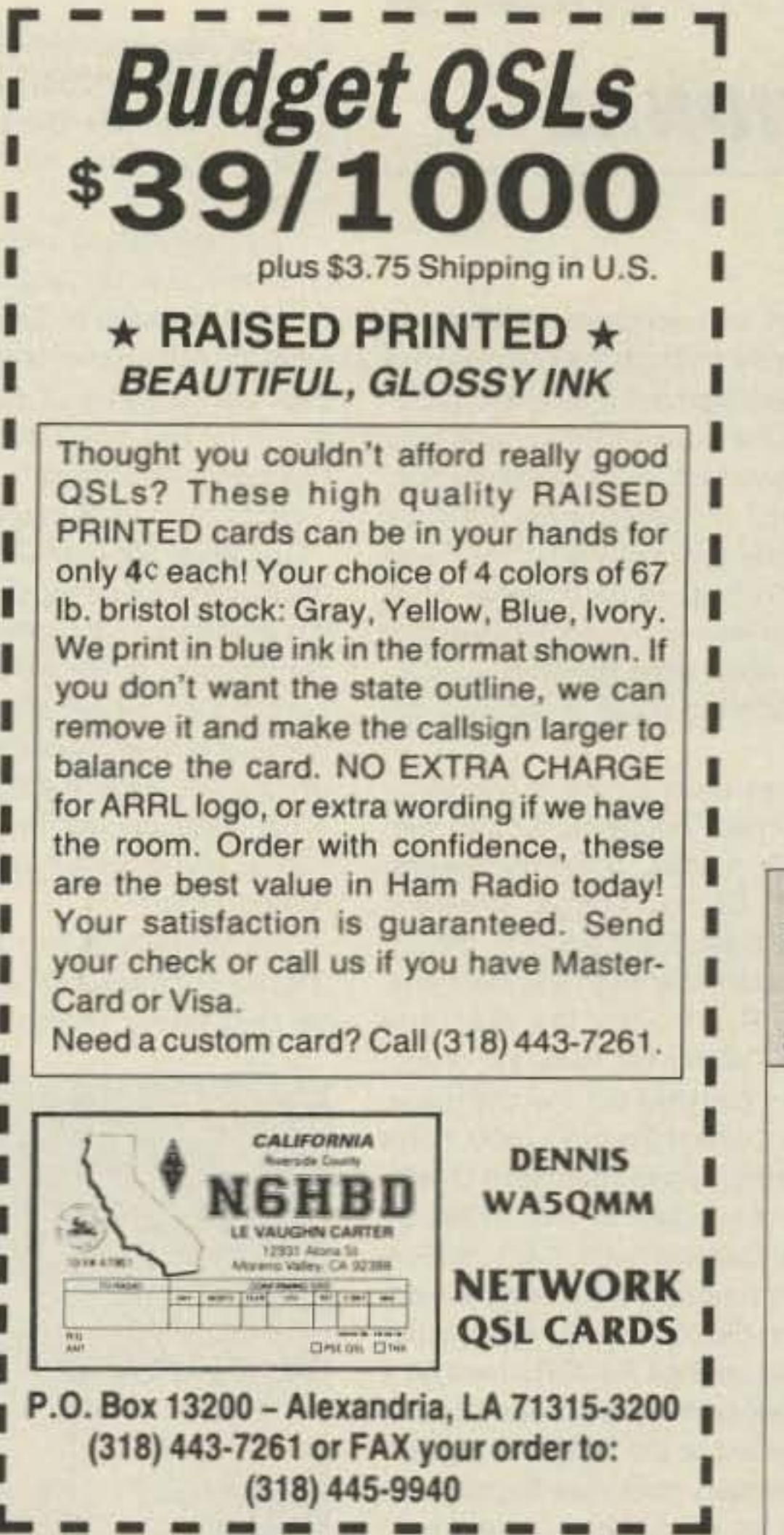

## **CIRCLE 44 ON READER SERVICE CARD**

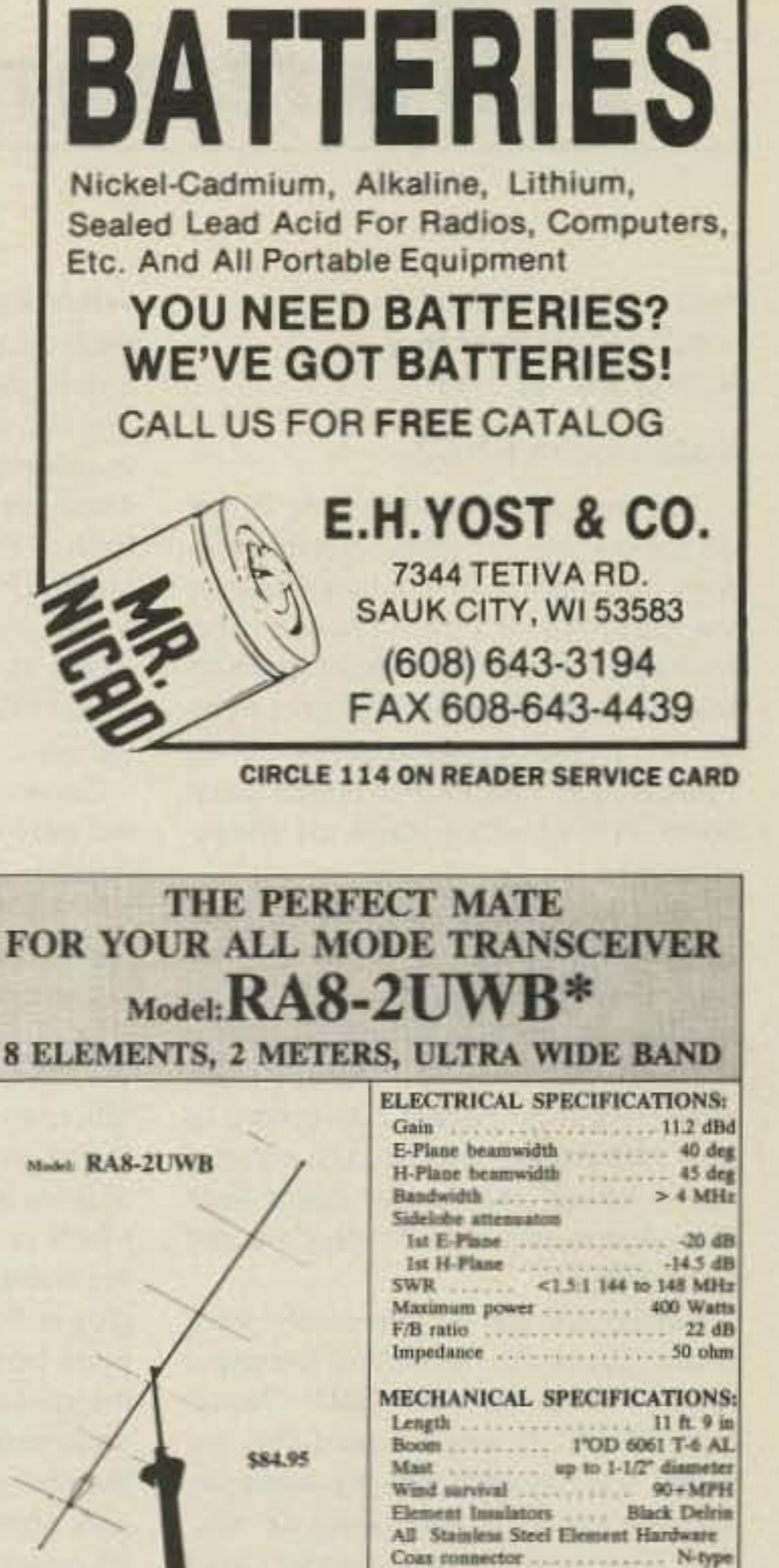

\$49.00 \$60.00 \$68.00 PREAMPS especially designed for low noise and moderate gain. 144MHz thru 2.4GHz.

All products are warranted. See our flyer by calling or writing for a copy.

2 mtr. PA & preamp. Kits available. \$25 to \$115 PA outputs up to 60 watts with 1/2 watt input. ATV INTERDIGITAL FILTERS 439.25 910.25 OTHERS

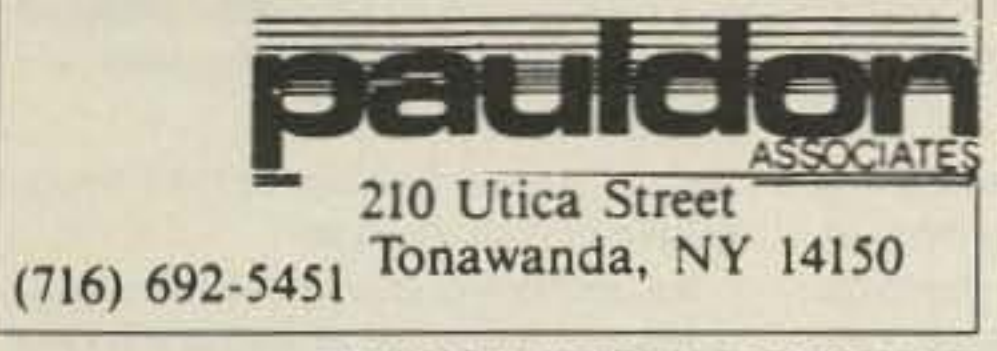

**CIRCLE 278 ON READER SERVICE CARD** 

## **KE2AM's VOICE ID'er/CONTROLLER**

COMPLETELY SELF CONTAINED, just add radios, power, mic and you have a repeater. Record any voice into Non-Volatile RAM. On board timers take care of ID, squelch tall, time-out timing. Mixer for receiver and ID'er audio. Muting of recv audio during squeich tall. COR or squelch activated. All buffer I/O.

## **REV B FEATURES**

/ VOICE ID'er / AUDIO MIXER 2v p-p / 400ma TX DRIVE +8 TO 15v OPERATION / TIME-OUT, ID, TIMERS / SMALL SIZE 3.4" X 3.5" / SQUELCH, COR KEYED / MADE IN U.S.A. / HIGH QUALITY / LOW PRICE

INCLUDING BATTERY BACKUP RAM

**GET-TECH** 201 Riley Road New Windsor, NY 12553  $(914) 564 - 5347$ 

NOT A KIT \$89.00 ORDER BY PHONE OR MAIL SHIPPING CHARGES ARE

NOT INCLUDED IN PRICE

**CIRCLE 195 ON READER SERVICE CARD** 

## **EVERY ISSUE** of 73 on microfiche!

The entire run of 73 from October, 1960 through last year is available.

You can have access to the treasures of 73 without several hundred pounds of bulky back issues. Our 24x fiche have 98 pages each and will fit in a card file on your desk.

We offer a battery operated hand held viewer for \$75, and a desk model for \$220. Libraries have these readers.

The collection of over 600 microfiche, is available as an entire set, (no partial sets) for \$250 plus \$5 for shipping (USA). Annual updates available for \$10.

Your full satisfaction is guaranteed or your money back. Visa/MC accepted.

## **BUCKMASTER PUBLISHING**

"Whitehall" Route 3, Box 56 Mineral, Virginia 23117

> 703-894-5777 800-282-5628

> > **CIRCLE 168 ON READER SERVICE CAR**

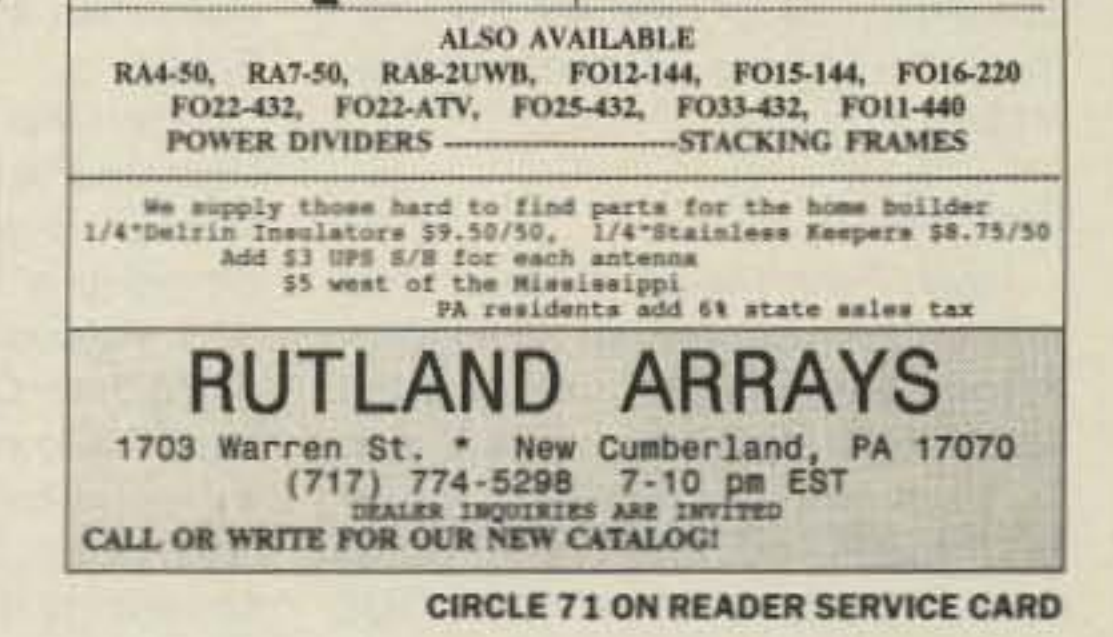

## **SCARED OF THE CODE?**

IT'S A SNAP WITH THE ELEGANTLY SIMPLE **MORSE TUTOR ADVANCED EDITION FOR BEGINNERS TO EXPERTS-AND BEYOND** 

Morse Code teaching software from GGTE is the most popular in the world-and for good reason. You'll learn quickest with the most modern teaching methods-including Farnsworth or standard code, on-screen flashcards, random characters, words and billions of conversations guaranteed to contain every required character every time-in 12 easy lessons.

Sneak through bothersome plateaus in one tenth of a word per minute steps. Or, create your own drills and play them, print them and save them to disk. Import, analyze and convert text to code for additional drills.

Get the software the ARRL sells and uses to create their practice and test tapes. Morse Tutor Advanced Edition is approved for VE exams at all levels. Morse **Tutor is great-Morse Tutor Advanced Edition is even** better-and it's in user selectable color. Order yours today.

For all MS-DOS computers (including laptops). Available at dealers, thru QST or 73 or send \$29.95 + \$2 S&H (CA residents add 6% tax ) to: GGTE, P.O. Box 3405, Dept. MS, Newport Beach, CA 92659 Specify 51/4 or 31/2 inch disk (price includes 1 year of free upgrades)

**CIRCLE 193 ON READER SERVICE CARD** 73 Amateur Radio Today . September, 1991 83

#### Number 27 on your Feedback card

# **73 INTERNATIONAL**

Arnie Johnson N1BAC 103 Old Homestead Hwy. N. Swanzey NH 03431

## **Notes from FN42**

I am finding it very interesting in this job to see the increased communications coming out of countries that in the past have been closed and controlled. It does my heart good to see these things. Even though I have not had as much time to get on HF as I would like, I hope that others have been taking advantage of these changes.

Solar flares last June made amateur communications difficult, though not impossible. My HF packet traffic back and forth to Ron Gang 4X1MK in Israel seems to make it fine. I put my message on a local packet board here in New Hampshire, and usually within a day it arrives at a packet board near Ron. And most of the DX nets are still prospering.

Before we get to the news from around the world, I would like to make a correction to the July 1991 "Notes from FN42" in which I said that we would find out what Box 88. Moscow. was like thanks to Ron Gang 4X1MK. Ron was just the messenger; Oded Schremer 4X4SO provided the infor-

velopment of telecommunications in each country through the promotion of orderly development of amateur radio. The last time such a seminar was held in Japan was four and a half years ago. This year, 17 government officials from 17 different countries of the Asian and Pacific Regions participated, all of them representatives of countries where amateur radio operation has only just started or is not sufficiently developed.

Countries participating in the seminar were India, Indonesia, Kiribati, Singapore, Sri Lanka, Solomon Islands, Thailand, China, Tonga, Western Samoa, Nepal, Pakistan, Fiji, Philippines, Bhutan, Vietnam, and Malaysia. **U.S.S.R.** From Alex Barinov UA3DCZ: "Within the frames of preparation and carrying out the Orthodox-Christian Cultural Program '600 Years of Saint Sergius's of Radonezh Death' which is conducted in 1991-1992 by the Soviet Cultural Fund, the Saint Sergius of Radonezh Brotherhood will operate from October 5-13, 1991 under the special callsign R3DSR. It will be a radio expedition-marathon devoted to the 650 years of the Saint Trinity-Sergius Monastery that was founded by Sergius of Radonezh, the great churchman and statesman of ancient Russia. "The radio expedition-marathon is organized by the youthful sports and technical club 'Energy' from Zagorsk, the group of radio amateurs 'Kivach' from Petrozavodsk, the group 'The Union' from Orsk, and the club of collective radio stations from Omsk. "We will be listening for all amateurs on all bands, both HF and VHF. Radio amateurs and SWLs who establish the most number of contacts and observations on different bands, and radio amateurs younger than 18 years of age, will be awarded special prizes of the Saint Sergius of Radonezh Brotherhood in Zagorsk.

tion not later than November 1, 1991, your QSL for R3DSR, and your suggestions to: Alex Barinov UA3DCZ, Box 4, Zagorsk, 141300, Russia, USSR.

"By establishing radio communications with R3DSR and the radio amateurs of the town of Zagorsk, you can fulfill the requirements for winning the pendant 'Sergius of Radonezh,' the award for 650 Years of the Saint Trinity-Sergius Monastery."

From Igor V. Suprunov UA9MFW: "The West Siberia Collector's Club (WSCC) is for everybody who is collecting anything." Igor UA9MFW is president/founder of the WSCC (and an aircraft plastic model kits fan). Using a home-brew computer and simple printer, Igor and his wife (UA9MLW, a model car collector), and their friends, publish a bi-monthly bulletin, "WSCC Round Table."

You can receive the "WSCC Guide" (for radio amateurs), including membership rules, awards program, and

sometime late next year and will be in AP2 country for two years.

The Radio Society of Kenya (RSK) has been working on reciprocal licensing agreements for the past year. The U.S. agreement is in the final stages; agreements for Germany and the U.K. are also in progress. All the details are not in yet, but I will pass them on when they become available.

The RSK is planning a Field Day 13-14 July, so look for us. The callsign will be 5Z4RS/A. We are also considering a QSO Party sometime in the fall. One of the purposes of these activities is to promote the Kenyan Award. This attractive award is available to any amateur operator who works five 5Z4 stations who are members of the RSK. The club station, 5Z4RS, counts as two contacts. A certified list of contacts is all that is required, no QSLs.

The award costs \$8 or 15 IRCs. The application with certified log data should be sent to the Awards Manager, Radio Society of Kenya, Box 45681,

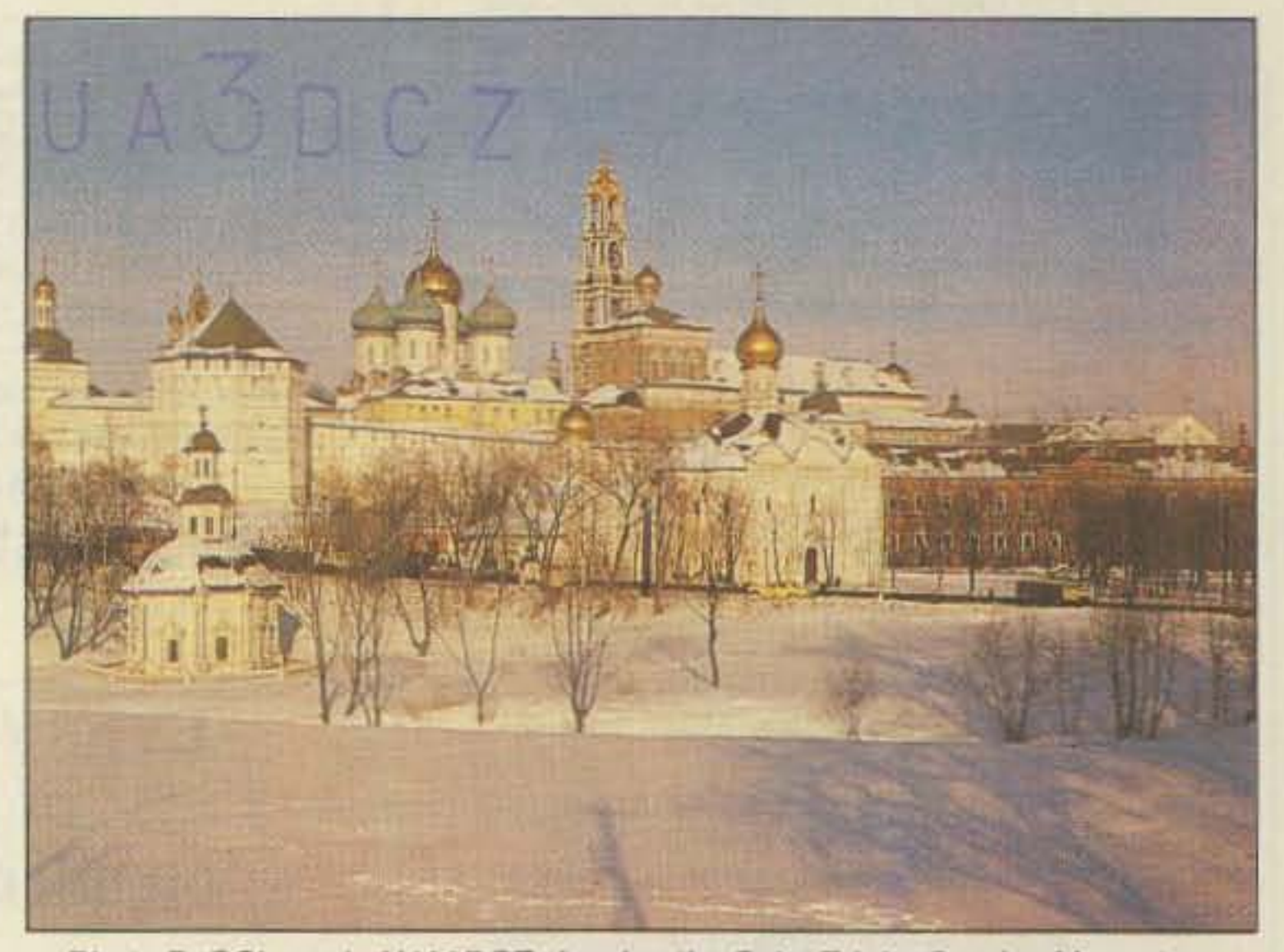

mation. Thanks, Oded.-Arnie, N1BAC.

### Roundup

Japan From The JARL News: From April 8-13, an Amateur Radio Administration Course was held at the likura Annex of the Ministry of Posts and Telecommunications, Tokyo, under the combined auspices of the International Telecommunication Union (ITU), the Japanese Ministry of Posts and Telecommunications, and JARL; and also with the cooperation of the International Amateur Radio Union (IARU) and the Telecommunication Advancement Foundation in Japan (TAF).

The main purpose of the international seminar was to contribute to the de-

"Send the account with the information about the owner of the radio sta-

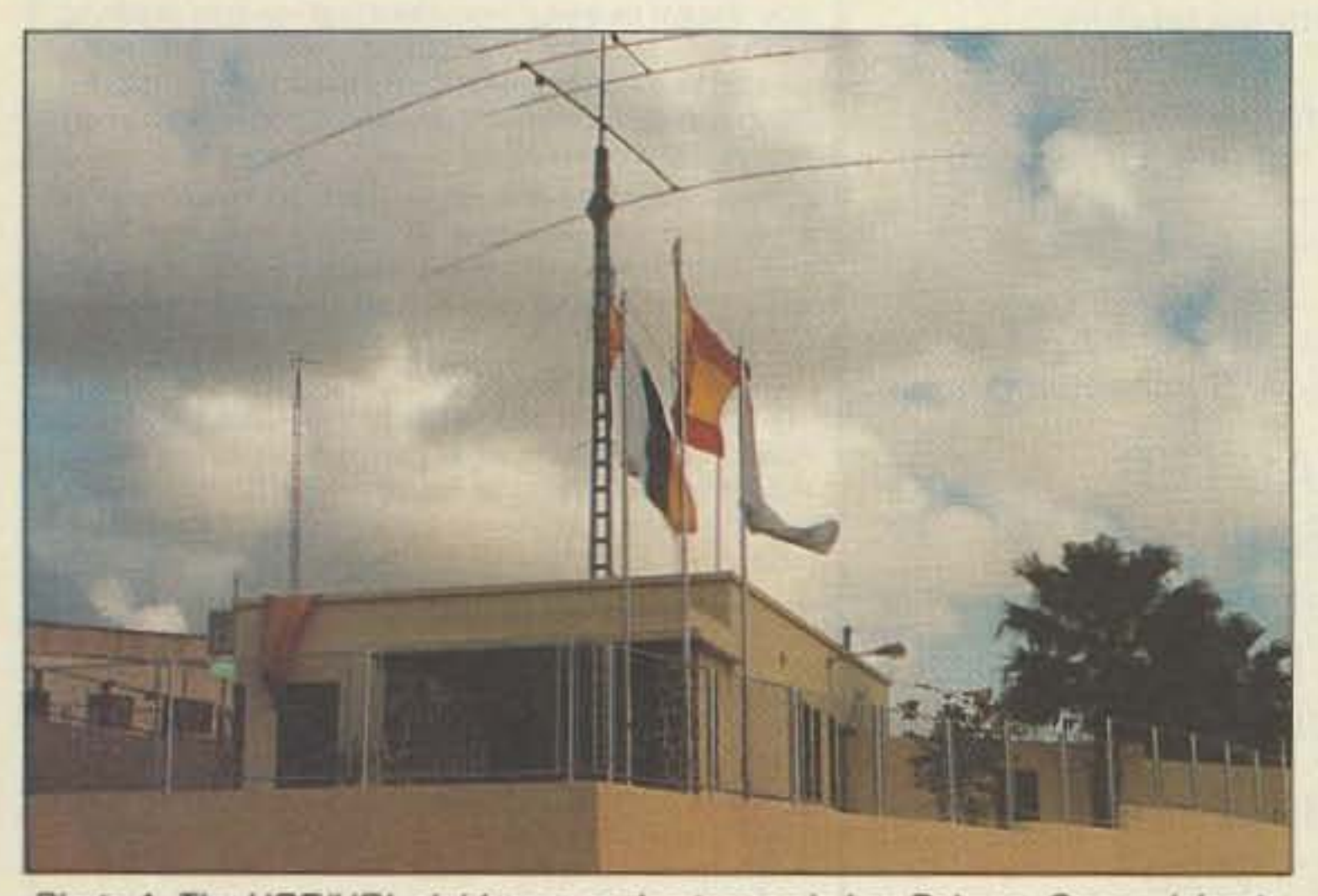

Photo A. The URE/URL clubhouse and antennas in Las Palmas, Canary Islands.

Photo B. QSL card of UA3DCZ showing the Saint Trinity-Sergius Monastery.

members list with their addresses and collecting interests by sending an SASE with 4 IRCs or 2 green stamps to Igor V. Suprunov, P.O. Box 3360, Omsk, 644020, USSR. Please seal your envelopes carefully. [Igor sent a copy of the rules for 14 awards given by WSCC. It is too lengthy to include here, but it will be put on the 73BBS (603-525-4438, 300, 1200, or 2400 baud, 8-N-1). The information also lists the callsigns of 40 members of WSCC.-Arnie]

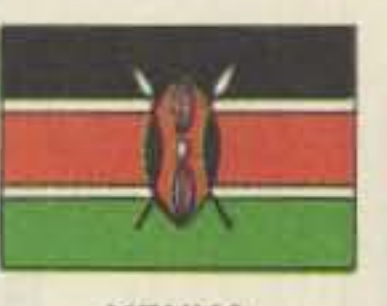

**KENYA** 

Rod Hallen 5Z4BH **AMEMBASSY Box 55A** APO New York 09675

After four years in Nairobi I have received an assignment to Karachi, Pakistan. I hope to receive a callsign there, but there is no guarantee. Callsigns are hard to acquire. I am to leave here Nairobi, Kenya. Registered mail is suggested but not required.

An interesting sidelight to this award is the fact that most of Kenya's DXers are in regular communications with each other via 2 meter repeater or simplex. Whenever one of us contacts a station that is interested in the award, it is usually possible to get enough members on frequency to fulfill the requirements all at once. By the way, there is usually one or more 5Z4s in contact with John W4FRU on any Tuesday at 1900Z on 21.220 MHz.

The RSK has also recently become very interested in satellite communications. Although we somehow missed the shuttle with its all-ham crew, we have been making up for it by working the Russians. Six of us have made contacts with U2MIR, U5MIR, or RS-11. I talked to Serge U5MIR on June 4, and we were able to have a QSO that lasted about four minutes. On a direct overhead pass he should be good for 10-12 minutes. He says he will be up there until October!! All of this with a 20 watt. 2 meter mobile with a ground plane antenna. [But OH what a tall tower for that ground plane!-Arnie]

84 73 Amateur Radio Today . September, 1991

Many of us have computers and satellite tracking software, so we always know when and where to look. We also have two members with fully functional OSCAR 10/13 stations.

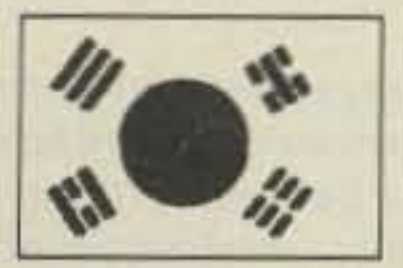

**REPUBLIC OF KOREA** 

Byong-joo Cho HL5AP PO Box 4, Haeundae Pusan, 612-600 Korea (South)

The Korean Amateur Radio League's (KARL) three portable stations: HL8A, HL8N, and HL8V, have used special calls during the past CQ Worldwide Contest operating from 78-1. Non Hyun Dong, Kang Nam-Ku, Seoul, Korea. These special callsigns were requested by KARL and the Ministry of Communication issued them for use during the International DX Contest.

Hereafter, KARL shall use D73A, D73DX, and D73CW in every international contest.  $HLSA = D73A$ ;  $HLSN =$  $D73DX$ ; and  $HL8V = D73CW$ .

There will be three amateur examinations given this year. There are four different class licenses: 1st Class, 2nd Class, 3rd Class CW, and 3rd Class Phone. There will be examinations at eight different locations. The summary as of 15 May is: 2971 examined and 2224 passed for a 75% pass average. [The most popular appears to be the 3rd Class Phone with 2773/2086.-Arniel

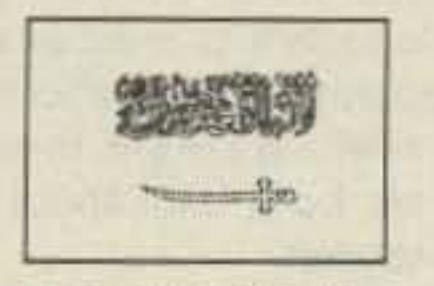

**SAUDI ARABIA** 

**Charles Martin** PO Box 2830 **Dammam 31461** Saudi Arabia

Salaam Aleikum! I have arrived in Saudi Arabia and hope to be able to report on some of the happenings here and in the surrounding area. If there are any hams in the country or nearby area who have information for inclusion in "73 International," I would appreciate it if you would send it to me. 73.73

Say you saw it in 73!

## TALK WITH THE KNOWLEDGEABLE PEOPLE AT

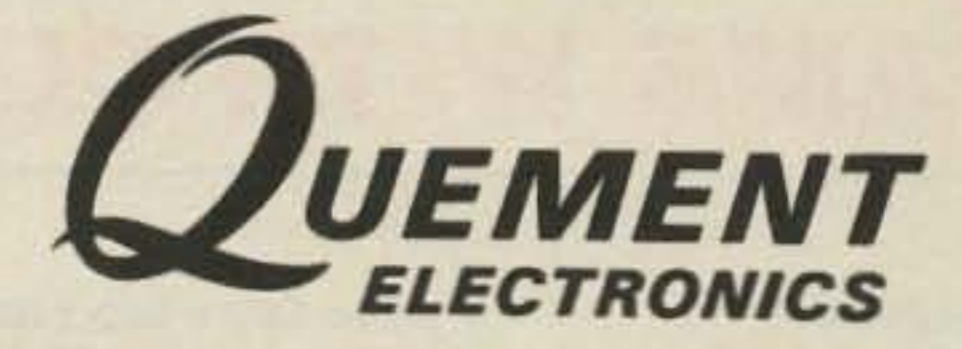

## **FEATURING AN EXTENSIVE LINE OF YAESU PRODUCTS**

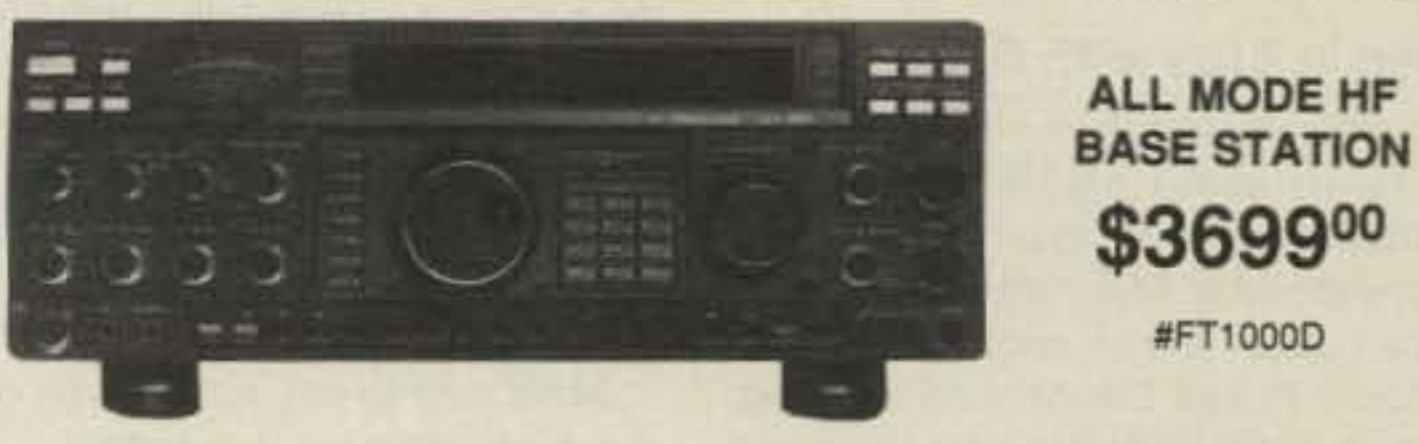

## YAESU U.S.A.

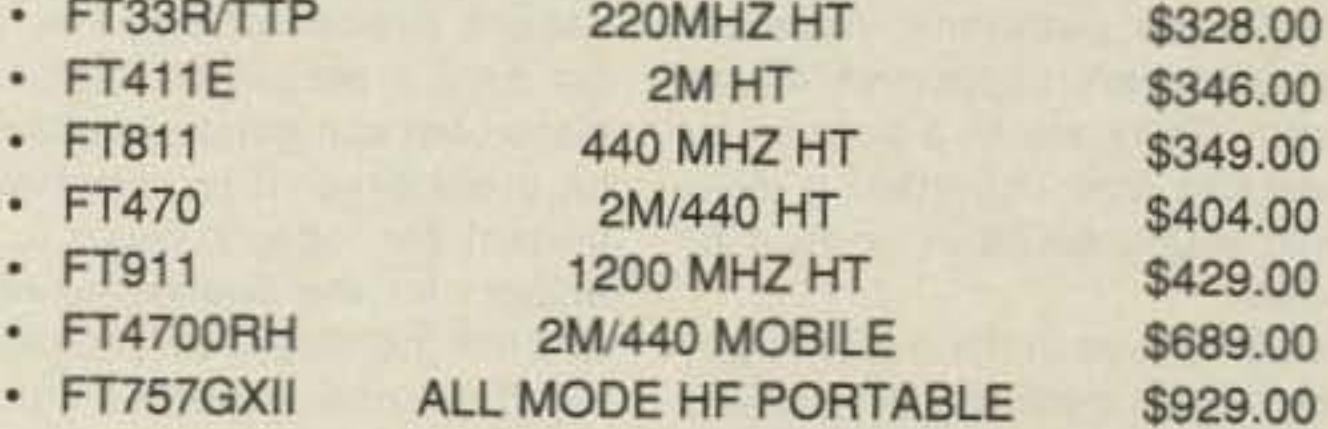

## IF YOU'RE IN THE BAY AREA, STOP BY!

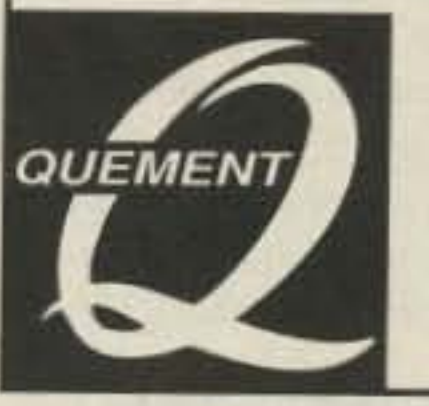

**1000 S. BASCOM AVENUE SAN JOSE, CA 95128** 

Call us at (408) 998-5900

**Since 1933** 

**CIRCLE 132 ON READER SERVICE CARD** 

## **AMATEUR TELEVISION**

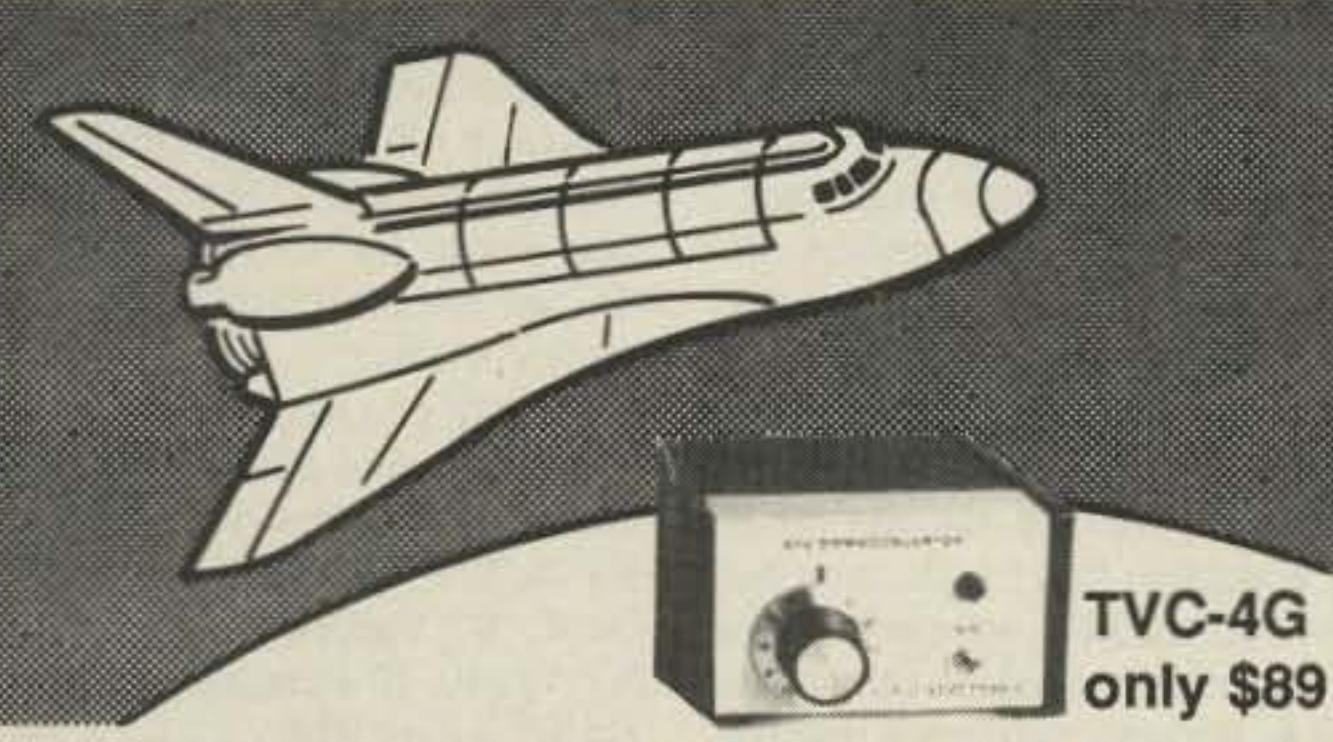

## **SEE THE SPACE SHUTTLE VIDEO**

Many ATV repeaters and individuals are retransmitting Space Shuttle Video & Audio from their TVRO's tuned to Satcom F2-R transponder 13. If it is being done in your area on 70 CM, all you need is one of our TVC-4G ATV 420-450 MHz downconveters, add any TV set to ch 3 and 70 CM antenna. Others may be retransmitting weather radar during significant storms. Once you get bitten by the ATV bug - and you will after seeing your first picture - show your shack with the TX70-1A companion ATV transmitter for only \$279. It enables you to send back video from your camcorder, VCR or TV camera. ATV repeaters are springing up all over - check page 411 in the 90-91 ARRL Repeater Directory. Call for a copy of our complete 70, 33 & 23 CM ATV catalog.

(818) 447-4565 m-f 8am-5:30pm pst. Visa, MC, COD **P.C. ELECTRONICS** Tom (W6ORG) Maryann (WB6YSS) 2522 S. Paxson Ln Arcadia CA 91007

## MULTIPLE REPEATER - LINK - REMOTE BASE **CONTROLLER**

Finally a controller that has solved control and audio interconnect problems between multiple radios. Your radio system can grow to multiple sites and stretch for hundreds of miles - and yet any radio can be fully controlled from any designated input.

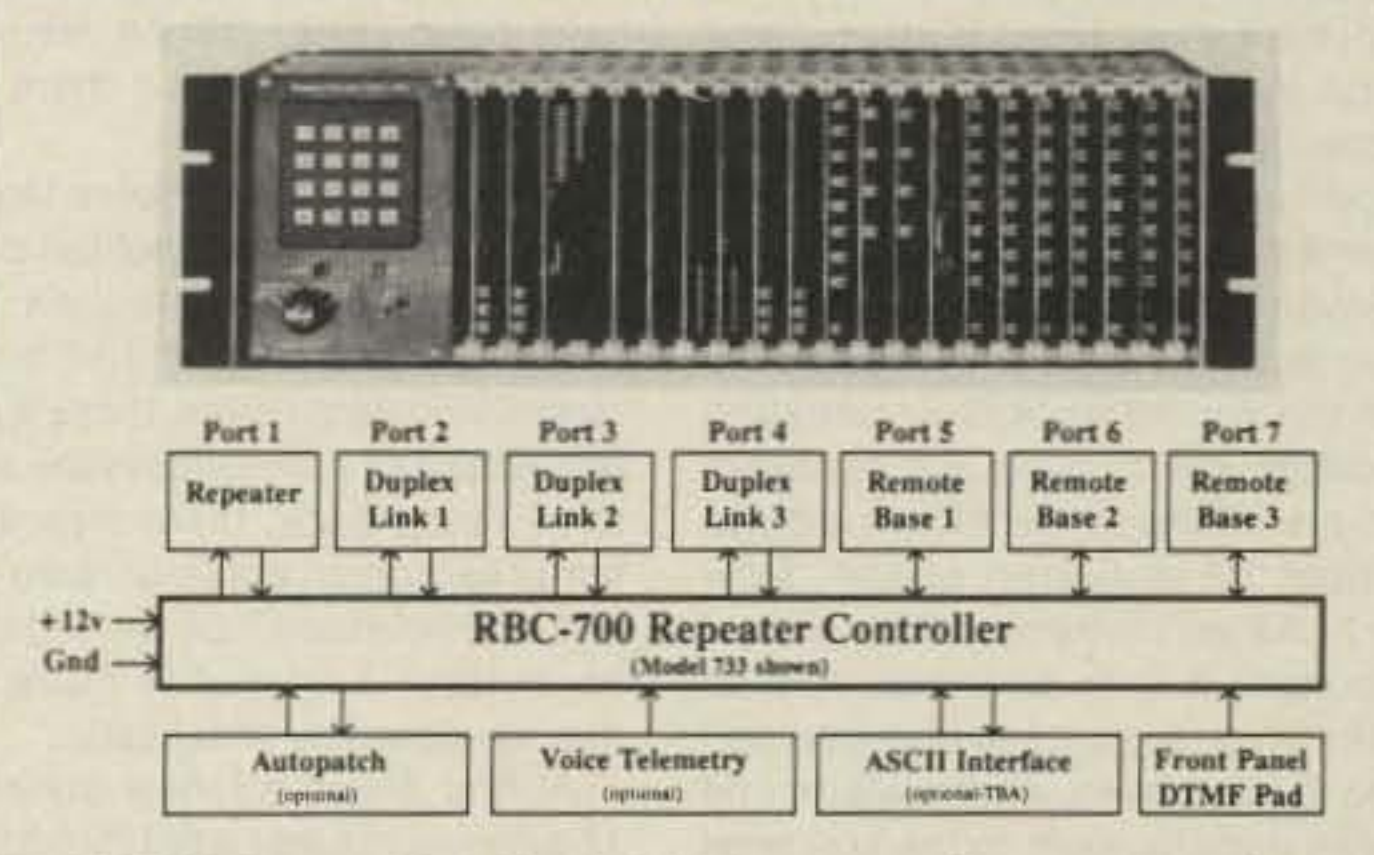

The RBC-700 Repeater Controller is designed to support Repeater systems that require multiple radios connected together at a site. The RBC-700 utilizes a true 7 x 7 audio matrix switch which allows several conversations between ports at the same time. In the illustration above the 733 model is supporting a Repeater, 3 Duplexed Links to different sites, and 3 Remote Bases. Using simple commands, a user could tie the Repeater and a Remote Base to one Link, while the other Links are communicating through your site, holding separate conversations. Or, connect all of the ports together - like a big party line !!

Several models are available and are software configurable to support up to 3 Repeaters, 5 Duplexed Links, and 4 Remote Bases. A group or club can start with the basics and expand their controller anytime by simply adding boards and software. Free software upgrades for one year after delivery. Finally, a real controller for the Linked system operator !

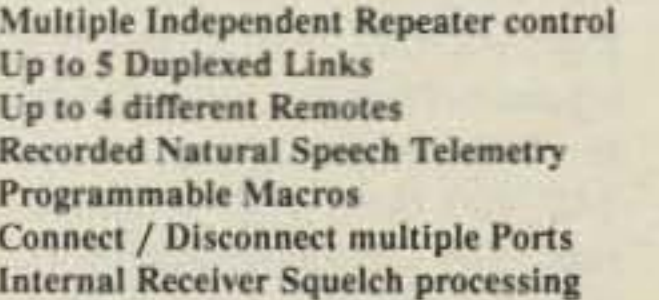

**Easy servicing Intergrated Autopatch Expand at any time** Programmable Scheduler  $+10v$  to  $+14v$  Supply **Standard 5.25' Rack Mount** Card-Cage design

Palomar Telecom, Inc. 300 Enterprise St. Suite E . Escondido, Ca. 92025 . (619) 746-7998 . Fax (619) 746-1610

> **CIRCLE 264 ON READER SERVICE CARD** 73 Amateur Radio Today . September, 1991 85

-

,

Number 28 on your Feedback card

# *HAMS* **WITH** *CLASS*

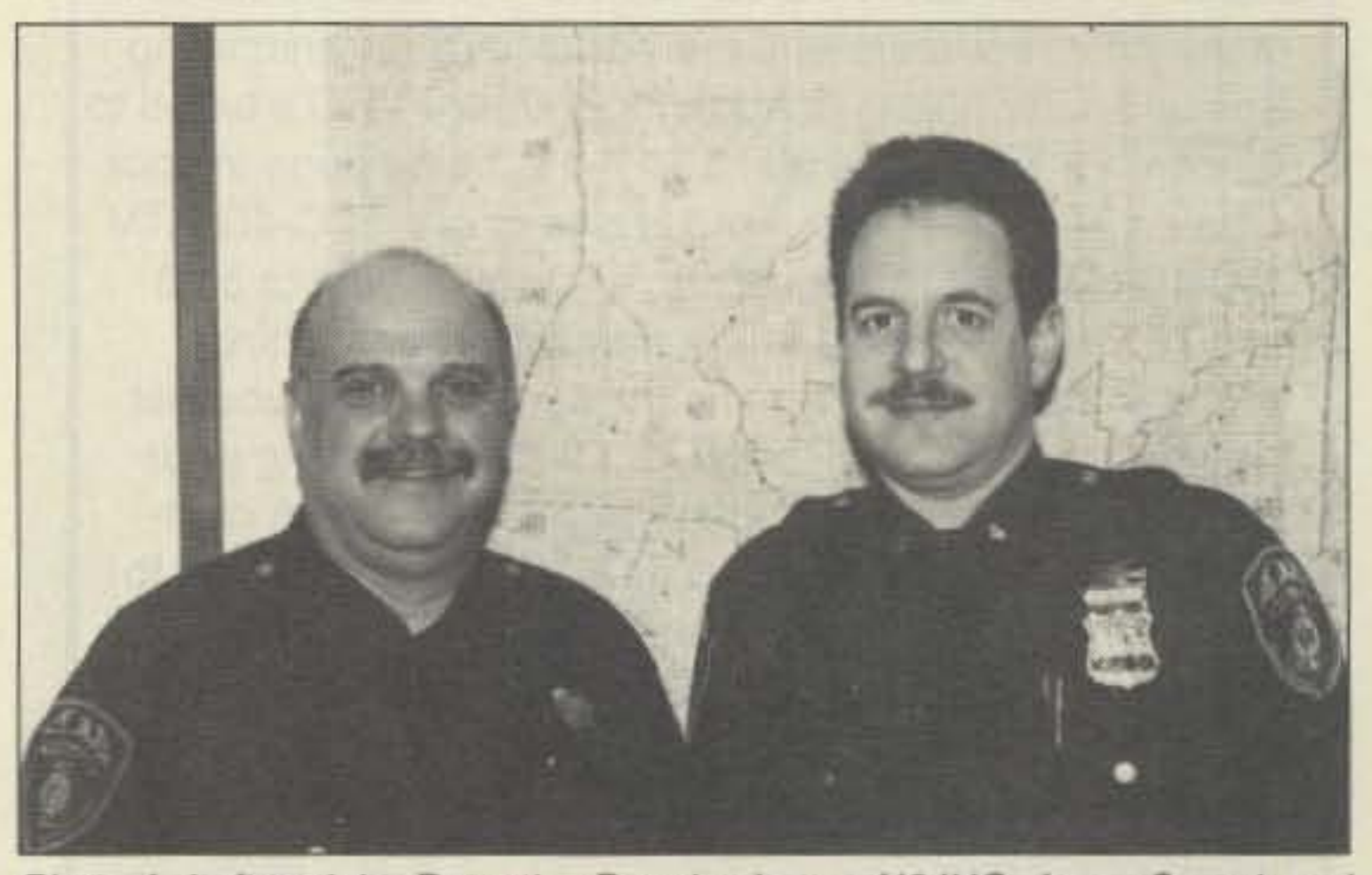

Photo A. Left to nght: Detective Douglas Lotten N2JHO, Arson Squad, and Officer Jeffrey Savasta KB4JKL. A fortuitous meeting leads to a new ham club.

to carry out club business and hold elections. I was elected president; Doug, vice president; Roy LoBocchiaro KB2KOP, treasurer; and John Isbell KE2TC, secretary. John also took charge of the monthly newsletter and the logo on the letterheads.

We've sparked the interest of the nonamateurs in our department, and are becoming their elmers. We've also received favorable response from the non-police amateur community. Many local clubs have offered their assistance and use of club repeaters. We nave been very pleased by this; I don't think many amateurs here in the Northeast are used to seeing the police involved in amateur radio. According to club Secretary John KE2TC, police involvement in amateur radio is more common in other parts of the country, such as the Midwest.

On a personal note, I've been to the class ct carole Perry WB2MGP at I.S. 72 in Staten Island, New York, to speak to the students about amateur radio, and on how police radio operation is similar. Most of the children in the class are intrigued and impressed by the police. as they are at a very impressionable age, and I feel that I should be the best ambassador I can be for amateur radio. Many students will remember their experience, and walk away feeling positive about themselves and amateur radio. I feel that we should all be the best ambassadors of amateur radio that we can be, both in the police and non-police sectors, as amateur radio has given us so much enjoyment and service. Ourclub hopes to benefit its members and serve the public, goals all amateur clubs strive to achieve. Though amateur radio operators may come from different walks 01 life, we are all bound together by a common bond. If any of you would like to write me or the club with questions and com. ments, address your letter to: S.P.A.R.C., %Suffolk County Police Dept., 30 Yaphank Ave., Yaphank NY 11980. [Please also enclose an SASE.-Eds.J

It felt good to see another ham inside the police complex. and it felt even better to realize that he was another cop. That was the first lime that I met Detective Doug Lotten N2JHO of the arson squad. I introduced myself, and an immediate bond took place, one which always happens when two hams get within 50 teet of each other. Idiscussed my idea of a police amateur radio club with him, and he thought it was a great idea. It was comforting to get the perspective of another amateur radio operator who is also a professional peer. We went through the ideas we both had about getting things started.

The perfect way to reach out to our pears was through the departmental newspaper. We wrote an article about the club and got responses. Then we put together a club constitution which took us approximately two weeks to complete. I established a preliminary list of five members and applied to the ARRL for club affiliation. We were approved, and became an affiliated organization in

In January we had our first meeting. It was plain that because of our different schedules. we woutdn't be able to all meet at the same time. We did have enough members present

presentation about how to phone in an emergency. The children felt really special when he told them thai the police are especially responsive to calls that come in from hams because they know that hams tend to be responsible and reliable in reporting accidents or other kinds of emergencies that require police intervention.

Jeff's visit to my school was only the beginning of a wonderful ongoing relationship with the children in the radio program. He was soon invited back and made another excellent presentation. The great goodwill a policeman visiting the classroom can generate should not be overlooked. It is extremely important for today's youth to have respect for the fine police officers who risk their lives every day for all of us. Everyone benefited from the contact.

I was especially pleased when Jeff told me he was involved in starting up a police amateur radio club. I hope the following account which he wrote for me will serve to inspire as well as to educate others who are thinking of starting a similar group.

The Suffolk County Police Department is a major metropolitan police department in a tri-state area. With 2500 sworn personnel and numerouscivilian employees, there is a fair population of hams within the structure. Years back, there was an attempt to form an amateur radio club, but it never made it off the organiza· tional level. I wanted to make sure that we would be successful.

At first it was a lonely endeavor. The questions that went through my mind were never-ending. There was a lot of doubt and anxiety about laying the cornerstone of this venture. "Where or how do I start?" I asked myself often. "And when I do, what type of response will I get?"

The first thing I thought we should do was get the idea reviewed and approved by the upper bureaucracy of the department. I composed an internal correspondence in February 1990, and we began the waiting process that so often occurs in large organizations. Finally, in June 1990, after being reviewed also by the department's legal bureau, it was approved by the Police Commissioner.

Then, one day in November 1989, as I walked into my precinct to report for work, I noticed an individual speaking into a microphone in a foreign vehicle next to the detective squad entrance. Curious, I got closer. As I neared the vehicle, I saw a 140-150 MHz VHF antenna on its roof. The individual inside the vehicle was talking on a 2 meter transceiver.

Carole Perry WB2MGP P.O. Box 131646 Staten Island NY 10313-0006

November 1990.

I then decided to put out a makeshift newsletter for the amateurs and nonamateurs Doug and I had talked wilh in the department. We were surprised at how fast wordof-mouth had spread the club idea. I am a firm believer that hams find other hams, as we are definitely a community within communities, not only in the police structure, but in everyday public life.

I really believe that a major cause of teenagers getting into trouble today is that they don't have the Skills necessary to pursue interests that are challenging to them. The police officers in our area know that the children who are involved with the ham radio activities at our school have always been an asset to the community. They participate in many neighborhood events, and are among the first to volunteer when communications are<br>needed.<br>One of the trips I take my ham One 01 the trips I take my ham radio classes on is to the New York City Police Academy. The communications network they use is very impressive to the children, and helps them understand the importance of clear and succinct messages in times of emergencies. It seemed perfectly natural, therefore, to invite Jeff to speak with the children at my school. I'm always on the lookout for hams with interesting backgrounds to be guest speakers for my classes at Intermediate SChool 72 in Staten Island, New York. As an instructor, I know how important it is to have not only an interesting person, but also a person who can convey enthusiasm and speak appropriately to the age level of the audience. The kids were immediately attracted to his uniform and all the "goodies" he wore on his belt. If you invite police officers to visit your classroom, try to persuade them to appear in uniform. Children react well to that. My radio classes were fascinated with his stories about the importance of radio communications in his line of work. He also came prepared with a video that showed how an officer was killed because someone was fooling around and jamming the police frequency. The tact that Jeff is a ham radio operator himself gave special credence to his

### Jeff Savasta KB4JKL Speaks

When I decided to undertake the starting of the Police Amateur Radio Club, I didn't realize what a major task this would be. It this club were being formed by people who work a nine-to-five day, it would probably have been easier. When members work different shifts, it's more difficult to get together.

## Men in Blue with Rigs

Several years ago I had the pleasure of meeting Jeff Savasta KB4JKL at the Boxboro Ham Radio Convention in Massachussetts. Jeff is a police officer with the Suffolk County Police Department in Long Island. New York. He was intrigued with the stories I told him about using amateur radio as a motivational tool for youngsters in a classroom. Police personnel have at ways been very supportive of my program. They are in a position to understand how important it is 10 interest young adults in worthwhile activities.

## **Never Say Die** Continued from page 4

the regular meetings? License classes? Code classes? By the way, I'm getting piles of letters from new no-coders and virtually every one is enthusiastic about learning the code to get a General ticket. I haven't seen any FCC figures yet showing the increase in hams due to the no-code ticket, but just judging from my mail, it's gotta be encouraging.

I'm hearing from more and more clubs who have been running license classes and graduating new Novices and Techs. My answer to each such letter: Prove it! Send me some pictures to print in 73 and Radio Fun.

You want to find some interesting speakers for your club meetings. Maybe you can get a chap like our editor Bill Brown, who's sending ATV cameras up in balloons, to explain this weird hobby...and how much fun it is. You must have several packeteers who can put on a show and tell. You may even have some working on higher speed packet.

Once you've worn out your built-in

talent, you'll want to look for some nearby ham manufacturers or dealers to invite. Ask them to explain why they are in the ham business, which has got to be one of the most frustrating industries in the world. Just get them talking about some of the hams they've had to deal with and you'll be in stitches. Hams, with probably only two exceptions...you and me...are crazy as bedbugs.

You know, they just don't have bedbugs like they used to. I've only run into 'em once in my life... it was a nice hotel, too. But hoo, what a night I had! It was the Australia Hotel in Melbourne. I couldn't see the little buggers, but they sure could bite. Considering some of the hotels I've visited on my travels, I'm lucky.

You can get ham industry people in to talk if you just ask 'em. Sure, you should buy them a dinner with two or three club officers, but that isn't much of a tab. If they have to come in from a distance you might cover their traveling expenses.

Heck, if I'm in your area I'll be glad to stop by and tell you all how rotten you are. I get to music and audio in-

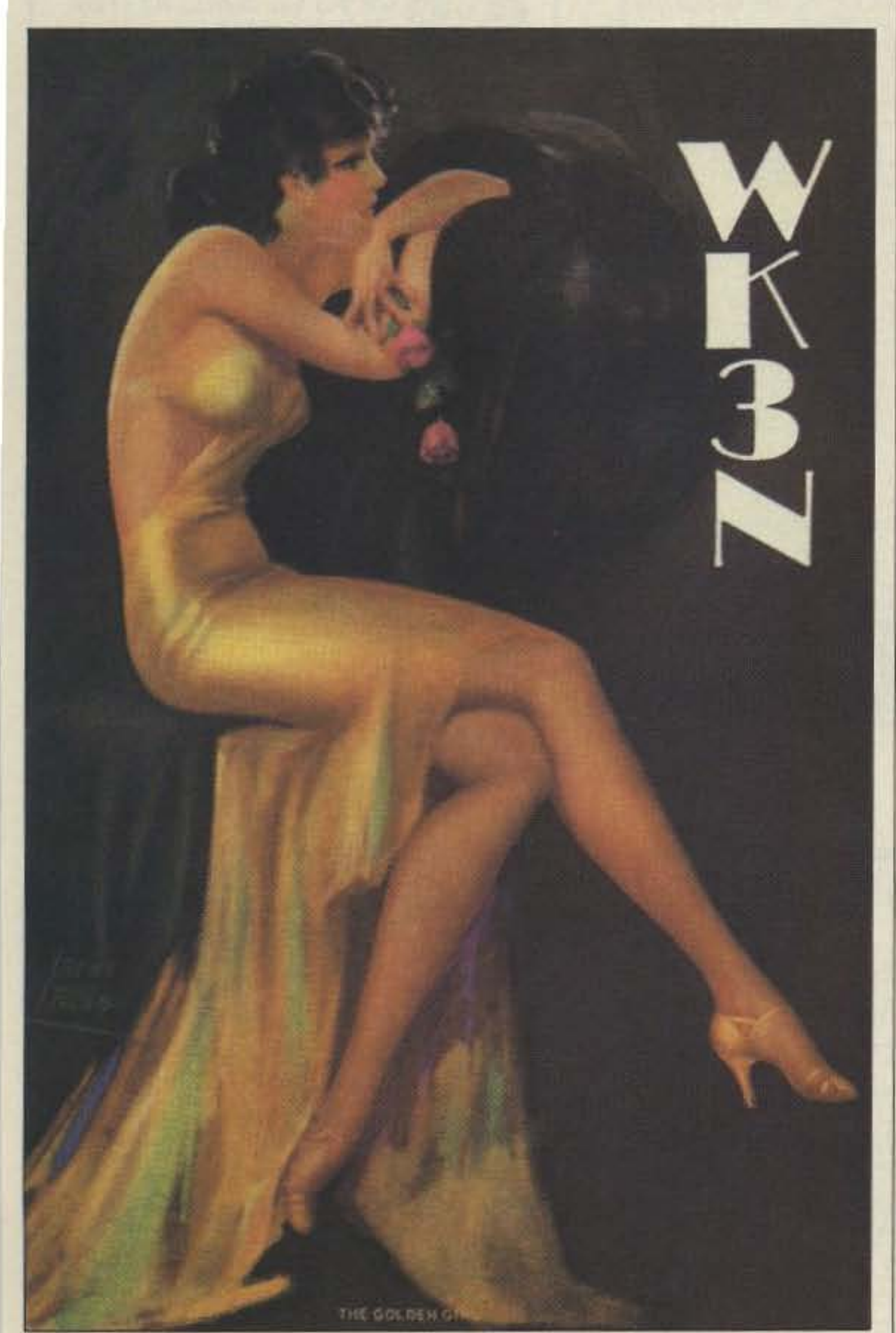

# D, DAIWA D,

## **High Quality Power Supplies**

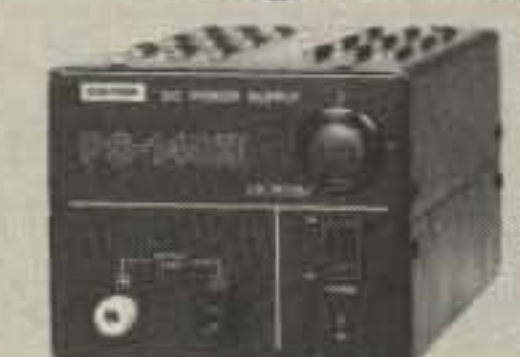

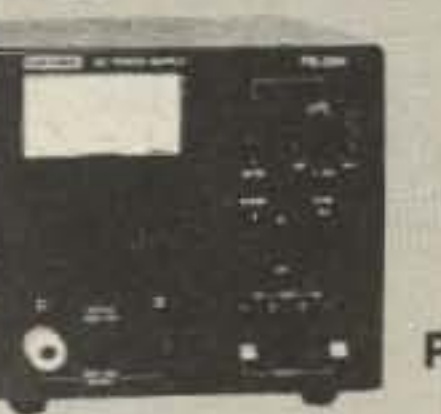

**PS14011** 

Daiwa power supplies use the latest hi-tech circuitry and components providing reliable, regulated DC Power. Short circuit protection protects the power supply in the event of accidental shorting. Crowbar protection protects your rig in the unlikely event of power supply failure. All Daiwa Power Supplies are 120V 50/60 Hz, 220V 50/60 Hz also available.

**PS304** 

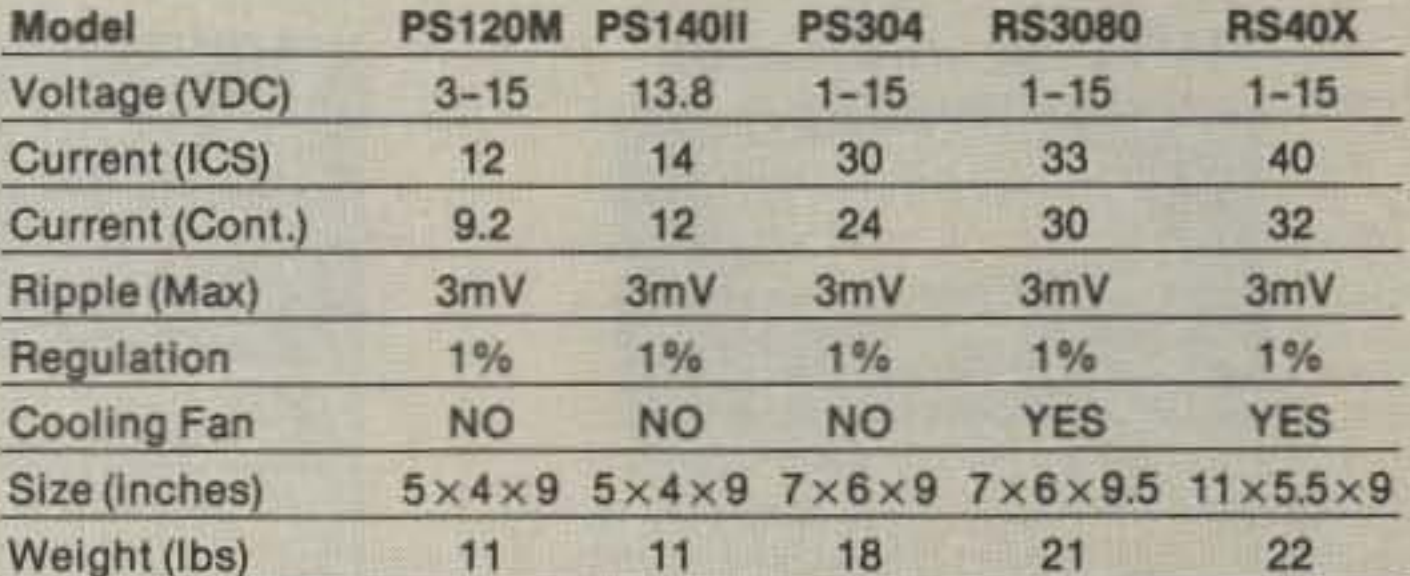

## **Cross Needle SWR/Power Meters for All Bands**

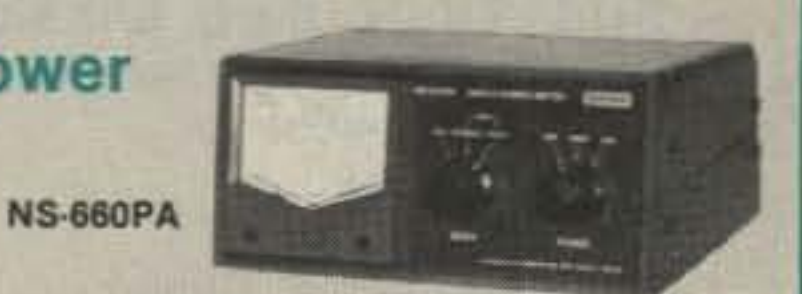

QSL of the Month To enter your QSL, mail it in an envelope to 73, WGE Center, Forest Road, Hancock, NH 03449. Attn: QSL of the Month. Winners receive a one-year Subscription (or extension) to 73. Entries not in envelopes cannot be accepted.

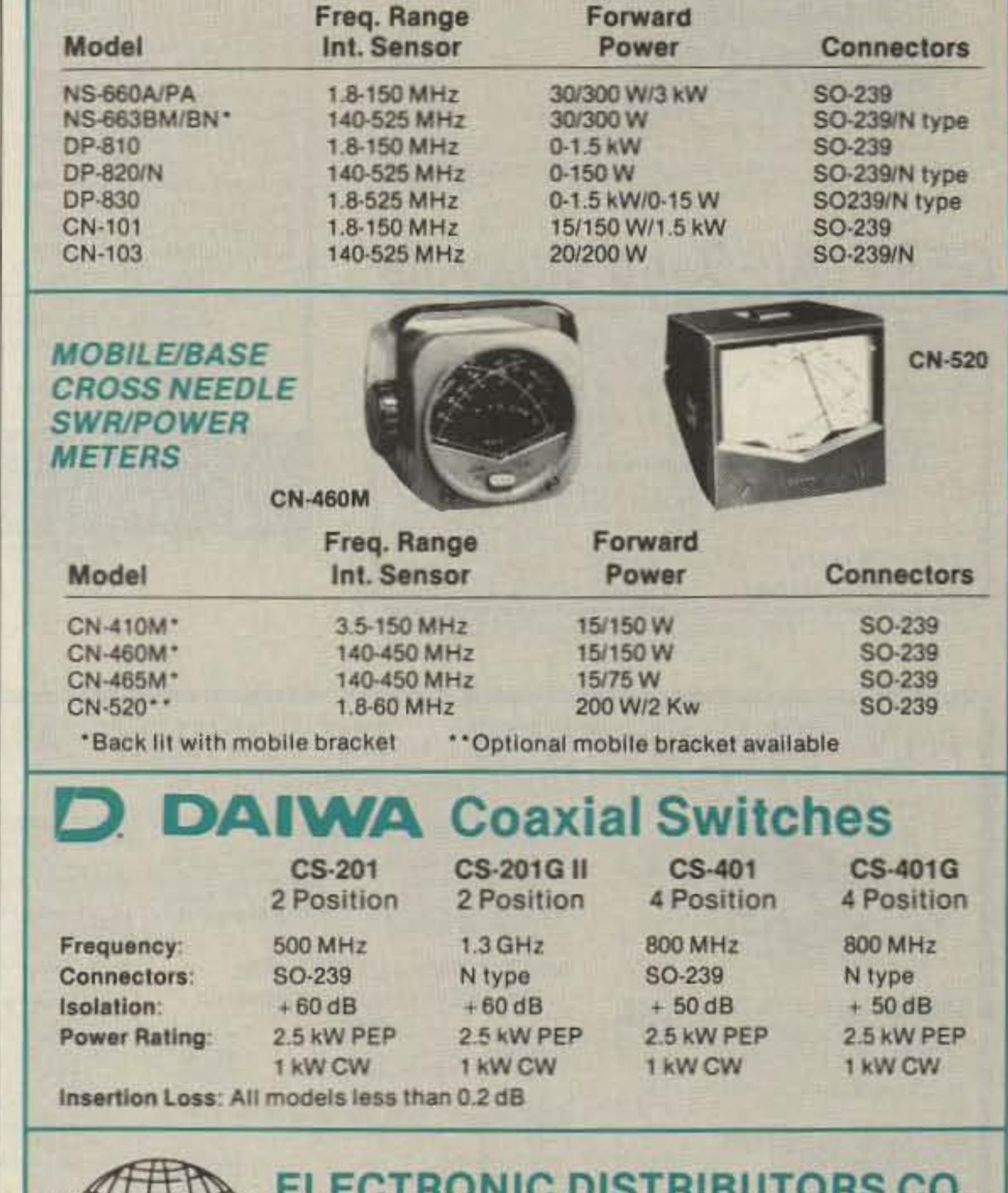

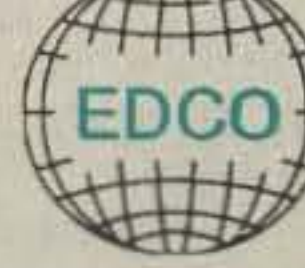

325 Mill Street . Vienna . VA 22180 FAX 703-938-6911 Ph 703-938-8105 For more information contact your local dealer

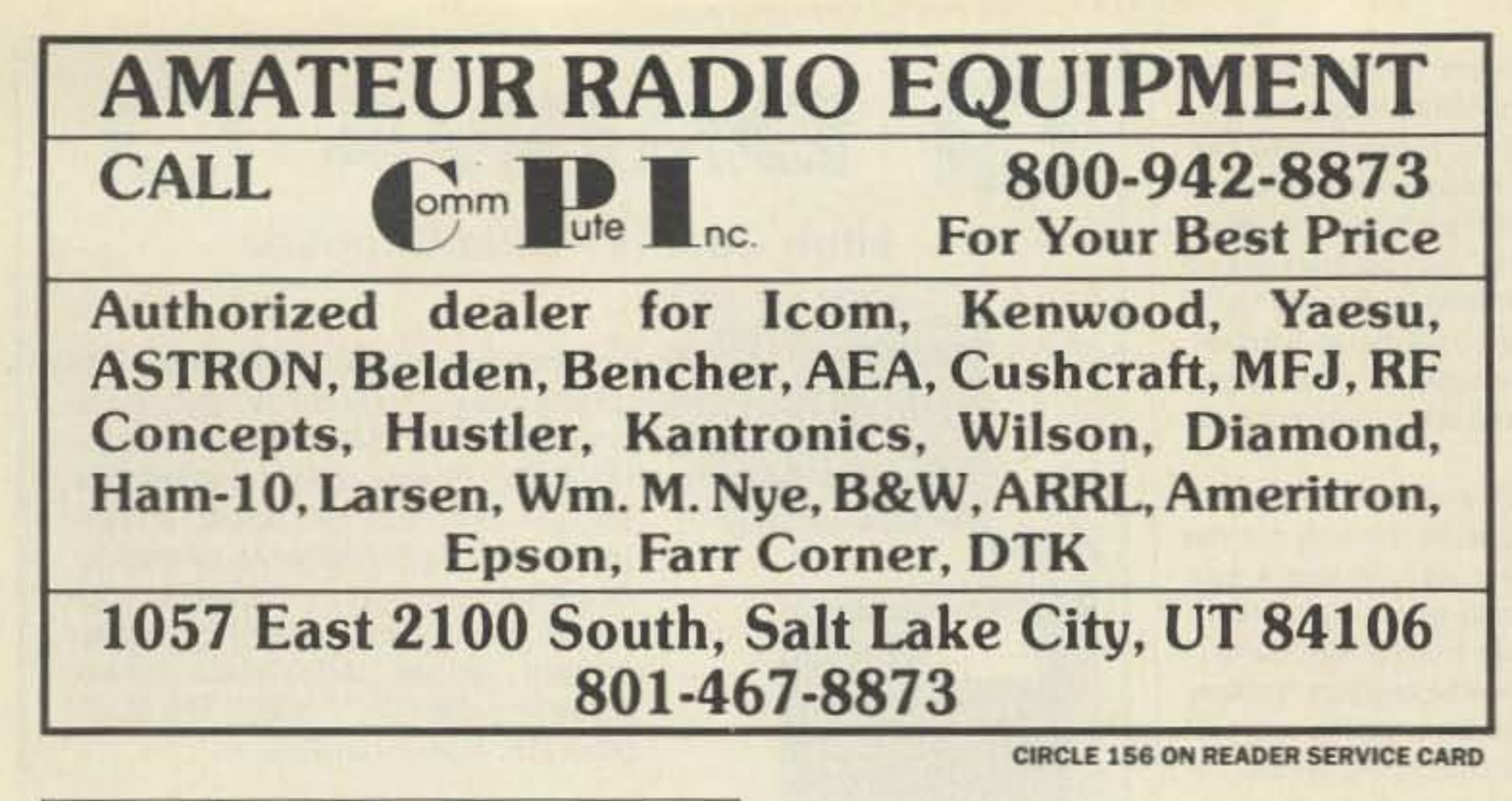

A Ace Systems **OPTO lambic Keyer** 

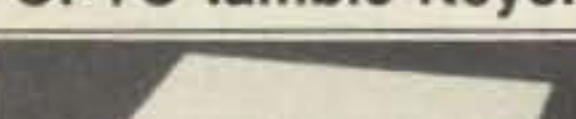

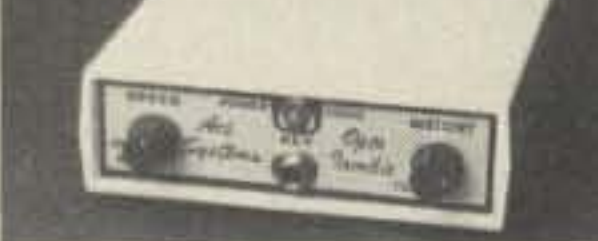

. Ultra compact 5" x 5%" x 11/2" . OPTO isolated output . Battery or DC powered . Full function lambic Keyer . Adjustable speed and weight . One Year Ace Systems Warranty

## - See Your Ace Dealer -

- **Amateur Electronics Supply**
- **Barry Electronics**
- KJI Electronics
- 
- 
- 

## Why buy a TNC? PC HF FAX + PC SWL \$119

## SPECIAL COMBINATION OFFER

For a limited time, if you order PC HF FAX \$99 (see our other ad in this issue), you can add PC SWL for only \$20 instead of our regular low price of \$99.00.

PC SWL contains the hardware, software, instructions and frequency lists needed to allow you to receive a vast variety of digital broadcasts transmitted over shortwave radio. All you need is any IBM PC or compatible computer and an SSB shortwave receiver. The product consists of: Demodulator

**Digital Signal Processing Software** 

## **SPY ON THE EARTH**

See on your computer screen what 6 or more U.S., Russian and Japanese satellites see. Make money many ways. Makes a terrific science project. We manufacture and sell all the equipment you need. In business since 1956.

For complete details dial our electronic bulletin board anytime. 300-2400 baud. Modem configuration: 8 bits, 1 stop, no parity: (718)-740-3911. Voice 8AM-1PM: (718)-468-2720.

Or send \$10 for fantastic 5 disk program set for your IBM-PC.

**Vanguard Labs** 196-23 Jamaica Ave., Hollis NY 11423

## "Know Who's Calling!" The Call Identifier has the Answer · displays callers phone number when your phone rings  $$79.95$ · stores phone numbers with date and time of call check/money order SURVEILLANCE-COUNTERSURVEILLANCE EQUIPMENT CATALOG...\$5.00 P.O. Box 337, Buffalo, NY 14226 (716) 691-3476 Dealer Inquiries Invited Check with your local Phone Company for CALLER ID service availability

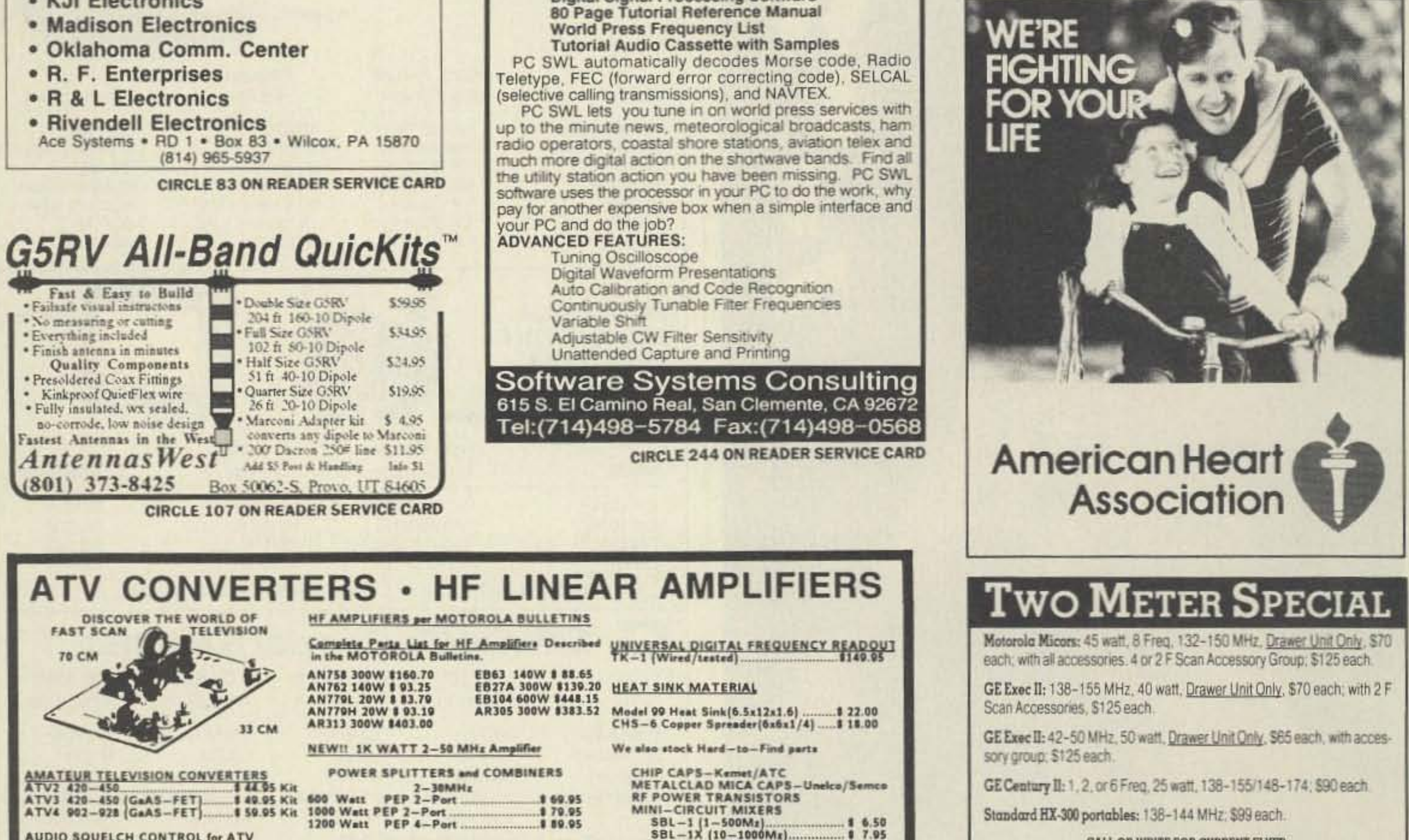

CALL OR WRITE FOR CURRENT FLYER. ALL SALES CASH OR CERTIFIED FUNDS SHIPPED BY UPS.

C.W. WOLFE COMMUNICATIONS. INC. 113 Central Avenue Billings, Montana 59102

> $\star$  FAX  $\star$  FAX  $\star$  FAX  $\star$ (406) 252-9617

 $\star$  TELEPHONE  $\star$  TELEPHONE  $\star$ (406) 252-9220

**CIRCLE 20 ON READER SERVICE CARD** 

**AUDIO SQUELCH CONTROL for ATV 39.95 Kit 100 WATT 420-450 MHz PUSH-PULL LINEAR**<br>AMPLIFIER - SSB-FM-ATV **2 METER VHF AMPLIFIERS**<br>35 Watt Model 335A KEB67-PCB (PC Board) ...................... \$ 18.00 75 Watt Model 875A \$119.95 Kit KEB67-1(Manual) ....................... \$ 5.00 Available in kit or wired/tested For detailed information and prices, call or write for our free catalog. ommunication We ship **VISA** ncepts Inc. worldwide 508 Millstone Drive \* Xenia, Ohio 45385 \* (513) 426-8600 FAX 513-429-3811

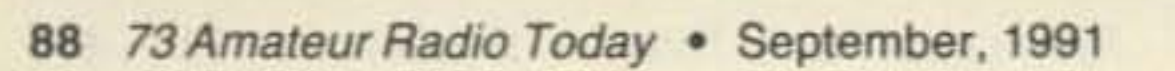

SBL-1 (1-500Mz)<br>SBL-1X (10-1000Mz)<br>ARCO TRIMMER CAPACITORS VK200-20/4B RF Cheke...  $... 1.20$ 56-590-65-3B Ferrite Bead  $\frac{1}{20}$ **Broadband HF Transformers** 

Add \$ 3.50 for shipping and handling.

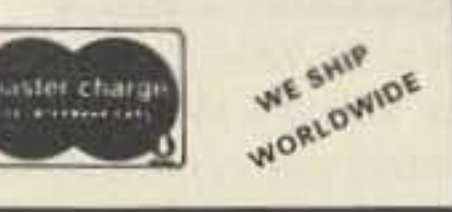

**CIRCLE 99 ON READER SERVICE CARD** 

Sanger Green *with* Amelia Earhart in *1931,*

dustry meetings in Los Angeles, New Orleans, Chicago, las Vegas, Nashville, Sedalia, San Francisco, Fresno, Cannes and a few other places, so we might be able to coordinate. Save the doughnuts and coffee until after the main speaker so half the club won 't be dozing off on stomachs busy converting all those empty calories into fat to hang even further over already-grotesque beer bellies.

about your club's team work on cleaning up our bands. Stop griping and do something about it. If you wanl me to help, send me information on your worst local offenders and some tapes of the messes they're making. Let's expose these cockroaches to the light.

I'll be reading your club newsletters to see if any of my advice gets heeded or if you continue to crank out the same old pap every month. I want to start reading about how much fun the last meeting was and what exciting things you have coming up at the next meeting. I want to see the club business handled and reported in the newsletter so it won't make meetings boring. I want to start seeing pictures of your new licensees, your active club members, stories about how your CB search team has found a bunch of young new CBers and gotten them into your club license classes. I want to read about your TVI/interference committee and their successes. I want to read about hidden transmiller hunts. I want to see some SSTV pictures from rare DX. I want to read about any interesting adventures your members have, Have any gone on a DXpedition? Why not? The Atlanta club mounted a great OXpedition to Navassa a few years back. We've got a bunch of fairly rare spots in the Caribbean that are easy to get to and need activation, so what's holding you?

I want to read in your newsletter

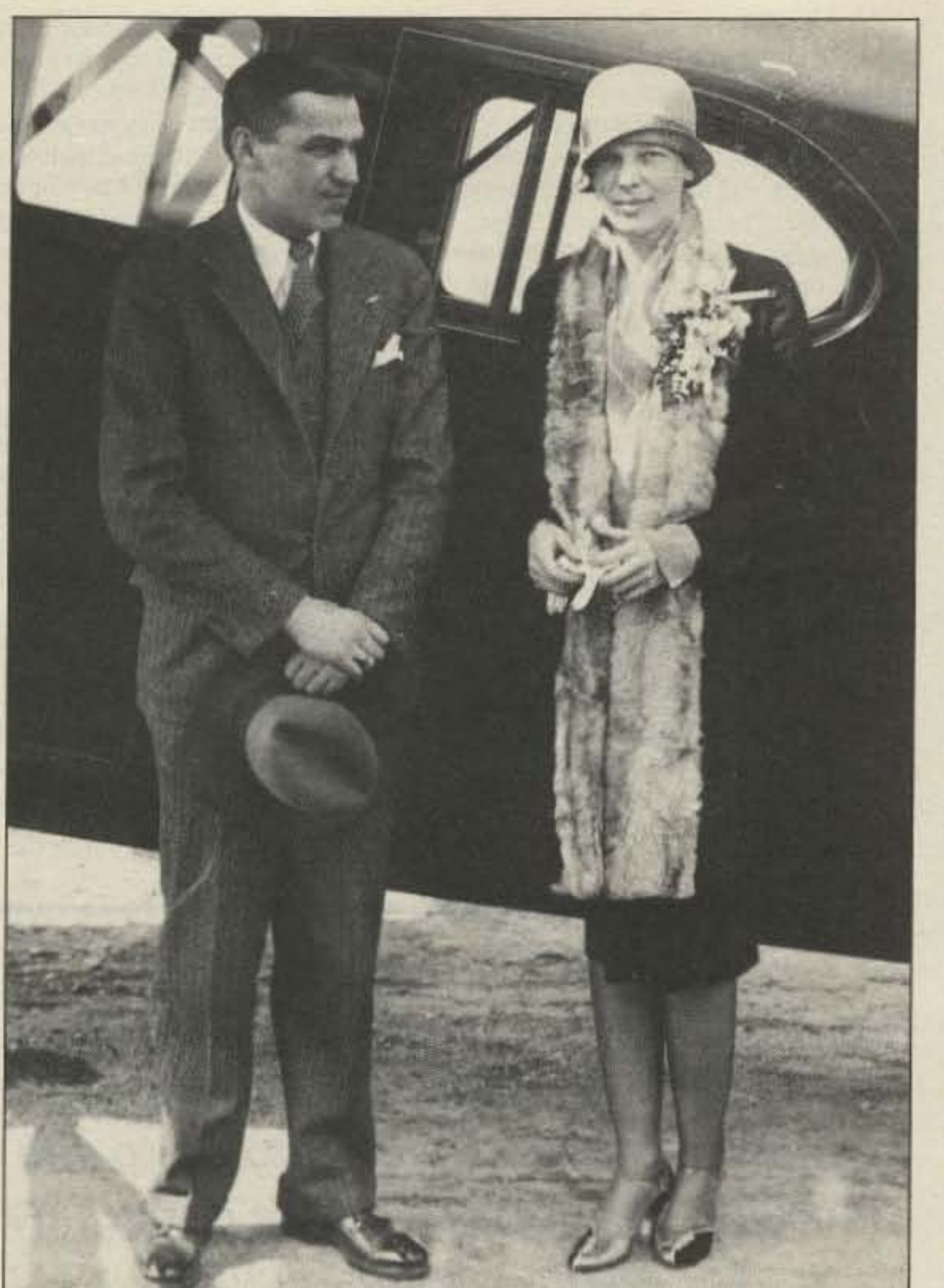

I suppose it's too much to hope for your club to run a member for the League director for your division? You've been re-electing the same old fogies (and crooks, in one case I could mention from bitter and expensive personal experience) every two years. Maybe it's time to make a change? Even the Russians are beginning to change, so why not you?

Is there a local school your club can adopt? Almost any school will be delighted 10 have your club work with them to interest their kids in amateur radio. They'll love to have your members come in and talk with the kids. I'll bel you can dig up an old rig to help them start their own radio club. Maybe not. I asked for some help in getting some gear for the nearby Crotched Mountain Foundation Rehabilitation center Radio Club and got nary one response. The Center is a place where handicapped children are helped to cope with their problems. If you won't help handicapped children with an old rig you aren't using any more, we're talking hard-core ambivalence. So let's see you let loose a little and get some gear inlo your local schools. I want to read about it in your club newsletters.

Better highlight it for me, so I won't miss it.

How many old HTs do you have kicking around? All they need are some new batteries and a pair of crystals for the local repeater and some kid could be in touch with the world from his wheelchair. The kids are eating up the license classes, but they need equipment. The Center is high up on a mountain, so their HTs will work out fine.

#### **The Fogles**

It's been a while since I put some ham legends to rest. For instance, there's this legend about how the hams of yore were great builders and technical experts. What a bunch of baloney. Being a certified fogy myself, I was there and I can report what I found.

I grew up as a ham in Brooklyn (NY). I kept a map of Brooklyn with every active ham marked on it, I listened to every ham band and kept tabs, Then I'd put on my roller skates and go visit them. I don't think there was an active ham in the area I didn't visit.

Since there were virtually no commercially-made ham lransmillers in those days (the late '305), everyone had to build their own rig. This was simplified by articles in Radio, the main builder's magazine . .. and to a much lesser extent, *QST*. I built almost everything of mine from Radio.

Oh, I read the technical articles. I read *QST* and the two handbooks (the best by far was by Jones W6AJF), but I still only had a hazy idea of how radio really worked. Iwas fortunate, in a way, that WWII came along in late 1941. The downside was that amateur radio got shut down instantly. The bright side was that I chose to go into the Navy (in 1942) and went through their electronics school. It was superb. Not even four years of electronics in college would have given me 10% of what I learned in nine months at the Bliss Electrical School in Tacoma Park (MO) and the Radio Materiel School on Treasure Island.

When I went aboard the Drum (SS-228) in 19431 knew every aspect of the radar, sonar, and radio equipment and could fix anything.

Being lhrown off the air by WWII had one additional benefit. My favorite radio supply house, Lafayette Radio, ran a special on classical music records ... <sup>a</sup> close-oul when Royale Records went out of business. I loaded up with one of every title. This got me even more solidly into classical music appreciation and hi-fi, standing me in good stead as a speaker manufacturer in the '50s and as the editor of a music magazine now.

Well, I've been over all that many times, so I won't elaborate. My point is that the hams of 60 years ago were not much different from those of today. They didn't know much more about the rigs they were using, They had only an inkling as to what was in their receivers. They did as foolish antenna experiments as we see today.

Once I got into ham publishing I found that 99% of the hams are ragchewers, It's the other 1% who are the techniciana and the pioneers. It's this little group of fanatics that has done the inventing and paid the tab for the rest of us. As a ham publisher and editor for 40 years, I've had the privilege of knowing most of these movers.

plane? A few weeks ago they replayed the "Unsolved Mysteries" TV program about her and now I read there's a hunt on to find her plane. Sigh. Yes, I know the Navy hates to admit Amelia was on a mission for the Navy when she was lost. And the Japanese hate even more to admit that they executed her as a spy.

If you'll read Fred Goerner's book, **The Search for Amelia Earhart (Dell** #7689, 1967), you'll get the true story. It took Fred several years of hard work to find out what I serendipitously knew. I've read several books about her disappearance, but none, except Fred's, came even close to what actually happened.

So how come ol' Doc Green knows so much about this? Waaal, first of all my father was a pioneer in the airline business. He started oul as an Army pilot in 1921, went on to barnstorm, designed and built the Philadelphia airport, and then became passenger manager for Luddington Airlines-one of the first commercial carriers, which was owned by Tommy Luddington and Amelia Earhart. In fact, the airline even used her personal Lockheed Vega when they needed it. She kept her plane at my dad's airport, so I knew it well. This was also why I happened to be in the right place at the right time 10 be a passenqer on the first commercial airline flight in America. I remember getting up in grade school assembly and telling the whole school about it.

73 Amateur Radio Today • September, 1991 89

But building a rig from an article and understanding what's going on are two different things. In all my travels I found just one ham who'd built his own receiver. And I found one ham who knew how radios worked. Cy. He was kept busy by everyone else, getting their rigs to work for them. Cy's main piece of test equipment was a neon lamp.

So don't let old-timers sell you any bill of goods about the "real" hams of yore. They were no more real than those we have today. Also, if you find yourself getting upset over the idiots on 14.313, just do a little homework in the *OSTs* 01 the Iale '208 and early '305 and read " The Old Man" (Hiram Percy maxim W1AW) and his endless tirades about rotten QRM. Nothing has changed. The hobby is just as lousy ...and fantastic...as it's always been.

### Amelia? Again?

Will someone please tell people to stop trying to find Amelia Earhart's

" Our gear is going to get more compact, more complex, and cheaper. And that has implications far beyond amateur radio, so we 're going to see increased pressures to use our bands for business and personal

## communications."

#### Selling IBM Short?

Amelia and my dad were good friends and occasionally flew together around 1930. I have pictures of them together.

My father left Luddington to start a new airline between New York and Boston. It would use flying boats so it could operate directly from downtown New York to downtown Boston, thus avoiding the trip to the airports. The main investors were other airlines, whieh wanted to handle Boston-bound travelers.

Bob had installed a much more pow. erful engine and extra wing tanks so Amelia, with Fred Noonan as her navigator, would be able to make the flight from Lae, New Guinea, over Truk, and on to Howland Island in the same time as she normally would have made it direct to Howland. The higher speed would also enable her to outrun any Japanese fighters they might send up. The problem was she missed How· land.

games <sup>01</sup> Monopoly. some legendary poker games, loafing on some of the most beautiful beaches in the world, and skin diving in the fantastic lagoon, we managed to talk with some natives who had a fascinating story, about a plane crashing seven years previously, the woman (uninjured) and man (injured) who survived ... the Japanese taking them and their plane to Saipan. Hmmm, so that's what happened to Amelia!

A few months later, when we stopped oft et Saipan on our way to Guam for another refit, the natives confirmed that Amelia and Fred had been there, Fred had died and Amelia was executed. When the Americans arrived they exhumed the bodies and burned their plane.

Since I'd heard all about this, it never crossed my mind that there was any big mystery about whal had happened to Amelia and Fred. When Goerner's book was published in 1967, I wrote to congratulate him on uncovering the story. I was surprised that he had so much trouble finding out what happened, but with both our Navy and the Japanese doing their best to cover up everything, his story was more about his adventures in fighting the cover-up than what happened to Amelia and Fred.

In early 1937 Bob Wemple, a longtime friend of dad's, told us about the work he was doing on Amelia's plane. He explained that she was going on a mission tor the Navy. Her goal would be to overfly the highly secret Japanese naval base al Truk and lake aerial pictures so the Navy could see what was going on. The whole reason for her flight around the world was to get this badly·needed intelligence.

seen. He was a crack mechanic. He married Miss Philadelphia while flying over that city around 1930.

Now cut from 1937 to 1944. I'm at a submarine rest camp in the Marshall Islands for a few days while the Drum was being refitted by the submarine tender Bushnell. In between endless

When the "Unsolved Mysteries" segment about Amelia was aired last year I wrote and explained what really happened. Their report came close, but they had her crashing on Saipan in the Mariannas, instead of the Marshall Islands. They in terviewed a native woman who watched the Japanese bury Amelia,

I got a thank-you from "Unsolved Mysteries," but then they repeated the segment again this year with no addilions. If I'd been the producer I'd have updated it. Of course, then it might not qualify as "Unsolved." Maybe I should wait for a new series on "Solved Mysteries." Oh well, at least it gives me (or you) something to talk about on the air... if anyone ever asks for more than a signal report. No one has yet. But heck, I've only been hamming for 53 years so far. I must learn to be more patient.

mainframe market, got hurt, but learned from the experience and eventually started making minis too.

Golly, if you'd only known that IBM's stock was going to plummet, you could have made a killingl How could anyone guess? Well, one way is by reading my editorials.

The cover story on a recent Fortune was on the bad news with this bluest of blue-chips, Big Blue. Funny thing about the long article (10 pages). . . no one, including the author and IBM management. apparently understands the fundamental reasons why IBM is sinking. The article, like those I've seen in the *WSJ* and olher financial publications. dwells entirely on the symptoms . . . the immediale problems IBM's basic weakness has caused.

Why did I predict about seven years ago that IBM, DEC, Data General, Prime, and Wang were doomed? It doesn't take an astrophysicist to see where technology is headed. And once you understand that you can see why the handwriting is on the wall for the big computer companies.

The minicomputer was the first step. The mainframe computer companies sneered when DEC, Data General, Wang. and others started selling minicomputers. Toys. Well, they were selling computer power at about 10% of a mainframe's cost. Honeywell. G.E., and others ignored the minis and are history. IBM, with around 80% 01 the

Then along came the microcomputer. selling the same (and higher) power at 10% the cost of the minicomputers. Toys! I had lunch with An Wang and tried to get him to understand what was going to happen. His blindness to micros was unchangeable, even though it was this same blindness by the big iron makers which he had exploited.

I remember Bob Wemple well. He visited us on and off for about ten years. He was a short sandy-haired chap with a serious limp and the damnedest waxed mustache I'd ever

I tried to convince De Castro, the president of Data General. He got mad. Italked with the president and top management of Centronics, the largest makerof printers in the world. No soap. They're making pancake turners in the Centronics factory now.

IBM held back getting into micros until the government suit against them for their near monopolization of the mainframe computer business was settled. Then they jumped in. Alas, even if they'd been able to control 80% of the micro market (they've got about 14%), they were still doomed as a company.

When micros appeared it was obvious that super-micros would be along. Now we're looking at micros with the power of mainframes, but at 1/100th the cost. Let's say that IBM gets into the super-micro business. With 80% of the market already in hand, how can they sell a hundred times as many super-micros to maintain their same revenues? Oh, a few more big companies will buy them, but not a hundred times as many.

And even worse, as the cost of computing and memory come down, smaller, faster-reacting firms can run circles around government·sized behemoths. With all due respect. while there may be some fairly bright people in top management (I say there may be... I haven't any personal experience to confirm Ihis), the quality of people at lower levels is often heartbreaking. Thus, entrepreneurs can run the big companies ragged with more innovative products and lower prices.

Hmph, I hear you grumble, so what's all this horn·tooting by Doc Green got to do with amateur radio? Plenty. It may have escaped you that today's

transceivers are packed with computer chips. Synthesizers, memories, packet, RTTY, and so on are all made possible by these chips. The faster and more complex they get, the lower the cost of advanced communications technology. What I'm saying, translated into ham language, is that you ain't seen nothin' yet! Our gear is going to get more compact, more complex. and cheaper. And that has implications far beyond amateur radio, so we're going 10 see increased pressures to use our bands for business and personal communications.

Oh, I get pathetic letters from oldtimers who are in sticker shock over the cost of today's radio gear. Apparently they haven't noticed what 40 years of inflation has done to prices. Today's radio gear is an incredible bargain compared to the prehistoric stuff we used to buy for 10 times the price (and more) a few years ago.

As ICs get more and more crammed into them. we're going to be able to do things not even imagined today .. and in just a few years. Supermicros and megabyte memory chips are going to change things. Packet, RTTY, high speed CW, SSB, and so on, all in an HT, complete with a small. keyboard? Yup. It's coming. The question is, now that you know, are you going to take advantage of this and ride the crest of the wave or are you going to flounder around ... or, like IBM, get crushed as the wave sweeps over?

90 73 Amateur Radio Today . September, 1991

Their big problem with minis was that they had to sell 10 times as many to make the same money. And they let a few competitors like DEC get too big before they figured out what was happening.

Worse, technology is inevitably heading toward even faster and less expensive compulers which will cost a tenth what the super·micros will cost Just as the Radio Shack Model 100 laptop, which was introduced eight years ago, had more computing power than the largest computers in the world a few years earlier, we're looking at Cray Computer speeds and throughput for a few thousand dollars, not tens of millions.

•

The microcomputer industry grew quickly, feeding on the complacency 01 the minicomputer firms. Indeed, it grew at a fairly steady rate ot 235% per year for its first eight years. Not bad. eh? When all that started I recommended getting into the business.

By 1981 Radio Shack had 40% of the micro market, Apple had 40%, and around 300 other smaller firms shared 20%. Then IBM came in, with an old buddy of mine. Chaz Cone W4GKF, calling many of the shots. They did well for a while, but eventually fastermoving entrepreneurs took more and more market share away from them.

IBM is firing thousands of people, but you seldom can save a business by economizing, More often you have to sell your way out of trouble...and there isn't enough of a market in the whole world to support IBM at its present size once their big iron has been made obsolete.

#### Number 29 on your Feedback card

# **HOMING IN**

## Radio Direction Finding

Some loss of sensitivity due to com-Some loss of sensitivity due to com-<br>mutation of antennas is normal in a TDOA RDF set. But this time it was worse than anyone had ever seen before. The miniature hand-helds were

World-class T-hunters from Southern California, New Mexico, and Washington were invited. They faced a team of championship foxhunters from Japan, and two teams from the Soviet Union. WA60PS and I were there to serve on the judging team and to cover the games for 73 Amateur Radio Today.

### **Radiosporting Goods**

There are many obstacles to face in

There are three tall towers near Forest Park with VHF communications. broadcasting. and paging antennas. The presence of strong RF fields causes cross-modutation products *to* be generated when antennas are switched at an audio rate, as is done in a TOOA ROF set.

useless.

Full-sized hand-helds with wideband front ends worked better. Older sets with narrow RF stages were best. My old Tempo S1 worked fine!

After much discussion, the FARS foxhunt committee decided that all competitors would use SuperDFs. These dual-antenna TDOA sets are manufactured by BMG Engineering of Temple City, California. Owner Russ Andrews K6BMG provided 16 antenna sets and DF display units (Photo B) in kit form to FARS a few weeks before the date of the competition. One of the "big three" ham manufacturers provided pocket-sized hand-helds for use with the SuperOFs.

Building 16 RDF sets in a short time-what a task! But Portland's hams were up to it. When I arrived the night before the FRG-91 foxhunt "dry run," a houseful of them were tweak· ing up the SuperOFs and bolting on the cases, in between glances al the Blazers on TV.

Continued on *page* 93

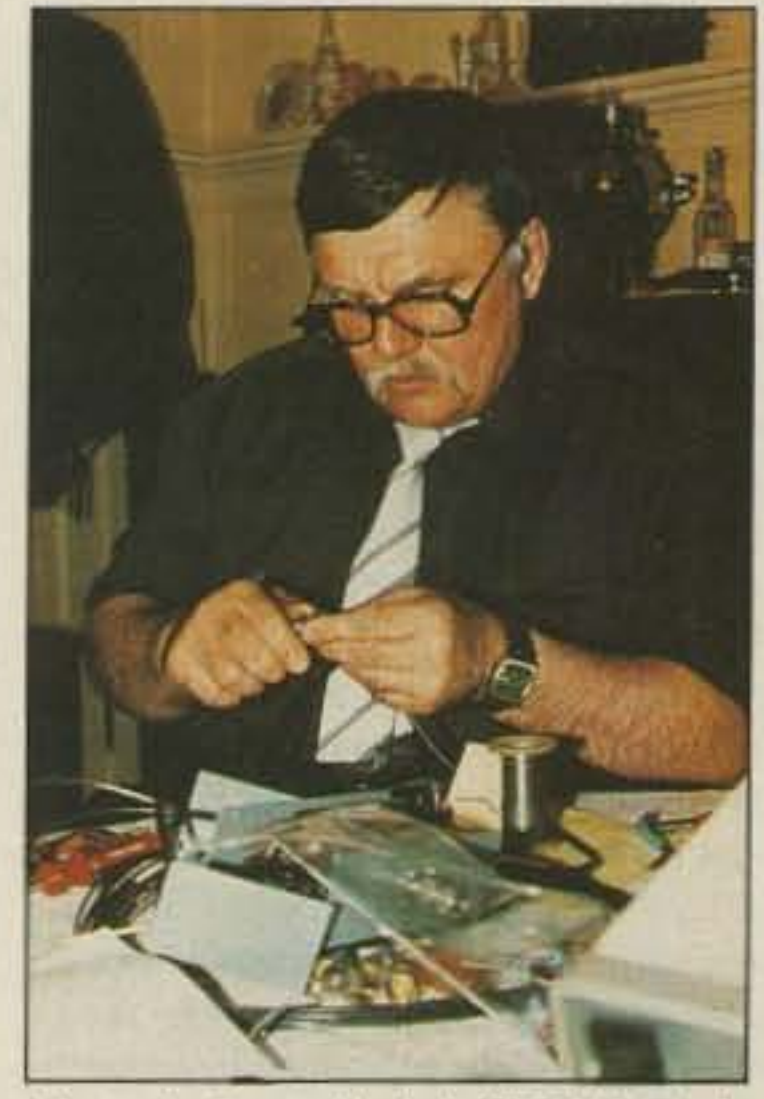

Mike Holgate N7OKJ. Photo C. Gene Shulgin UZ3AU, Tech-The rain didn't hurt the transmitters, nical Editor of Radio Magazine in the RDF sets or receivers. But Murphy had USSR, pitched in during the late-night

because they work with stock hand· held FM transceivers. (See "Homing In" for September and November 1989.) However. they lack any indica· tion of signal strength to help gauge distance to the fox.

There is no "standard" RDF set for North American foxhunters, The L-Per by L-Tronics is popular with search/ rescue folks who hunt aircraft ELTs, but its 4-channel, crystal-controlled receiver limits its usefulness on 2 meters. Dual-antenna time-difference-ofarrival (TOOA) sets are often seen

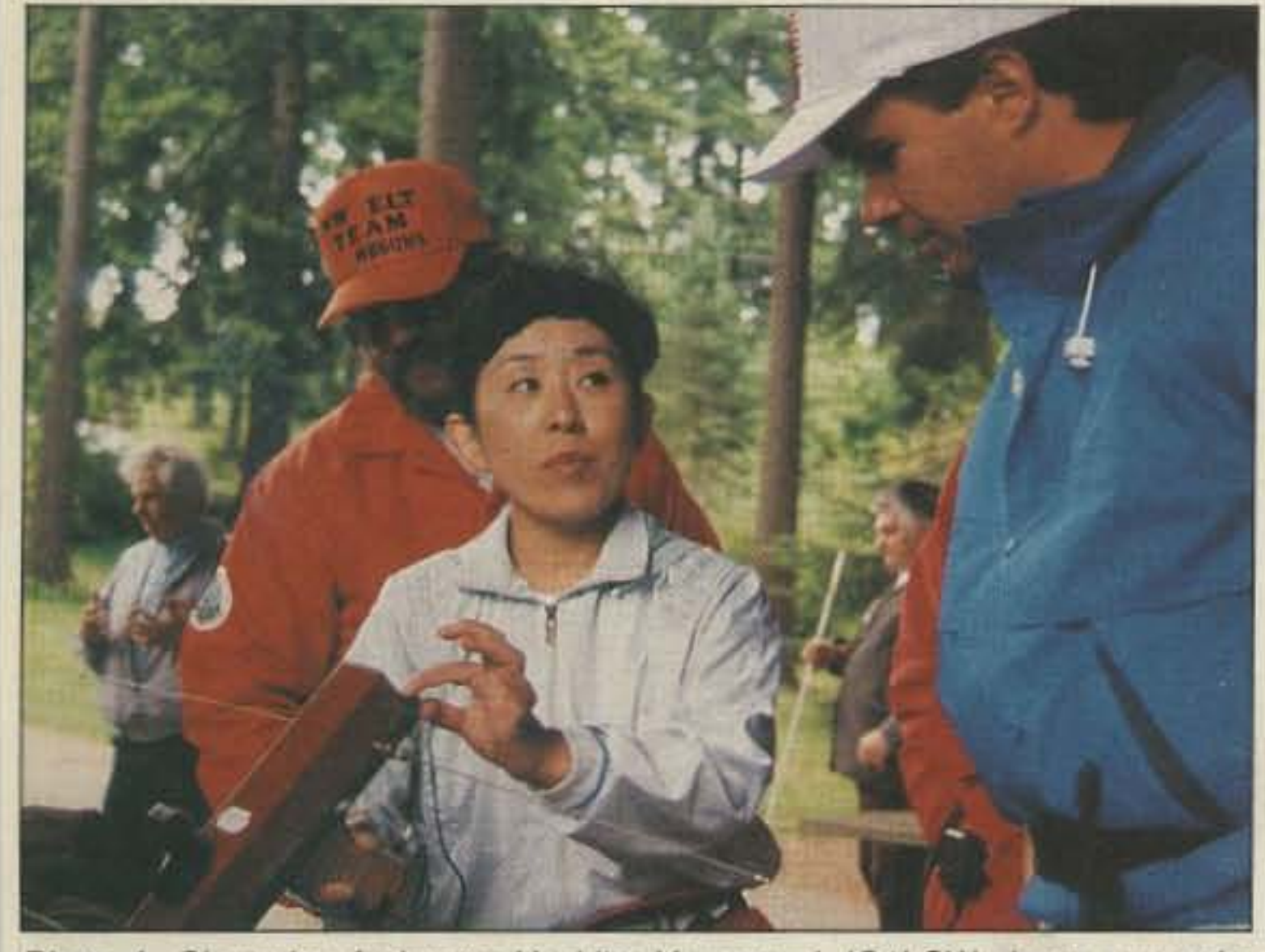

Photo A. Champion foxhunter Yoshiko Yamagami JQ1LCW shows a popular Japanese RDF device to Kevin Kelly N6QAB, winner of the FRG-91 individual foxhunt gold medal.

Joe Moell, P.E., KØOV P.O. Box 2508 Fullerton CA 92633

> On the morning of 29 May, all hands gathered in giant Forest Park 10 test the fox transmitters and RDF sets. It was the competitors' first and only chance to learn how to use the gear before the official competition the following day. It rained, of course.

> Despite the bad weather, everyone was excited and eager to seek out the five fraction-watt transmitters that had been scattered on the zoo-acre course by Dick Fredrickson WAODIM and

a more serious problem in store. tune-up/repair session.

"As you are reading this, 10 Soviets are taking over Portland's Forest Parkl" Everyone laughed as Kevin Hunt WA7VTD read these words from the podium at the opening ceremomes of the 1991 Friendship Radio Games (FRG-91).

But roundball players aren't the only trailblazers in Portland. The hams of that area are pioneers at fostering international goodwill through their hobby. Two years ago, several of them went to Khabarovsk, USSR, for the first Sister Cities Radiosport Games (see the June 1991 " Homing In").

This year is Portland's turn to put on the Olympics of ham radio. and they pulled it off with style. FRG-91 included the first sanctioned international radio direction finding (RDF) competition on U.S. SOil.

putting on an international "foxhunt," as these RDF competitions are called. One tricky chore is selecting and providing RDF gear. To ensure fairness, all competitors should use the same type of equipment. All sets should give uniform performance.

On-foot competitive RDF methods for 2 meters vary greatly from country to country. At home, the Soviets use simple tuned-radio-frequency (TRF) receivers and 3-element yagis. Even if they could have brought these simple receivers with them, the sets lack enough selectivity to perform properly in the crowded band conditions of a typical U.S. city.

In Japan, commercial foxhunt receiver/antenna units are popular. These gadgets feature a synthesized receiver built into the boom of a 2-element phased array (see Photo A). Electronic attenuation and audible strength indication are included. The Japanese 2 meter band is only 144-146 MHz, so their fox-trackers

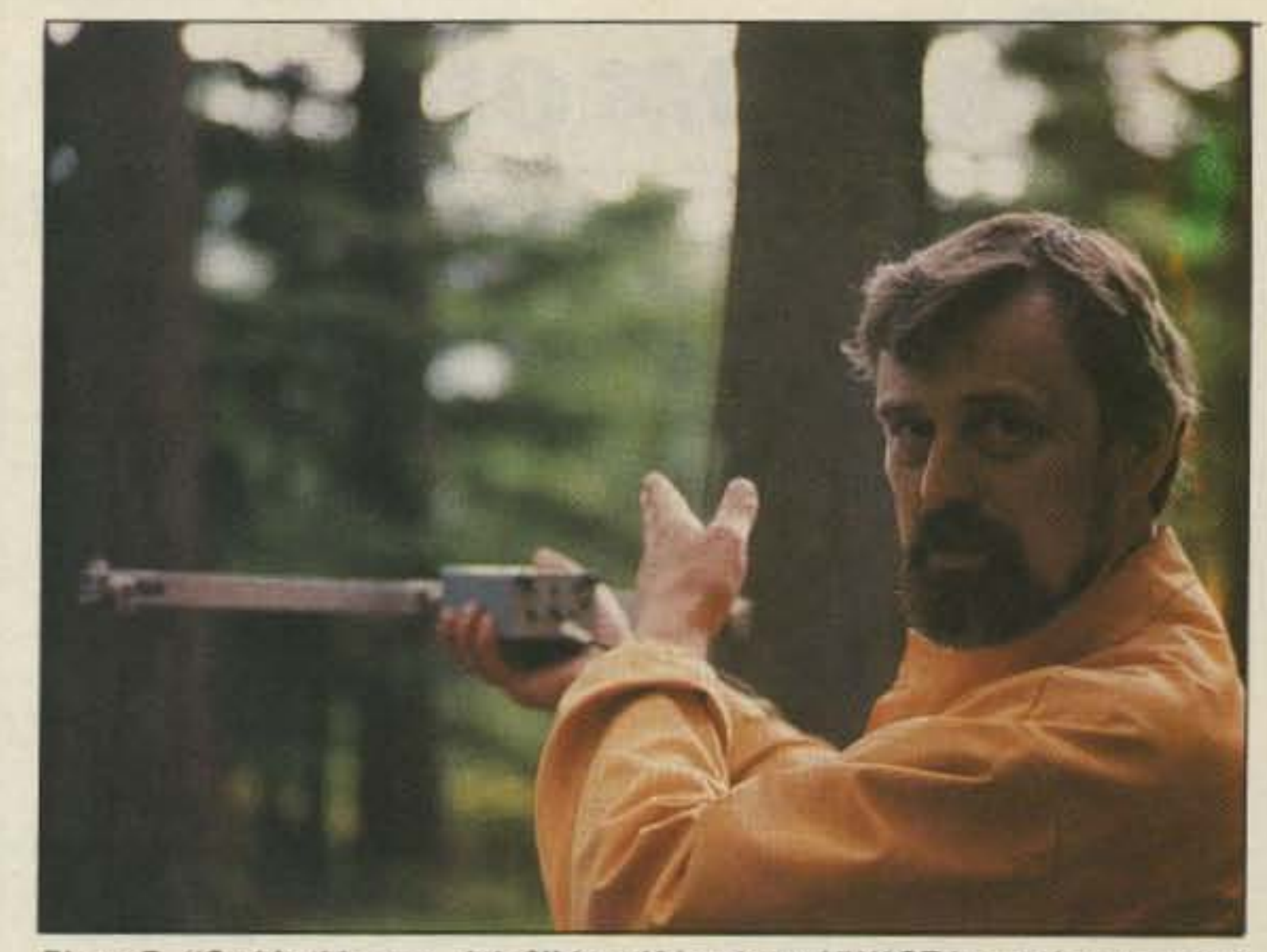

Photo B. "So it's this way, right?" Igor Krivosheev UWØCZ learns how to use a SuperDF before the FRG-91 foxhunt. Igor teaches radio and orienteering to pre-teens in Khabarovsk.

73 Amateur Radio Today • September, 1991 91

One tricky chore is selecting and providing RDF gear. To ensure fairness, all competitors should use the same type of equipment.

### Killer Cross-Mod

All the fox transmitters' MCW signals were loud and clear through the SuperDF dual antennas with the DF sets powered down. But the fox tones immediately disappeared into the noise when the SuperOF control units were turned on, starting the electronic switching of the dual whips.

won't work on the popular USA foxhunt frequencies above 146 MHz without modification.

## Foxhunters Invade Oregon

The sentence came from a news release he had sent to local radio and TV stations 10 ensure that the Games would not be overlooked by the media. It was a tough sell, because on that It was a tough sell, because on that<br>day 99.9 percent of Portland sports fans cared only about seeing their beloved Trailblazers beat the Los Angeles Lakers in the NBA playoff series.

Number 30 on your Feedback card

# **RANDOM OUTPUT**

## **David Cassidy N1GPH**

### **Colin's Visit**

My six-year-old nephew, Colin, came to visit a few weeks ago. He and his mom came up to "the country" from "the big city," for a little fresh air.

We took him to the town fair, which just happened to fall on that weekend. We pointed out all kinds of neat things he doesn't get to see in the city: the deer on the side of the road at dusk, the ground hogs that have a perpetual fascination with our back yard, and the lightning bugs that fill up the yard on a summer evening and mimic the starry sky that glows down from above.

On Sunday morning, Colin reminded me that I had promised to show him my radios. His mom had told me that he was very excited to hear and talk to people from other countries. He and I trotted off to my shack, powered up and sat down behind the HF rig. The concentration on this little guy's face was amazing. He knew that he was entering Uncle David's special room, and he was making sure he was on his best behavior so that I would invite him back.

As we scanned the bands, looking for foreign sounding voices, it soon became

mom." Mom was suitably impressed. We spent the rest of the morning figuring out short words and simple sentences. The rhythm of "CQ" was a little difficult, but he seemed fascinated by it and eventually mastered it.

After a while, we tried an actual contact. I called a quick "CQ" in the Novice portion of 40 meters and was answered by a weak signal in Virginia. Colin stared at my hand as the sound coming out of the speaker was instantly transferred to letters on the yellow pad. Every time he heard one of the letters he recognized, he shouted it out-"I! S! C! H!" He had a lot of questions about some of the funny looking "words" like QTH, RST, ES, OM, etc. I missed some stuff being sent because I wanted to explain as he asked the question. So what! It was your standard "name, QTH, RST" QSO, and everything was sent twice, so I didn't miss all that much. The signal faded and I caught a final "73" before it disappeared altogether. Colin and I sat at my operating desk and went over the text. He liked the idea of having so many "code" words like QSL and RST.

I let him send some more into the dummy load and taught him a few more letters.

"I sent C-O-L-I-N and told him that was his name in code. Colin's face lit up!"

# PROPAGATION

Jim Gray W1XU 210 E. Chateau Circle Payson AZ 85541

Some of our readers have expressed an appreciation for this column, and N2FZ has told me how helpful it is to him... in fact, he clips it out each month and posts it in the shack for reference. I'd like to hear from you readers who enjoy the column, and especially those of you who have comments, pro and con, about what you like and don't like, and how you think it can be improved. Also, I'd like for you to rate it for accuracy-a batting average, if you will. We all like to know how we're doing once in a while.

One last item before we go to this month's forecast: Please get a copy of the March 1990 Smithsonian magazine and refer to the article, "Do Solar Fireworks Bring Stormy Weather?" on page 32. Author Stephen P. Moran gives us a look at the sun and its behavior, and I find the article one of the best I have read on the sun and its influence on radio communications and other aspects. of our environment. The photographs and charts alone are worth looking at, while the text is fascinat $in a$ .

### **Similar But Not the Same**

Conditions for September, October, and November will be similar to conditions last March, April, and May. Spring and fall equinoxes exhibit the same number of hours of daylight and darkness, and as the days progress past the equinox, HF communications deteriorate slightly on the higher frequency bands and improve slightly on the lower frequency bands. For September, you may look for POOR conditions between the 1st and 3rd, and again between the 20th and 22nd, and finally between the 27th and 29th. "Poor" means that DX paths through the auroral zones are difficult due to active minor (or even major) storm levels in earth's magnetic field. "Fair" means some paths are open while others may be closed, and "Good" means that worldwide DX is probable on those days of the month so marked in the chart. It is always desirable to check WWV broadcasts at 18 minutes past any hour for their "Solar and Terrestrial Indices" numbers. You want

## Jim Gray W1XU

high solar flux (above 180), low Boulder A index (below 10), and low Boulder K index (2) or below) for best propagation conditions via the ionosphere to either short- or long-skip locations.

In September, static levels will decline as Northern Hemisphere thunderstorms subside, and DX on the 40, 80, and 160 meter bands will improve dramatically as the winter months approach. However, the shorter daylight hours mean that the HF bands at 20 meters and above will close earlier, at dark or slightly thereafter, with the 10 and 12 meter bands dropping out first, followed by the 15, 17, and 20 meter bands. Good hunting!

## **EASTERN UNITED STATES TO:**

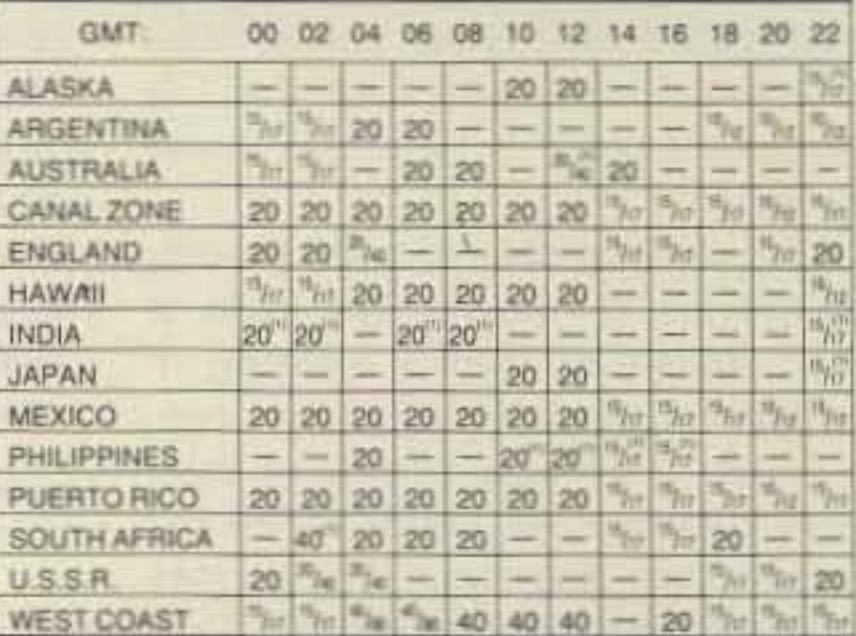

## **CENTRAL UNITED STATES TO:**

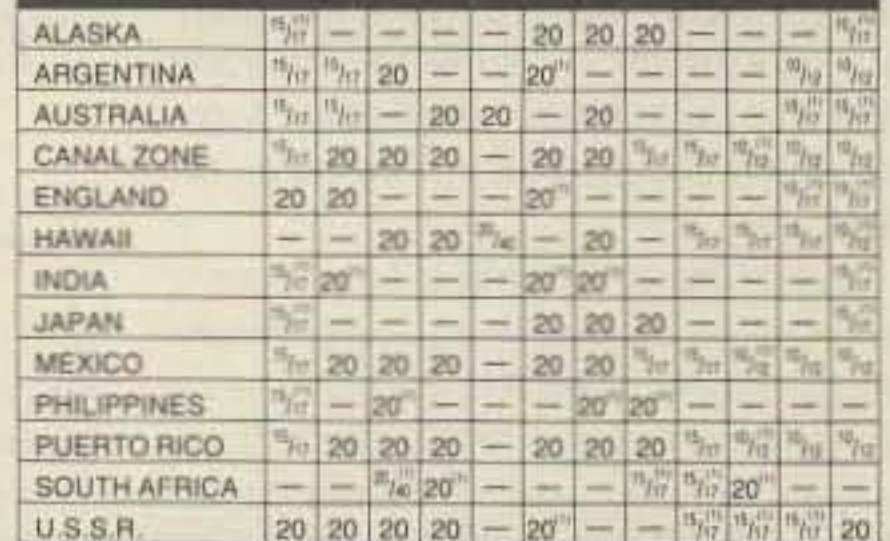

#### Number 31 on your Feedback card

apparent that we were experiencing one of those solar flare band wipe-outs that are common in the summer. 10 meters... dead. 15...ditto. I tuned up and down 20 meters, figuring that the DX chasers wouldn't let me down. They did. 40 meters at least offered some signals coming through, but the farthest we could hear was Pennsylvania-not exactly the geographic tour my nephew was hoping for.

So...there I was...sitting next to a six-year-old with the chance to instill in him a love of radio and the darned ionosphere was ruining everything. I could see Colin's interest beginning to wane. Then he asked me "What's that?" and pointed to the code key, which in my shack is usually pushed to the back of the desk and covered with a pretty good accumulation of dust. I explained to him about Morse code, turned the antenna switch to the dummy load and started sending. I sent C-O-L-I-N and told him that was his name in code. Colin's face lit up!

I wrote the dots and dashes under the letters on a piece of paper and explained how to say "dah-dit" instead of "dotdash." When I asked him if he would like to try it he almost ripped the key out of the rig. His six-year-old fingers took a few minutes to get the hang of it, but after two or three tries he was sending fairly copyable code.

Colin's mom was called immediately to the shack, to witness Colin's newfound skill. He sent his name. Then he sent "hi

73 Amateur Radio Today · September, 1991 92

When it was time to go, he grabbed the piece of paper that had the dots and dashes on it and took it with him.

Colin did me a great favor. He reminded me that Morse code-with the prejudice and pressure removed-can still be an exciting way to turn on a young mind to amateur radio. I had forgotten that. Anyone who is afraid that the code will eventually pass away only has to look at the face of a six-year-old as he learns how to say his name in this "foreign" language.

A six-year-old's attention span can often be measured in minutes, or at best, hours. Sometimes a task or subject will be so interesting that it is maintained over several days, until it is replaced by something else equally new and fascinating. Without reenforcement every few days, I figured Colin would find something else to occupy his inquisitive mind and active imagination. Sure, when he got home he showed his dad how to send a few words in Morse code (or, as he calls it, Morris code), but I knew he'd soon be off to other interests.

Colin's visit was several weeks ago. Today I received a birthday card from him, his mom, and dad. On the left-hand side of the card, in the steadiest hand a six-yearold can muster, was written.

 $-1$ Thank you, Colin.

## **WESTERN UNITED STATES TO:**

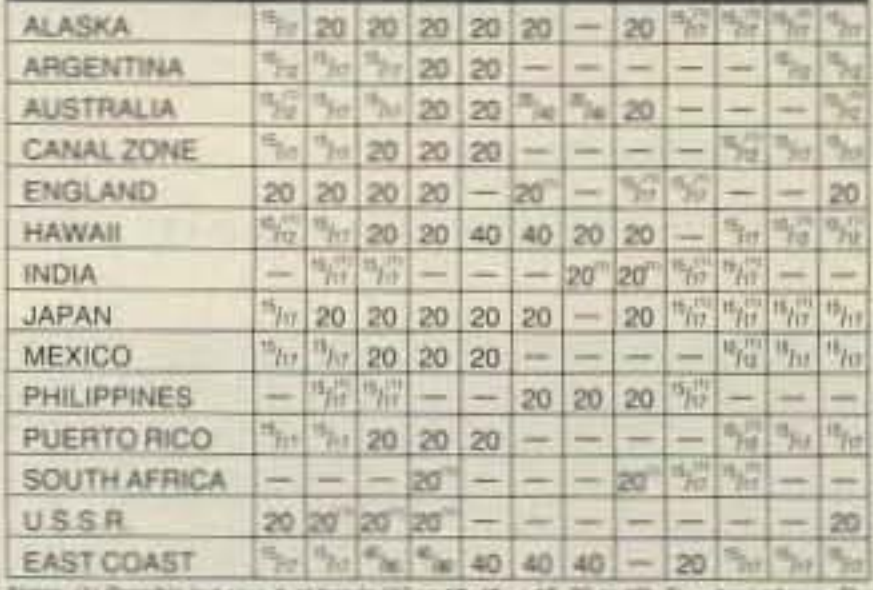

Almee (1) Possible just rare dual bands (10 or 12, 15 or 17, 20 or 40). Try where are

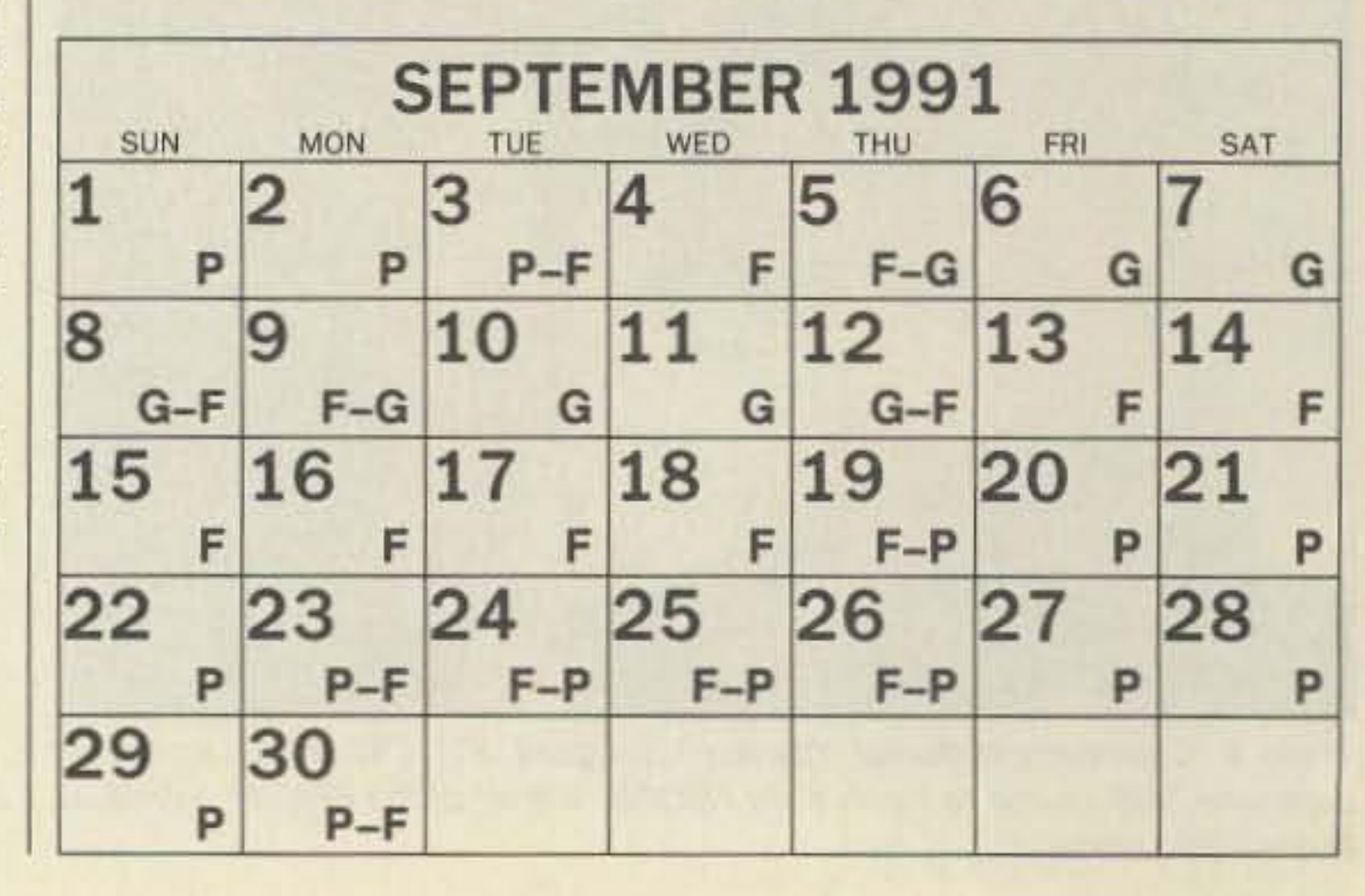

### Continued from page 91

These cross-mod products are mostly out-of-band, so they are rejected by narrow receiver front ends. But the latest generation of tiny hand-heIds leave no room for selective input circuitry. Furthermore, today's HTs are deliberately designed, as a feature, to be wideband. (Don't you like being able to eavesdrop from 130 to 174 MHz with yours?)

Mike McCarter KA7NOO, Gene Shulgin UZ3AU (see Photo C), and others helped me check over each SuperDF control unit and antenna set, and repair them as necessary. Soldering irons were tlying as we hurried to correct reversed diodes, loose BNC connectors, and wrong-value capacitors. By 2 a.m., all units were repaired and tested, and it was time to get some sleep.

FARS organizers spent the remainder of Wednesday rounding up older narrowband hand-helds for the competitors, and checking them out. A few of the SuperDFs didn't work properly even on narrowband receivers, so JOhn White K7RUN hosted a troubleshooting party at his home that night.

for a five-minute rainshower, the weather was fine.

Experience with switched antenna RDF methods paid off for the USA. Every US entrant was able to find all five transmitters. Kevin Kelly N6QAB took the gold back to Albuquerque as fastest individual foxhunter. He completed the course in one hour and fourteen minutes.

You

The winning hunting team was "US-Red," made up of Mike McCarter KA7NOO. Lewis Osborn KC7MZ, and Ron Miller WB6JGV. All are members of the Northwest ELT Team of Vancouver, Washington. KA7NOO was second place individual hunter, and KC7MZ was third.

can

 $sub-$ 

scribe

io)

ne.

Call

 $1 - 800 -$ 

289-

0333

### Big Day for USA

Except for some old batteries on the borrowed hand-helds, the RDF gear worked fine during the May 30 foxhunt. The five-transmitter course was about two miles in total length. Contestants were allowed a maximum of three hours to find the foxes, in order. Except

Second place team was "US-Blue," consisting 01 N60AB and Southern California hunter J. Scott Bovitz N6MI. The Japanese team of Yoshiko Yamagami JQ1LCW, Zen-ichi Oba JN1JPX, and Tuk Tsukui JR1WYB took the bronze.

No hams on earth are more friendly or more interested in international goodwill than those in the Portland area. Despite the "Beat LA" signs in every store window (for the basketball tourney, not the foxhunt). they made everyone feel welcome and part of an important amateur radio event, with lots of promise for the future. You'll be reading more about FARS and international radiosporting in this column and elsewhere in 73 *Amateur* Radio Today.

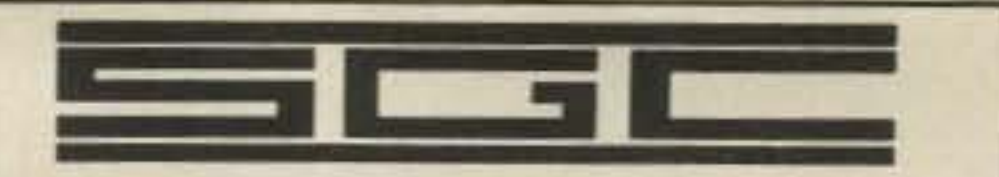

(above 6 MHz) \$195.00'

Low receiving noise Low VSWR typical below 2:1 90 Feet overall length

sec, tnc., Box <sup>3526</sup> Bellevue, WA 98009 USA Tel: 206·746·6310 Fax: 206-746-6384 "UPS shipping included GG103T quoted on request) Visa & Master card accepted

## New AOR Receiver

## 2016 Channels.<br>1 MHz to 1500 MHz

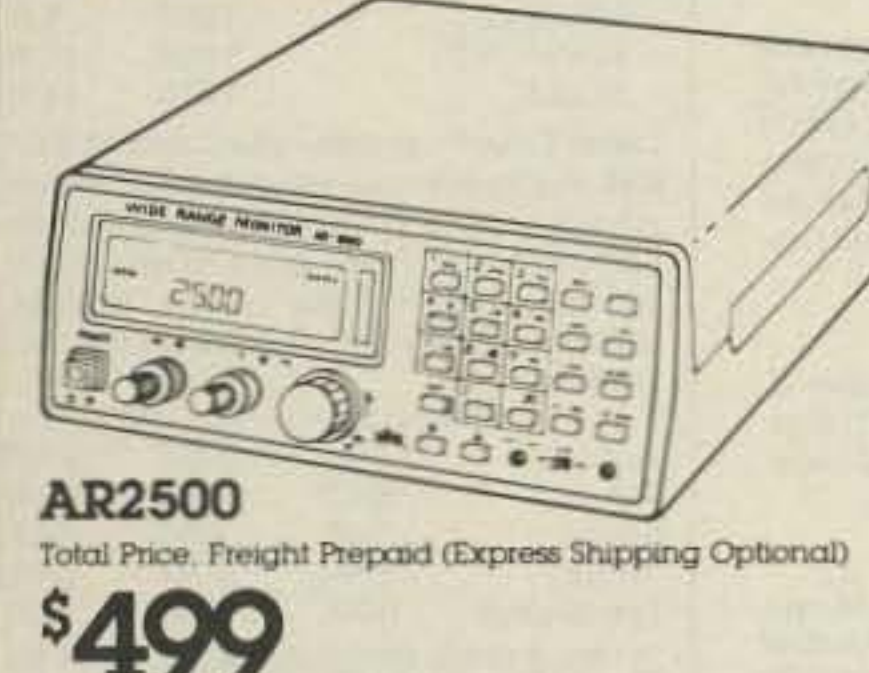

## • Continuous coverage

- · AM. FM, wide band FM, & BFO for SSB, CW.
- **\*** 64 Scan Banks
- 16 Search Banks
- . RS232 port built in.
- · 25 Day Satisfaction Guarantee. Full refund if not Satisfied.
- · Includes AC/DC power cord, Antenna, and Mounting Barcket.
- $\bullet$  Size: 2 1/4"H x 5 5/8"W x 6 1/2"D Wt. 1lb.

## BASE STATION ANTENNA HF SSB ANTENNA  $50\Omega$  BROADBAND Model SG-J03 and SG-I03T *Continuous Frequency Coverage*

For commercial and professional base station services or tactical operations. The special SG-103T tactical version can be deployed and erected in less than 10 minutes Both are supplied with all installation items.

 $-$  90 FEET TOTAL LENGTH  $-$ 

**500 PL259 RF CONNECTOR** HIGH RADIATING PERFORMANCE 1.8-30 MHZ RANGE 3 to 6 DB GAIN

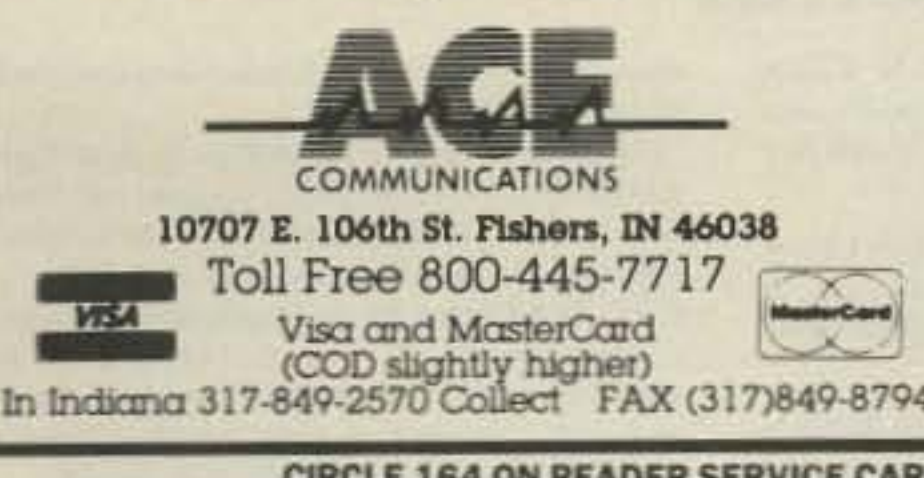

CIRCLE 164 ON READER SERVICE CARD

## High Performance Software by WA7RAI

## QUICKYAGI II..........<sup>\$40.00</sup>

• 100% computer-designed yagis for non-tech users. • Auto optimizer: optimum gain, F/B & bandwidth.<br>• Auto/ manual modes. • 2 - 12 elements to 500 mhz.<br>• Fastest analyzer available; calculates gain, F/B, and impedances in seconds (instantly w/math co-proc.).<br>
• Log or linear el. & az. polar plots w/ beamwidth. •Log or linear el. & az. polar plots w/ beamwidth •Easiest to use of all yagi modeling programs.

- Accuracy verified ARRL lab tested Includes 2 versions; for math co-proc. & no math co-proc.
- · Req. 360k & Hercules, CGA, EGA, or VGA graphics.

## These utils, are incl. in all "PLUS" pgms:

• Prog. time-zone clocks. • 200 yr calendar. • 15 min QSO timer. .DXCC d-base w/ beam-head. • Notepad w/ auto date reminder.

## These features are in all Log pgms:

' Prints mailing labels & batch QSL reports. 'Scrolling log display w/ spreadsheet type data entry. . Hot keys. "Prog. auto entries. "Search/modify files. "Tracking cell w/ sort. "Auto Call search. "Personal D-base. "Auto country entry. . QSL tracking. . On-screen help.

The following are in all "X" pgms: « Kenwood Tx/Rx control & display. • Auto Rx log entries (log only).

The following are in all "II" pgms:<br>A fully integrated CW autokeyer w/  $\cdot$ 9 prog. TX buffers<br>\*Macro keys. \*5-40wpm \*Auto SN.<br>\*RS-232/Tx key interface incl.

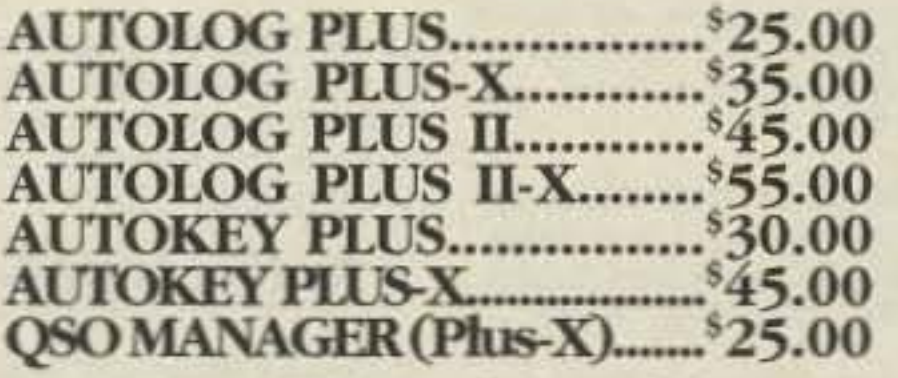

For PC/XT/AT and Compatible.  $5.25^{\circ}$  &  $3.5^{\circ}$  floppies. Add \$3.00 if outside U.S. and Canada. Az. orders add 5.5% state tax.

> **CALL SIGN REQUIRED W/ ORDER.** \*Requires computer ready transceiver.

## RAI ENTERPRISES, 4508 N.48th Dr. Phoenix, AZ 85031 USA

CIRCLE 279 ON READER SERVICE CARD

## **GO WITH THE WORLD LEADER!** The WB2OPA LogMaster **HF Logging System**

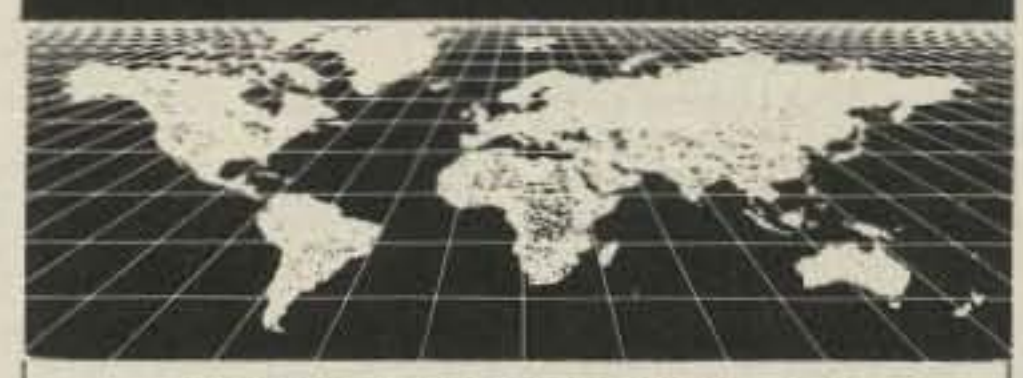

*DX Packetcluster Support!* · Unparallelled Log Statistics. \*Auto QSO Alert Indicator. 0Auto Beam Headings. • Auto Country, Prefix, and Zone Selections. . Print Log Sheets, QSL Cards, and QSL Labels. oDual Clock Calendar. · User Configurable. °Search and Sort on Call Sign, Date Pnofix, Country, State, CQ Zone, ITU Zone, or User Defined Fields. · IBM Compatible. . AND MUCH, MUCH MORE!!! Just \$69.95 Complete. (New Jersey Residents Please Include Sales Tax) 30 Day Money Back Guarantee

FREE DEMO DISK (Include \$5.00 for P & H)

Send Call and Disk Size (5.25 or 3.5) to:

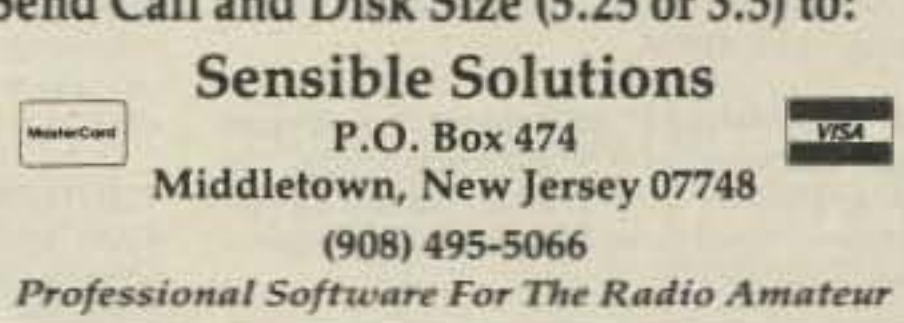

CIRCLE 95 ON READER SERVICE CARD

# Uncle Wayne's BookShelf

## **BOOK SALE**

Limited quantities-first come, first sale. No back orders. Grab great books at great prices before Wayne finds out and stops us.

06S57 1991 Passport to World Band Radio by International Broadcasting Services, Ltd. You can have the world at your fingertips. You'll get the latest station and time grids, the 1991 Buyer's Guide and more, 384 pages. \$16:50 Sale \$12.00

07D91 DXer's Directory, 1990-91 Edition compiled by Fred Osterman Most complete list of radio listeners ever! Features over 1800 listeners from over 75 countries. Also included is full information on over 100 radio clubs. worldwide, \$4.95 Sale \$3.50

15A002 Scanner and Shortwave Answer Book by Bob Grove Whether you have difficulty calculating world time zones, converting kilohertz to megahertz, or frequencies to meters, this book will provide the answers. \$13,95 Sale \$10.00

01A87 Shortwave Listener's Antenna Handbook by Robert J. Tralster Beef up shortwave reception capacity and increase listening enjoyment easily and inexpensively. \$12:00 Sale \$9.50

09P33 The Pirate Radio Directory 1990 Edition by George Zeller Contains data on some 100 pirate stations active during 1989. How to tune in pirate broadcasts and get QSLs from the stations. \$2495 Sale \$6.00

01P68 Pirate Radio Stations: Tuning Into Underground Broadcasts by Andrew R. Yoder Comprehensive guide to tuning in, identifying, and contacting the most unpredictable stations on the radio spectrum. 192 pp. **\$42.50 Sale \$9.00** 

01C80 Master Handbook of 1001 Circuits-Solid-State Ed. by Kendall Webster Sessions With this outstanding reference in hand, electronics hobbyists and professionals will never have to search for schematics again. Completely updated, the book is thoroughly indexed and all 1001 circuits are clearly illustrated. 420 pp. \$19,59 soft cover Sale \$15.00

01T01 Transmitter Hunting: Radio Direction Finding Simplified by Joseph D. Moell KOOV/Thomas N. Curlee WB6UZZ 336 pps. 248 illusts. \$49.50 Sale \$13.00

AR0356 Morse Code: The Essential Language (old edition) by L. Peter Carron Jr. W3DKV Tells of the evolution from straight key to computers. Gives practical advice on learning the code and its modern-day uses. **\$6.00 Sale \$2.50 See new edition under NEW STUFF.** 

## **WAYNE'S PIX**

22C33 How to Work the Competition into the Ground & Have Fun Doing It by John T. Molley America's top consultant reveals his proven techniques for dramatically increasing how much work you do... in half the time! \$9.95

## **REFERENCE**

20N101 Everyday Electronics Data Book by Mike Tooley BA. Infomation is presented in the form of a basic electronic recipe book with numerous examples showing how theory can be put into practice using a range of commonly available 'industry standard' components and devices. 256 pp. 134 line drawings. \$18.00

20N102 Practical Digital Electronics Handbook by Mike Tooley contains nine digital test gear projects, CMOS, and TTL pinouts and tables or reference data. Introduces digital circuits, logic gates, bistables and timers, microprocessors, memory and input/output devices, before looking at the RS-232C interface and the IEEE-488 and IEEE-1000 microprocessors buses. 208 pp., 100 line drawings. \$14.50

20N103 Electronic Power Supply Handbook by Ian R. Sinclair covers many types of supplies-batteries, simple AC supplies, switch mode supplies and inverters. All types of supplies used for electronics purposes are covered in detail, starting with cells and batteries and extending by way of rectified supplies and linear stabilizers to modern switch mode systems, IC switch - mode regulators, DC-DC converters and inverters. 144 pp., 90 line drawings. \$16.25

20N104 Electronic Test Equipment Handbook by Steve Money is a guide to electronic test equipment for the engineer, technician, student and home enthusiast. Provides a practical guide to widely used electronics instruments and the techniques of measuring a wide range of parameters in electronics systems. 216 pp., 123 line drawings. \$18.00

20N105 Digital Logic Gates and Flip-flops by Ian R. Sinclair, what they do and how to use them. Seeks to establish a firm foundation in digital electronics by treating the topics of gates and flip-flops thoroughly and from the beginning. For the user who wants to design and troubleshoot digital circuitry with considerably more understanding of principles than the constructor, and who wants to know more than a few rules of thumb about digital circuits. 204 pp., 168 line drawings. \$18.00

02C30 The Commodore Ham's Companion by Jim Grubbs K9E1 160 pages of useful information on selecting a Commodore computer for the ham shack, where to find specialized programs, the Commodore-packet connection, and more! \$9.50

10M44 World Atlas by Radio Amateur Callbook Inc. 20 pp. of full color, 8%" x 10%", contains North Polar projection of the world; maps of all seven continents, West Indies/Caribbean area, and Pacific Ocean. \$5,00

09D22 The World Ham Net Directory by Mike Witkowski New-second edition now over 600 net listings. This book introduces the special interest ham radio networks and shows you when and where you can tune them in. \$9.50

20N098 Electromagnetic Man by Cyril W. Smith & Simon Best examines the mounting evidence of harmful biological effects from LF electromagnetic fields. Full of utterly fascinating material in many areas. \$29.95

10F091 1991 International Callbook The new 1991 International Callbook lists 500,000 licensed radio amateurs in the countries outside North America. It covers South America, Europe, Africa, Asia, and the Pacific area (exclusive of Hawaii and the U.S. possessions). \$29.95

10D091 1991 North American Callbook The 1991 North American Callbook lists the calls, names, and address information for over 500,000 licensed radio amateurs in all countries of North America, from Panama to Canada including Greenland, Bermuda, and the Caribbean islands plus Hawaii and U.S. possessions. \$29.95

05H24 Radio Handbook, 23rd Ed. by William I. Orr W6SAI 840 pages of everything you wanted to know about radio communication. Indepth study of AC/DC fundamentals, SSB, antennas, amplifiers, power supplies, and more. \$29.50 hard cover only

12E76 Basic Electronics Prepared by the Bureau of Naval Personnel Thoroughly revised in 1972. Covers the important aspects of applied electronics and electronics communications. 567 pp. \$10.95

12E41 Second Level Basic Electronics Prepared by the Bureau of Naval Personnel Sequel to Basic Electronics, thorough treatment of the more advanced levels of applied electronics, Includes microwave receiving and transmitting. Hundreds of excellent diagrams. 325 pp. \$7.50

01D45 The Illustrated Dictionary of Electronics, 5th Ed. by Rufus P. Turner and Stan Gibilisco Featuring more than 27,000 entries, an exhaustive list of abbreviations, and appendices packed with schematic symbols and conversion tables, this is by far the most comprehensive dictionary of practical electronics and computer terms available. 720 pages \$26.95

04M54 GGTE Morse Tutor From beginner to Extra class in easy selfpaced lessons. Code speeds from 1 to over 100 words per minute. Standard or Farnsworth mode. Adjustable tone frequency. Create your own drills, practice or actual exams. Exams conform to FCC requirements. 5% floppy for IBM PC, XT, AT, PS/2 or compatibles \$19.50

#### 04M55 Advanced Edition \$29.95

20N091 Most-Often-Needed Radio Diagrams and Servicing Information, 1926-1938, Volume One compiled by M.N. Beitman An invaluable reference for anyone involved in Vintage Radio restoration. Hundreds of schematics, writing diagrams and parts lists, all from the original sources. \$11.95

20N096 How To Read Schematics (4th edition) by Donald E. Herrington Written for the beginner in electronics, but it also contains information valuable to the hobbyist and engineering technician. This book is your key to unlocking the mysteries of schematics, beginning with a general discussion of electronic diagrams. \$14.95

20N097 Radio Operator's World Atlas by Walt Stinson, WOCP

This is a compact (5x7), detailed, and comprehensive world atlas designed as a constant desk top companion for radio operators, and as a replacement for the traditional bulky and outdated atlases. Also included are 42 pages of vital statistics about each country. Popular with DXers worldwide. \$17.95

## **SHORTWAVE=**

03S11 Shortwave Receivers Past and Present edired by Fred J. Osterman Concise guide to 200+ shortwave receivers manufactured in the last 20 years. Gives key information on each model including coverage, display, circuit type, performance, new value, used value, etc. Photos on most models. The Blue Book of shortwave radio value, 1987, 104 pages, 81/2 x 11, \$8.95

07R25 The RTTY Listener by Fred Osterman Compiles issues 1 through 20 of the RTTY Listener Newsletter. Contains up-to-date, hard-to-find information on advance RTTY and FAX monitoring techniques and frequencies. 156 pp. \$19.95

03C09 Shortwave Clandestine Confidential by Gerry L. Dexter Covers all clandestine broadcasting, country by country: tells frequencies, other unpublished information: spy, insurgents, freedom fighters, rebel, anarchist radio, secret radio. Current publication. 84 pages. \$8.50

03M221 US Military Communications (Part 1) Deals with US Military communication channels on shortwave. Covers frequencies, background on point to point frequencies for the Philippines, Japan and Korea, Indian and Pacific Oceans, and more. 102 pages. \$12,95

03M222 US Military Communications (Part 2) Covers US Coastguard, NASA, CAP, FAA, Dept. of Energy, Federal Emergency Management Agency, Disaster Communications, FCC, Dept. of Justice. From 14 KC to 9073 KC 79 pages. \$12.95

03M223 US Military Communications (Part 3) This part completes the vast overall frequency list of US Military services, from 8993 KC to 27,944 KC. 78 pages. \$12.95

09S42 The Scanner Listener's Handbook by Edward Soomre N2BFF Get the most out of your scanner. radio. Covers getting started, scanners and receivers, antennas, coaxial cable, accessories, computer controlled monitoring, more. \$14.95

03S208 Radioteletype Press Broadcasts by Michael Schaay Covers schedules of Press Services by time, frequency, and country broadcasting in English, French, German, Spanish, and Portuguese. Detailed Press Agency. Portraits. 120 pp. \$12.95

11T88 Tune in on Telephone Calls by Tom Kneitel

K2AES Formatted as a frequency list with detailed description of each service and its location in RF spectrum. Provides basic information for casual listeners getting started and details for ardent enthusiasts. \$12.95

03K205 Guide to Radioteletype (RTTY) Stations by J. Klingenfuss Updated book covers all RTTY stations from 3MHz-30MHz. Press, Military, Commercial, Meteo, PTTs, embassies, and more. 105 pp. \$12,95

**I IASI0 Air Scan Guide to Aeronautical Communi**cations (5th Edition) by Tom Kneitel K2AES Most comprehensive guide to monitoring aeronautical communication in the US. Expanded to cover all Canadian land airports and seaplane bases, plus listings for Central America, the Caribbean, North Atlantic, and the Pacific Territories. \$14.95

07A66 Aeronautical Communications Handbook by Robert E. Evans Exhaustive, scholarly treatment of shortwave aeronautical listening. Well organized, up-to-date. 266 pp. \$19.95

07R20 A Radio Journal 1912-1940 by Russ Rennaker W9CRC A fascinating trip through time. Easy to read and informative, educational and entertaining. A trip. down memory lane to the early days of radio. \$7.95

IIRF13 The "Top Secret" Registry of US Government Radio Frequencies (7th Ed.) by Tom Kneitel K2AES This scanner directory has become the standard reference source for frequency and other important information relating to the communications of federal agencies. 25 to 470 MHz. \$19.95

**11F52 Ferrell's Confidential Frequency List com**piled by A.G. Halligey All frequencies from 4MHz-28MHz covering ship, embassy, areo, Volmet, Interpol, numbers, Air Force One/Two, more 376 pp. \$19.50

11SR97 National Directory of Survival Radio Frequencies by Tom Kneitel K2AES Handy and concise reference guide to high interest communications frequencies required by survivalists. Includes chapter on building emergency communications antenna systems. \$8.95

**IISMII Scanner Modification Handbook by Bill** Creek Provides straight forward step-by-step instructions for expanding the operating capabilities of VHF scanners. Filled with interesting text, helpful photos, tables, and figures. \$17.95

11EE06 Guide to Embassy Espionage Communications by Tom Kneitel K2AES Candid and probing examination of worldwide embassy and (alleged) espionage communication systems and networks. Extensive nation-by-nation directory of embassy stations is included. \$10.95

15D91 1991 Shortwave Directory (7th ed.) by Bob Grove Extensively revised, the new 1991 Shortwave Directory is the consummate DXer's bible for the first 30 MHz of radio spectrum, including up-to-date and accurate VLF information as well. 270 information-packed and illustrated pages in convenient 81/2 x 11 format professionally bound. \$21.95

20N093 Vintage Radio 1887-1929 by Margan E. MeMahon Recaptures the excitement of the early days. The authoritative reference book for historians and collectors: \$8.95

20N094 A Flick of the Switch, 1930-1950 by Morgan E. McMahon Here's your chance to recapture the thrill of old-time radio and television. Browse through a thousand photos and fascinating old ads. Discover the fast-growing hobby of radio collecting, and perhaps find a treasure in your own attic or cellar. \$8.95

20N095 World Broadcast Station Address Book by Gerry L. Dexter A must for the serious shortwave listener. Hundreds of addresses for shortwave broadcast stations. Special sections with helpful information to increase your QSL percentage. \$8.95

## **UHF/VHF/PACKET-**

10A347 All About VHF Amateur Radio by William Orr W6SAI DX propagation, VHF yagi and quad beams, repeaters and how they work, OSCAR satellites and how to use them. \$11.95

03R02 RTTY Today by Dave Ingram K4TWJ Only upto-date RTTY book in existence. Covers all facets of RTTY. Most comprehensive RTTY guide ever published. Fully illustrated. 112 pages. \$8,50

09V11 The Basic Guide to VHF/UHF Ham Radio by Edward M. Noll This book provides a first rate introduc-

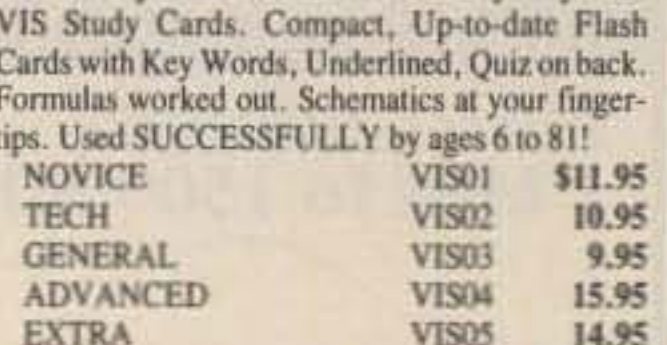

VIS Study Cards Advance the easy way with

Lanze Code Programs-(Available on 514" disk.) Incxpensive complete study guide code programs for both the C64/128 Commodores and the IBM compatibles. Programs include updated FCC questions, multiple choice answers, formulas, schematic symbols, diagrams, and simulated (VE) sample test.

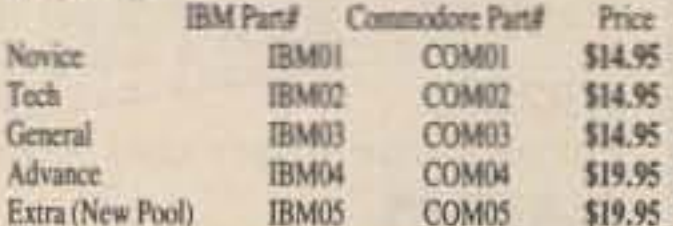

IBM05 COM<sub>05</sub> \$19.95 IBM06, COM06 IBM/Commodore Tech No Code-Lanze Code Program contains all the authorized FCC questions and answers used in testing formulas, schematic symbols, diagrams, and sample test for passing the new Technician No Code license. \$24.95

IBM97 Amateur Radio Part 97 Rules (includes updated, revised Commission's Rules, September 30, 1989) 5%" disk IBM compatible only. \$9.95

tion to life on the 2.6 and 1.25 meter bands as well as 23. 33, and 70cm. \$6.50

16PB6 Packet User's Notebook by Buck Rogers K4ABT Over 90 diagrams show tried and true connections for popular TNCs, transceivers, and computers. A genuine nuts-and bolts how-to-do manual. \$9.95 01P22 The Packet Radio Handbook by Jonathan L. Mayo KR3T " . . . an excellent piece of work. Well worth reading for both the experienced and the new packeteer... the definitive guide to amateur packet operation." -Gwyn Reedy W1BEL Only \$14.50

## **ARRL BOOKS=**

AR1991 ARRL 1991 Handbook (68th ed.) 39 chapters, featuring 2,100 tables, figures and charts. The most comprehensive, well organized and affordable source of amateur radio reference material. 1232 pages. \$25.00

AR1086 ARRL Operating Manual Packed with information on how to make the best use of your station, including: interfacing home computers, OSCAR, VHF-UHF, contesting, \$15.00

AR0194 Antenna Compendium Vol. 1 Materials on verticals, quads, loops, yagis, reduced size antennas, baluns, Smith Charts, antenna polarization, and other interesting subjects. \$10.00

AR2545 Antenna Compendium Vol. 2 42 papers covering verticals, yagis, quads, multiband and broadband systems, antenna selection, and much more. \$12.00

AR2626 Companion Software for Antenna Compendium Vol. 2 51/4" MS-DOS floppy. \$10.00

AR0488 W1FB's Antenna Notebook by Doug DeMaw W1FB Get the best performance out of unobtrusive wire antennas and verticals. Build tuners and SWR bridges. \$8.00

AR0348 QRP Notebook by Doug DeMaw WIFB Presents construction projects for the QRP operator, from a simple 1 watt crystal-controlled transmitter to more complex transceiver designs. \$6,00

## **NEW STUFF-**

AR3291 Now You're Talking!: Discover the World of Ham Radio Successor to the immensely popular Tune in the World with Ham Radio. Covers everything you need to know to earn your first Amateur Radio license. More than a study guide, this book will help you select equipment for your ham radio station and explain how to set it up-everything you'll need to know to get on the air! An ARRL Publication. \$19.00

**AR3292 Your Introduction to Morse Code: Prac**tice Cassettes Companion code course to Now You're Talking!, this kit includes two 90 minute cassette tapes. Prepares you for the 5 WPM Morse code exam to earn your Novice license or add high-frequency worldwide communications privileges to your codefree Technician license. \$10.00

03R01 World Press Services Frequencies (RTTY) New 5th edition. A comprehensive manual covering radioteletype news monitoring-contains all information-antenna, receiving, terminal units, plus. three extensive frequency lists. Covers 65 World Press. Services breadcasting in English. "The Original Press-Book. 84 pp., \$8.95

AR4141 W1FB's Design Notebook by Doug DeMaw WIFB This plain language book is filled with simple practical projects that can be built using readilyavailable components and common hand tools. \$10,00

AR2200 Antenna Impedance Matching by Wilfred N. Caron Most comprehensive book written on using Smith Charts in solving impedance matching problems. \$15.00

AR0402 Solid State Design Chock full of good, basic information, circuit designs and applications; descriptions of receivers, transmitters, power supplies, and test equipment. \$12.00

AR3193 Weather Satellite Handbook (4th ed.) by Dr. Ralph Taggart WB8DQT Hot off the press! Expanded and revised to reflect today's weather-fax satellite technology. \$20,00

AR3290 Companion Software for Weather Satellite Handbook 51/4" MS-DOS Floppy \$10.00

AR1033 The DXCC Companion by Jim Kearman KRIS spells out in simple, straightforward terms what you need to be a successful DXer. \$6.00 AR1250 Log Book-Spiral \$3.50

ARA341 Interference Handbook Written from an RFI sleuth's perspective. His experience in solving interference problems. \$12.00

complete with product descriptions, vendor profiles, prices, and more. \$19.95

AR2065 ARRL Antenna Book The new 16th edition represents the best and most highly regarded information on antenna fundamentals, transmission lines, design, and construction of wire antennas. Over 700 pages, over 900 figures. An ARRL Publication. \$18,00

AR3293 Morse Code: The Essential Language has been expanded and revised in its 2nd edition. Peter Carron details its fascinating history as well as sharing practical learning information. Readers will learn how to handle distress calls heard not only on the hambands but on maritime and aircraft frequencies. Copyright 1991, softcover. An ARRL Publication. \$6,00

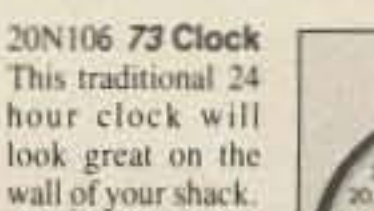

AR2197 Data Book Valuable aid to the RF design engineer, technician, radio amateur, and experimenter. Commonly used tables, charts, and those hard-to-remember formulas. \$12.00

AR2960 Transmission Line Transformers (2nd ed.) by Dr. Jerry Sevick W2FMI Practical designs and specific information on construction techniques and sources of material. More designs for antenna tuners, hybrids, and for the VHF and UHF bands. 272 pp. \$20.00

ARRL License Manuals All the theory you need to pass your test. Complete FCC question pools with answers.

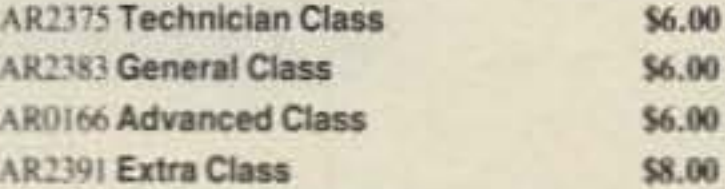

AR0410 Yagi Antenna Design Originally published as a series in *Ham Radio*, polished and expanded by Dr. Lawson, \$15,00

AR0437 ARRL Repeater Directory 1991-1992 Almost 18,000 listings with over 2200 digipeaters. Band plans, CTCSS (PL™) Tone Chart, compilation of frequency coordinators, ARRL Special Service Clubs. and 500 beacon listings from 14MHz to 24GHz. \$6,00 AR2171 Hints and Kinks Find the answer to that

tricky problem. Ideas for setting up your gear for comfortable, efficient operation. \$8.00

AR3169 QRP Classics Collection of articles from last 15 years of ARRL publications on building receivers, transmitters, transceiver, accessories, 288 pp. \$12.00

## **CODE TAPES**=

One answer to the no-code brow-ha-ha is to make the code so simple to learn that it's a non-problem. Herewith the world's easiest code course-tens of thousands of hams have gotten their licenses this amazing new shortcut way. It's failure-proof. Most people are able to whip through the Novice test after spending less than three hours each on Genesis and The Stickler. People who have given up on other code courses find this one does the job in a jiffy. Going after your General? It's about time. Use the Back Breaker and you'll be there before you know it. A week should do it. Warning, 20wpm code almost invariably appears to cause irreparable, irreversible, permanent brain damage. Uncle Wayne accepts no responsibility whatever for anything that happens to those who are foolish enough to use the Courageous 20wpm tape.

### 73T05 "Genesis"

5 wpm-This is the beginning tape, taking you through the 26 letters, 10 numbers, and necessary punctuation, complete with practice every step of the way. The ease of learning gives confidence even to the faint of heart.

\$5.95

## \$5.95

73T06 "The Stickler"

### \$5.95

6+ wpm-This is the practice tape for those who survived the 5 wpm tape, and it's also the tape for the Novice and Technician licenses. It is comprised of one solid hour of code. Characters are sent at 13 wpm and spaced at 5 wpm. Code groups are entirely random characters sent in groups of five-definitely not memorizable!

AR3185 The Satellite Experimenter's Handbook, (2nd Ed.) by Martin Davidoff K2UBC Expanded and revised, this 2nd edition of "The Satellite Experimenter's Handbook" is your guide to using and designing satellites, focusing on those built by and for the international radio amateur community. \$20.00

AR0477 Low Band Dxing How to meet the challenges of the different forms of 160, 80, and 40 meter propagation with effective antennas, equipment, and operating strategies. \$10.00

AR2030 Your Gateway to Packet Radio (2nd ed.) Tells everything you need to know about this popular new mode; how to get started, equipment you need, and more. \$12.00

AR2456 FCC Rule Book (8th ed.) A must for every active radio amateur. \$9.00

AR2103 Satellite Anthology The latest information on OSCARs 9 through 13 as well as the RS satellites. Information on the use of digital modes, tracking antennas, RUDAK, microcomputer, and more! \$5,00

AR2898 Space Almanac by Anthony R. Curtis K3KXK Captures the breathtaking recent news from space. Includes information on Amateur Radio satellites. Find almost everything about man's trip to the stars. 960 pp. \$20,00

AR2083 Complete DX'er (2nd ed.) by Bob Locker W9KNI Learn how to hunt DX and obtain hard-to-get QSL cards. \$12.00

20N107 Ham Stuff-The Who-What-Where of Amateur Radio This is the indispensable new guide to everything in Ham Radio. If you want to know who's on first and what's what, this valuable guide belongs in your shack. You'll refer to it again and again to find just the right equipment, where to shop, and who to call. Everything from radios to QSL cards to hat pins.

The bright 73 logo welcomes visitors to your operating position, while showing your obvious good taste in ham radio magazines. \$39.95

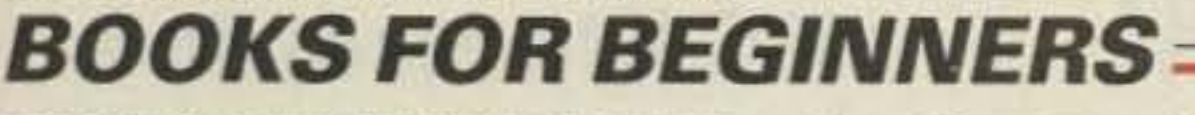

01B65 The Beginner's Handbook of Amateur Radio-2nd Editon by Clay Laster Combines theory and practice in an easy-to-understand format, and provides information for choosing and installing radio receivers and transmitters, antennas, transmission lines. and test equipment. 400 pages, 291 illustrations. \$18.50

20N092 The Wonderful World of Ham Radio by Richard Skolnik, KB4LCS This book addresses the plea that something simple, clear, and fun be written to introduce young people to amateur radio. Pick-up one for the new ham in your life. \$7.95

20N099 Digital Electronics Projects for Beginners by Owen Bishop contains 12 digital electronics projects suitable for the beginner to build with the minimum of equipment. 128 pp., 56 line drawings. \$12.50

20N100 Electronics Build and Learn (2nd edition) by RA Penfold combines theory and practice so that you can 'learn by doing.' Full construction details

## *ANTENNAS*

05A95 . Easy-up Antennas for Radio Listeners and Hams by Edward M. Noll Like to learn how to construct low-cost, easy-to-erect antennas? Easy-up Antennas will help you. \$16.50

10A345 · Beam Antenna Handbook by William Orr W6SAI/Stuart Cowan W2LX Yagi beam theory, construction, operation. Wire beams. SWR curves. Matching systems. A "must" for serious DXers. \$11.95

10A343 . All About Cubical Quad Antennas by William Orr W6SA1/Stuart Cowan W2LX The "Classic" on Quad design, theory, construction, operation. New feed and matching systems. New data. \$9,50

10A344 . The Radio Amateur Antenna Handbook by William Orr W6SAI/Stuart Cowan W2LX Yagi beam theory, construction, operation. Wire beams. SWR curves. Matching systems. A "must" for scrious DXers. \$11.50

of a circuit demonstrator unit that is used in subsequent chapters to introduce common electronic components. Describes how these components are built up into useful circuits, oscillators, multivibrators, bistables, and logic circuits. 128 pp., 18 photos, 72 line drawings. \$12.50

AR2073 Novice Antenna Notebook A beginners. guide to easy and effective antennas and tuners you can build. \$8.00 An ARRL Publication.

AR2871 W1FB's Help for New Hams by Doug DeMaw WIFB Complete for the newcomer. Put together a station and get on the air. \$10.00 An ARRL Publication.

AR2286 First Steps in Radio by Doug DeMaw WIFB Series of QST articles. See components assembled into practical circuits and how the circuits make up your radio gear. \$5.00 An ARRL Publication.

10A346 . Simple, Low-cost Wire Antennas for Radio Amateurs by William Orr W6SAI/Stuart Cowan W2LX All New! Low-cost, multi-bandantennas; inexpensive beams. "Invisible" antennas for hams in "tough" locations! New data. \$11.50

10A342 . All About Vertical Antennas by William Orr W6SAI/Stuart Cowan W2LX Effective, low-cost verticals 10-160 m. - DX, multiband; compact verticals for small spaces; grounding; test equipment; lightning, \$10.50

01A70 • Practical Antenna Handbook by Joseph J. Carr Design, build, modify, and install your own antennas. Carr. a 20-year veteran of technical writing, has a unique ability to present complex technical concepts in an easy-to-understand way. 416 pp. \$21.50

73T13 "Back Breaker"  $13 +$  wpm-Code groups again, at a brisk  $13 +$  wpm so you'll be really at ease when you sit down in front of a steely-eved volunteer examiner who starts sending you plain language code at only 13 per. You'll need this extra margin to overcome the sheer panic universal in most test situations. You've come this far, so don't get code shy now!

### 73T20 "Courageous"

20+ wpm-Congratulations! Okay, the challenge of code is what's gotten you this far, so don't quit now. Go for the extra class license. We send the code faster than 20 per. It's like wearing lead weights on your feet when you run: You'll wonder why the examiner is sending so slowly!

## **Uncle Wayne's Bookshelf Order Form**

You may order by mail, telephone, or fax. All payments are to be

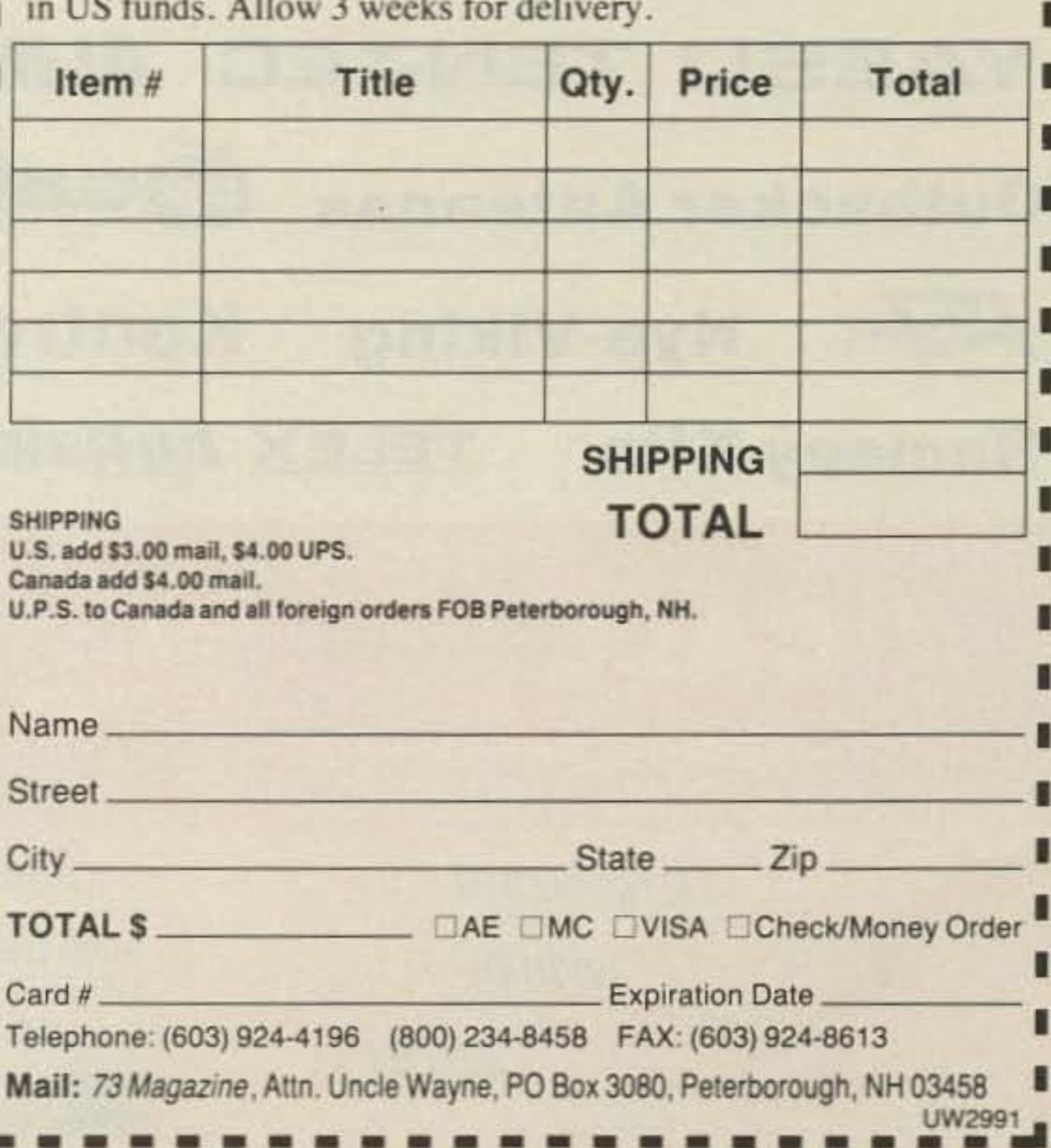

\$5.95

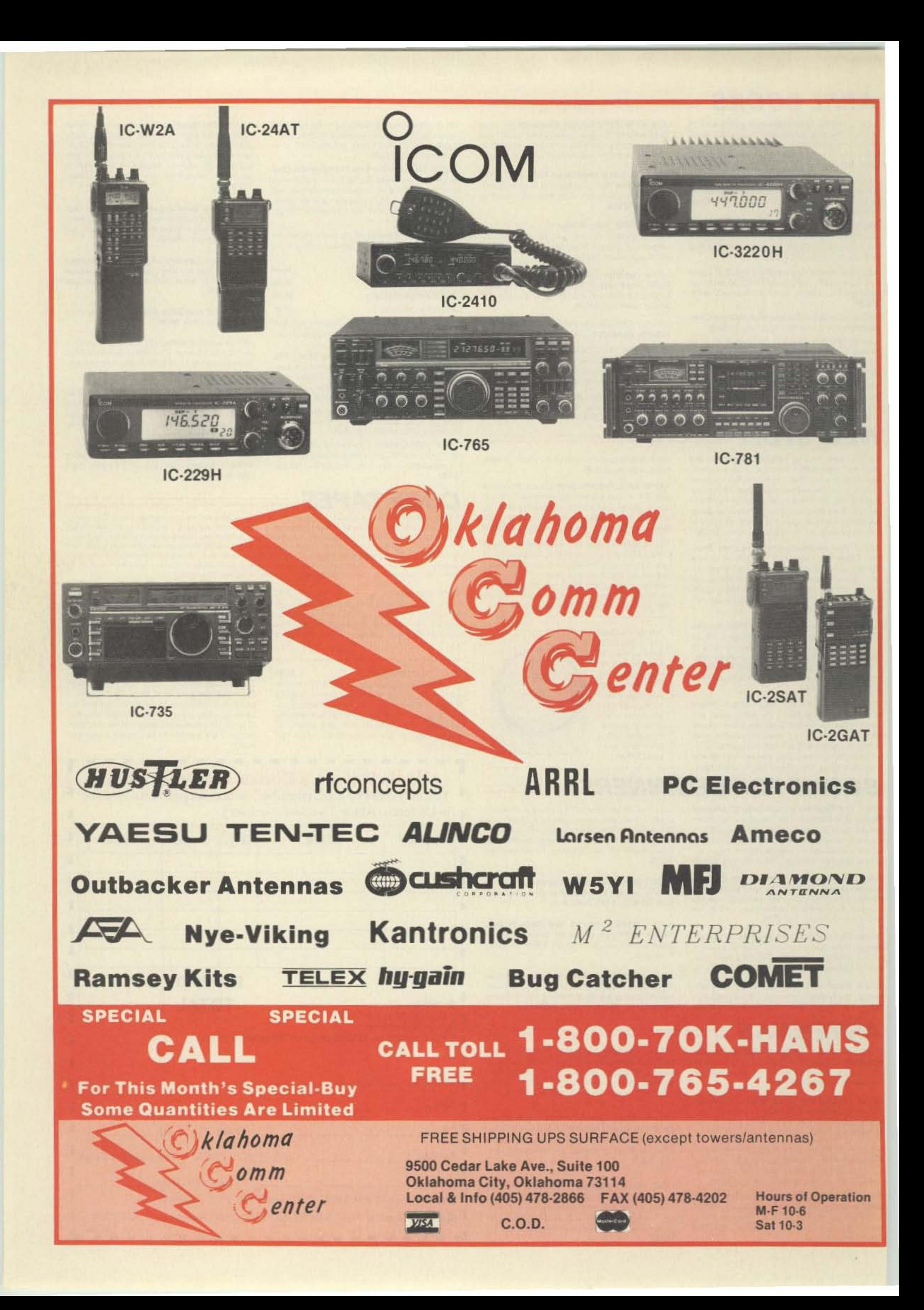

## Harriet Beecher simplic-i-dent (simplis'e-dent) adj. Simplici $m<sub>1</sub>$ the cruel overseer; sim-plic-i-ty (sim-plis'e-te) n. pl. ties 1 The  $c<sub>1</sub>$ state of being simple; freedom from admixture,  $\overline{O}$ adj. Real; genuornament, formality, ostentation, subtlety, or ter in a 17th difficulty; sincerity; unaffectedness. 2 FT-26 or by a rival; FT-76 from Yaesu. See synonyms under other fine Also sim'ple ness. [<L simplicitas, tatis] Simplify simple or less complex. [Shipping simplifier<br>simplify simple or less complex. [Shipple simple + affic in si ecclesia Med. L. simplificare <L simplex simple,  $e$ facere make] -sim'pli-fi-ca'tion n. -sim'pli $st$ te (sim-plis'tik) adj. Tending to ignore in **ISO**  $n1d$  $f$  er  $\mathbb{R}$ . Simplicity. Why complicate your life when the simple things work

so well? The FT-26/76 handhelds from Yaesu make your life simple. All the features you will ever need • Wide band receiver coverage on 2 meters FT-26 130-174 MHz/RX (140-150 TX), FT-76 430-450 MHz TX/RX • 53 memory channels • FT-26 available in 2 and 5 watt versions • Four user-programmable power levels (with FNB-27) • Built-in Vox • Built-in DTMF calling for selective or group calling . Backlit display and front buttons • Direct 12-volt operation with E-DC-5 adaptor • Key, PTT and Dial locking • Automatic Repeater Shift (ARS) built-in for 2 meters • User selectable channel-only display, simple operation for new Hams • Automatic Battery Saver (ABS) • Automatic Power Off (APO) • Selectable Channel Steps. Accessories and Options: A selection of batteries and leather cases. • Desktop quick charger (NC-42 1 hour) • CTCSS encode/decode unit (FTS-17A) • DC Adaptor with noise filter (E-DC-5) • Mobile Mounting Bracket (MMB-49). Easy to use. The FT-26/76 is designed to fit comfortably in your hand. Weighing in at just one pound, the FT-26/76 lets you travel light. Isn't it time to simplify? For complete details on the FT-26/76, contact your nearest Yaesu dealer or call 1-213-404-2700.

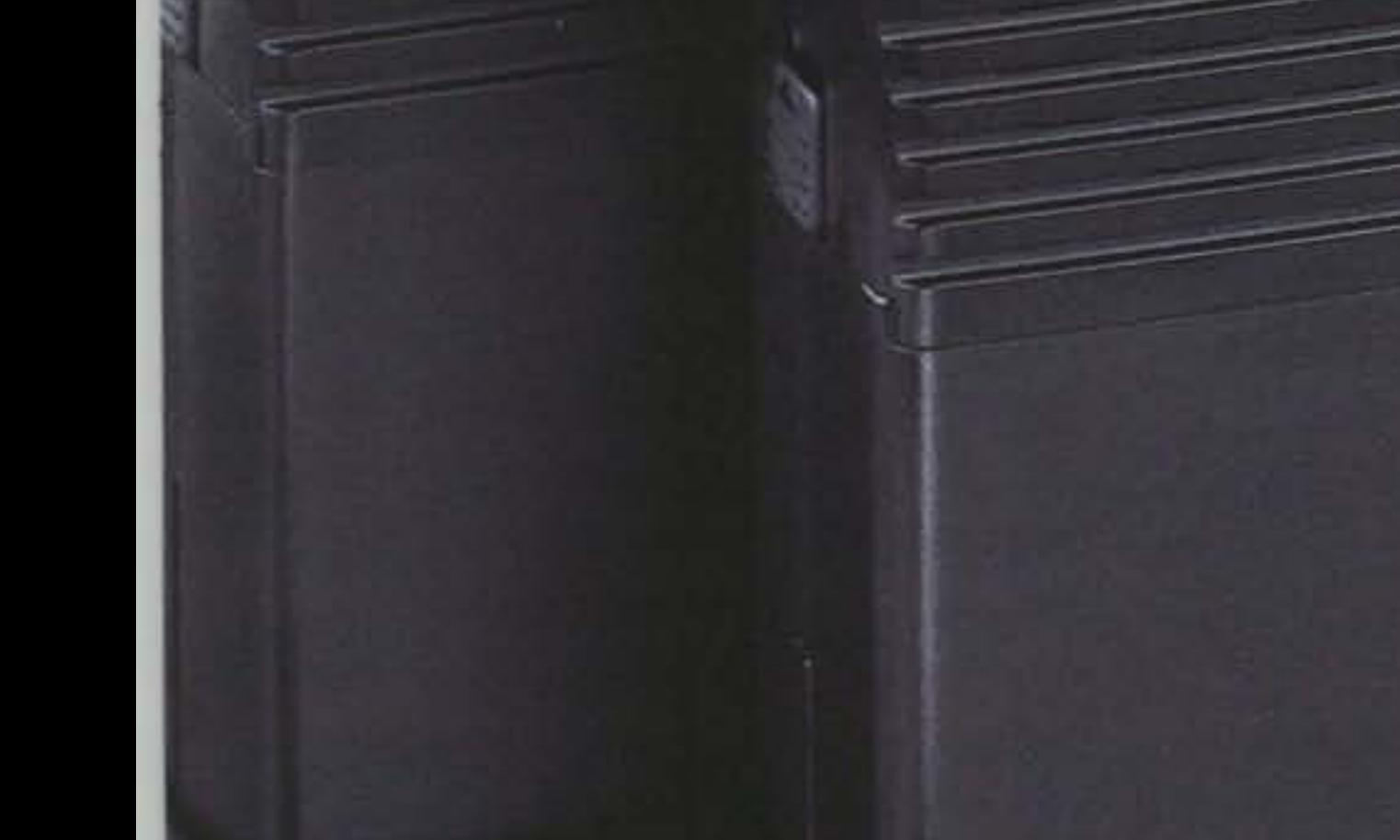

YAESU

2<sub>m</sub><br>M TRANSCEIVER

 $FT - 26$ 

**JUSYATX** 

SKIP

 $\frac{D}{MR}$ 

56

SET

**RPT** 

**T SET** 

45. 150

MT F

REV

 $-MHz$ 

GM

## own Actual Size)

YAESU

**UHF**<br>M TRANSCEIVER

 $F - 76$ 

**BUSY/TX** 

SKIP

 $\frac{D}{MR}$ 

**SET** 

**RPT** 

T SET

ear Limited Warranty on all Amateur Radio Products Yaesu USA, 17210 Edwards Road, Cerritos, CA 90701. cations subject to change without notice cations guaranteed only within amateur bands.

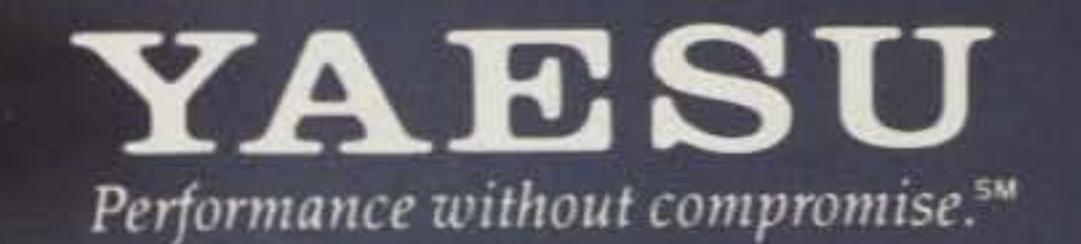

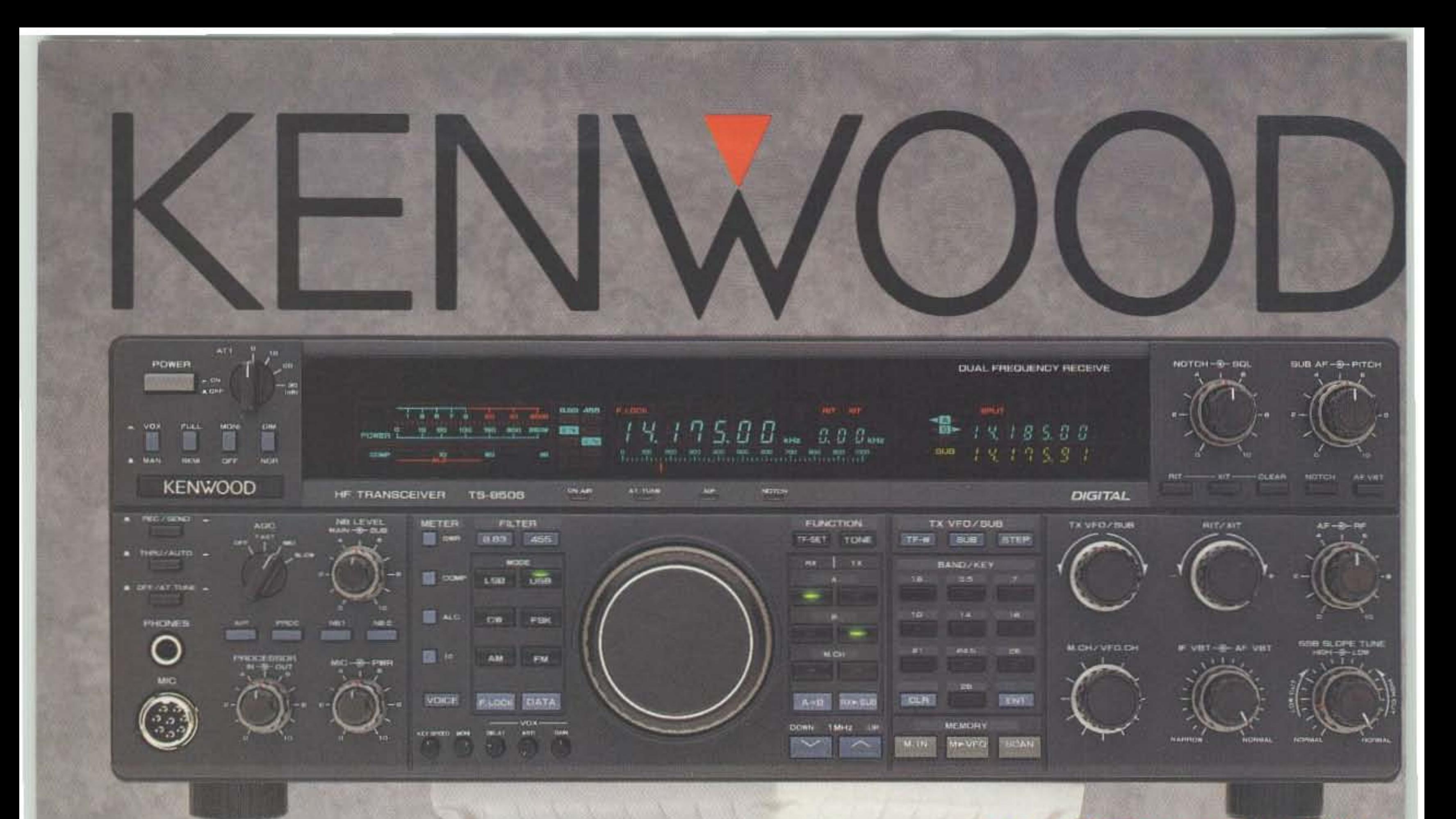

# DX-clusive"HF Transceiver

The new TS-950SD is the first Amateur Radio transceiver to utilize Digital Signal Processing (DSP), a high voltage final amplifier, dual fluorescent tube digital display and digital meter with a peak-hold function.

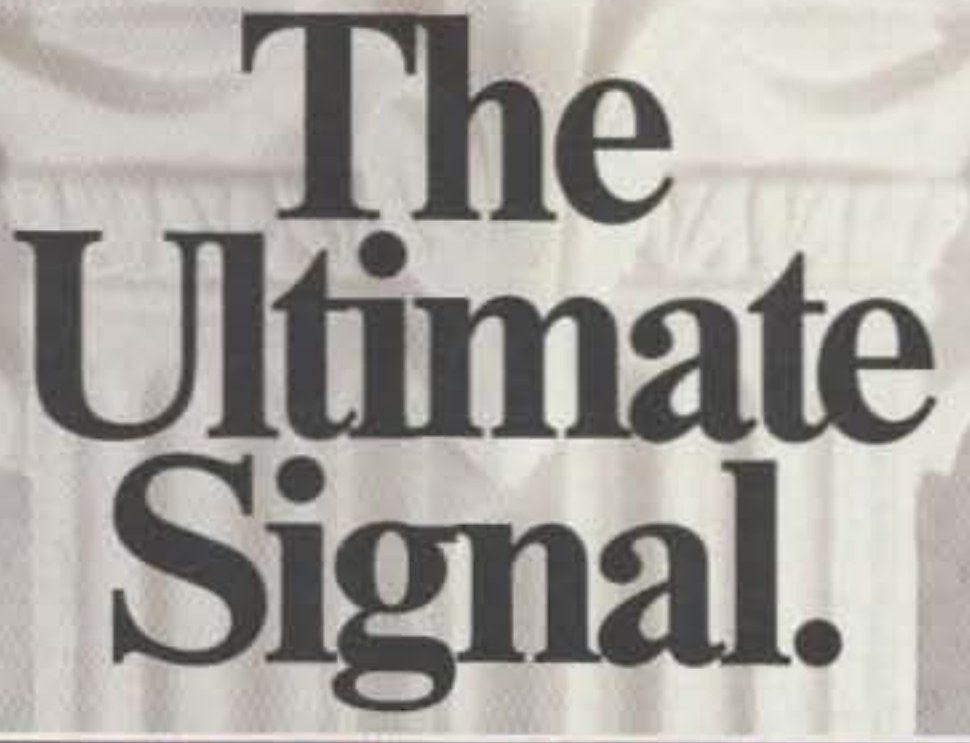

. Built-in TCXO for the highest stability · Built-in electronic keyer circuit. . 100 memory channels. Store independent transmit and receive frequencies, mode, filter data, auto-tuner data and CTCSS frequency. · Digital bar meter.

**Additional Features: • Built-in inter**face for computer control · Programmable tone encoder . Built-in heavy duty AC power supply and speaker •Adjustable VFO tuning torque

. Dual Frequency Receive Function. The TS-950SD can receive two frequencies simultaneously.

. New! Digital AF filter. Synchronized with SSB IF slope tuning, the digital AF filter provides sharp characteristics for optimum filter response.

## . New high voltage final amplifier.

50 V power transistors in the 150-watt final section, resulting in minimum distortion and higher efficiency. Full-power key-down time exceeds one hour.

\* New! Built-in microprocessor controlled automatic antenna tuner. · Outstanding general coverage receiver performance and sensitivity. Kenwood's Dyna-Mix<sup>\*\*</sup> high sensitivity direct mixing system provides incredible performance from 100 kHz to 30 MHz. The Intermodulation dynamic

· Famous Kenwood interference reduction circuits. SSB Slope Tuning, CW VBT (Variable Bandwidth Tuning). CW AF tune, IF notch filter, dual-mode noise blanker with level control, 4-step RF attenuator (10, 20, or 30 dB), switchable AGC circuit, and all-mode squelch.

range is 105 dB.

Complete service manuals are available for all Kenwood transceivers and most accessories.

Specifications, features and prices subject to change without notice or obligation.

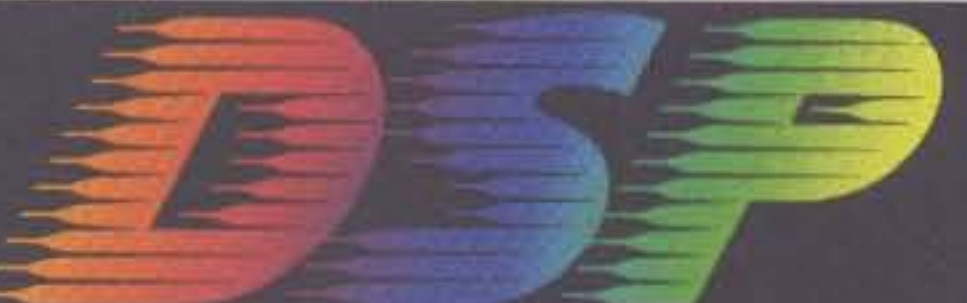

Digital Signal Processing

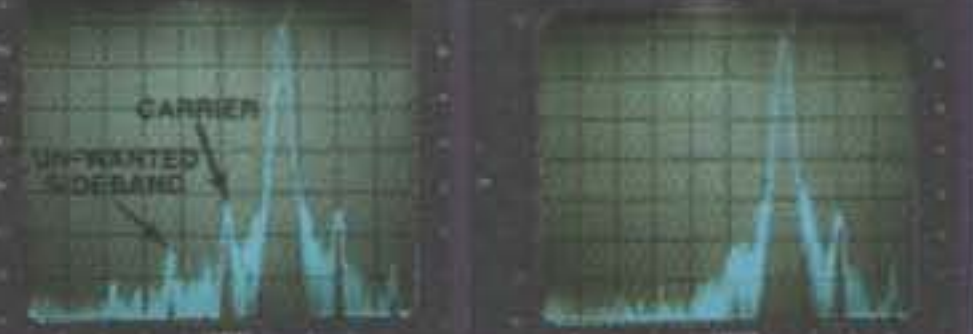

**Without DSP** With DSP · Digital Signal Processor. DSP is a state-of-the-art technique that maximizes your transmitted RF energy.

**\* High performance IF filters built-in** Select various filter combinations from the front panel. For CW, 250 and 500 Hz, 2.4 kHz for SSB, and 6 kHz for AM. Filter selections can be stored in memory! • Multi-Drive Band Pass Filter (BPF) circuitry. Fifteen band pass filters are available in the front end to enhance performance.

- Multiple scanning functions
- MC-43S hand microphone supplied

## **Optional Accessories**

• DSP-10 Digital Signal Processor \* • SO-2 TCXO \* • VS-2 Voice synthesizer . YK-88C-1500 Hz CW filter for 8.83 MHz IF\* \* YG-455C-1500 Hz CW filter for 455 kHz IF\* . YK-88CN-1 270 Hz CW filter for 8.83 MHz IF . YG-455CN-1 250 Hz CW filter for 455 kHz IF . YK-88SN-11.8 kHz SSB filter for 8.83 MHz IF . YG-455S-1 2.4 kHz SSB filter for 455 kHz IF1 · SP-950 External speaker w/AF filter · SM-230 Station monitor w/pan display · SW-2100 SWR/power meter . TL-922A Linear amplifier (not for QSK) \* Built-in for the TS-950SD Optional for the TS-950S **KENWOOD U.S.A. CORPORATION COMMUNICATIONS & TEST EQUIPMENT GROUP** P.O. BOX 22745, 2201 E. Dominguez Street Long Beach, CA 90801-5745 **KENWOOD ELECTRONICS CANADA INC.** P.O. BOX 1075, 959 Gana Court Mississauga, Ontario, Canada L4T 4C2

... pacesetter in Amateur Radio

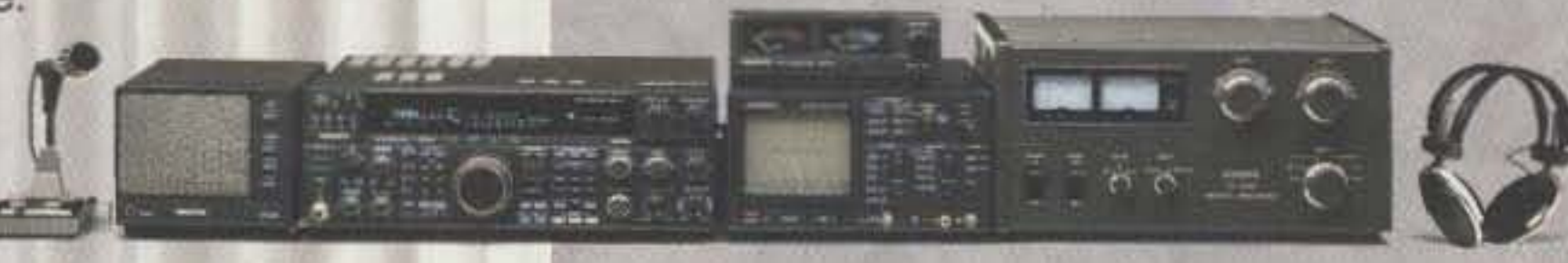